# **UNIVERSIDAD AUTÓNOMA JUAN MISAEL SARACHO FACULTAD DE CIENCIAS Y TECNOLOGÍA CARRERA DE INGENIERÍA INFORMÁTICA**

## **"MEJORAMIENTO DEL SERVICIO DE DONACIONES MÓVILES EN EL BANCO DE SANGRE - TARIJA"**

**Por:**

**Ximena Catari Sarmiento** 

Trabajo de Grado presentado a consideración de la **"UNIVERSIDAD AUTÓNOMA JUAN MISAEL SARACHO"**, como requisito para optar el grado académico de Licenciatura en Ingeniería Informática.

**Diciembre de 2012**

**TARIJA – BOLIVIA**

............................................................. .............................................................

Msc. Ing. Luis Alberto Yurquina Msc. Lic. Gustavo Succi

 **DECANO VICEDECANO**

**APROBADO POR: TRIBUNAL:**

................................................................

Lic. Silvana Paz

 **TRIBUNAL ASIGNADO**

...........................................................

Lic. Roberto Salinas

 **TRIBUNAL ASIGNADO**

...........................................................

Ing. Efraín Torrejón

 **TRIBUNAL ASIGNADO**

 El Tribunal no se solidariza con la forma, términos, modos, y expresiones vertidas en el trabajo, siendo las mismas únicamente de responsabilidad del autor.

## **DEDICATORIA:**

Este trabajo va dedicado a:

Dios, mis padres, familia, amigos que me brindaron su apoyo incondicional en la realización del mismo.

## **AGRADECIMIENTOS:**

Expresar mis sinceros agradecimientos al personal del Banco de Sangre por el apoyo incondicional que me prestaron para la elaboración de este trabajo, como también a mis Docentes Guías por su tiempo y dedicación prestada.

#### **RESUMEN**

En la actualidad los sistemas de información y comunicación vía Web ocupan un sitio importante en las instituciones, empresas, etc. Los cuales facilitan el proceso de difusión de la información, que apoya a la toma de decisiones y las actividades realizadas por los usuarios.

El Banco de Sangre realiza actividades de recolección de sangre dentro y fuera de la institución, el caso de estudio serán las donaciones móviles que no cuentan con un medio o herramienta automatizada de información para las actividades que realizan. Se genera problemas en la difusión de la información y no contar con información organizada y segura lo cual dificulta hacer reportes, modificaciones, actualizaciones a los registros de donación.

Actualmente en países más desarrollados, el uso de las TIC para las necesidades de Bancos de Sangre es muy difundido y exitoso, por ello surge la necesidad de integrarse a esa corriente tecnológica para poder gozar de sus beneficios.

Por lo que el proyecto pretende es dar solución a los problemas, desarrollando un sistema de información para el departamento de Promoción y extensión social BSRDT.

Con el desarrollo del componente Sistema se busca la sencillez, la usabilidad y la rapidez en la gestión de la información, de tal forma que el uso del mismo permita al usuario mantener una gestión ordenada y accesible en todo momento.

Además se complementará con la capacitación al personal de salud en el uso y manejo del componente sistema del proyecto.

#### **PRESENTACION DEL PROYECTO**

## **I.1.1. TÍTULO**

"Mejoramiento del Servicio de Donaciones Móviles en el banco de sangre - Tarija".

## **I.1.2. ÁREA DEL PROYECTO**

Tecnologías de la información y comunicación.

## **I.1.3. RESPONSABLE DEL PROYECTO**

Carrera de Ingeniería Informática – Taller III.

## **I.1.4. ENTIDADES ASOCIADAS**

Banco de Sangre de Referencia Departamental de Tarija – BSRDT. Universidad Autónoma Juan Misael Saracho.

## **I.1.5. GRUPO RESPONSABLE DEL PROYECTO**

Grupo 1 Taller III: Universitaria:

Ximena Catari Sarmiento.

## **I.1.6. DURACIÓN (Meses)**

La realización del proyecto tendrá una duración de 8 meses.

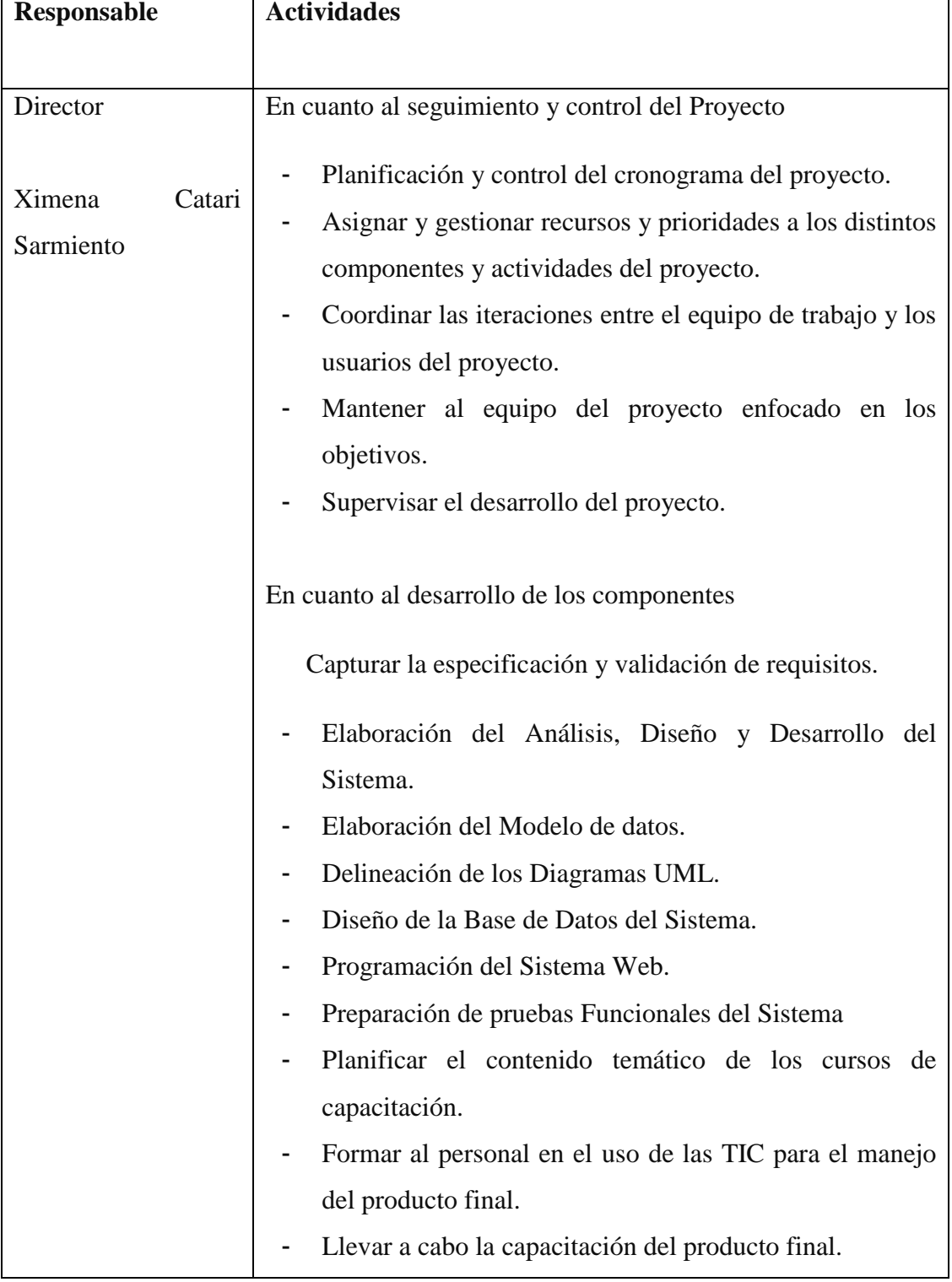

# **I.1.7. ACTIVIDADES PREVISTAS PARA INTEGRANTES DEL EQUIPO**

**Tabla 1 Actividades del integrantes del equipo**

#### **I.2. Descripción Del Proyecto**

#### **I.2.1. Resumen Ejecutivo Del Proyecto**

En la actualidad los sistemas de información y comunicación vía Web ocupan un sitio importante en las instituciones, empresas, etc. Los cuales facilitan el proceso de difusión de la información, que apoya a la toma de decisiones y las actividades realizadas por los usuarios.

El Banco de Sangre realiza actividades de recolección de sangre dentro y fuera de la institución, el caso de estudio serán las donaciones móviles que no cuentan con un medio o herramienta automatizada de información para las actividades que realizan. Se genera problemas en la difusión de la información y no contar con información organizada y segura lo cual dificulta hacer reportes, modificaciones, actualizaciones a los registros de donación.

Actualmente en países más desarrollados, el uso de las TIC para las necesidades de Bancos de Sangre es muy difundido y exitoso, por ello surge la necesidad de integrarse a esa corriente tecnológica para poder gozar de sus beneficios.

Por lo que el proyecto pretende es dar solución a los problemas, desarrollando un sistema de información para el departamento de Promoción y extensión social BSRDT.

Con el desarrollo del componente Sistema se busca la sencillez, la usabilidad y la rapidez en la gestión de la información, de tal forma que el uso del mismo permita al usuario mantener una gestión ordenada y accesible en todo momento.

Además se complementará con la capacitación al personal de salud en el uso y manejo del componente sistema del proyecto

#### **I.2.2. Descripción, Fundamentación y Justificación del Proyecto**

El proyecto tiene como propósito el "Mejoramiento del Servicio de Donaciones Móviles en el banco de sangre - Tarija" tiene como finalidad mejorar y/o facilitar las diferentes tareas diarias o funciones que realizan los encargados promoción y brindar una herramienta o un medio que pueda mejorar los procesos.

En base a encuestas realizadas en el banco de sangre, respecto a la información que se maneja y se genera de los donantes, se han identificado los siguientes problemas.

• Dificultad para la toma de decisiones.

Ejemplos de decisiones:

- Ubicar a los donantes cuando se requiera su tipo de sangre

- Para la nueva donación de donantes habituales después de 3 meses de su última donación

- Deficiencia en el servicio de donaciones móviles
- Bajo conocimiento en el uso de las tics.
- No se cuenta con medios o mecanismos seguros y responsables que proporcionen información de donantes móviles, como consecuencias tenemos

Cuando quieren consultar los resultados de enfermedades, como están registrados en papel hay demora. (Ejemplo: en colectas.)

Realizar consultas o reportes a corto o a largo plazo con lleva tiempo.

Es necesaria la obtención de reportes a largo plazo, como estadísticas anuales para ver la proyección de avances de donaciones.

Existe Perdidas de registros de donaciones móviles; esto puede ocurrir en el transcurso de viajes para colectar sangre o bien surgen pérdidas de información cuando el donante se lleva los formularios del mismo.

• Registros de Información de los donantes desordenados, como las donaciones fuera del banco de sangre, no existe orden por tipo de sangre u otro aspecto, la atención esto es por llegada del donante.

• Demora en la Transcripción de resultados e información en los cuadernos. Como existen muchos registros de donaciones de diferentes instituciones en diferente tiempo se deben tabularse para su almacenamiento.

• Desperdicio de hojas por errores de transcripción de resultados de los análisis; un error de transcripción se debe rehacer el registro.

Es por este motivo, la institución requiere un medio eficiente y apropiado para satisfacer de manera más adecuada los requerimientos del personal de las áreas que están relacionadas con donaciones móviles.

Por lo general se debe contar con información segura y responsable que ayude a la toma de decisiones y de esta manera anular el gran problema que no solo acomete a esta institución sino a muchas que colapsan por la falta de este instrumento adecuado.

## **ÁRBOL DE PROBLEMAS**

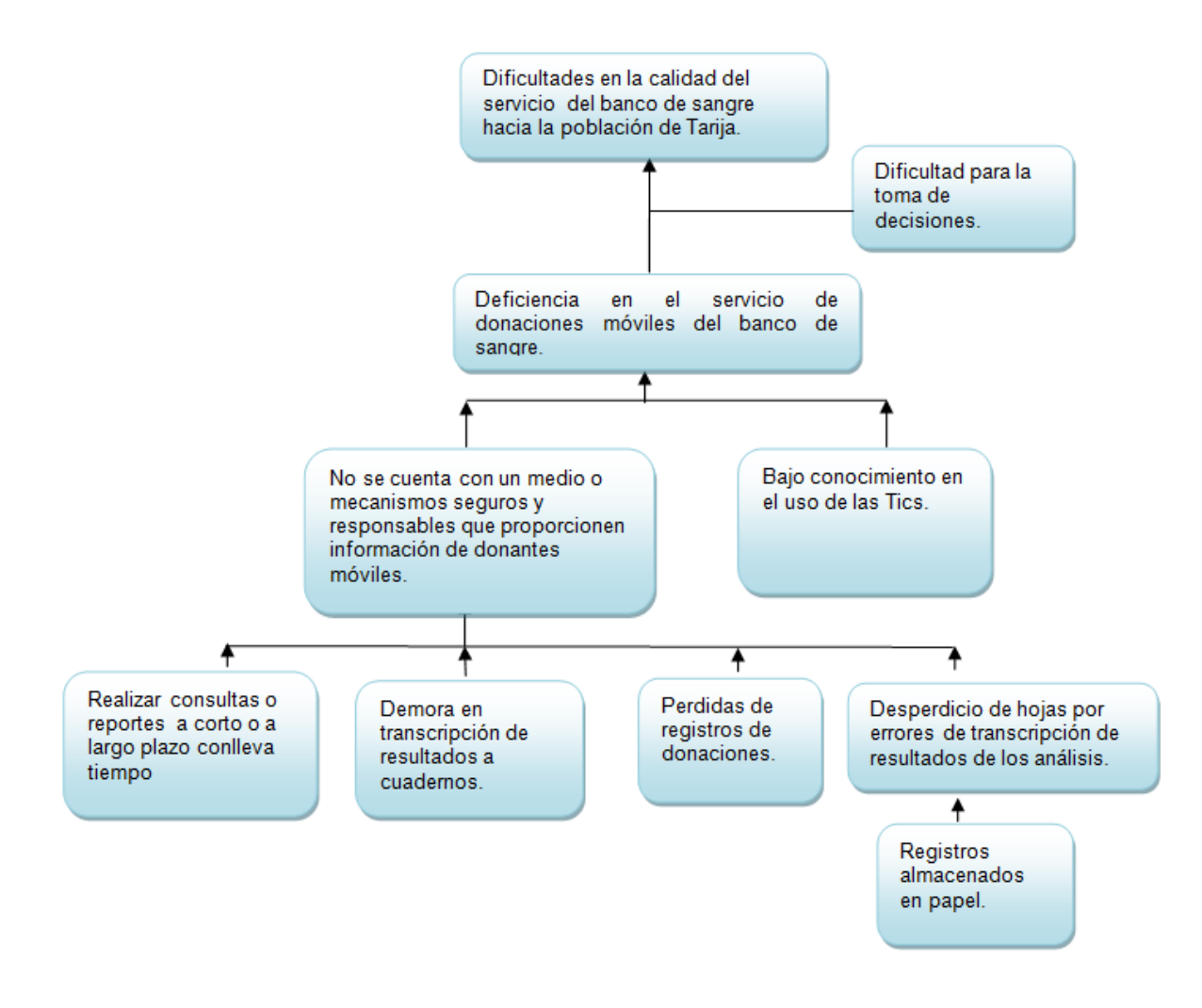

**Fig. 1 Arbol de Problemas**

## **ÁRBOL DE OBJETIVOS**

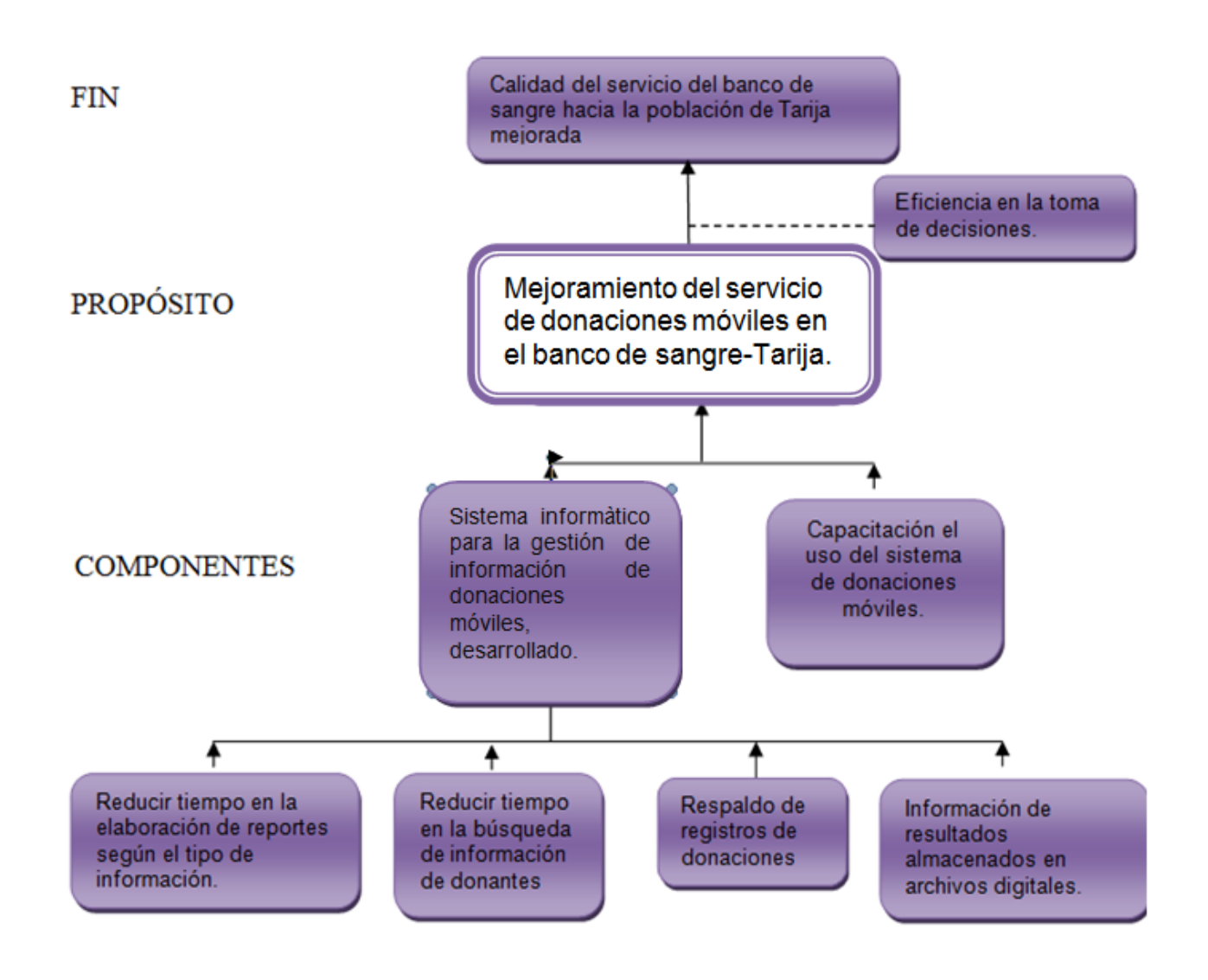

**Fig. 2 Arbol de Objetivos**

## **I.2.3. Objetivos**

## **I.2.3.1. Objetivo General**

Mejoramiento del Servicio de Donaciones Móviles en el banco de sangre - Tarija.

## **I.2.3.2. Objetivos Específicos**

- Sistema informatico para la gestión de información de donaciones móviles, desarrollado.
- Capacitación en el uso del sistema de donaciones móviles.

## **I.2.4. Metodología**

### **Metodología para el componente1: sistema.**

La metodología que se aplicara en el componente sistema será el siguiente: Metodología **RUP (Racional Unified Process)**, que mejora considerablemente la calidad de desarrollo del sistema, ya que la misma utiliza el Lenguaje Unificado de Modelado (UML) para preparar todos los esquemas de un sistema software.

RUP es un proceso ágil de desarrollo que se repite a lo largo de una serie de ciclos que constituyen la vida de un sistema. Cada ciclo concluye con una versión del producto para los clientes.

El flujo de trabajo fundamental tiene los siguientes pasos:

- Requerimientos: necesidades del negocio trasladadas a un sistema automatizado.
- Análisis y Diseño: requerimientos dentro de la arquitectura de software.
- Programación e Implementación: software que se ajuste a la arquitectura y que tenga el comportamiento deseado.
- Pruebas: el comportamiento requerido es el correcto y que todo lo solicitado está presente.

*Requerimientos:* en base a las entrevistas se obtendrá la información que refleje las necesidades de los involucrados para la determinación de requerimientos.

*Análisis y diseño:* Se estructurará las diferentes vistas (Diagramas, Base de Datos, Pantallas) de la aplicación.

*Programación e Implementación:* la programación será modular y orientada a objetos, se utilizarán tecnologías de punta, creando la aplicación informática.

*Pruebas y Validación:* antes de desarrollar las pruebas se procederá a la introducción de datos. La fase de pruebas de desarrollo que serán mediante casos de prueba tomados de cada módulo y se realizarán los ajustes necesarios para una correcta validación.

**Metodología para el componente2: capacitación.**

**…………….. ………… hacere**

### **I.2.5. Bibliografía Consultada**

- PRESSMAN Ingeniería de software.
- [www.desarrolloweb.com](http://www.desarrolloweb.com/) Sitio de análisis y diseño de sistemas.

#### **I.2.6. Resultados Esperados**

Sistema automatizado denominado: "Sistema de donaciones móviles" desarrollado, probado y validado, que integre de manera eficaz la lógica de procesamiento de información de acorde a la sección involucrada.

Un sistema que ayude en la gestión de información de donantes externos y contribuir a la mejora de la calidad del servicio de donaciones móviles de la institución "banco de sangre de referencia departamental Tarija".

Reducción del trabajo manual del personal, evitando pérdidas de información u otros inconvenientes.

Se espera que el sistema sea desarrollado de acuerdo a la especificación de requerimientos y sea aprobada por los docentes de taller III según la norma IEEE830.

Capacitacion del personal de un 80% (doctores, enfermeras y bioquímicos) pertenecientes al departamento de promoción y extensión social, del banco de sangre, en el uso del sistema y sobre recursos TIC.

#### **I.2.7. Transferencia de resultados**

#### **a) Medios y estrategias para la transferencia de resultados.**

Presentación final del sistema informático a la división de calidad y a la dirección ejecutiva del banco de sangre de referencia departamental Tarija. Entrega de instaladores del sistema informático y la documentación desarrollada en el proyecto.

#### **b) Grupo de beneficiarios de los resultados**

El jefe de la división de calidad.

El jefe y funcionarios del departamento de promoción y extensión social del banco de sangre.

## **I.2.8. Cronograma de Actividades**

|                | Nombre de tarea                      |         | ▼ Duraci(▼ Comienzo ▼ Fin |                                    | abr'12 | may '12 | jun '12 | jul '12 | ago '12 | sep '12 | oct '12 | nov '12 |  |
|----------------|--------------------------------------|---------|---------------------------|------------------------------------|--------|---------|---------|---------|---------|---------|---------|---------|--|
|                | DESARROLLO SISTEMA                   |         |                           | 147 días lun 16/04/12 mar 06/11/12 |        |         |         |         |         |         |         |         |  |
| $\overline{2}$ | I. Modelo de Negocio                 | 22 días |                           | lun 16/04/12 mar 15/05/12          |        |         |         |         |         |         |         |         |  |
| 3              | Modelo de casos de uso de            | 22 días |                           | lun 16/04/12 mar 15/05/12          |        |         |         |         |         |         |         |         |  |
|                | negocio                              |         |                           |                                    |        |         |         |         |         |         |         |         |  |
| $\overline{4}$ | II. Requisitos                       | 45 días |                           | mar 15/05/12 lun 16/07/12          |        |         |         |         |         |         |         |         |  |
| 5              | Glosario                             | 3 días  |                           | mar 15/05/12 jue 17/05/12          |        | ш       |         |         |         |         |         |         |  |
| 6              | Visión                               | 3 días  |                           | jue 17/05/12 lun 21/05/12          |        | C٦      |         |         |         |         |         |         |  |
| $\overline{7}$ | Modelo de Caso de Uso                | 18 días |                           | lun 21/05/12 mié 13/06/12          |        |         |         |         |         |         |         |         |  |
| 8              | Especificación de Caso Uso           | 18 días |                           | mié 13/06/12 vie 06/07/12          |        |         |         |         |         |         |         |         |  |
| $\overline{9}$ | Especificación Adicionales           | 7 días  |                           | vie 06/07/12 lun 16/07/12          |        |         |         |         |         |         |         |         |  |
| 10             | III. Analisis/Diseño                 | 24 días |                           | dom 15/07/12 mié 15/08/12          |        |         |         |         |         |         |         |         |  |
| 11             | Modelo Analisis/Diseño               | 17 días |                           | dom 15/07/12 lun 06/08/12          |        |         |         |         |         |         |         |         |  |
| 12             | Modelo de Datos                      | 7 días  |                           | lun 06/08/12 mar 14/08/12          |        |         |         |         |         |         |         |         |  |
| 13             | IV.Implementación                    | 28 días |                           | lun 13/08/12 mié 19/09/12          |        |         |         |         |         |         |         |         |  |
| 14             | Diseño de Prototipo                  | 10 días |                           | lun 13/08/12 vie 24/08/12          |        |         |         |         |         |         |         |         |  |
| 15             | Modelo de Implentación               | 18 días |                           | vie 24/08/12 mar 18/09/12          |        |         |         |         |         |         |         |         |  |
| 16             | V. Pruebas                           | 20 días |                           | lun 17/09/12 vie 12/10/12          |        |         |         |         |         |         |         |         |  |
| 17             | Casos de Prueba                      | 20 días |                           | lun 17/09/12 vie 12/10/12          |        |         |         |         |         |         |         |         |  |
| 18             | VI. Desplegue                        | 18 días |                           | vie 12/10/12 mar 06/11/12          |        |         |         |         |         |         |         |         |  |
| 19             | Modelo de Despliegue                 | 18 días |                           | vie 12/10/12 mar 06/11/12          |        |         |         |         |         |         |         |         |  |
| 20             | Capacitacion del Sistema             | 38 días |                           | jue 18/10/12 lun 10/12/12          |        |         |         |         |         |         |         |         |  |
| 21             | Definicion de Estrategias            | 5 días  |                           | jue 18/10/12 mié 24/10/12          |        |         |         |         |         |         |         | Ċ       |  |
| 22             | Elaboracion de Cronograma            | 5 días  |                           | mié 24/10/12 mar 30/10/12          |        |         |         |         |         |         |         | Ċ       |  |
| 23             | Elaboración de Diapositivas 5 días   |         |                           | mar 30/10/12 lun 05/11/12          |        |         |         |         |         |         |         | C 5     |  |
| 24             | Desarrollo de la Capacitación 4 días |         |                           | mié 05/12/12 lun 10/12/12          |        |         |         |         |         |         |         |         |  |

**Fig. 3 Cronograma de Actividades**

# **I.2.9. Marco Lógico del Proyecto**

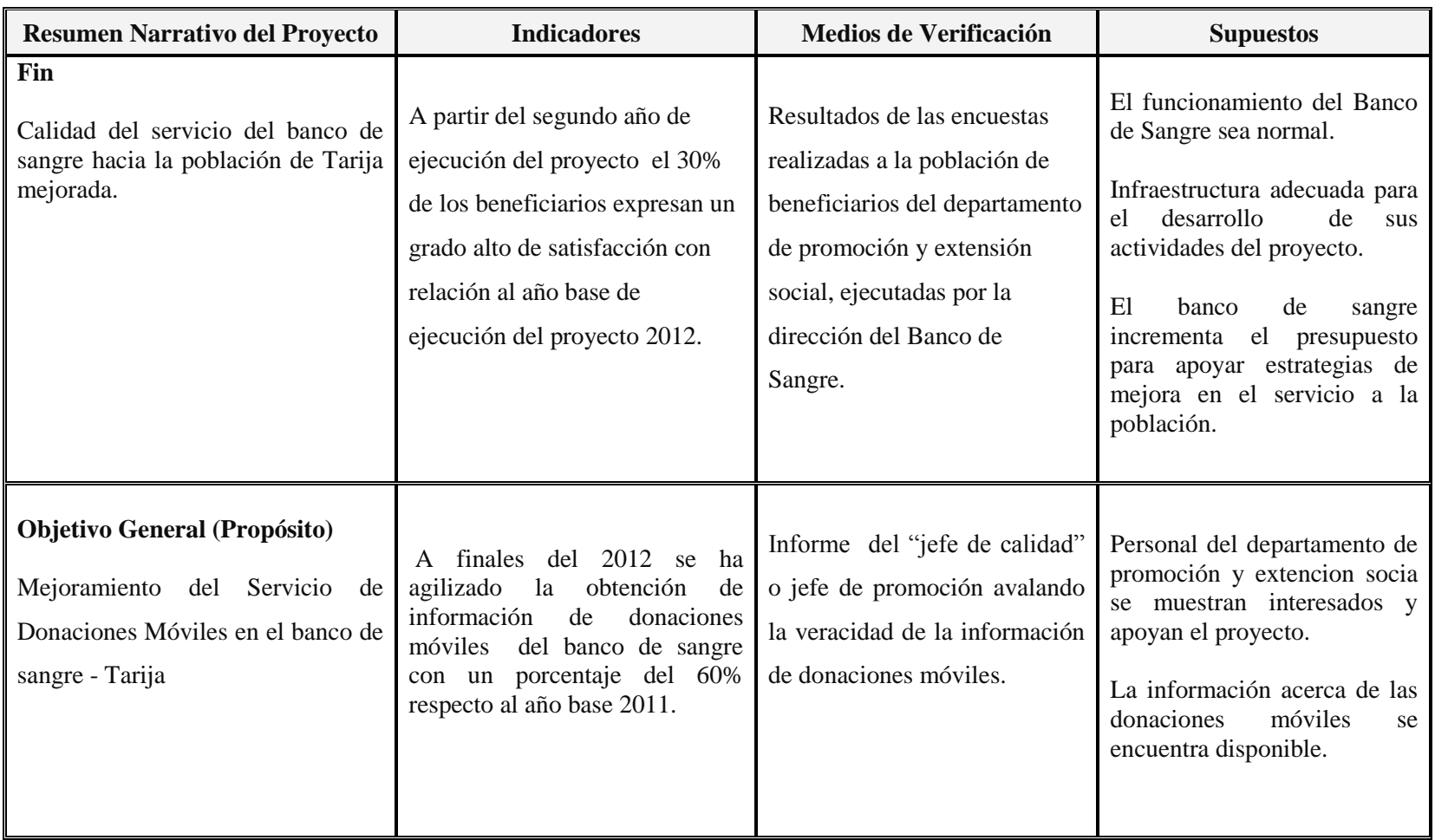

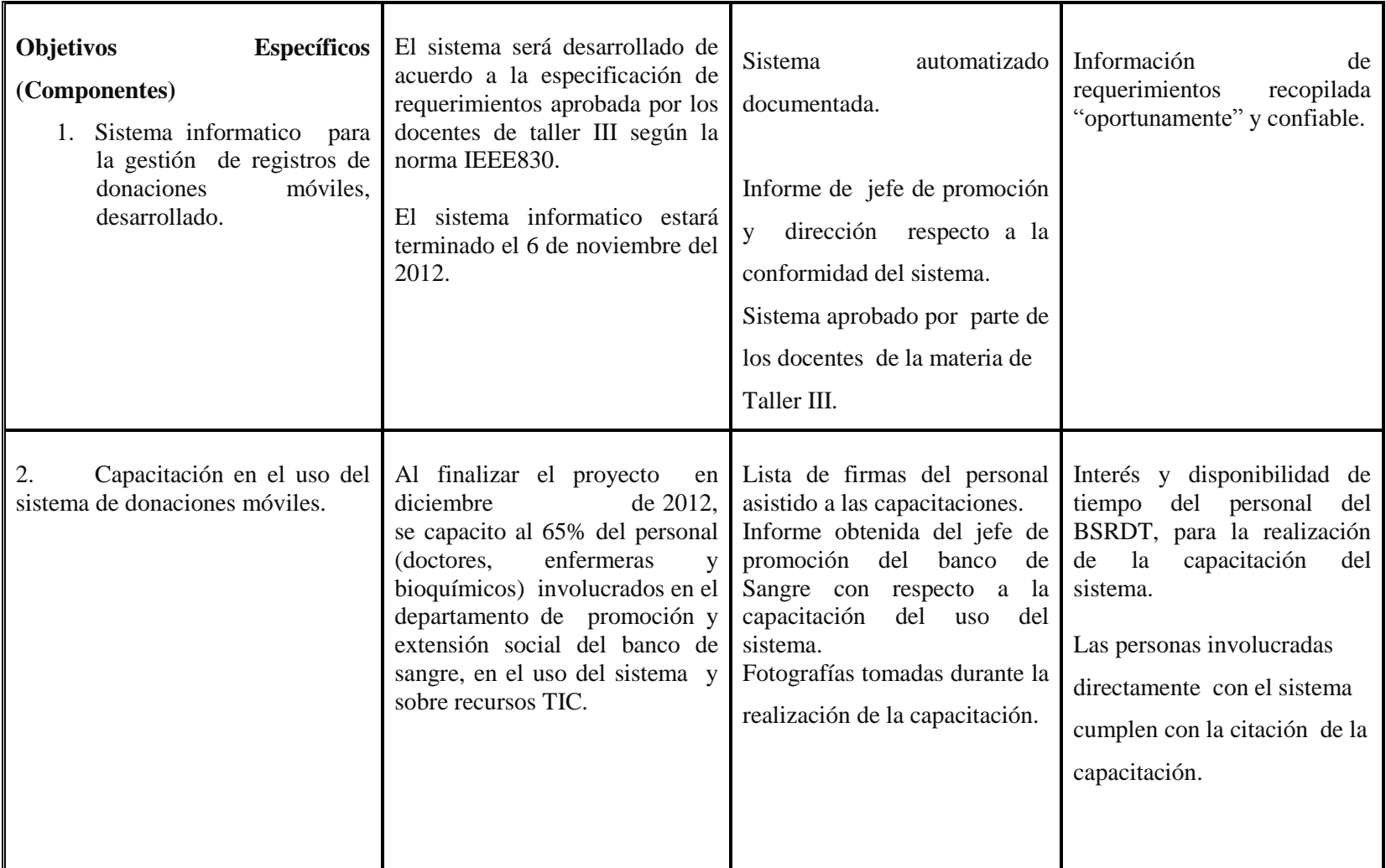

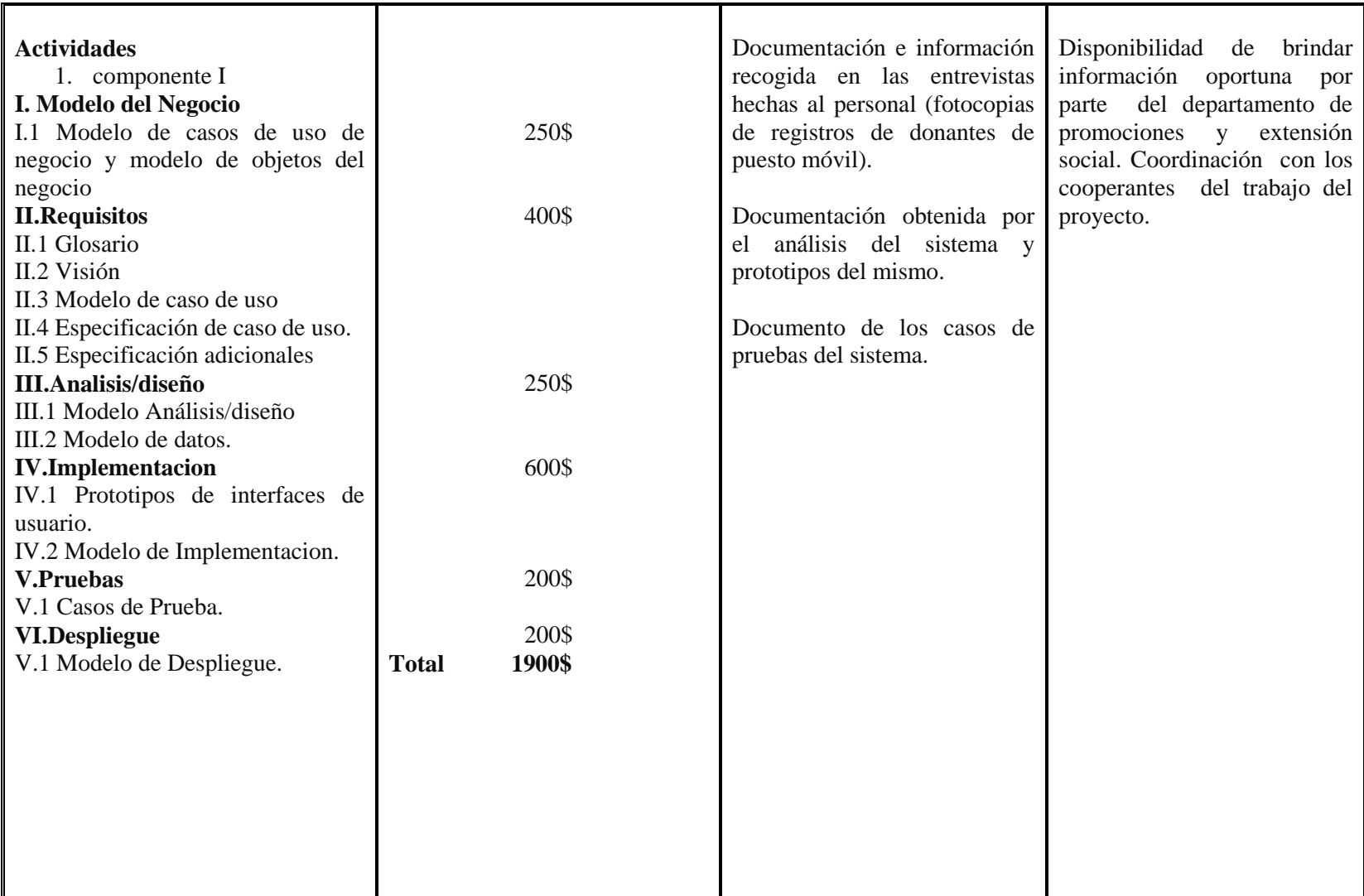

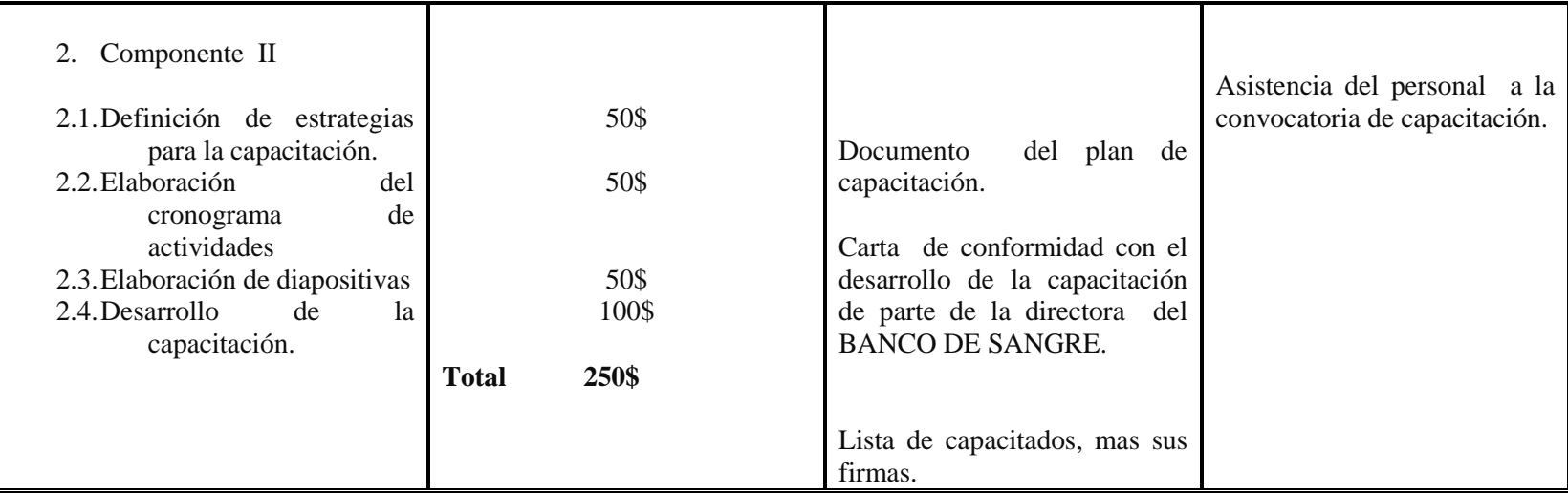

**Tabla 2 Marco Lógico del Proyecto**

# **I.2.10. Presupuesto /Justificacion**

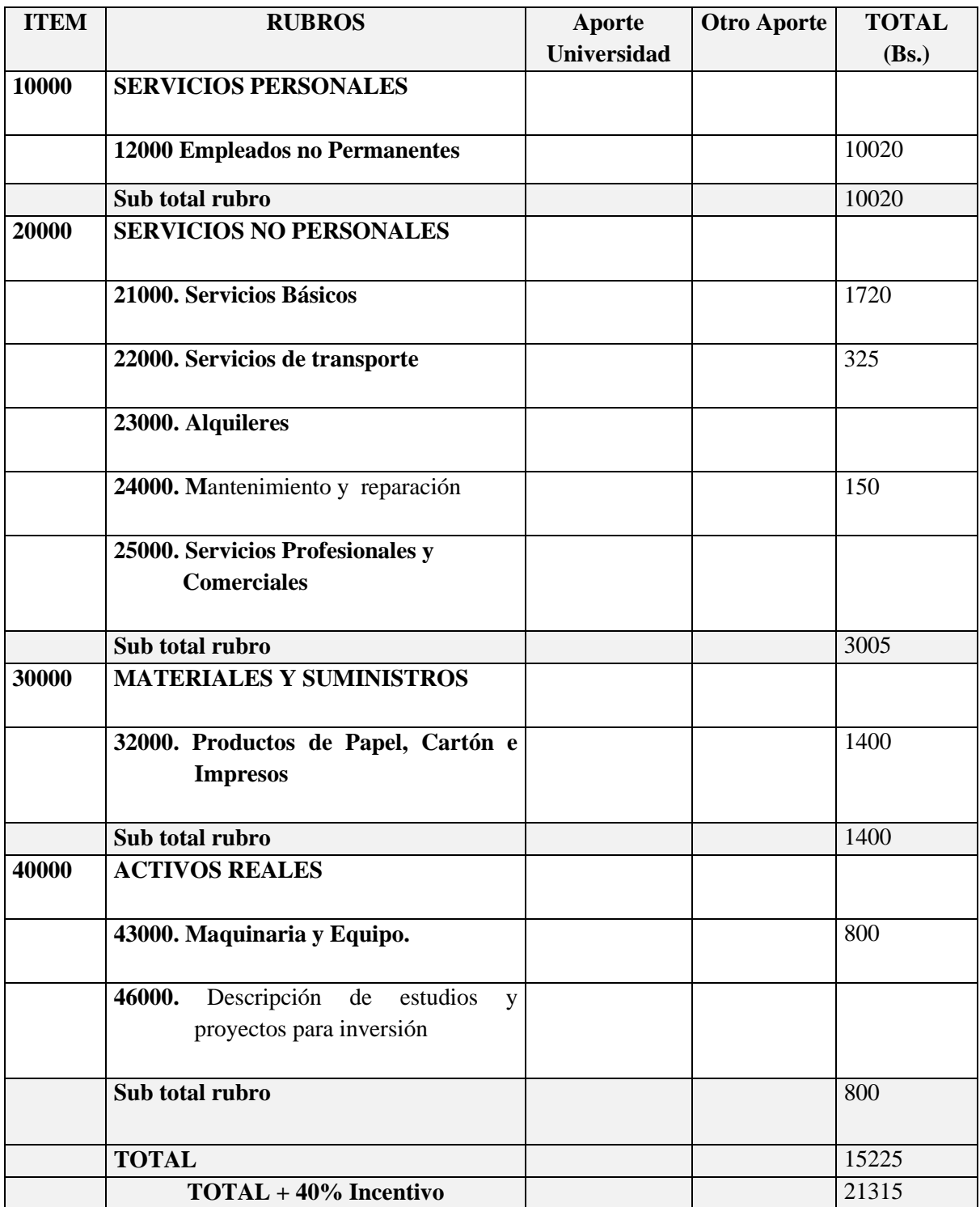

**Tabla 3 Presupuesto /Justificacion**

## **1) GRUPO 10000. SERVICIOS PERSONALES**

## **a) SUB GRUPO 12000. Empleados no Permanentes**

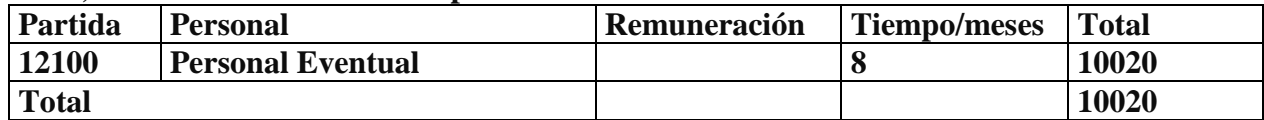

**Tabla 4 SUB GRUPO 12000. Empleados no Permanentes**

## **2) GRUPO 20000. SERVICIOS NO PERSONALES**

## **b) SUB GRUPO 21000. Descripción de los gastos de servicios básicos**

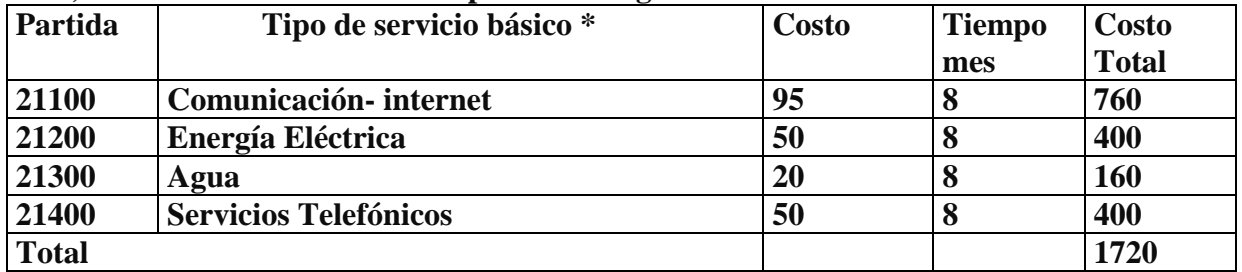

**Tabla 5 SUB GRUPO 21000. Descripción de los gastos de servicios básicos**

## **c) SUB GRUPO 22000. Descripción de los gastos de viajes y transporte de personal**

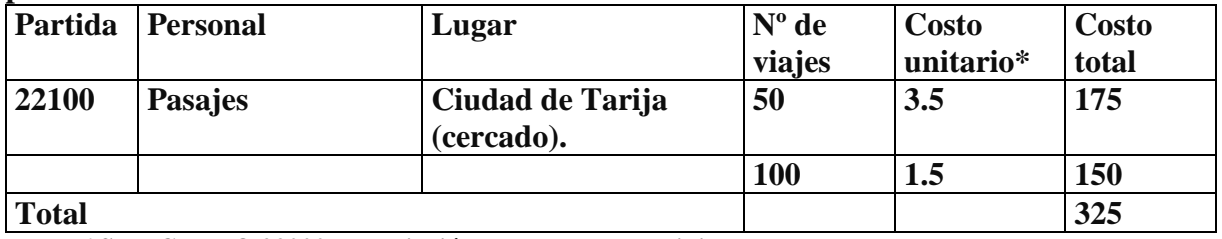

**Tabla 6 SUB GRUPO 22000. Descripción de los gastos de viajes y transporte de personal**

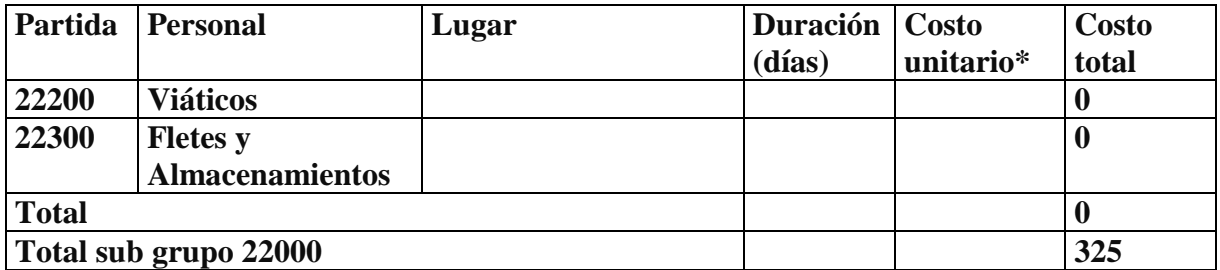

## **e) SUB GRUPO 24000. Descripción mantenimiento y reparación**

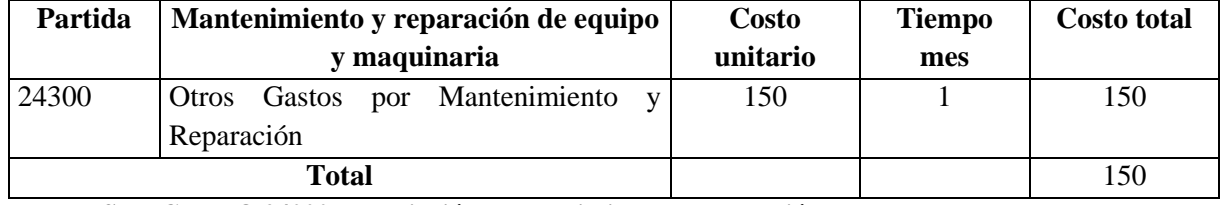

**Tabla 7 SUB GRUPO 24000. Descripción mantenimiento y reparación**

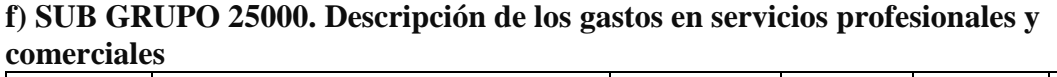

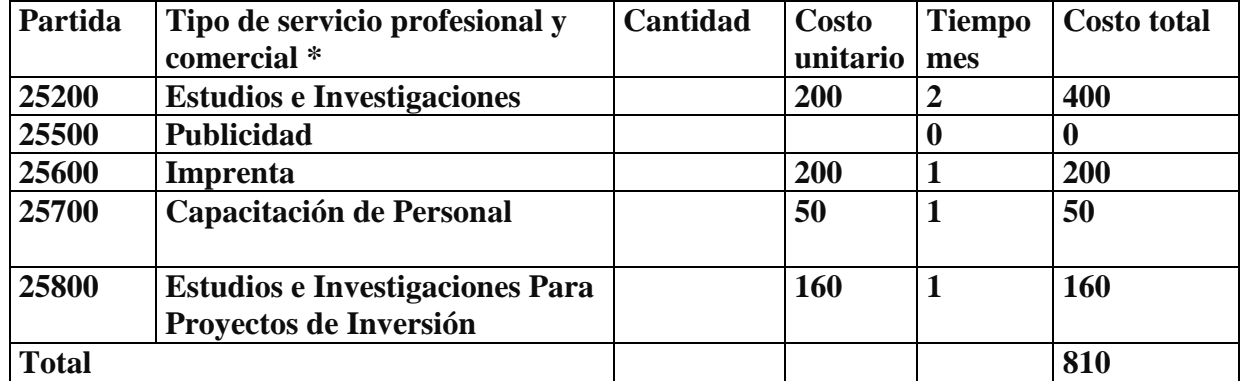

**Tabla 8 SUB GRUPO 25000. Descripción de los gastos en servicios profesionales y comerciales**

### **3) GRUPO 30000. MATERIALES Y SUMINISTROS**

## **g) SUB GRUPO 31000. Descripción de los gastos Alimentos y Productos Agroforestales**

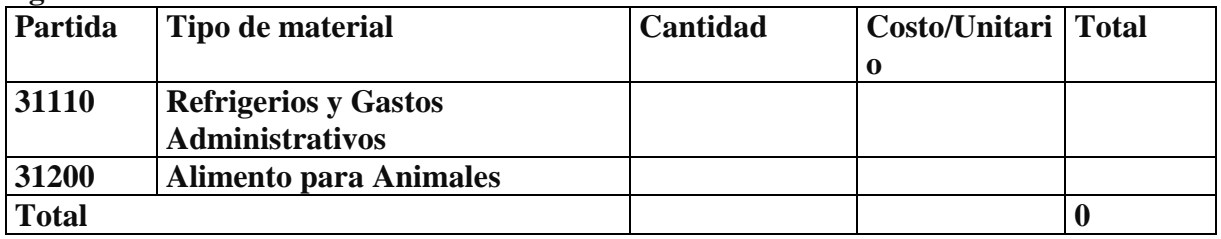

**Tabla 9 SUB GRUPO 31000. Descripción de los gastos Alimentos y Productos Agroforestales**

## **h) SUB GRUPO 32000. Descripción del gasto de Productos de Papel, Cartón e Impresos**

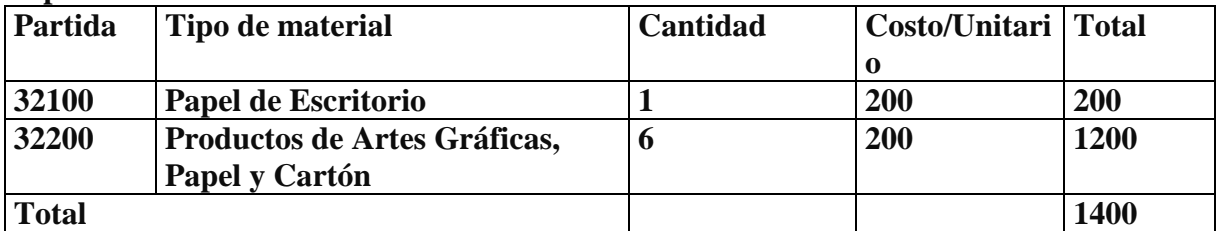

**Tabla 10 SUB GRUPO 32000. Descripción del gasto de Productos de Papel, Cartón e Impresos**

#### **II.1.1. Componente 1.**

#### **II.1.1.1. Introducción**

Los sistemas de gestión de información se refieren a un conjunto de todos los componentes necesarios que se interrelacionan, con el objetivo de gestionar y facilitar la información sobre el tema de interés.

### **II.1.1.2. Antecedentes**

Banco de sangre: Es servicio especializado con registro y licencia de funcionamiento de la Secretaría Nacional de Salud, encargado de la recolección, extracción, procesamiento, almacenamiento, conservación, fraccionamiento, control de calidad y distribución de Sangre Humana destinada a transfusiones o investigaciones en forma total, o de sus componentes separados, sin fines de lucro, a centros de transfusión o investigación públicos o privados.

- El Banco de Sangre Inicia actividades el 15 de julio de 2004 con un Plan Piloto
- Tiene Autorización de funcionamiento SEDES-R.A. 04/09 del 7 de enero de 2009
- El B.S.R.D.T. es un centro Público desconcentrado del Servicio Departamental de Salud con patrimonio propio, autonomía administrativa, financiera, técnica y con competencia de ámbito departamental.

## **La Legislación aplicable al banco de Sangre:**

- 1. Constitución Política del Estado
- 2. Decreto Ley Nº 12760 (Código Civil)
- 3. Ley de la Medicina Transfusional y Bancos de Sangre

### **Objetivos Institucionales**

Planifica y promueve el incremento de la donación voluntaria de sangre.

- Planifica la cobertura del requerimiento de sangre de los servicios de transfusión, seguros sociales y pacientes privados.
- Planifica y revisa continuamente los resultados de sus procesos.
- Realiza el control de calidad establecido para los hemocomponentes.
- Responde a los requisitos y sugerencias de los donantes y servicios de transfusión.
- Capacita y actualiza a sus recursos humanos.
- Implementa, mejora y actualiza nuevas técnicas en inmunohematología

## **II.1.1.3. Organigrama del Banco de Sangre de Referencia Departamental Tarija**

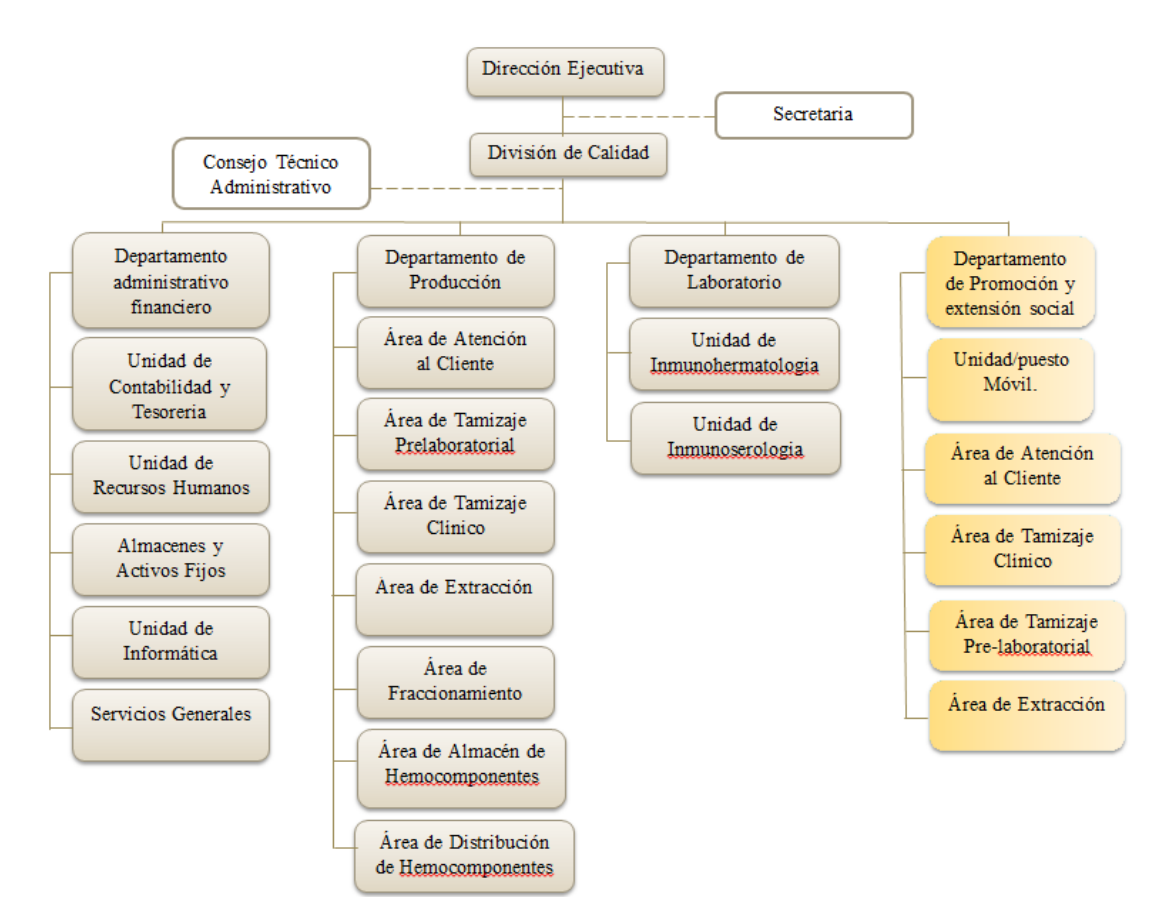

**Fig. 4 Organigrama del Banco de Sangre**

#### **II.1.1.4. Metodologias de Desarrollo**

#### **II.1.1.4.1. Metodología RUP**

**RUP:** es un proceso de desarrollo de software. Junto con el Lenguaje Unificado de Modelado [UML,](http://es.wikipedia.org/wiki/UML) constituye la metodología estándar más utilizada para el análisis, diseño, implementación y documentación de sistemas orientados a objetos.

Los **procesos de RUP** estiman tareas y horario del plan midiendo la velocidad de iteraciones concerniente a sus estimaciones originales. Las iteraciones tempranas de proyectos conducidos por RUP se enfocan fuertemente sobre arquitectura del software; la puesta en práctica rápida de características se retrasa hasta que se ha identificado y se ha probado una arquitectura firme.

Nos permite realizar un levantamiento exhaustivo de requerimientos.

#### **Principales características**

- Forma disciplinada de asignar tareas y responsabilidades (quién hace qué, cuándo y cómo)
- Pretende implementar las mejores prácticas en Ingeniería de Software
- Desarrollo iterativo
- Administración de requisitos
- Uso de arquitectura [basada en componentes](http://es.wikipedia.org/wiki/Programaci%C3%B3n_orientada_a_componentes)
- Control de cambios
- Modelado visual del software
- Verificación de la calidad del software

El RUP es un producto de Rational (IBM). Se caracteriza por ser iterativo e incremental, estar centrado en la arquitectura y guiado por los casos de uso. Incluye artefactos (que son los productos tangibles del proceso como por ejemplo, el modelo de [casos de uso,](http://es.wikipedia.org/wiki/Caso_de_uso) el código fuente, etc.) y roles (papel que desempeña una persona en un determinado momento, una persona puede desempeñar distintos roles a lo largo del proceso).

**Fases en el Ciclo de Desarrollo.-** Existen cuatro fases, la figura muestra las fases de desarrollo y los diversos flujos de trabajo involucrados dentro de cada fase con una representación gráfica, donde se hace mayor énfasis según la fase, cabe destacar el flujo de trabajo concerniente al negocio.

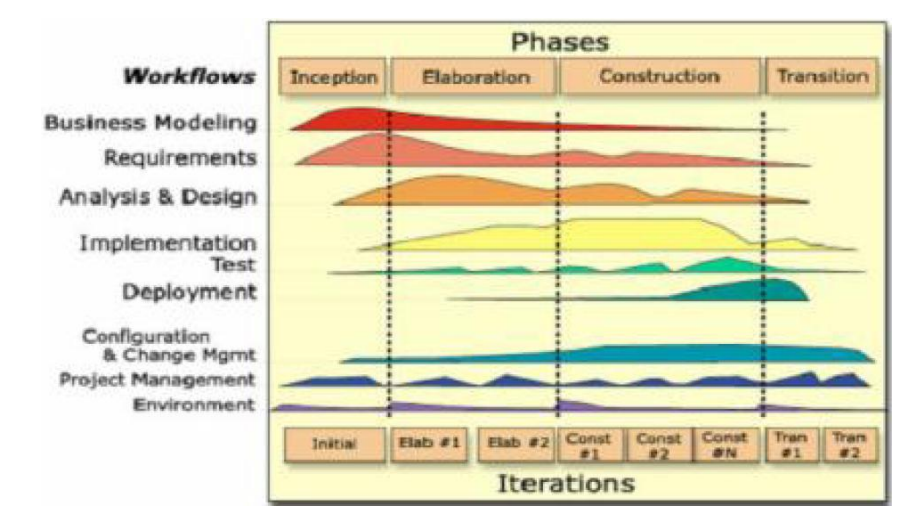

#### · **Fase 1: Preparación Inicial ("Incepción")**

Su objetivo principal es establecer los objetivos para el ciclo de vida del producto. En esta fase se establece el caso del negocio con el fin de delimitar el alcance del sistema, saber qué se cubrirá y delimitar el alcance del proyecto.

El caso de negocio incluye criterios de éxito, la evaluación de riesgos, y la estimación de los recursos necesarios, y un plan de la fase que muestre las fechas previstas e hitos importantes.

#### · **Fase 2: Preparación Detallada ("Elaboración")**

En esta fase se realiza la captura de la mayor parte de los requerimientos funcionales, manejando los riesgos que interfieran con los objetivos del sistema, acumulando la información necesaria para el plan de construcción y obteniendo suficiente información para hacer realizable el caso del negocio. El resultado de la fase de elaboración es: Un modelo de Caso de Uso (por lo menos 80% completo) - todos los Casos de Uso y actores deben haber sido identificados-, y se han desarrollado la mayoría de las descripciones de Casos de Uso. Requerimientos suplementarios que capturan los requerimientos no funcionales.

## · **Fase 3: Construcción ("Construcción")**

El propósito de esta fase es completar la funcionalidad del sistema, para ello se deben clarificar los requisitos pendientes, administrar los cambios de acuerdo a las evaluaciones realizados por los usuarios y se realizan las mejoras para el proyecto.

#### · **Fase 4: Transición ("Transición")**

El propósito de esta fase es asegurar que el software esté disponible para los usuarios finales, ajustar los errores y defectos encontrados en las pruebas de aceptación, capacitar a los usuarios y proveer el soporte técnico necesario. Se debe verificar que el producto cumpla con las especificaciones entregadas por las personas involucradas en el proyecto.

#### **II.1.1.4.2. UML (Lenguaje Unificado de Modelado)**

UML: Un lenguaje proporciona un vocabulario y unas reglas para permitir una comunicación. En este caso, este lenguaje se centra en la representación gráfica de un sistema. Este lenguaje nos indica cómo crear y leer los modelos, pero no dice cómo crearlos. Esto último es el objetivo de las metodologías de desarrollo.

#### **a) Los objetivos de UML son muchos, pero se pueden sintetizar sus funciones:**

· Visualizar: UML permite expresar de una forma gráfica un sistema de forma que otro lo puede entender.

· Especificar: UML permite especificar cuáles son las características de un sistema antes de su construcción.

· Construir: a partir de los modelos especificados se pueden construir los sistemas diseñados.

· Documentar: los propios elementos gráficos sirven como documentación del sistema desarrollado que pueden servir para su futura revisión.

#### **b) Un modelo UML está compuesto por tres clases de bloques de construcción:**

· Elementos: los elementos son abstracciones de cosas reales o ficticias (objetos, acciones, etc.).

- · Relaciones: relacionan los elementos entre sí.
- · Diagramas: son colecciones de elementos con sus relaciones.

# **c) UML es además un método formal de modelado. Esto aporta las siguientes ventajas:**

- · Mayor rigor en la especificación.
- · Permite realizar una verificación y validación del modelo realizado.

· Se pueden automatizar determinados procesos y permite generar código a partir de los modelos y a la inversa (a partir del código fuente generar los modelos).

### **d) UML ofrece notación y semántica estándar:**

UML prescribe una notación estándar y semánticas esenciales para el modelado de un sistema orientado a objetos. Previamente, un diseño orientado a objetos podría haber sido modelado con cualquiera de las metodologías populares, causando a los revisores tener que aprender las semánticas y notaciones de la metodología empleada antes que intentar entender el diseño en sí.

#### **II.1.1.4.2.1. Tipos de Diagramas Utilizados**

#### **Diagramas de Clases**

Describe la estructura de un sistema mostrando sus clases, atributos y las relaciones entre ellos. Los diagramas de clases son utilizados durante el proceso de análisis y diseño de los sistemas, donde se crea el diseño conceptual de la información que se manejará en el sistema, y los componentes que se encargarán del funcionamiento y la relación entre uno y otro.

#### **Diagramas de Casos de Uso**

Que captura las interacciones de los Casos de Uso y los actores. Describe los requisitos funcionales del sistema, la forma en la que las cosas externas (actores) interactúan a través del límite del sistema y la respuesta del sistema.

#### **Diagrama de Actividades**

Se usa para modelar el comportamiento de un sistema, y la manera en que este comportamiento está relacionado con un flujo global del sistema. Se usan los caminos lógicos que sigue un proceso basado en varias condiciones, concurrencia en el proceso, los datos de acceso, interrupciones y otras alternativas del camino lógico para construir un proceso, sistema o procedimiento.

#### **Diagrama de Secuencias**

Es una representación estructurada del comportamiento como una serie de pasos secuenciales a lo largo del tiempo. Se usa para representar el flujo de trabajo, el paso de mensajes y cómo los elementos en general cooperan a lo largo del tiempo para lograr un resultado.

### **II.1.1.5. Herramienta de Construccion de Software**

### **II.1.1.5.1. Eclipse**

**Eclipse** es un [entorno de desarrollo integrado](http://es.wikipedia.org/wiki/Entorno_de_desarrollo_integrado) de [código abierto](http://es.wikipedia.org/wiki/C%C3%B3digo_abierto) multiplataforma para desarrollar lo que el proyecto llama "Aplicaciones de Cliente Enriquecido", opuesto a las aplicaciones "Cliente-liviano" basadas en navegadores. Esta plataforma, típicamente ha sido usada para desarrollar [entornos de desarrollo integrados](http://es.wikipedia.org/wiki/Entorno_de_desarrollo_integrado) (del inglés IDE), como el IDE de [Java](http://es.wikipedia.org/wiki/Lenguaje_de_programaci%C3%B3n_Java) llamado *Java Development Toolkit* (JDT) y el compilador (ECJ) que se entrega como parte de Eclipse (y que son usados también para desarrollar el mismo Eclipse).

Sin embargo, también se puede usar para otros tipos de aplicaciones cliente, como [BitTorrent](http://es.wikipedia.org/wiki/BitTorrent_%28programa%29) o [Azureus.](http://es.wikipedia.org/wiki/Vuze)

Eclipse es también una comunidad de usuarios, extendiendo constantemente las áreas de aplicación cubiertas. Un ejemplo es el recientemente creado [Eclipse Modeling](http://es.wikipedia.org/w/index.php?title=Eclipse_Modeling_Project&action=edit&redlink=1)  [Project,](http://es.wikipedia.org/w/index.php?title=Eclipse_Modeling_Project&action=edit&redlink=1) cubriendo casi todas las áreas de [Model Driven Engineering.](http://es.wikipedia.org/wiki/Model_Driven_Engineering)

Eclipse fue desarrollado originalmente por [IBM](http://es.wikipedia.org/wiki/IBM) como el sucesor de su familia de herramientas para [VisualAge.](http://es.wikipedia.org/w/index.php?title=VisualAge&action=edit&redlink=1) Eclipse es ahora desarrollado por la [Fundación Eclipse,](http://es.wikipedia.org/wiki/Fundaci%C3%B3n_Eclipse) una organización independiente sin ánimo de lucro que fomenta una comunidad **de código abierto** y un conjunto de productos complementarios, capacidades y servicios.

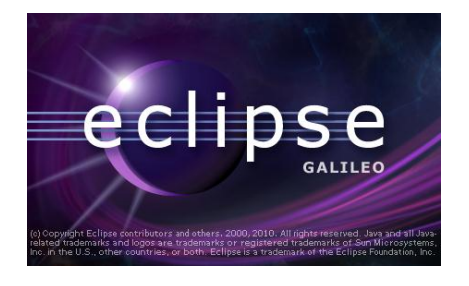

## **II.1.1.5.2. Visual Paradigm for UML 8.2 Enterprise Edition**

Visual Paradigm for UML (VP-UML) es un [UML](http://translate.googleusercontent.com/translate_c?depth=2&ei=pPKaUNn2JYru9ATX5oHABw&hl=es&prev=/search%3Fq%3Dcaracteristicas%2Bvisual%2BParadigm%2Bfor%2BUML%2B8.2%2BEnterprise%2BEdition%26hl%3Des%26client%3Dfirefox-a%26rls%3Dorg.mozilla:es-ES:official%26channel%3Dnp%26biw%3D1252%26bih%3D610%26noj%3D1%26prmd%3Dimvns&rurl=translate.google.com&sl=en&u=http://en.wikipedia.org/wiki/Unified_Modeling_Language&usg=ALkJrhj_T3nbFtwNeKUXIujBsODVoeOCvA) [CASE](http://translate.googleusercontent.com/translate_c?depth=2&ei=pPKaUNn2JYru9ATX5oHABw&hl=es&prev=/search%3Fq%3Dcaracteristicas%2Bvisual%2BParadigm%2Bfor%2BUML%2B8.2%2BEnterprise%2BEdition%26hl%3Des%26client%3Dfirefox-a%26rls%3Dorg.mozilla:es-ES:official%26channel%3Dnp%26biw%3D1252%26bih%3D610%26noj%3D1%26prmd%3Dimvns&rurl=translate.google.com&sl=en&u=http://en.wikipedia.org/wiki/Computer-aided_software_engineering&usg=ALkJrhjKPj6pmFEzz4jUvbD8ONS3FmMPuw) UML herramienta de apoyo 2, [SysML](http://translate.googleusercontent.com/translate_c?depth=2&ei=pPKaUNn2JYru9ATX5oHABw&hl=es&prev=/search%3Fq%3Dcaracteristicas%2Bvisual%2BParadigm%2Bfor%2BUML%2B8.2%2BEnterprise%2BEdition%26hl%3Des%26client%3Dfirefox-a%26rls%3Dorg.mozilla:es-ES:official%26channel%3Dnp%26biw%3D1252%26bih%3D610%26noj%3D1%26prmd%3Dimvns&rurl=translate.google.com&sl=en&u=http://en.wikipedia.org/wiki/Systems_Modeling_Language&usg=ALkJrhh3Gk58a70a14KdvSwmMC3R5bgUOw) y [Business Process Modeling Notation \(BPMN\)](http://translate.googleusercontent.com/translate_c?depth=2&ei=pPKaUNn2JYru9ATX5oHABw&hl=es&prev=/search%3Fq%3Dcaracteristicas%2Bvisual%2BParadigm%2Bfor%2BUML%2B8.2%2BEnterprise%2BEdition%26hl%3Des%26client%3Dfirefox-a%26rls%3Dorg.mozilla:es-ES:official%26channel%3Dnp%26biw%3D1252%26bih%3D610%26noj%3D1%26prmd%3Dimvns&rurl=translate.google.com&sl=en&u=http://en.wikipedia.org/wiki/Business_Process_Modeling_Notation&usg=ALkJrhjSsoVHokZuOoT_pm892kI0f8ZqTA) del [Object Management](http://translate.googleusercontent.com/translate_c?depth=2&ei=pPKaUNn2JYru9ATX5oHABw&hl=es&prev=/search%3Fq%3Dcaracteristicas%2Bvisual%2BParadigm%2Bfor%2BUML%2B8.2%2BEnterprise%2BEdition%26hl%3Des%26client%3Dfirefox-a%26rls%3Dorg.mozilla:es-ES:official%26channel%3Dnp%26biw%3D1252%26bih%3D610%26noj%3D1%26prmd%3Dimvns&rurl=translate.google.com&sl=en&u=http://en.wikipedia.org/wiki/Object_Management_Group&usg=ALkJrhiniBUUbRS5AvDExGQnYZXfyQRfOA)  [Group \(OMG\)](http://translate.googleusercontent.com/translate_c?depth=2&ei=pPKaUNn2JYru9ATX5oHABw&hl=es&prev=/search%3Fq%3Dcaracteristicas%2Bvisual%2BParadigm%2Bfor%2BUML%2B8.2%2BEnterprise%2BEdition%26hl%3Des%26client%3Dfirefox-a%26rls%3Dorg.mozilla:es-ES:official%26channel%3Dnp%26biw%3D1252%26bih%3D610%26noj%3D1%26prmd%3Dimvns&rurl=translate.google.com&sl=en&u=http://en.wikipedia.org/wiki/Object_Management_Group&usg=ALkJrhiniBUUbRS5AvDExGQnYZXfyQRfOA) . Además del apoyo de modelado, que proporciona capacidades de generación de informes y códigos de ingeniería incluyendo [la generación de código](http://translate.googleusercontent.com/translate_c?depth=2&ei=pPKaUNn2JYru9ATX5oHABw&hl=es&prev=/search%3Fq%3Dcaracteristicas%2Bvisual%2BParadigm%2Bfor%2BUML%2B8.2%2BEnterprise%2BEdition%26hl%3Des%26client%3Dfirefox-a%26rls%3Dorg.mozilla:es-ES:official%26channel%3Dnp%26biw%3D1252%26bih%3D610%26noj%3D1%26prmd%3Dimvns&rurl=translate.google.com&sl=en&u=http://en.wikipedia.org/wiki/Automatic_programming&usg=ALkJrhhsXnq-DUrKPPLqMbKL0ArEMijyvg) . Se puede [invertir ingeniero](http://translate.googleusercontent.com/translate_c?depth=2&ei=pPKaUNn2JYru9ATX5oHABw&hl=es&prev=/search%3Fq%3Dcaracteristicas%2Bvisual%2BParadigm%2Bfor%2BUML%2B8.2%2BEnterprise%2BEdition%26hl%3Des%26client%3Dfirefox-a%26rls%3Dorg.mozilla:es-ES:official%26channel%3Dnp%26biw%3D1252%26bih%3D610%26noj%3D1%26prmd%3Dimvns&rurl=translate.google.com&sl=en&u=http://en.wikipedia.org/wiki/Reverse_engineer&usg=ALkJrhgR_y6n3k-rtKpgaLumX7sWbAvg8w) diagramas de código y proporcionar [ida y vuelta](http://translate.googleusercontent.com/translate_c?depth=2&ei=pPKaUNn2JYru9ATX5oHABw&hl=es&prev=/search%3Fq%3Dcaracteristicas%2Bvisual%2BParadigm%2Bfor%2BUML%2B8.2%2BEnterprise%2BEdition%26hl%3Des%26client%3Dfirefox-a%26rls%3Dorg.mozilla:es-ES:official%26channel%3Dnp%26biw%3D1252%26bih%3D610%26noj%3D1%26prmd%3Dimvns&rurl=translate.google.com&sl=en&u=http://en.wikipedia.org/wiki/Round-trip_engineering&usg=ALkJrhgOdUc0kPM6BT9_6njbatOXFOkDOA)  [ingeniería](http://translate.googleusercontent.com/translate_c?depth=2&ei=pPKaUNn2JYru9ATX5oHABw&hl=es&prev=/search%3Fq%3Dcaracteristicas%2Bvisual%2BParadigm%2Bfor%2BUML%2B8.2%2BEnterprise%2BEdition%26hl%3Des%26client%3Dfirefox-a%26rls%3Dorg.mozilla:es-ES:official%26channel%3Dnp%26biw%3D1252%26bih%3D610%26noj%3D1%26prmd%3Dimvns&rurl=translate.google.com&sl=en&u=http://en.wikipedia.org/wiki/Round-trip_engineering&usg=ALkJrhgOdUc0kPM6BT9_6njbatOXFOkDOA) para diversos [lenguajes de programación](http://translate.googleusercontent.com/translate_c?depth=2&ei=pPKaUNn2JYru9ATX5oHABw&hl=es&prev=/search%3Fq%3Dcaracteristicas%2Bvisual%2BParadigm%2Bfor%2BUML%2B8.2%2BEnterprise%2BEdition%26hl%3Des%26client%3Dfirefox-a%26rls%3Dorg.mozilla:es-ES:official%26channel%3Dnp%26biw%3D1252%26bih%3D610%26noj%3D1%26prmd%3Dimvns&rurl=translate.google.com&sl=en&u=http://en.wikipedia.org/wiki/Programming_language&usg=ALkJrhhhjAOp3PnT6ts-GsxaEfoaDJja_w) .

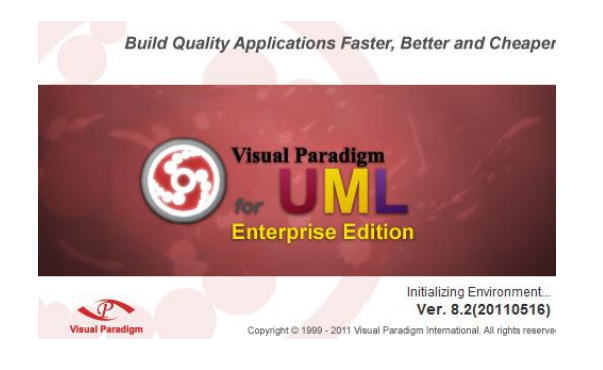

## **II.1.1.5.3. Tomcat**

Tomcat (también llamado Jakarta Tomcat o Apache Tomcat) funciona como un contenedor de servlets desarrollado bajo el proyecto Jakarta en la Apache Software Foundation. Tomcat implementa las especificaciones de los servlets y de JavaServer Pagés (JSP) de Sun Microsystems.3

Podemos dividir los contenedores de Servlets en:

## **Contenedores de Servlets Stand-alone (Independientes)**

Estos son una parte integral del servidor web. Este es el caso cuando usando un servidor web basado en Java, por ejemplo, el contenedor de servlets es parte de JavaWebServer.

#### **Contenedores de Servales dentro-de-Proceso**

El contenedor Servales es una combinación de un plumín para el servidor web y una implementación de contenedor Java. El plumín del servidor web abre una JVM (Máquina Virtual Java) dentro del espacio de direcciones del servidor web y permite que el contenedor Java se ejecute en él. Si una cierta petición debería ejecutar un serles, el plumín toma el control sobre la petición y lo pasa al contenedor Java (usando JNI). Un contenedor de este tipo es adecuado para servidores multi-thread de un solo proceso y proporciona un buen rendimiento pero está limitado en escalabilidad.

#### **Contenedores de Servlets fuera-de-proceso**

El contenedor Servlets es una combinación de un plugin para el servidor web y una implementación de contenedor Java que se ejecuta en una JVM fuera del servidor web. El plugin del servidor web y el JVM del contenedor Java se comunican usando algún mecanismo IPC (normalmente sockets TCP/IP).

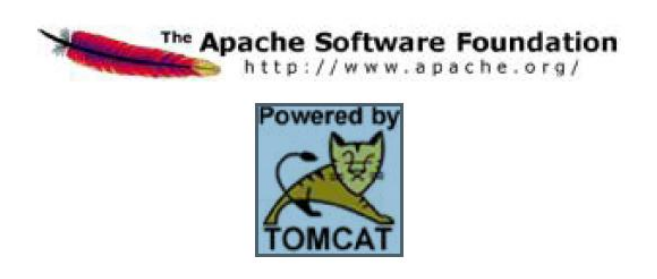

**II.1.1.5.4. PgAdmin III PosgreSQL Tools**

PgAdmin es un proyecto de software libre publicado bajo la licencia de PostgreSQL. El software está disponible en fuente y el formato binario de la red de servidores espejos de PostgreSQL. PgAdmin 3 es una herramienta de código abierto para la administración de bases de datos PostgreSQL y derivados (EnterpriseDB Postgres Plus Advanced Server y Greenplum Database).

## Incluye:

- · Interfaz administrativa gráfica
- · Herramienta de consulta SQL (con un EXPLAIN gráfico)
- · Editor de código procedural
- · Agente de planificación SQL/shell/batch
- · Administración de Slony-I

pgAdmin se diseña para responder a las necesidades de la mayoría de los usuarios, desde escribir simples consultas SQL hasta desarrollar bases de datos complejas.

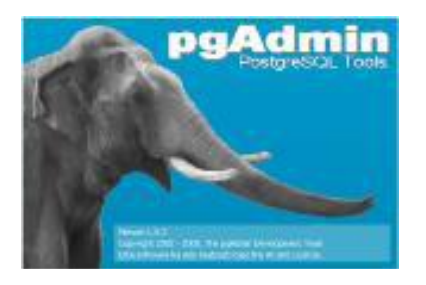

## **II.1.1.6. Técnica.**

### **II.1.1.6.1. Html5**

**HTML5** (*HyperText Markup Language*, versión 5) es la quinta revisión importante del lenguaje básico de la [World Wide Web,](http://es.wikipedia.org/wiki/World_Wide_Web) [HTML.](http://es.wikipedia.org/wiki/HTML) HTML5 especifica dos variantes de sintaxis para HTML: un «clásico» HTML (text/html), la variante conocida como *HTML5* y una variante [XHTML](http://es.wikipedia.org/wiki/XHTML) conocida como sintaxis *XHTML5* que deberá ser servida como XML (XHTML) (application/xhtml+xml). Esta es la primera vez que HTML y XHTML se han desarrollado en paralelo.

Todavía se encuentra en modo experimental, lo cual indica la misma W3C; aunque ya es usado por múltiples desarrolladores web por sus avances, mejoras y ventajas.

El desarrollo de este [lenguaje de marcado](http://es.wikipedia.org/wiki/Lenguaje_de_marcado) es regulado por el Consorcio [W3C.](http://es.wikipedia.org/wiki/W3C)

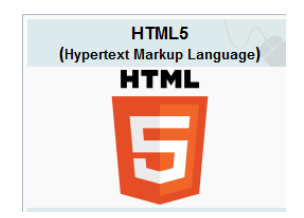

## **II.1.1.6.2. CSS**

Una hoja de estilo es un conjunto de instrucciones que definen la apariencia de diversos elementos de un documento HTML. En otras palabras una hoja de estilo nos permite indicar por ejemplo el tamaño de la fuente, color y estilo de cierto párrafo que nosotros indiquemos, mediante la definición de estilos y aplicación de los mismos.

Las hojas de estilo se usan porque tienen muchas ventajas sobre los tags tradicionales, ya que por ejemplo es posible crear una sola hoja de estilo que compartan muchos documentos, y al hacer un cambio en la hoja de estilo todos los documentos que la usan tendrán la apariencia deseada.

También se puede tener control sobre ciertos aspectos que antes no se tenía, por ejemplo se pueden definir los márgenes de un documento o párrafo, o definir el espacio entre caracteres.

Las hojas de estilo son la innovación más importante al HTML (también se usan en otros lenguajes como XML y SGML), ya que le dan capacidades que nunca tuvo.

El uso de diversas unidades de medición pixeles, puntos, picas, mm, en los principales elementos del HTML, como son tablas, fluentes, bordes y en general los elementos que tenían atributos como "size "height" width".

El poder cambiar las características de una hoja de estilo mediante el uso de lenguajes de programación Web como "Javascript" o "VB script".
#### **II.1.1.6.3. Jquery**

jQuery es una biblioteca de JavaScript, creada inicialmente por John Resig, que permite simplificar la manera de interactuar con los documentos HTML, manipular el árbol DOM, manejar eventos, desarrollar animaciones y agregar interacción con la técnica AJAX a páginas web.

jQuery es software libre y de código abierto, posee un doble licenciamiento bajo la Licencia MIT y la Licencia Pública General de GNU v2, permitiendo su uso en proyectos libres y privativos.1 jQuery, al igual que otras bibliotecas, ofrece una serie de funcionalidades basadas en JavaScript que de otra manera requerirían de mucho más código, es decir, con las funciones propias de esta biblioteca se logran grandes resultados en menos tiempo y espacio.

#### **II.1.1.6.4. JavaScript**

JavaScript es un lenguaje de programación que se utiliza principalmente para crear páginas web dinámicas.

Una página web dinámica es aquella que incorpora efectos como texto que aparece y desaparece, animaciones, acciones que se activan al pulsar botones y ventanas con mensajes de aviso al usuario. Técnicamente, JavaScript es un lenguaje de programación interpretado, por lo que no es necesario compilar los programas para ejecutarlos. En otras palabras, los programas escritos con JavaScript se pueden probar directamente en cualquier navegador sin necesidad de procesos intermedios.

#### **II.1.1.6.5. Java.**

Java es un lenguaje originalmente desarrollado por un grupo de ingenieros de Sun, utilizado por Netscape posteriormente como base para Java script. Si bien su uso se destaca en el Web, sirve para crear todo tipo de aplicaciones (locales, intranet o internet). Java es un lenguaje de objetos, independiente de la plataforma.

Java posee ciertas características que hoy día se consideran estándares en los lenguajes OO:

- Objetos.
- Clases.
- Métodos.
- Subclases.
- Herencia simple.
- Enlace dinámico.
- Encapsulamiento.

Java es un lenguaje que ha sido diseñado para producir software:

- Confiable: minimiza los errores que se escapan a la fase de prueba.
- Multiplataforma: los mismos binarios funcionan correctamente en Windows/95/NT/XP/VISTA, Linux, Unix/Motif y Power/Mac.
- Seguro: Applets recuperados por medio de la red no pueden causar daño a los usuarios.
- Orientado a objetos: beneficioso tanto para el proveedor de bibliotecas de clases como para el programador de aplicaciones.
- Robusto: los errores se detectan en el momento de producirse, lo que facilita la depuración.

#### **II.1.1.6. 6.Arquitectura y diseño: Modelo Vista Controlador**

Es un patrón de arquitectura de software que separa los datos de una aplicación, la interfaz de usuario, y la lógica de control en tres componentes distintos.

El patrón MVC se ve frecuentemente en *aplicaciones web*, donde la vista es la página HTML y el código que provee de datos dinámicos a la página; el modelo es el Sistema de Gestión de Base de Datos y la Lógica de negocio; y el controlador es el responsable de recibir los eventos de entrada desde la vista.

Para el diseño de aplicaciones con sofisticados interfaces se utiliza el patrón de diseño Modelo-Vista- Controlador. La lógica de un interfaz de usuario cambia con más frecuencia que los almacenes de datos y la lógica de negocio. Si realizamos un diseño ofuscado, es decir, que mezcle los componentes de interfaz y de negocio, entonces la consecuencia será que, cuando necesitemos cambiar el interfaz, tendremos que modificar trabajosamente los componentes de negocio. Mayor trabajo y más riesgo de error.

A todo esto, se trata de realizar un diseño que desacople la vista del modelo, con la finalidad de mejorar la reusabilidad. De esta forma las modificaciones en las vistas impactan en menor medida en la lógica de negocio o de datos.

#### **II.1.1.6.6.1. Componentes de Patrón MVC**

**Patrón MVC:** A alto nivel, el patrón MVC permite separar los distintos aspectos de una aplicación (Inputs Lógicos, Lógica de Negocio, Lógica de UI), otorgando un bajo acoplamiento entre estos elementos. Esto permite que al momento de construir una aplicación, nos focalicemos sólo en un aspecto, como por ejemplo en una vista, sin tener dependencia de la lógica del negocio.

Los componentes son:

**Modelo:** corresponde a la parte de la aplicación que implementa la lógica del Dominio de

Datos de la aplicación, además de incorporar la persistencia de datos. Frecuentemente, los objetos del modelo recuperan y almacenan los estados del modelo en la base de datos. Aquí se hace el levantamiento de los objetos que el sistema deba utilizar y es el proveedor de los recursos al Controlador.

**Vista:** es el componente que despliega la interfaz de usuario de aplicación. Normalmente, esta UI es creada a partir de los datos del modelo (Un ejemplo puede ser una vista de edición de una tabla de Productos que muestra cuadros de texto, listas desplegables y casillas de verificación basado en el estado actual de los objetos Producto). Esta puede ser una web HTML, un XML, un archivo binario, etc.

**Controlador:** el controlador maneja la interacción del usuario, trabaja con el modelo, y por último selecciona la vista a renderizar en la interfaz de usuario. En una aplicación MVC, la vista sólo despliega información; el controlador maneja y responde los inputs e interacción del usuario. Éste escucha los cambios a la vista y se los envía al modelo

#### **II.1.1.6.7. Servlet**

Los servlets son objetos que corren dentro del contexto de un contenedor de servlets (ej.: Tomcat) y extienden su funcionalidad. También podrían correr dentro de un servidor de aplicaciones (ej.: OC4J Oracle), que, además de contenedor para servlet, tendrá contenedor para objetos más avanzados, como son los EJB (Tomcat sólo es un contenedor de servlets).

La palabra servlet deriva de otra anterior, applet, que se refería a pequeños programas escritos en Java que se ejecutan en el contexto de un navegador web. Por contraposición, un servlet es un programa que se ejecuta en un servidor.

El uso más común de los servlets es generar páginas web de forma dinámica a partir de los parámetros de la petición que envíe el navegador web.

Un servlet implementa la interfaz javax.servlet.Servlet o hereda alguna de las clases más convenientes para un protocolo específico (ej: javax.servlet.HttpServlet). Al implementar esta interfaz el servlet es capaz de interpretar los objetos de tipo HttpServletRequest y HttpServletResponse quienes contienen la información de la página que invocó al servlet.

#### **II.1.1.6.8. Spring**

Spring es un framework de aplicaciones Java/J2EE desarrollado usando licencia de OpenSource. Es un conjunto de módulos, de los cuales podemos utilizar los que queramos.

En el proyecto utilizaremos el módulo Spring Web MVC para el desarrollo de aplicaciones Java basadas en Web construido sobre el núcleo de Spring. Dos de los objetivos más importantes de Spring MVC es permitir que el desarrollo se concentre en la lógica del negocio y que se haga empleando buenos principios de diseño orientado a objetos.

Para lograrlo se utiliza un concepto muy interesante llamado Inversión del Control (IoC), también conocido como el principio Hollywood. Esto permite que el código escrito por los desarrolladores para la lógica principal del sistema no tenga dependencias sobre las clases del *framework*; lo cual redunda en un código mucho más limpio y con la posibilidad de utilizar todas las ventajas de la programación orientada a objetos (específicamente la herencia).

#### **II.1.1.7. Base de Datos**

#### **II.1.1.7.1. Definición de Base de Datos**

Una serie de datos organizados y relacionados entre sí, los cuales son recolectados y explotados por los sistemas de información de una empresa o negocio en particular.

Entre las principales características de los sistemas de Base de Datos podemos mencionar:

- Independencia lógica y física de los datos.
- Redundancia mínima.
- Acceso concurrente por parte de múltiples usuarios.
- Integridad de los datos.
- Consultas complejas optimizadas.
- Seguridad de acceso y auditoría.
- Respaldo y recuperación.
- Acceso a través de lenguajes de programación estándar.

Los Sistemas de Gestión de Base de Datos (en inglés DataBase Management System) son un tipo de software muy específico, dedicado a servir de interfaz entre la base de datos, el usuario y las aplicaciones que la utilizan. Se compone de un lenguaje de definición de datos, de un lenguaje de manipulación de datos y de un lenguaje de consulta.

#### **II.1.1.7.2. Herramienta PosgreSQL como Base de Datos**

PostgreSQL es un sistema de gestión de bases de datos objeto-relacional (ORDBMS) basado en el proyecto POSTGRES, de la universidad de Berkeley.

PostgreSQL es un sistema objeto-relacional, ya que incluye características de la orientación a objetos, como puede ser la herencia, tipos de datos, funciones, restricciones, disparadores, reglas e integridad transaccional. A pesar de esto, PostgreSQL no es un sistema de gestión de bases de datos puramente orientado a objetos.

Algunas de las características para hacer uso de este gestor se mencionan a continuación:

- *Alta concurrencia.* Mediante un sistema denominado MVCC, PostgreSQL permite que mientras un proceso escribe en una tabla, otros accedan a la misma tabla sin necesidad de bloqueos. Cada usuario obtiene una visión consistente de lo último a lo que se le hizo commit. Esta estrategia es superior al uso de bloqueos por tabla o por filas común en otras bases, eliminando la necesidad del uso de bloqueos explícitos.
- *Soporte para una amplia variedad de tipos nativos*.PostgreSQL provee nativamente soporte para: números de precisión arbitraria, texto de largo ilimitado, figuras geométricas, direcciones IP (IPv4 e IPv6), bloques de direcciones estilo CIDR, direcciones MAC, Arrays.

Adicionalmente los usuarios pueden crear sus propios tipos de datos, los que pueden ser por completo indexables gracias a la infraestructura GiST de PostgreSQL. Algunos ejemplos son los tipos de datos GIS creados por el proyecto PostGIS.

Consta con un lenguaje propio llamado [PL/PgSQL (similar al PL/SQL de oracle), pero también soporta los lenguajes C, C++, Java PL/Java web, PL/Perl, plPHP, PL/Python, PL/Ruby, PL/sh, PL/Tcl, PL/Scheme.

PostgreSQL es un magnífico gestor de bases de datos. Tiene prácticamente todo lo que tienen los gestores comerciales, haciendo de él una muy buena alternativa GPL para el presente proyecto.

Postgres cuenta con Herramientas de Administración como es PgAdmin3 y PgAccess: Entorno de escritorio visual, PhpPgAdmin y psql que es un Cliente de consola.

#### **II.1.2. Plan de Desarrollo de Software**

#### **II.1.2.1. Introducción**

El presente documento es un plan de desarrollo del software, será la base para el desarrollo de proyecto. Este plan esta basado en la metodología RUP, incluyendo sus fases de inicio y consecutivamente para dar una visión global del proceso. Este documento a su vez es uno de los artefactos del RUP.

#### **II.1.2.1.1. Propósito**

El propósito es proporcionar información necesaria para controlar el proyecto y representar la visión de desarrollo del software.

#### **II. 1.2.1.2. Alcance**

El plan de desarrollo de software coadyuvará al cumplimiento de nuestros objetivos en el tiempo propuesto gracias al cronograma de actividades establecido.

#### **II.1.2.1.3. Vista General del Proyecto**

Con el proyecto se pretende contribuir a las donaciones móviles del banco de sangre de referencia departamental tarija.

El plan de desarrollo del proyecto de software describe el plan global usado para el desarrollo de "sistema de donaciones móviles", un sistema informatico que esta comprendido por las siguientes áreas o módulos:

- Modulo Administrador
- Modulo donante
- Modulo Pruebas
- Modulo reportes

Llegando a la conclusión que la implementación del sistema automatizado dara beneficios claramente notorios, el sistema proyectara solución a mediano plazo que

beneficiara a dicha institución, pero lo mas importante es que el sistema actual mejorara.

#### **II.1.2.1.3.1. Objetivos.**

#### **II.1.2.1.3.1.1. Objetivo General**

Contribuir a la mejora del servicio de donaciones móviles del banco de sangre de referendia departamental Tarija.

#### **II.1.2.1.3.1.2. Objetivos Específicos**

- Llegar a brindar un sistema rápido y eficiente para la manipulación de registros
- Conseguir mayor organización en los registros.
- Obtener un sistema para que permita generar reportes de forma rápida y sencilla.
- Crear una base de datos de acuerdo a sus necesidades de la institución
- Diseñar interfaces de usuario de fácil manejo.

#### **II.1.2.1.4. Suposiciones y Restricciones**

Acontecimientos que deben ocurrir para que el proyecto sea ejecutado con éxito pero que están totalmente fuera del ámbito del control del equipo de proyecto.

#### **II.1.2.1.4.1. Suposiciones**

- Equipo de computación e impresora
- Presupuesto suficiente para la implementación del sistema
- Interés de la institución para utilizar el sistema
- La formación del personal encargado se lleve en la fecha determinada.

#### **II.1.2.1.4.2. Restricciones**

Limitaciones generalmente fuera del ámbito de control del equipo de proyecto que pueden afectar negativamente a su alcance.

· El sistema será restringido, sólo usuarios privilegiados podrán acceder al sistema.

· Para la manipulación de la base de datos, sólo podrá acceder el personal autorizado.

· Deberá contar como mínimo con un sistema operativo Windows XP/Vista/Seven · El administrador deberá contar con el conocimiento necesario para el manejo del sistema.

. El sistema no abarca el control de la asistencia de los empleados de la institución.

· No contar con un Servidor Web que presente las características necesarias para la ejecución del Sistema.

#### **II.1.2.1.4.3 Entregables del Proyecto**

A continuación se indican y describen cada uno de los artefactos que serán generados y utilizados por el proyecto y que constituyen los entregables. Esta lista constituye la configuración de RUP desde la perspectiva de artefactos, y que proponemos para este proyecto.

Es necesario destacar que de acuerdo a la filosofía de RUP (y de todo proceso iterativo e incremental), todos los artefactos son objeto de modificaciones a lo largo del proceso de desarrollo, con lo cual, sólo al término del proceso podríamos tener una versión definitiva y completa de cada uno de ellos.

#### **II.1.3. MODELO DE CASOS DE USO**

#### **II.1.3.1. Introducción**

El Modelo de Casos de Uso forma parte de los diagramas requeridos en la metodología RUP la cual estamos implementando.

#### **II.1.3.1.1. Propósito**

Comprender la estructura y la dinámica del sistema deseado para la organización.

 $\triangleright$  Identificar posibles mejoras.

#### **II.1.3.1.2. Alcance**

Describe los procesos de sistema y los usuarios.

 Identificar y definir los *procesos del sistema* según los *objetivos* de la organización.

 Definir un *caso de uso* para cada proceso del sistema (el *diagrama de casos de uso* puede mostrar el contexto y los límites de la organización).

## **II.1.3.2. Diagrama de Casos de Uso**

Casos de Uso General del Sistema

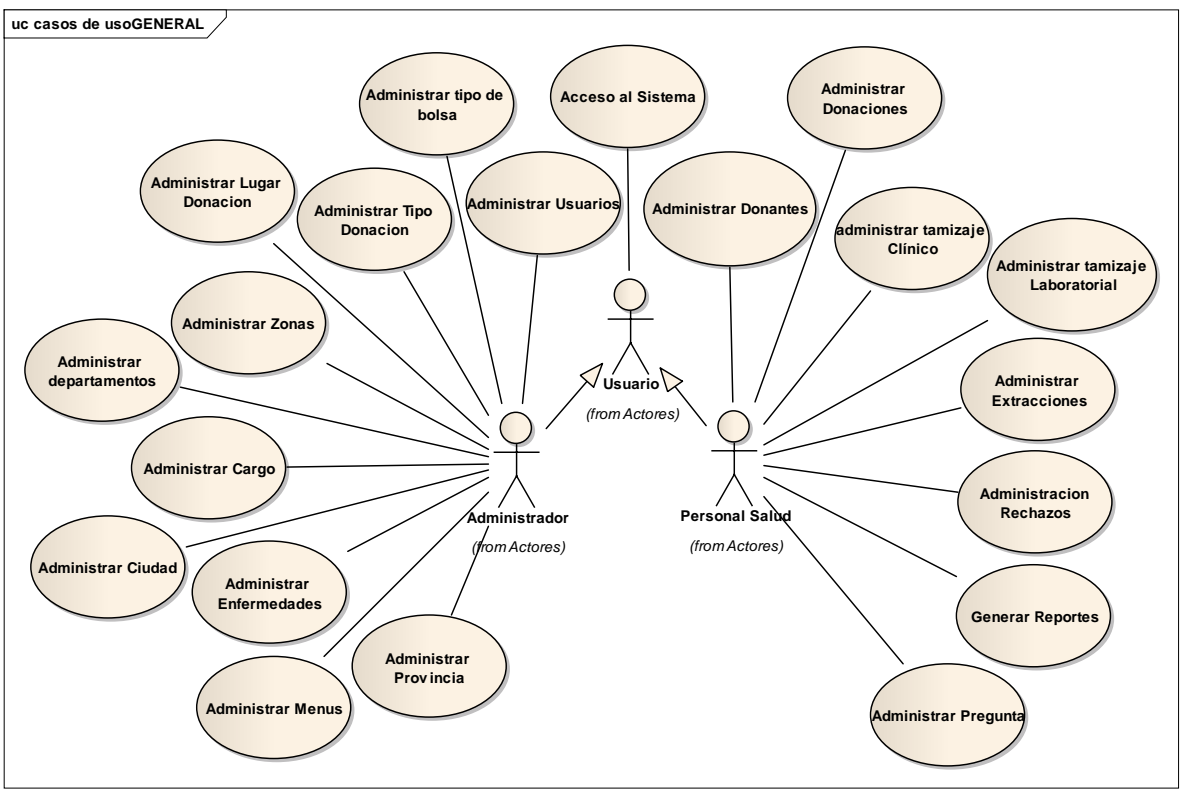

Fig. 5 Caso de Uso General del Sistema

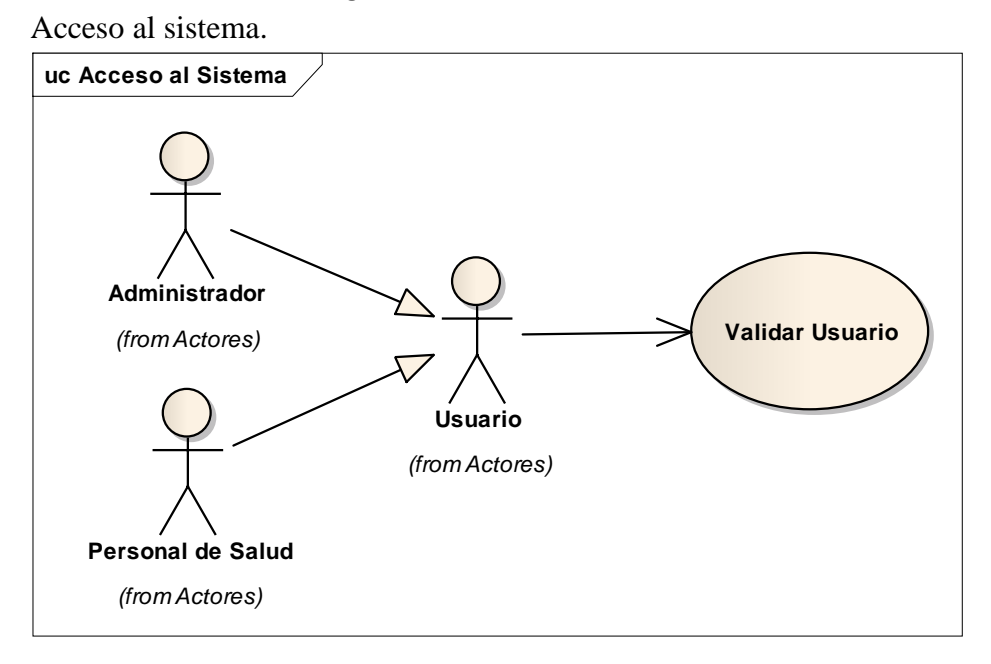

**Fig. 6 Acceso al sistema.**

### **Administrar Donantes**

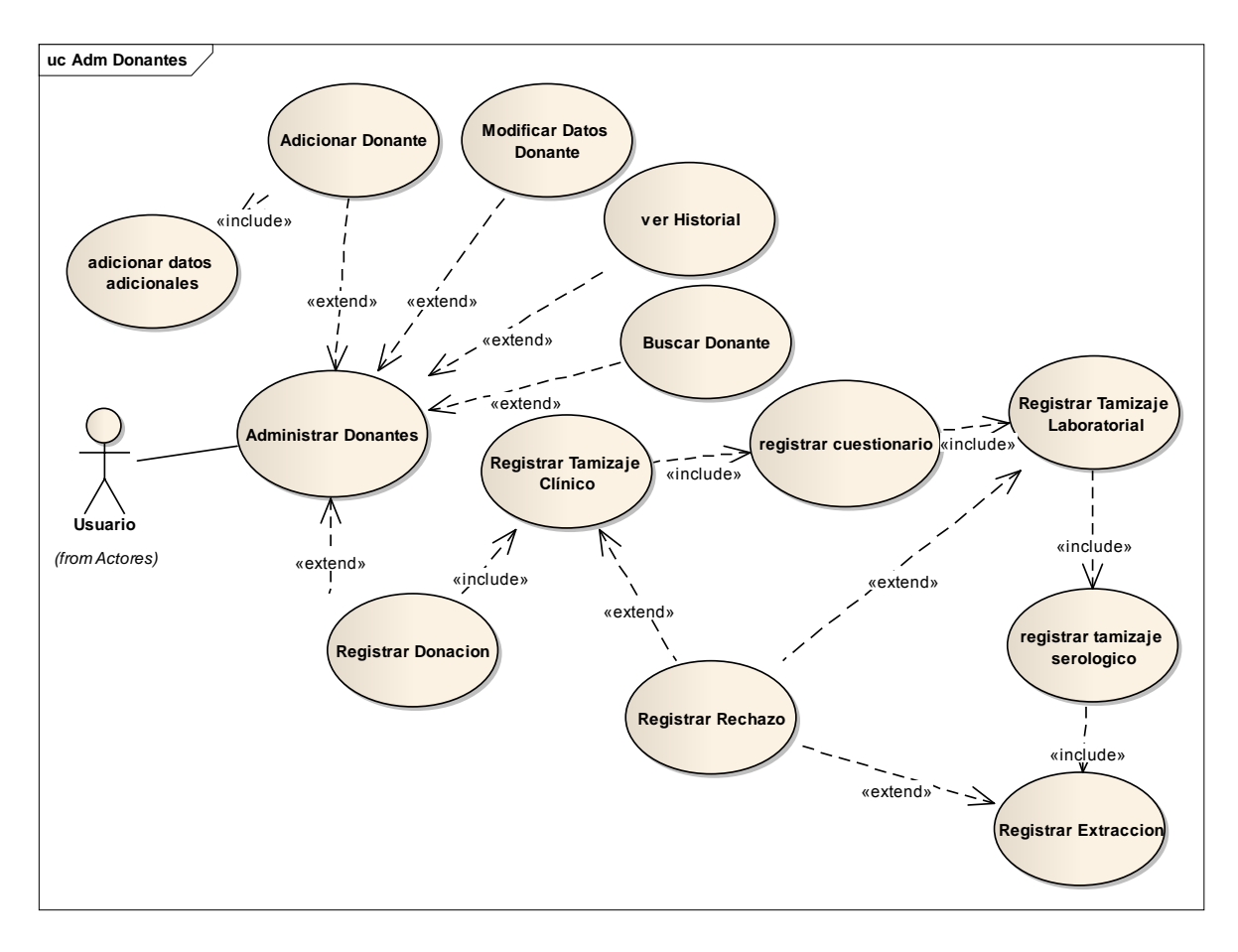

**Fig. 7 Administrar Donantes**

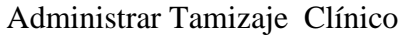

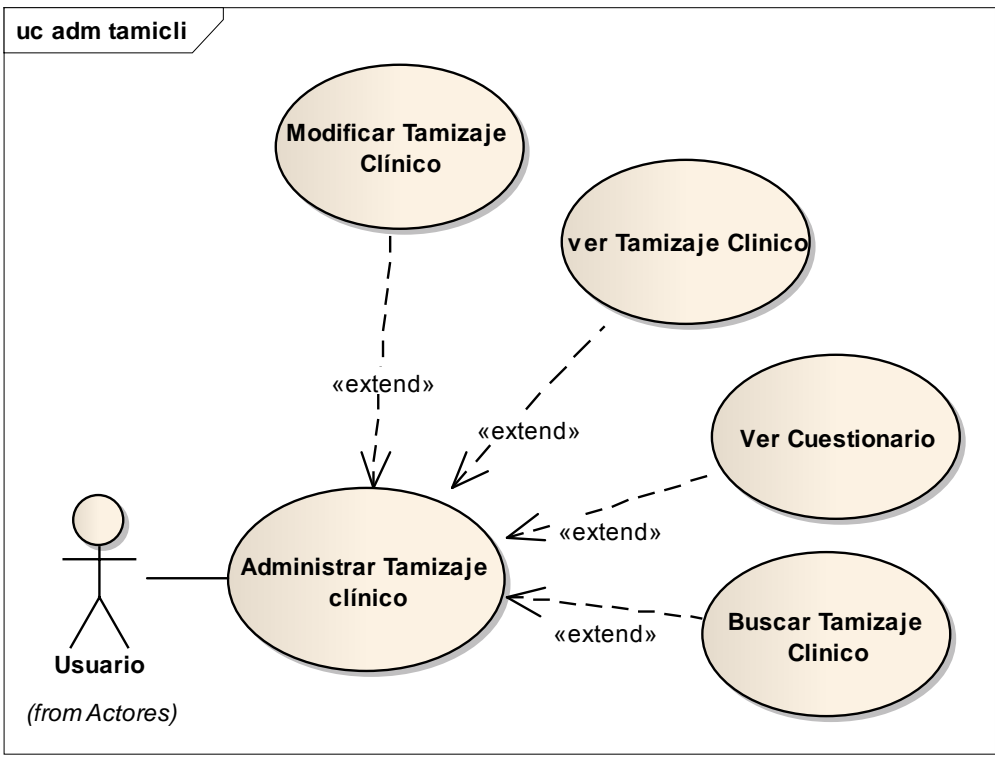

**Fig. 8 Administrar Tamizaje Clínico**

Administrar Tamizaje Laboratorial

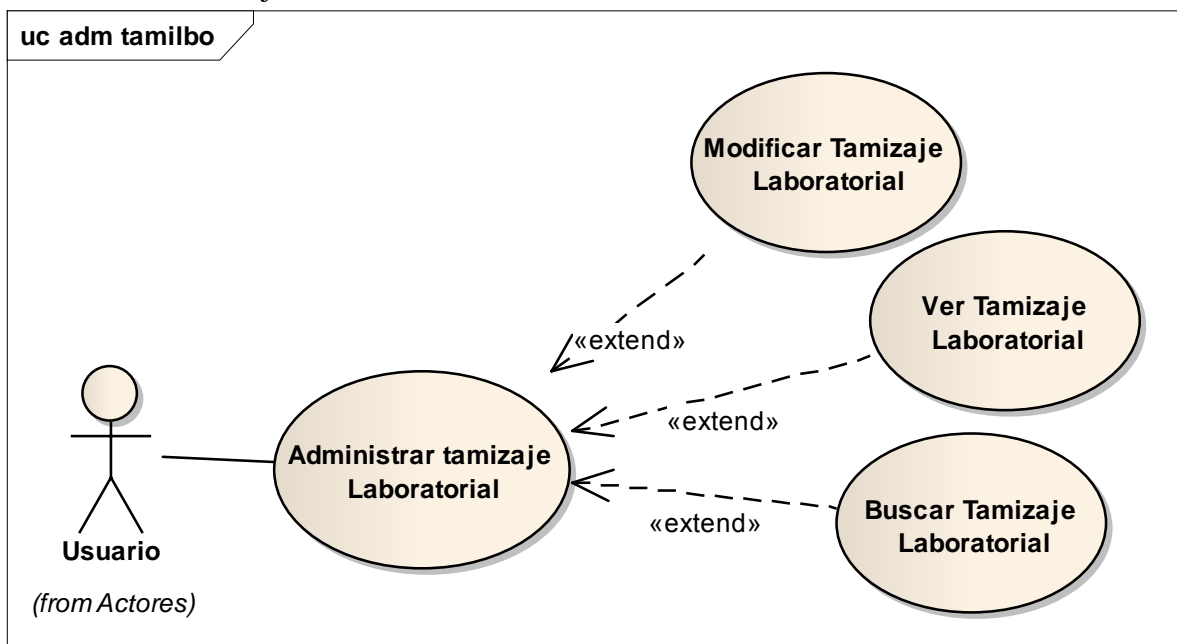

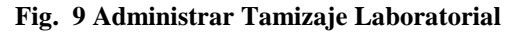

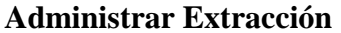

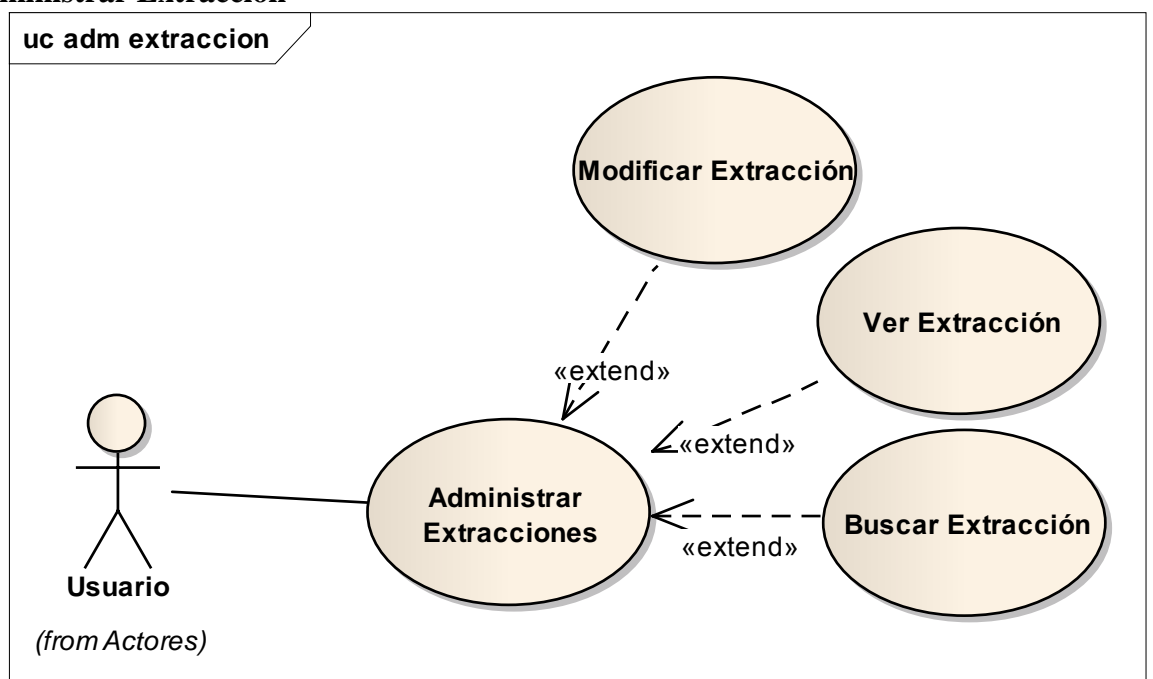

**Fig. 10 Administrar Extracción**

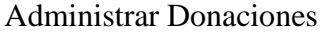

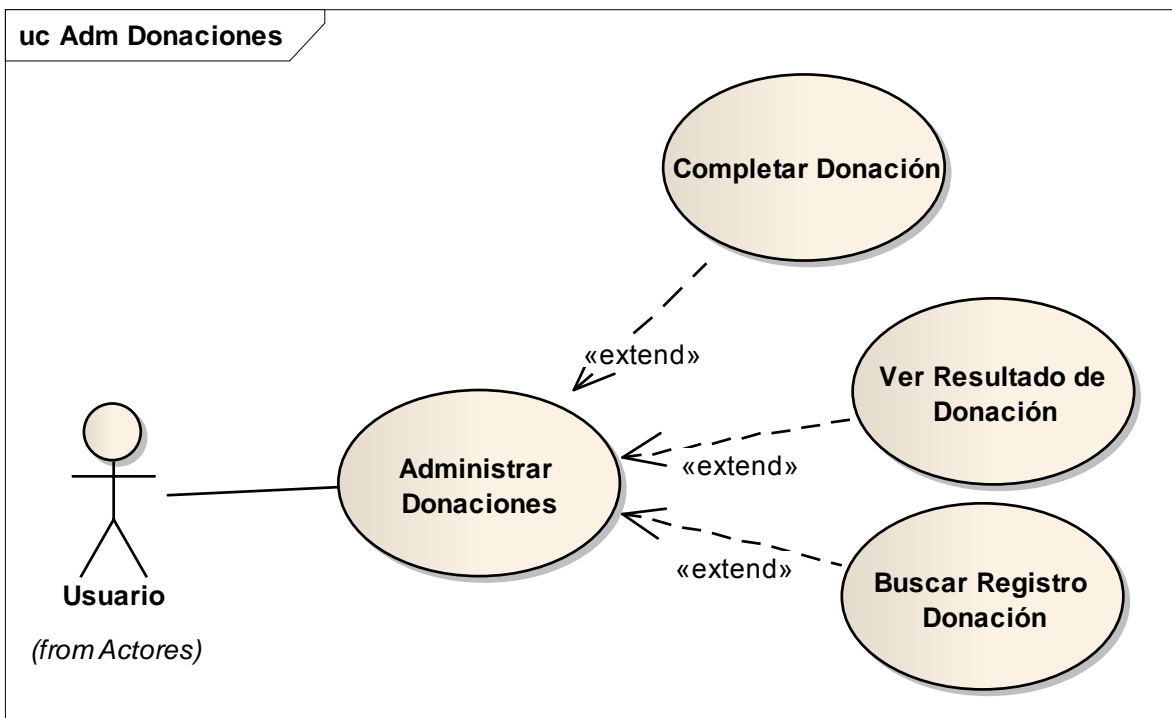

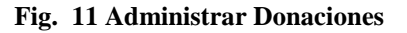

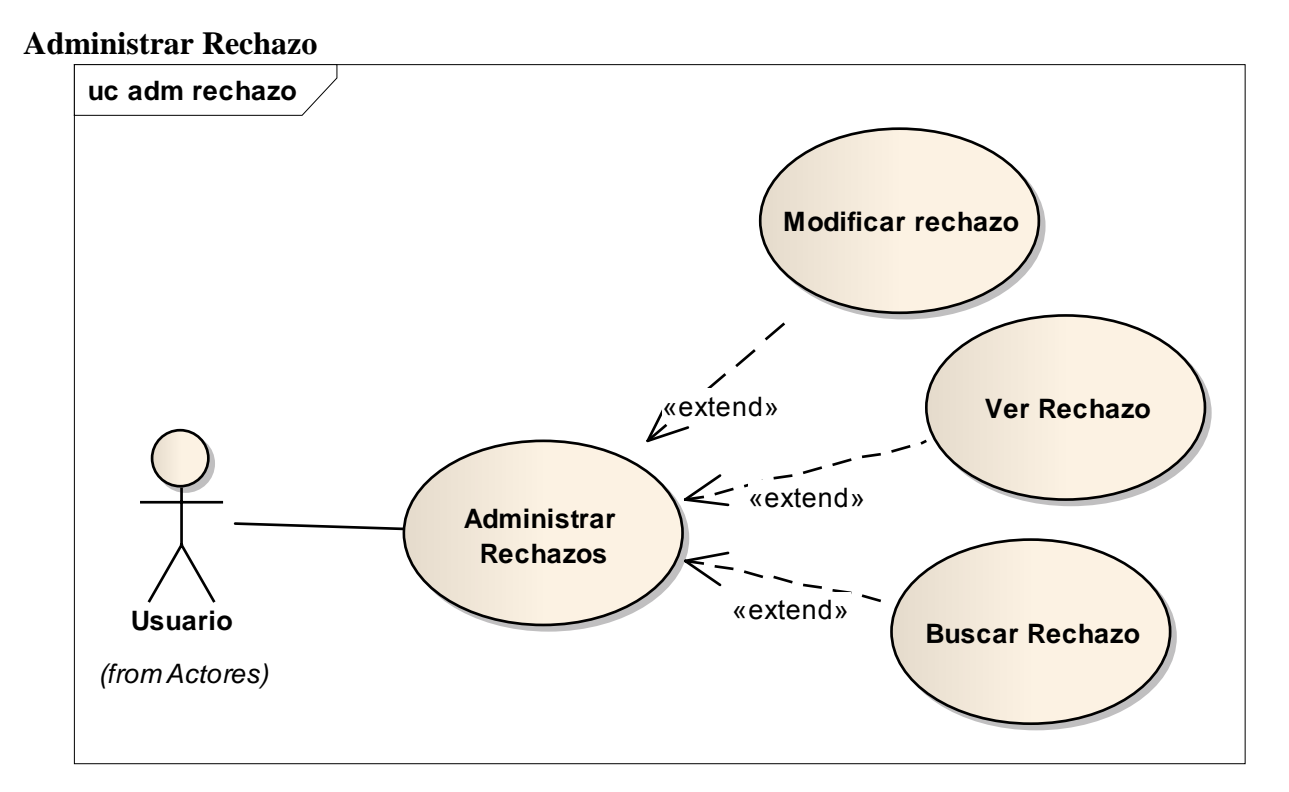

**Fig. 12 Administrar Rechazo**

Administrar Pregunta.

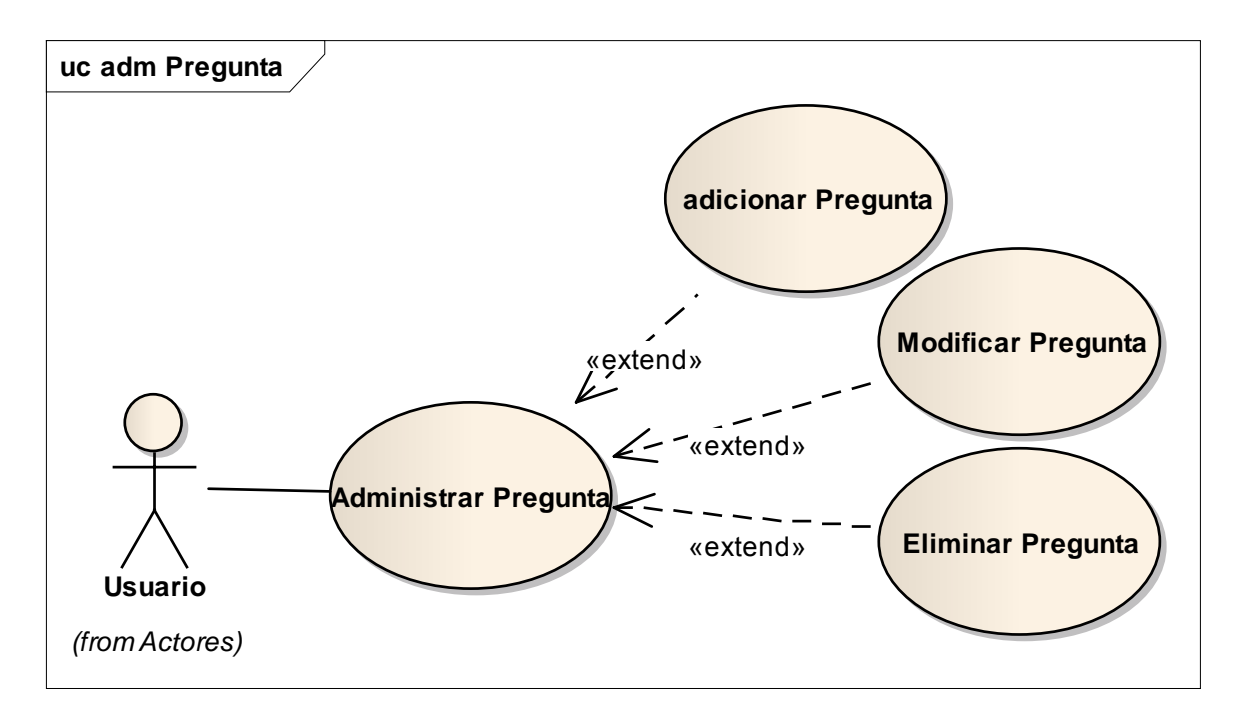

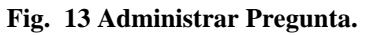

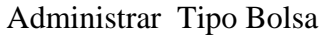

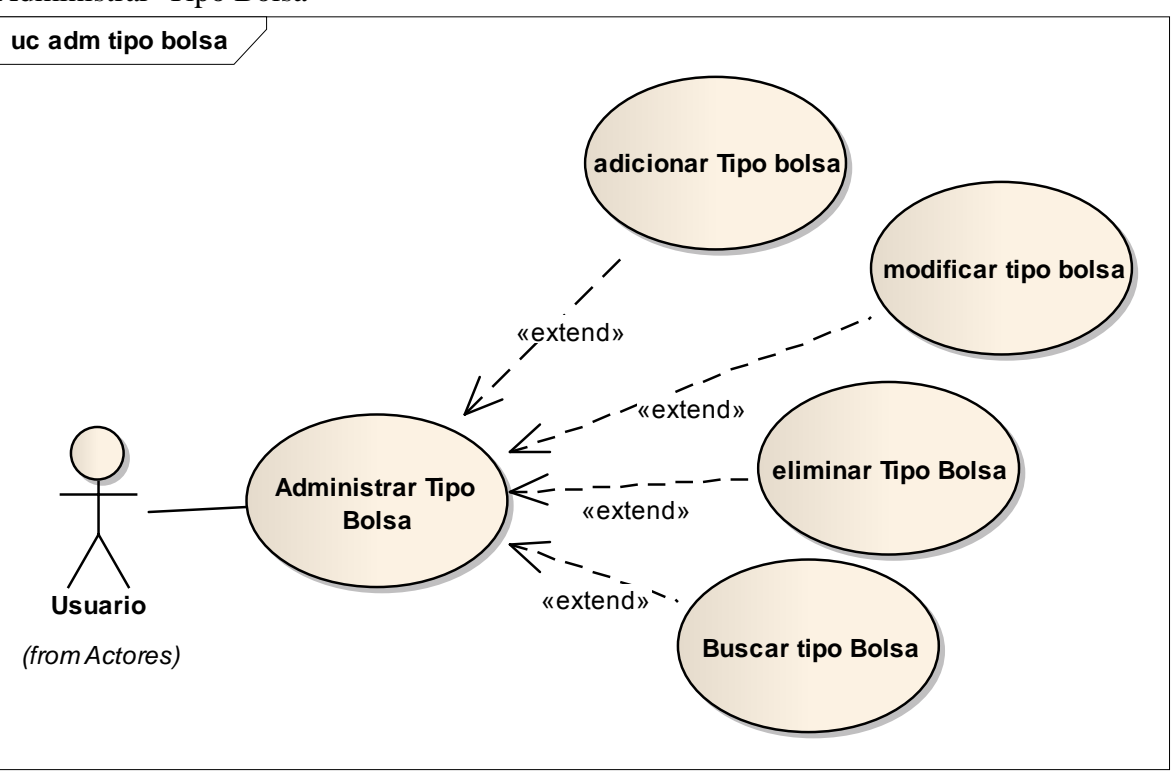

**Fig. 14 Administrar Tipo Bolsa**

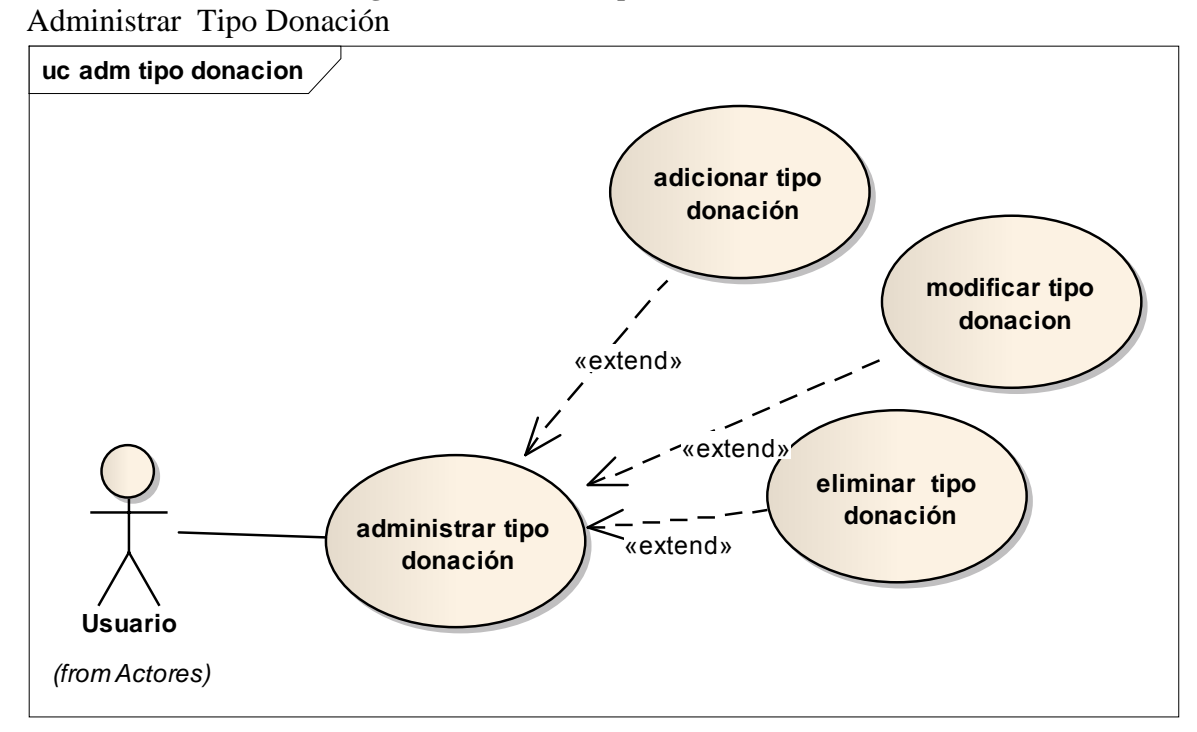

**Fig. 15 Administrar Tipo Donación**

## **Administrar Lugar de Donación**

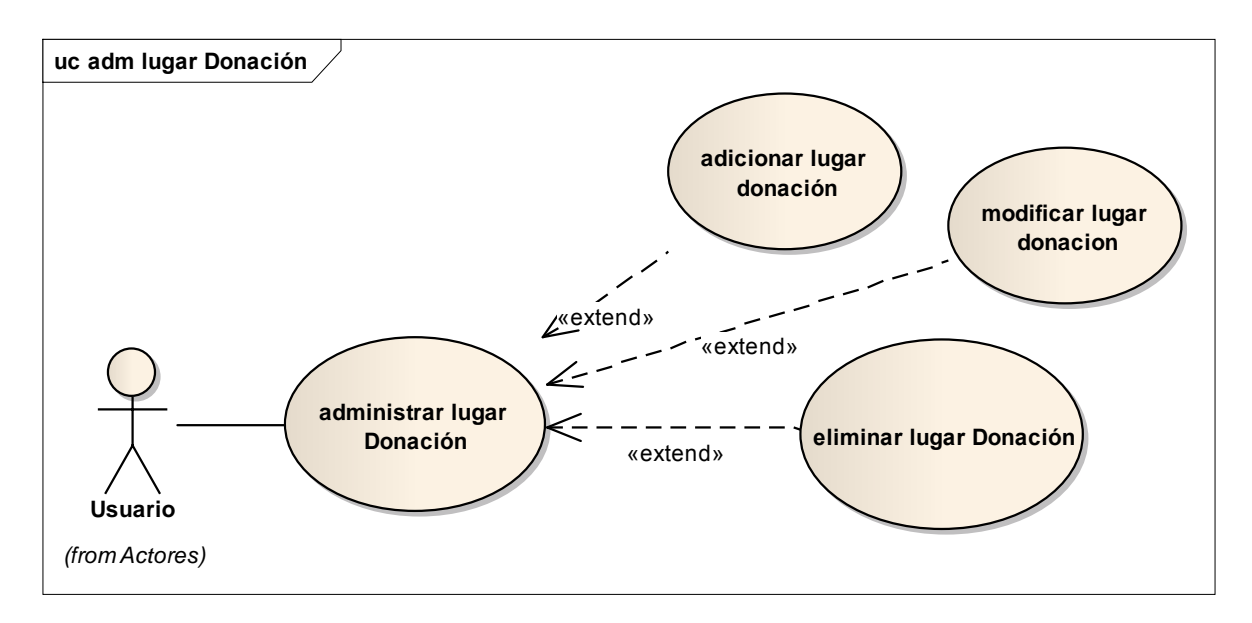

**Fig. 16 Administrar Lugar de Donación**

Administrar Departamentos

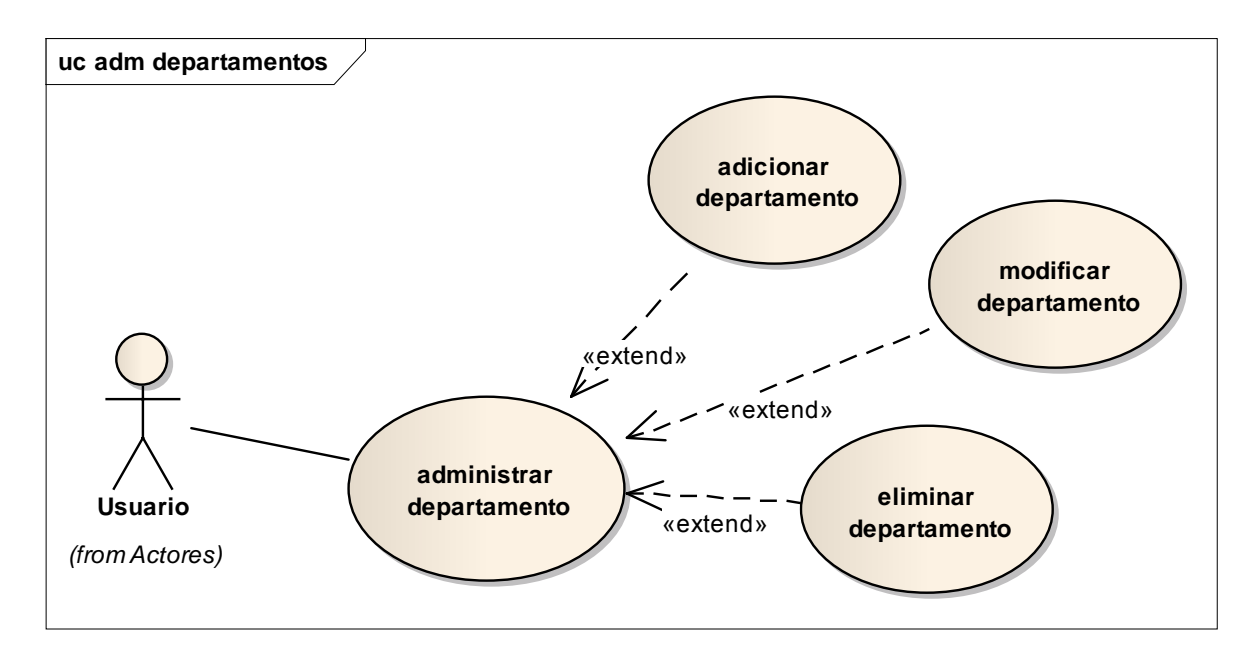

**Fig. 17 Administrar Departamentos**

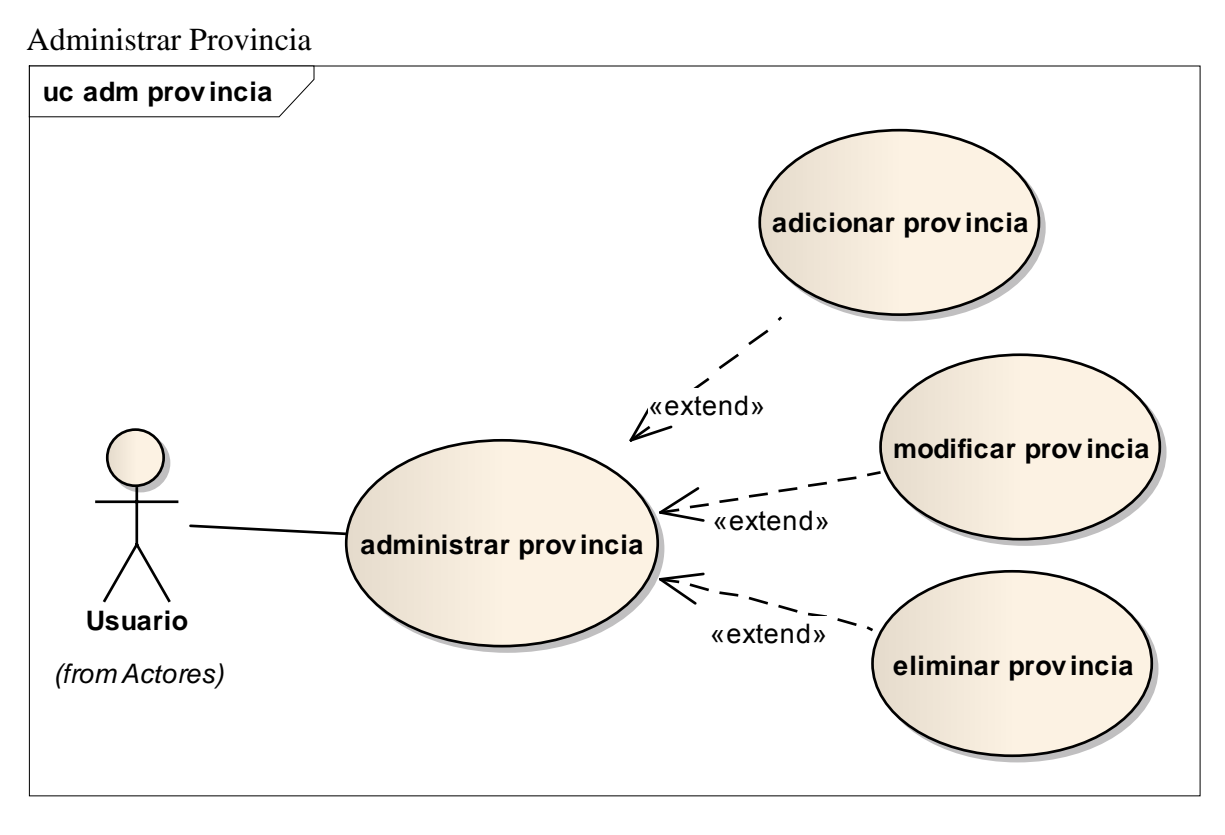

**Fig. 18 Administrar Provincia**

Administrar ciudad

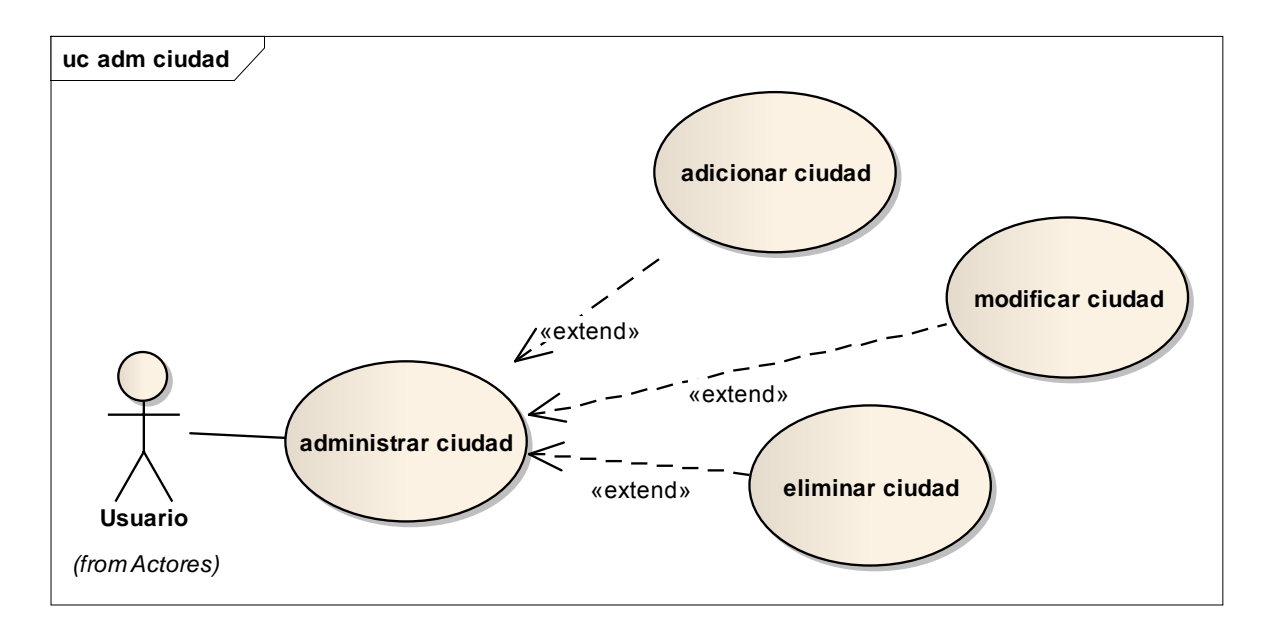

**Fig. 19 Administrar ciudad**

Administrar Zonas

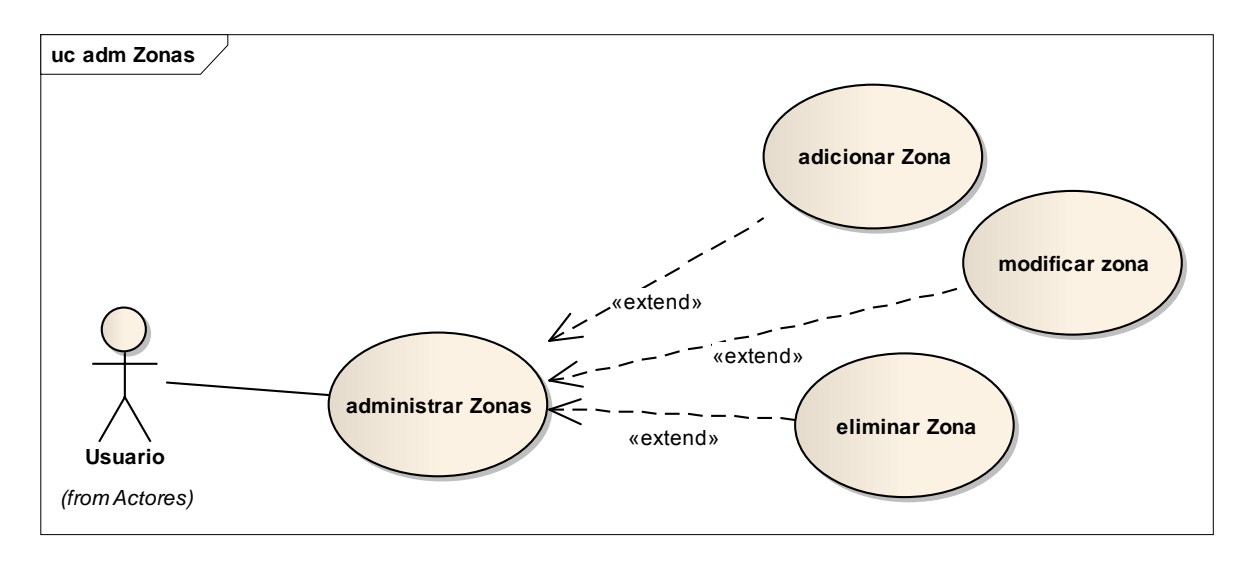

**Fig. 20 Administrar Zonas**

Administrar Enfermedades

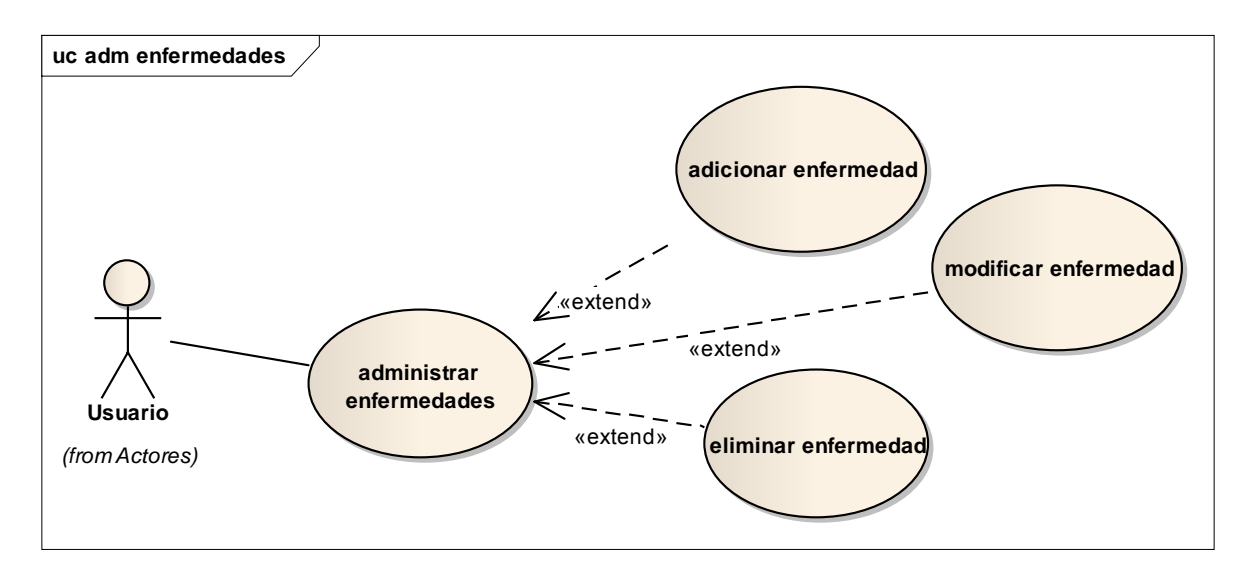

**Fig. 21 Administrar Enfermedades**

Administrar Usuarios

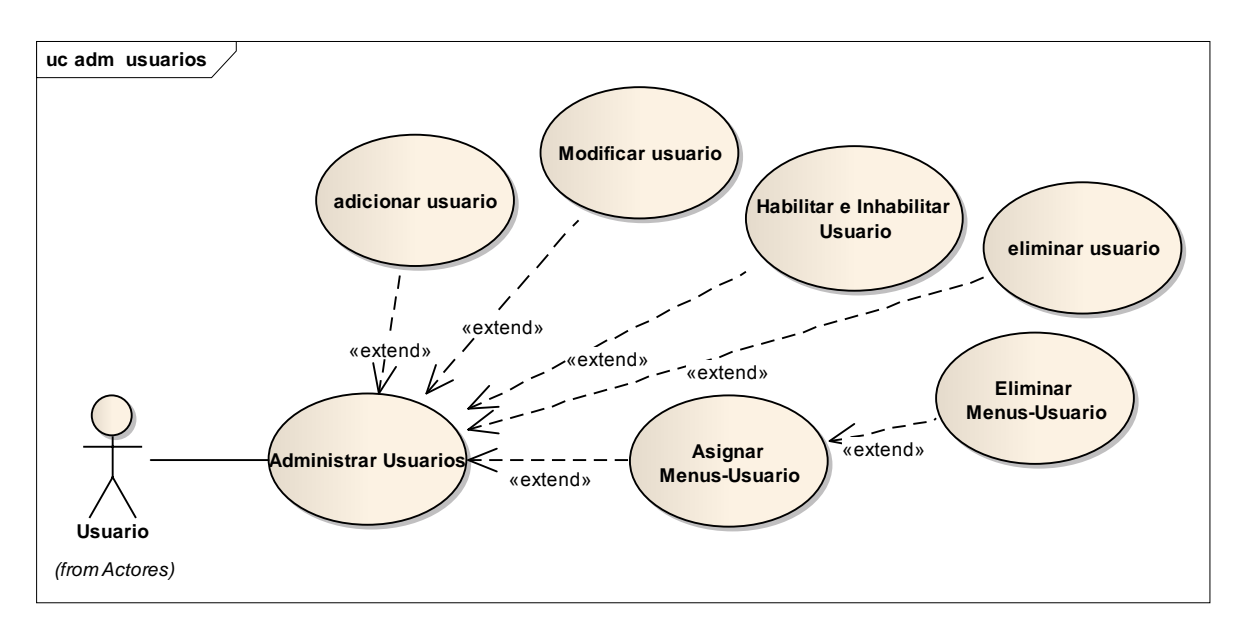

**Fig. 22 Administrar Usuarios**

Administrar Menús

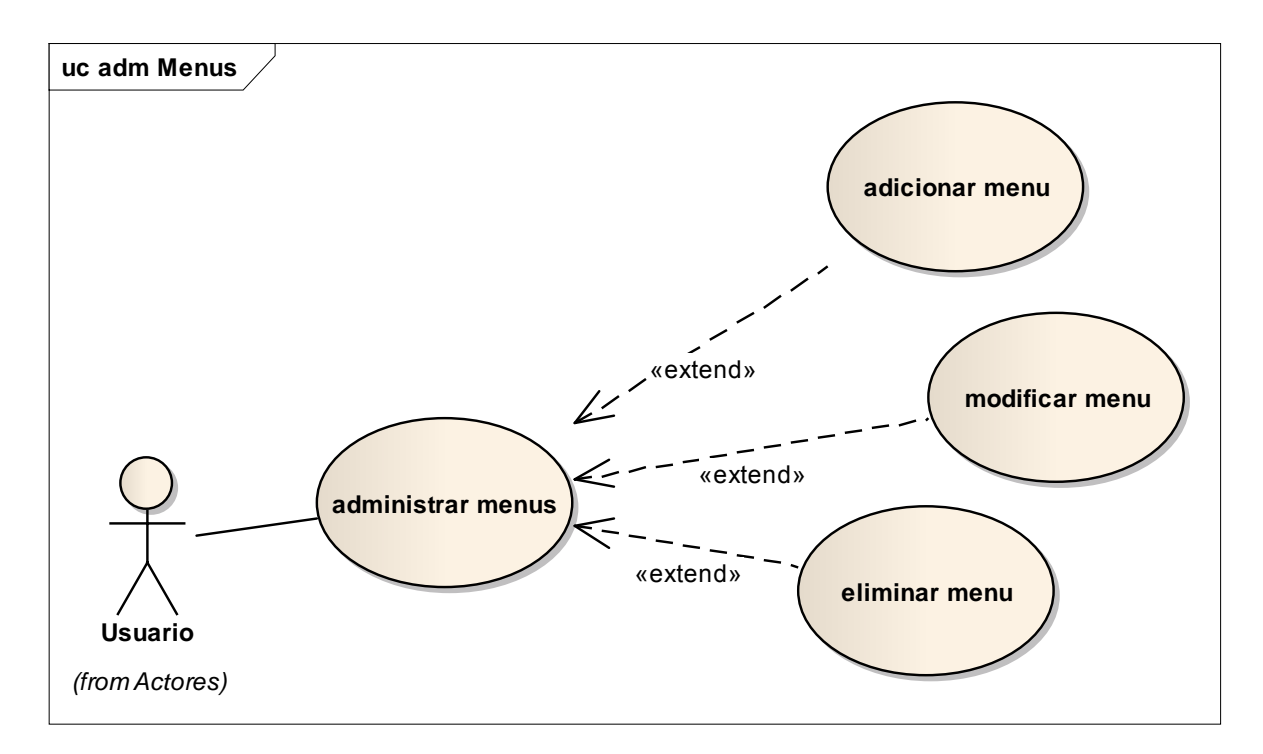

**Fig. 23 Administrar Menús**

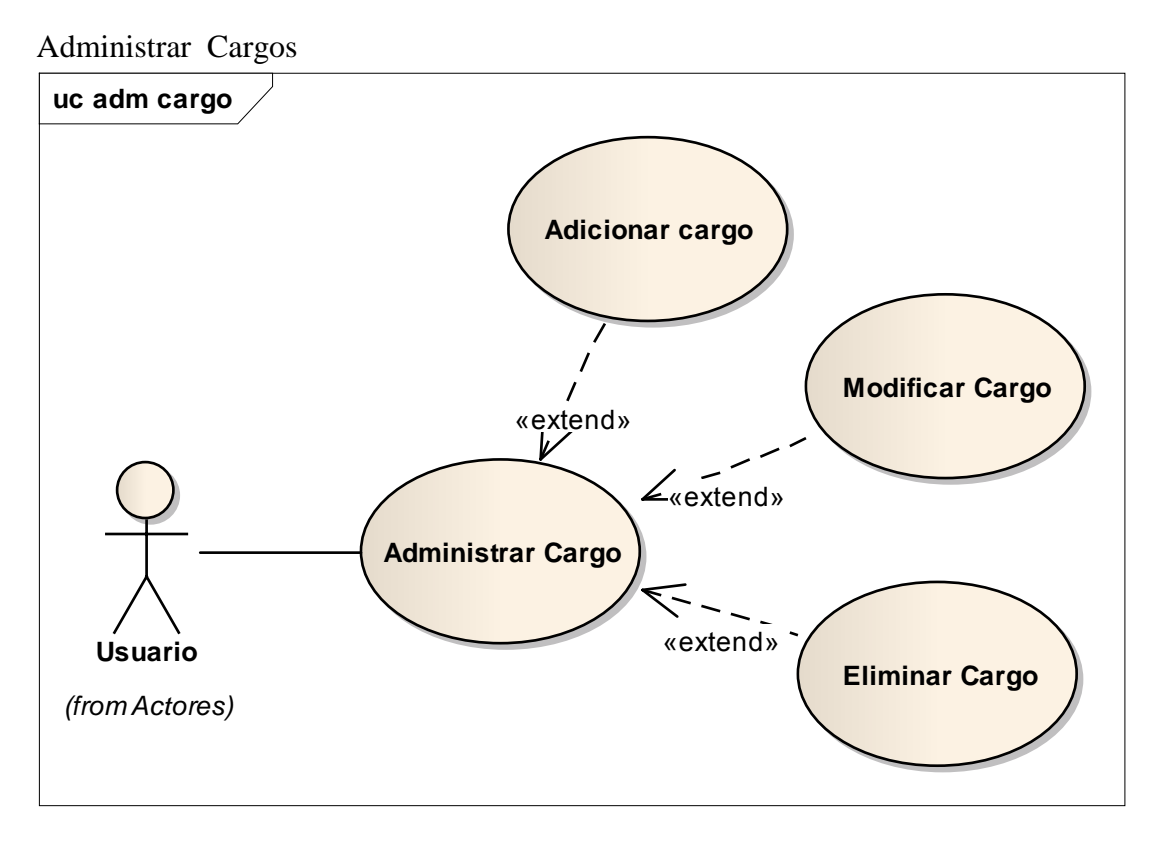

**Fig. 24 Administrar Cargos**

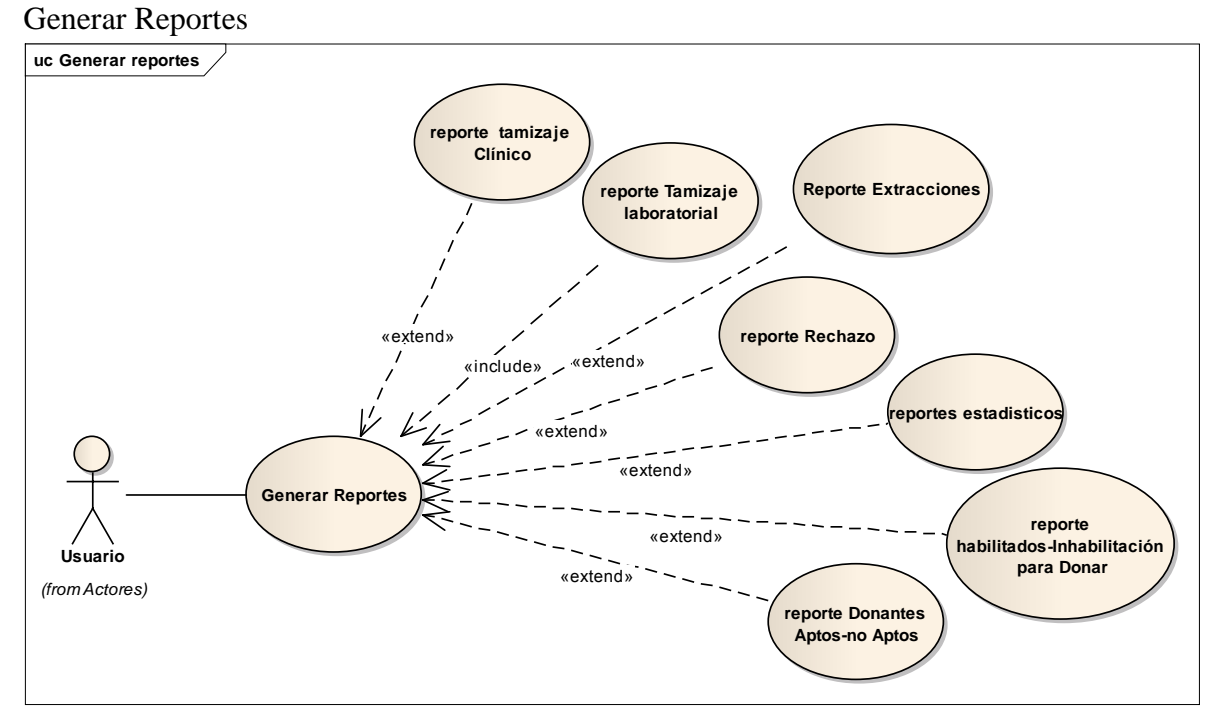

**Fig. 25 Generar Reportes**

#### **II.1.3.3. Especificación de Casos de Uso**

Para los Casos de Uso se realiza una descripción detallada utilizando una plantilla dedocumento, donde se incluyen: precondiciones, postcondiciones, flujo de eventos, requisitos no funcionalesasociados. También, para casos de uso cuyo flujo de eventos sea complejo podráadjuntarse una representación gráfica mediante un Diagrama de Actividad.

#### **II.1.3.3.1. Introducción**

Las Especificaciones de los Casos de Uso es una descripción detallada de los Casos de Uso delSistema.

#### **II.1.3.3.1.1. Propósito**

Interpretar y describir los Casos de Uso.

#### **II.1.3.3.1.2.Alcance**

Describe los procesos internos de los Casos de Uso.

Detalla los flujos de los Casos de Uso según lo establecido por la organización.

# **Especificación de casos de uso**

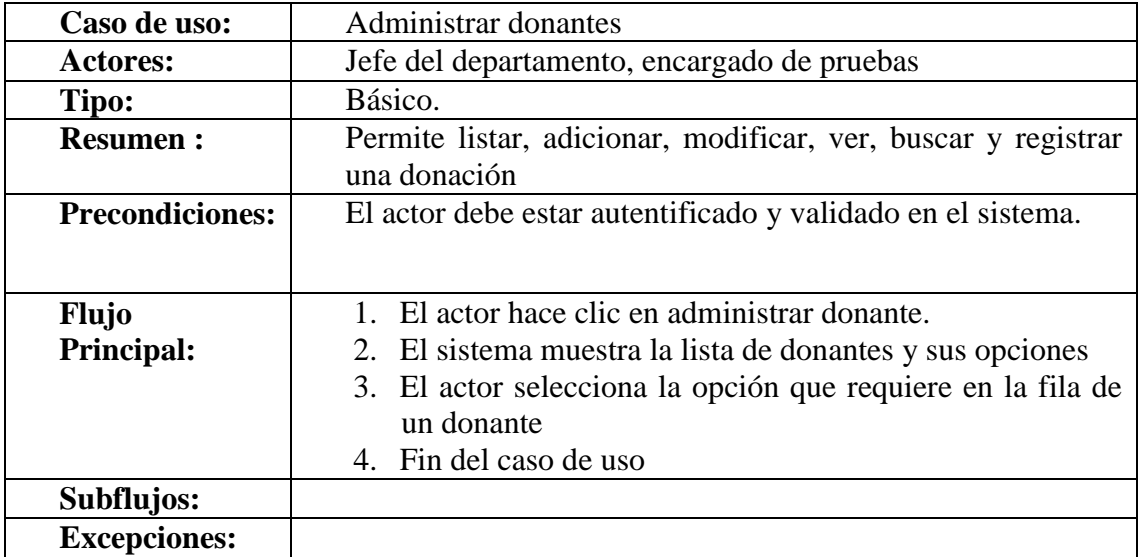

## **II.1.3.3.2. Especificación de los Casos de Uso**

## **Especificación de Caso de Uso Acceso al sistema.**

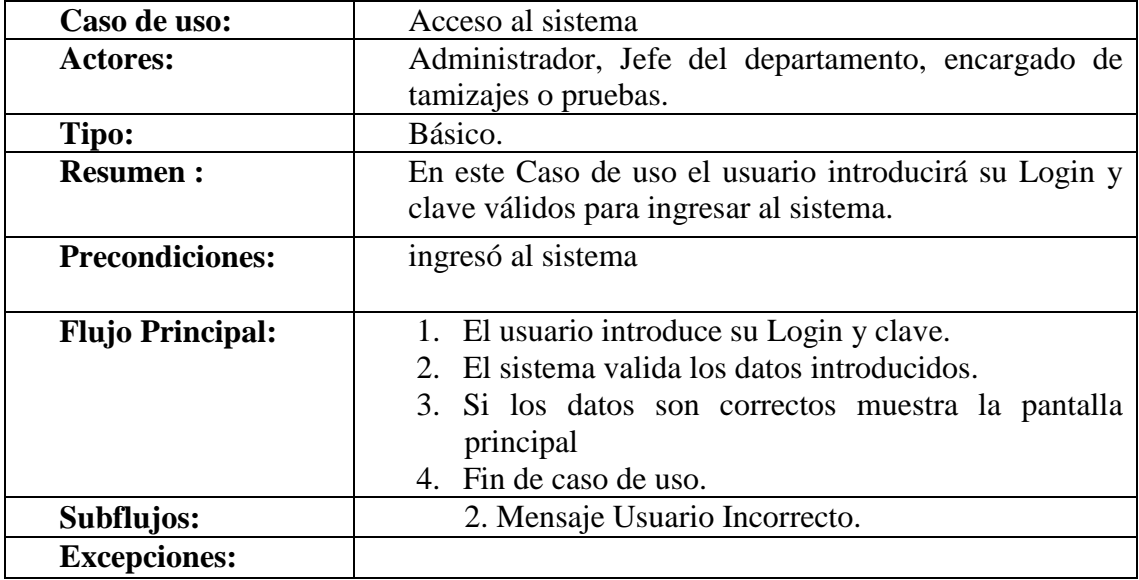

**Tabla 11 Especificación de Caso de Uso Acceso al sistema.**

### **Especificación de Caso de Uso Administrar Donantes**

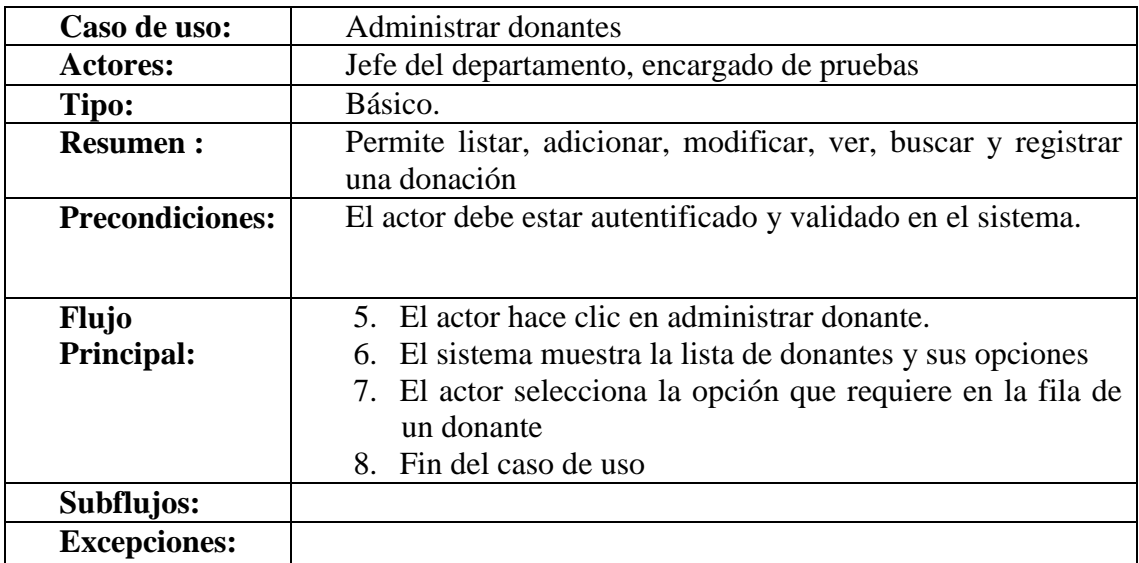

**Tabla 12 Especificación de Caso de Uso Administrar Donantes**

### **Adicionar Donante**

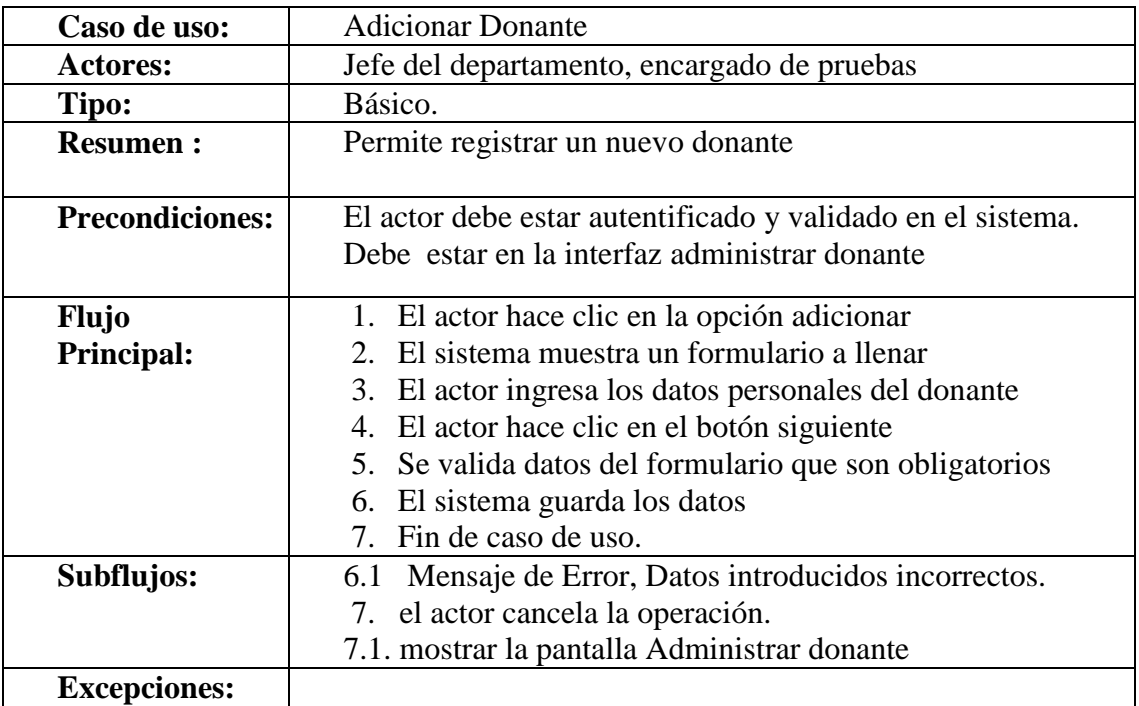

**Tabla 13 Adicionar Donante**

## **Adicionar Datos Adicionales**

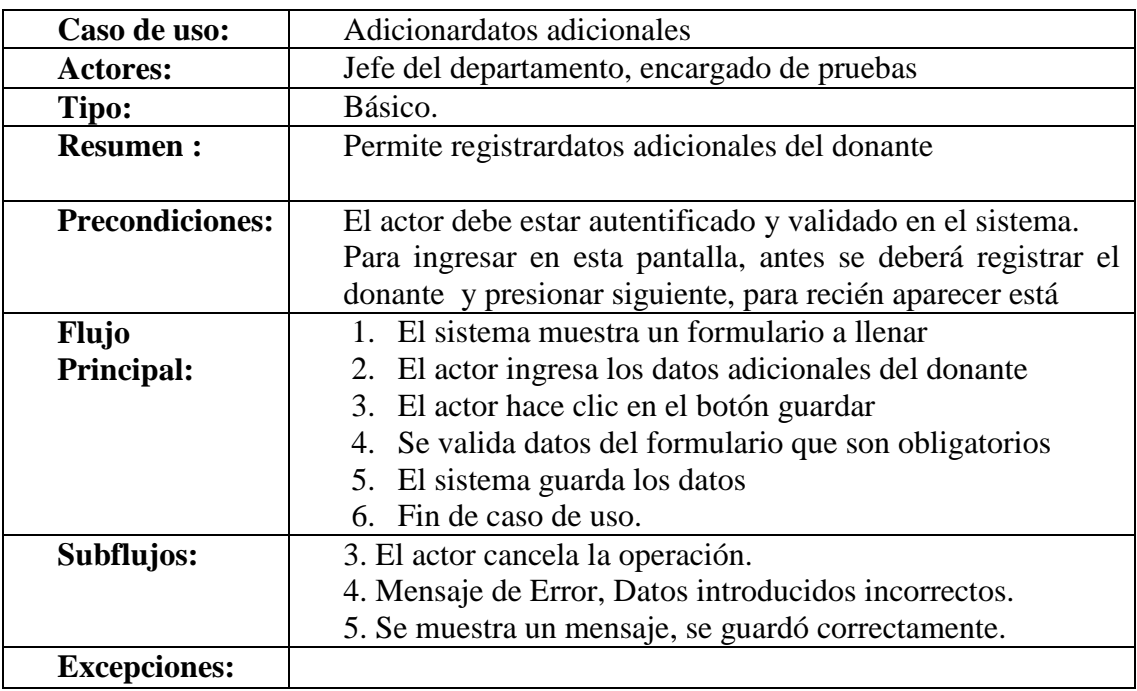

**Tabla 14 Adicionar Datos Adicionales**

### **Modificar Datos Donante**

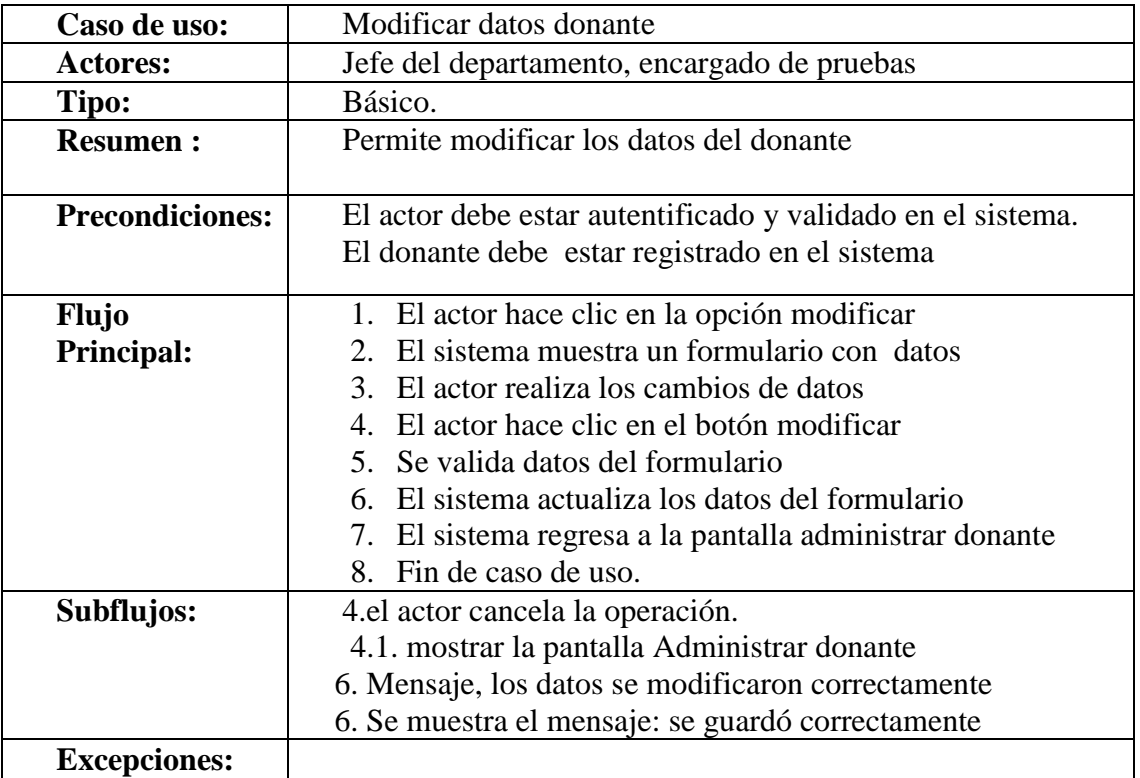

**Tabla 15 Modificar Datos Donante**

### **Ver Historial**

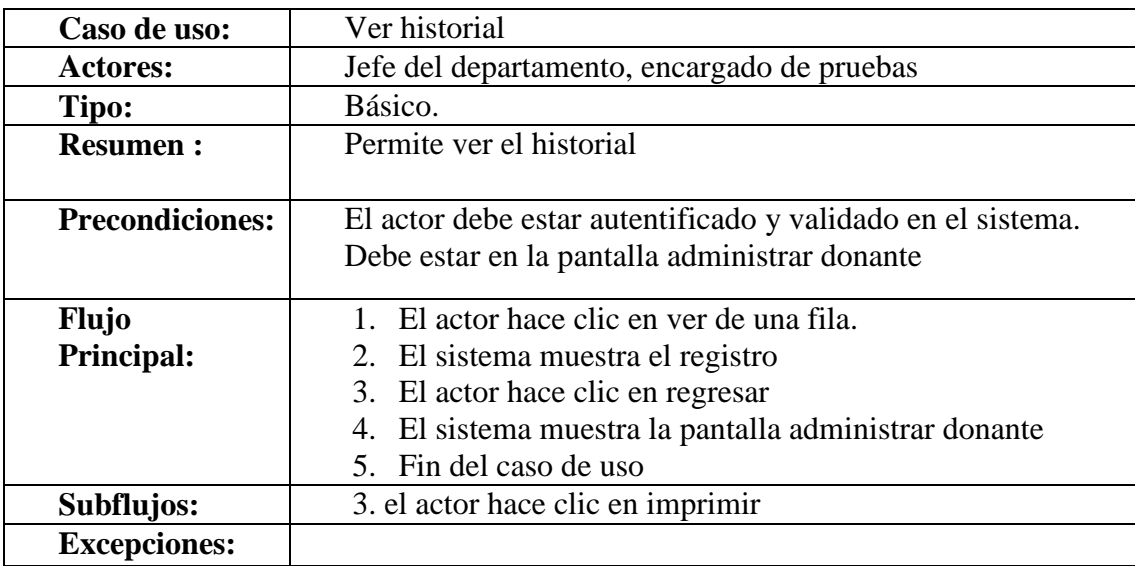

**Tabla 16 Ver Historial**

## **Buscar Donante**

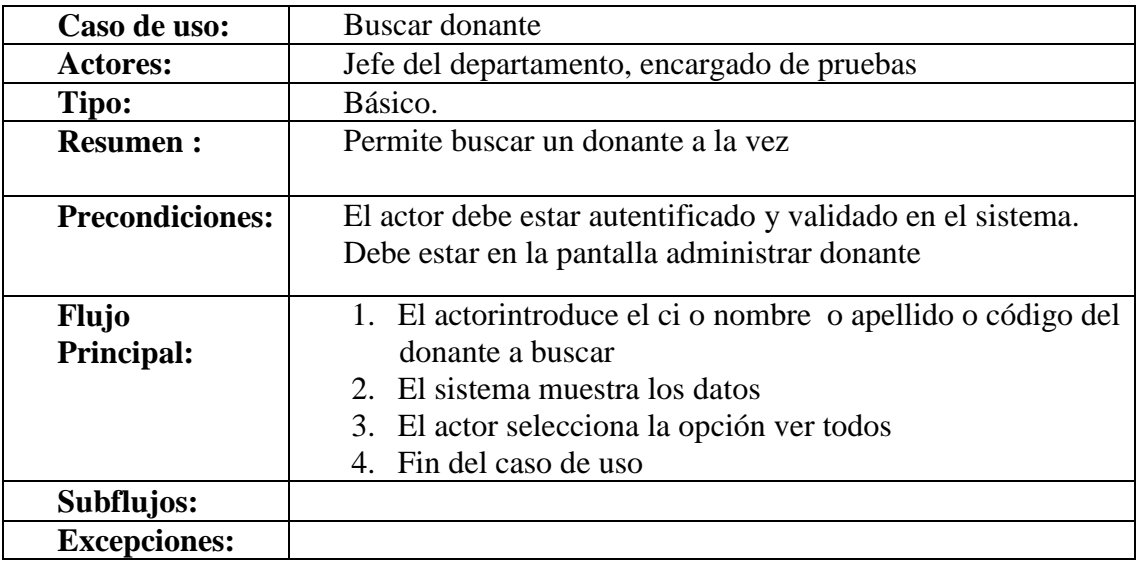

**Tabla 17 Buscar Donante**

# **Registrar Donación**

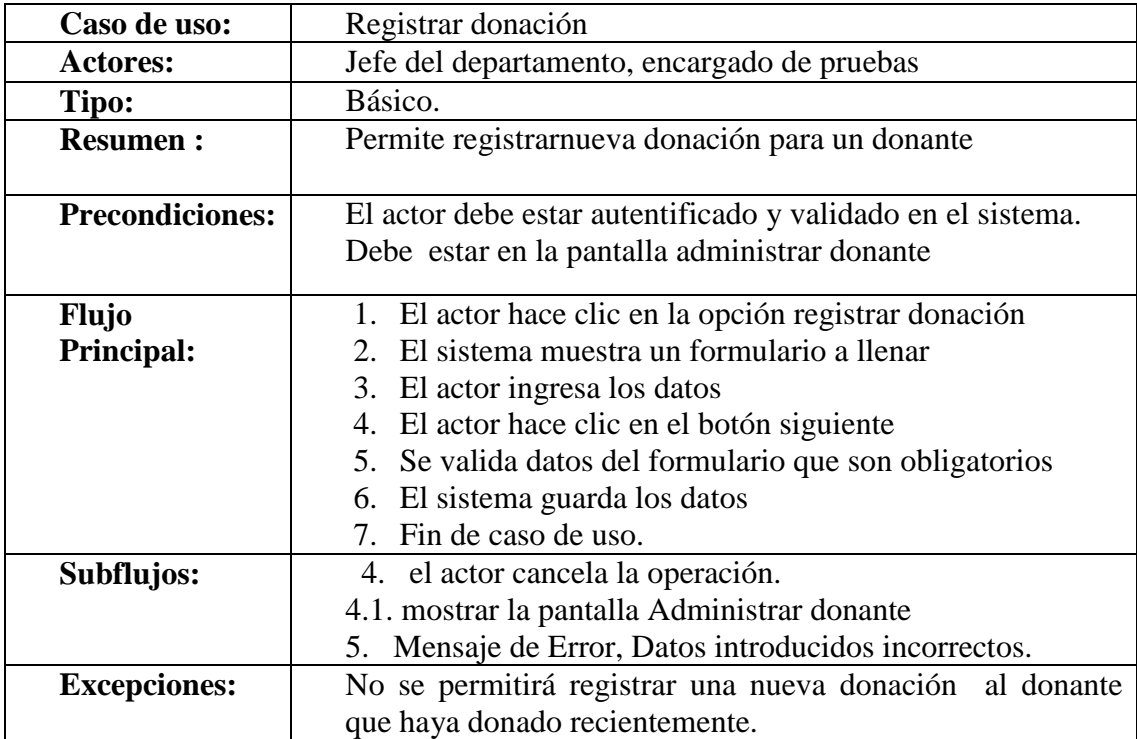

**Tabla 18 Registrar Donación**

# **Registrar Tamizaje Clínico**

| Caso de uso:           | Registrar tamizaje clínico.                                                                    |
|------------------------|------------------------------------------------------------------------------------------------|
| <b>Actores:</b>        | Jefe del departamento, encargado de pruebas                                                    |
| Tipo:                  | Básico.                                                                                        |
| <b>Resumen:</b>        | Permite registrarel tamizaje clínico después que se haya<br>creado el registro de donación     |
| <b>Precondiciones:</b> | El actor debe estar autentificado y validado en el sistema.                                    |
|                        | Debe tener el registro de donación, para pasar recién a<br>registrarse en el tamizaje clínico. |
| <b>Flujo</b>           | 1. El sistema muestra un formulario a llenar                                                   |
| <b>Principal:</b>      | 2. El actor ingresa los datos                                                                  |
|                        | 3. El actor hace clic en el botón siguiente                                                    |
|                        | 4. Se valida datos del formulario que son obligatorios                                         |
|                        | 5. El sistema guarda los datos                                                                 |
|                        | 6. Fin de caso de uso.                                                                         |
| Subflujos:             | 3. el actor cancela la operación.                                                              |
|                        | 3.1. mostrar la pantalla Administrar donante                                                   |
|                        | Mensaje de Error, Datos introducidos incorrectos o<br>4.                                       |
|                        | nulos.                                                                                         |
| <b>Excepciones:</b>    |                                                                                                |

**Tabla 19 Registrar Tamizaje Clínico**

# **Registrar Cuestionario**

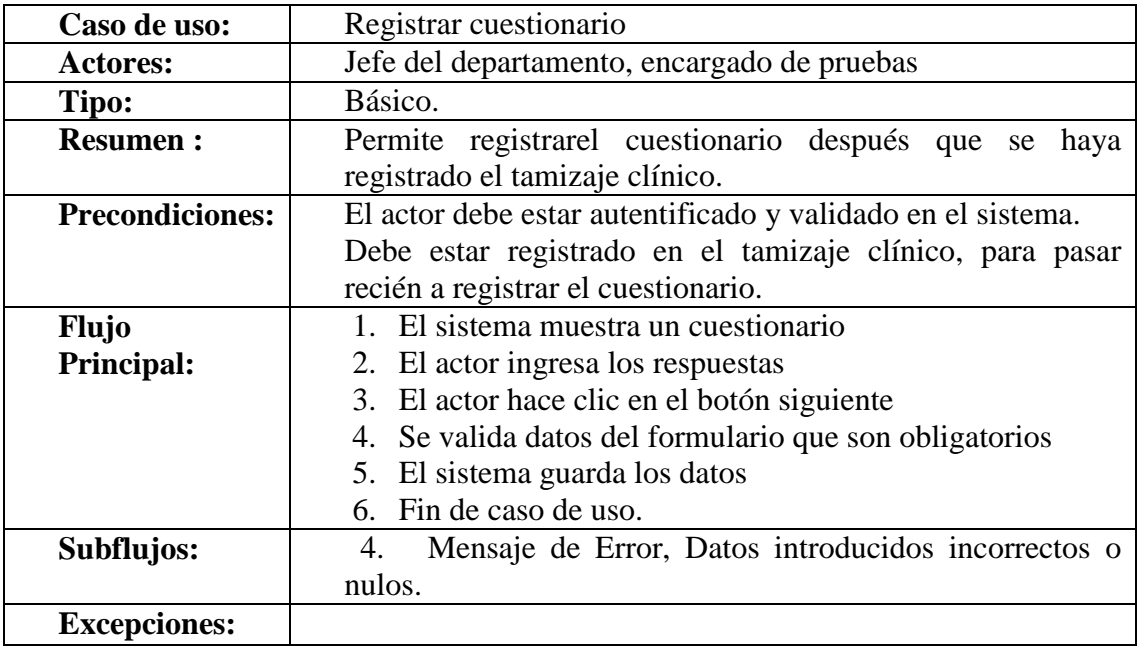

**Tabla 20 Registrar Cuestionario**

## **Registrar Tamizaje Laboratorial**

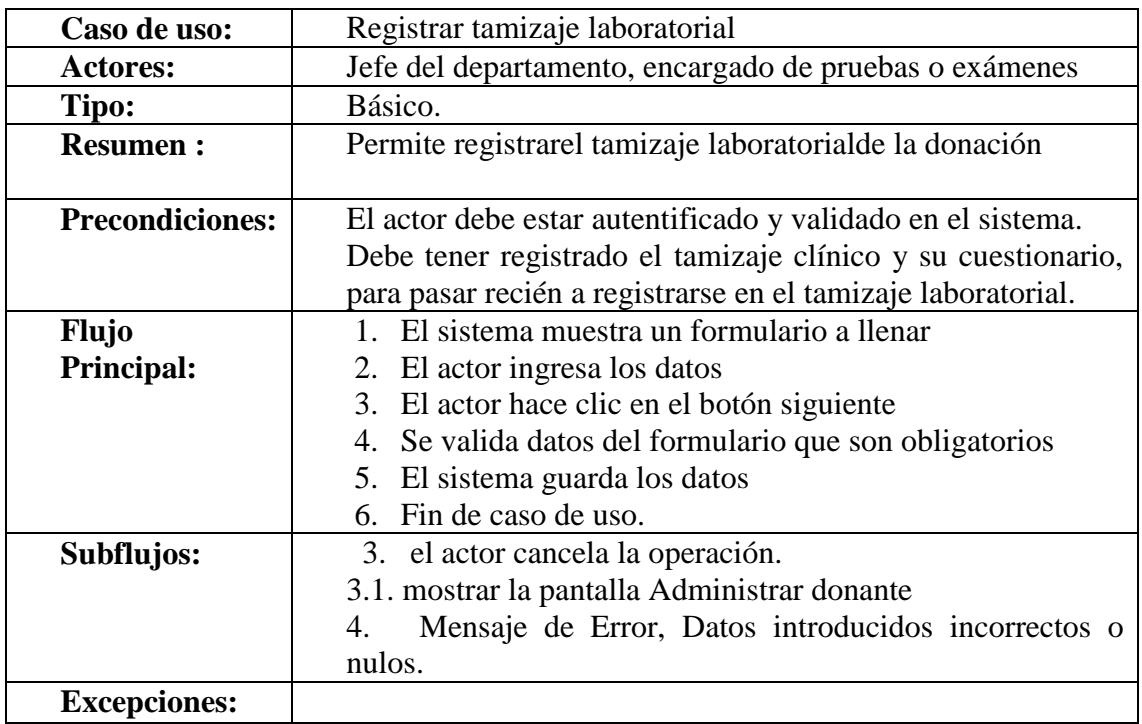

### **Tabla 21 Registrar Tamizaje Laboratorial**

# **Registrar Tamizaje Serológico**

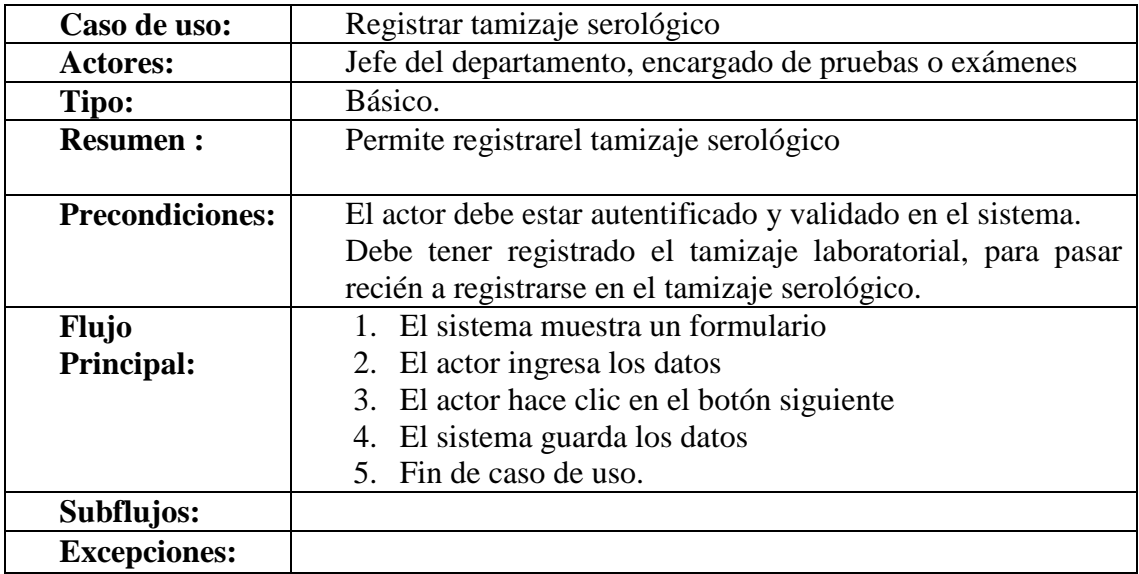

**Tabla 22 Registrar Tamizaje Serológico**

# **Registrar Extracción**

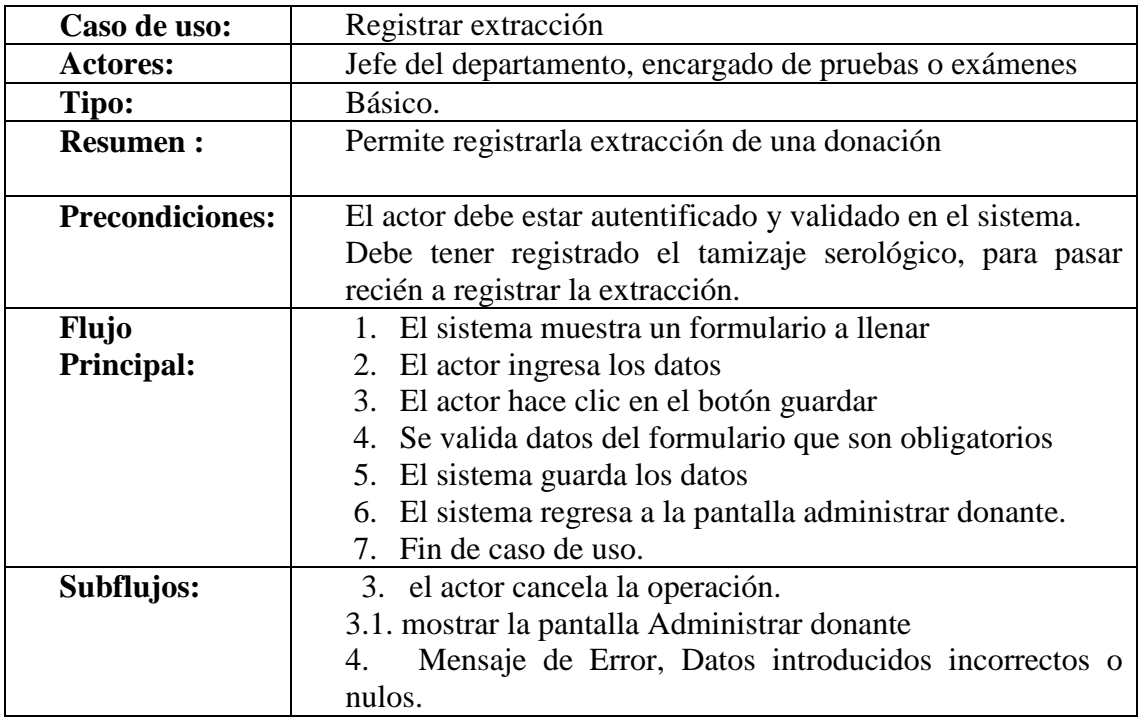

**Tabla 23 Registrar Extracción**

# **Registrar Rechazo**

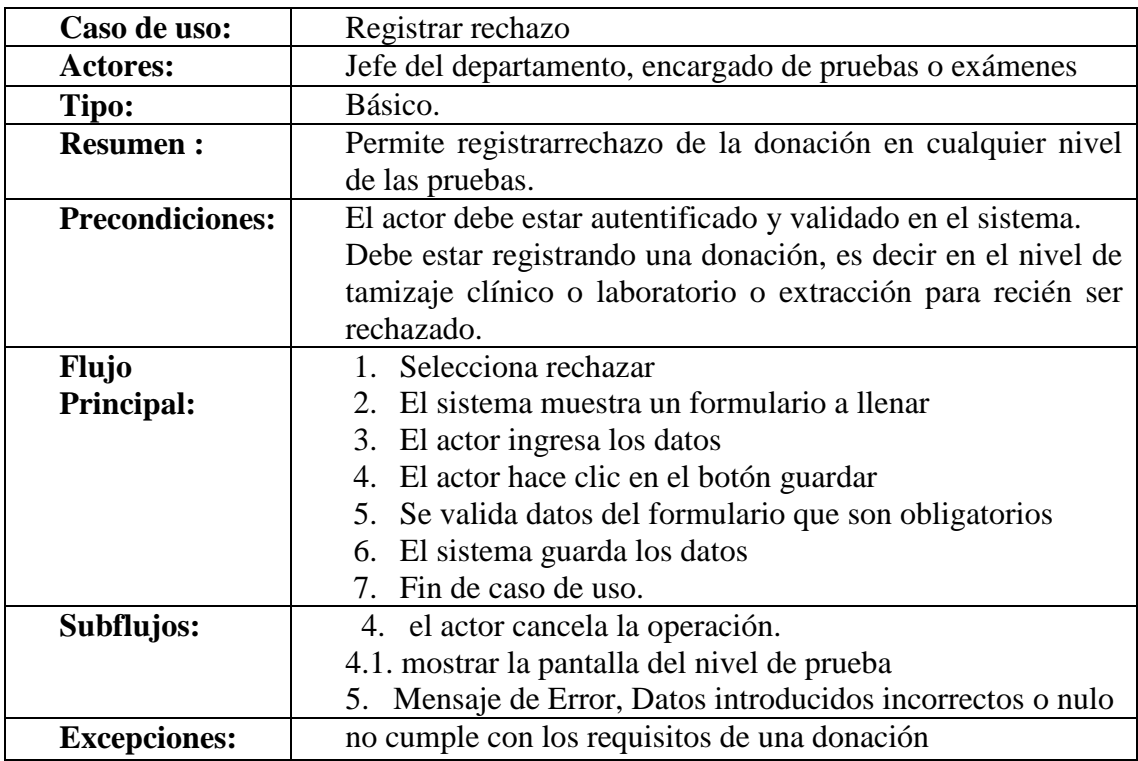

**Tabla 24 Registrar Rechazo**

| Caso de uso:           | Administrar Tamizaje Clínico                                                                 |
|------------------------|----------------------------------------------------------------------------------------------|
| <b>Actores:</b>        | Jefe del departamento, encargado de pruebas                                                  |
| Tipo:                  | Básico.                                                                                      |
| <b>Resumen:</b>        | Permite listar, modificar, ver, buscar tamizaje clínico y ver<br>cuestionario.               |
| <b>Precondiciones:</b> | El actor debe estar autentificado y validado en el sistema.                                  |
|                        |                                                                                              |
| <b>Flujo</b>           | 1. El actor hace clic en administrar tamizaje clínico.                                       |
| <b>Principal:</b>      | 2. El sistema muestra la lista de los donantes que tienen<br>tamizaje clínico y sus opciones |
|                        | 3. El actor selecciona la opción que requiere en la fila de<br>un donante                    |
|                        | 4. Fin del caso de uso                                                                       |
| Subflujos:             |                                                                                              |
| <b>Excepciones:</b>    |                                                                                              |

**Especificación de Caso de Uso Administrar Tamizaje Clínico**

**Tabla 25 Especificación de Caso de Uso Administrar Tamizaje Clínico**

### **Modificar Tamizaje Clínico**

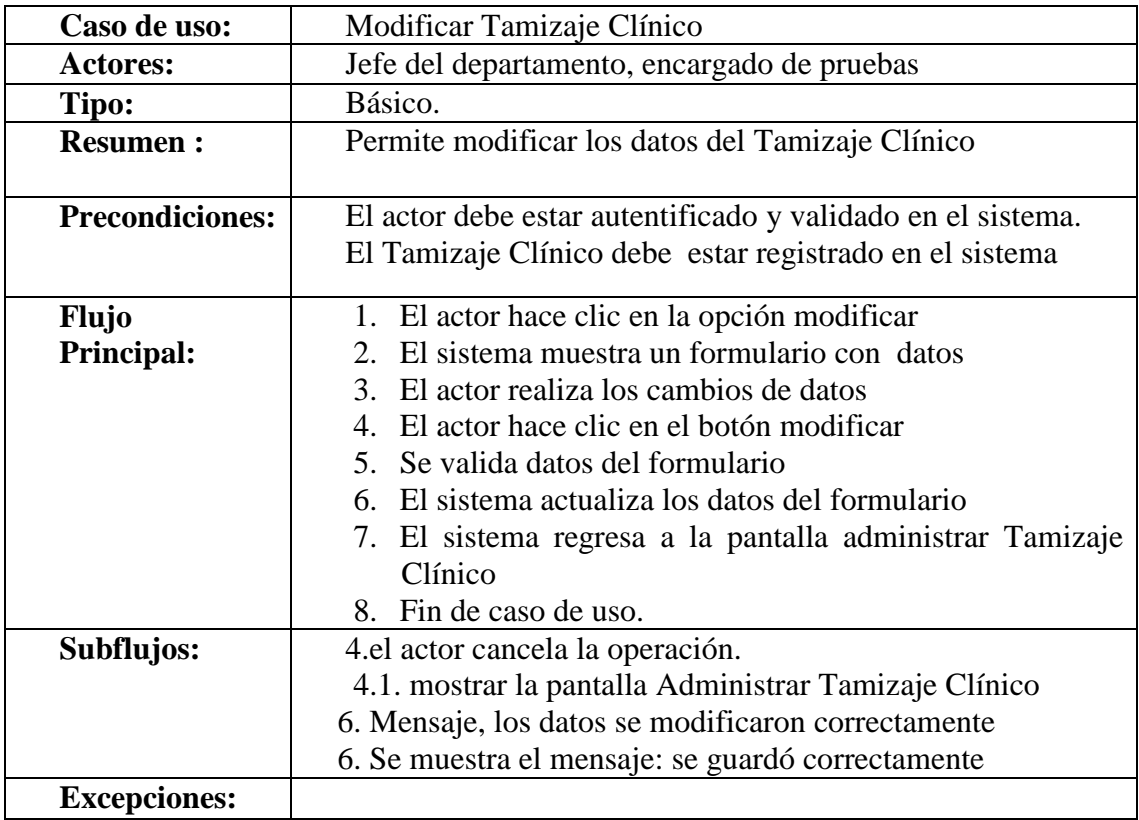

**Tabla 26 Modificar Tamizaje Clínico**

# **Ver Tamizaje Clínico**

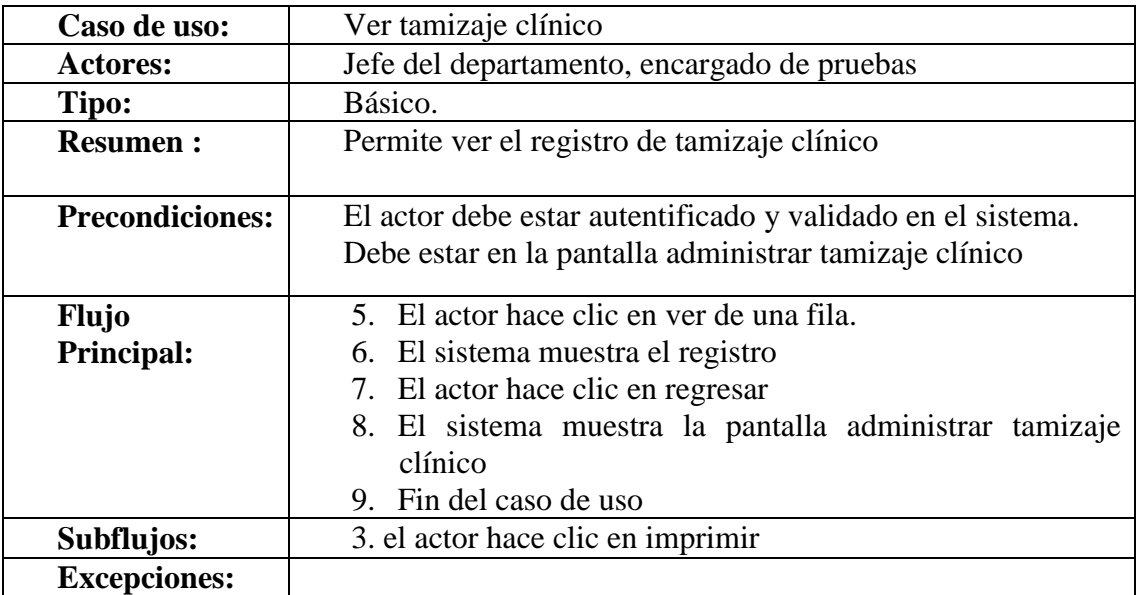

## **Tabla 27 Ver Tamizaje Clínico**

## **Ver Cuestionario**

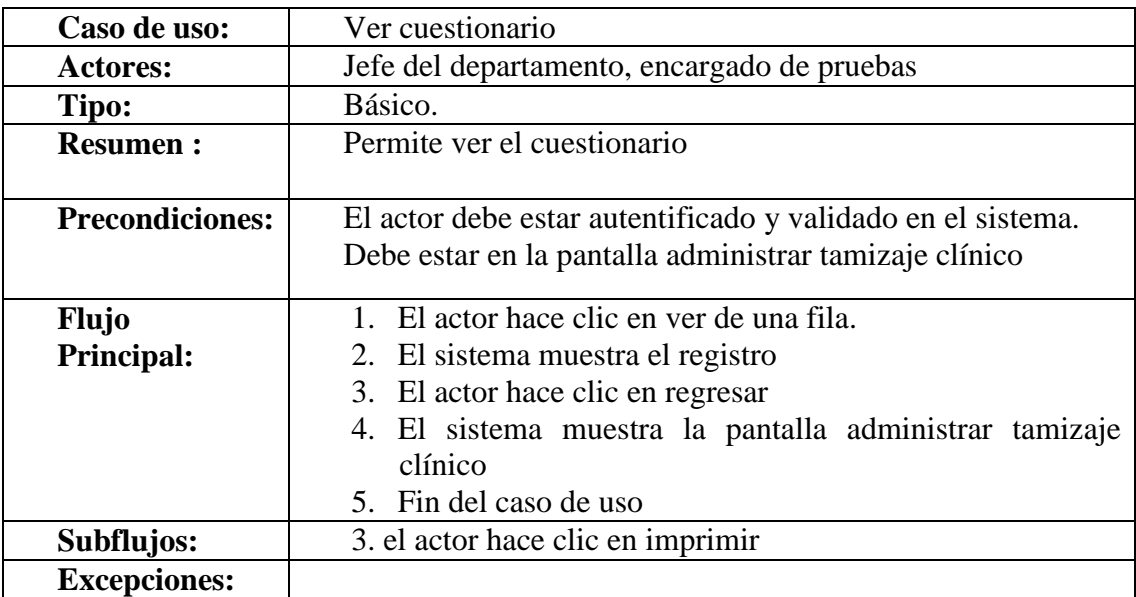

**Tabla 28 Ver Cuestionario**

## **Buscar Tamizaje Clínico**

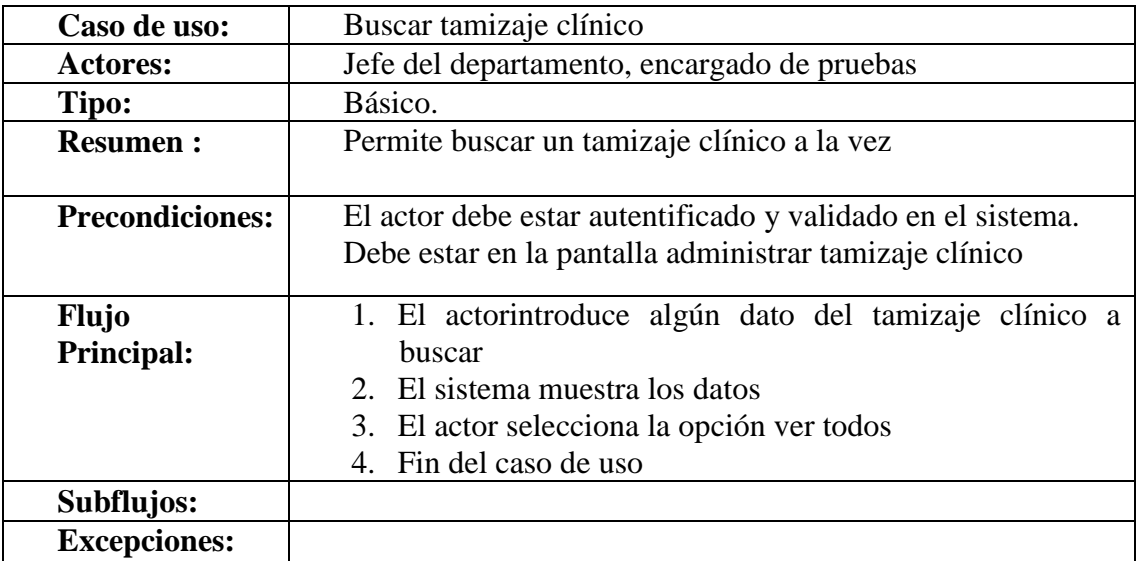

**Tabla 29 Buscar Tamizaje Clínico**

## **Especificación de Caso de Uso Administrar Tamizaje Laboratorial**

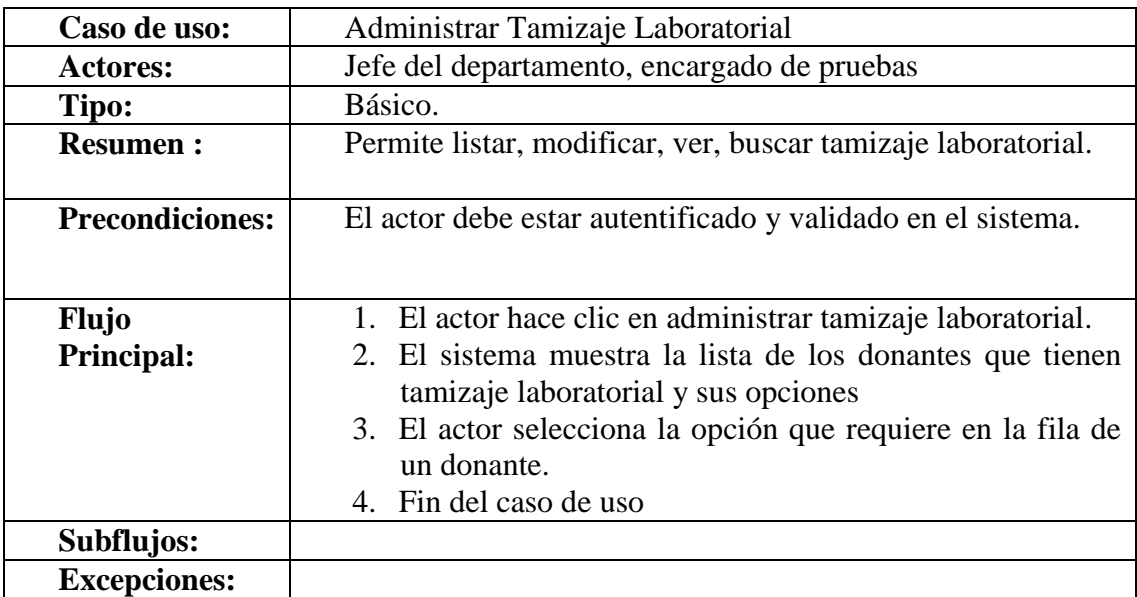

**Tabla 30 Especificación de Caso de Uso Administrar Tamizaje Laboratorial**

## **Modificar Tamizaje Laboratorial**

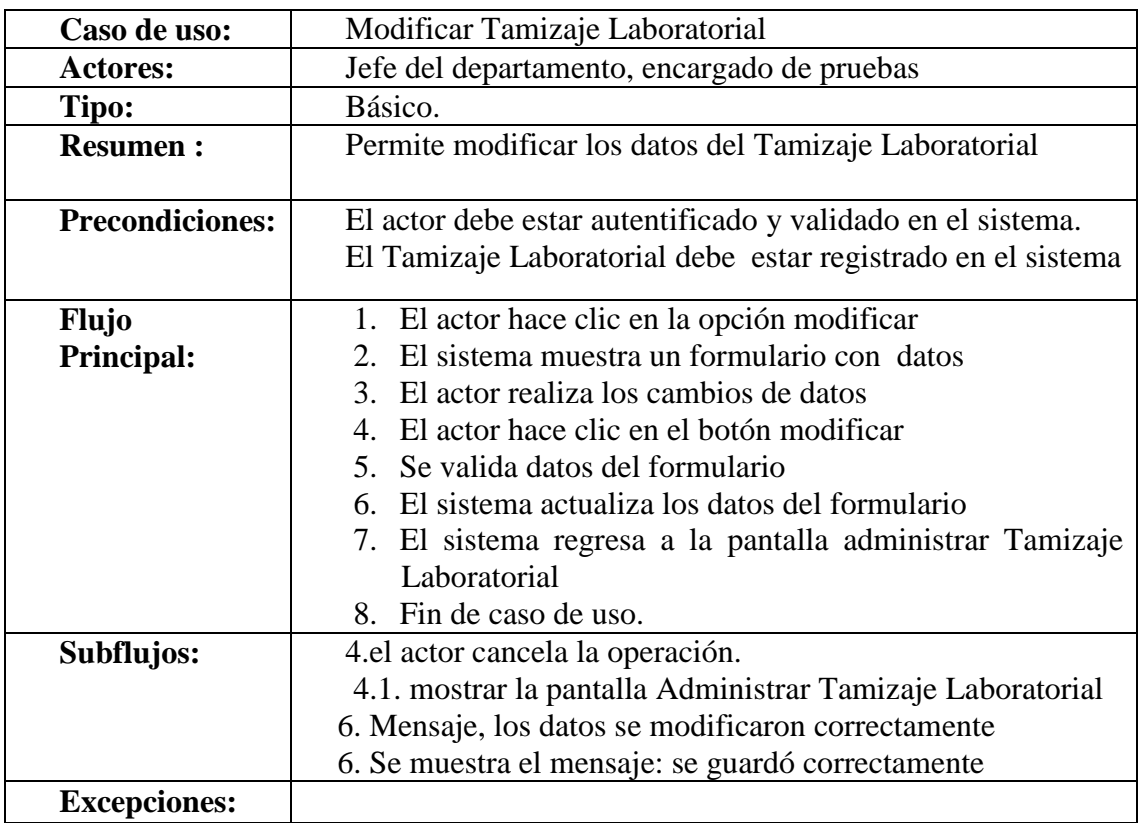

**Tabla 31 Modificar Tamizaje Laboratorial**

### **Ver Tamizaje Laboratorial**

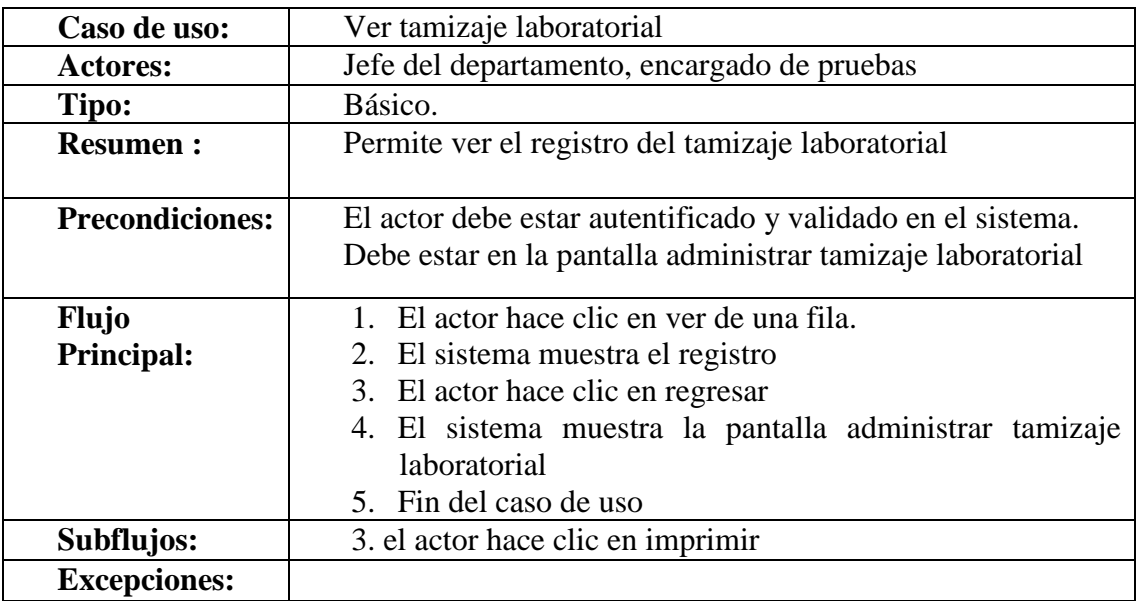

**Tabla 32 Ver Tamizaje Laboratorial**

Buscar Tamizaje Laboratorial

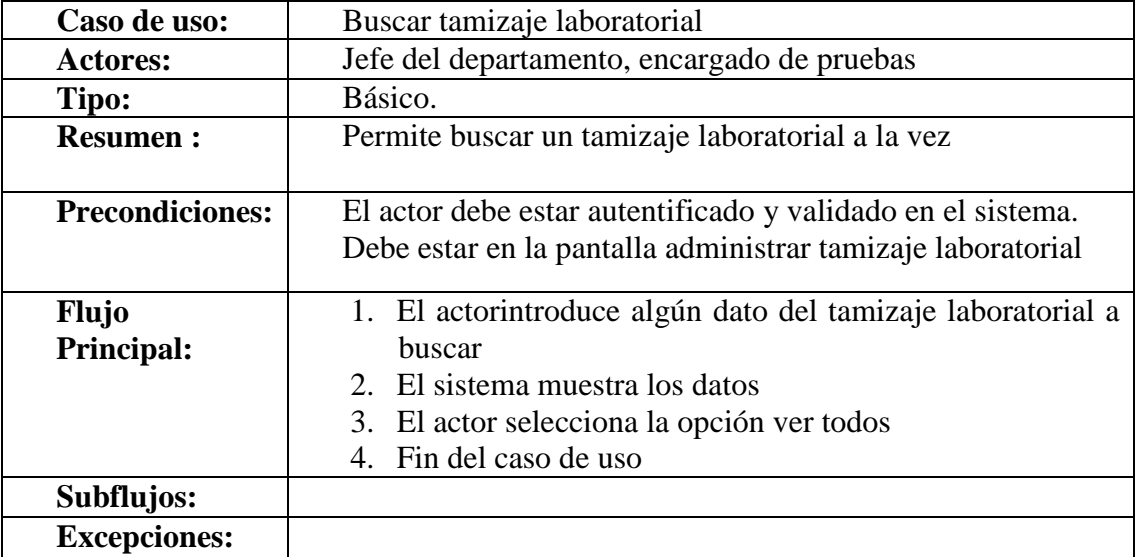

**Tabla 33 Buscar Tamizaje Laboratorial**

### **Especificación de Caso de Uso Administrar Extracción**

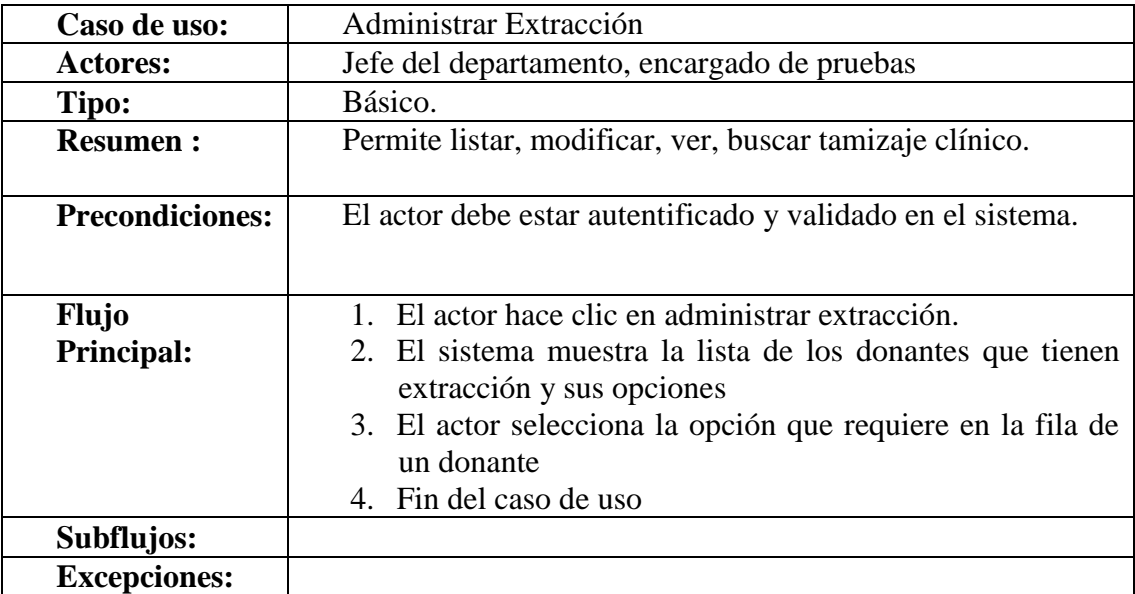

**Tabla 34 Especificación de Caso de Uso Administrar Extracción**
#### **Modificar Extracción**

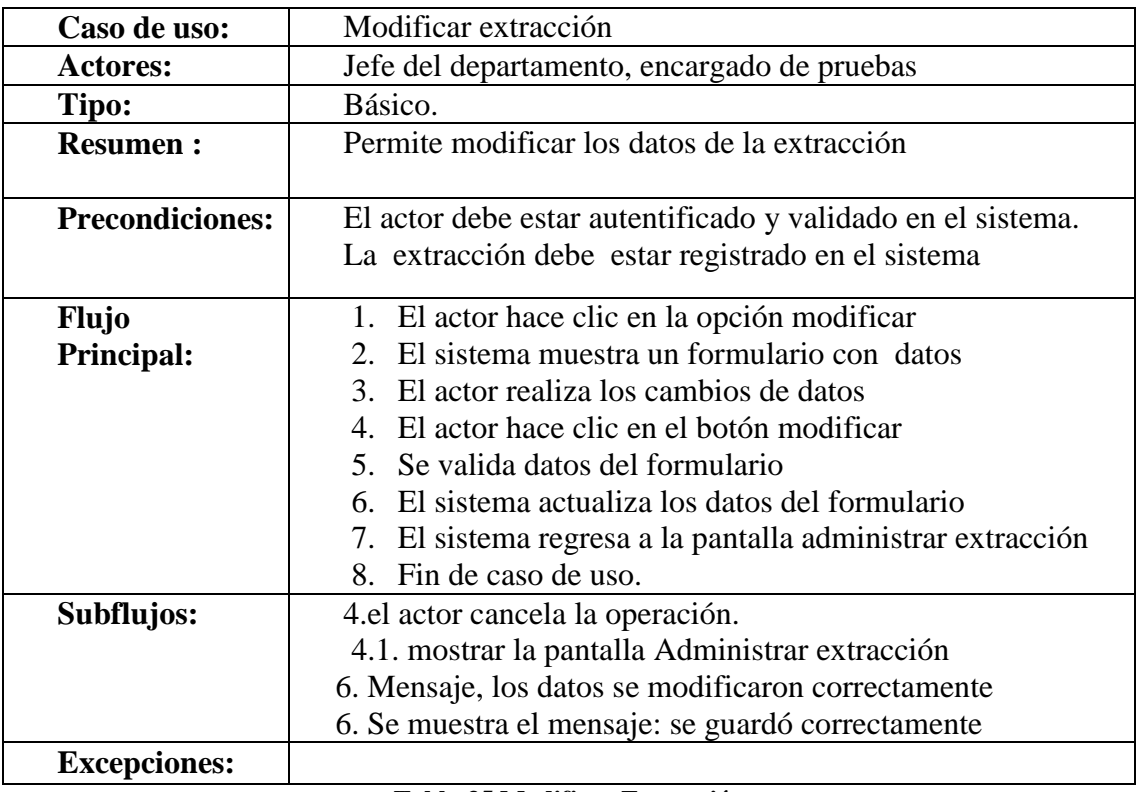

#### **Tabla 35 Modificar Extracción**

#### **Ver Extracción**

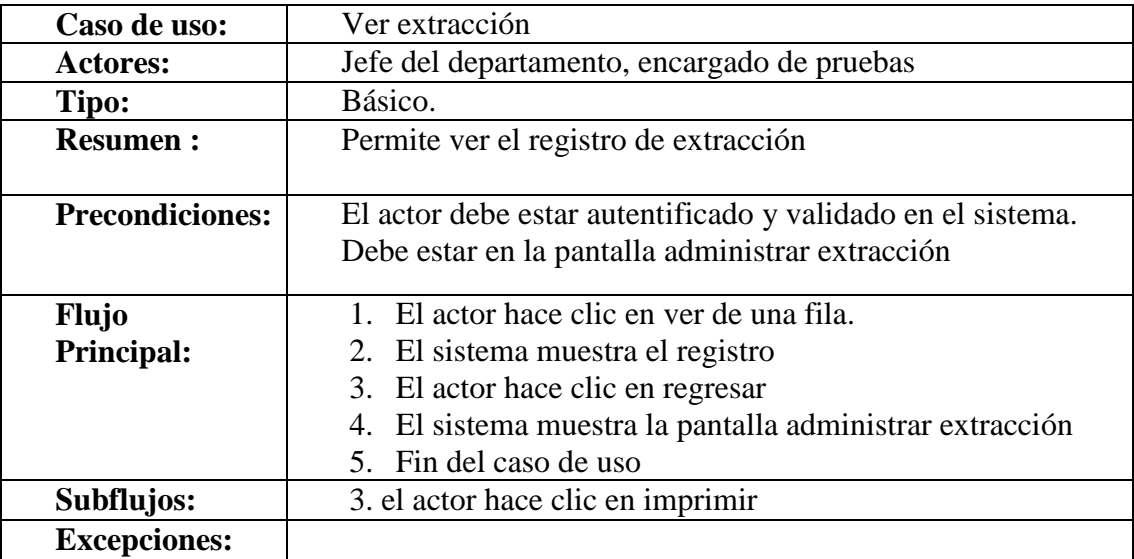

**Tabla 36 Ver Extracción**

#### **Buscar Extracción**

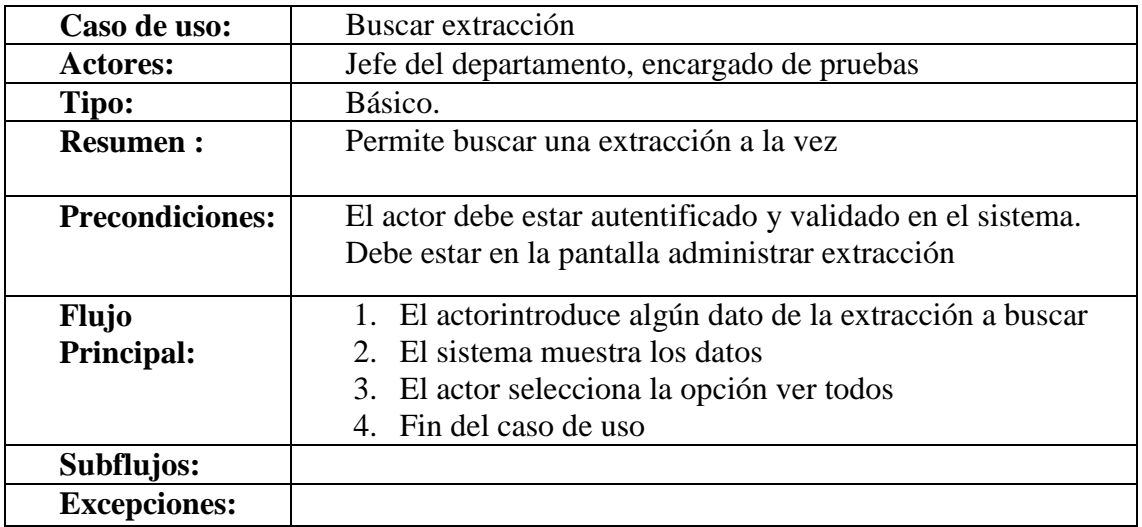

**Tabla 37 Buscar Extracción**

#### **Especificación de Caso de Uso Administrar Donaciones**

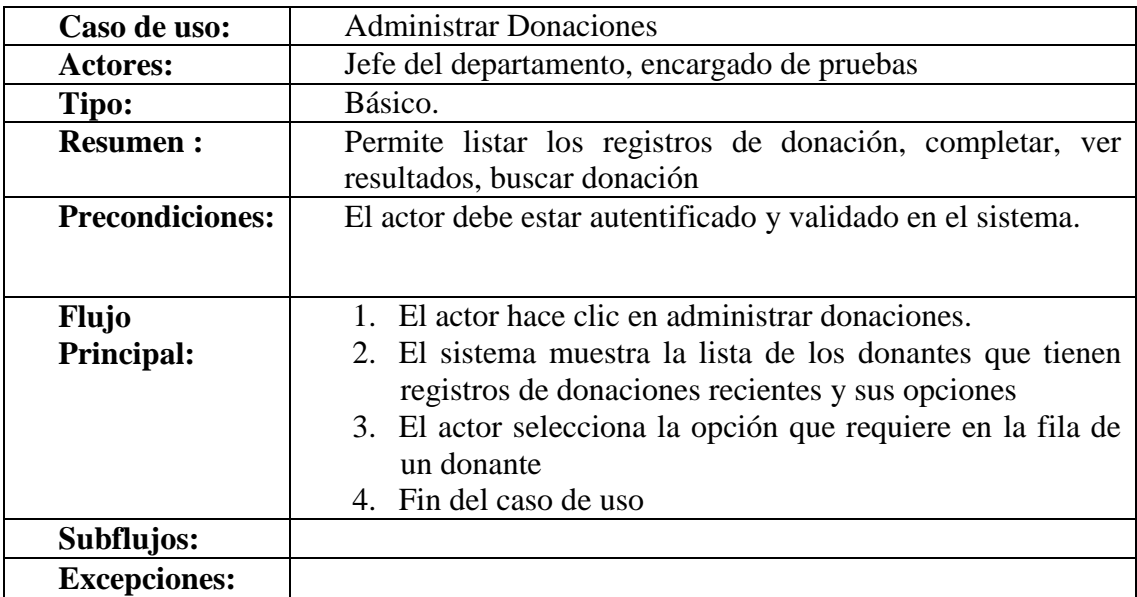

**Tabla 38 Especificación de Caso de Uso Administrar Donaciones**

# **Completar Donación**

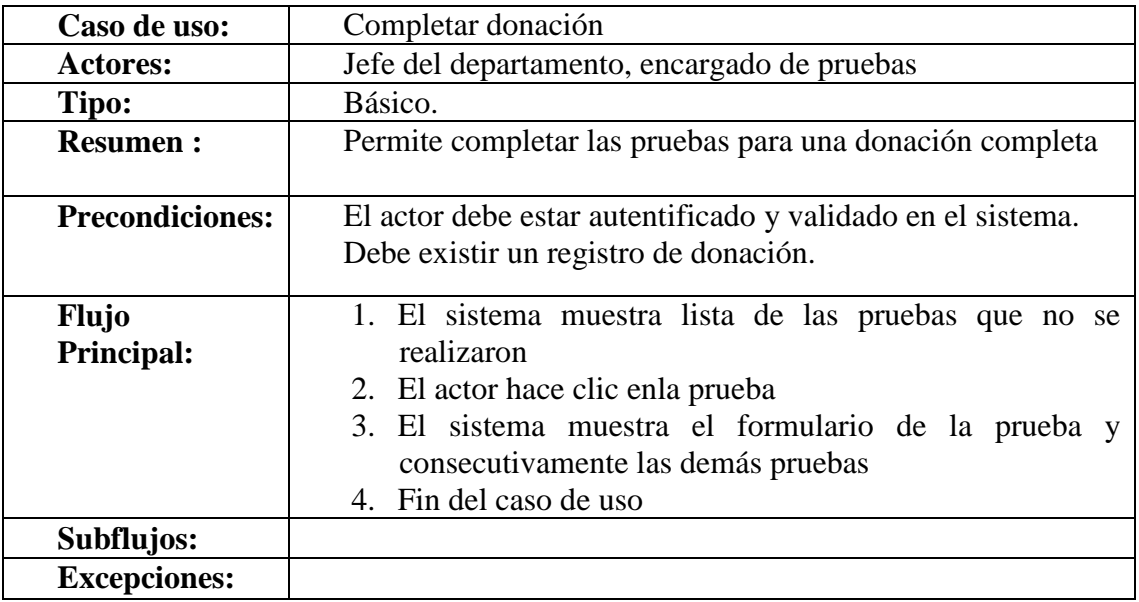

#### **Tabla 39 Completar Donación**

#### **Ver Resultado de Donación**

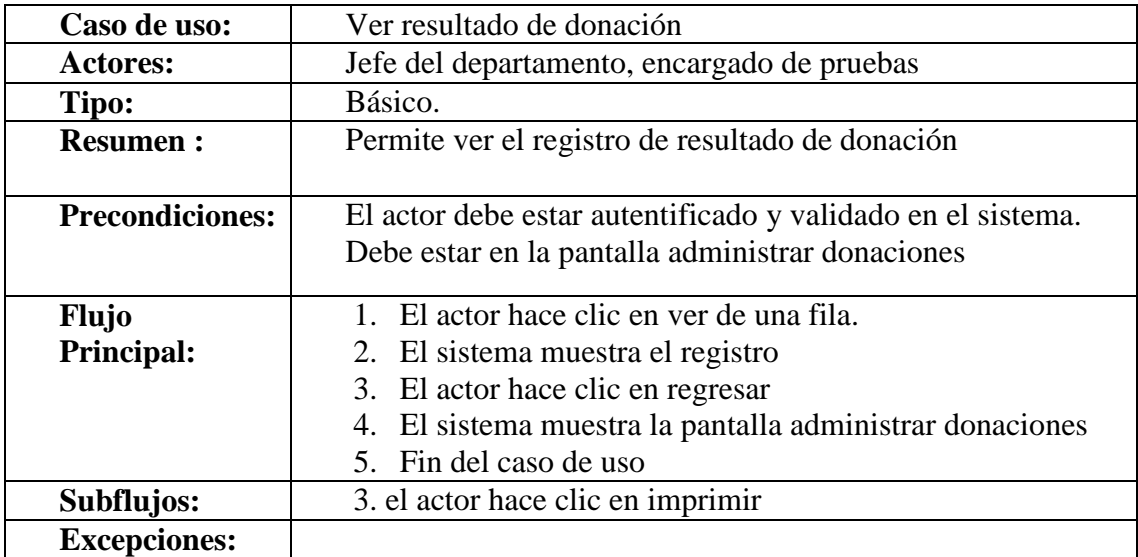

**Tabla 40 Ver Resultado de Donación**

## **Buscar Registro Donación**

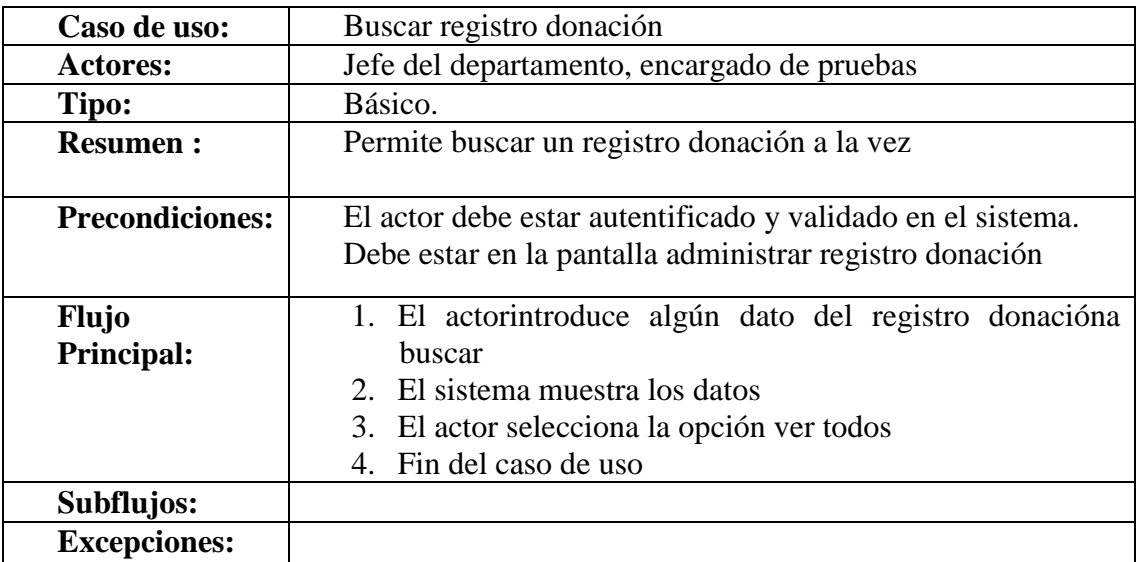

#### **Tabla 41 Buscar Registro Donación**

## **Especificación de Caso de Uso Administrar Rechazo**

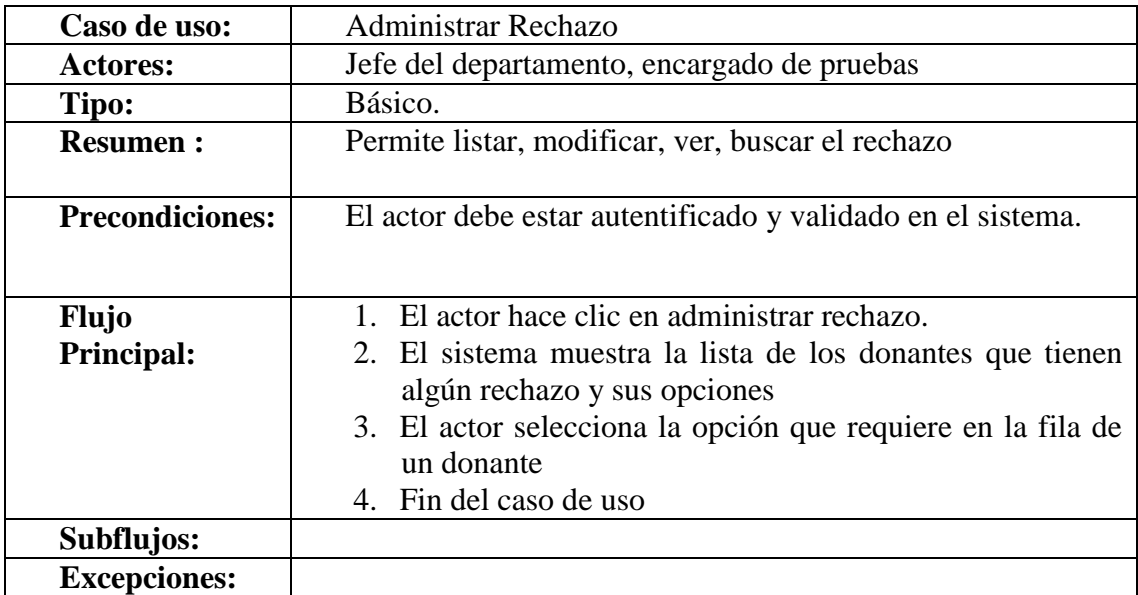

**Tabla 42 Especificación de Caso de Uso Administrar Rechazo**

#### **Modificar Rechazo**

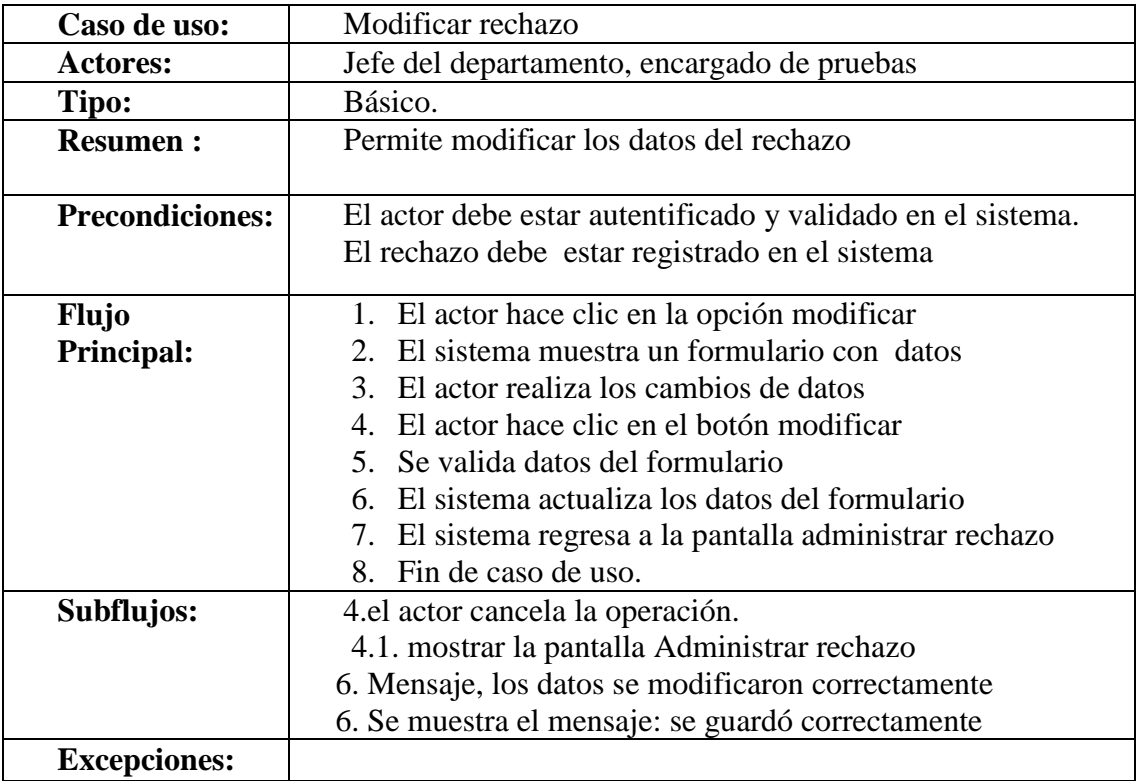

#### **Tabla 43 Modificar Rechazo**

## **Ver Rechazo**

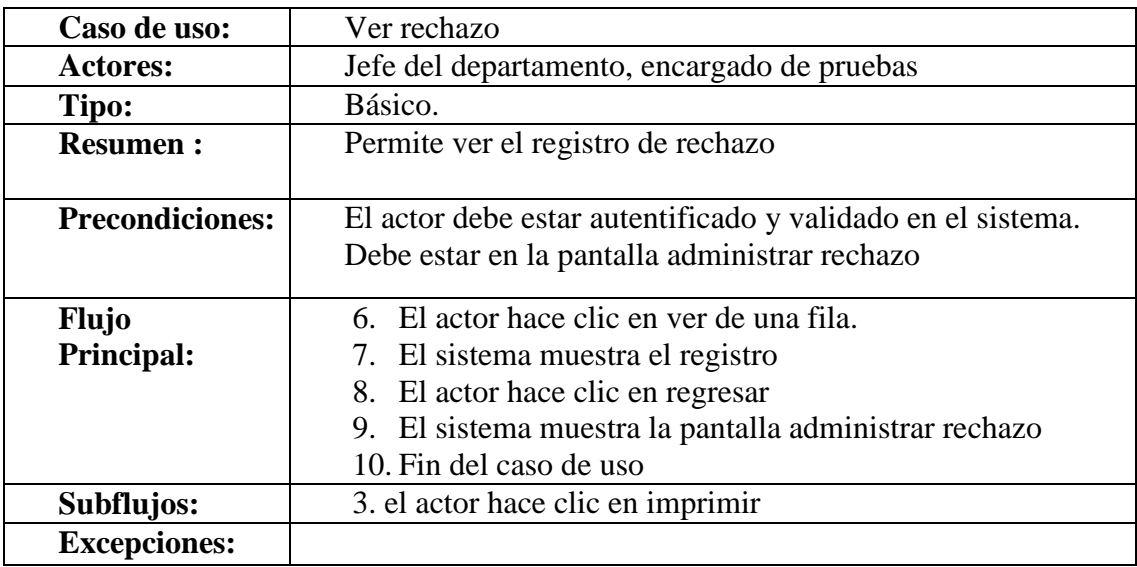

**Tabla 44 Ver Rechazo**

#### **Buscar Rechazo**

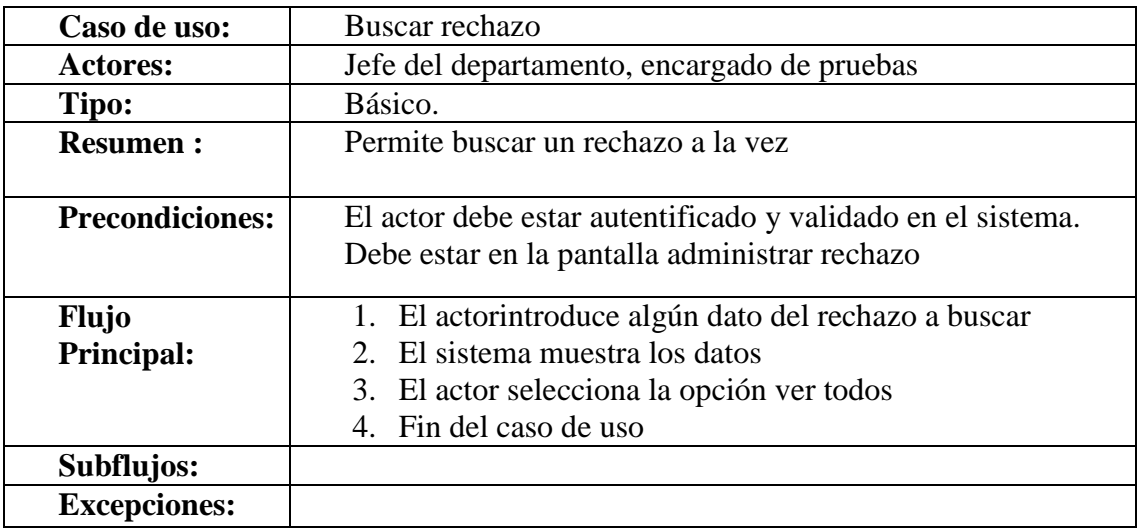

**Tabla 45 Buscar Rechazo**

# **Especificación de Caso de Uso Administrar Pregunta.**

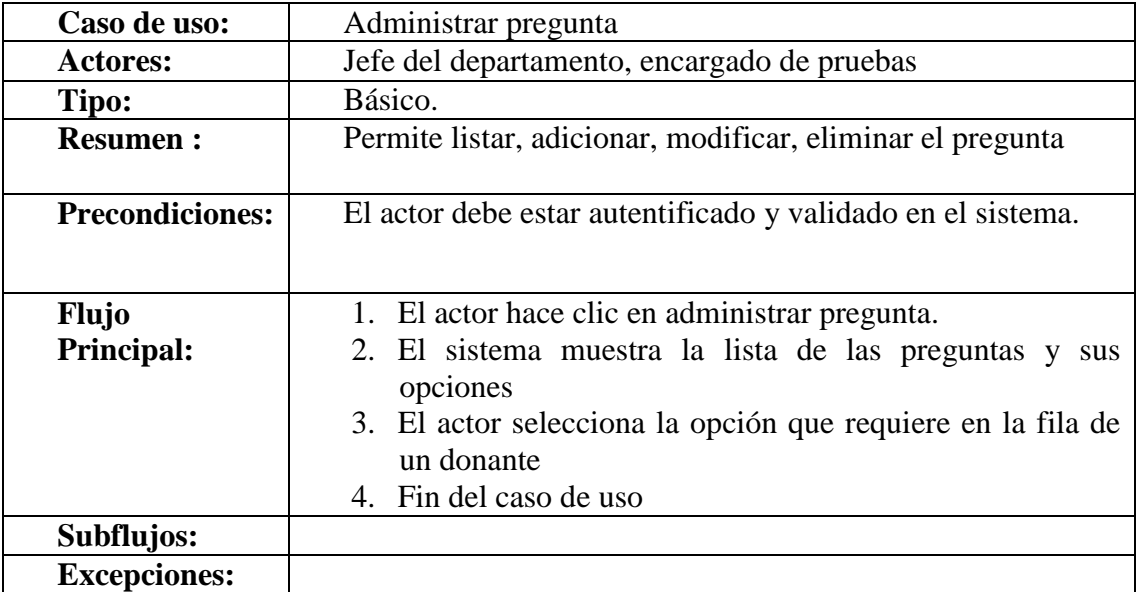

**Tabla 46 Especificación de Caso de Uso Administrar Pregunta**

# **Adicionar Pregunta**

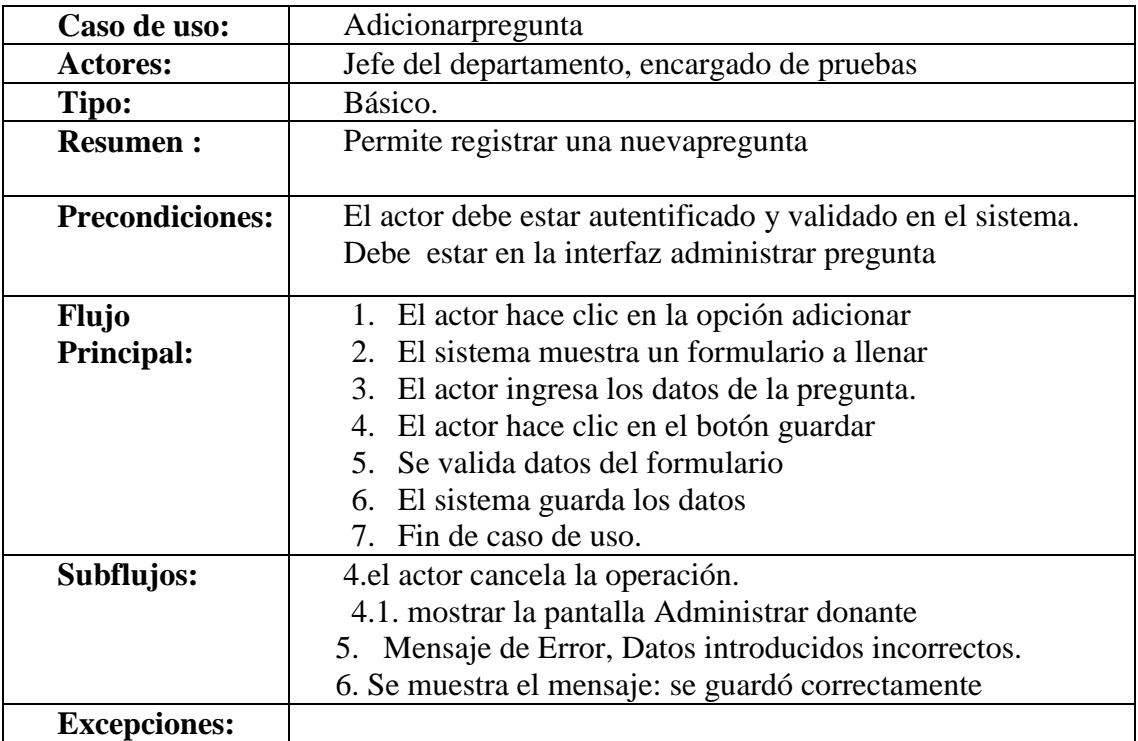

# **Tabla 47 Adicionar Pregunta**

## **Modificar Pregunta**

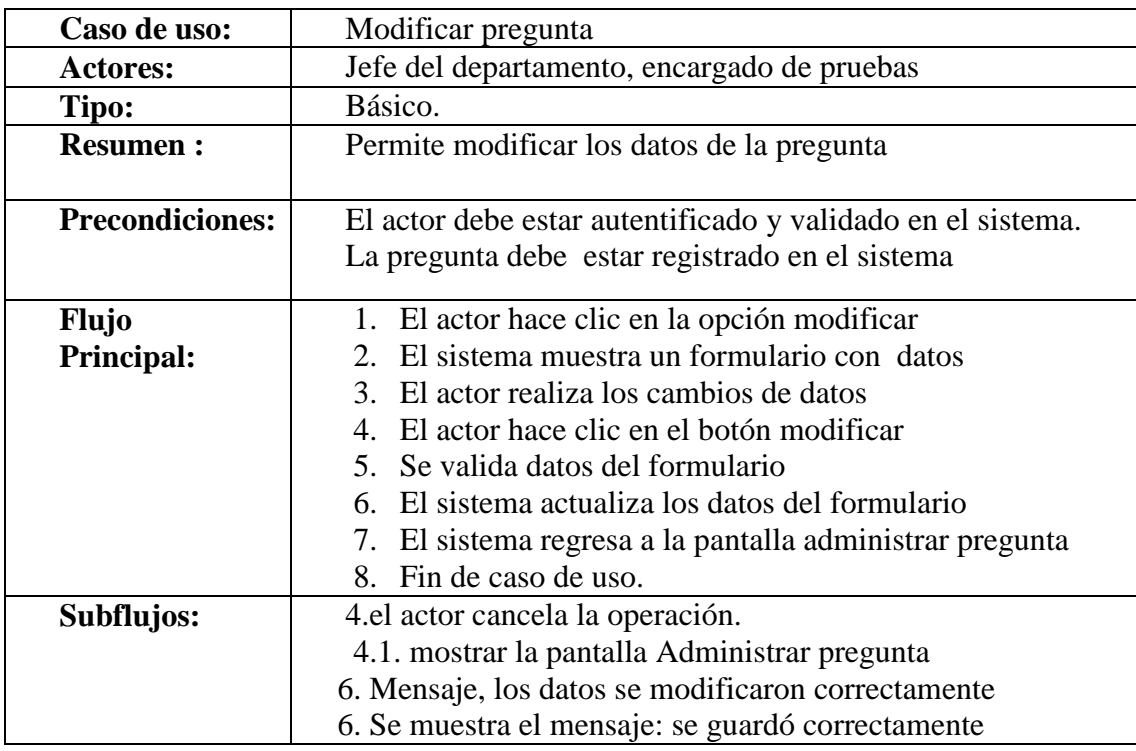

**Tabla 48 Modificar Pregunta**

## **Eliminar Pregunta**

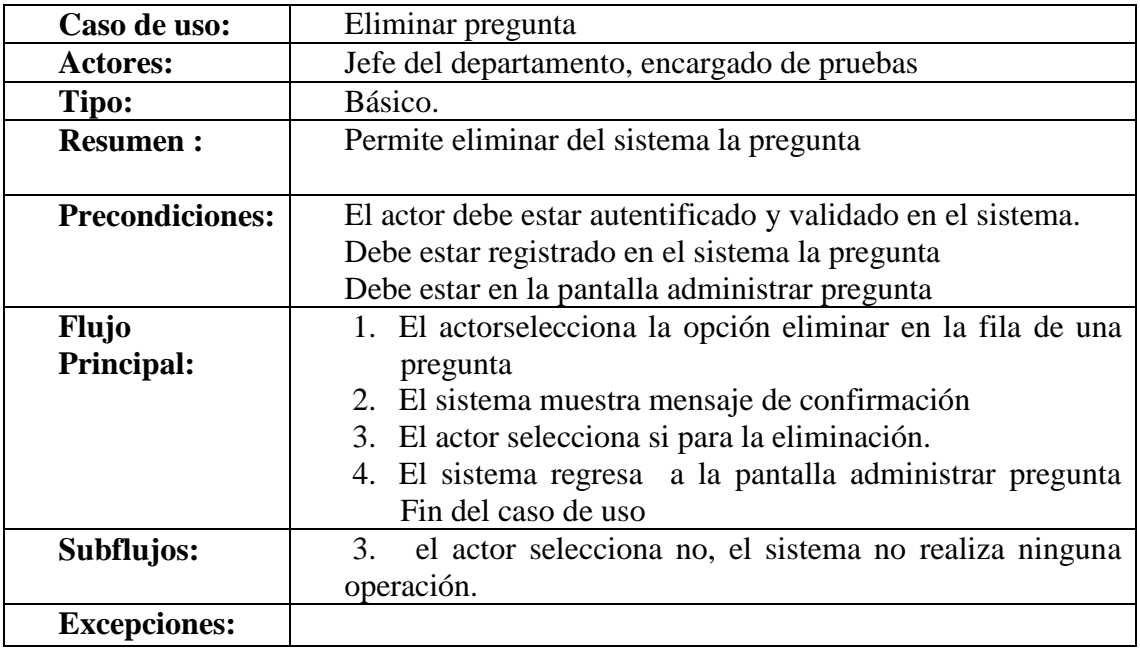

**Tabla 49 Eliminar Pregunta**

#### **Especificación de Caso de Uso Administrar Tipo Bolsa**

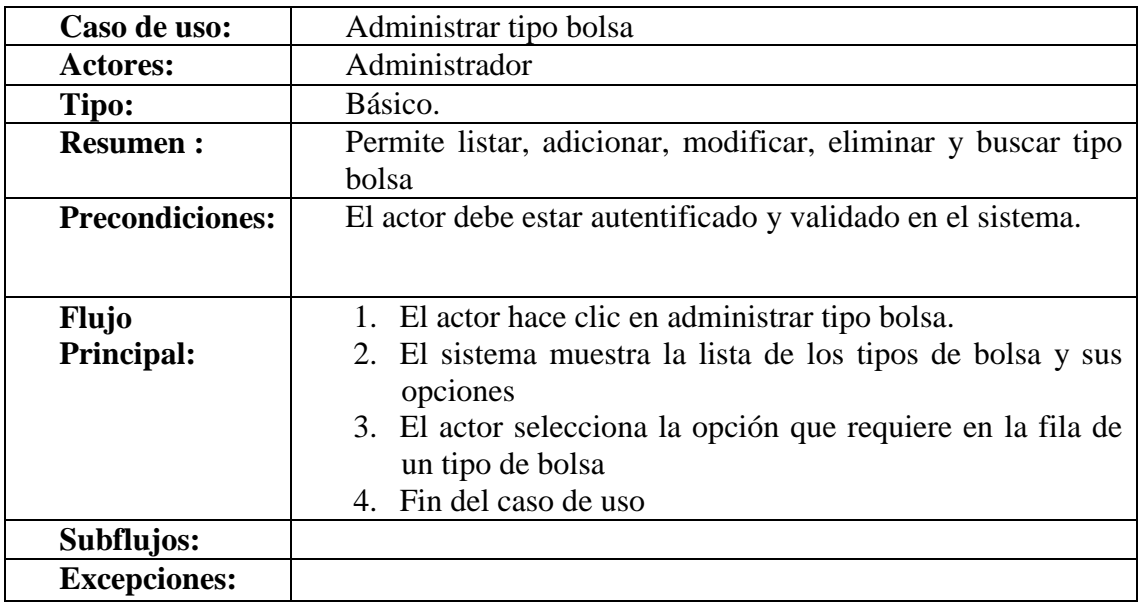

**Tabla 50 Especificación de Caso de Uso Administrar Tipo Bolsa**

# **Adicionar Tipo Bolsa**

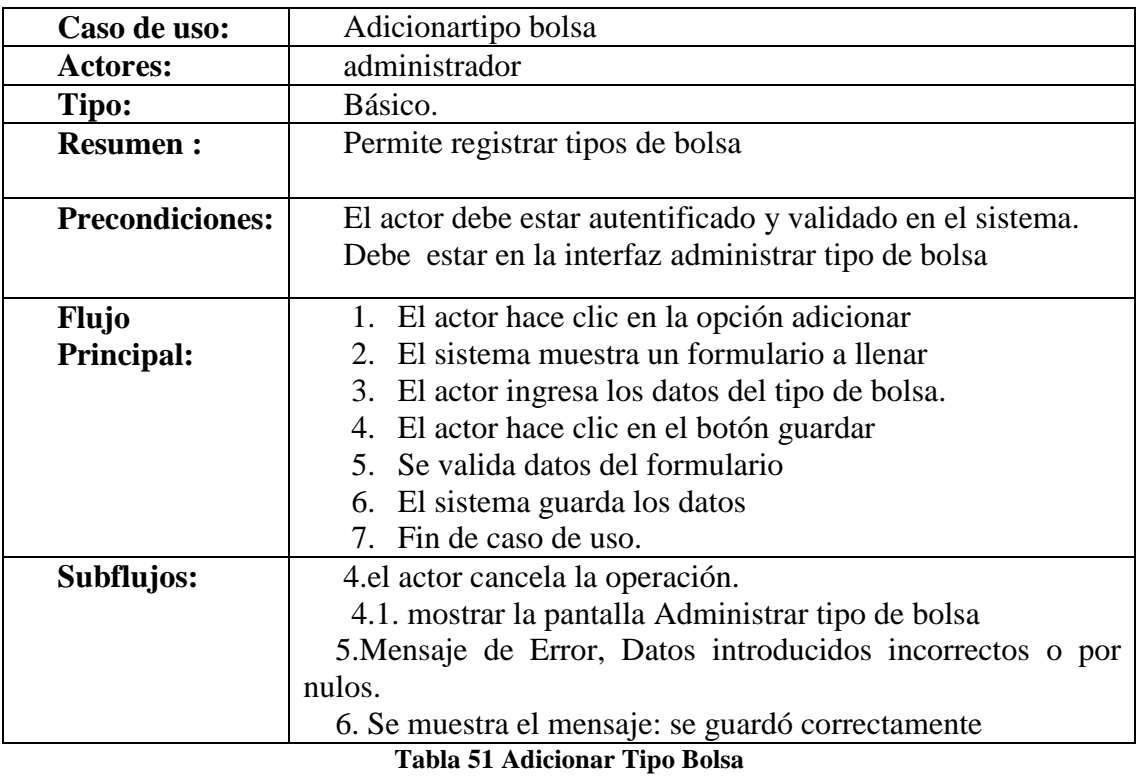

# **Modificar Tipo Bolsa**

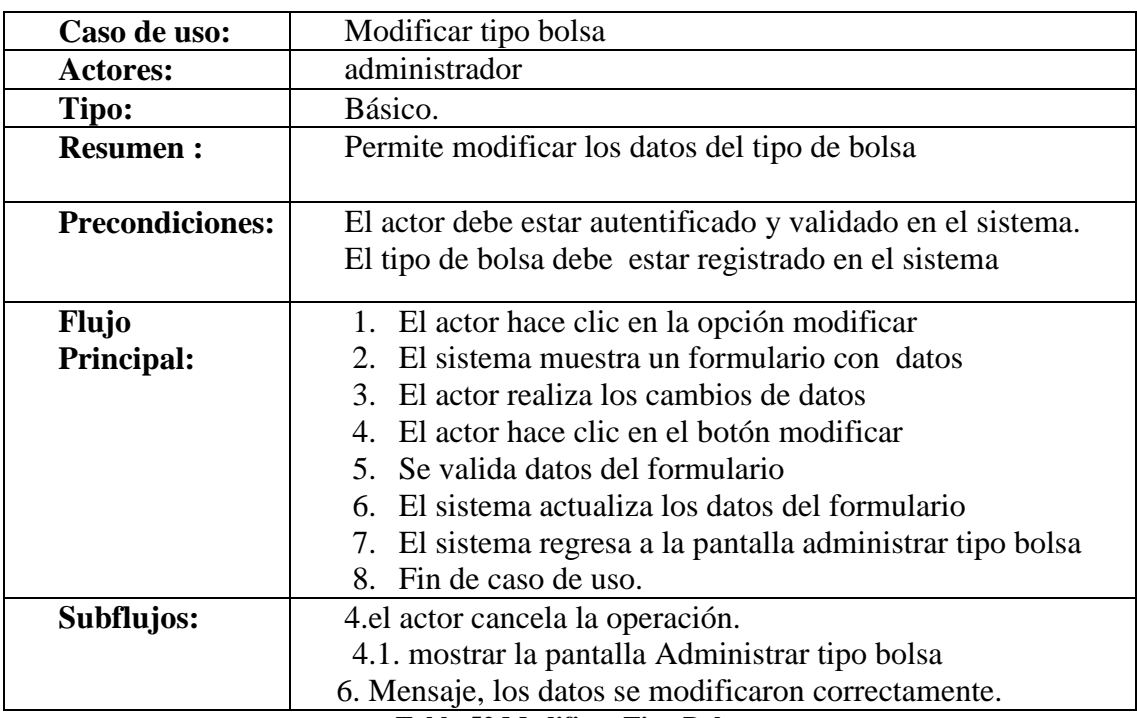

**Tabla 52 Modificar Tipo Bolsa**

# **Eliminar Tipo Bolsa**

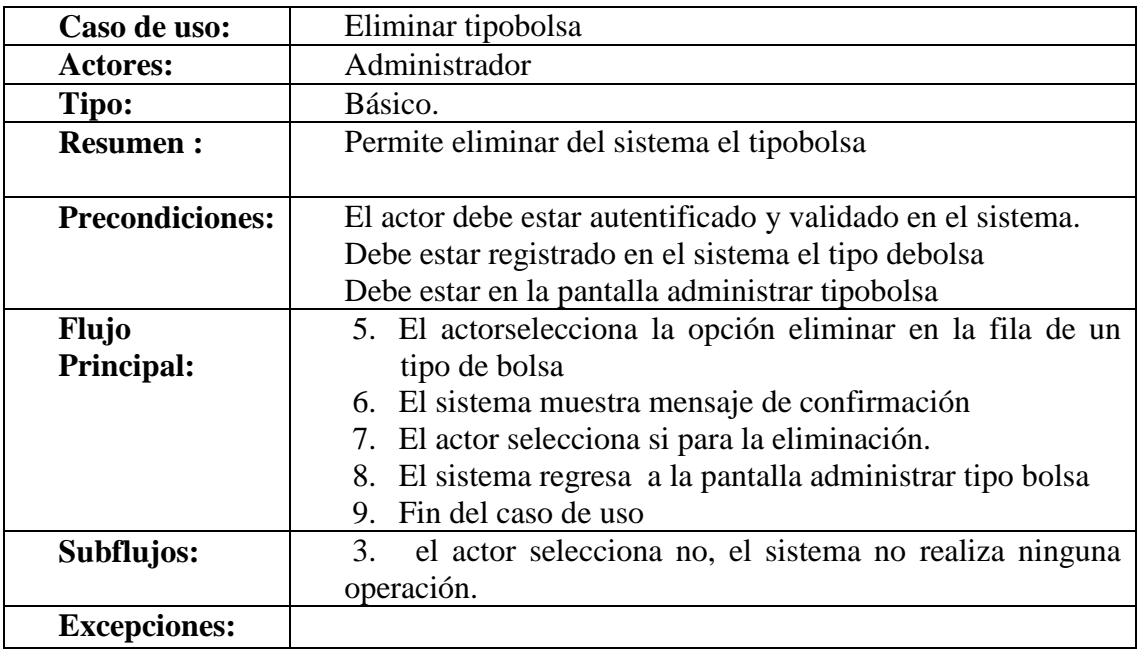

**Tabla 53 Eliminar Tipo Bolsa**

## **Buscar Tipo Bolsa**

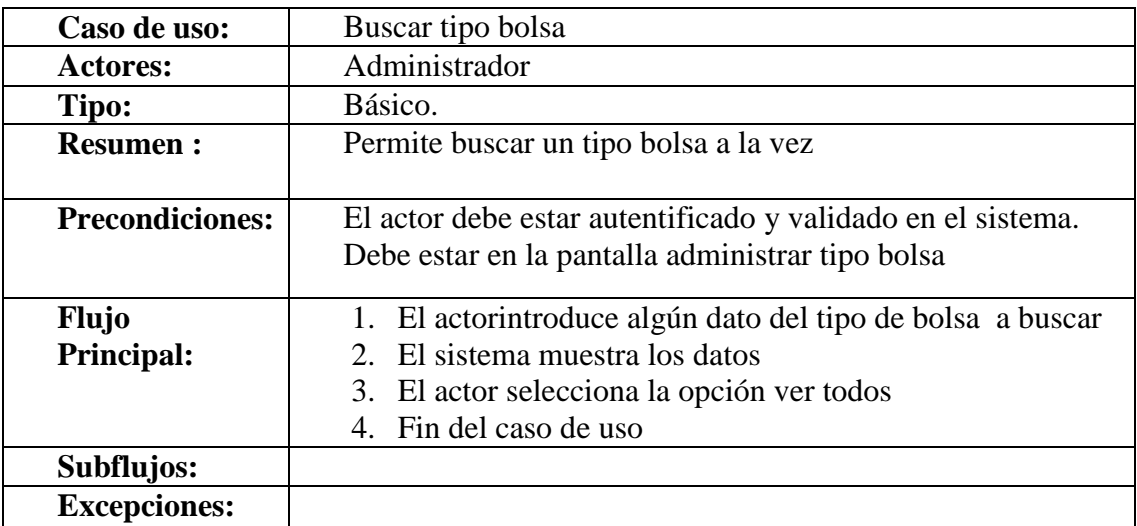

**Tabla 54 Buscar Tipo Bolsa**

| Caso de uso:           | Administrar tipo donación                                                           |
|------------------------|-------------------------------------------------------------------------------------|
| <b>Actores:</b>        | Administrador                                                                       |
| Tipo:                  | Básico.                                                                             |
| <b>Resumen:</b>        | Permite listar, adicionar, modificar, eliminar tipo donación                        |
| <b>Precondiciones:</b> | El actor debe estar autentificado y validado en el sistema.                         |
|                        |                                                                                     |
| <b>Flujo</b>           | 1. El actor hace clic en administrar tipo donación.                                 |
| <b>Principal:</b>      | 2. El sistema muestra la lista de los tipos de donación y<br>sus opciones.          |
|                        | 3. El actor selecciona la opción que requiere en la fila de<br>un tipo de donación. |
|                        | 4. Fin del caso de uso                                                              |
| Subflujos:             |                                                                                     |
| <b>Excepciones:</b>    |                                                                                     |

**Especificación de Caso de Uso Administrar Tipo Donación**

**Tabla 55 Especificación de Caso de Uso Administrar Tipo Donación**

## **Adicionar Tipo Donación**

| Caso de uso:           | Adicionartipo donación.                                                                                            |
|------------------------|----------------------------------------------------------------------------------------------------|
| <b>Actores:</b>        | administrador                                                                                                    |
| Tipo:                  | Básico.                                                                                                    |
| <b>Resumen:</b>        | Permite registrar tipos de donación                                                                                |
| <b>Precondiciones:</b> | El actor debe estar autentificado y validado en el sistema.<br>Debe estar en la interfaz administrar tipo donación |
| <b>Flujo</b>           | 1. El actor hace clic en la opción adicionar                                                                       |
| <b>Principal:</b>      | 2. El sistema muestra un formulario a llenar                                                                       |
|                        | 3. El actor ingresa los datos del tipo de donación.                                                                |
|                        | 4. El actor hace clic en el botón guardar                                                                          |
|                        | 5. Se valida datos del formulario                                                                                  |
|                        | 6. El sistema guarda los datos                                                                                     |
|                        | 7. Fin de caso de uso.                                                                                             |
| Subflujos:             | 4. el actor cancela la operación.                                                                                  |
|                        | 4.1. mostrar la pantalla Administrar tipo de donación                                                              |
|                        | 5. Mensaje de Error, Datos introducidos incorrectos o por                                                          |
|                        | nulos.                                                                                                    |
|                        | 6. Se muestra el mensaje: se guardó correctamente                                                                  |
| <b>Excepciones:</b>    |                                                                                                    |

**Tabla 56 Adicionar Tipo Donación**

# **Modificar Tipo Donación**

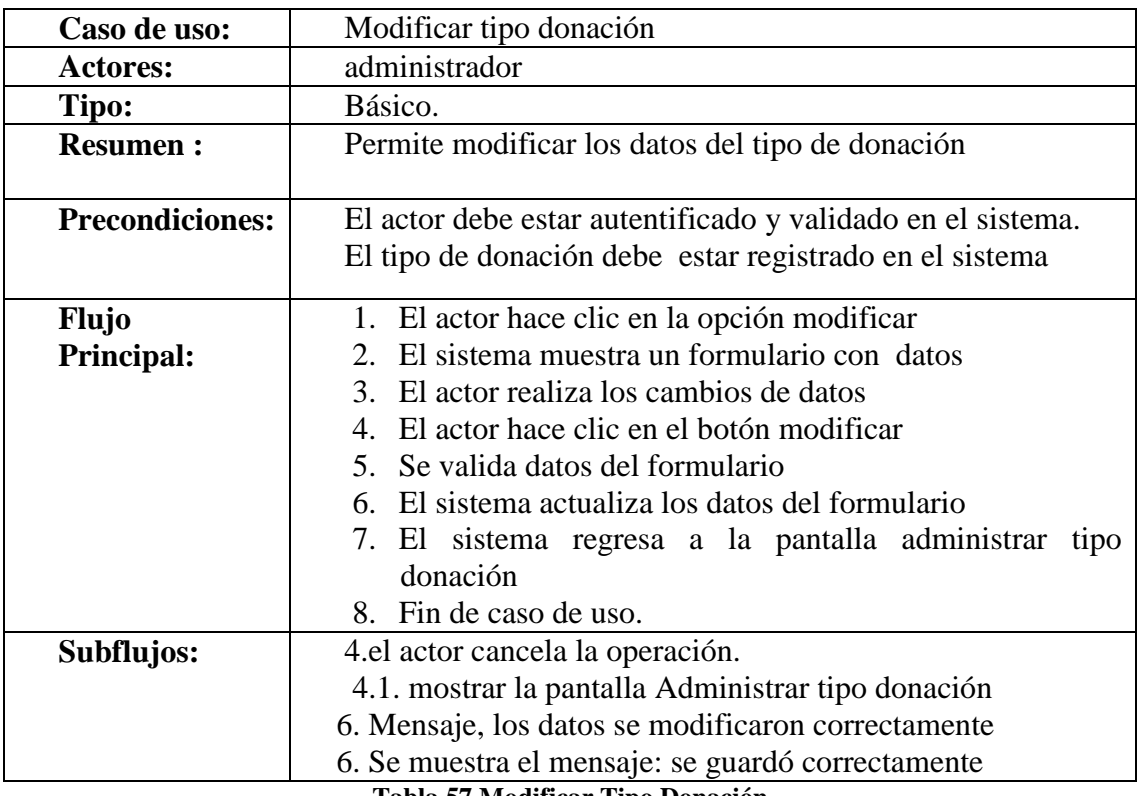

**Tabla 57 Modificar Tipo Donación**

# **Eliminar Tipo Donación**

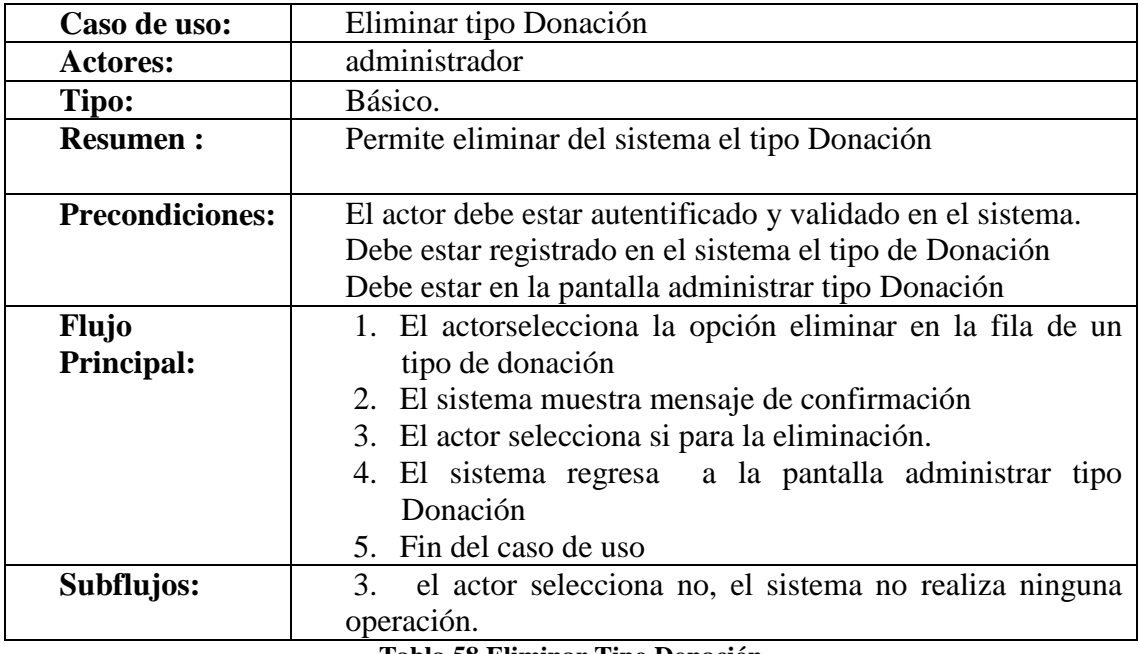

**Tabla 58 Eliminar Tipo Donación**

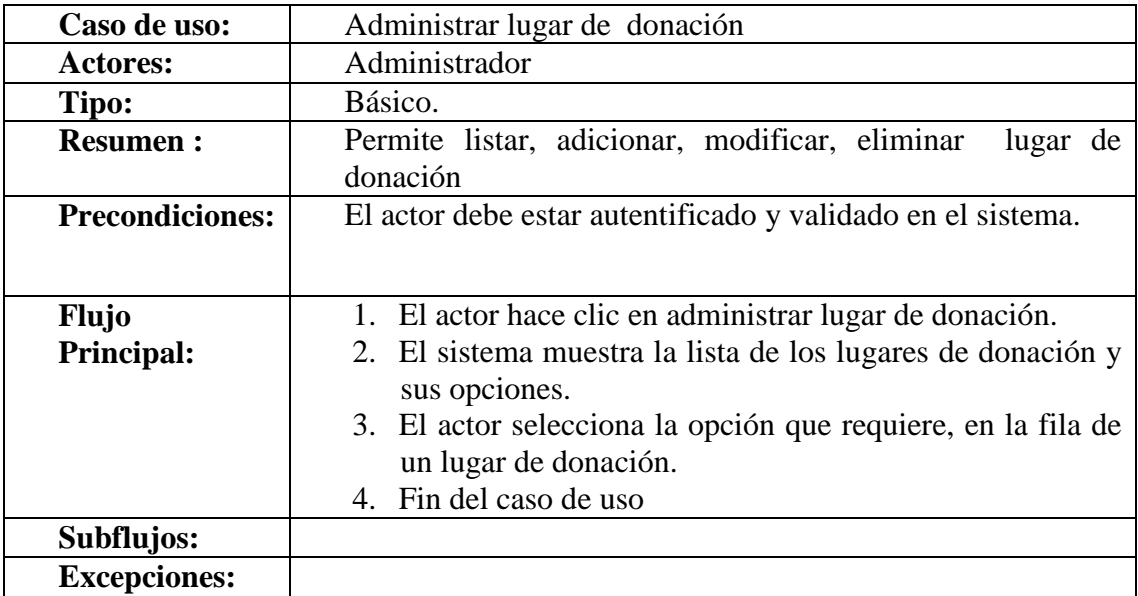

#### Especificación de Caso de Uso Administrar Lugar de Donación

**Tabla 59 Especificación de Caso de Uso Administrar Lugar de Donación**

## **Adicionar Lugar Donación**

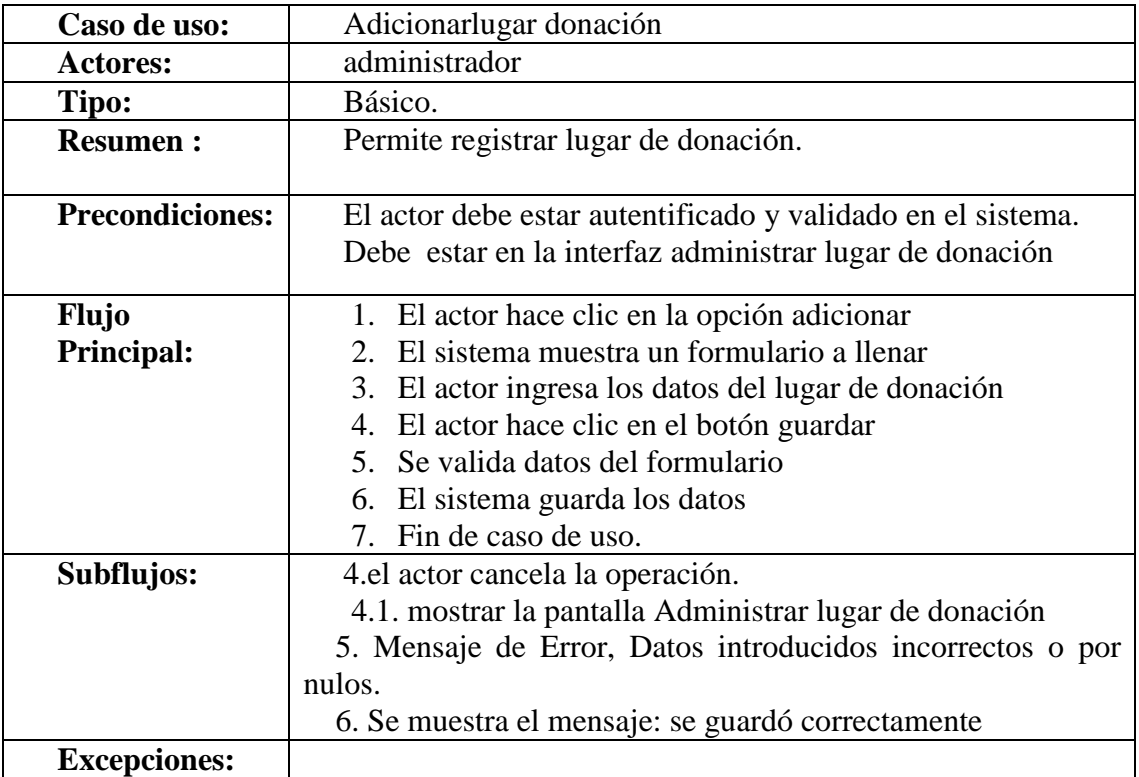

**Tabla 60 Adicionar Lugar Donación**

# **Modificar Lugar Donación**

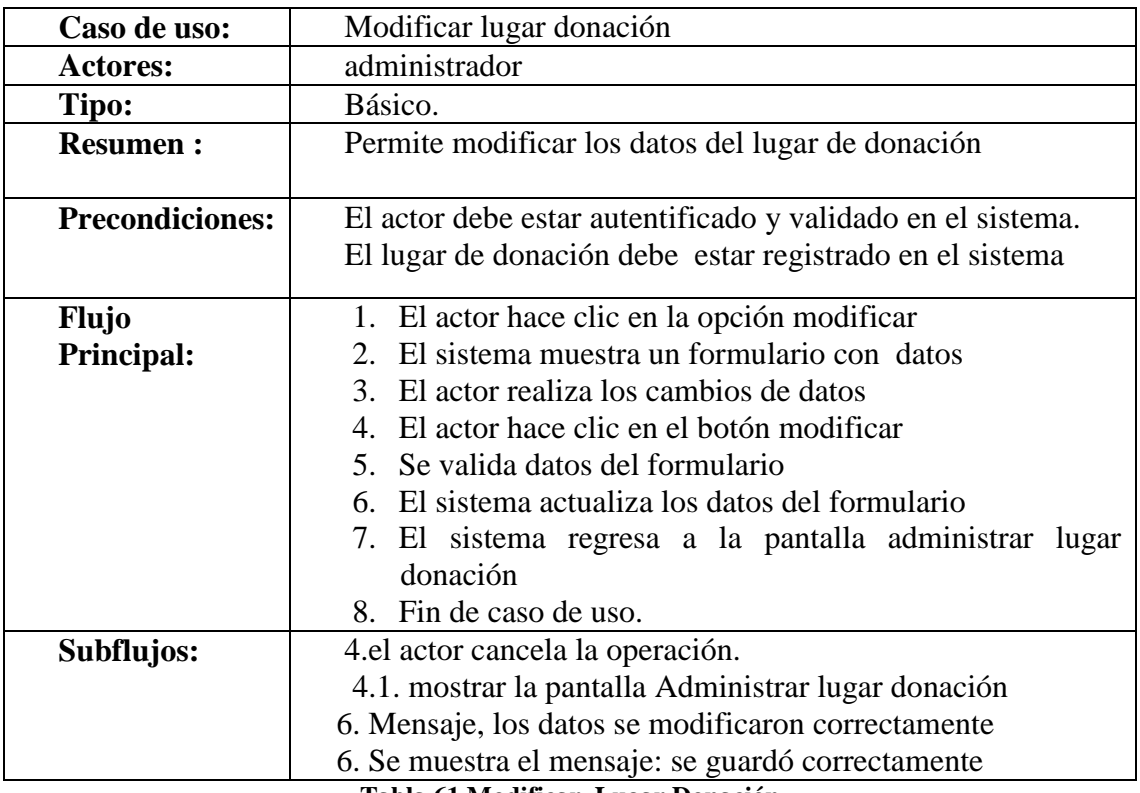

**Tabla 61 Modificar Lugar Donación**

# **Eliminar Lugar Donación**

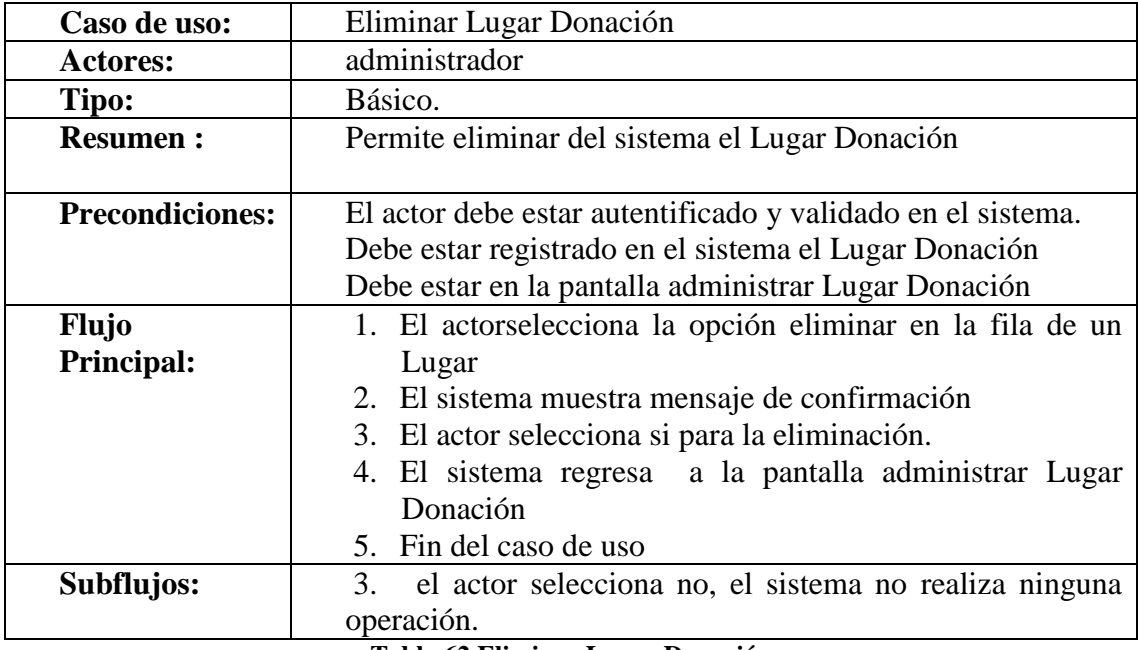

**Tabla 62 Eliminar Lugar Donación**

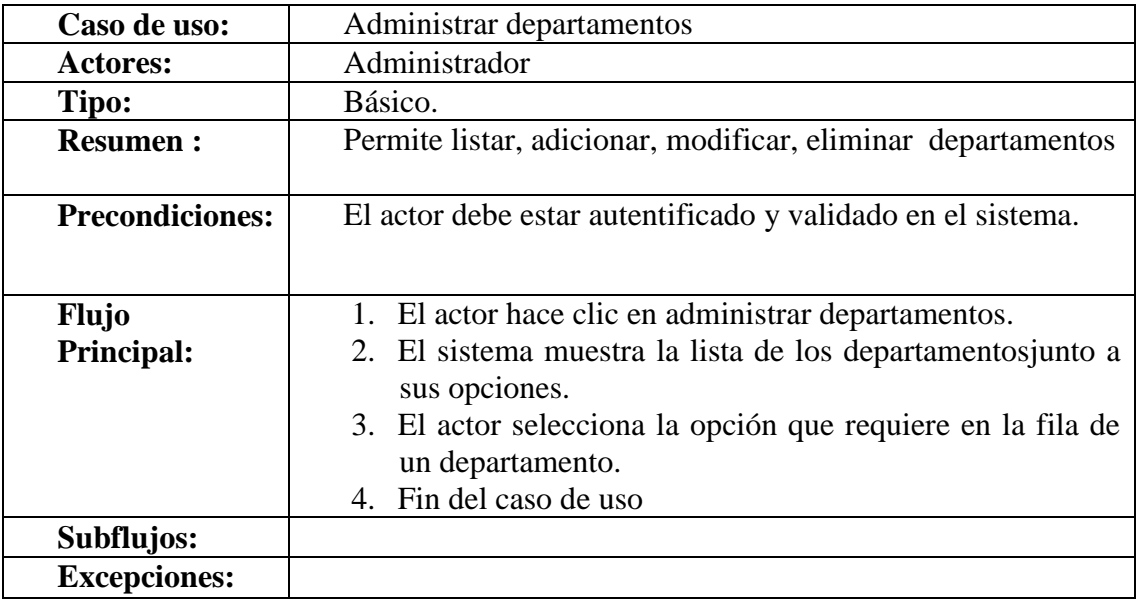

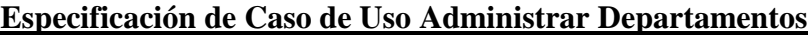

**Tabla 63 Especificación de Caso de Uso Administrar Departamentos**

# **Adicionar Departamento**

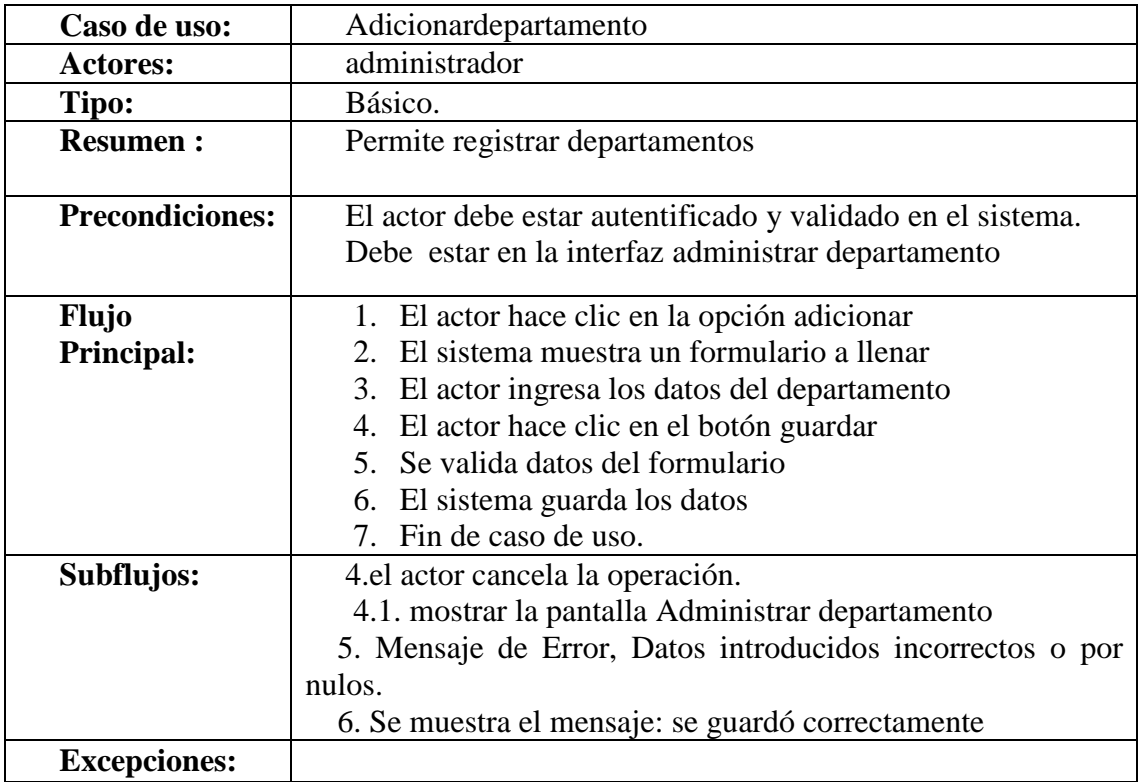

**Tabla 64 Adicionar Departamento**

# **Modificar Departamento**

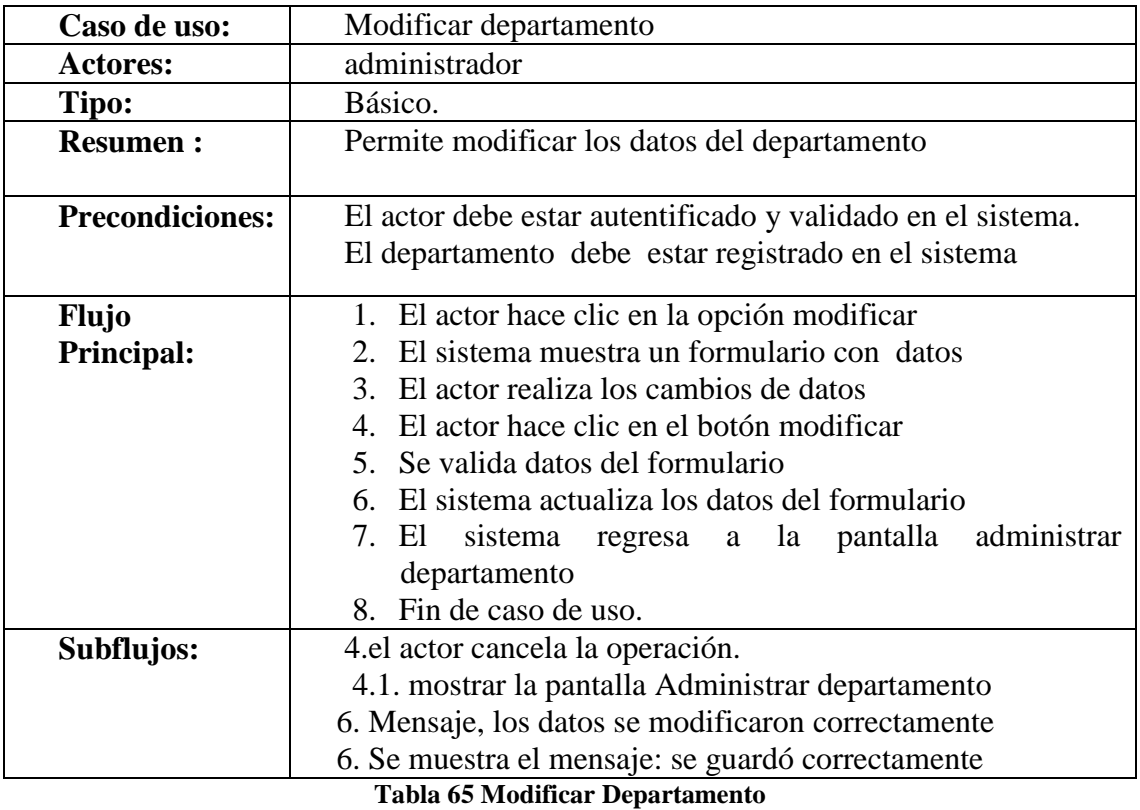

# **Eliminar Departamento**

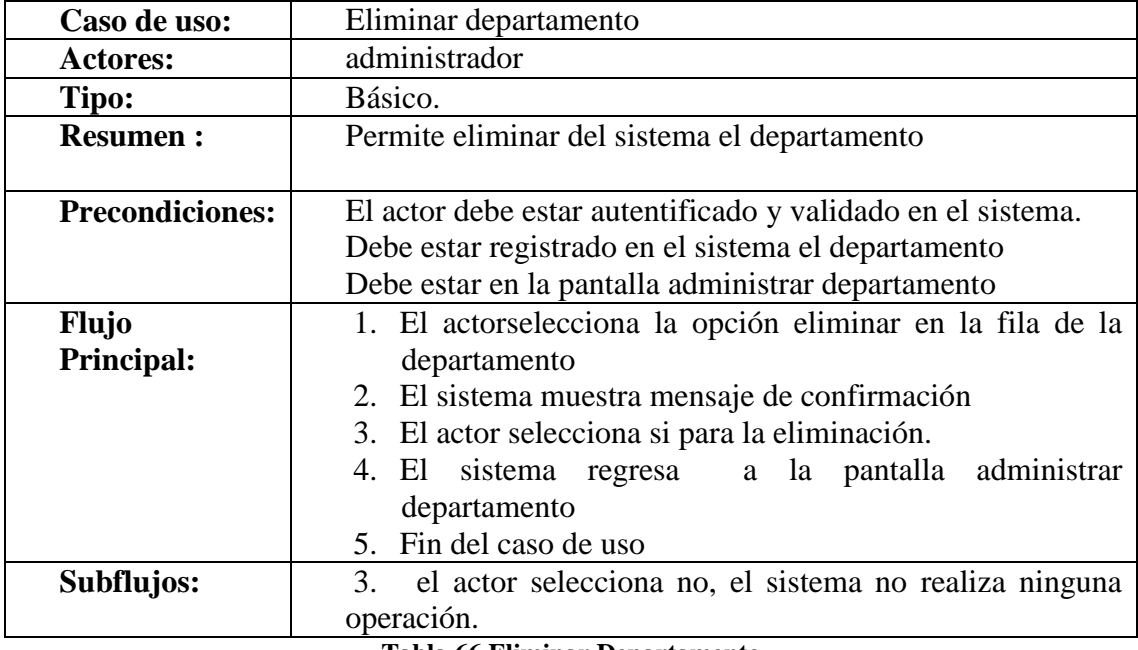

**Tabla 66 Eliminar Departamento**

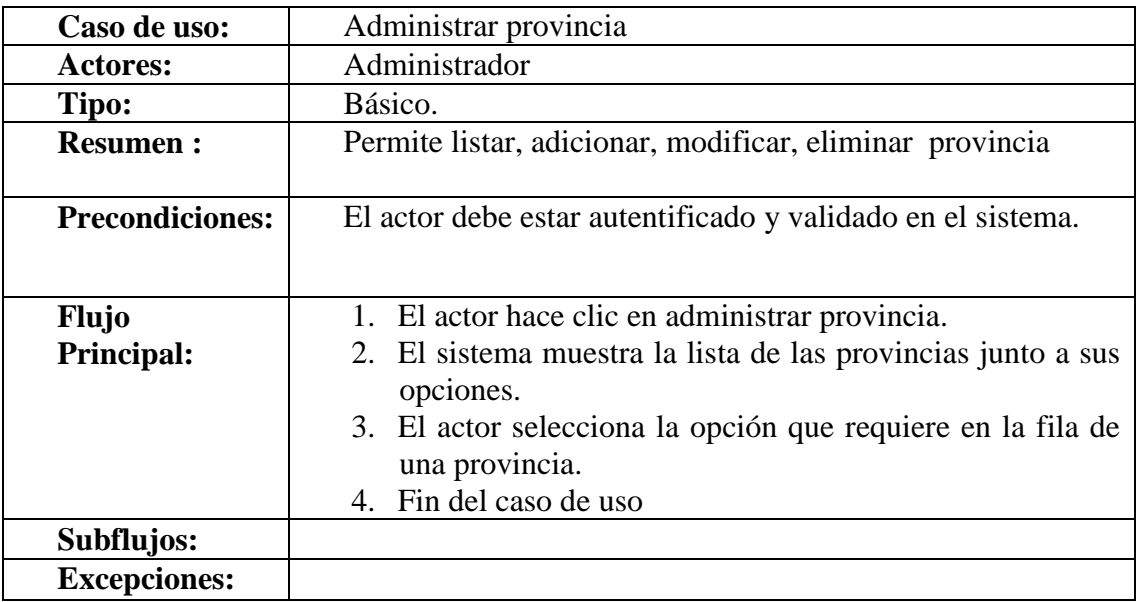

## **Especificación de Caso de Uso Administrar Provincia**

**Tabla 67 Especificación de Caso de Uso Administrar Provincia**

## **Adicionar Provincia**

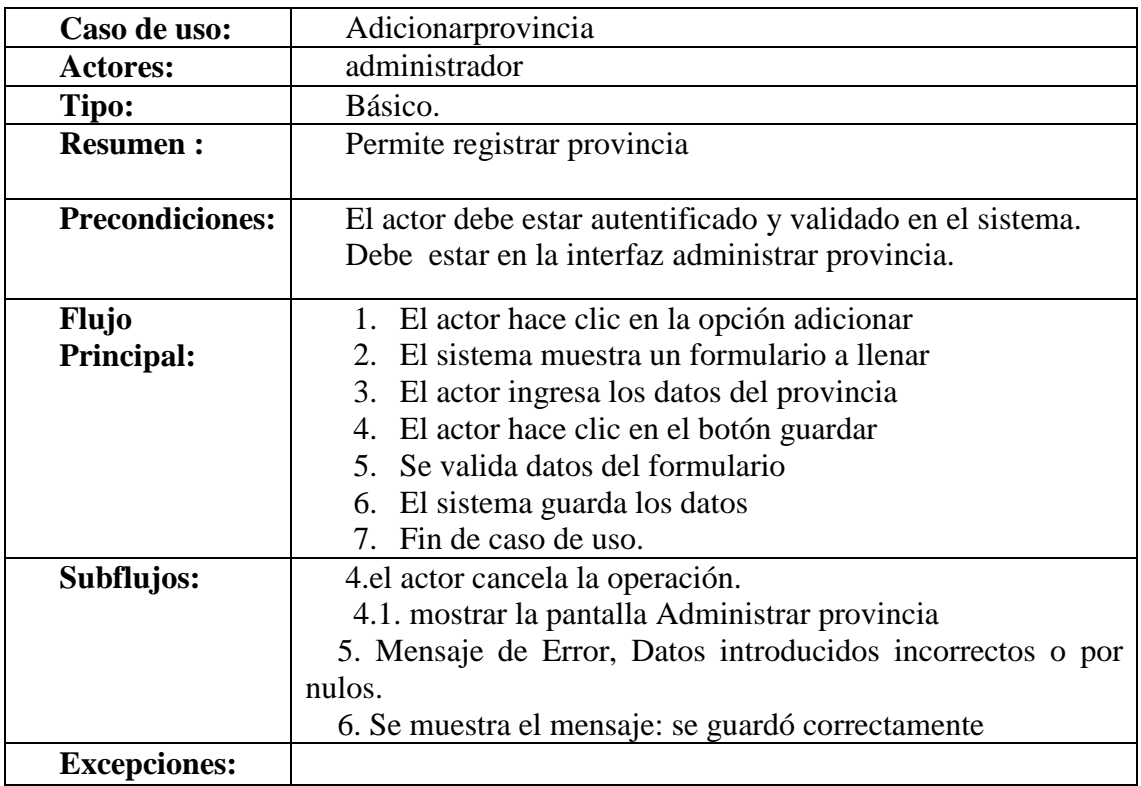

**Tabla 68 Adicionar Provincia**

#### **Modificar Provincia**

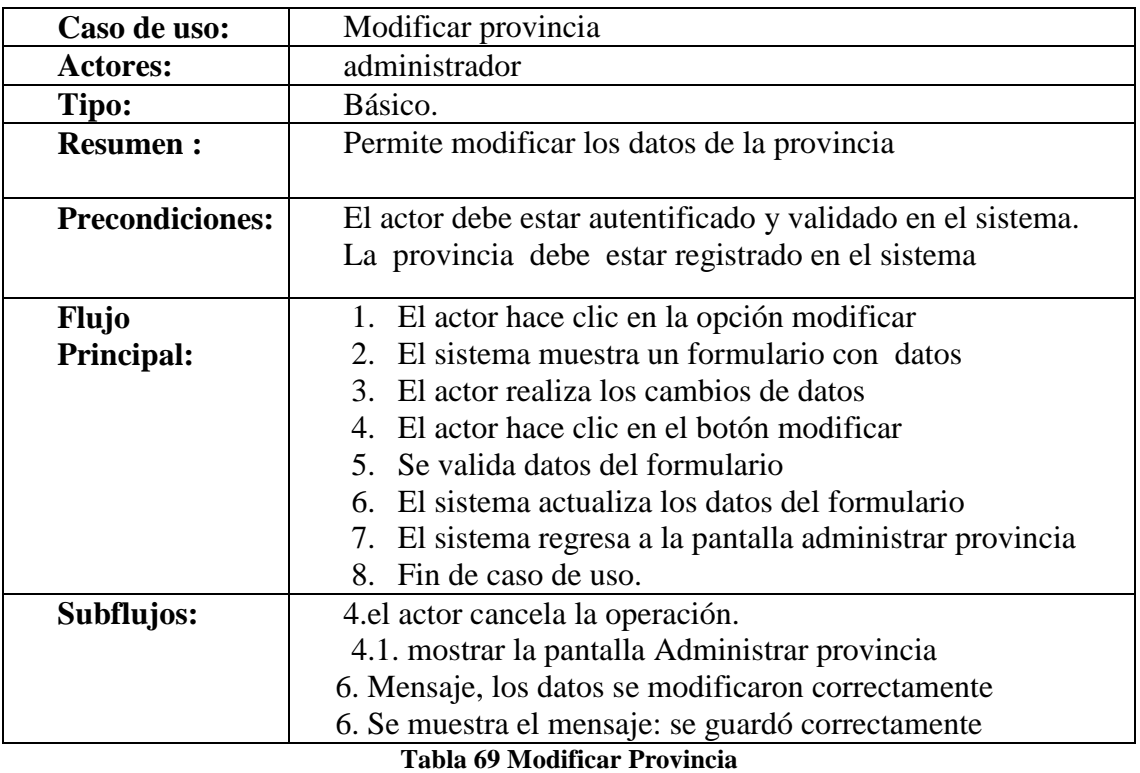

## **Eliminar Provincia**

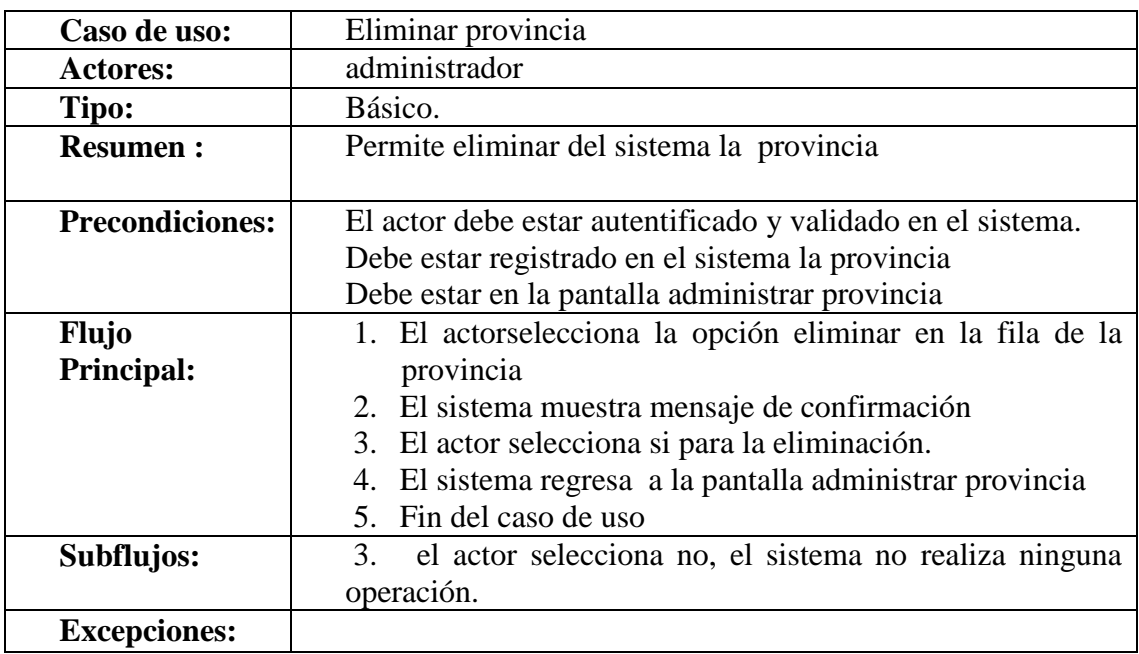

#### **Tabla 70 Eliminar Provincia**

Especificación de Caso de Uso Administrar ciudad

| Caso de uso:           | Administrar ciudad                                                         |
|------------------------|----------------------------------------------------------------------------|
| Actores:               | Administrador                                                              |
| Tipo:                  | Básico.                                                                    |
| <b>Resumen:</b>        | Permite listar, adicionar, modificar, eliminar ciudad                      |
| <b>Precondiciones:</b> | El actor debe estar autentificado y validado en el sistema.                |
| Flujo                  | 1. El actor hace clic en administrar ciudad.                               |
| <b>Principal:</b>      | 2. El sistema muestra la lista de las ciudades junto a sus<br>opciones.    |
|                        | 3. El actor selecciona la opción que requiere en la fila de<br>una ciudad. |
|                        | 4. Fin del caso de uso                                                     |
| Subflujos:             |                                                                            |
| <b>Excepciones:</b>    |                                                                            |

# **Tabla 71 Especificación de Caso de Uso Administrar ciudad**

## **Adicionar Ciudad**

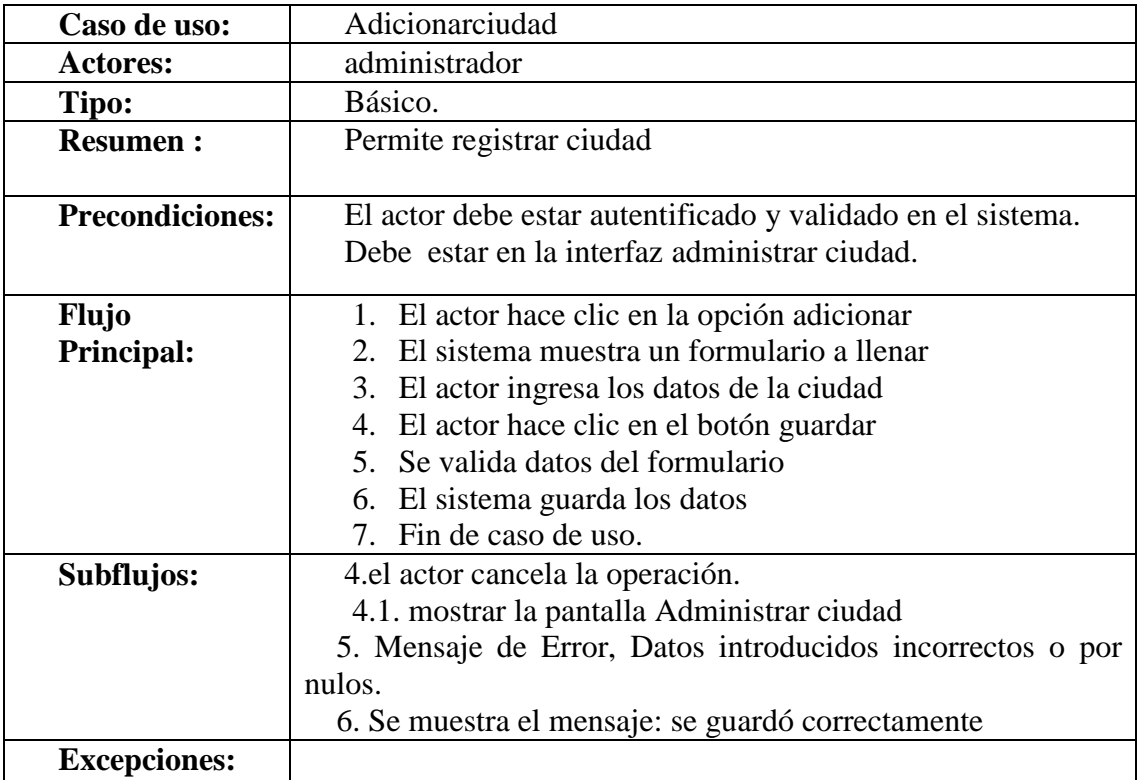

**Tabla 72 Adicionar Ciudad**

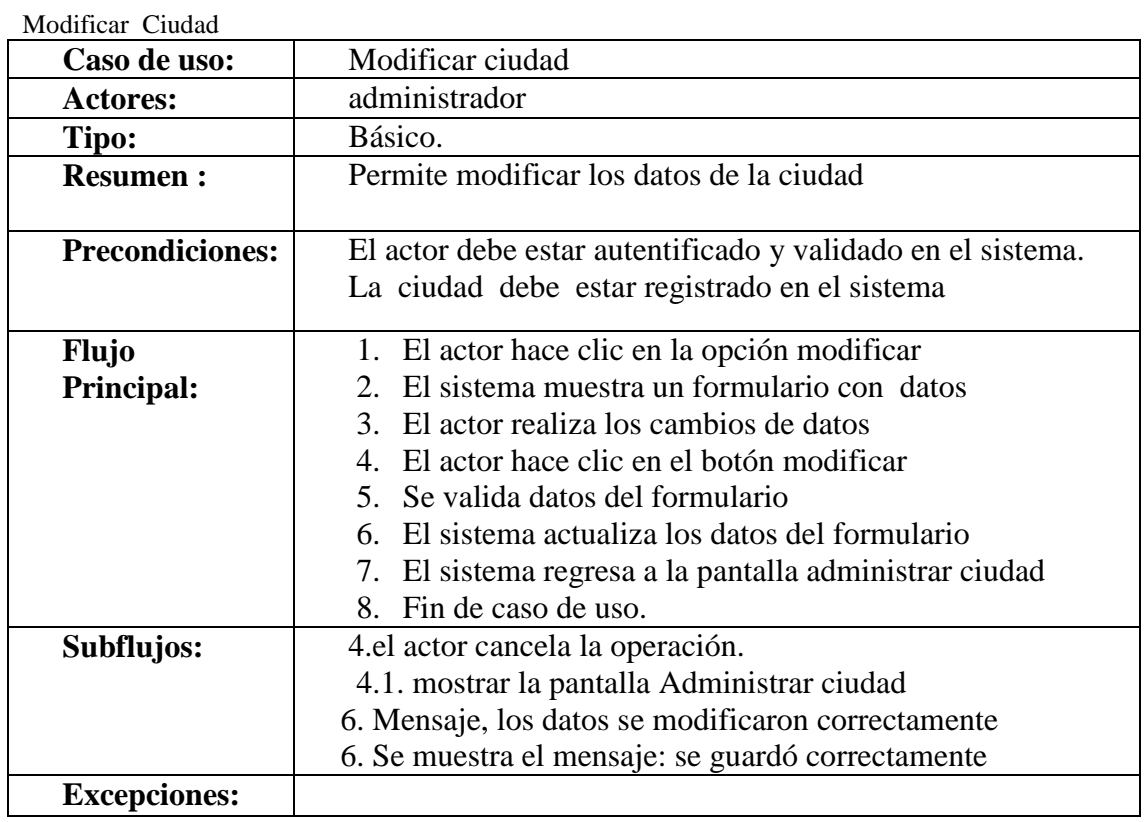

#### **Tabla 73 Modificar Ciudad**

#### **Eliminar Ciudad**

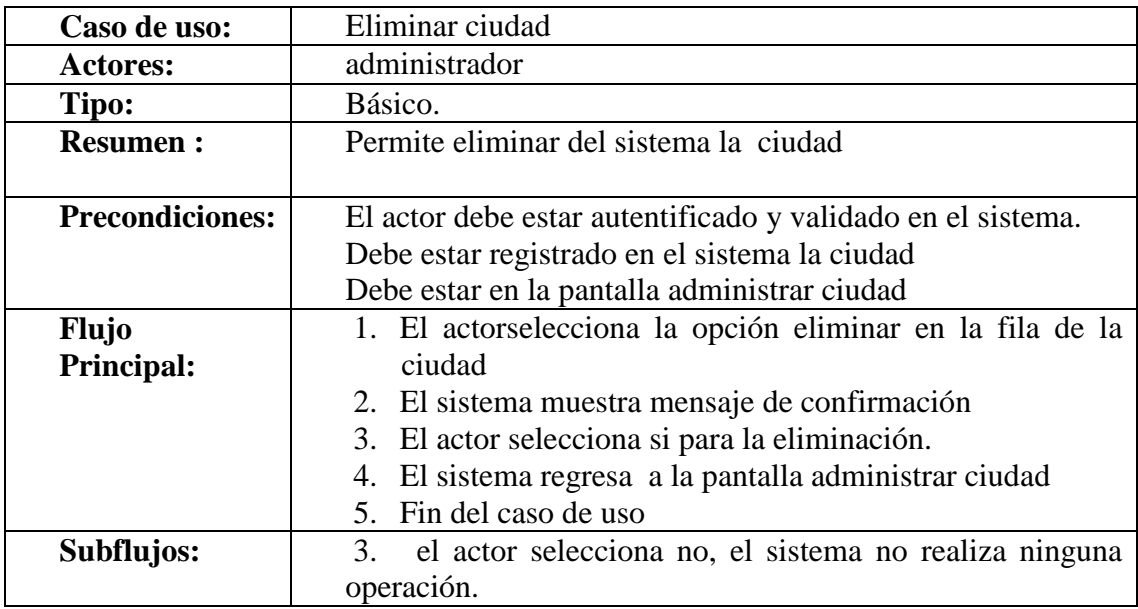

**Tabla 74 Eliminar Ciudad**

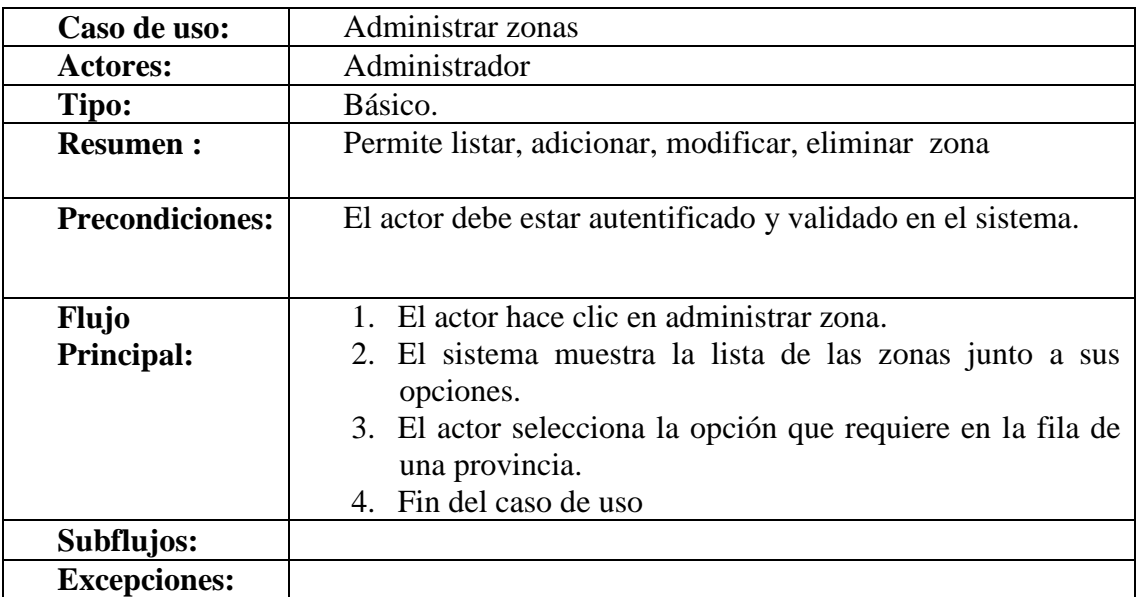

# **Especificación de Caso de Uso Administrar Zonas**

**Tabla 75 Especificación de Caso de Uso Administrar Zonas**

#### **Adicionar Zona**

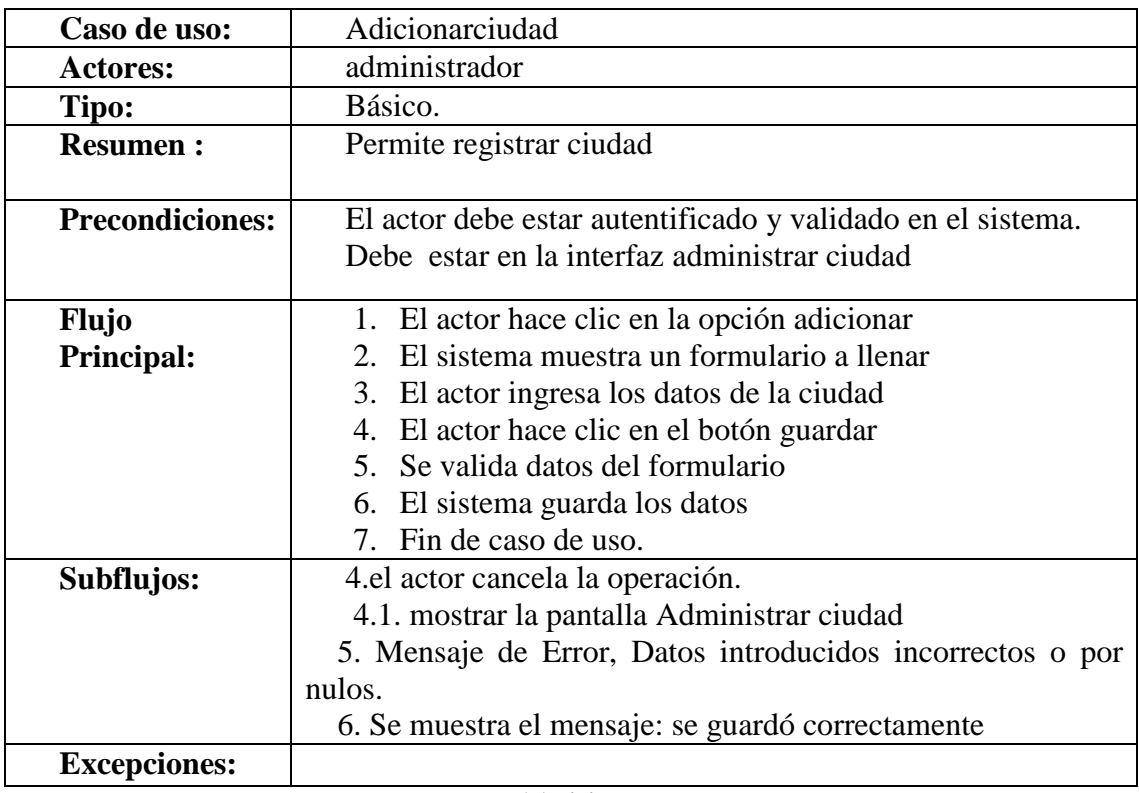

**Tabla 76 Adicionar Zona**

#### **Modificar Zona**

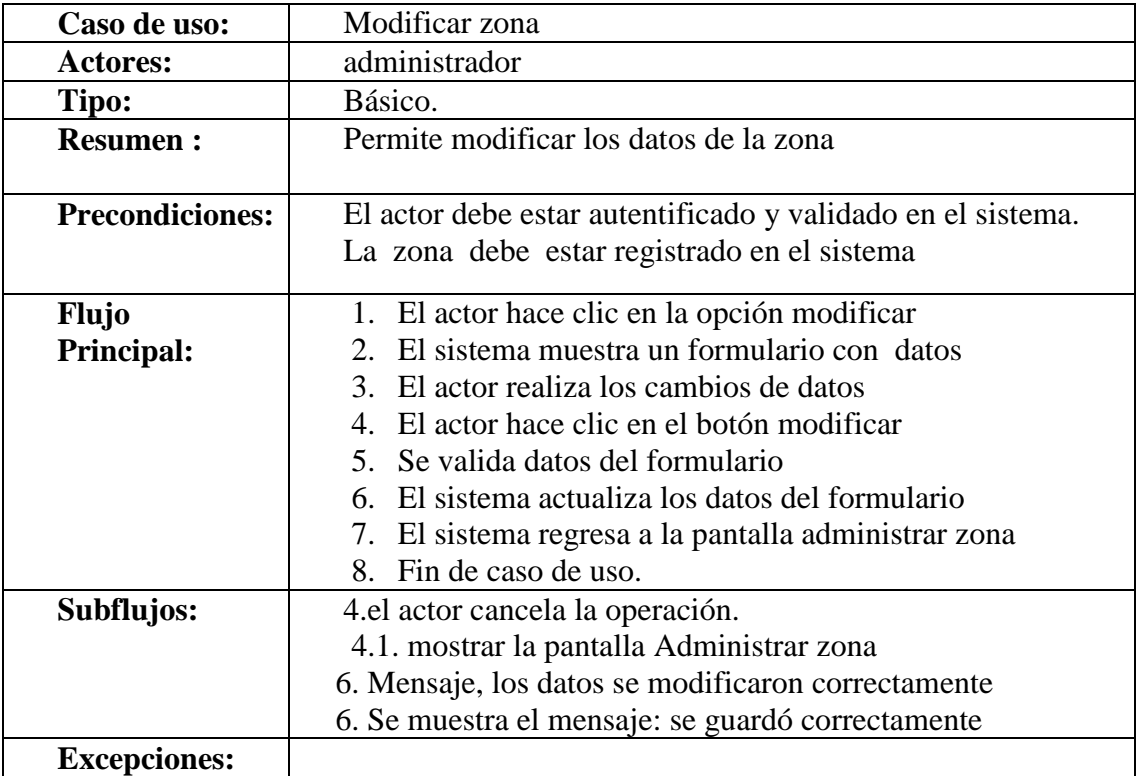

#### **Tabla 77 Modificar Zona**

## **Eliminar Zona**

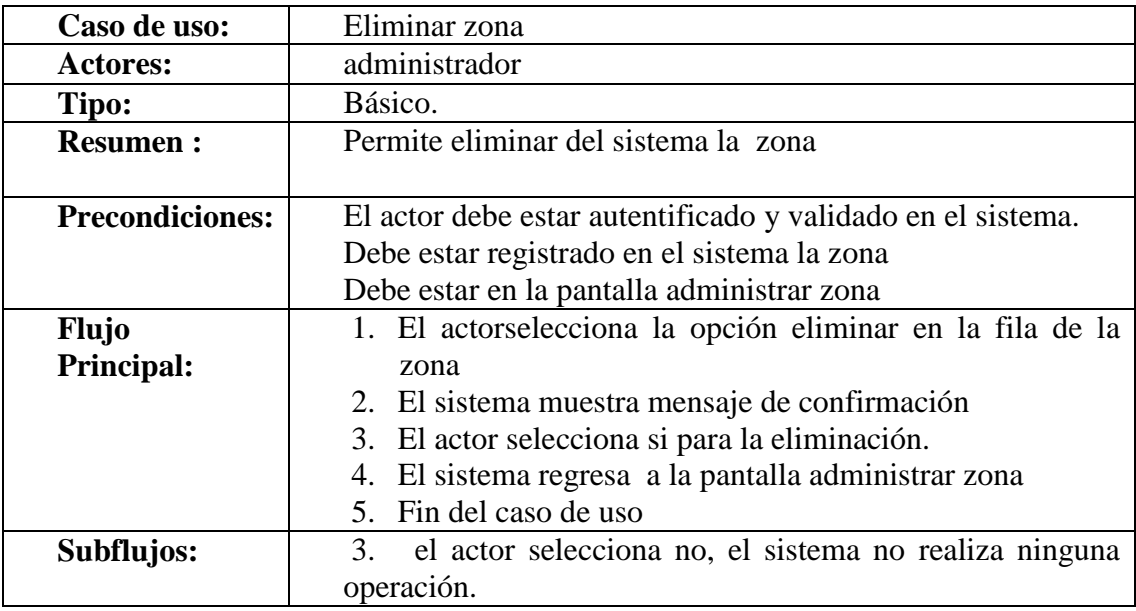

**Tabla 78 Eliminar Zona**

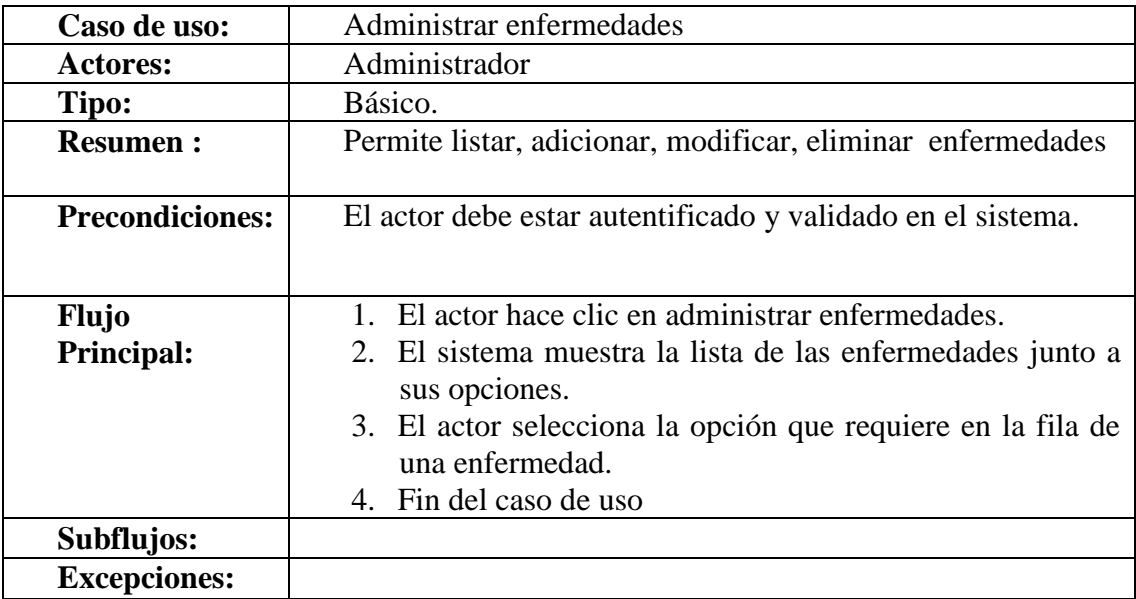

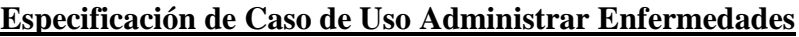

**Tabla 79 Especificación de Caso de Uso Administrar Enfermedades**

## **Adicionar Enfermedad**

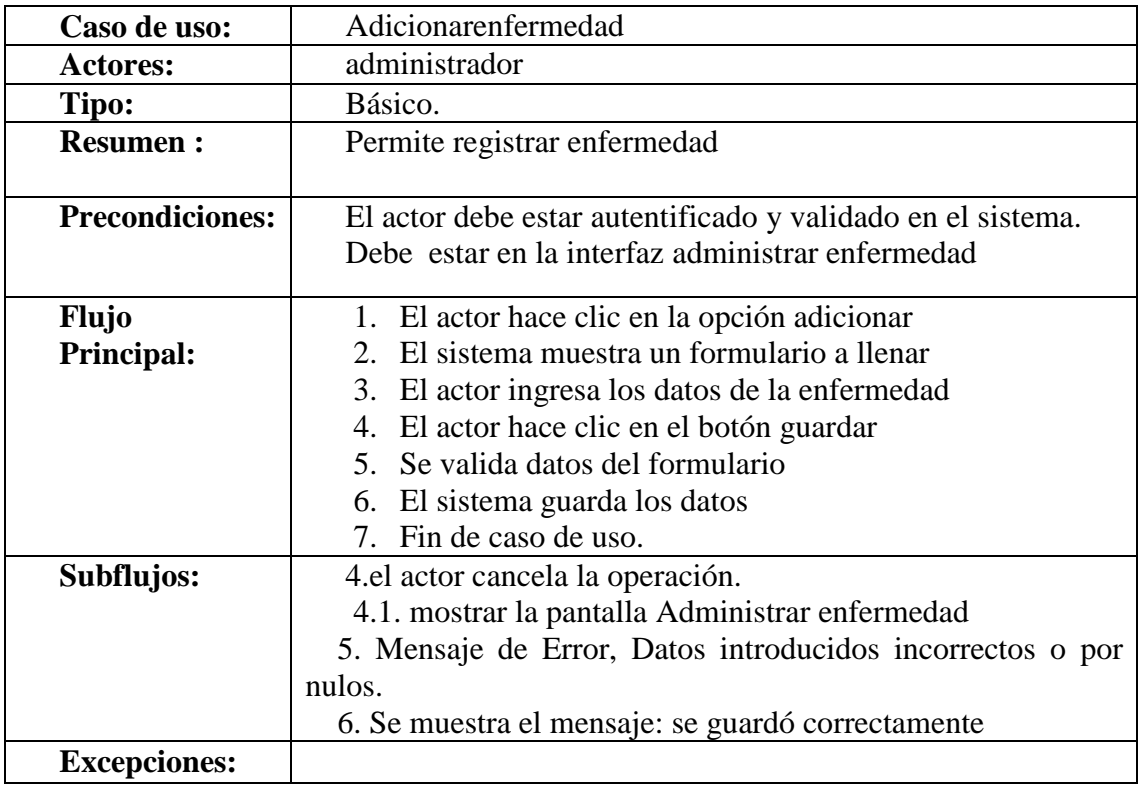

**Tabla 80 Adicionar Enfermedad**

## **Modificar Enfermedad**

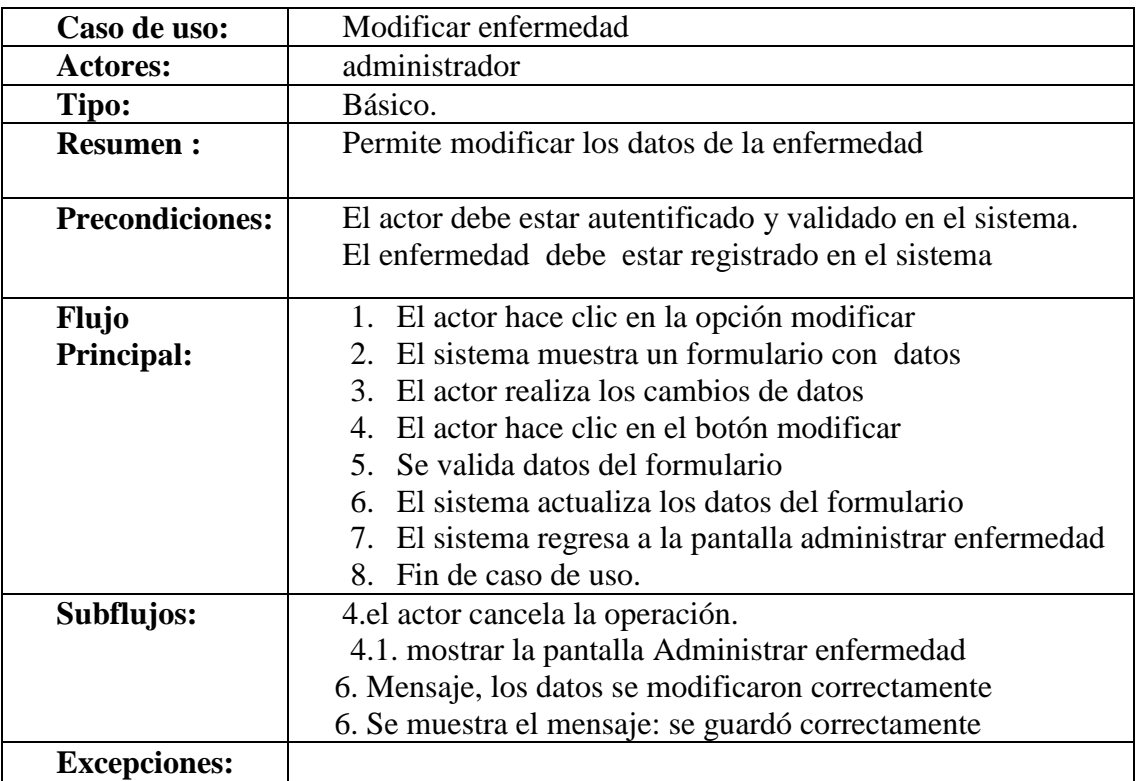

#### **Tabla 81 Modificar Enfermedad**

#### **Eliminar Enfermedad**

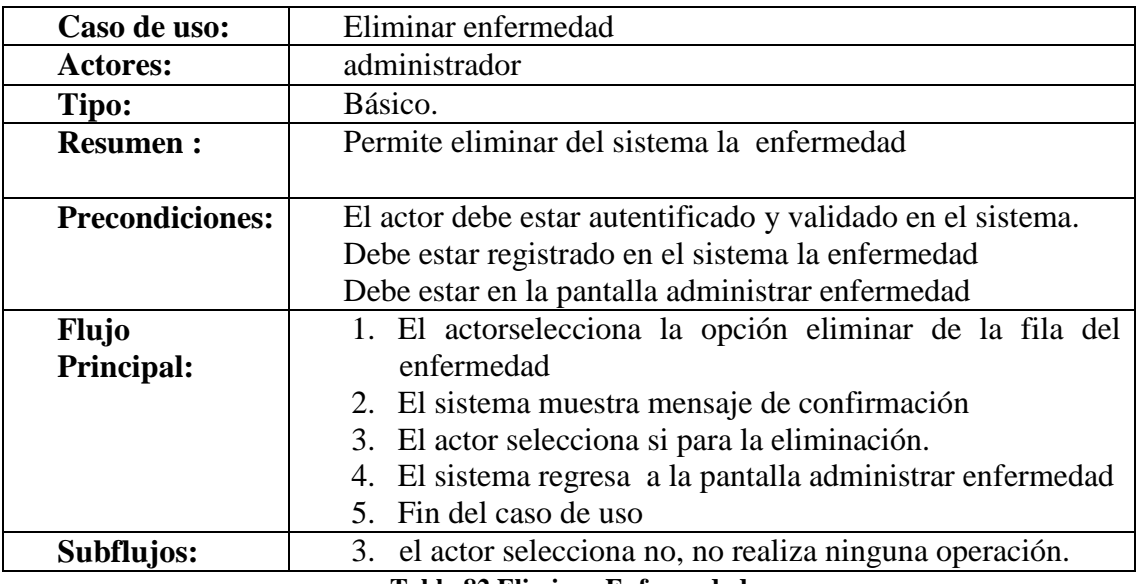

**Tabla 82 Eliminar Enfermedad**

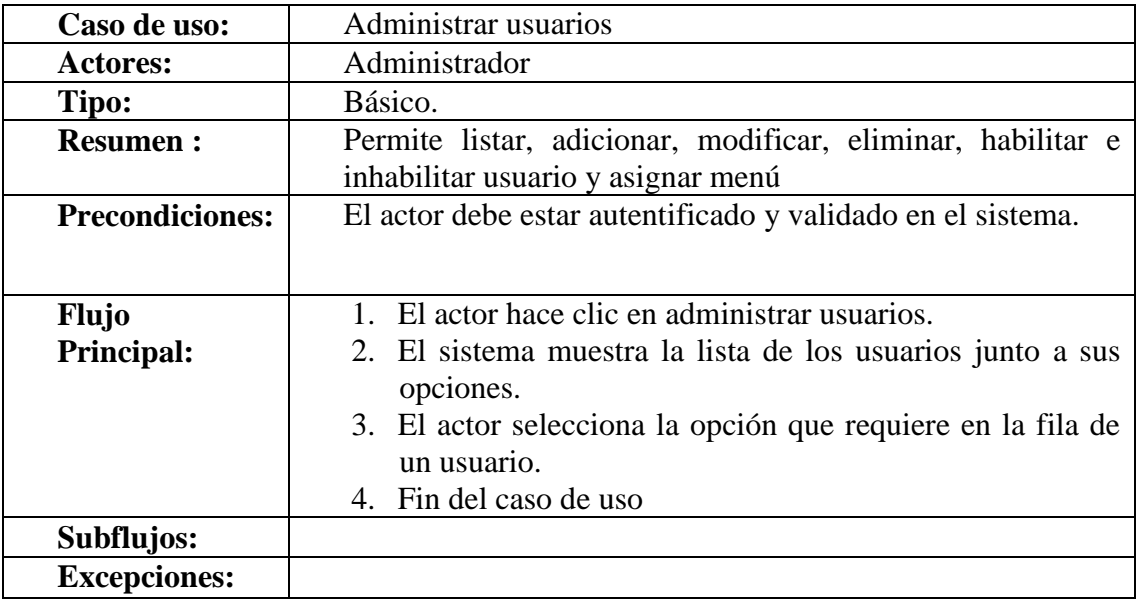

# **Especificación de Caso de Uso Administrar Usuarios**

**Tabla 83 Especificación de Caso de Uso Administrar Usuarios**

#### **Adicionar Usuario**

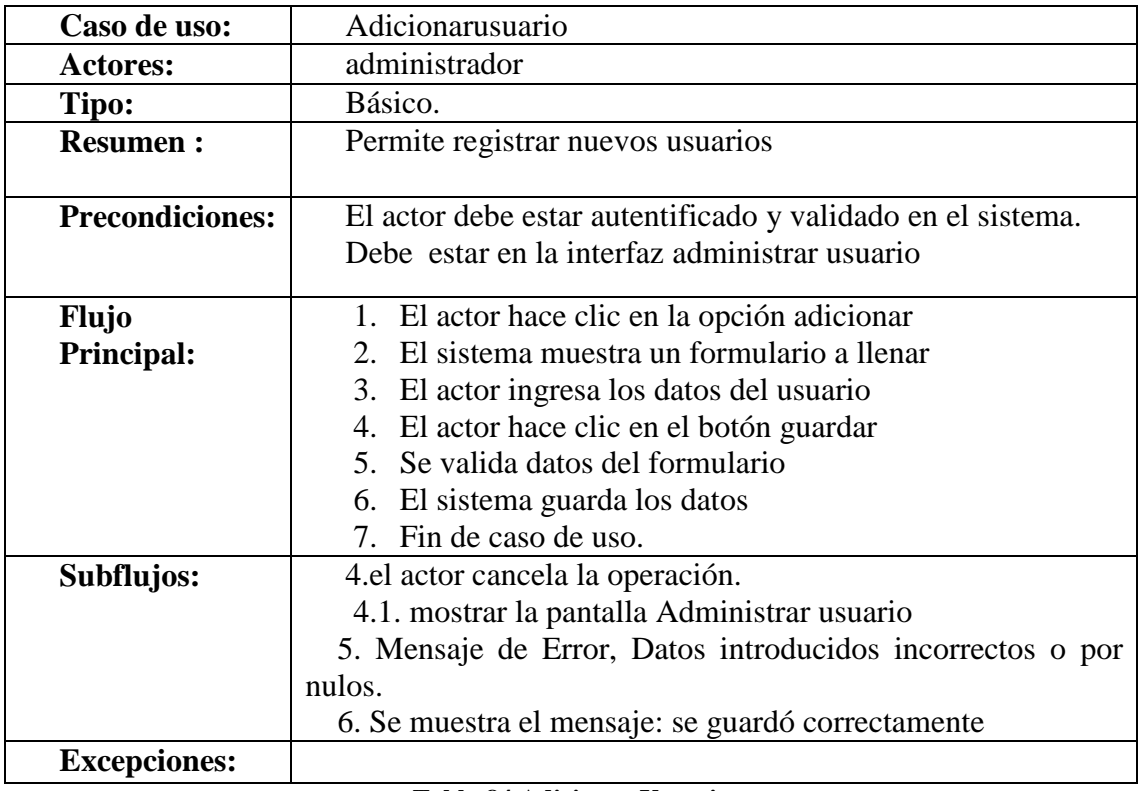

**Tabla 84 Adicionar Usuario**

## **Modificar Usuario**

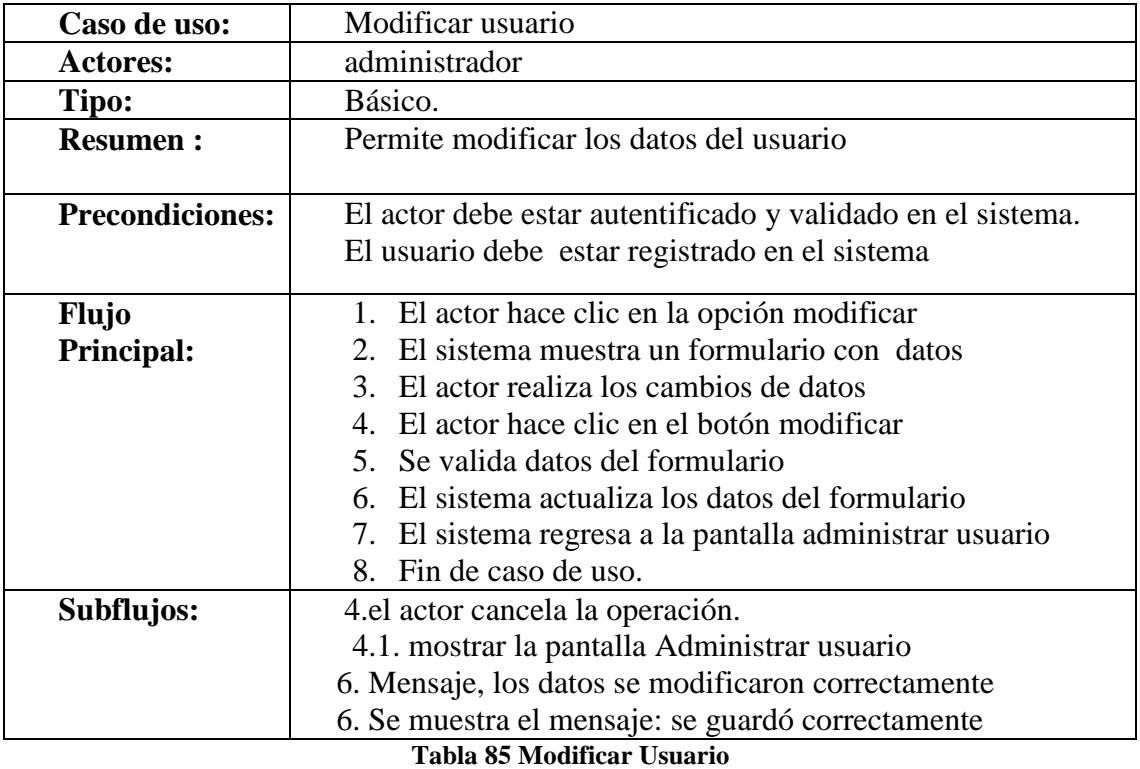

# **Eliminar Usuario**

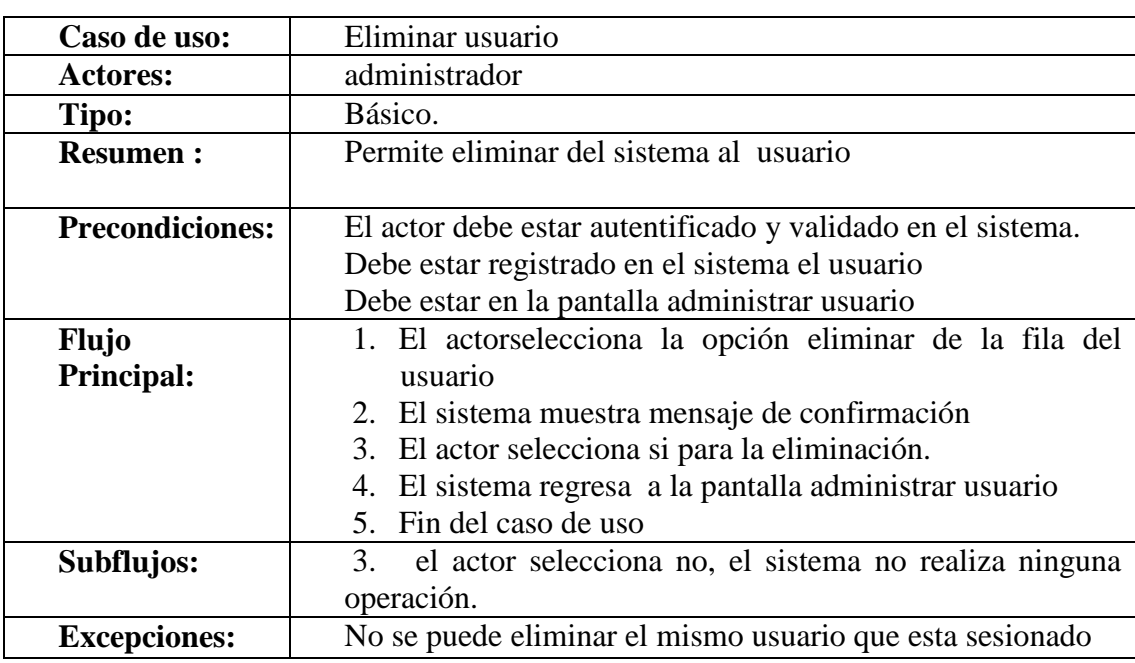

**Tabla 86 Eliminar Usuario**

#### **Habilitar e Inhabilitar Usuario**

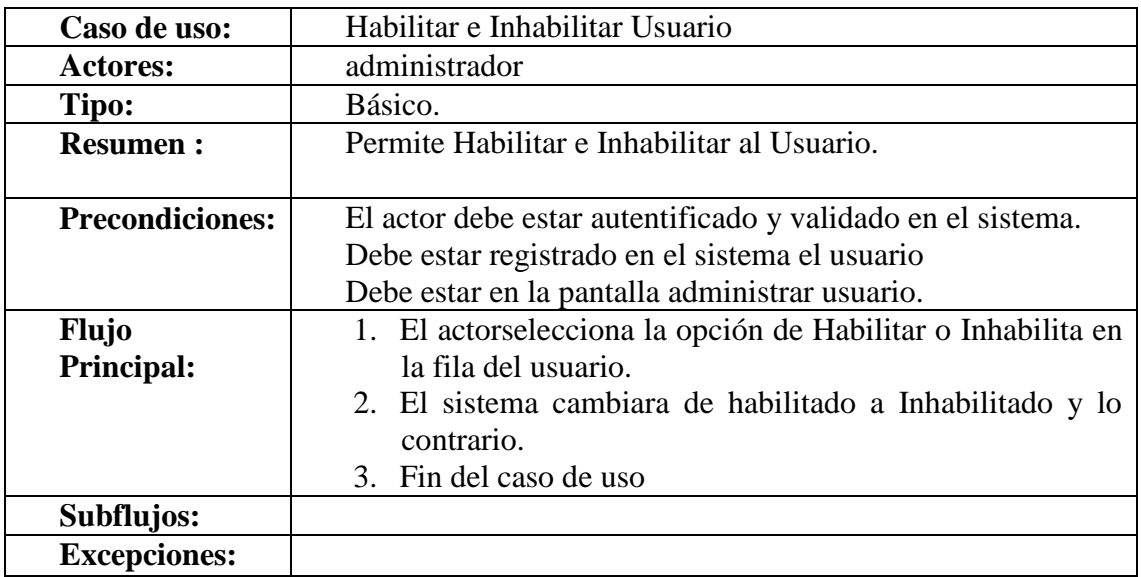

#### **Tabla 87 Habilitar e Inhabilitar Usuario**

#### **Asignar Menús – Usuario**

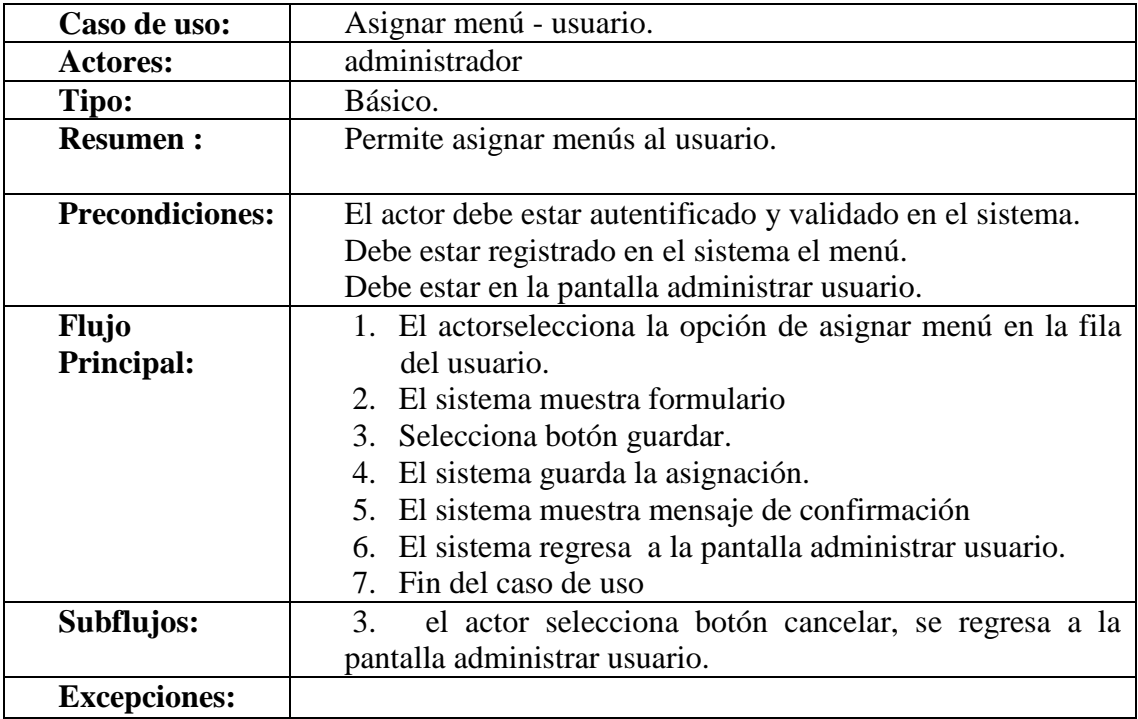

**Tabla 88 Asignar Menús – Usuario**

## **Eliminar Menús – Usuario**

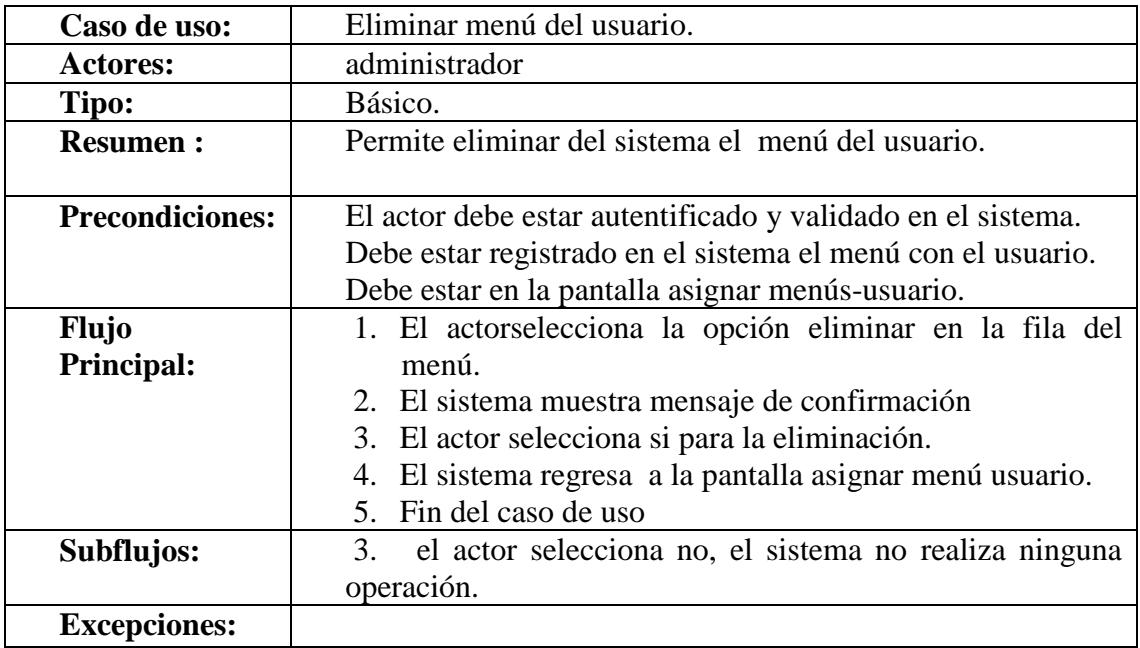

**Tabla 89 Eliminar Menús – Usuario**

#### **Especificación de Caso de Uso Administrar Menús**

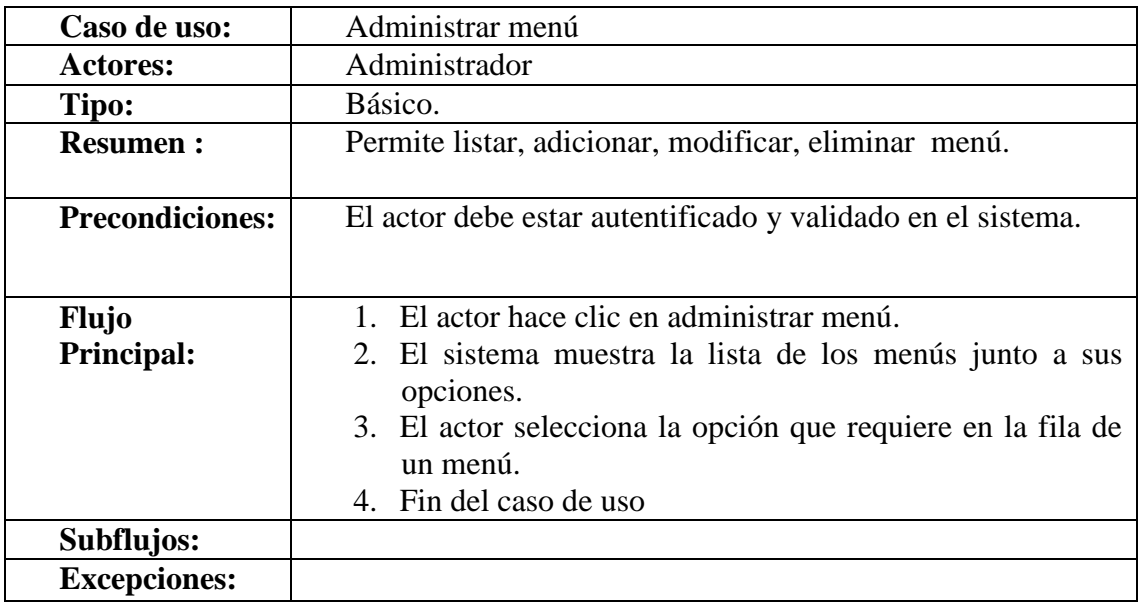

**Tabla 90 Especificación de Caso de Uso Administrar Menús**

## **Adicionar Menú**

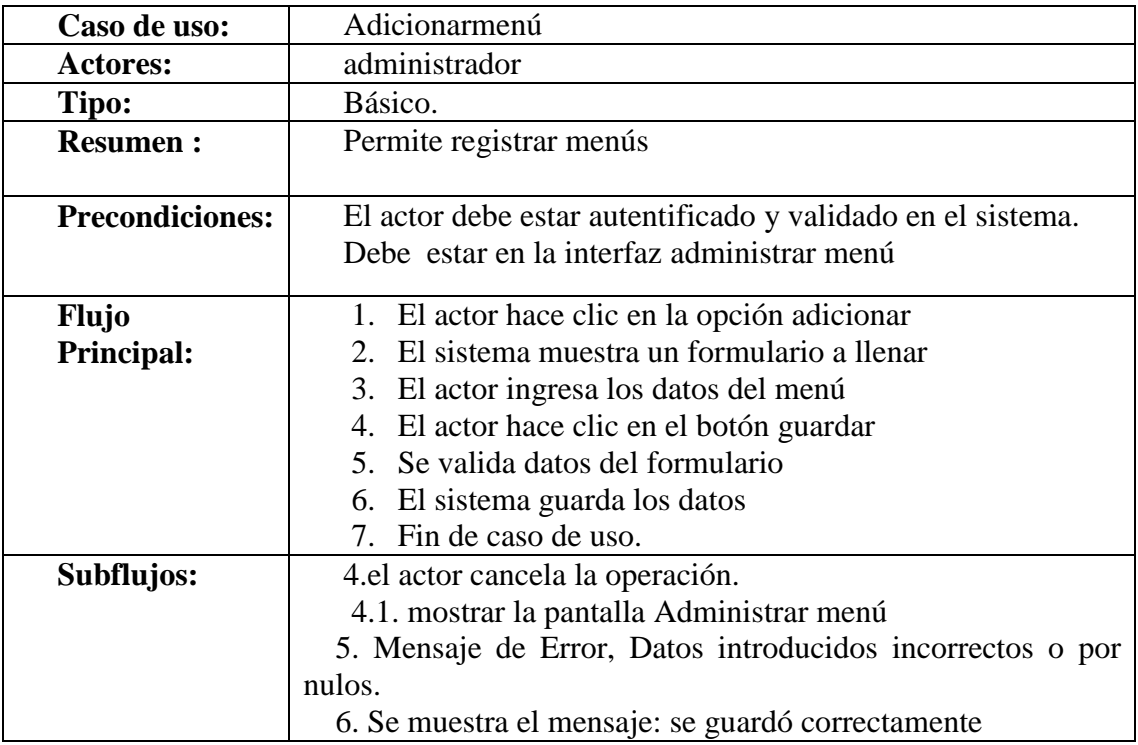

#### **Tabla 91 Adicionar Menú**

# **Modificar Menú**

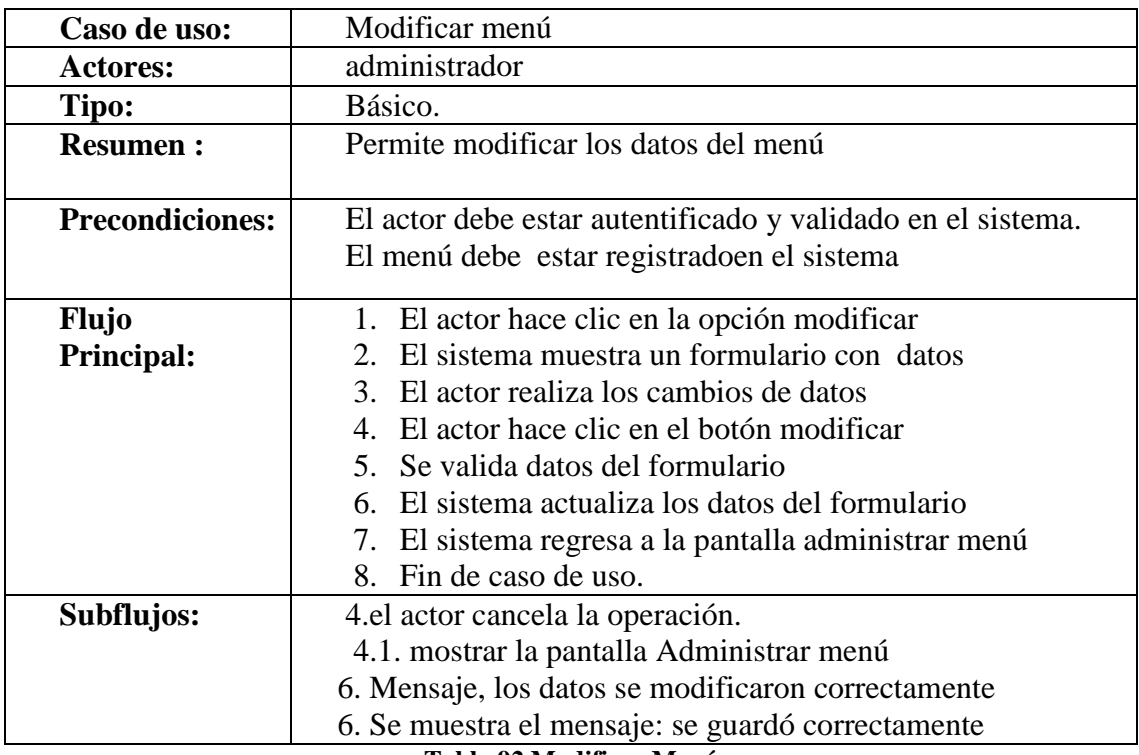

**Tabla 92 Modificar Menú**

# **Eliminar Menú**

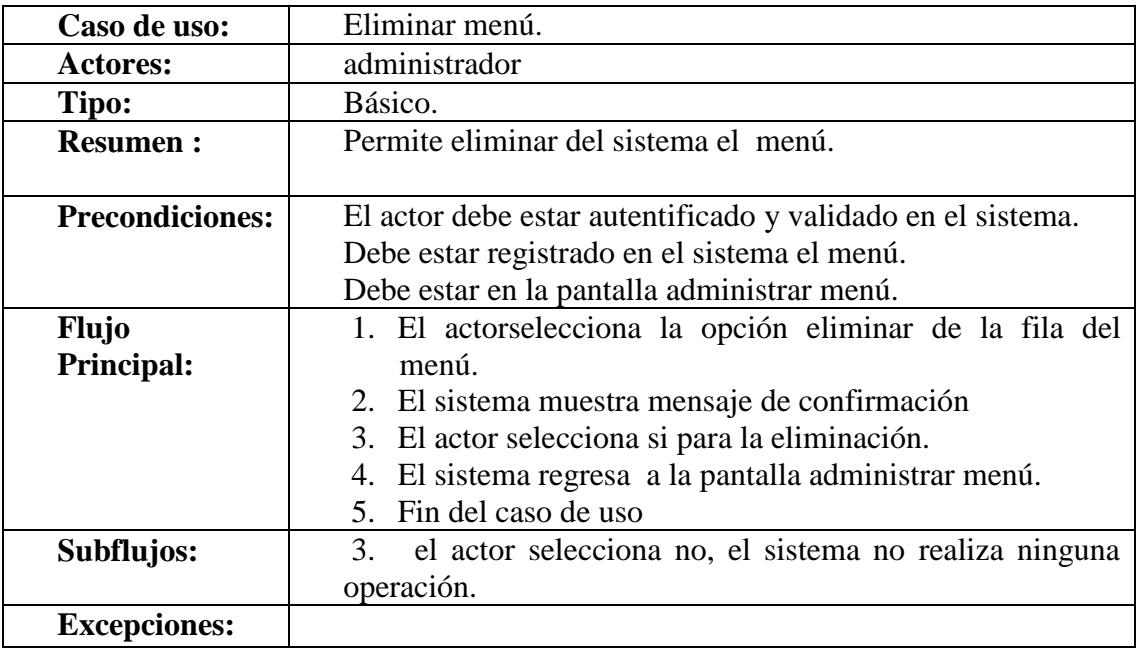

**Tabla 93 Eliminar Menú**

#### **Especificación de Caso de Uso Administrar Cargos**

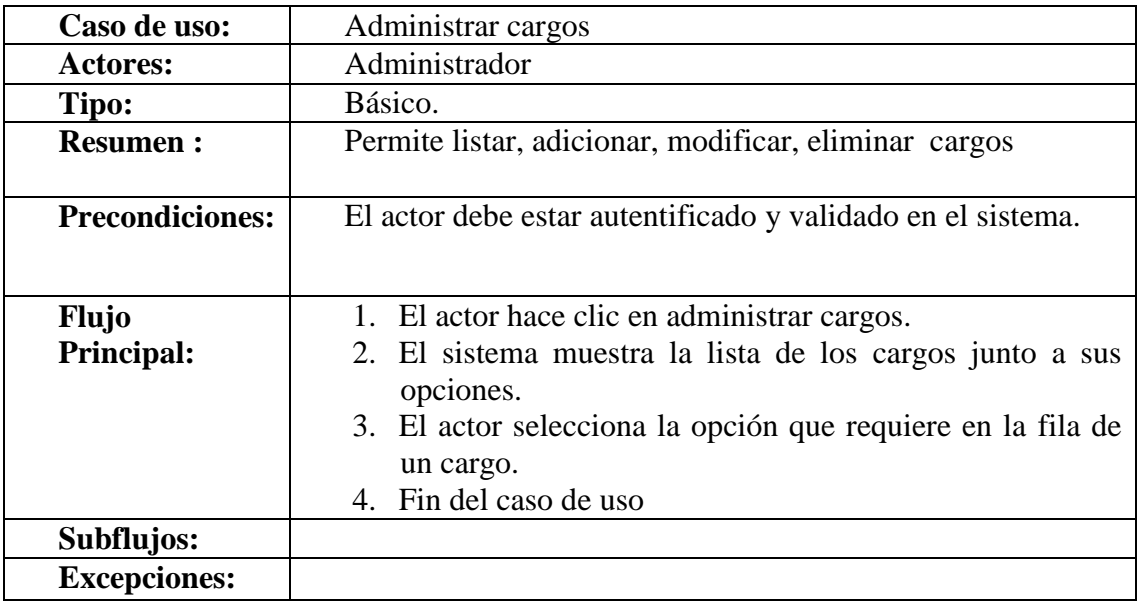

**Tabla 94 Especificación de Caso de Uso Administrar Cargos**

# **Adicionar Cargo**

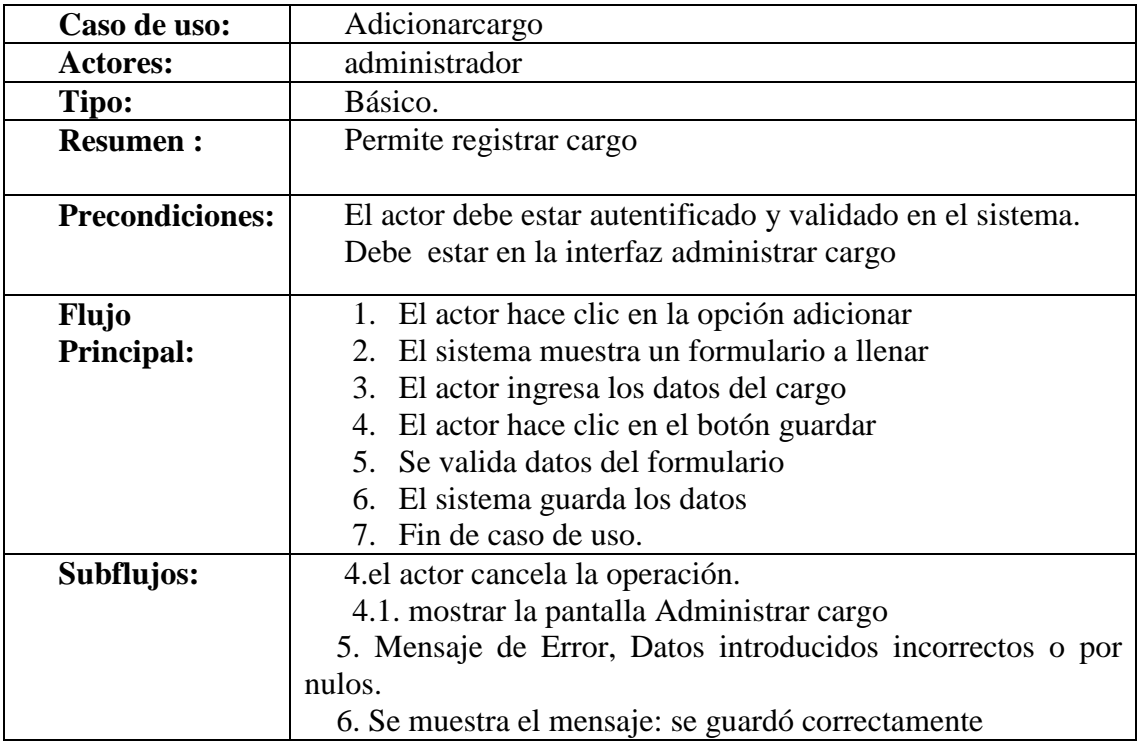

#### **Tabla 95 Adicionar Cargo**

# **Modificar Cargo**

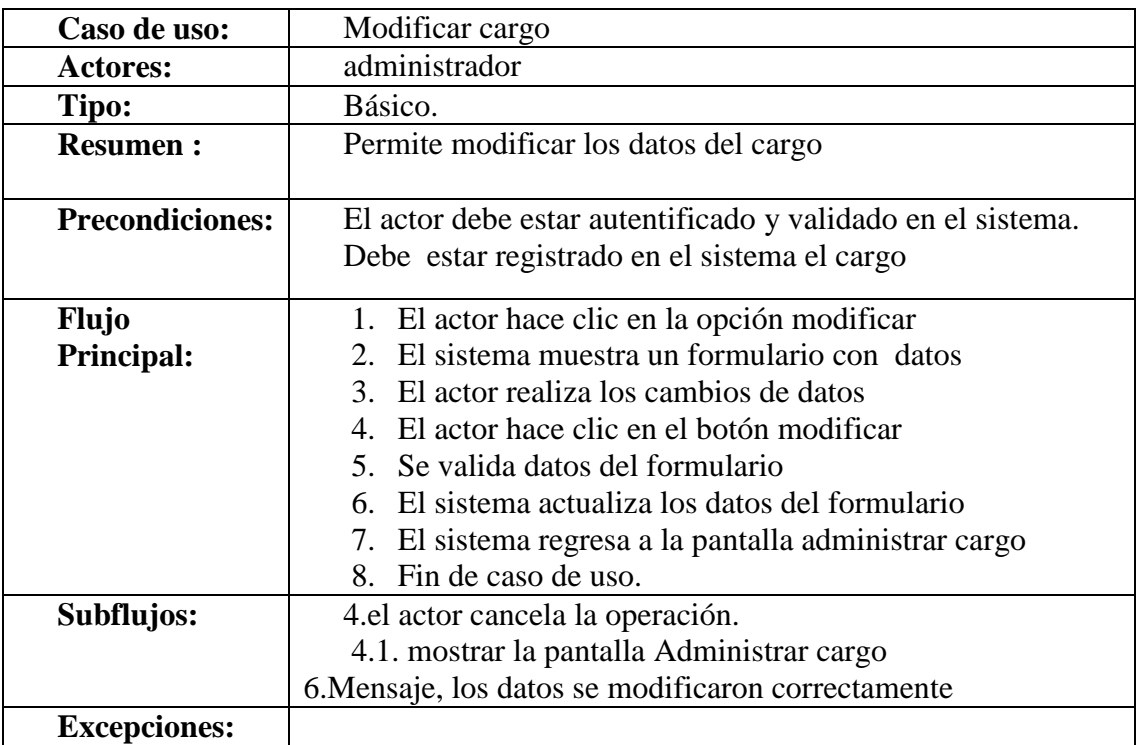

**Tabla 96 Modificar Cargo**

# **Eliminar Cargo**

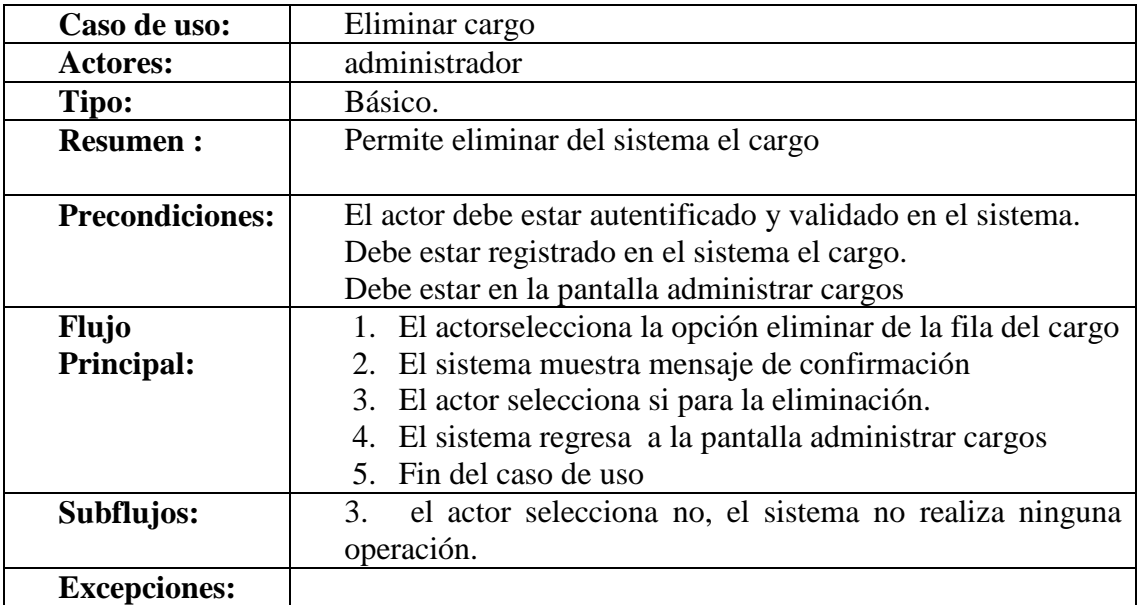

#### **Tabla 97 Eliminar Cargo**

# **Especificación de Caso de Uso Generar Reportes**

## **Reporte Tamizaje Clínico**

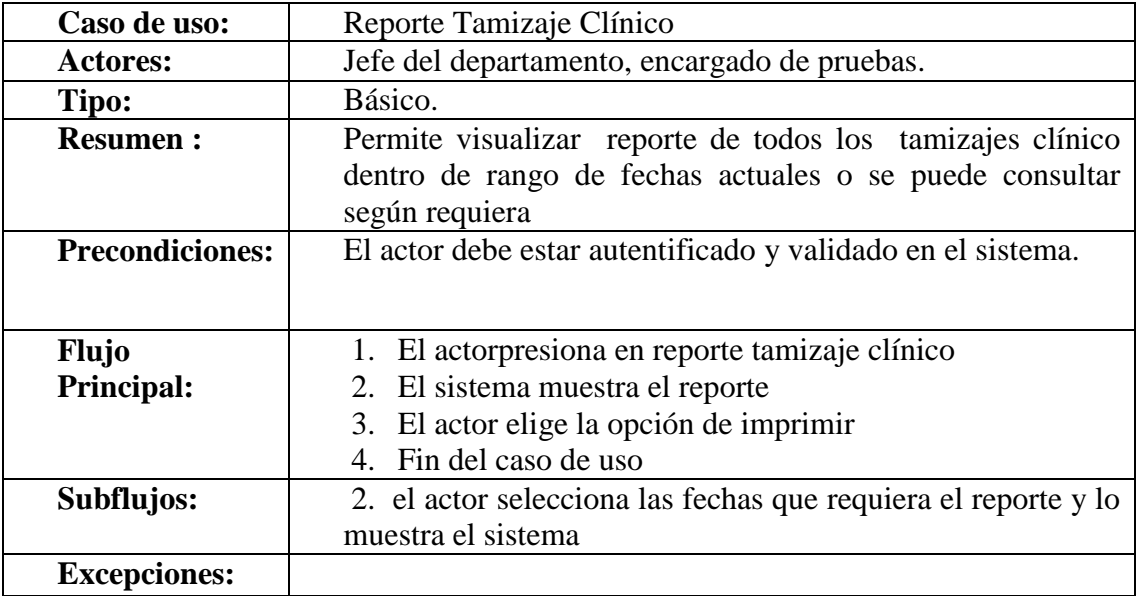

**Tabla 98 Reporte Tamizaje Clínico**

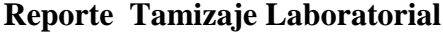

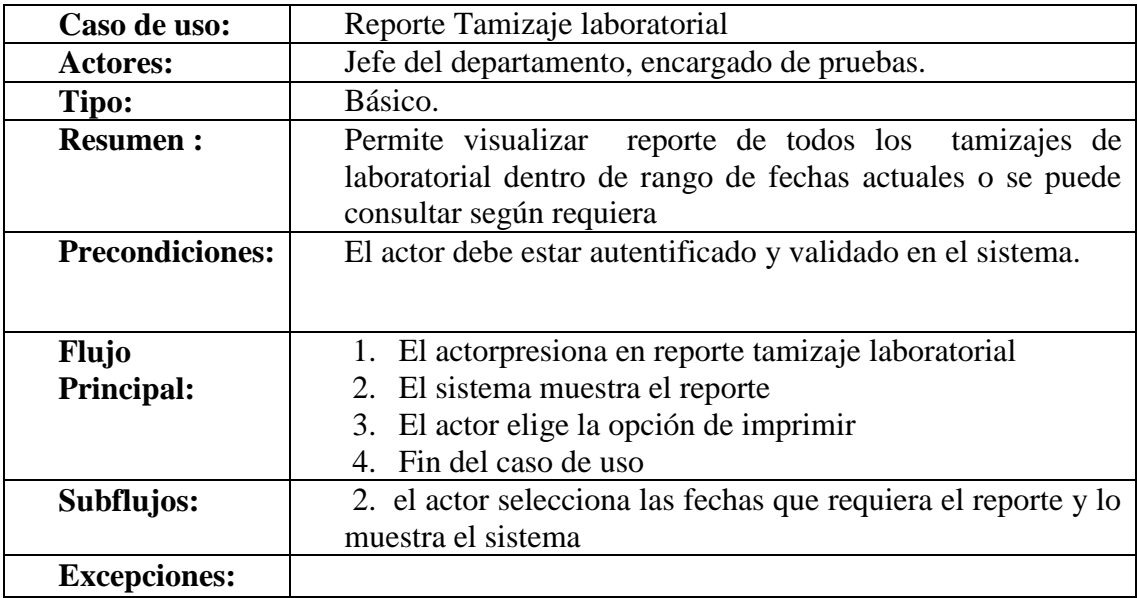

#### **Tabla 99 Reporte Tamizaje Laboratorial**

## **Reporte Extracciones**

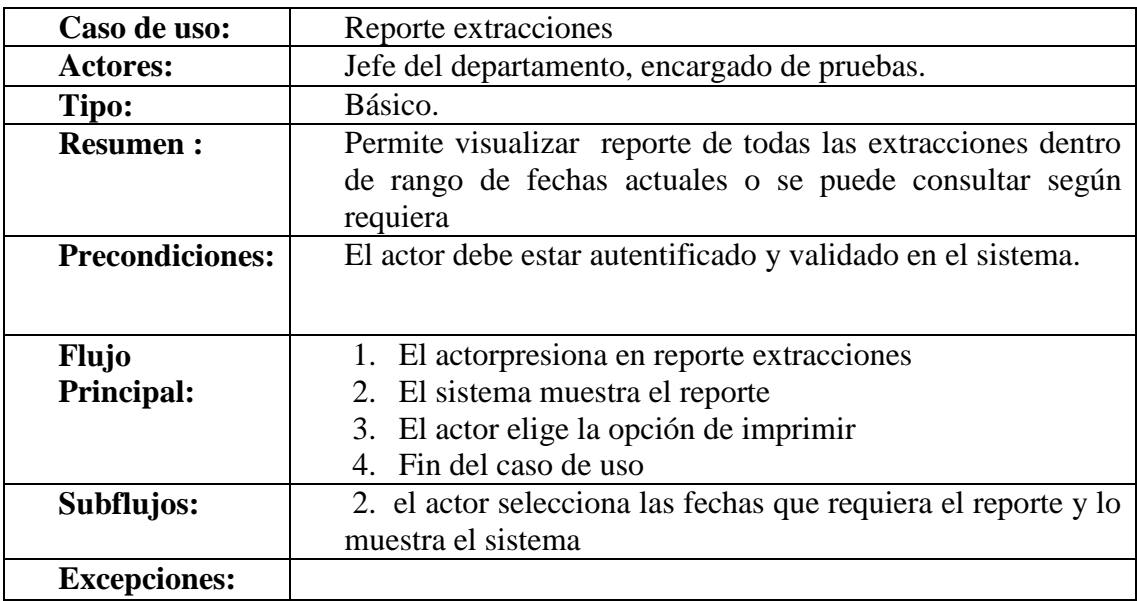

**Tabla 100 Reporte Extracciones**

# **Reporte Rechazo**

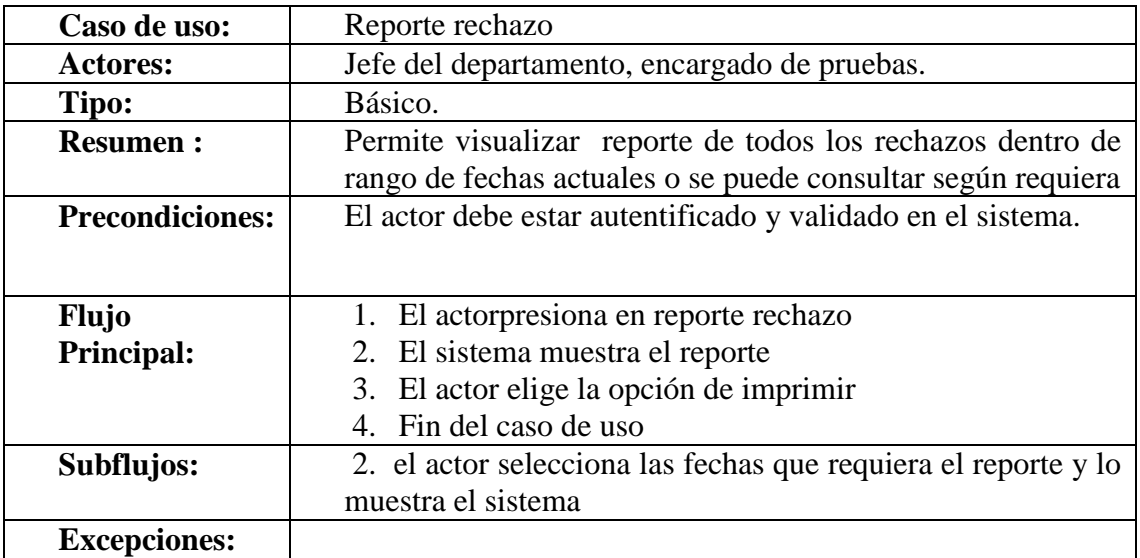

#### **Tabla 101 Reporte Rechazo**

## **Reporte Estadísticos**

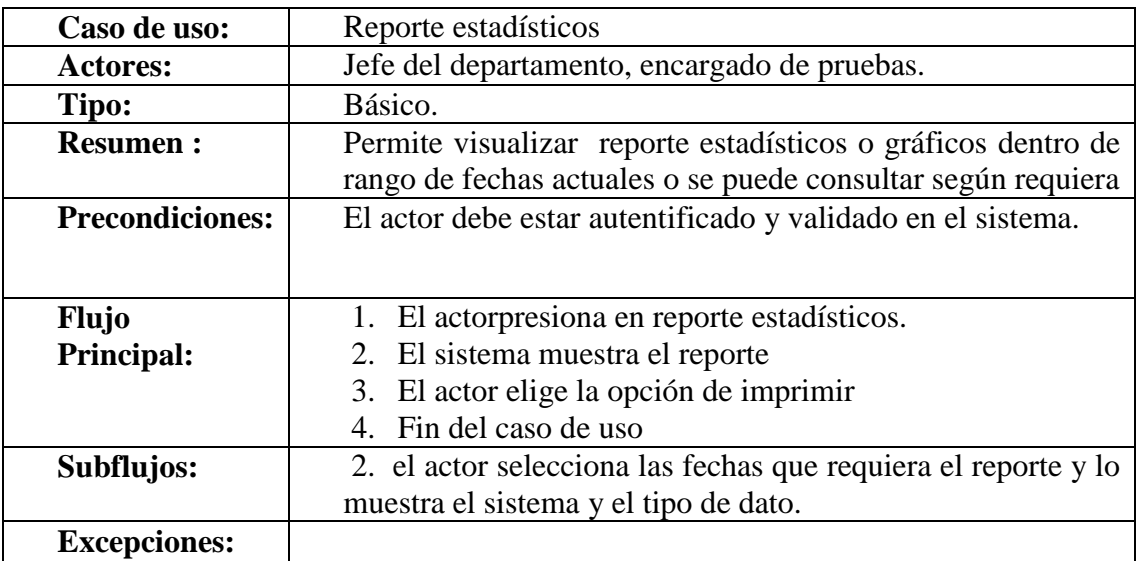

**Tabla 102 Reporte Estadísticos**

| Caso de uso:           | Reporte Habilitados - Inhabilitados para Donar                 |
|------------------------|----------------------------------------------------------------|
| <b>Actores:</b>        | Jefe del departamento, encargado de pruebas.                   |
| Tipo:                  | Básico.                                                        |
| <b>Resumen:</b>        | Permite visualizar reporte de Habilitados para donar           |
|                        | nuevamente e Inhabilitados para Donar, dentro de rango de      |
|                        | fechas actuales o se puede consultar según requiera            |
| <b>Precondiciones:</b> | El actor debe estar autentificado y validado en el sistema.    |
|                        |                                                                |
|                        |                                                                |
| <b>Flujo</b>           | 1. El actorpresiona en reporte Habilitados-Inhabilitados       |
| <b>Principal:</b>      | para Donar.                                                    |
|                        | 2. El sistema muestra el reporte.                              |
|                        | 3. El actor elige la opción de imprimir                        |
|                        | 4. Fin del caso de uso                                         |
| Subflujos:             | 2. el actor selecciona las fechas que requiera el reporte y lo |
|                        | muestra el sistema                                             |
| <b>Excepciones:</b>    |                                                                |

**Reporte Habilitados- Inhabilitados para Donar**

**Tabla 103 Reporte Habilitados- Inhabilitados para Donar**

#### **Reporte Donantes Aptos – No Aptos**

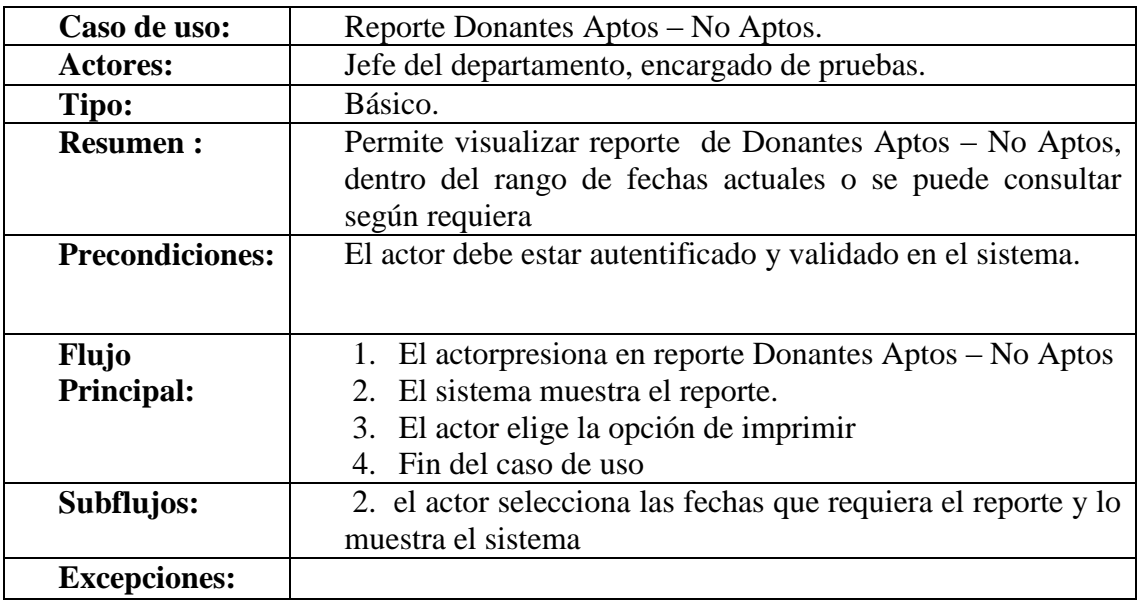

**Tabla 104 Reporte Donantes Aptos – No Aptos**

#### **II.1.4. MODELADO DE DIAGRAMA DE ACTIVIDADES**

#### **II.1.4.1. Introducción**

El Diagrama de Actividades es uno más de los diagramas requeridos por la metodología RUP la cual estamos implementando.

Los diagramas de actividad se utilizan para modelar los aspectos dinámicos de un sistema, esto implica modelar los pasos secuenciales de un proceso.

#### **II.1.4.1.1. Propósito**

- Comprender la estructura y la dinámica del sistema deseado para la organización
- $\triangleright$  Identificar posibles mejoras

#### **II.1.4.1.2. Alcance**

- Describir los procesos de sistema.
- Identificar y definir los *procesos de los casos de uso* según los *objetivos* de la organización.
- Definir un *diagrama de actividad* para cada caso de uso del sistema.
# **II.1.4.2. Diagramas de Actividades**

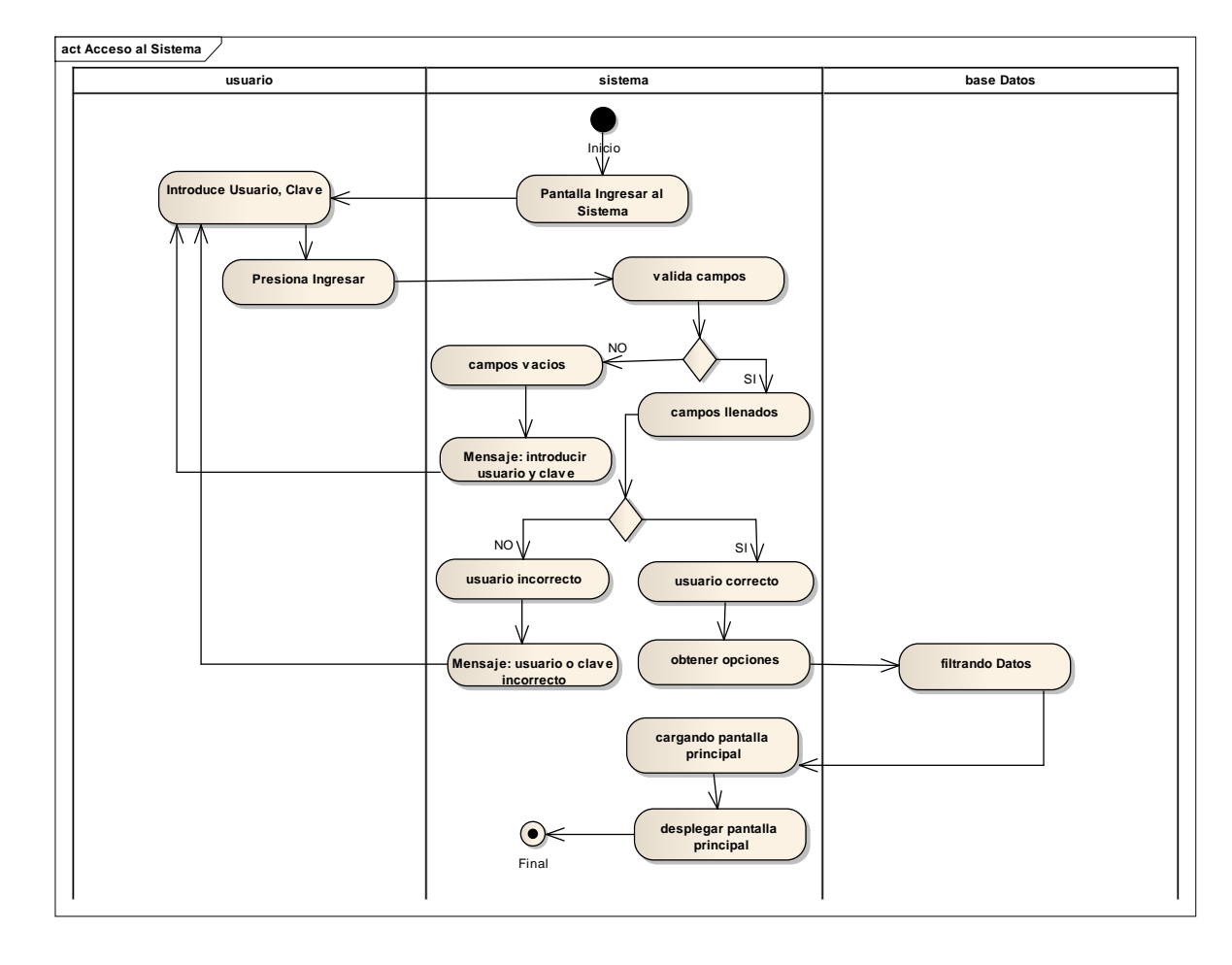

Diagrama de Actividades Caso de uso Acceso al sistema.

**Fig. 26 Diagrama de Actividades Caso de uso Acceso al sistema.**

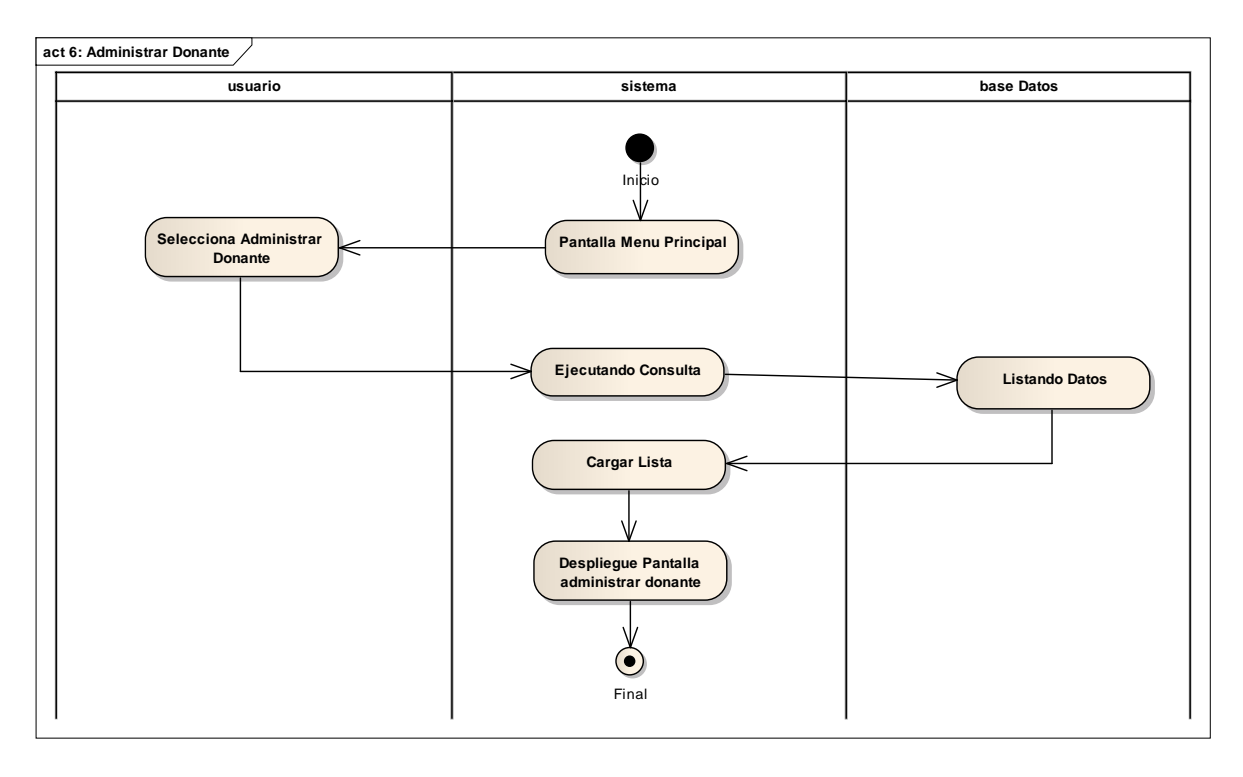

# Diagrama de Actividades Caso de uso Administrar Donantes

**Fig. 27 Diagrama de Actividades Caso de uso Administrar Donantes**

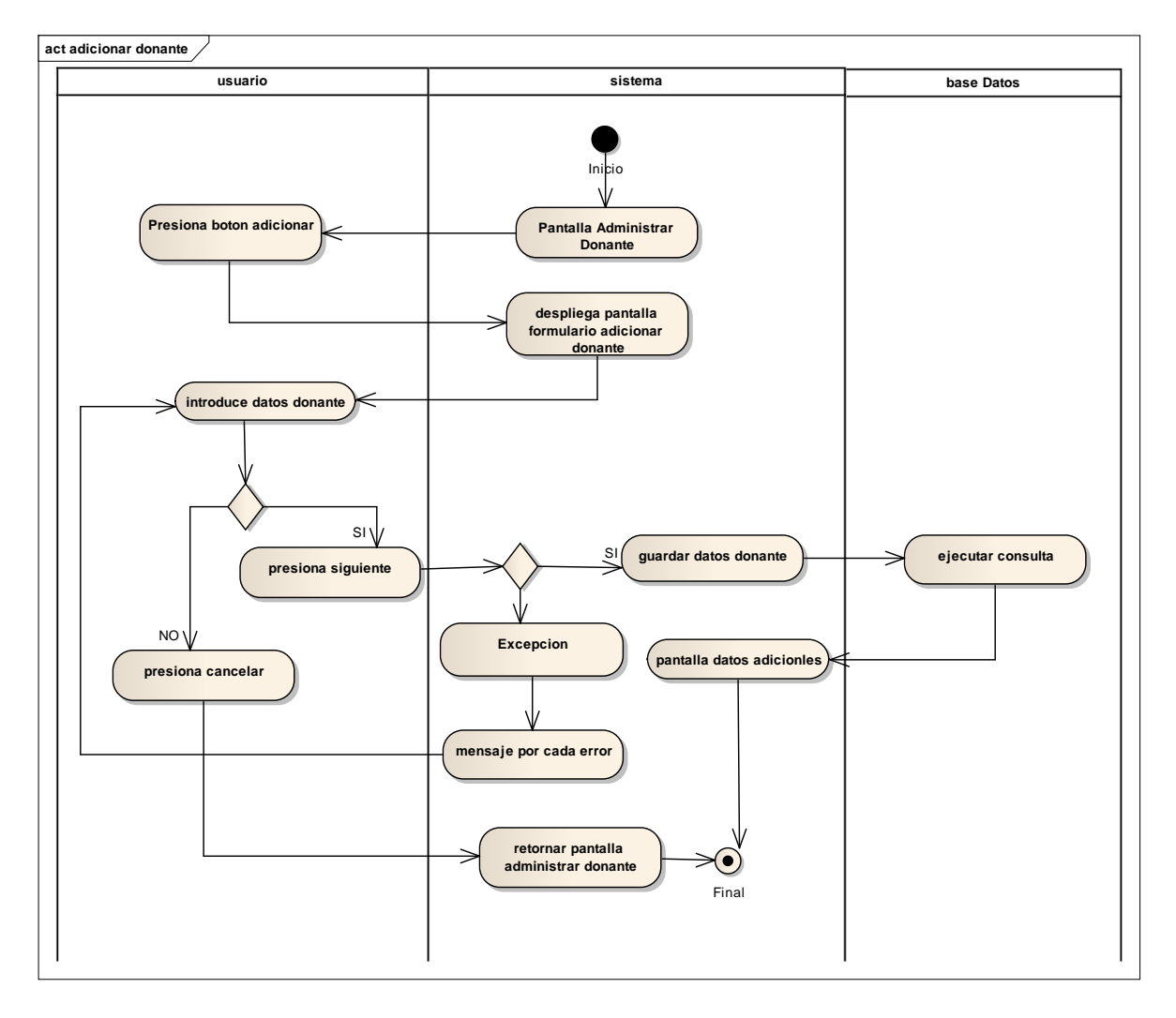

Diagrama de Actividades Caso de uso Adicionar Donante

**Fig. 28 Diagrama de Actividades Caso de uso Adicionar Donante**

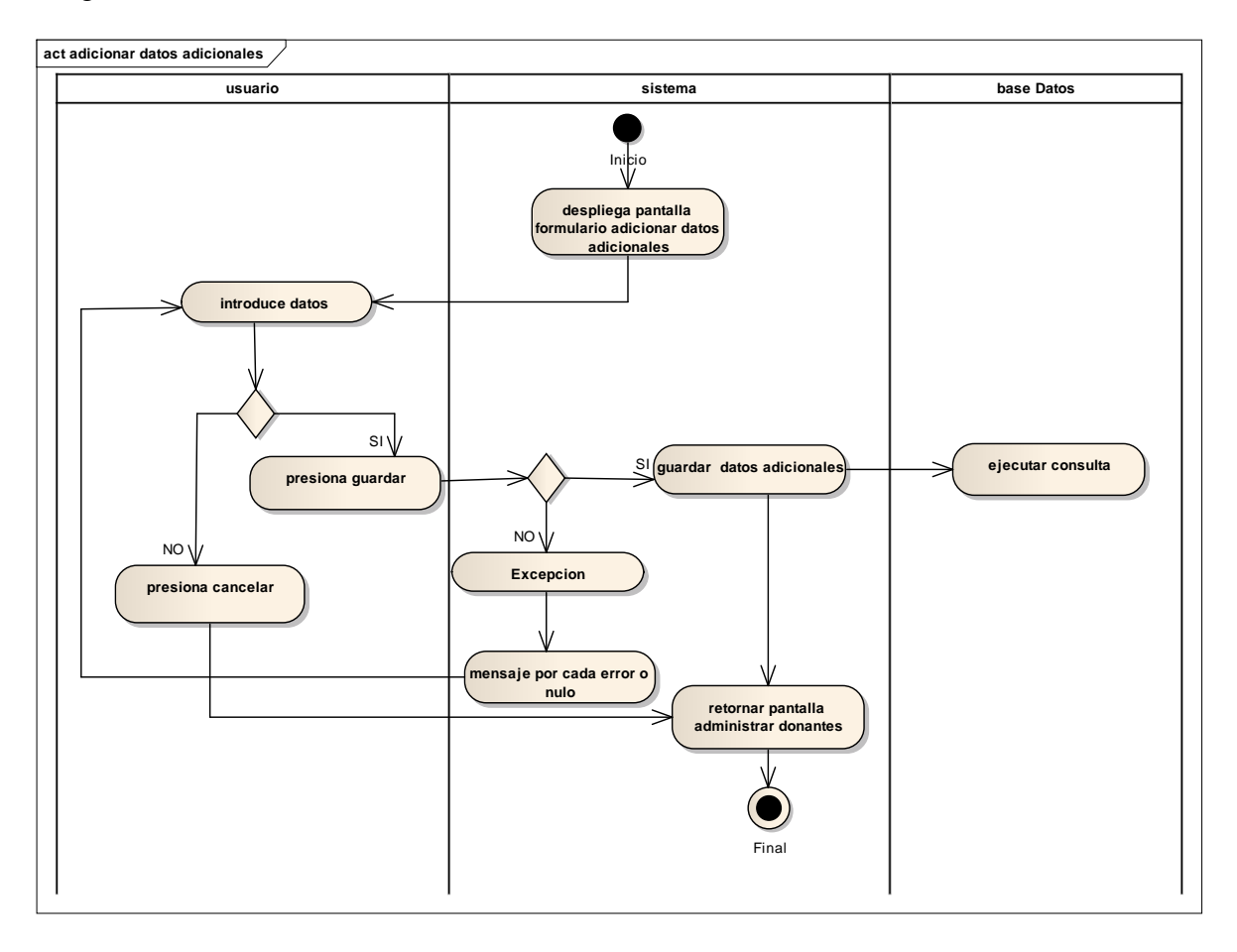

Diagrama de Actividades Caso de uso Adicionar Datos Adicionales

**Fig. 29 Diagrama de Actividades Caso de uso Adicionar Datos Adicionales**

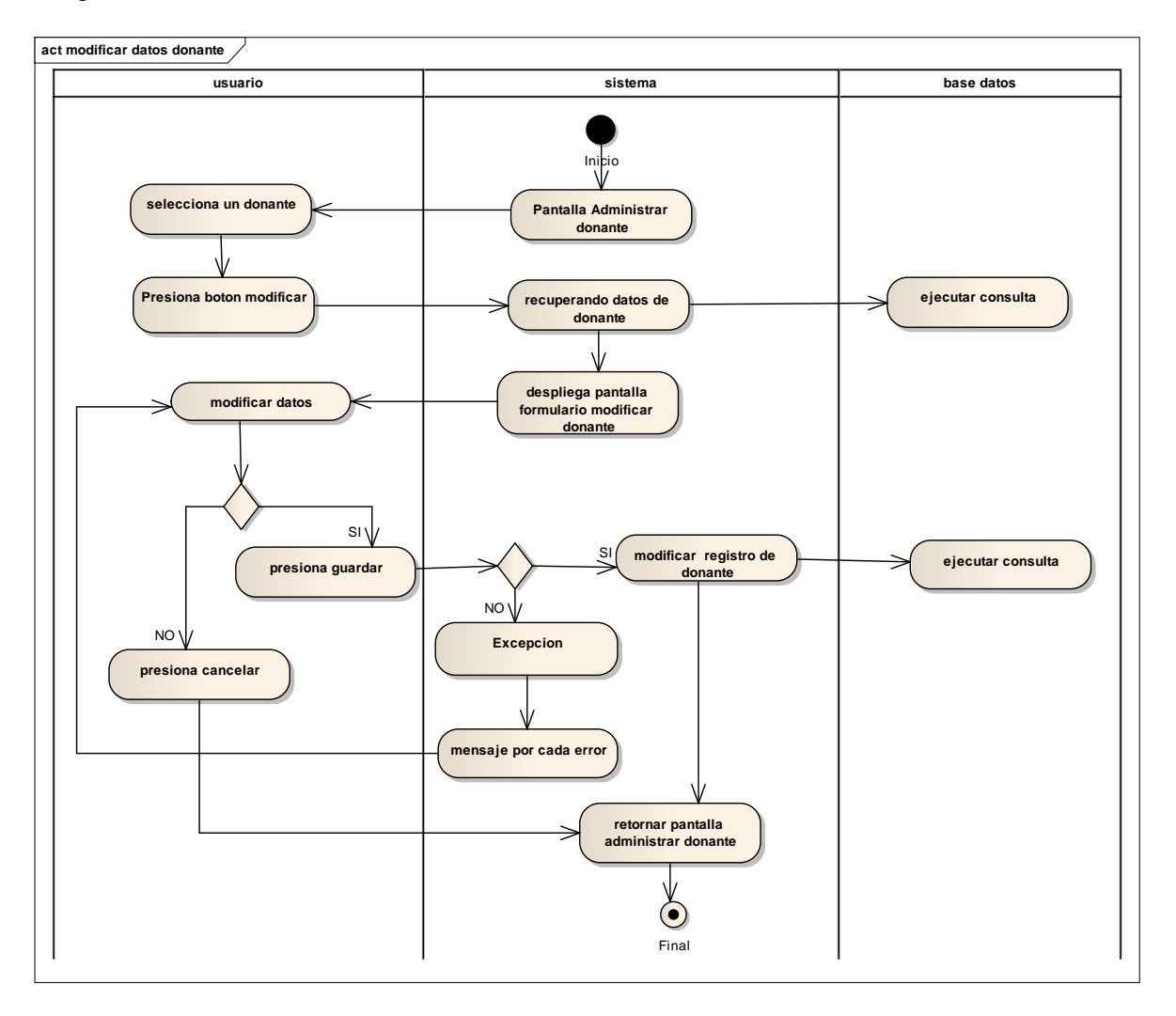

Diagrama de Actividades Caso de uso Modificar Datos Donante

**Fig. 30 Diagrama de Actividades Caso de uso Modificar Datos Donante**

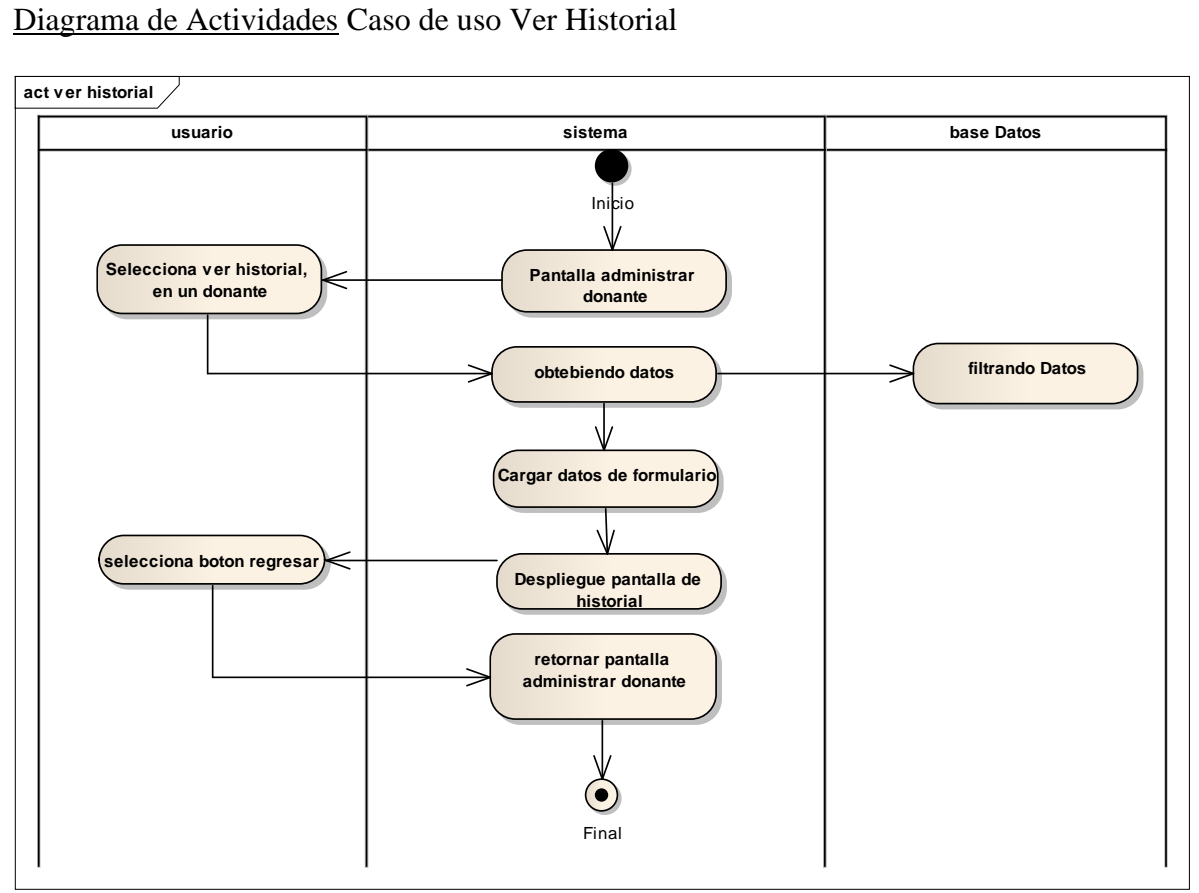

**Fig. 31 Diagrama de Actividades Caso de uso Ver Historial**

## **Diagrama de Actividades Caso de uso Buscar Donante**

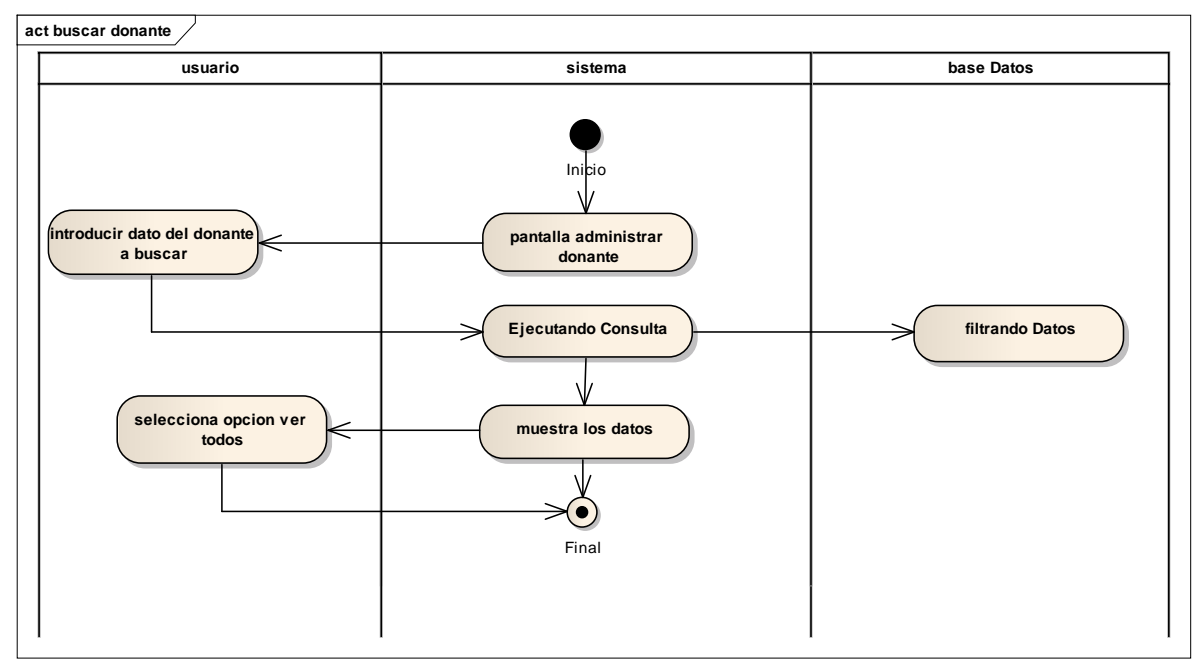

**Fig. 32 Diagrama de Actividades Caso de uso Buscar Donante**

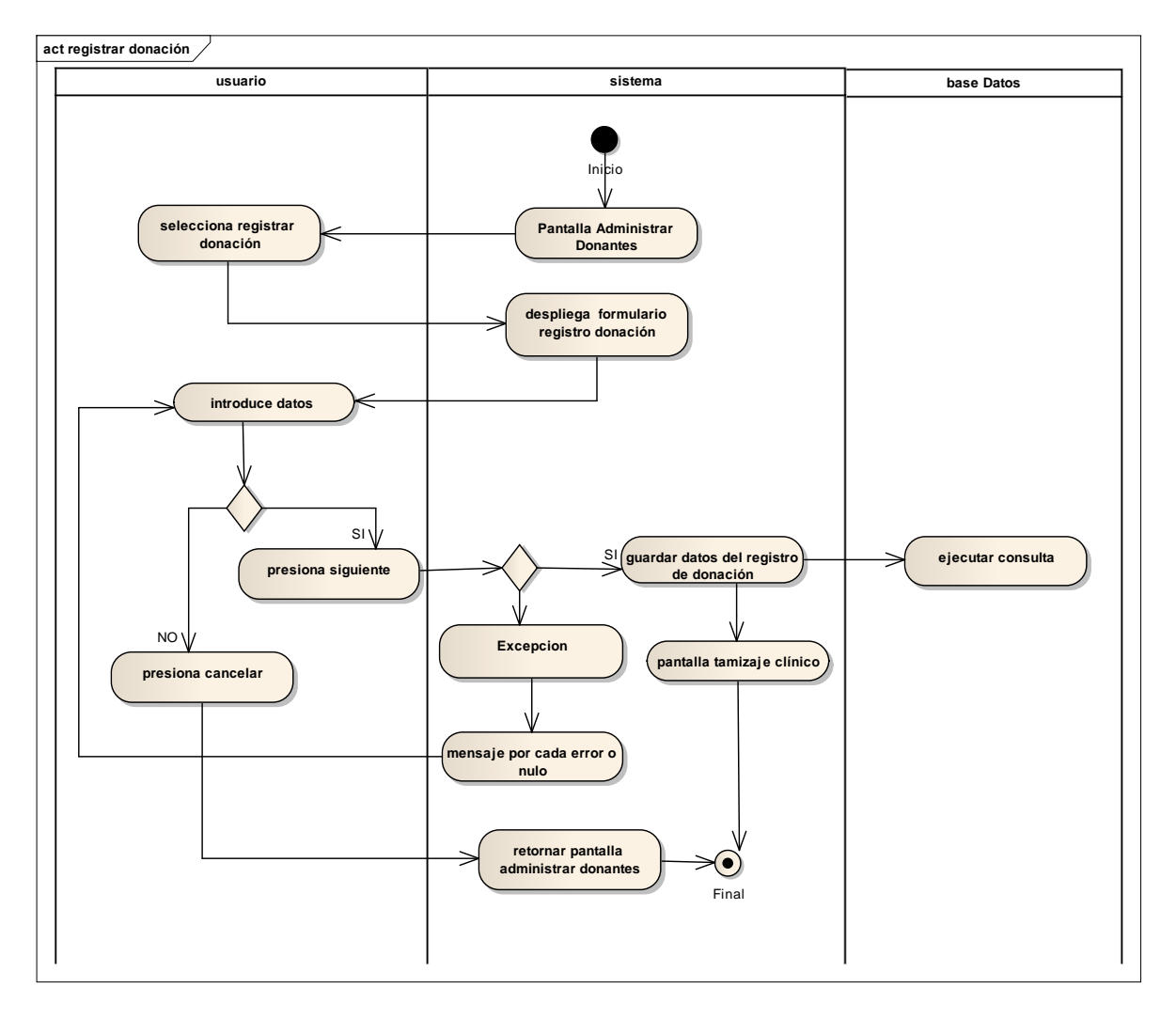

## **Diagrama de Actividades Caso de uso Registrar Donación**

**Fig. 33 Diagrama de Actividades Caso de uso Registrar Donación**

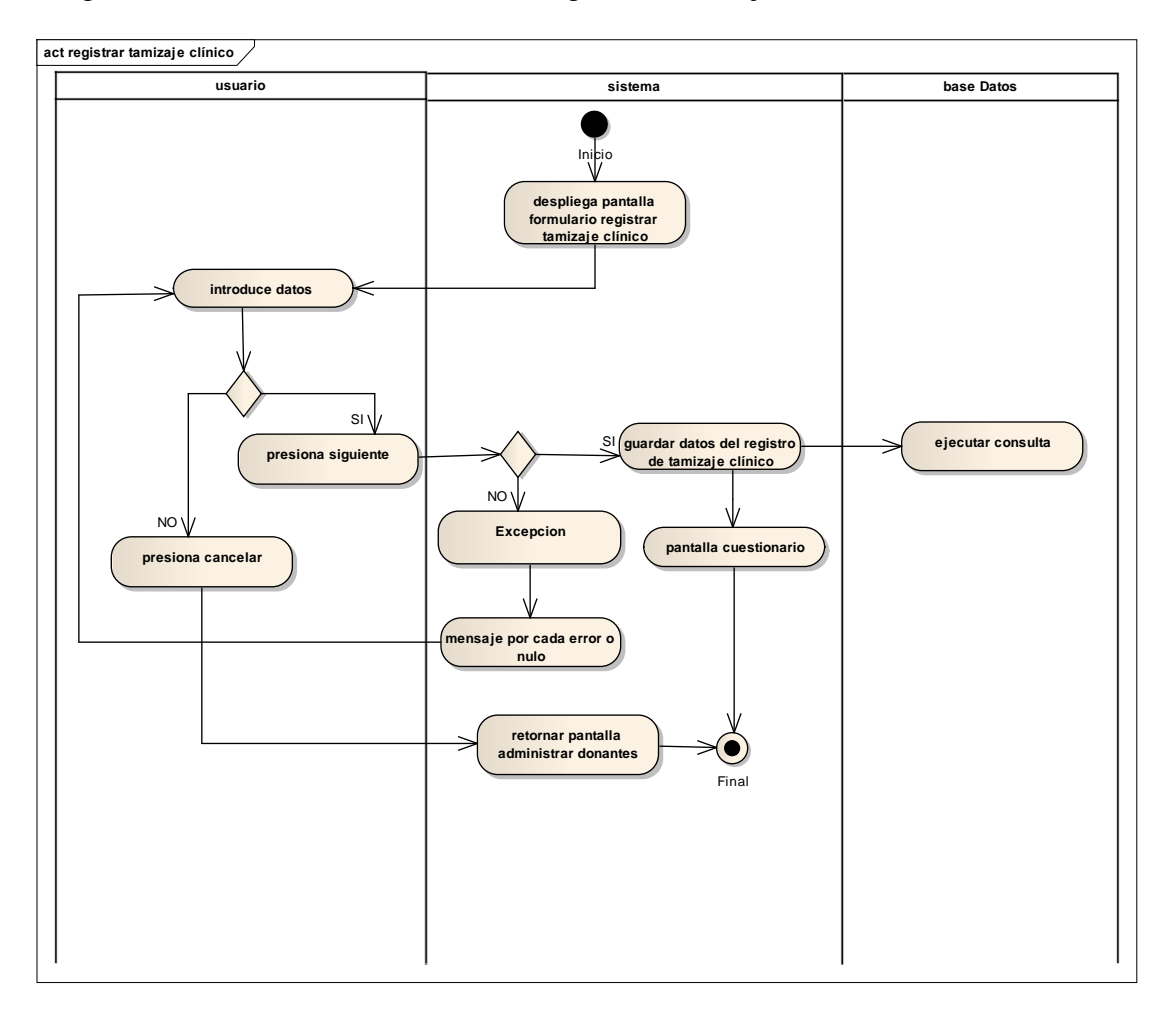

Diagrama de Actividades Caso de uso Registrar Tamizaje Clínico

**Fig. 34 Diagrama de Actividades Caso de uso Registrar Tamizaje Clínico**

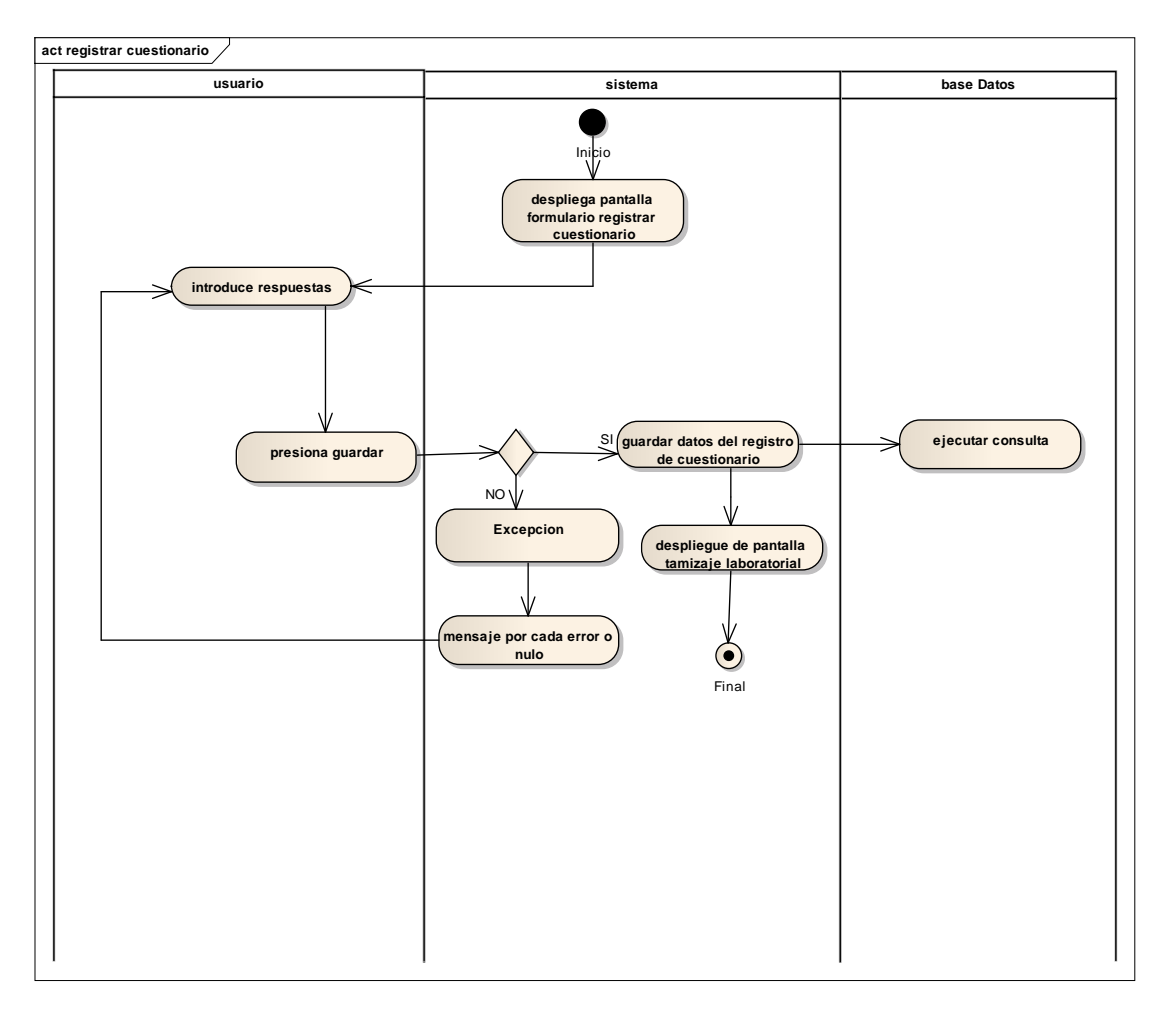

Diagrama de Actividades Caso de uso Registrar Cuestionario

**Fig. 35 Diagrama de Actividades Caso de uso Registrar Cuestionario**

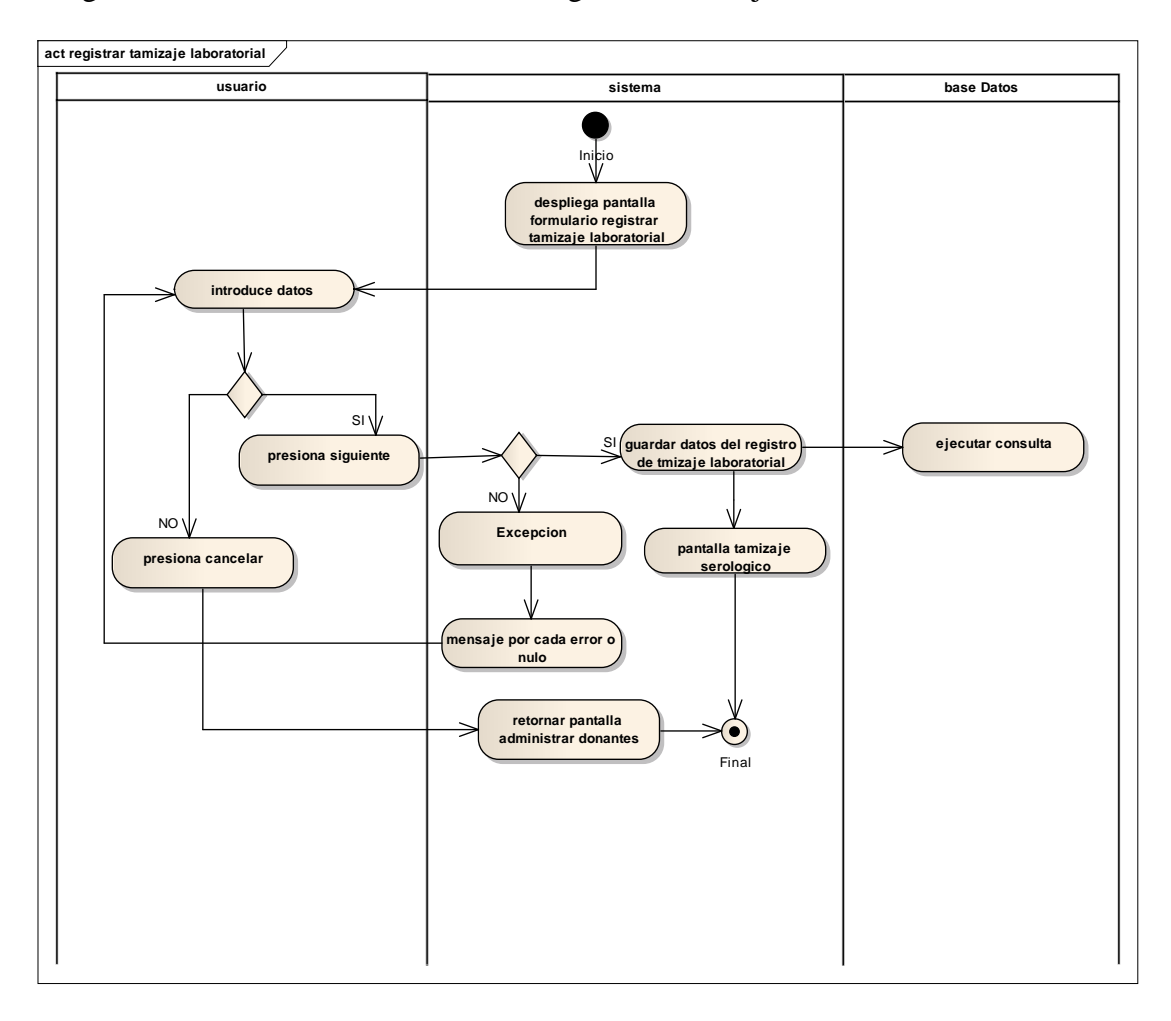

Diagrama de Actividades Caso de uso Registrar Tamizaje Laboratorial

**Fig. 36 Diagrama de Actividades Caso de uso Registrar Tamizaje Laboratorial**

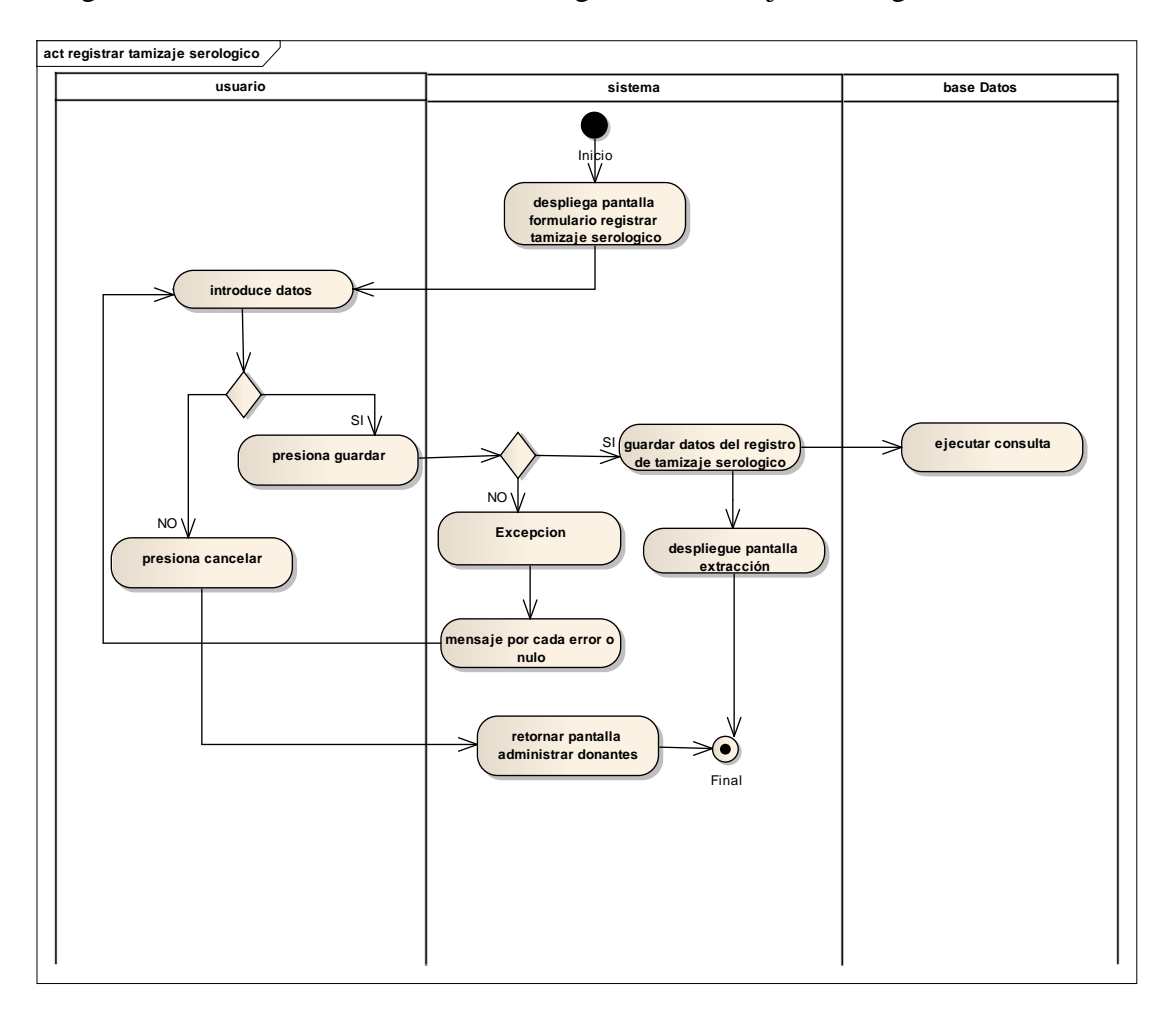

Diagrama de Actividades Caso de uso Registrar Tamizaje Serológico

**Fig. 37 Diagrama de Actividades Caso de uso Registrar Tamizaje Serológico**

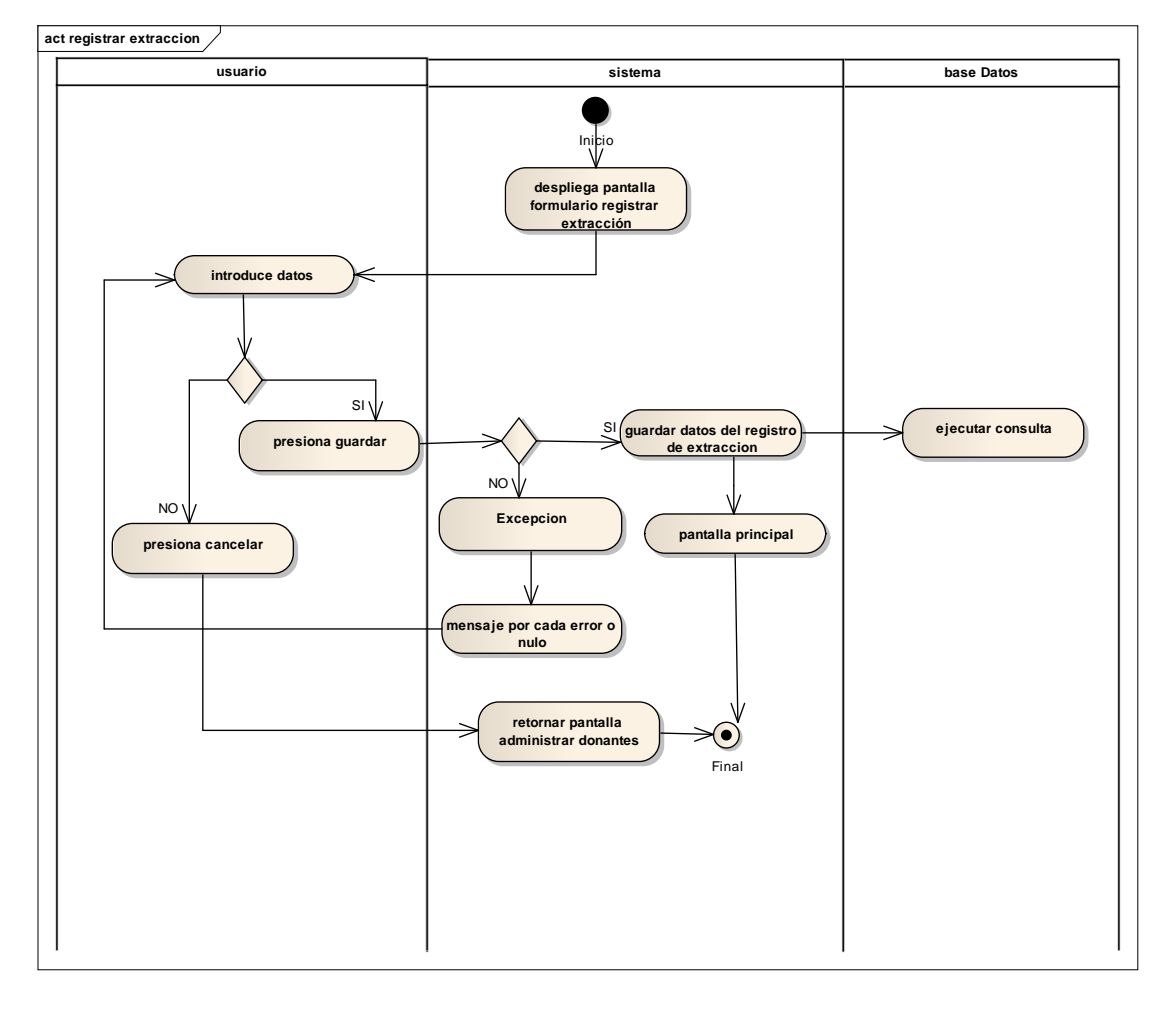

# Diagrama de Actividades Caso de uso Registrar Extracción

**Fig. 38 Diagrama de Actividades Caso de uso Registrar Extracción**

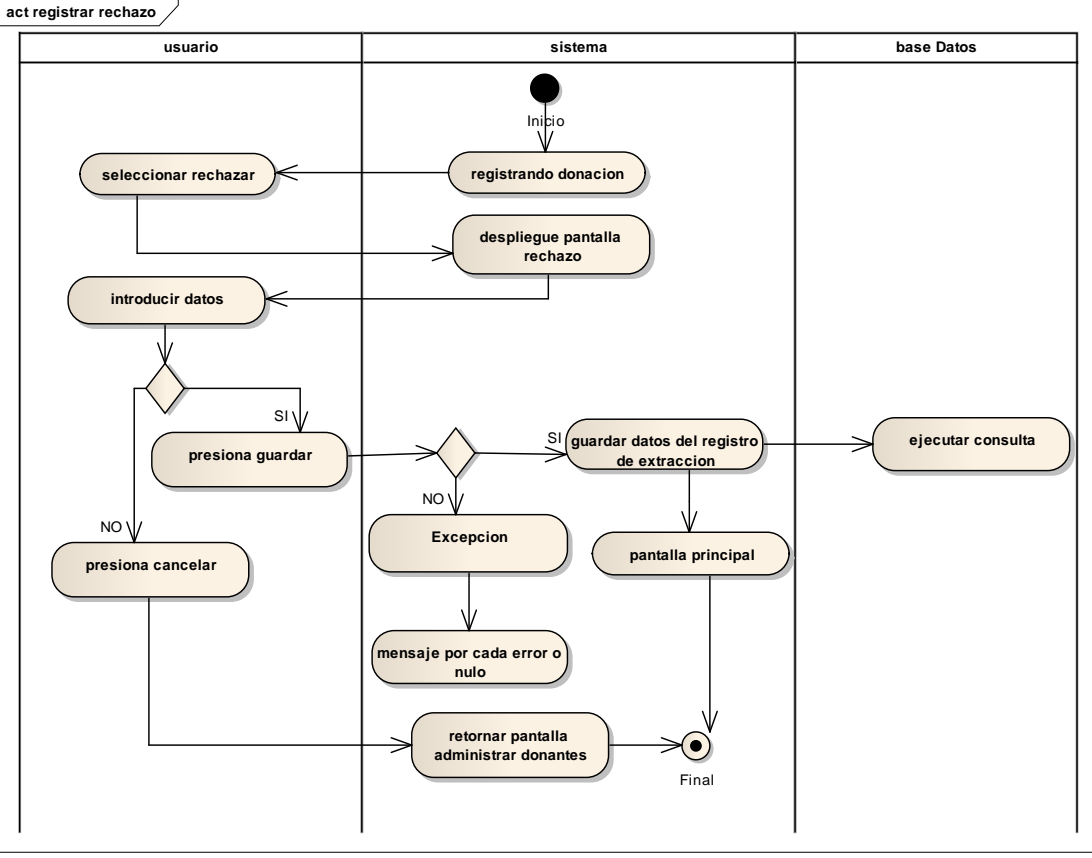

Diagrama de Actividades Caso de uso Registrar Rechazo

**Fig. 39 Diagrama de Actividades Caso de uso Registrar Rechazo**

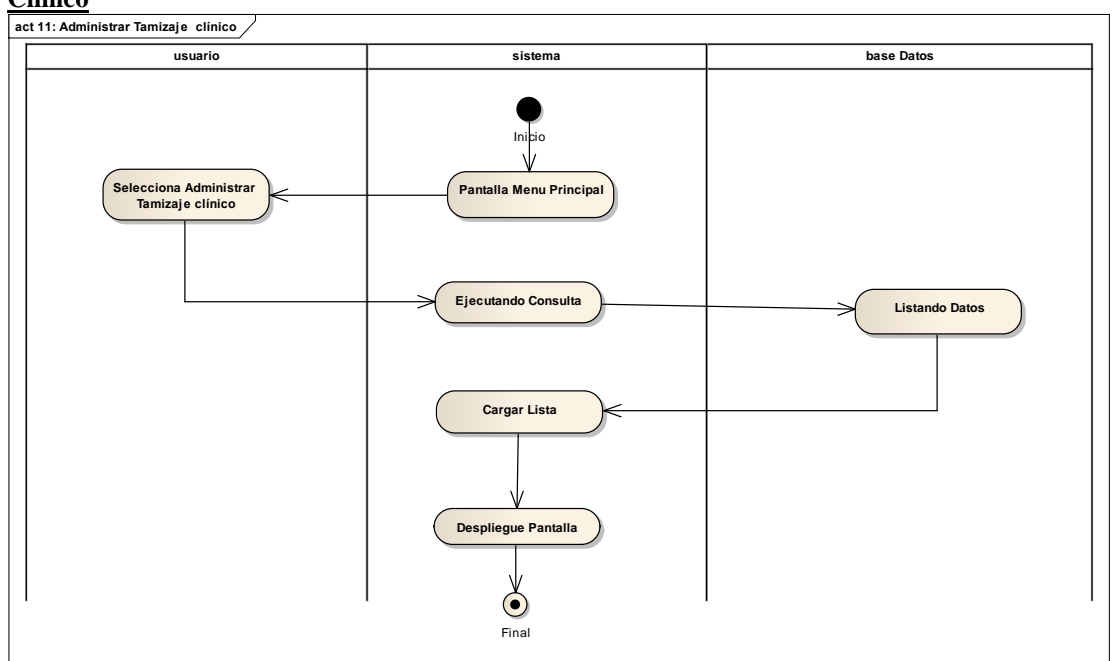

**Diagrama de Actividades Caso de uso Administrar Tamizaje Clínico**

**Fig. 40 Diagrama de Actividades Caso de uso Administrar Tamizaje Clínico**

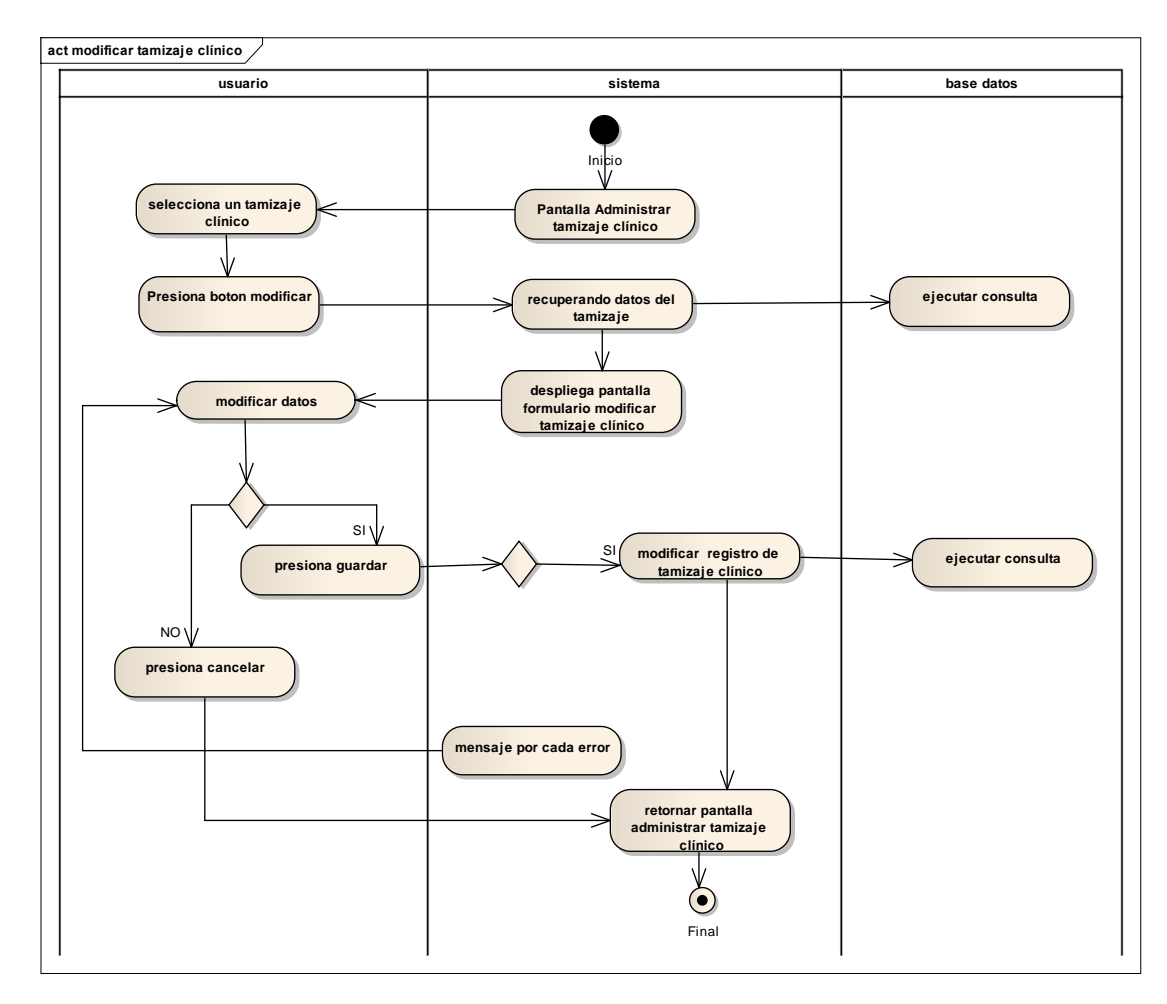

## **Diagrama de Actividades Caso de uso Modificar Tamizaje Clínico**

**Fig. 41 Diagrama de Actividades Caso de uso Modificar Tamizaje Clínico**

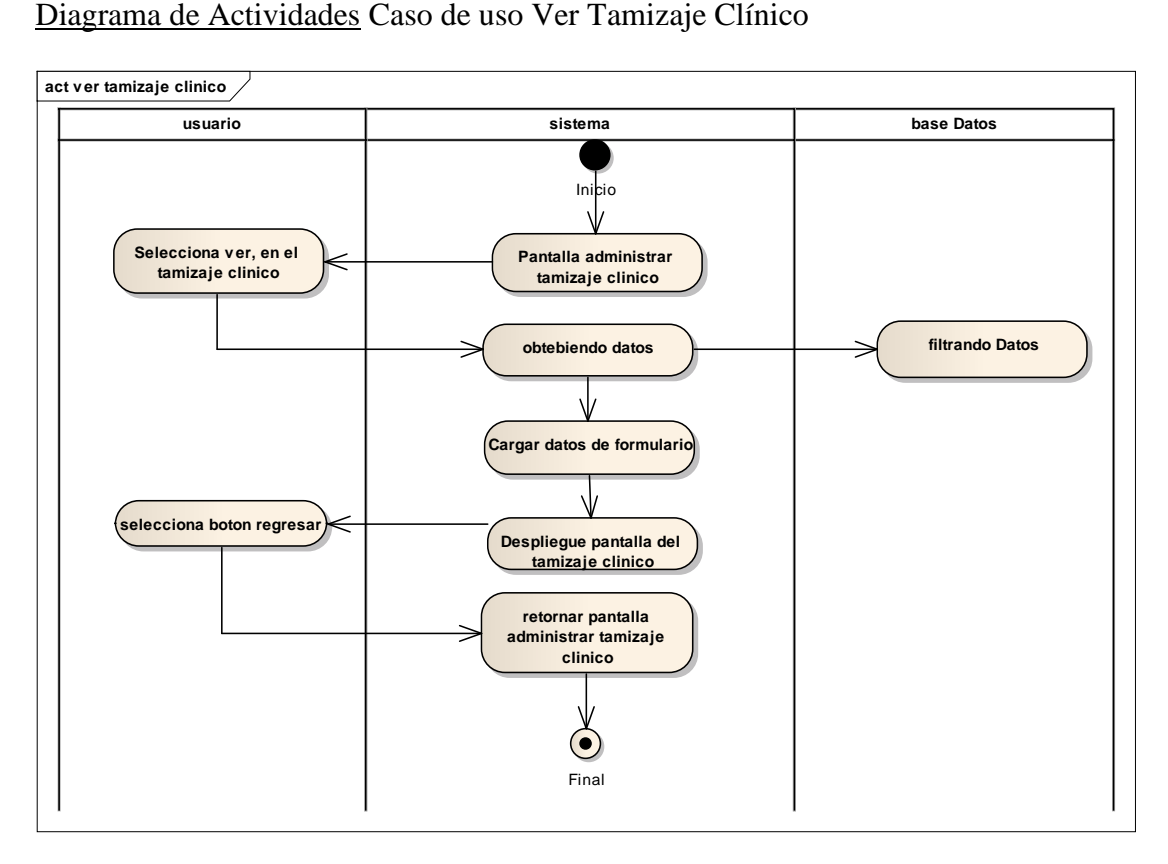

**Fig. 42 Diagrama de Actividades Caso de uso Ver Tamizaje Clínico**

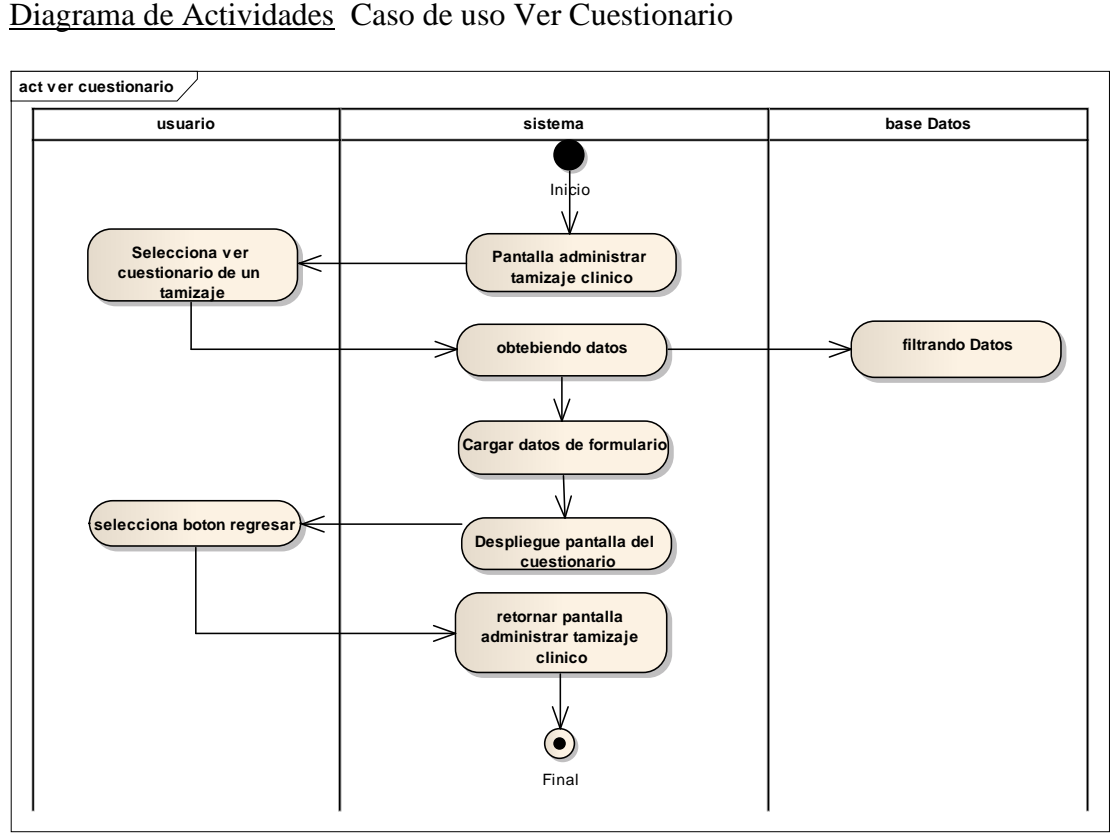

**Fig. 43 Diagrama de Actividades Caso de uso Ver Cuestionario**

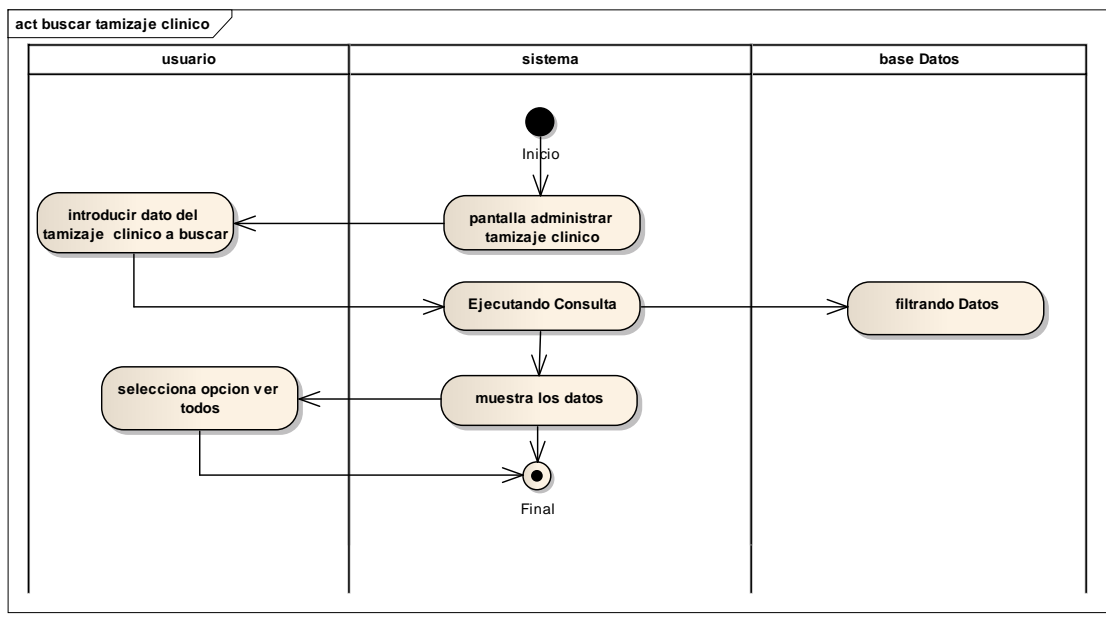

#### **Diagrama de Actividades Caso de uso Buscar Tamizaje Clínico**

**Fig. 44 Diagrama de Actividades Caso de uso Buscar Tamizaje Clínico**

Diagrama de Actividades Caso de uso Administrar Tamizaje Laboratorial

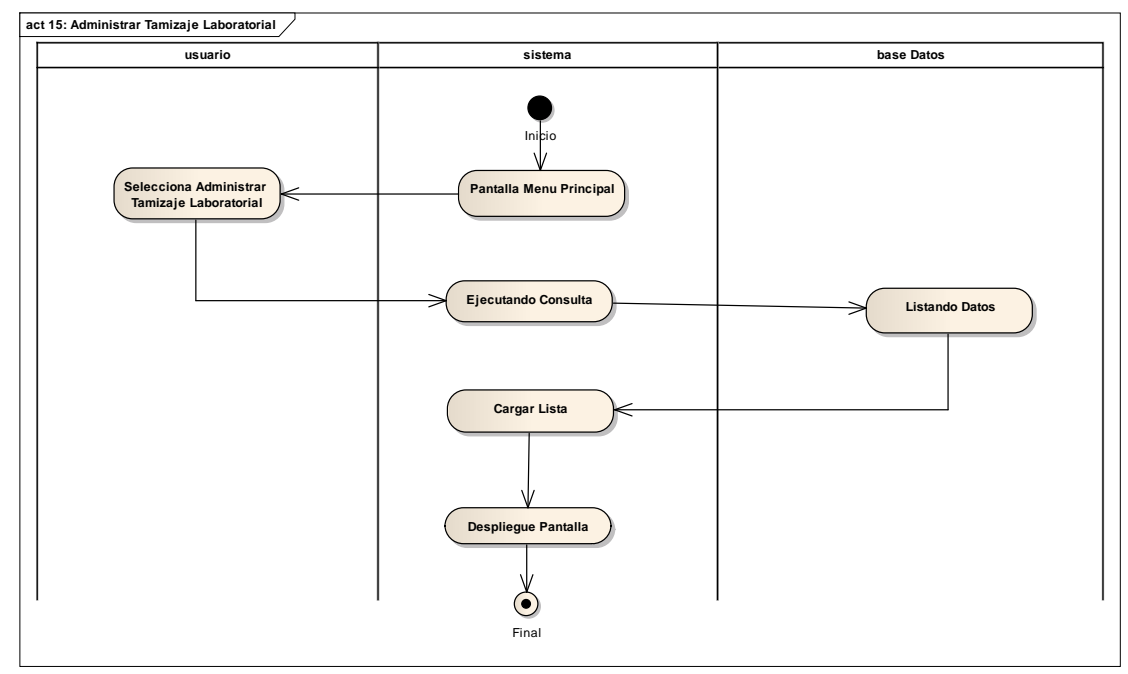

**Fig. 45 Diagrama de Actividades Caso de uso Administrar Tamizaje Laboratorial**

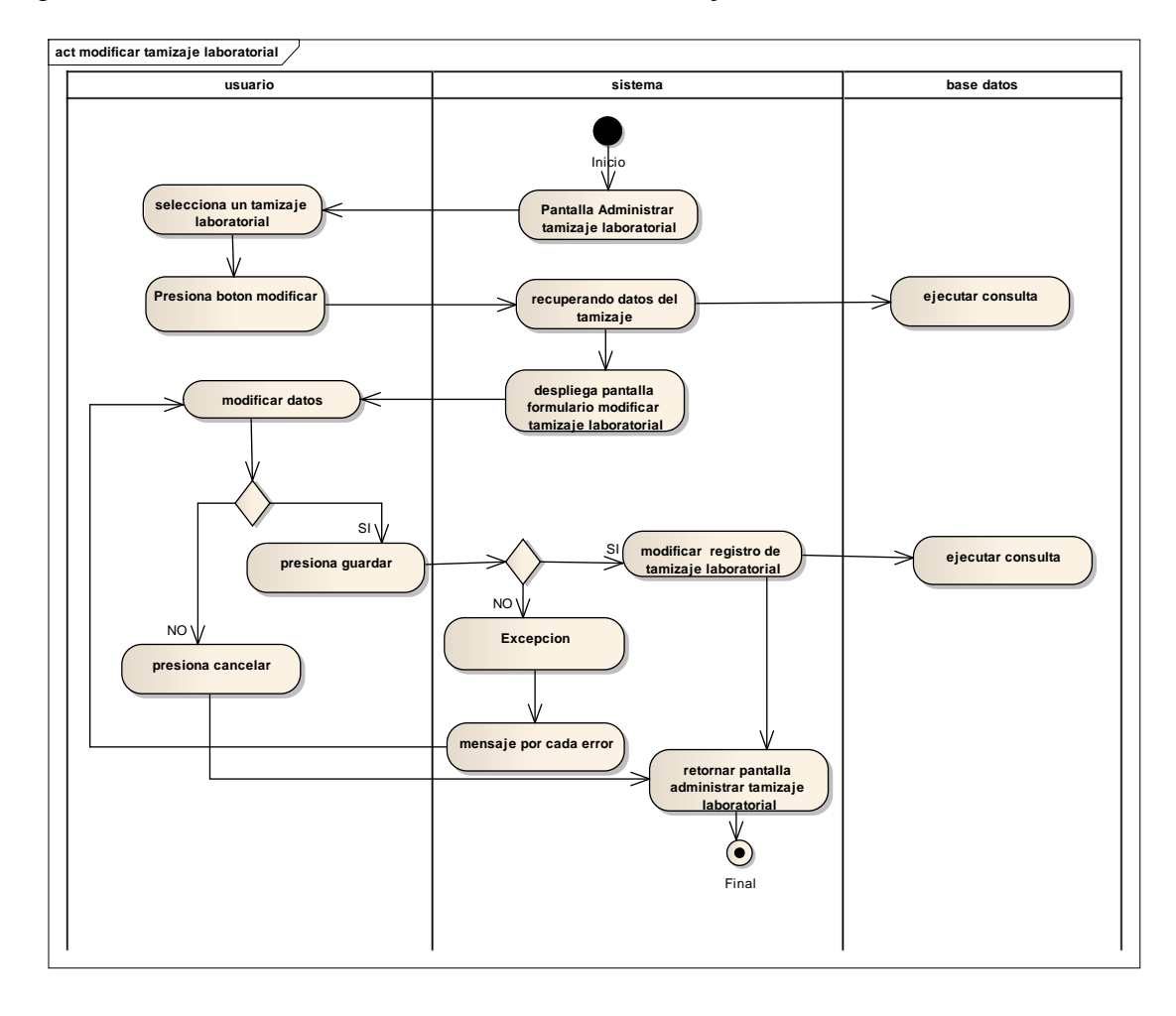

Diagrama de Actividades Caso de uso Modificar Tamizaje Laboratorial

**Fig. 46 Diagrama de Actividades Caso de uso Modificar Tamizaje Laboratorial**

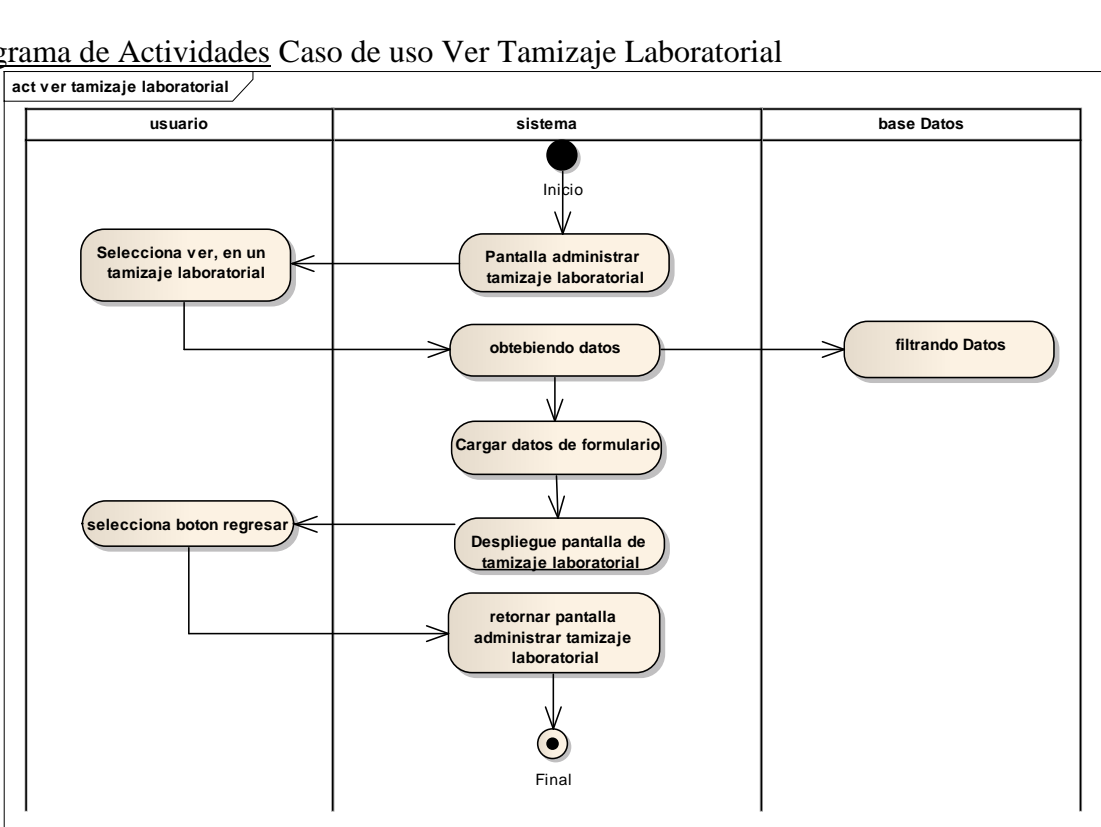

Diagrama de Actividades Caso de uso Ver Tamizaje Laboratorial

**Fig. 47 Diagrama de Actividades Caso de uso Ver Tamizaje Laboratorial**

Diagrama de Actividades Caso de uso Buscar Tamizaje Laboratorial

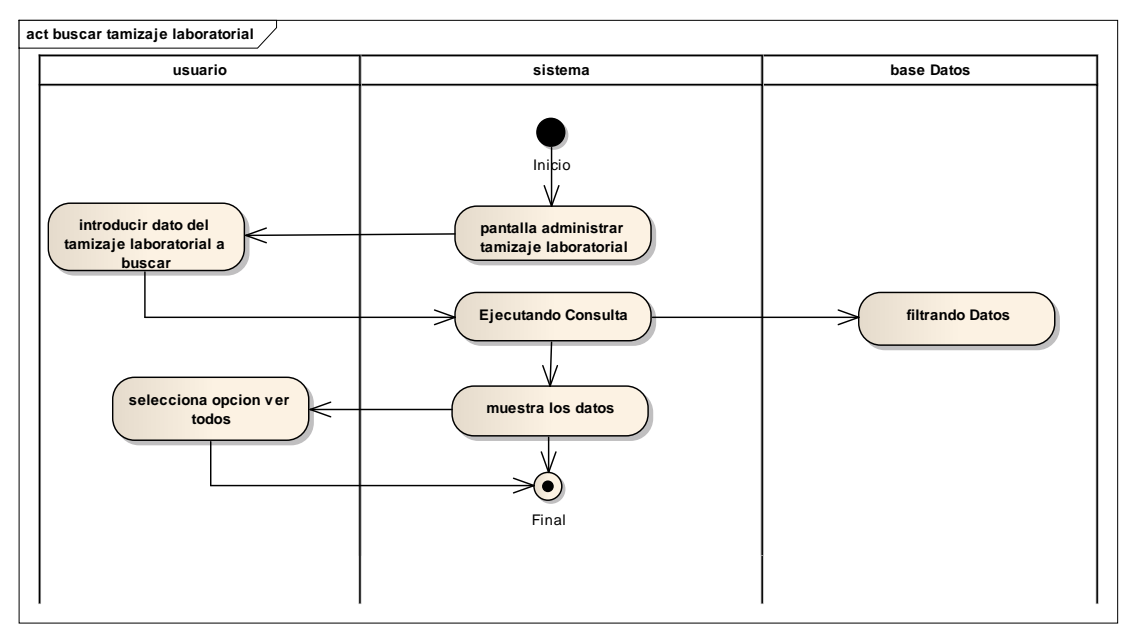

**Fig. 48 Diagrama de Actividades Caso de uso Buscar Tamizaje Laboratorial**

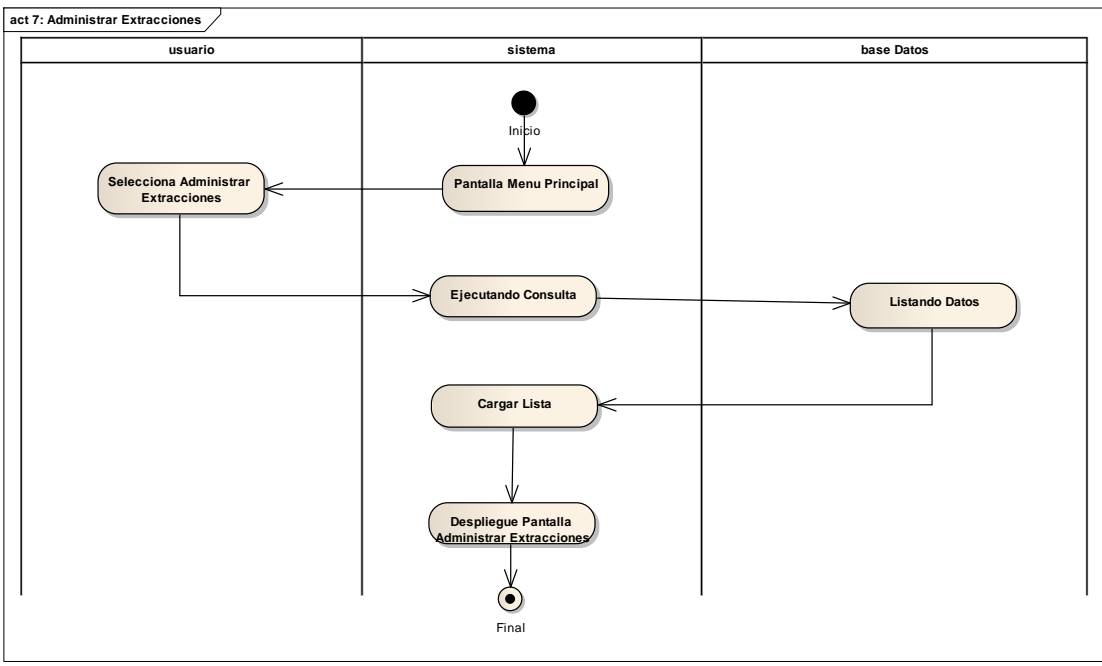

Diagrama de Actividades Caso de uso Administrar Extracción

**Fig. 49 Diagrama de Actividades Caso de uso Administrar Extracción**

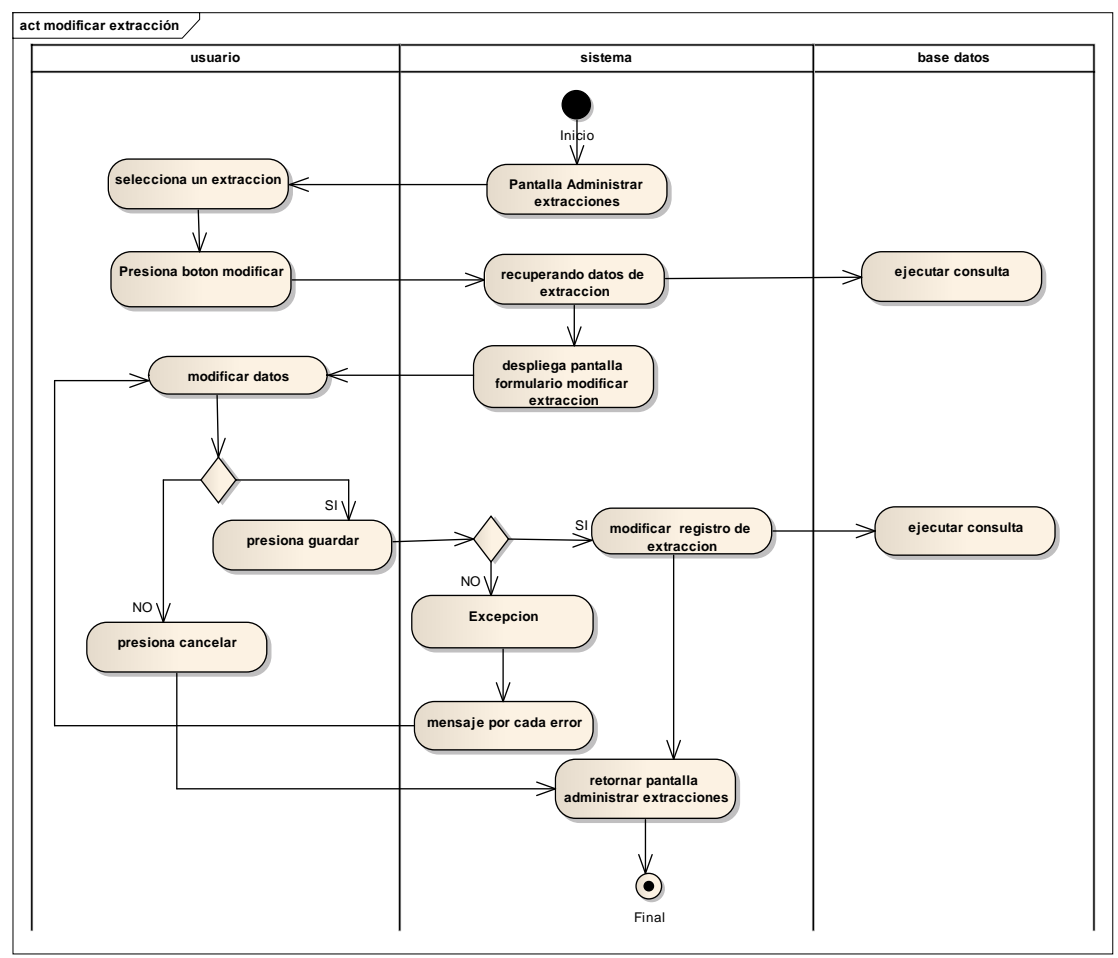

Diagrama de Actividades Caso de uso Modificar Extracción

**Fig. 50 Diagrama de Actividades Caso de uso Modificar Extracción**

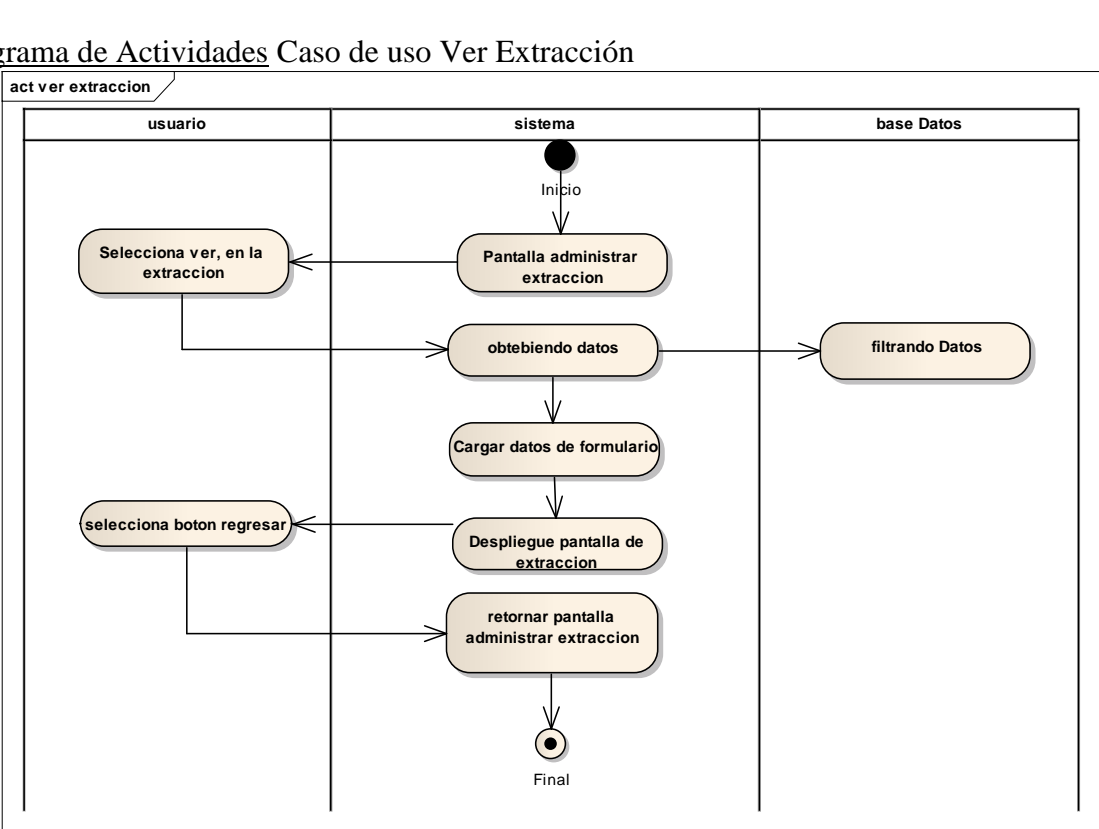

Diagrama de Actividades Caso de uso Ver Extracción

**Fig. 51 Diagrama de Actividades Caso de uso Ver Extracción**

Diagrama de Actividades Caso de uso Buscar Extracción

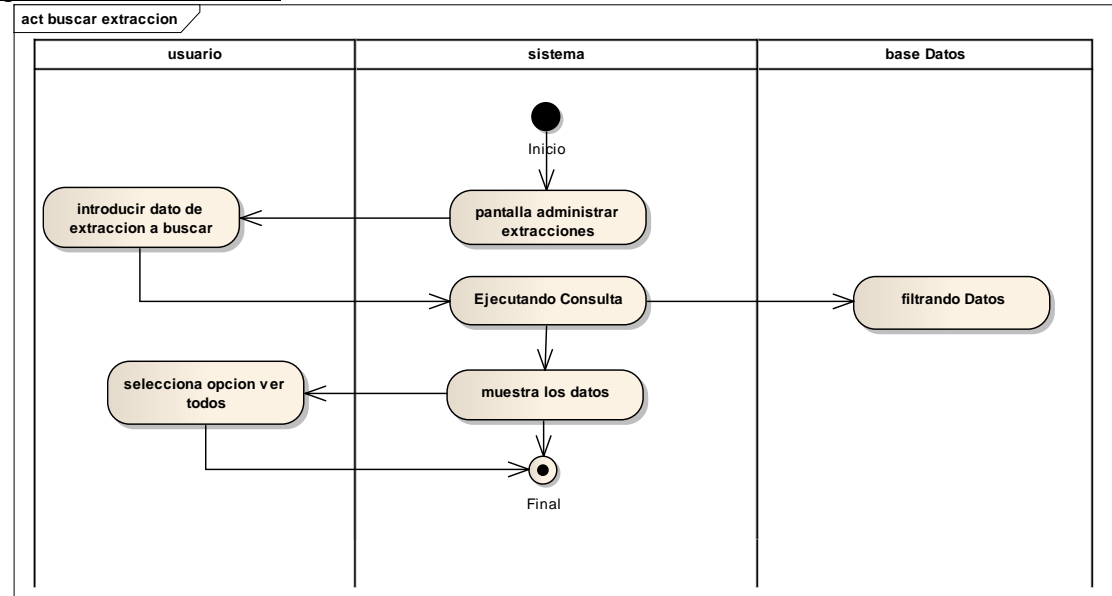

**Fig. 52 Diagrama de Actividades Caso de uso Buscar Extracción**

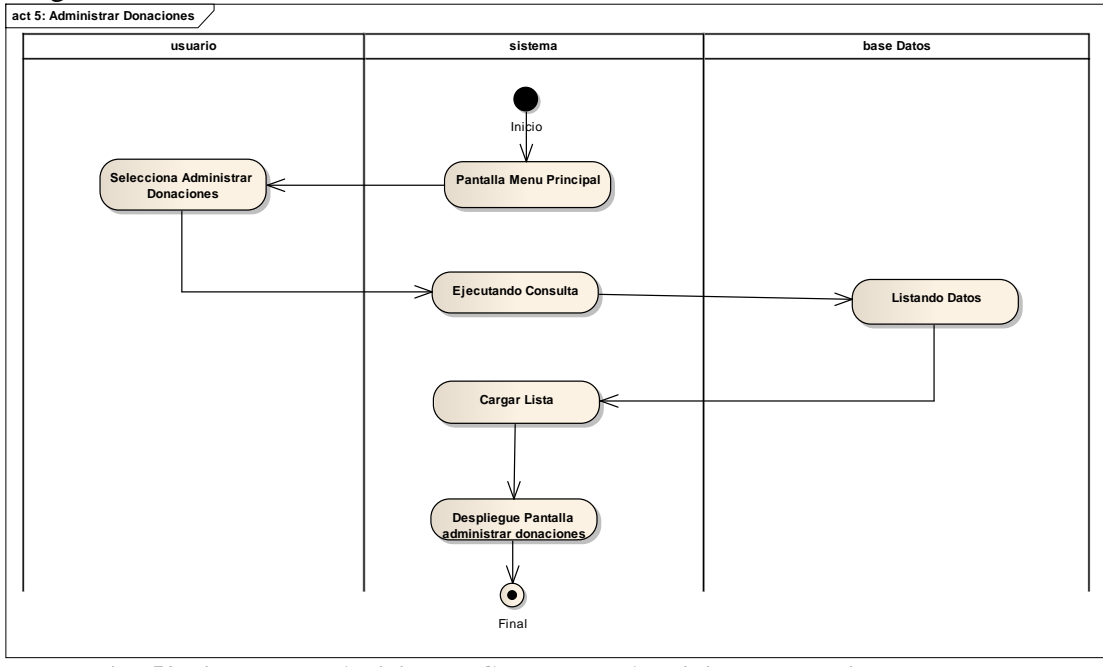

Diagrama de Actividades Caso de uso Administrar Donaciones

**Fig. 53 Diagrama de Actividades Caso de uso Administrar Donaciones**

Diagrama de Actividades Caso de uso Completar Donación

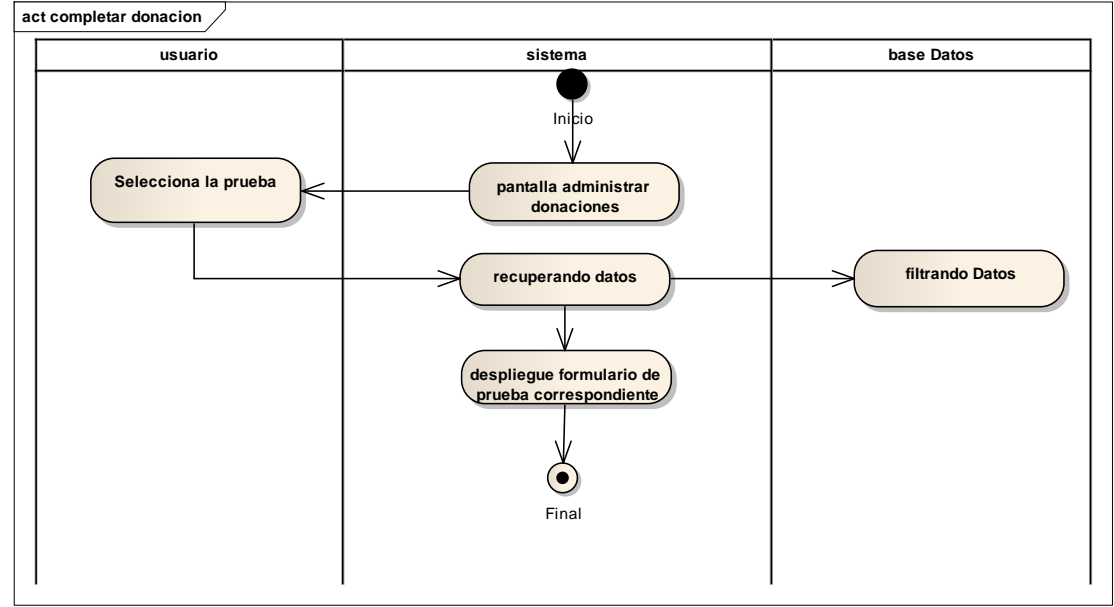

**Fig. 54 Diagrama de Actividades Caso de uso Completar Donación**

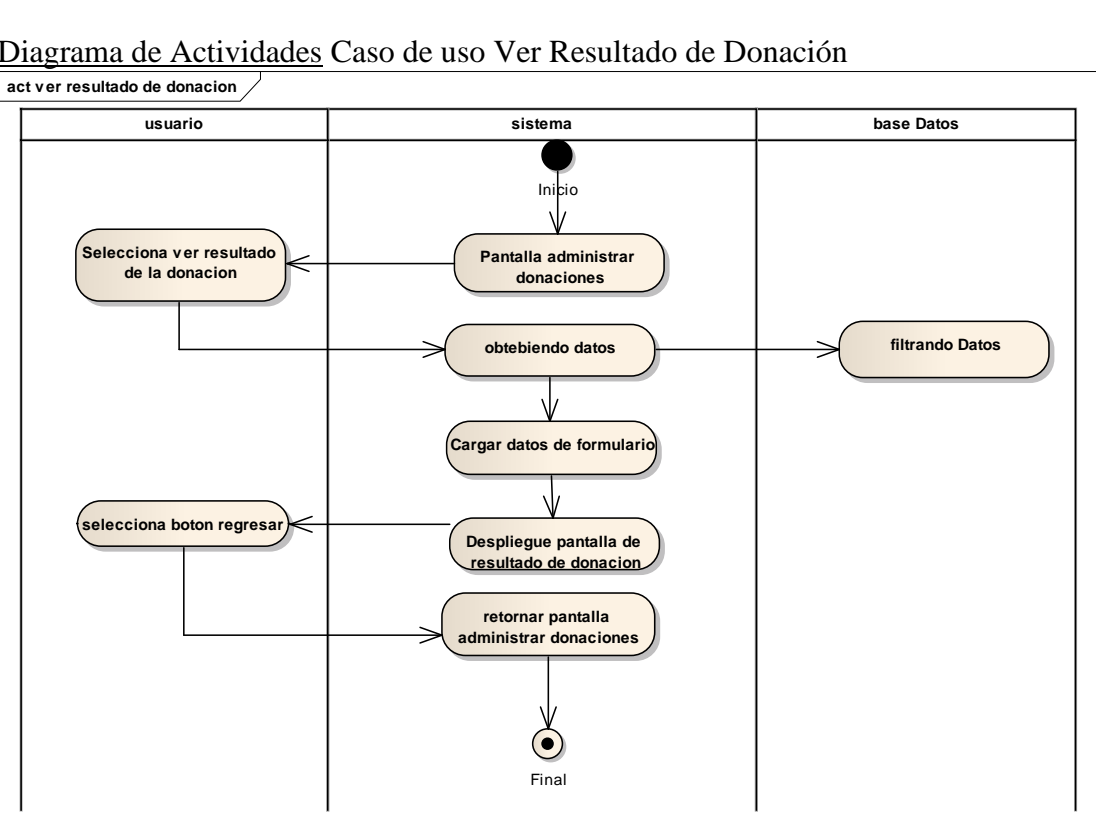

Diagrama de Actividades Caso de uso Ver Resultado de Donación

**Fig. 55 Diagrama de Actividades Caso de uso Ver Resultado de Donación**

Diagrama de Actividades Caso de uso Buscar Registro Donación

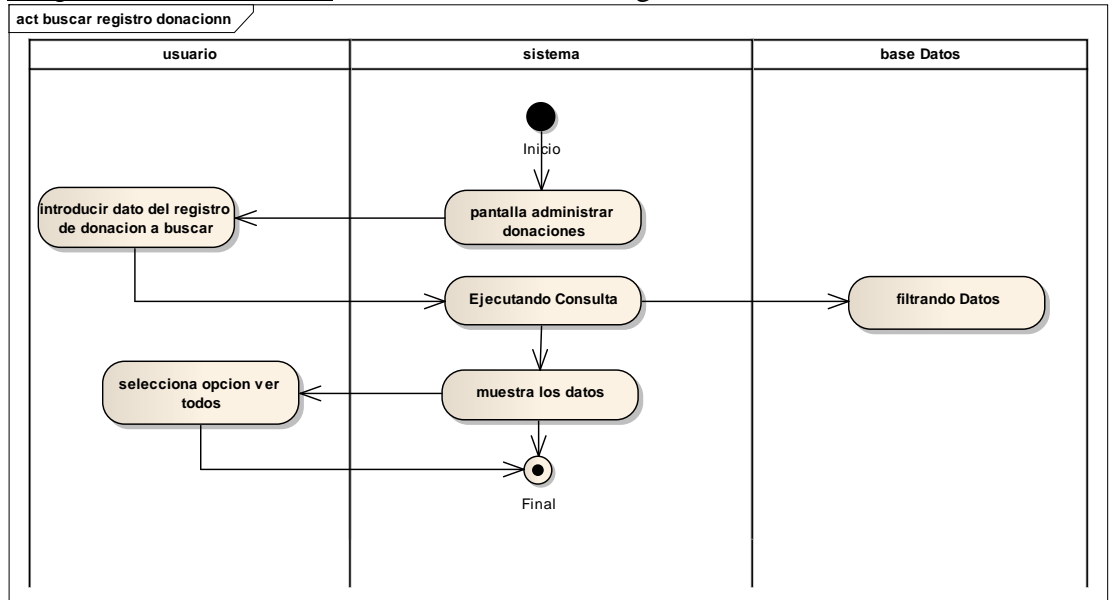

**Fig. 56 Diagrama de Actividades Caso de uso Buscar Registro Donación**

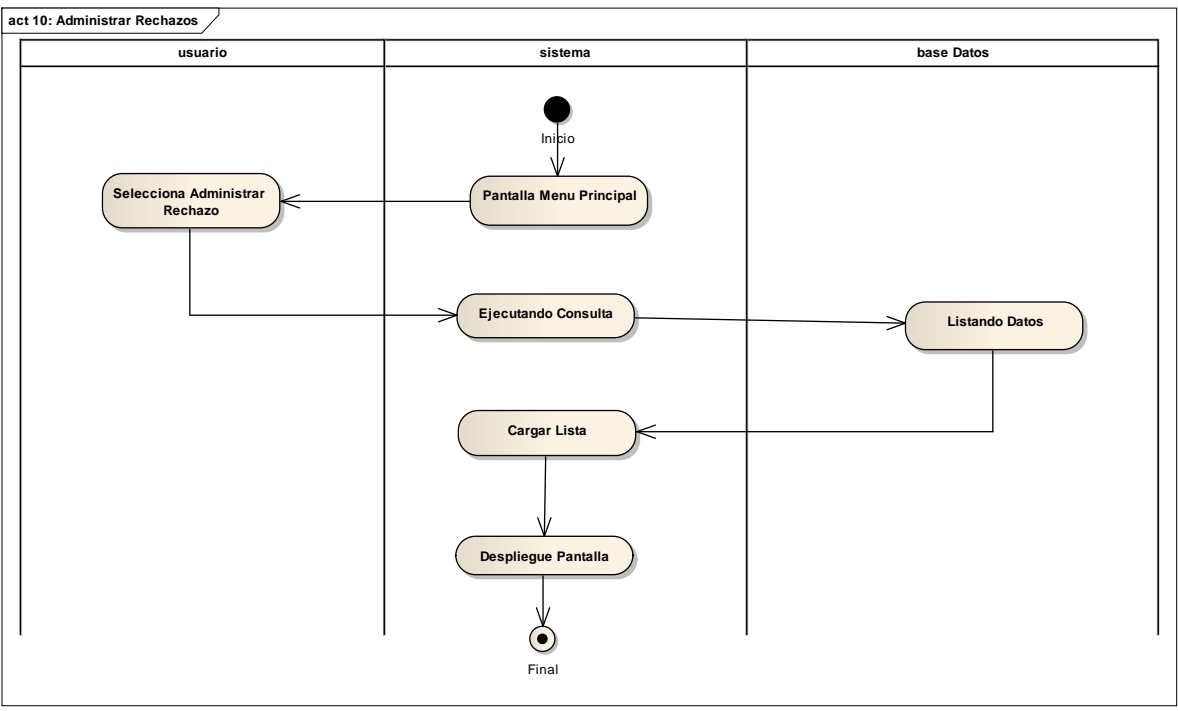

Diagrama de Actividades Caso de uso Administrar Rechazo

**Fig. 57 Diagrama de Actividades Caso de uso Administrar Rechazo**

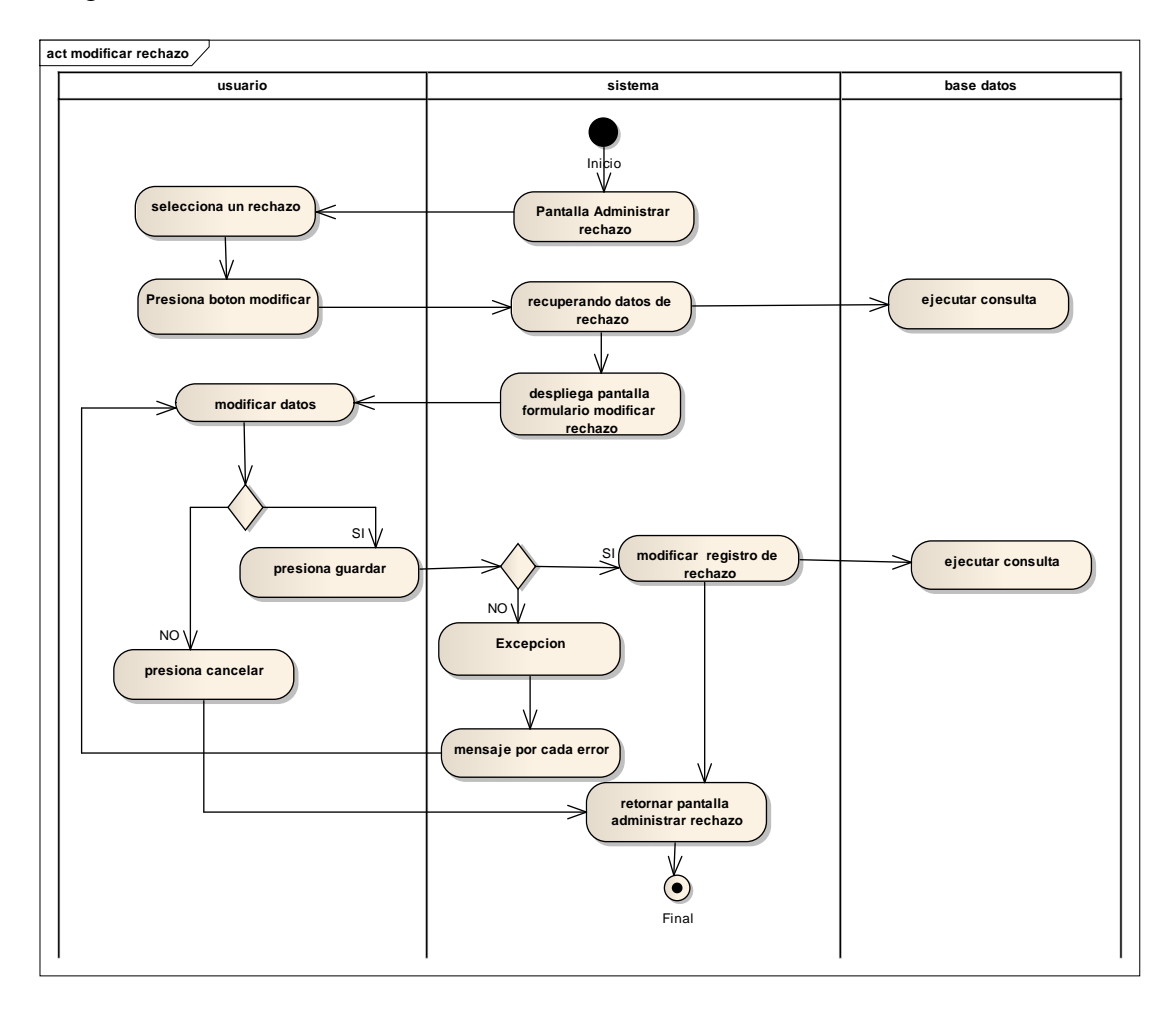

Diagrama de Actividades Caso de uso Modificar Rechazo

**Fig. 58 Diagrama de Actividades Caso de uso Modificar Rechazo**

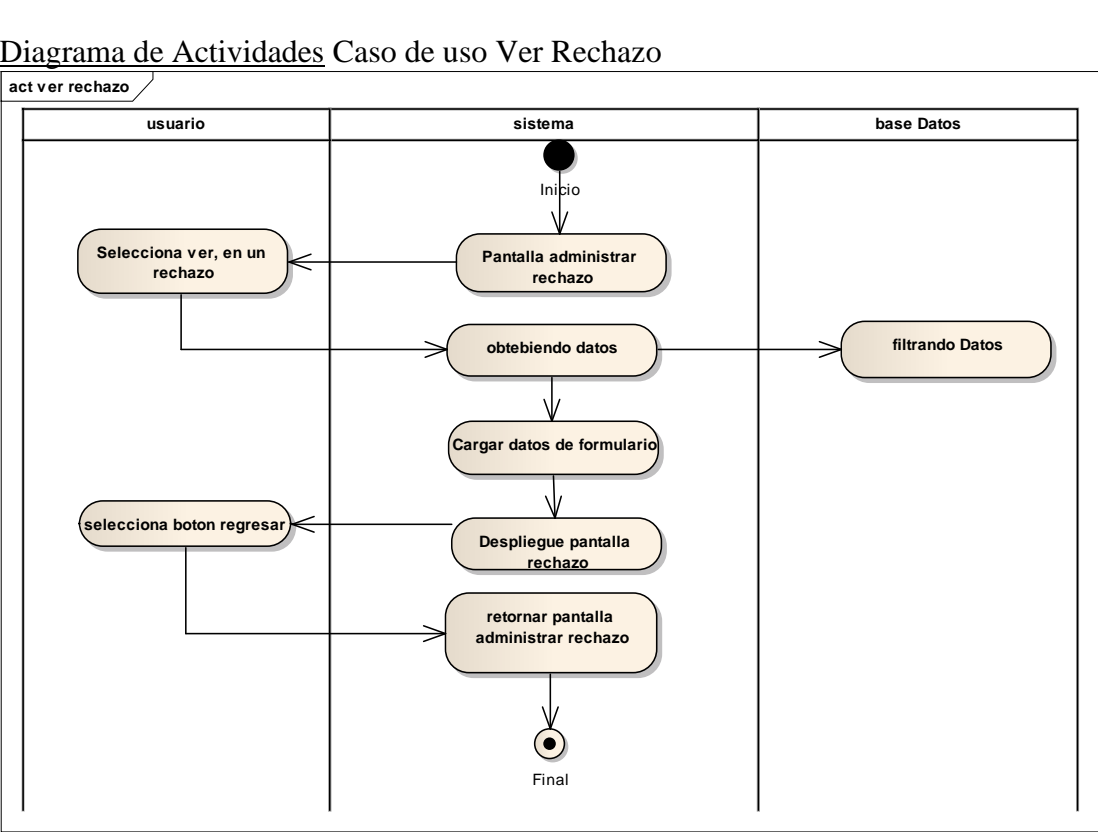

Diagrama de Actividades Caso de uso Ver Rechazo

**Fig. 59 Diagrama de Actividades Caso de uso Ver Rechazo**

Diagrama de Actividades Caso de uso Buscar Rechazo

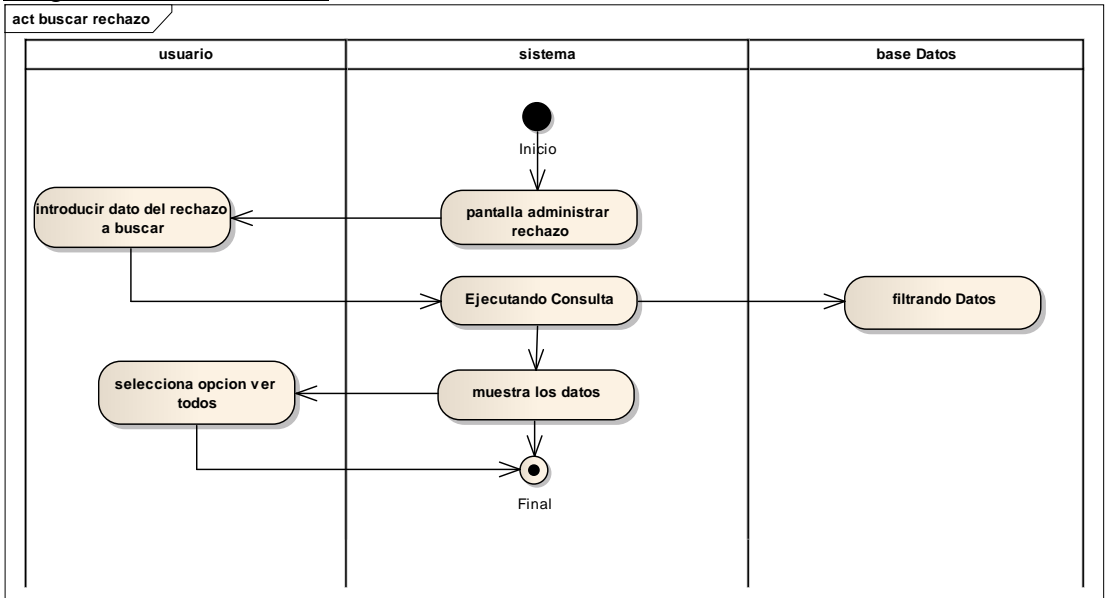

**Fig. 60 Diagrama de Actividades Caso de uso Buscar Rechazo**

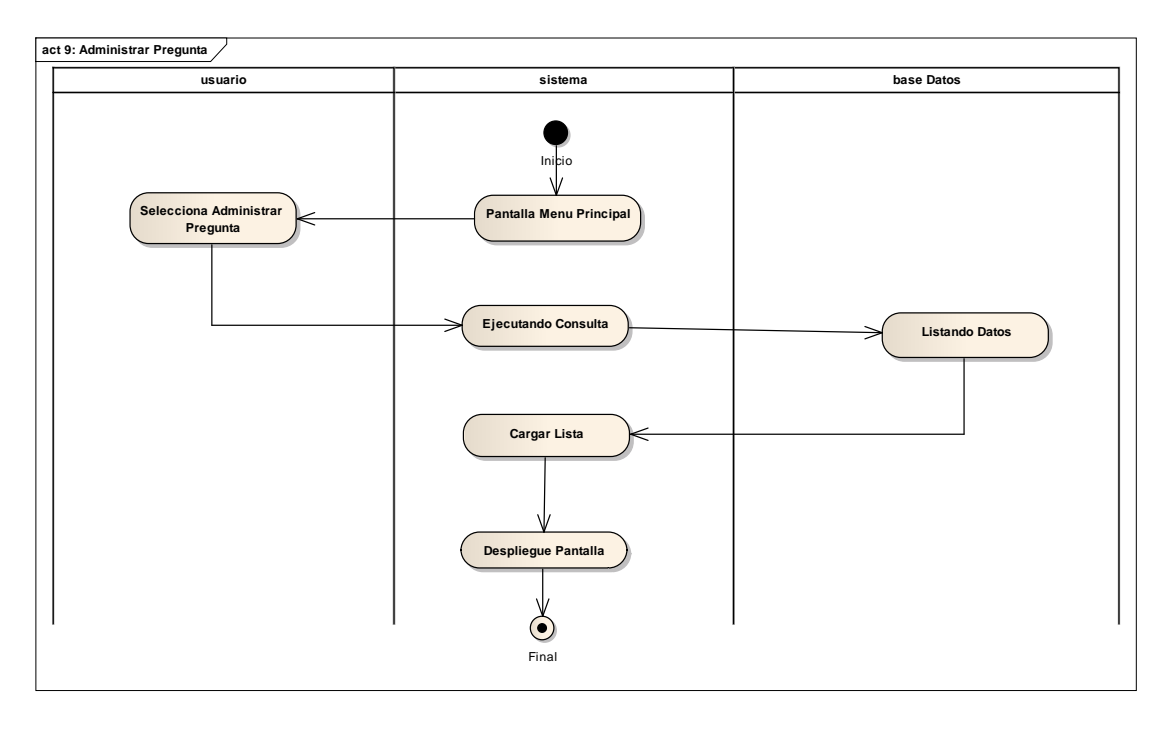

Diagrama de Actividades Caso de uso Administrar Pregunta.

**Fig. 61 Diagrama de Actividades Caso de uso Administrar Pregunta.**

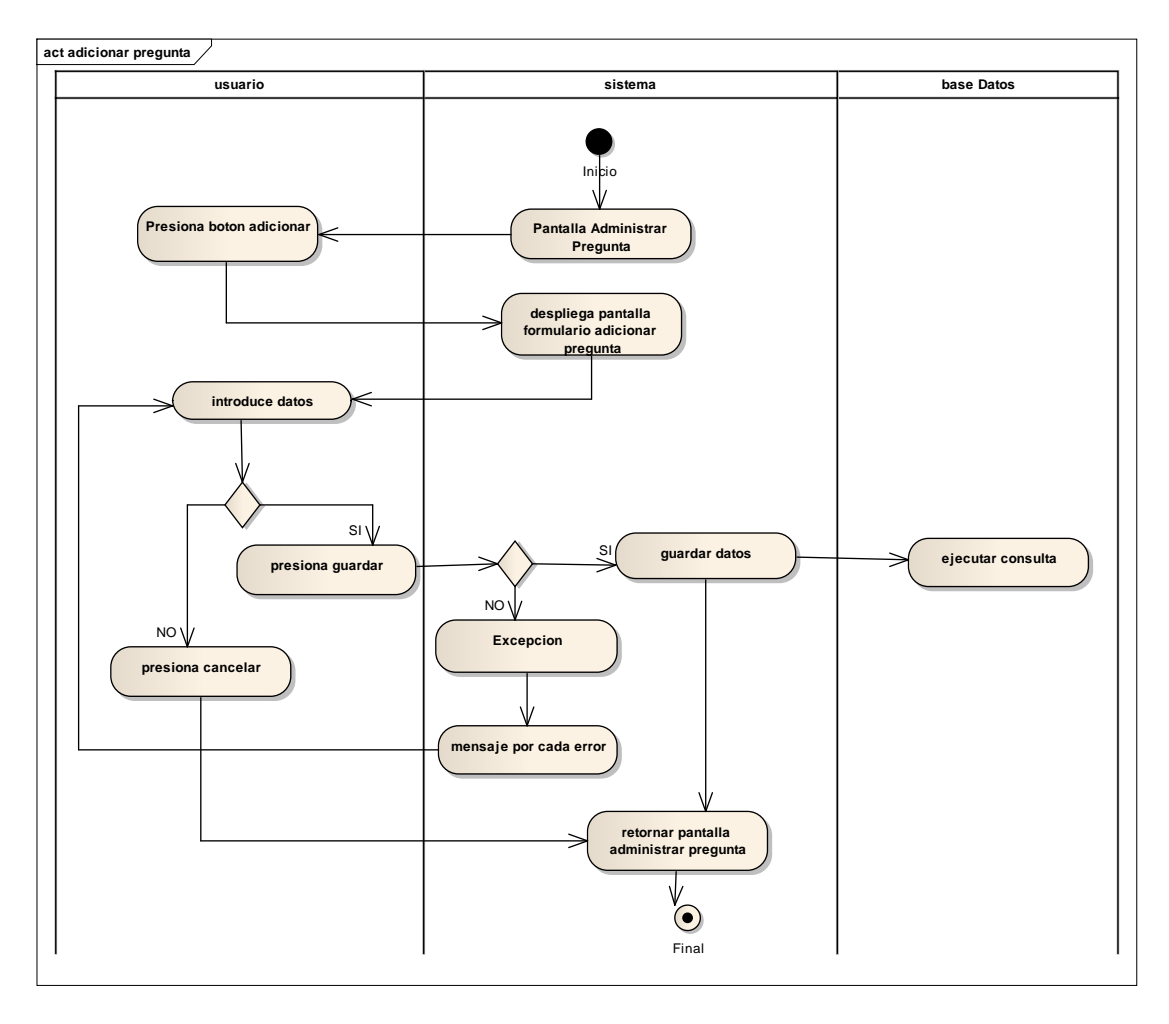

Diagrama de Actividades Caso de uso Adicionar Pregunta

**Fig. 62 Diagrama de Actividades Caso de uso Adicionar Pregunta**

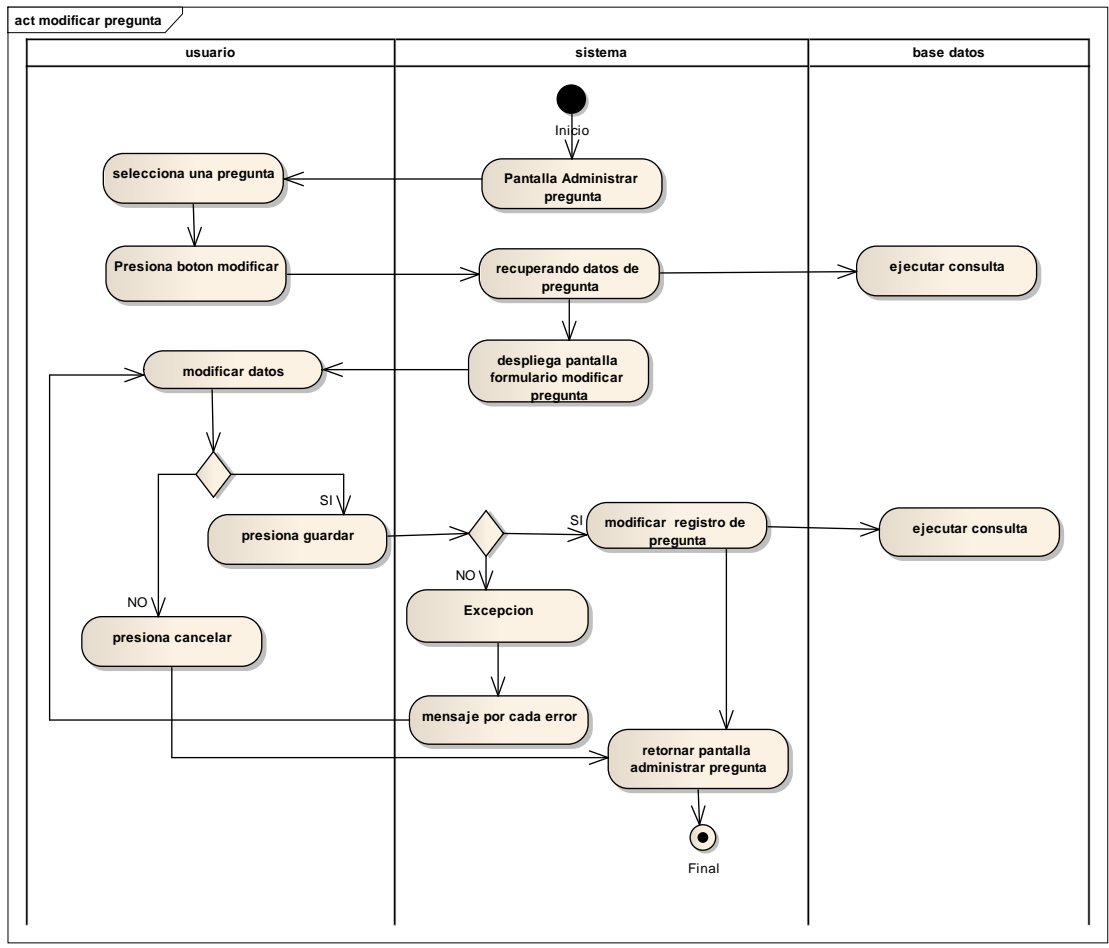

Diagrama de Actividades Caso de uso Modificar Pregunta

**Fig. 63 Diagrama de Actividades Caso de uso Modificar Pregunta**

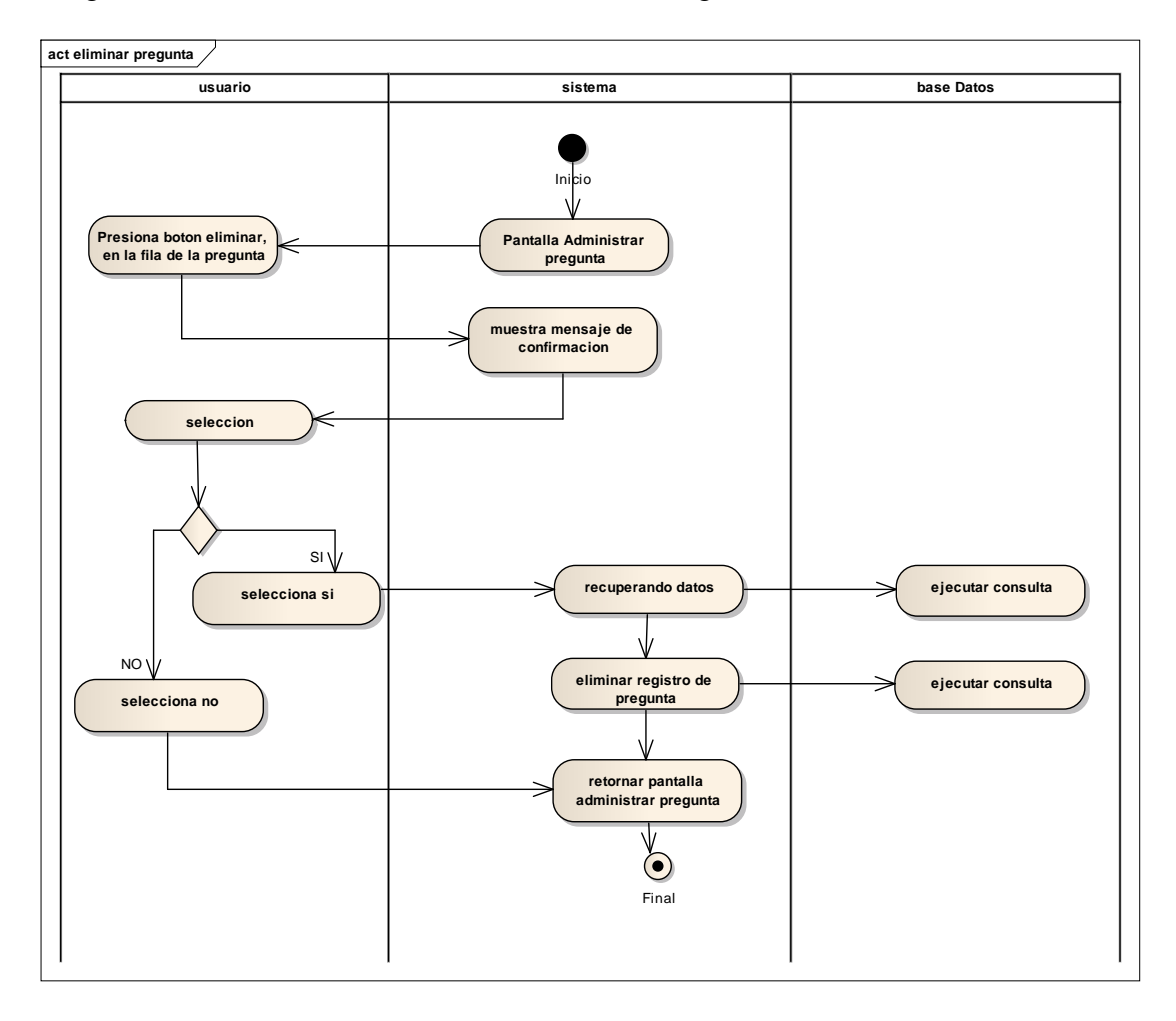

Diagrama de Actividades Caso de uso Eliminar Pregunta

**Fig. 64 Diagrama de Actividades Caso de uso Eliminar Pregunta**

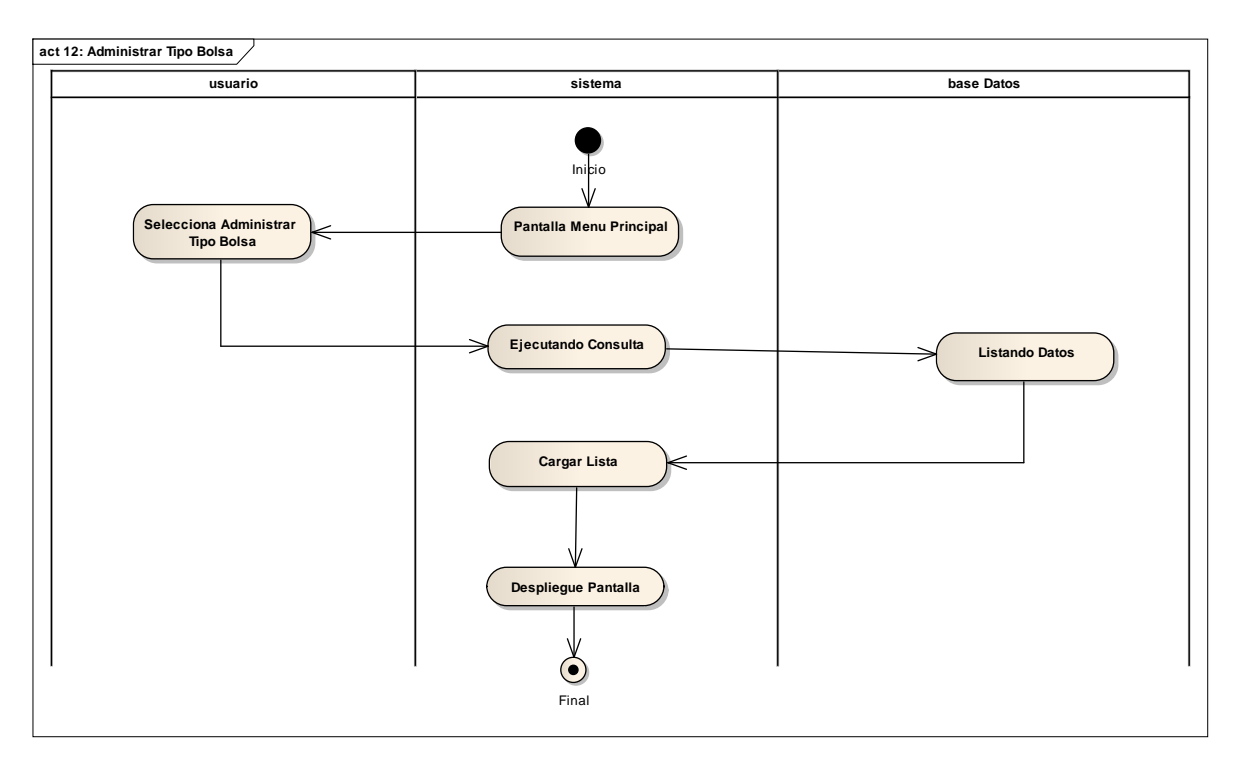

Diagrama de Actividades Caso de uso Administrar Tipo Bolsa

**Fig. 65 Diagrama de Actividades Caso de uso Administrar Tipo Bolsa**

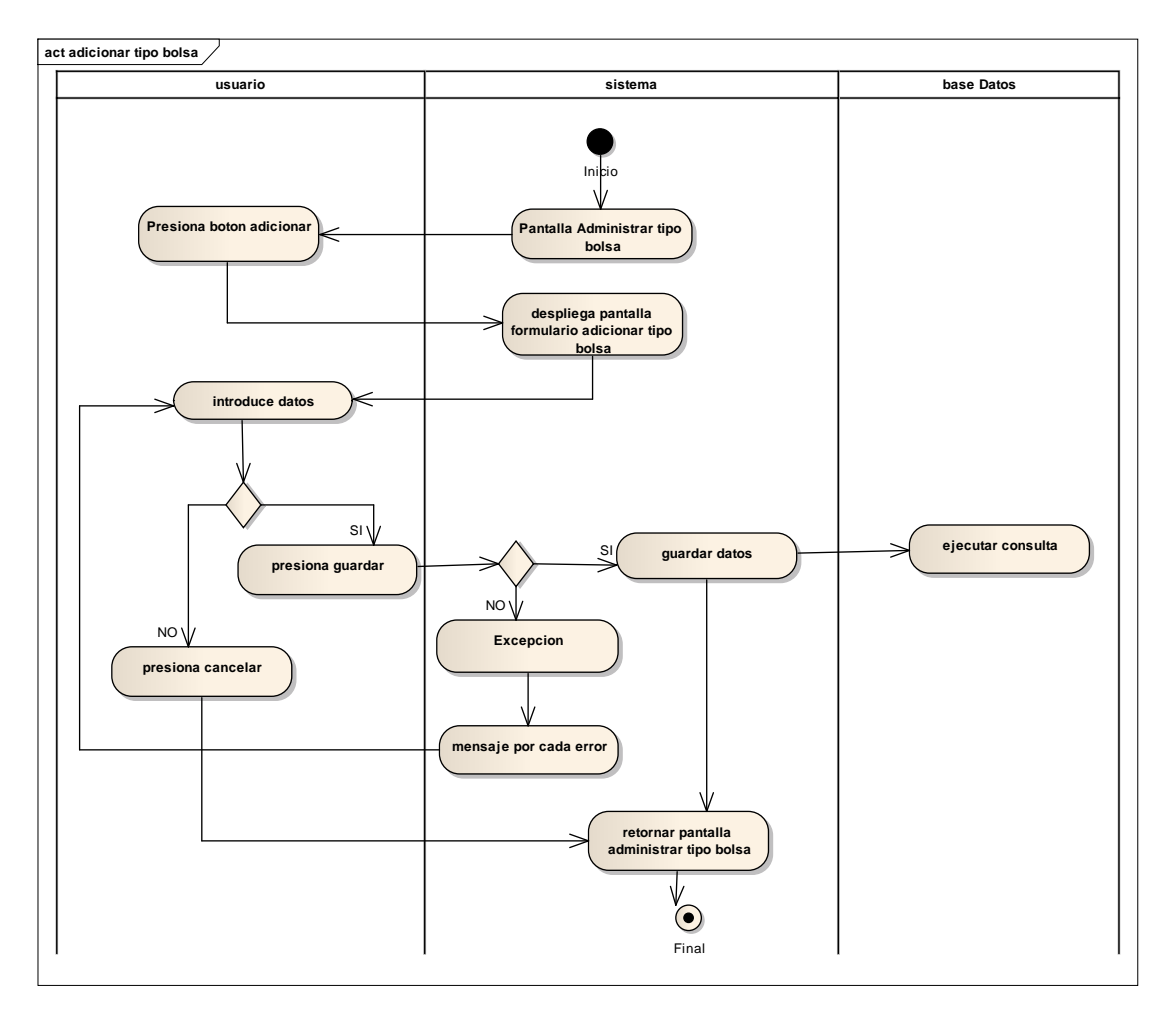

Diagrama de Actividades Caso de uso Adicionar Tipo Bolsa

**Fig. 66 Diagrama de Actividades Caso de uso Adicionar Tipo Bolsa**

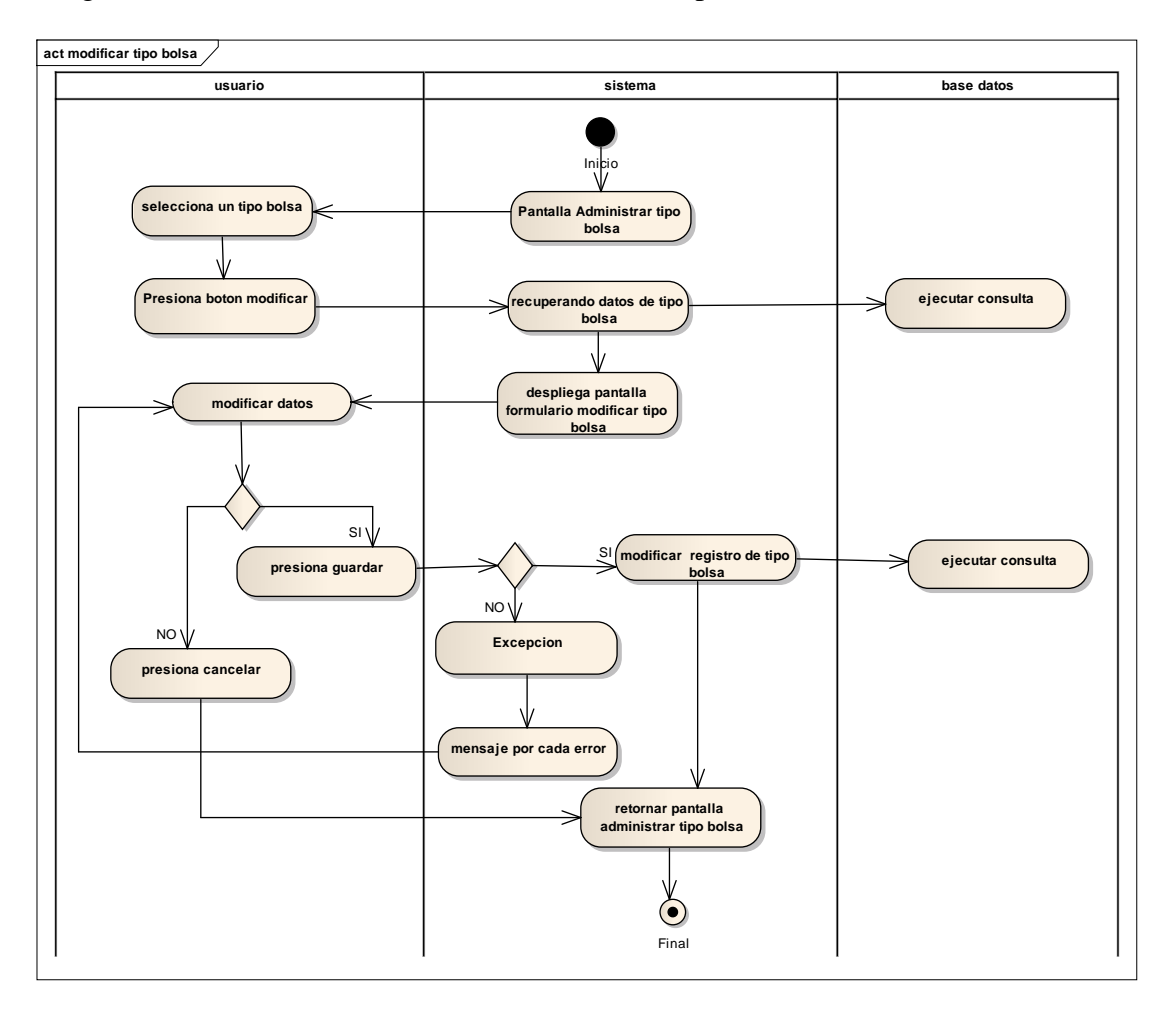

Diagrama de Actividades Caso de uso Modificar Tipo Bolsa

**Fig. 67 Diagrama de Actividades Caso de uso Modificar Tipo Bolsa**
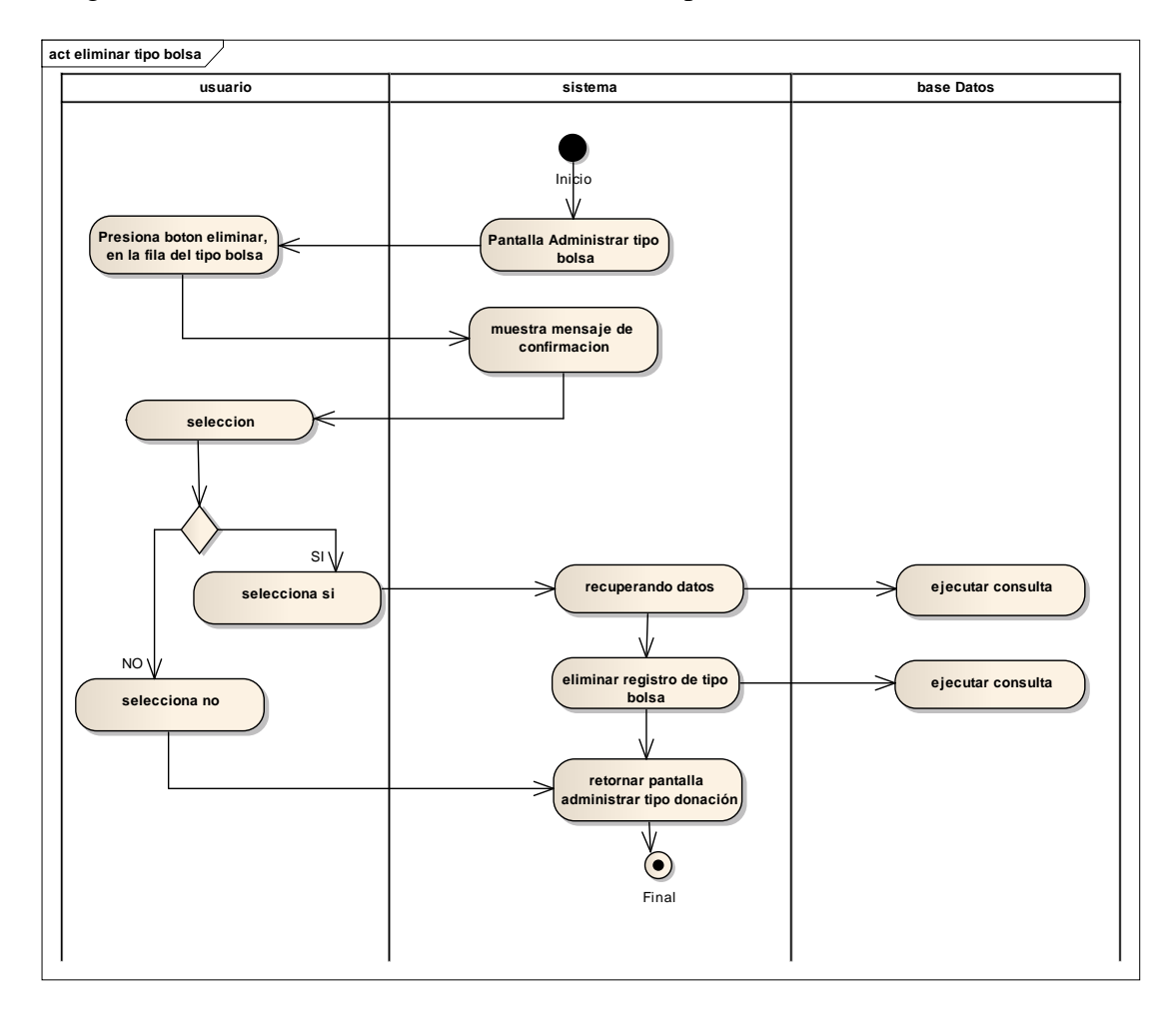

Diagrama de Actividades Caso de uso Eliminar Tipo Bolsa

**Fig. 68 Diagrama de Actividades Caso de uso Eliminar Tipo Bolsa**

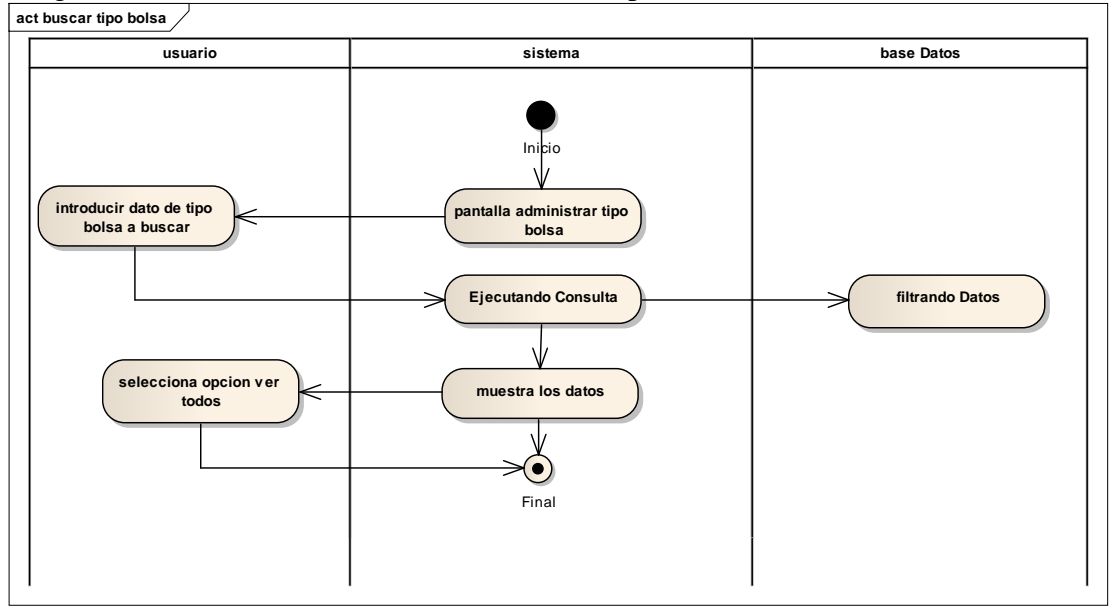

Diagrama de Actividades Caso de uso Buscar Tipo Bolsa

**Fig. 69 Diagrama de Actividades Caso de uso Buscar Tipo Bolsa**

Diagrama de Actividades Caso de uso Administrar Tipo Donación

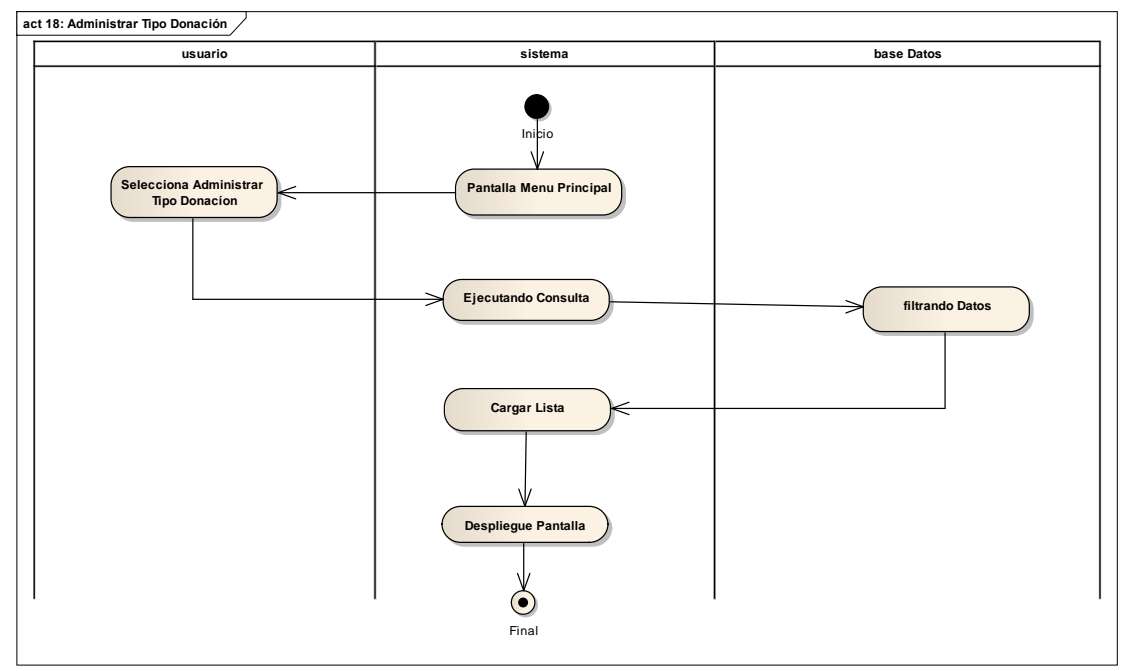

**Fig. 70 Diagrama de Actividades Caso de uso Administrar Tipo Donación**

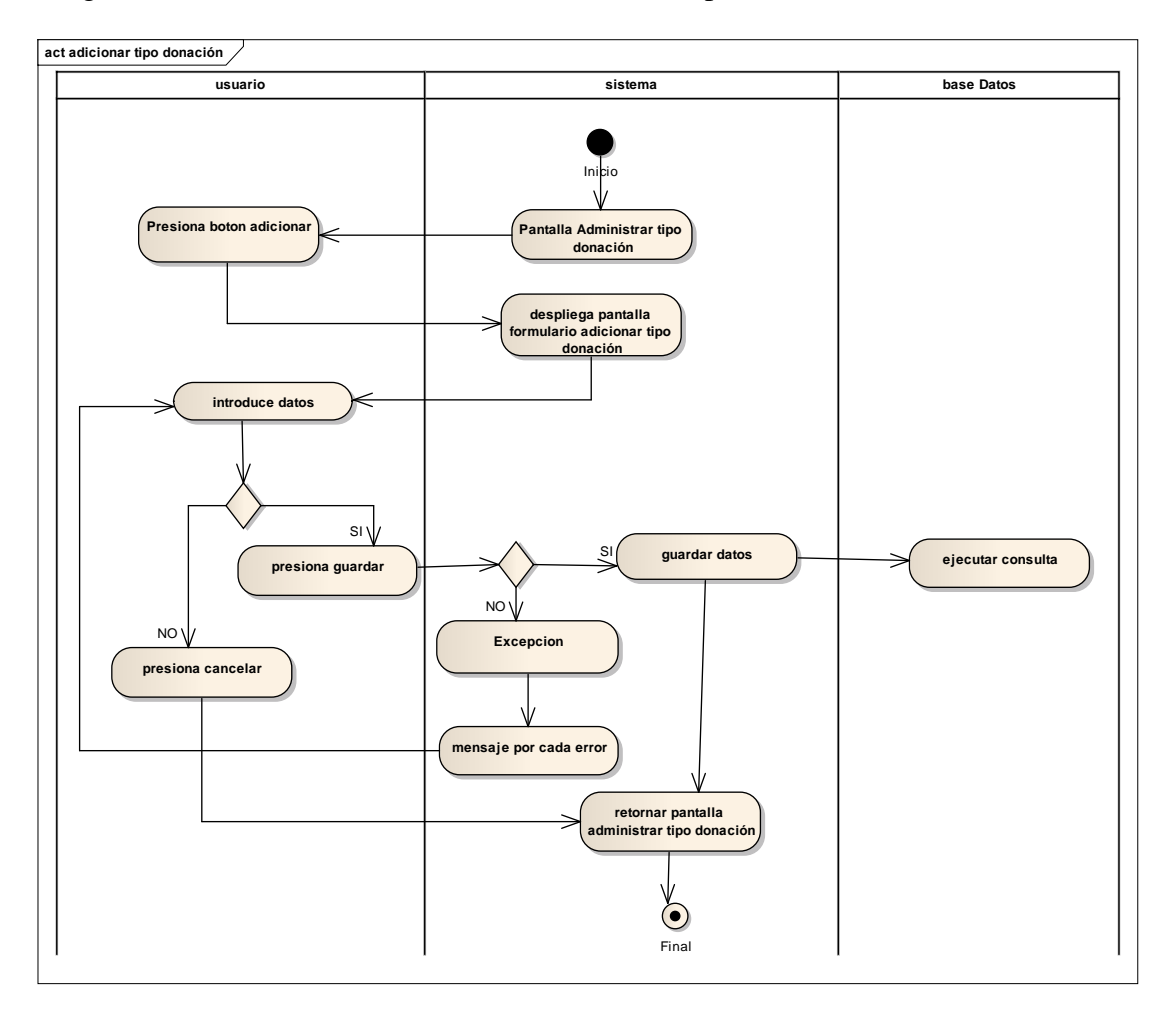

Diagrama de Actividades Caso de uso Adicionar Tipo Donación

**Fig. 71 Diagrama de Actividades Caso de uso Adicionar Tipo Donación**

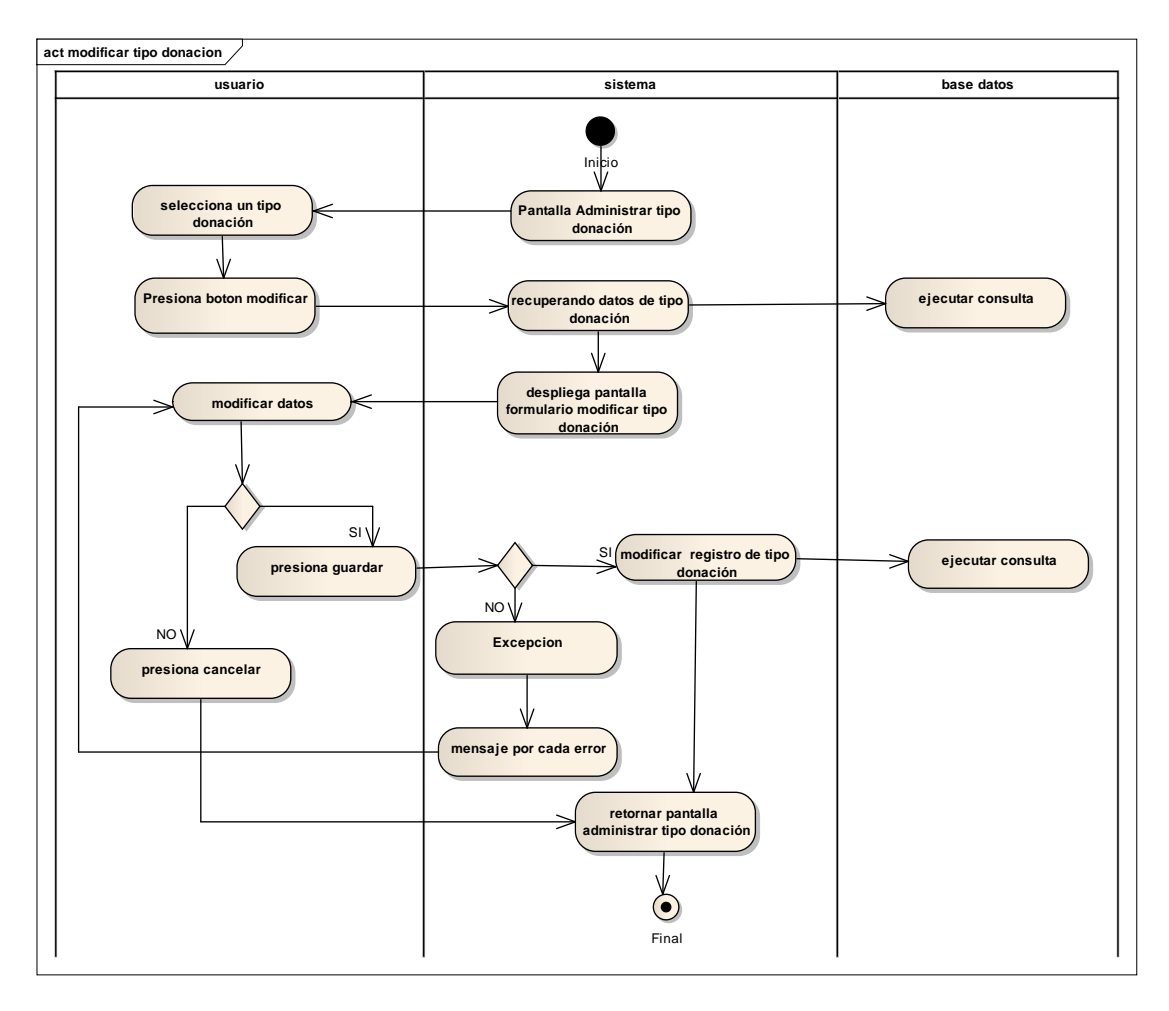

Diagrama de Actividades Caso de uso Modificar Tipo Donación

**Fig. 72 Diagrama de Actividades Caso de uso Modificar Tipo Donación**

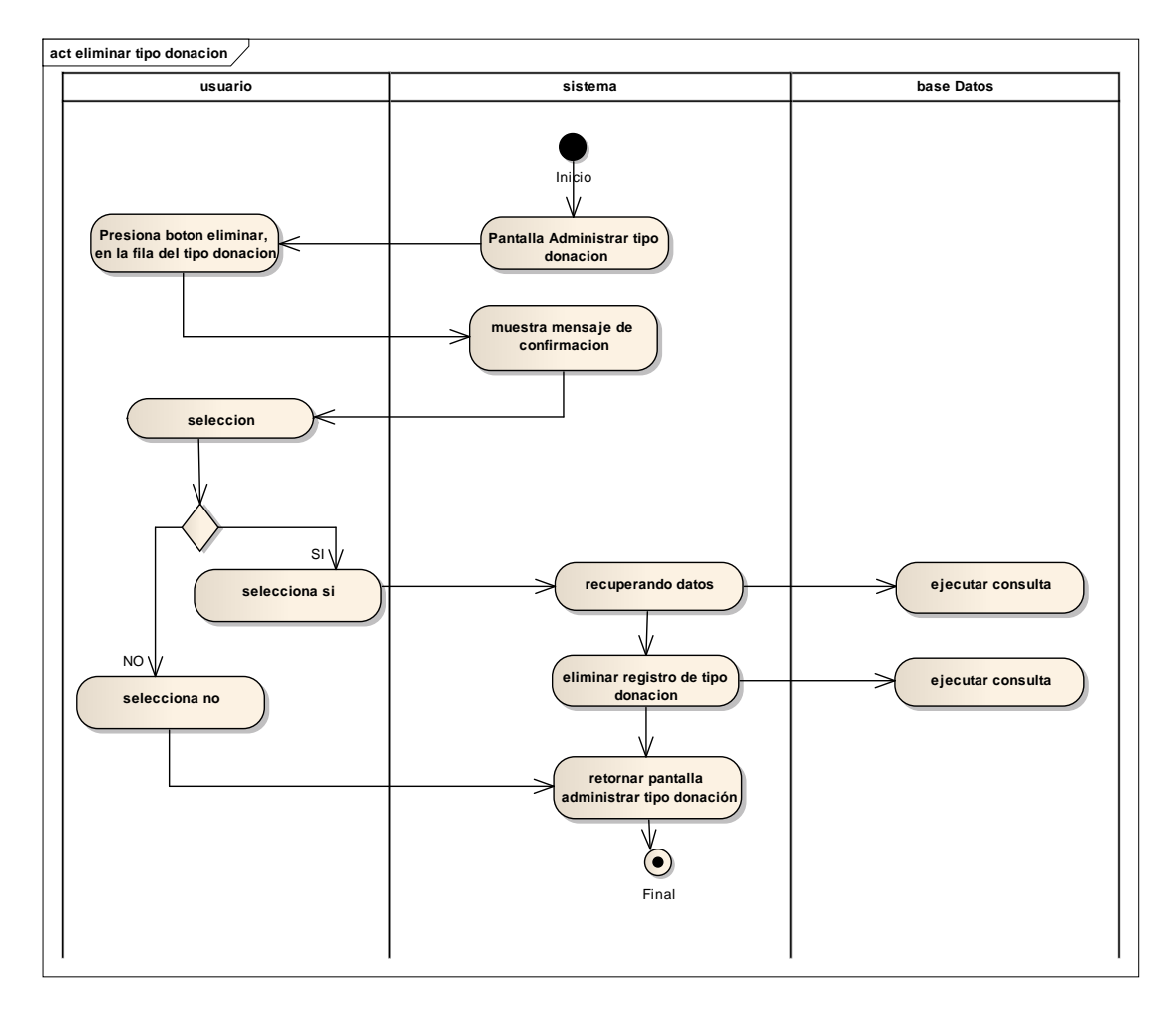

Diagrama de Actividades Caso de uso Eliminar Tipo Donación

**Fig. 73 Diagrama de Actividades Caso de uso Eliminar Tipo Donación**

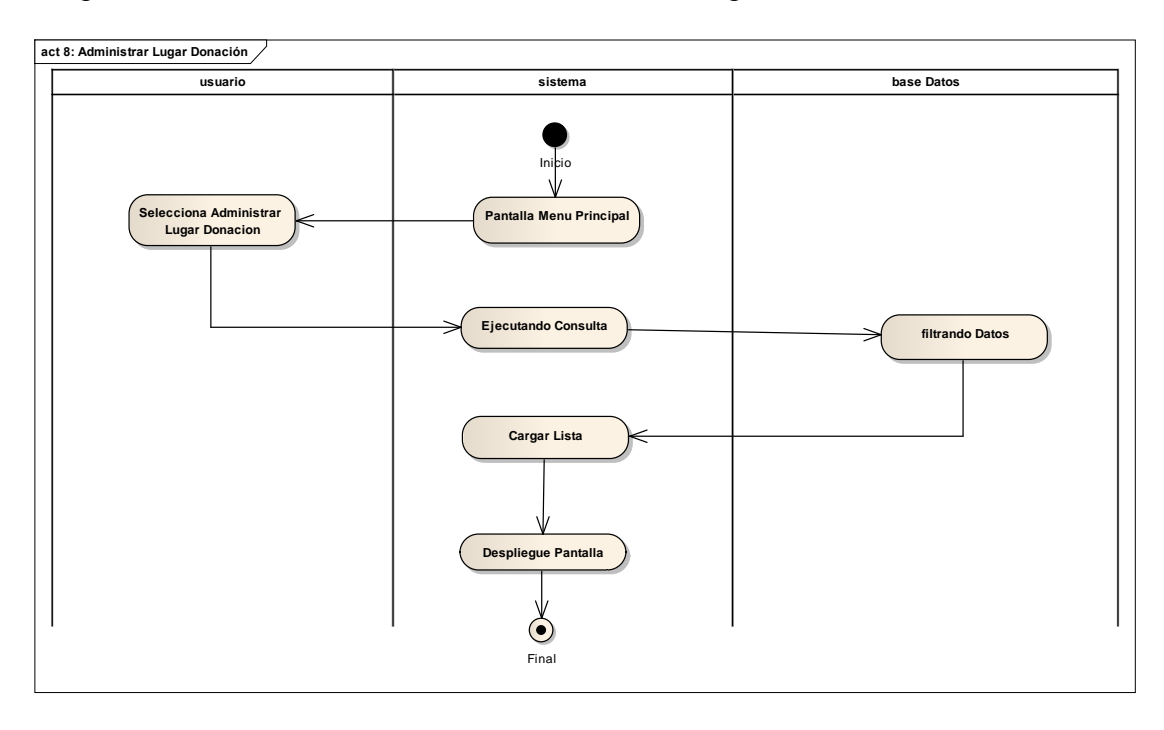

Diagrama de Actividades Caso de uso Administrar Lugar de Donación

## **Fig. 74 Diagrama de Actividades Caso de uso Administrar Lugar de Donación**

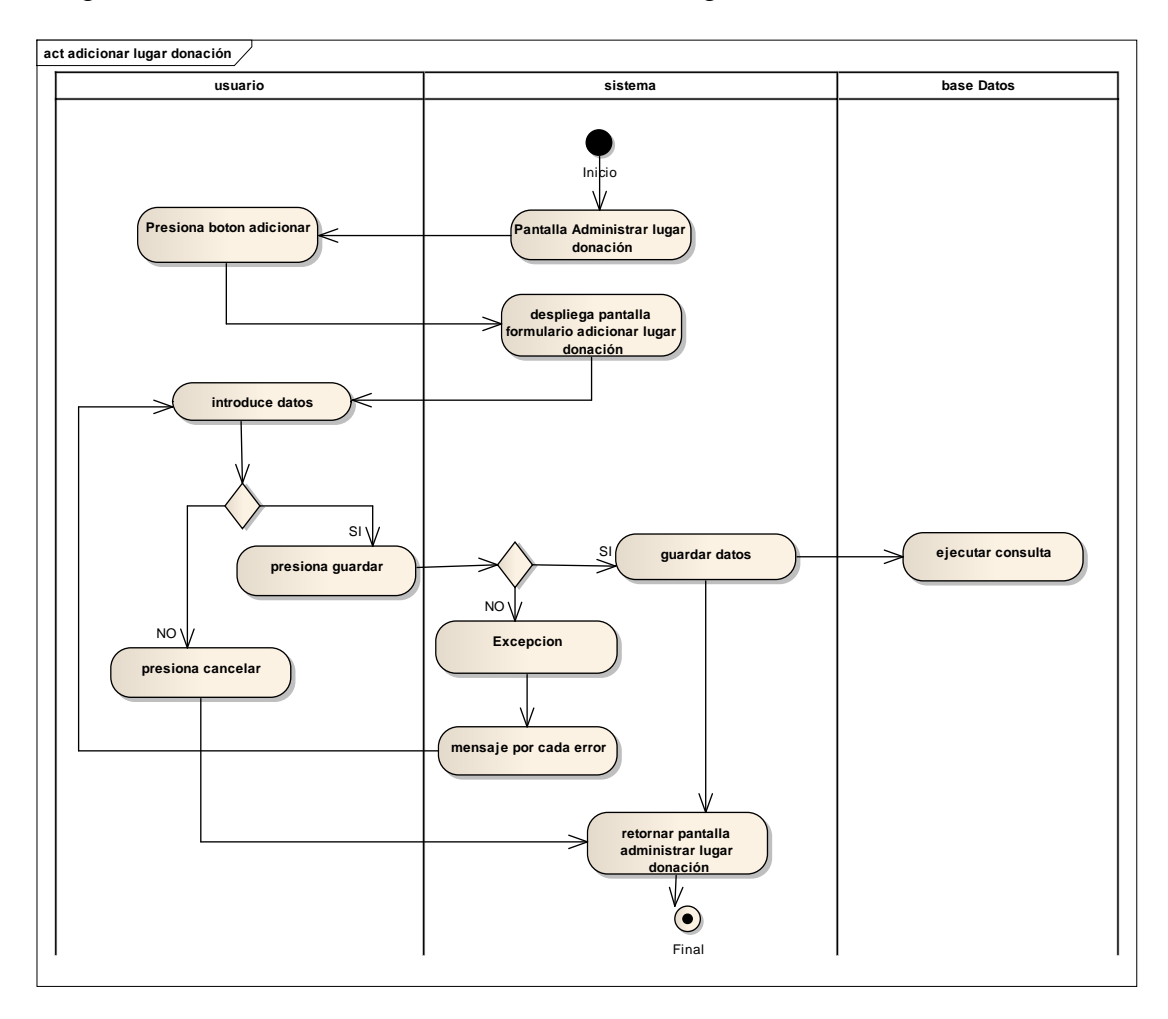

Diagrama de Actividades Caso de uso Adicionar Lugar Donación

**Fig. 75 Diagrama de Actividades Caso de uso Adicionar Lugar Donación**

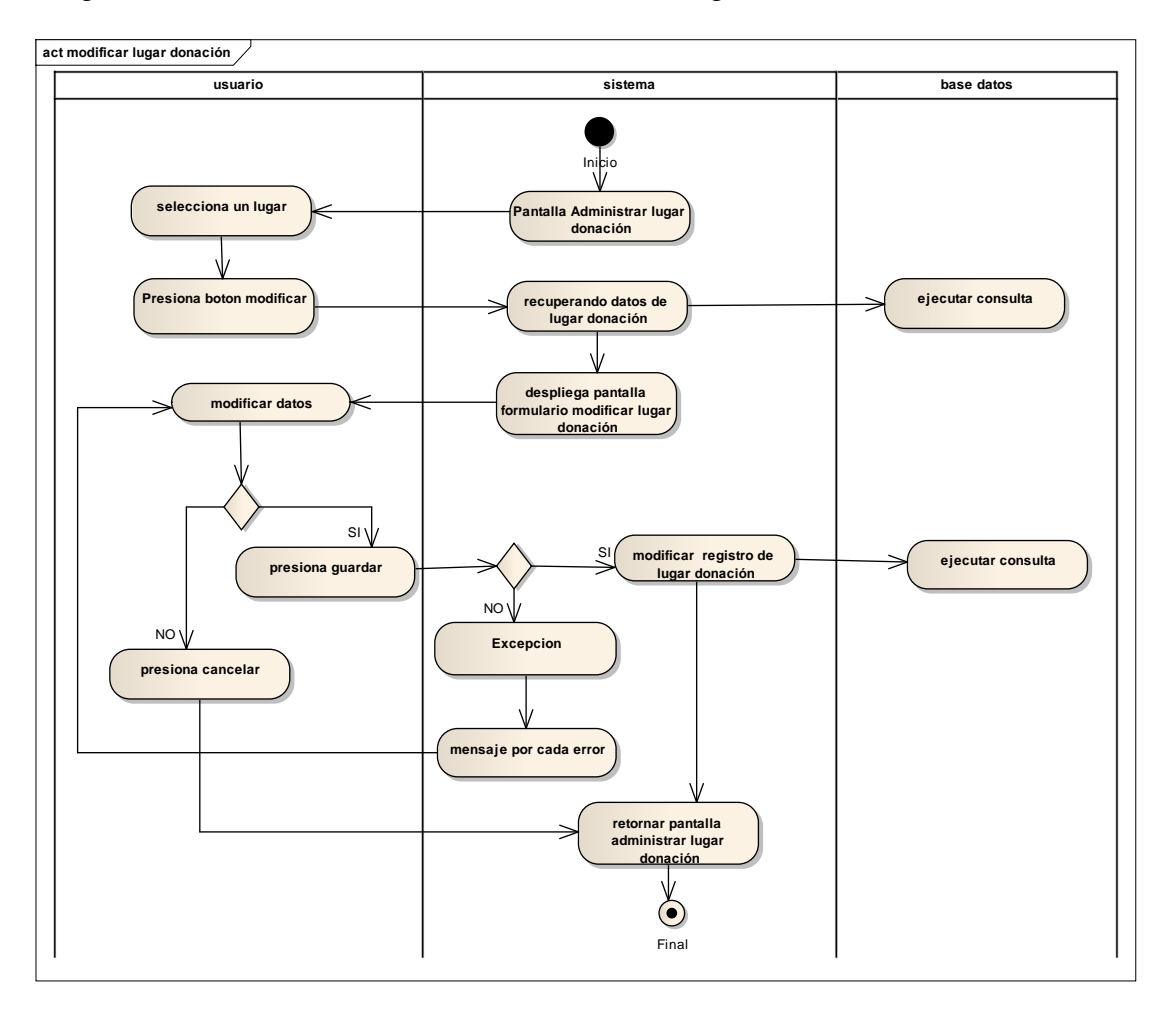

Diagrama de Actividades Caso de uso Modificar Lugar Donación

**Fig. 76 Diagrama de Actividades Caso de uso Modificar Lugar Donación**

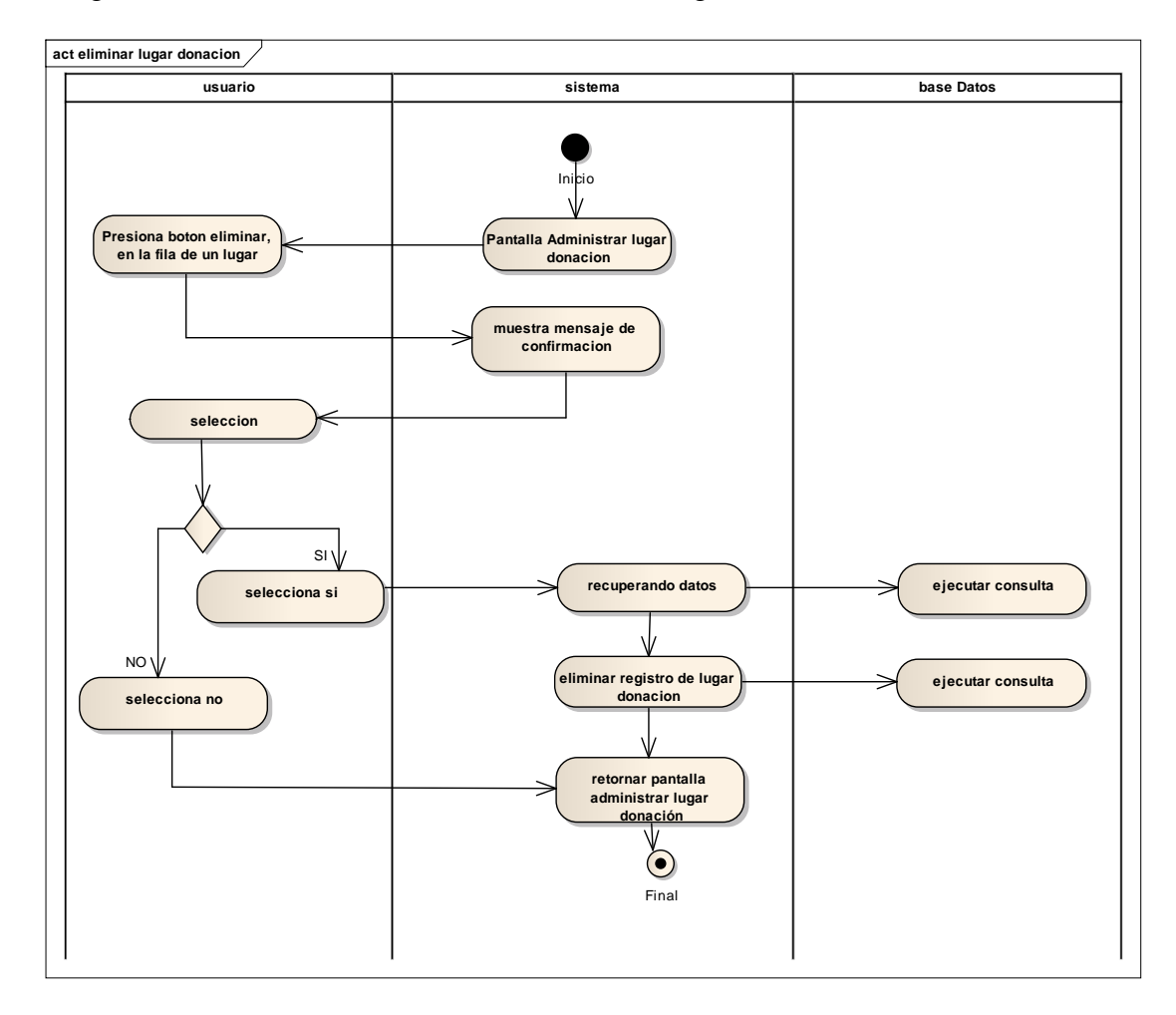

Diagrama de Actividades Caso de uso Eliminar Lugar Donación

**Fig. 77 Diagrama de Actividades Caso de uso Eliminar Lugar Donación**

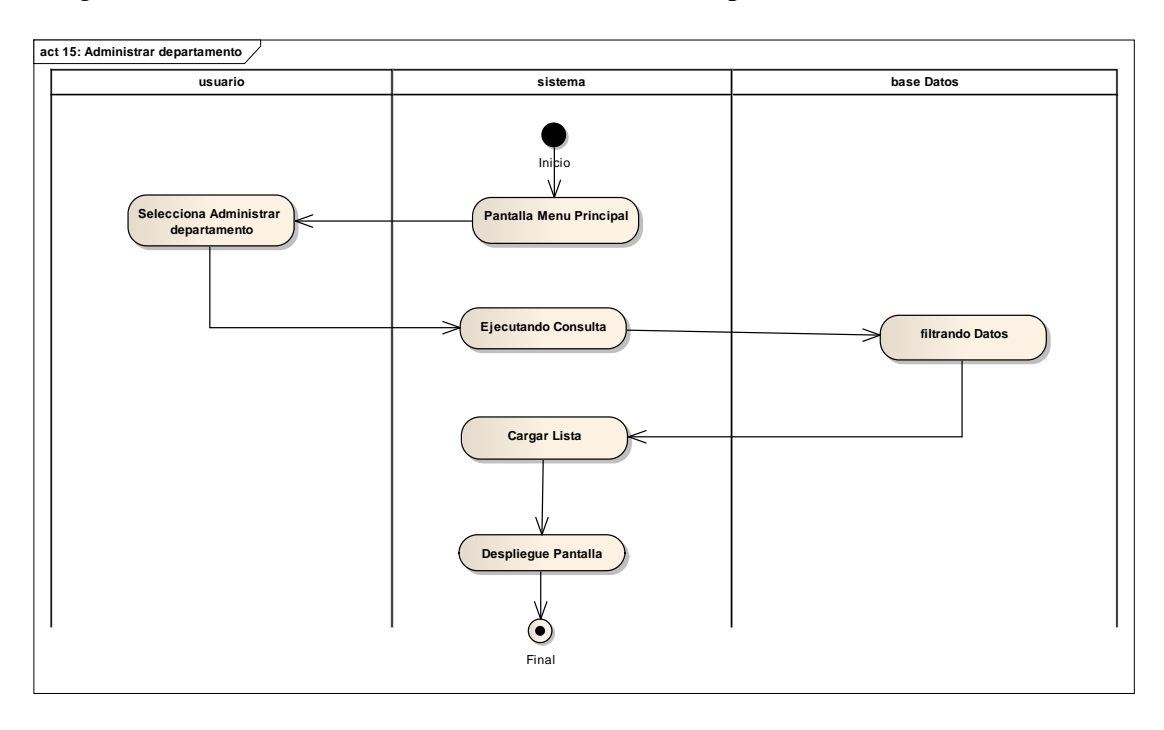

Diagrama de Actividades Caso de uso Administrar Departamentos

**Fig. 78 Diagrama de Actividades Caso de uso Administrar Departamentos**

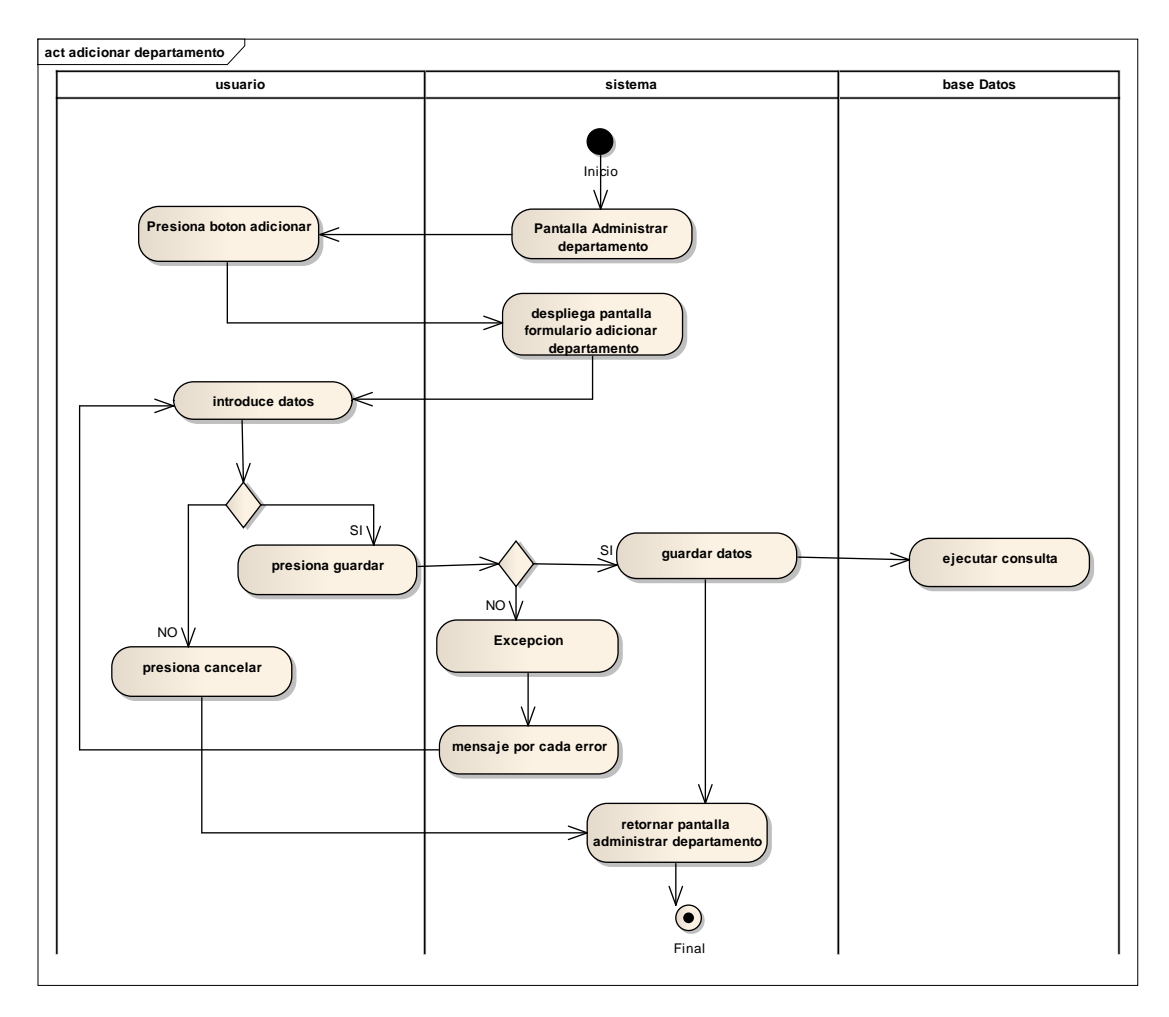

Diagrama de Actividades Caso de uso Adicionar Departamento

**Fig. 79 Diagrama de Actividades Caso de uso Adicionar Departamento**

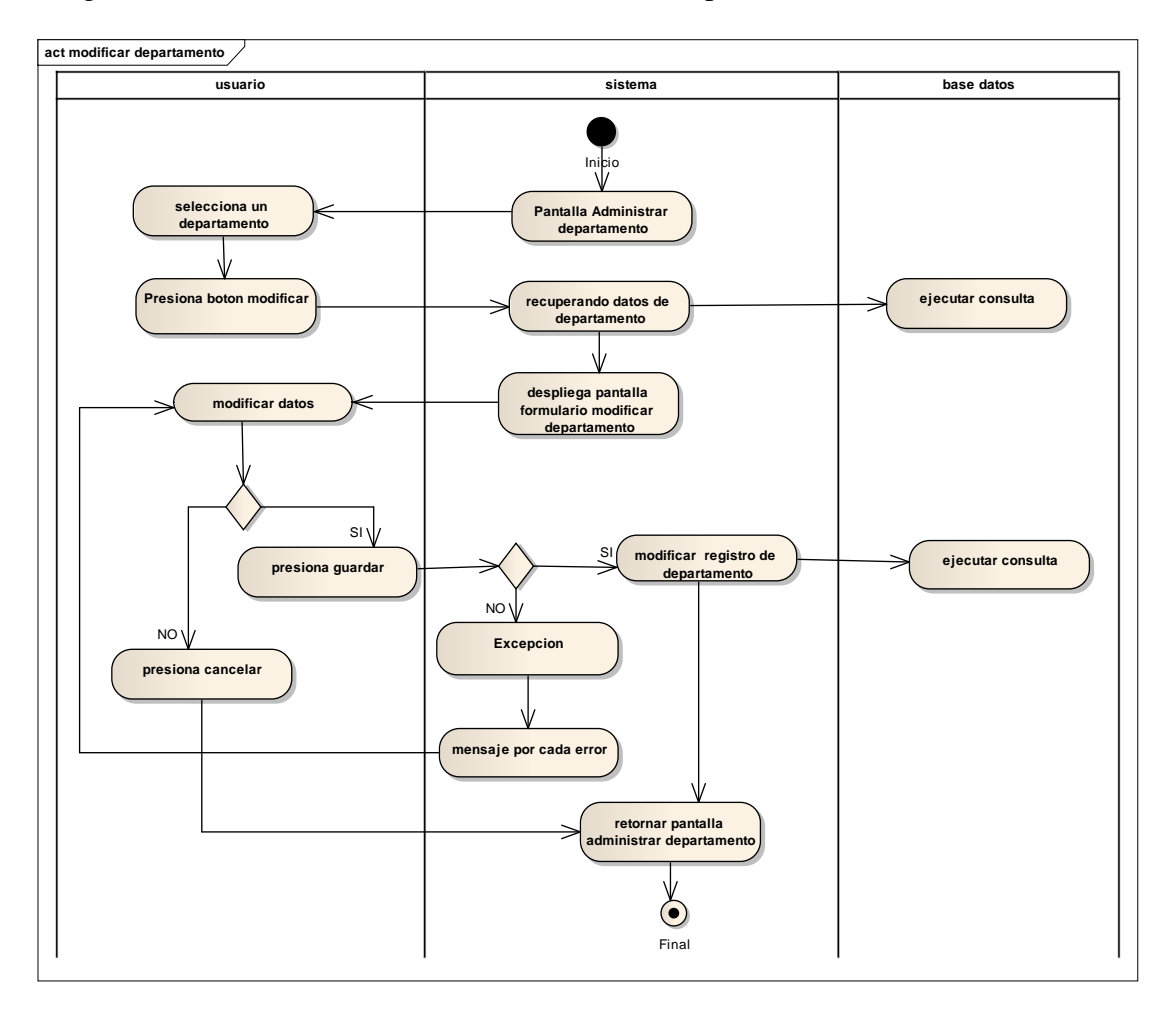

Diagrama de Actividades Caso de uso Modificar Departamento

**Fig. 80 Diagrama de Actividades Caso de uso Modificar Departamento**

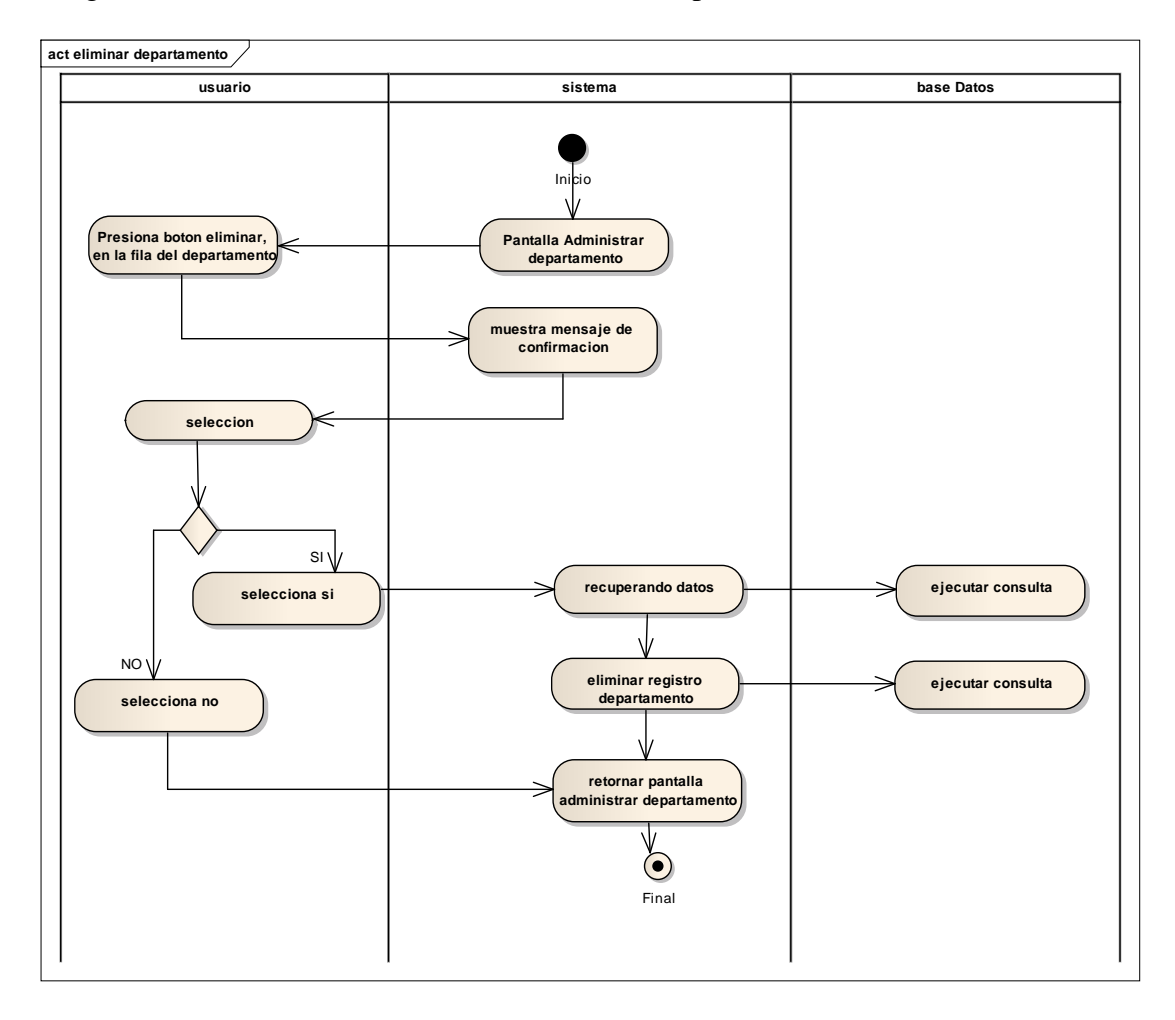

Diagrama de Actividades Caso de uso Eliminar Departamento

**Fig. 81 Diagrama de Actividades Caso de uso Eliminar Departamento**

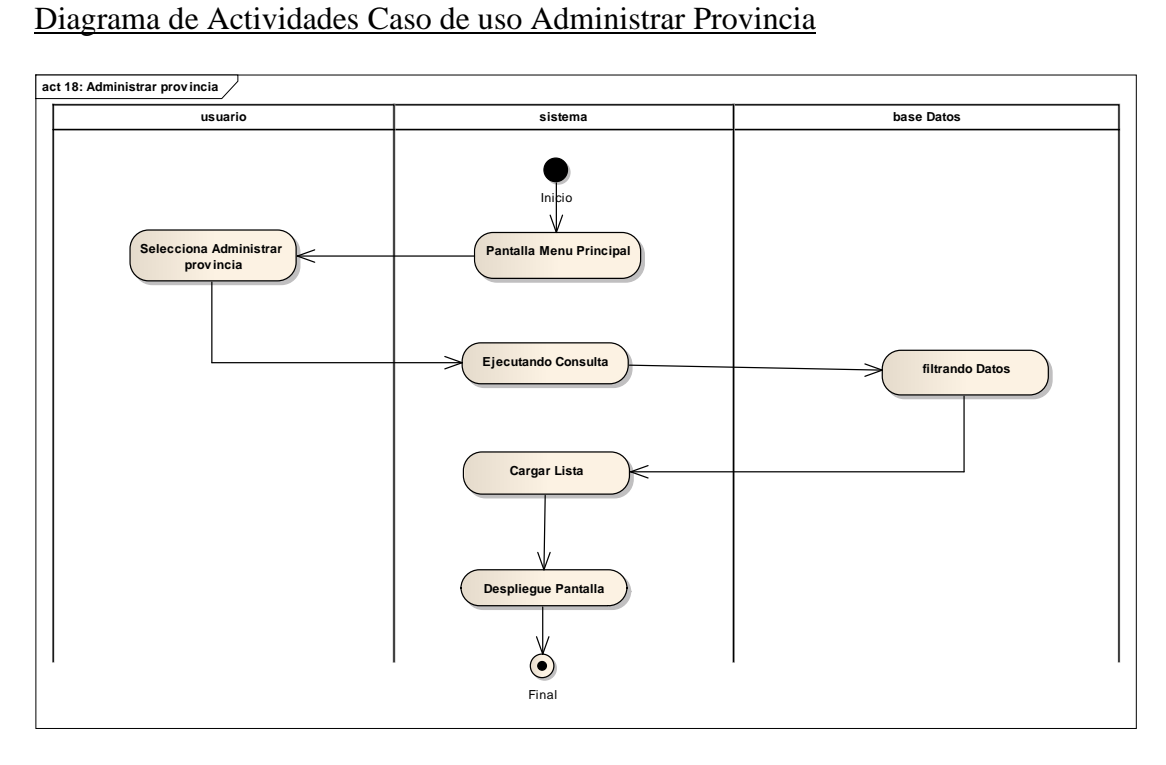

**Fig. 82 Diagrama de Actividades Caso de uso Administrar Provincia**

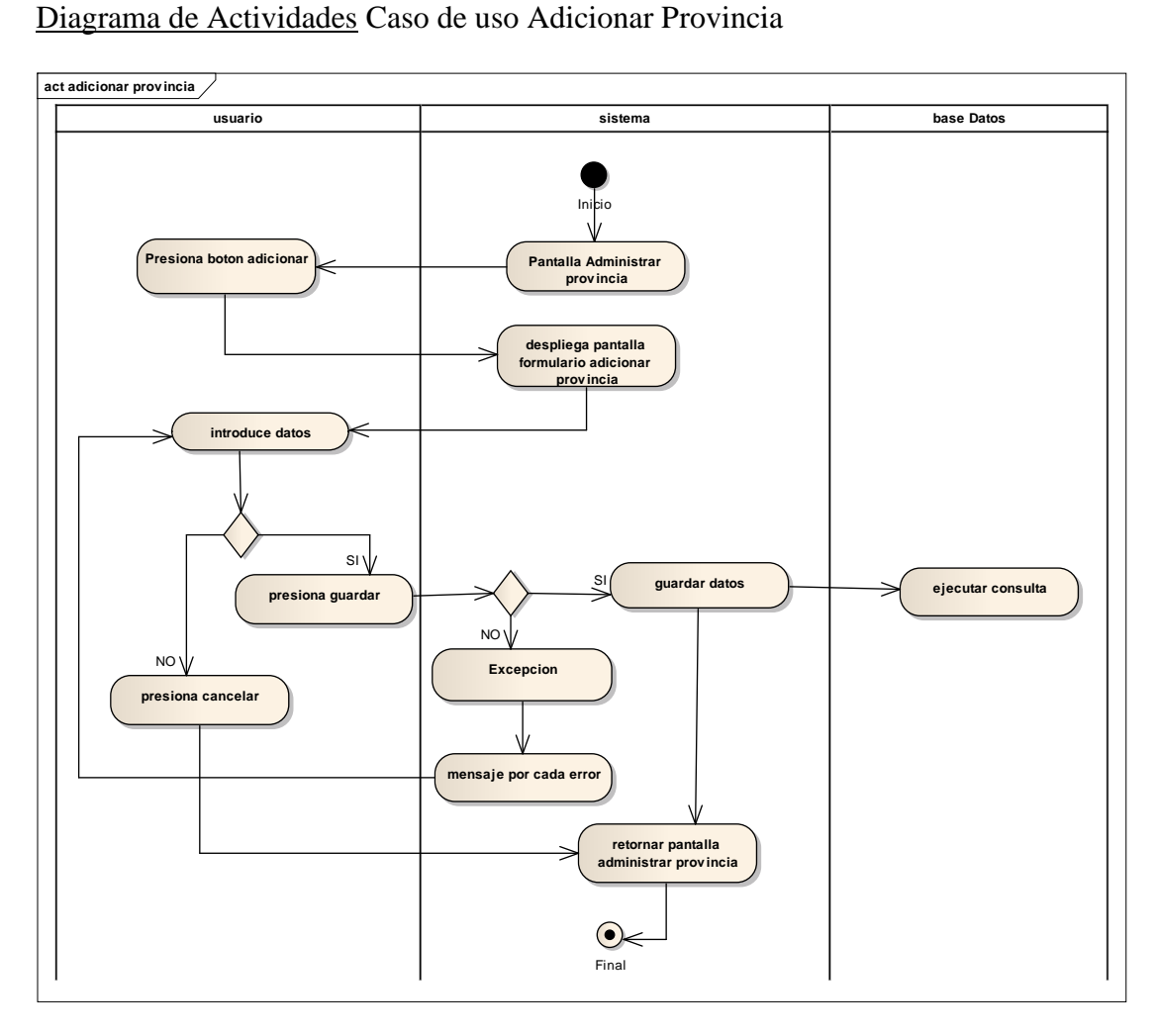

**Fig. 83 Diagrama de Actividades Caso de uso Adicionar Provincia**

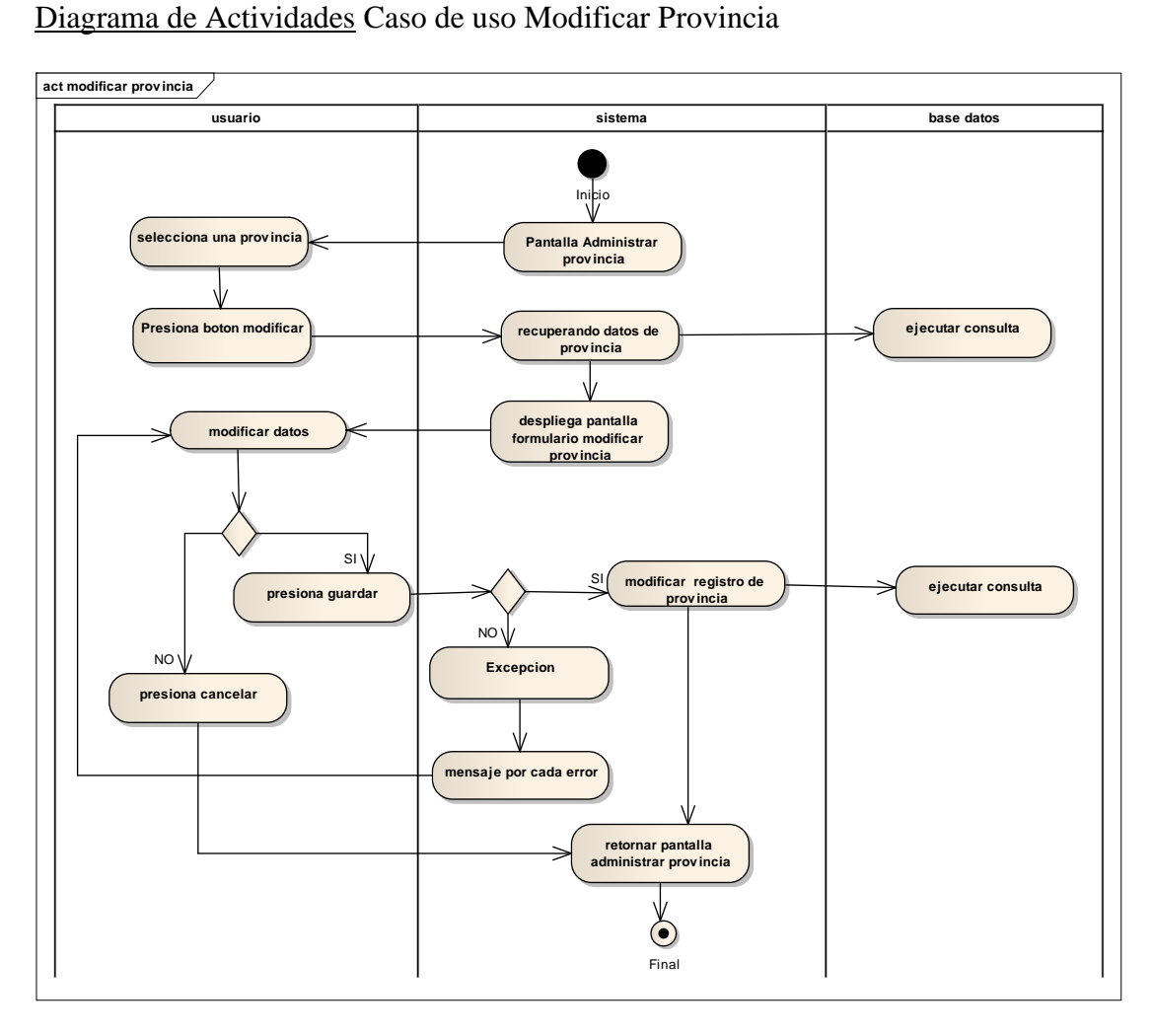

**Fig. 84 Diagrama de Actividades Caso de uso Modificar Provincia**

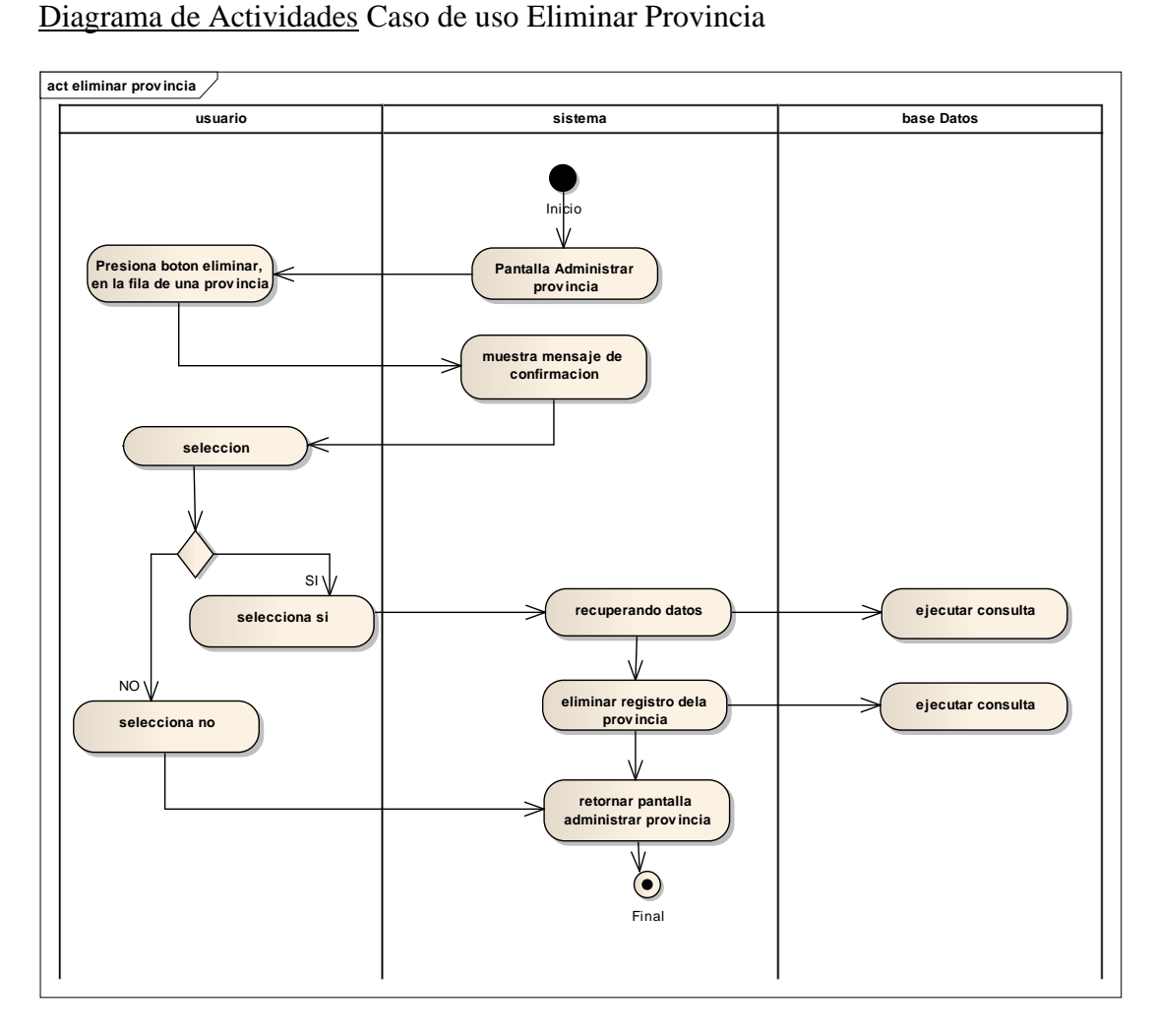

**Fig. 85 Diagrama de Actividades Caso de uso Eliminar Provincia**

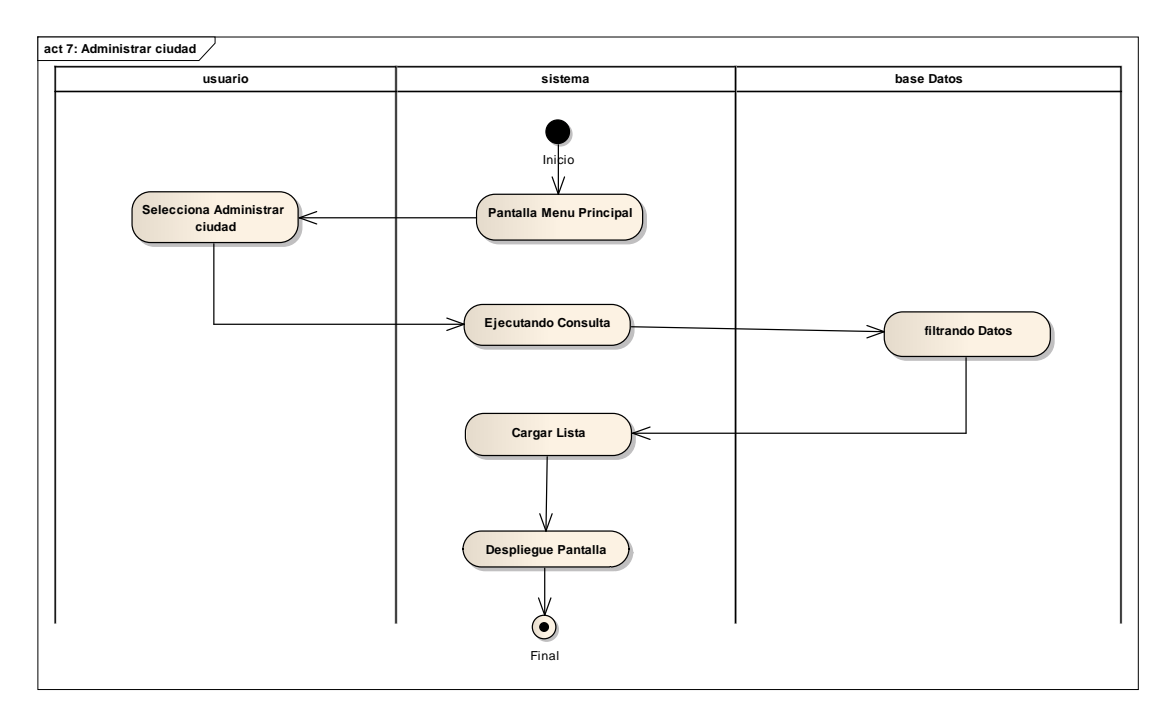

Diagrama de Actividades Caso de uso Administrar ciudad

**Fig. 86 Diagrama de Actividades Caso de uso Administrar ciudad**

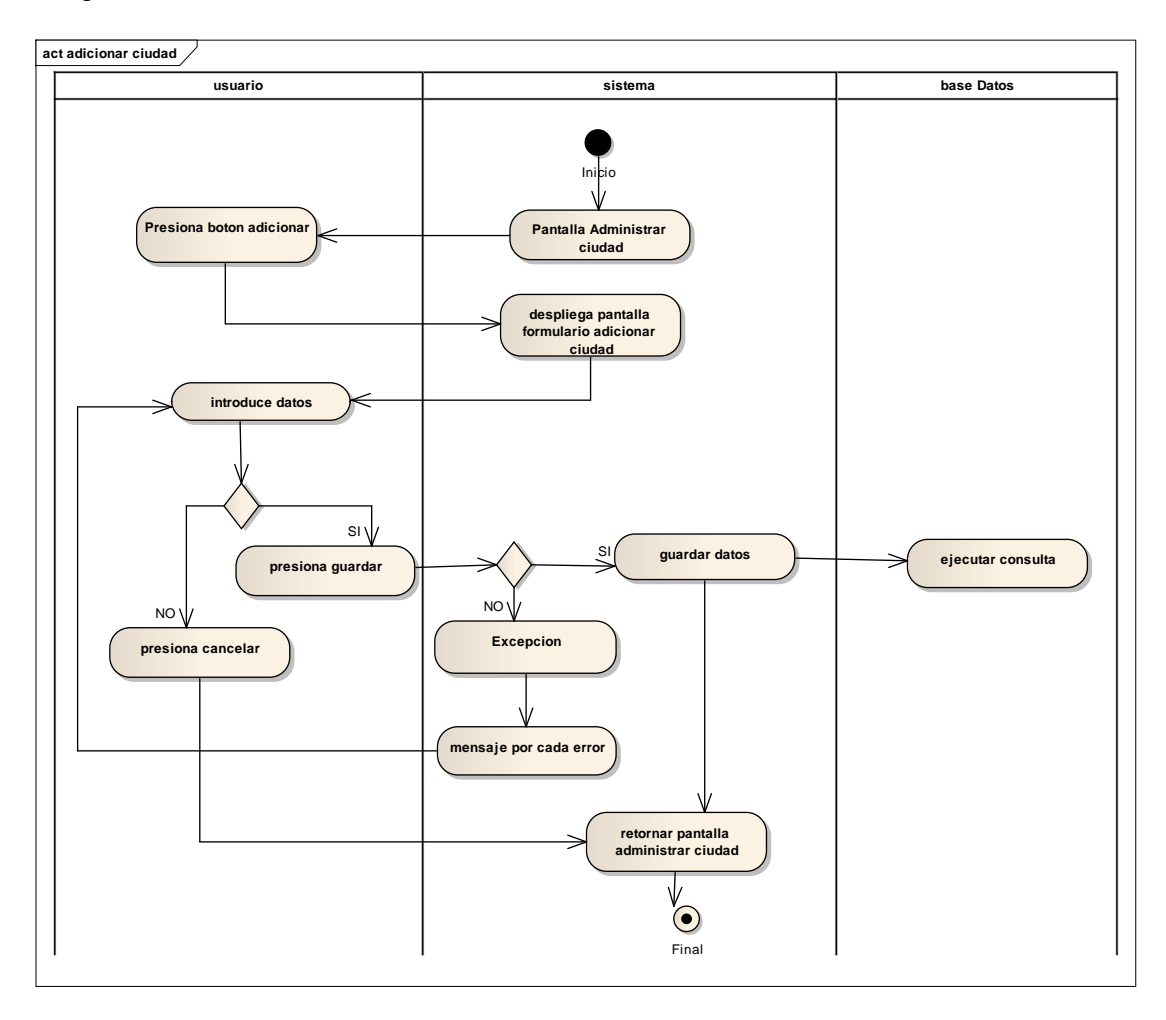

Diagrama de Actividades Caso de uso Adicionar Ciudad

**Fig. 87 Diagrama de Actividades Caso de uso Adicionar Ciudad**

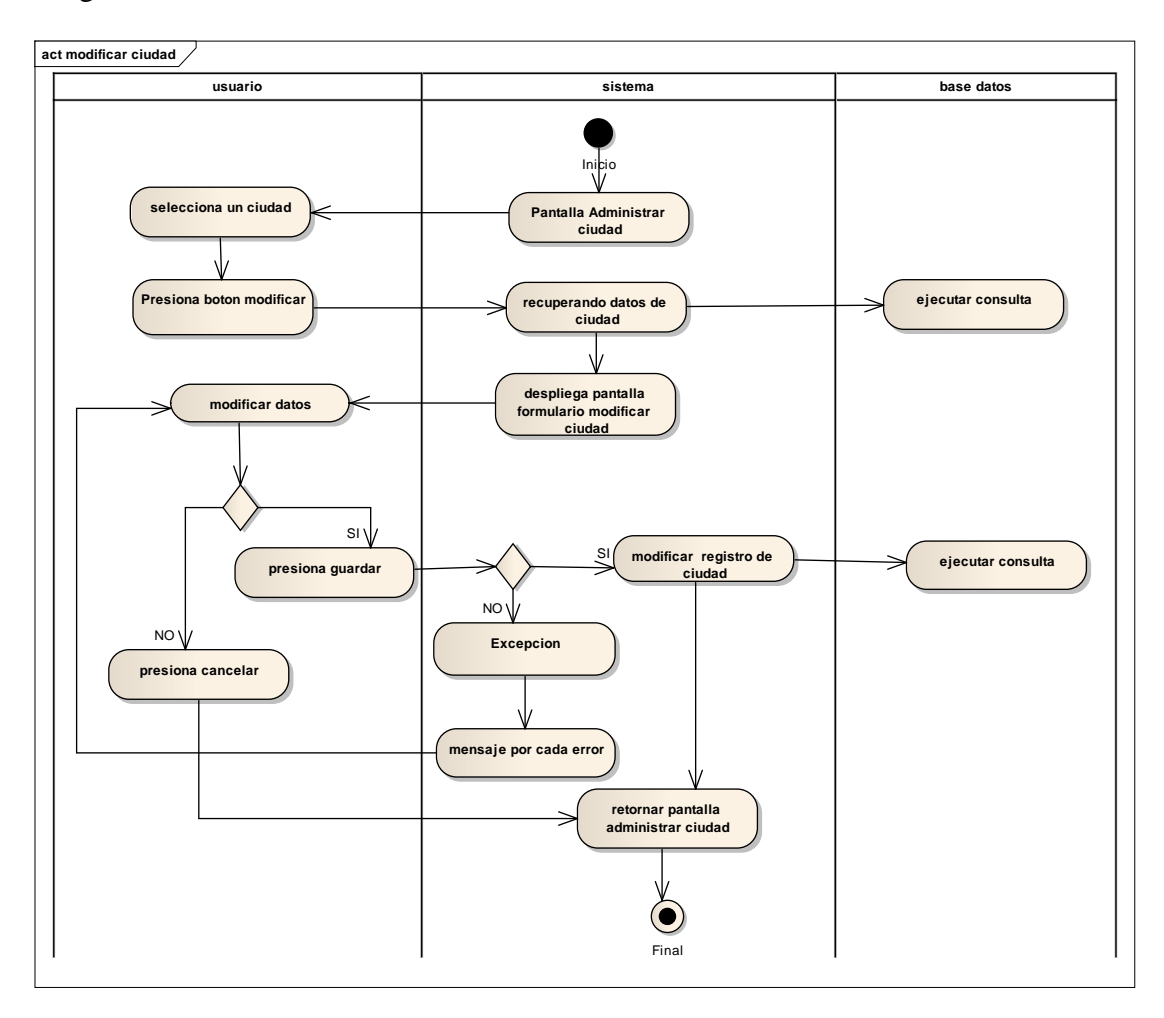

Diagrama de Actividades Caso de uso Modificar Ciudad

**Fig. 88 Diagrama de Actividades Caso de uso Modificar Ciudad**

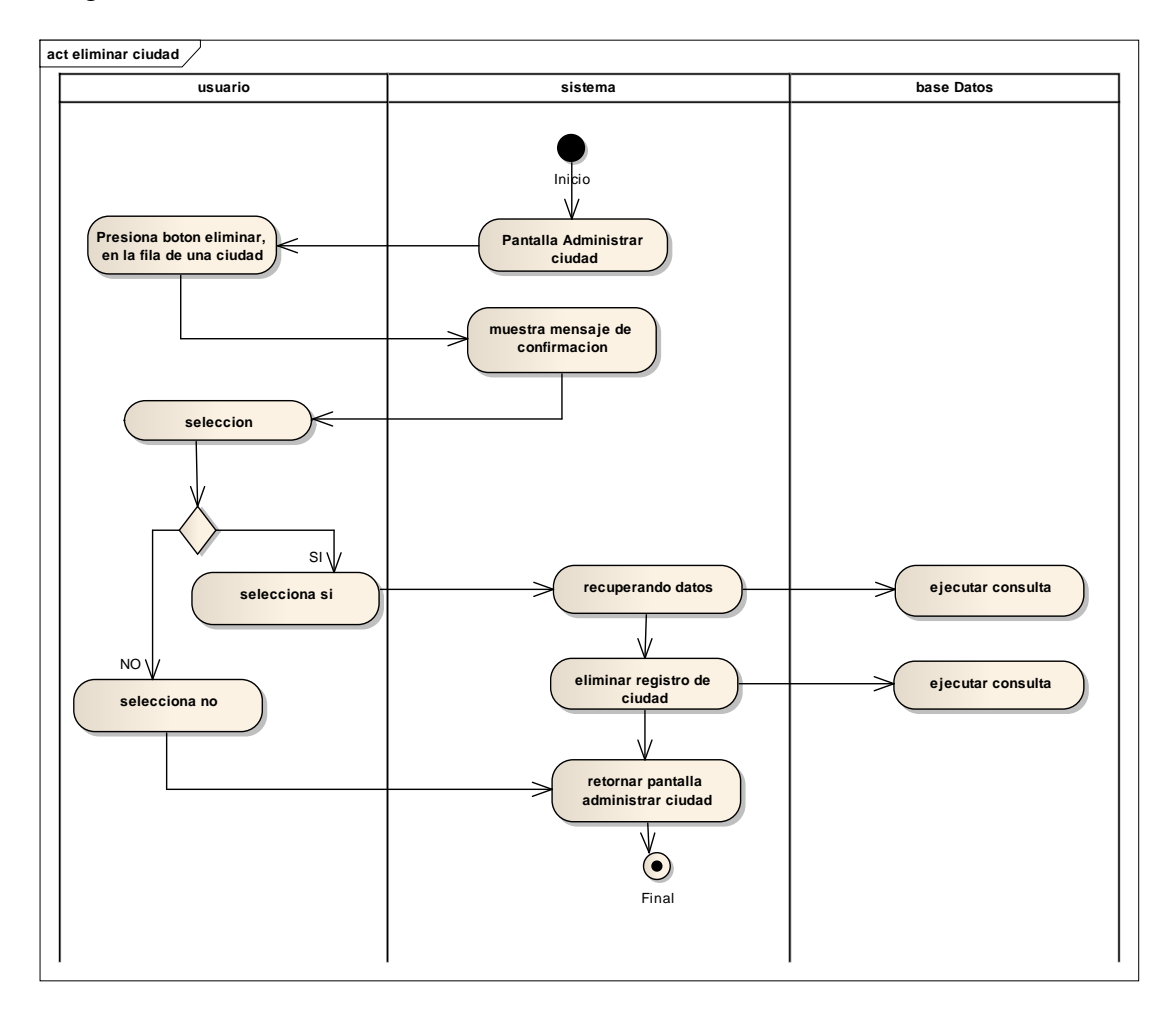

Diagrama de Actividades Caso de uso Eliminar Ciudad

**Fig. 89 Diagrama de Actividades Caso de uso Eliminar Ciudad**

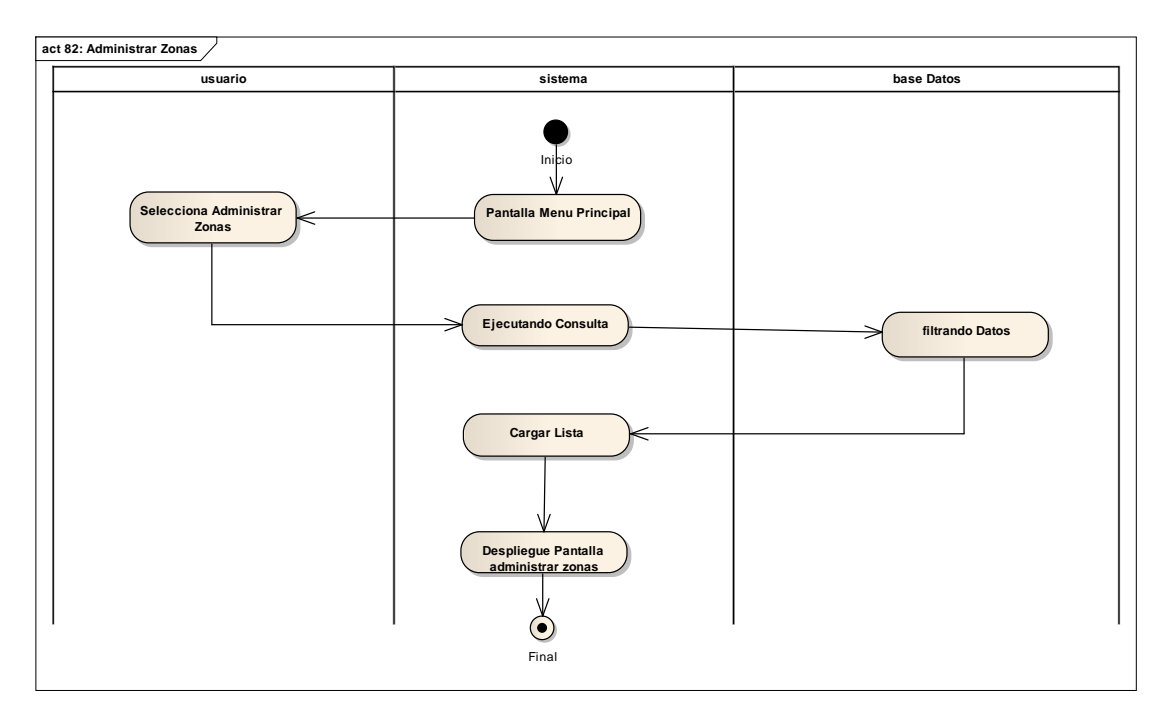

Diagrama de Actividades Caso de uso Administrar Zonas

**Fig. 90 Diagrama de Actividades Caso de uso Administrar Zonas**

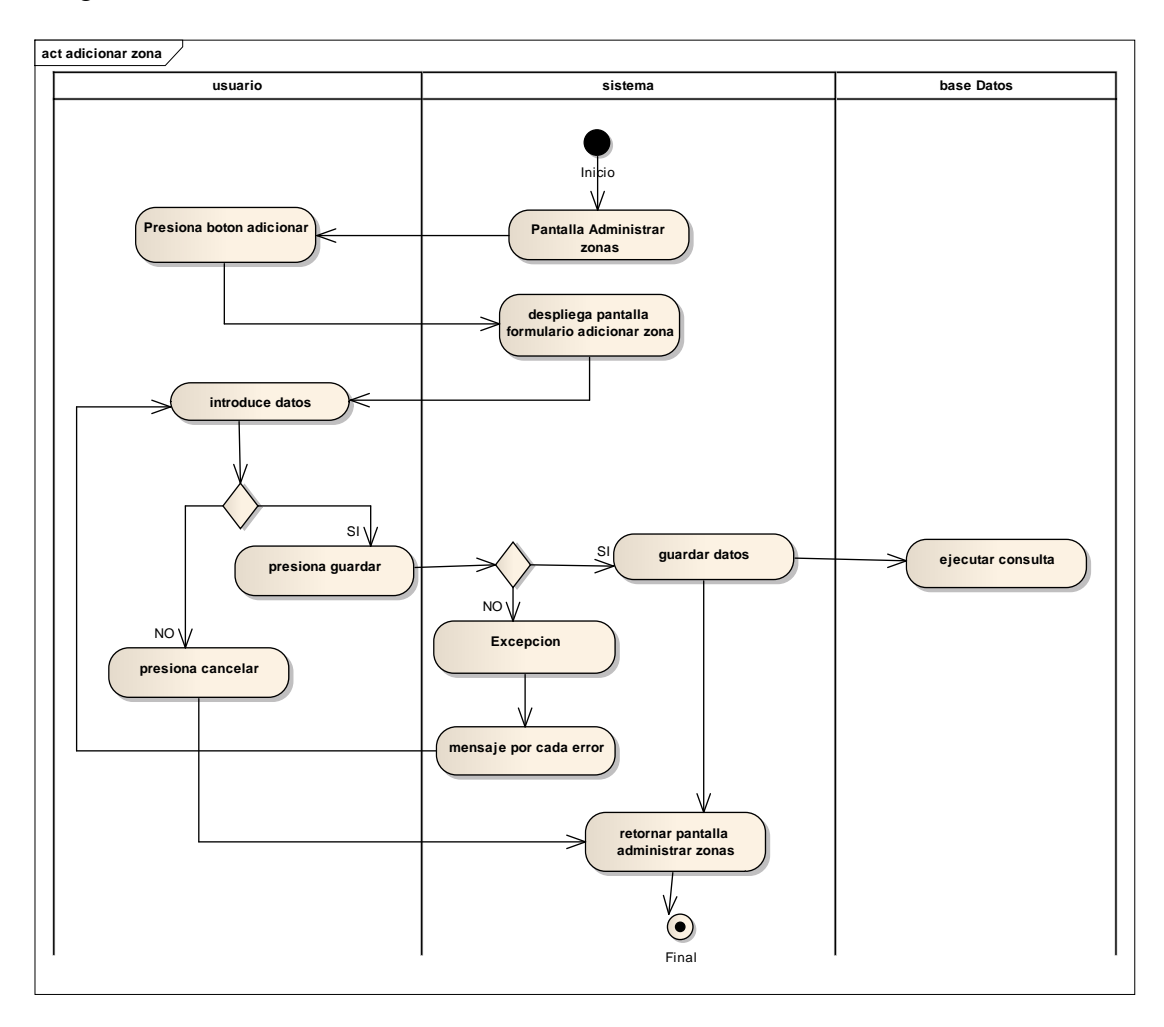

Diagrama de Actividades Caso de uso Adicionar Zona

**Fig. 91 Diagrama de Actividades Caso de uso Adicionar Zona**

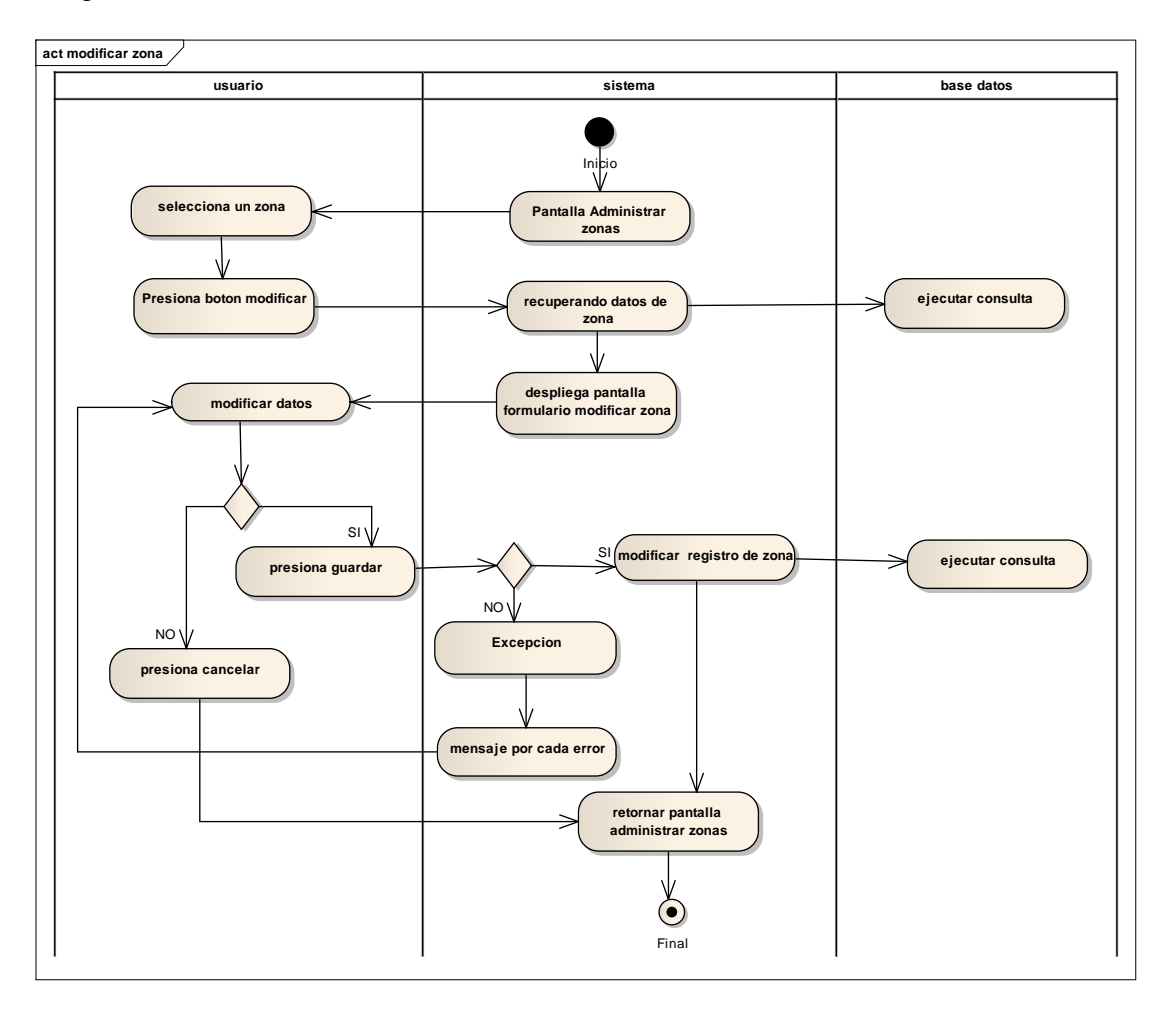

Diagrama de Actividades Caso de uso Modificar Zona

**Fig. 92 Diagrama de Actividades Caso de uso Modificar Zona**

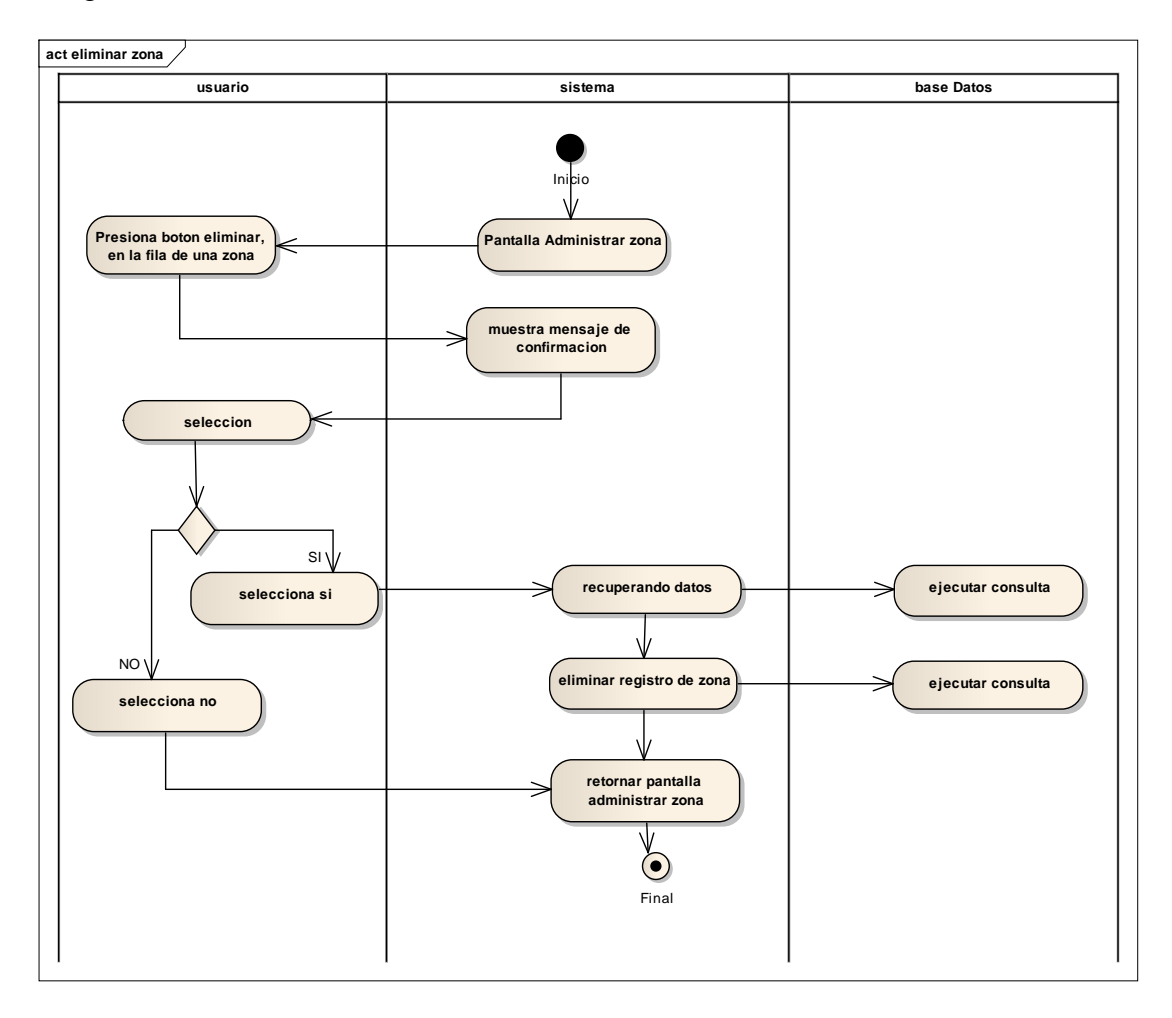

Diagrama de Actividades Caso de uso Eliminar Zona

**Fig. 93 Diagrama de Actividades Caso de uso Eliminar Zona**

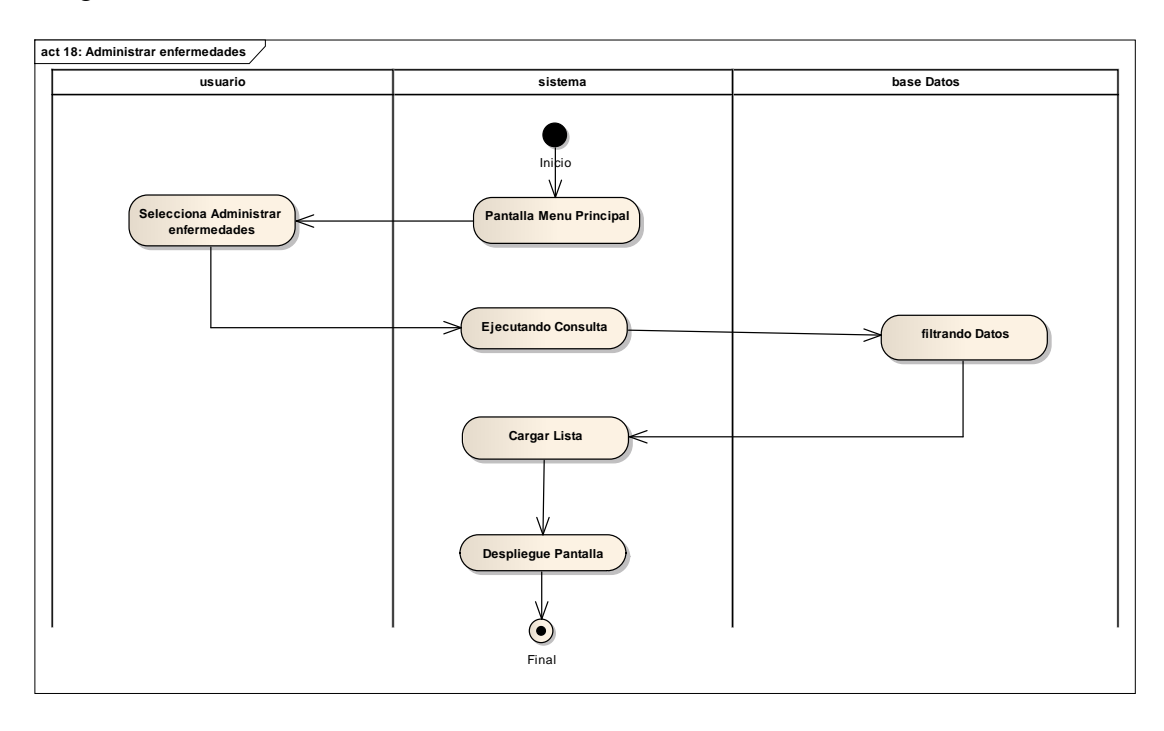

Diagrama de Actividades Caso de uso Administrar Enfermedades

**Fig. 94 Diagrama de Actividades Caso de uso Administrar Enfermedades**

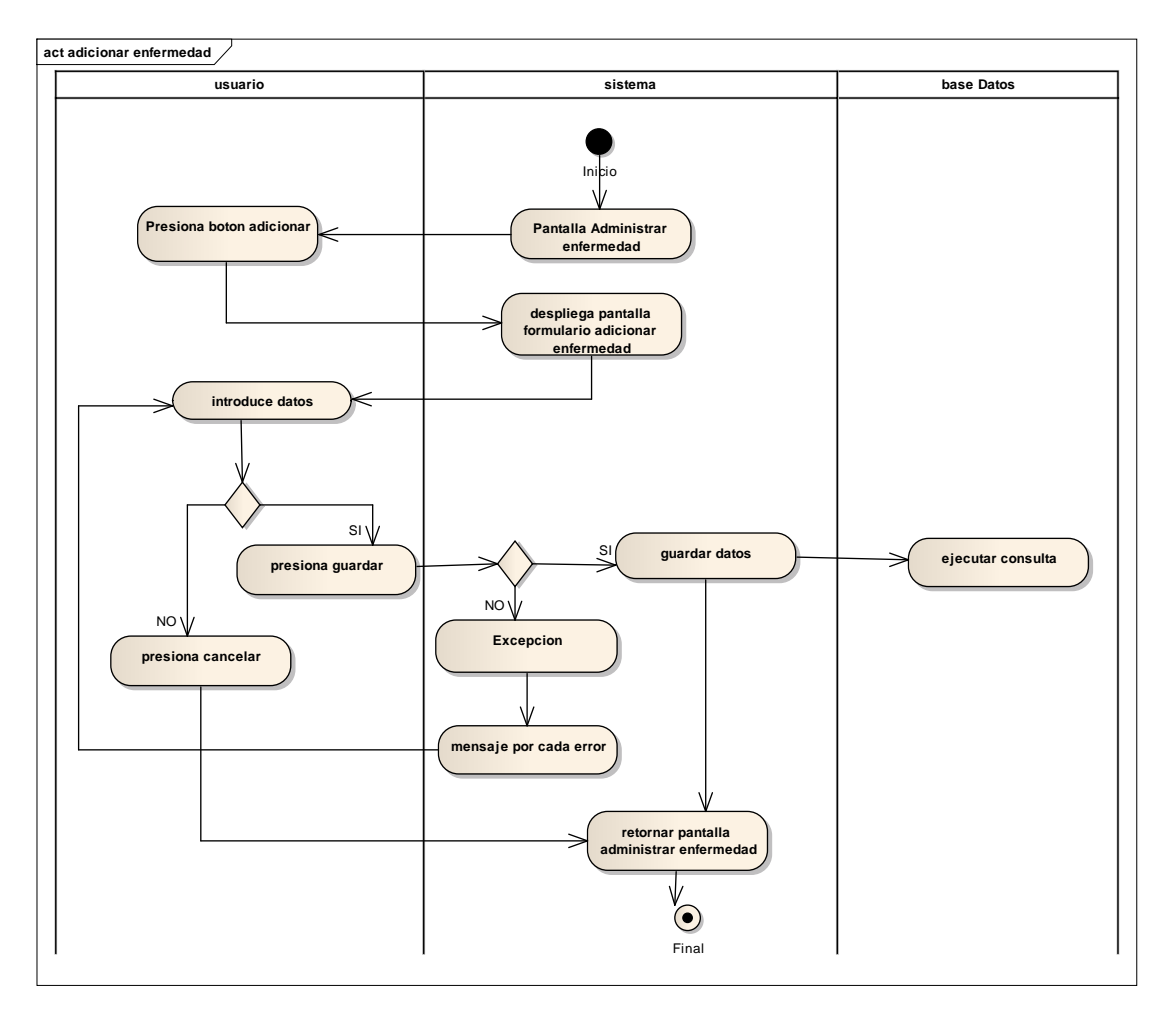

Diagrama de Actividades Caso de uso Adicionar Enfermedad

**Fig. 95 Diagrama de Actividades Caso de uso Adicionar Enfermedad**

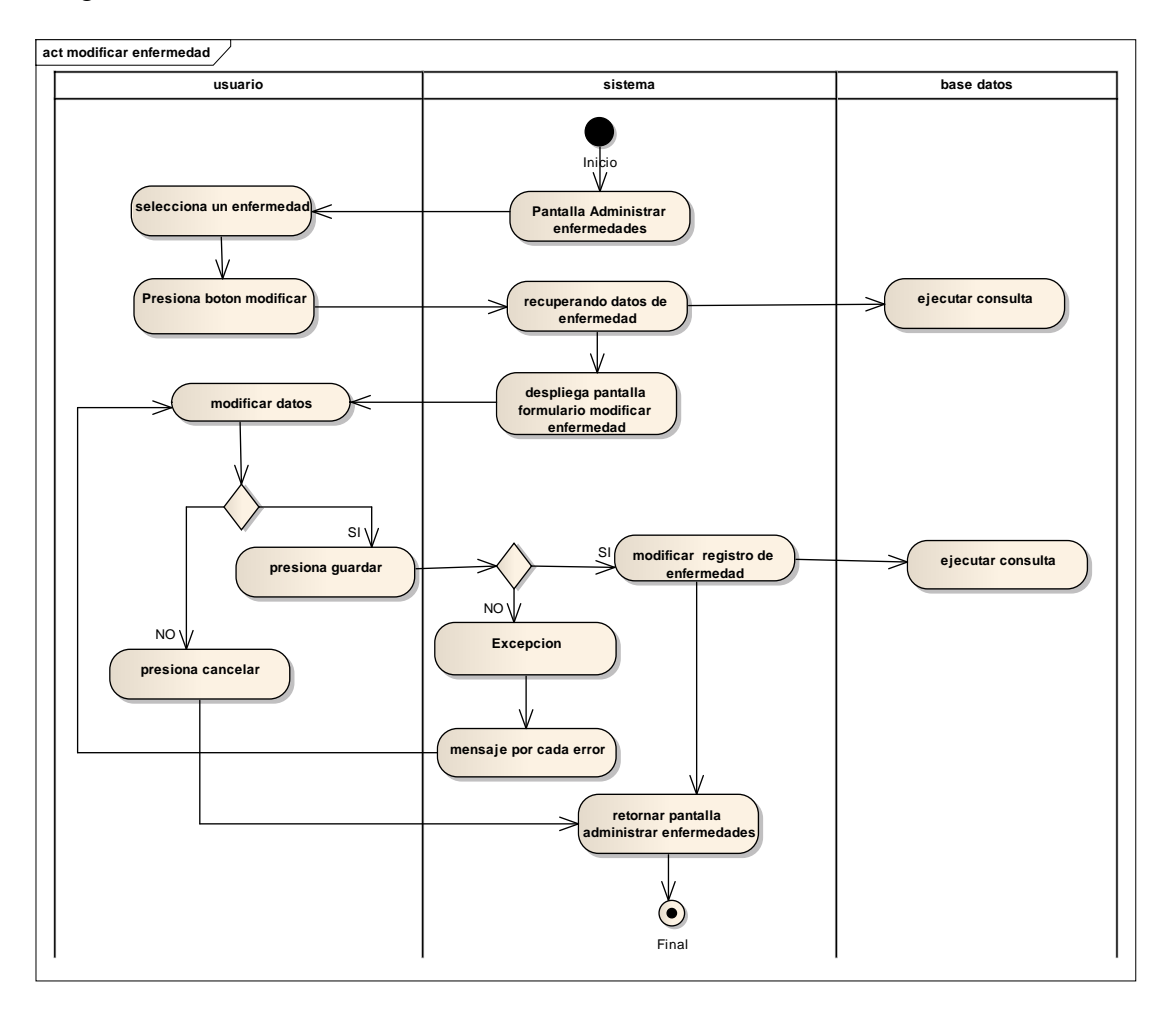

Diagrama de Actividades Caso de uso Modificar Enfermedad

**Fig. 96 Diagrama de Actividades Caso de uso Modificar Enfermedad**

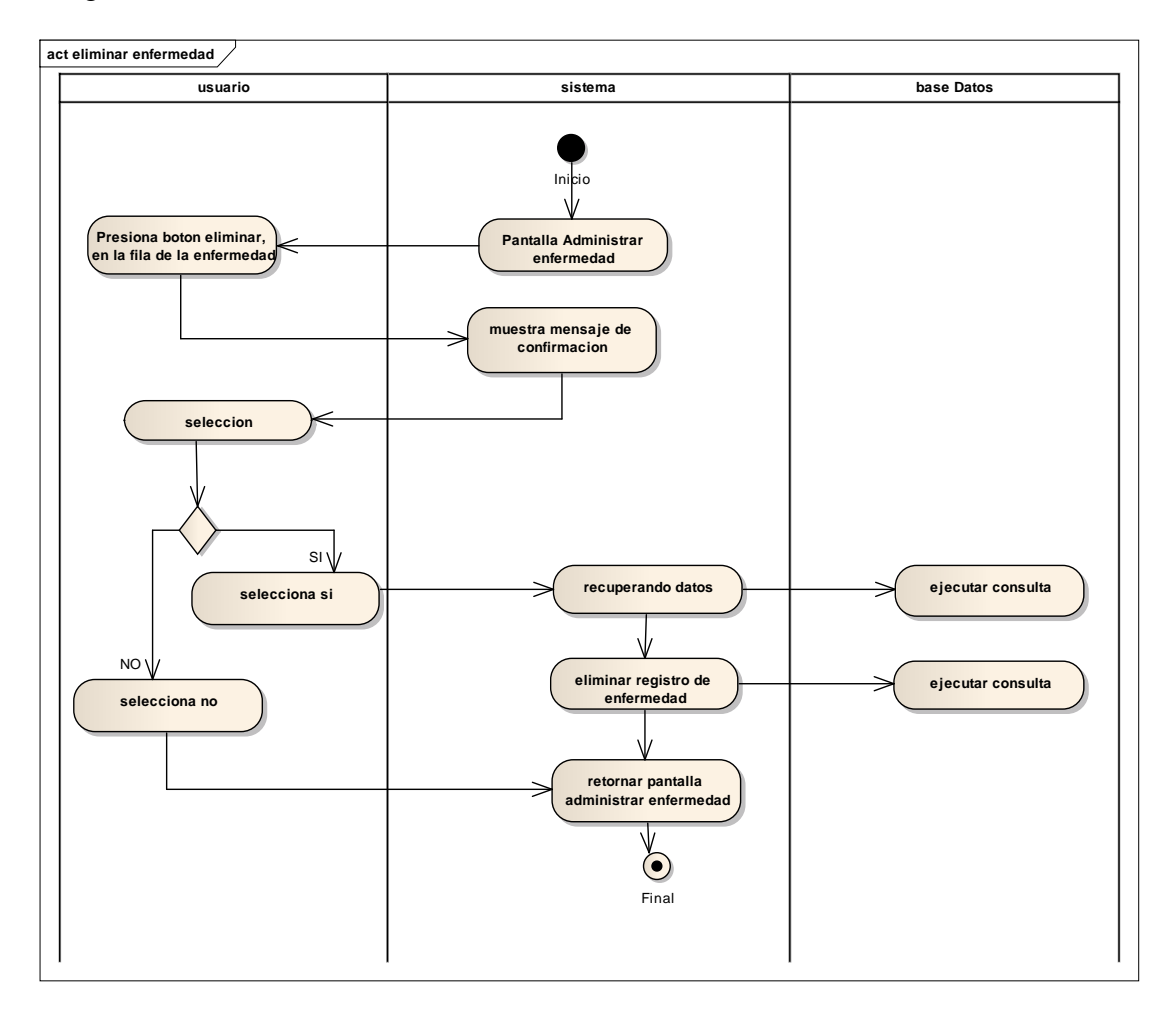

Diagrama de Actividades Caso de uso Eliminar Enfermedad

**Fig. 97 Diagrama de Actividades Caso de uso Eliminar Enfermedad**

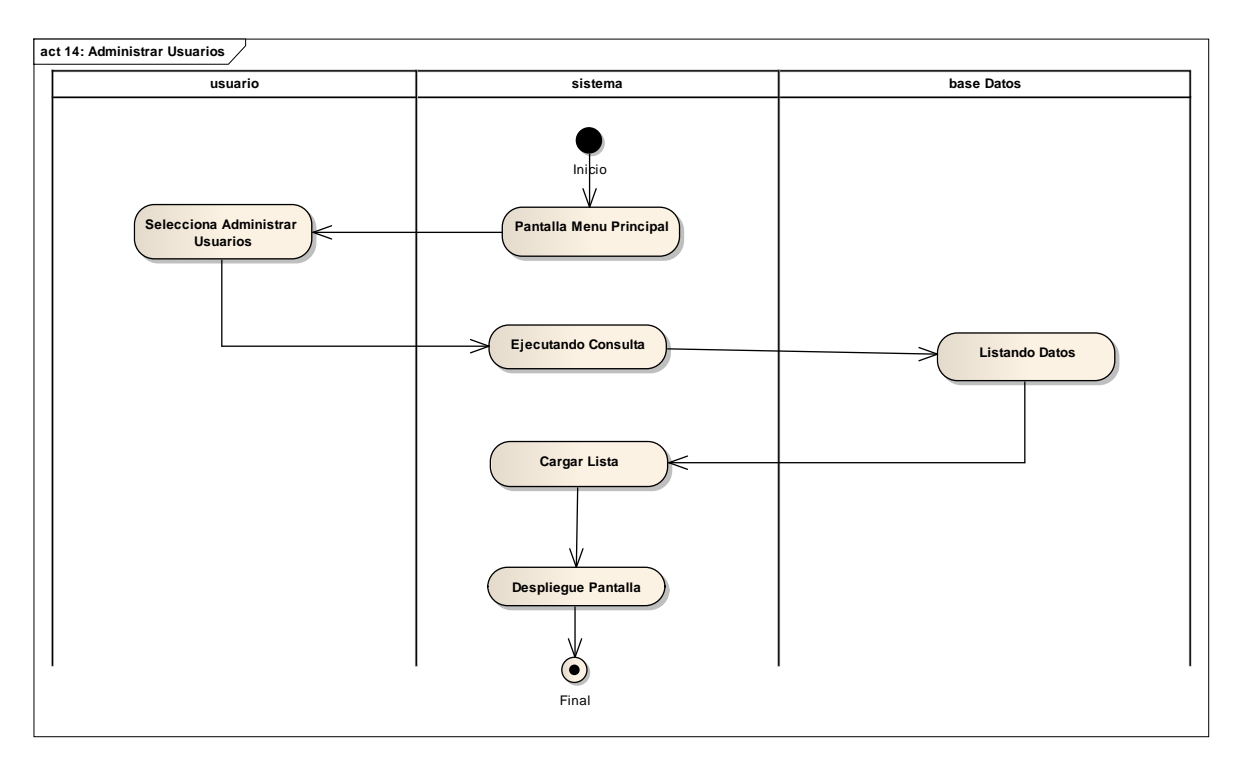

Diagrama de Actividades Caso de uso Administrar Usuarios

**Fig. 98 Diagrama de Actividades Caso de uso Administrar Usuarios**

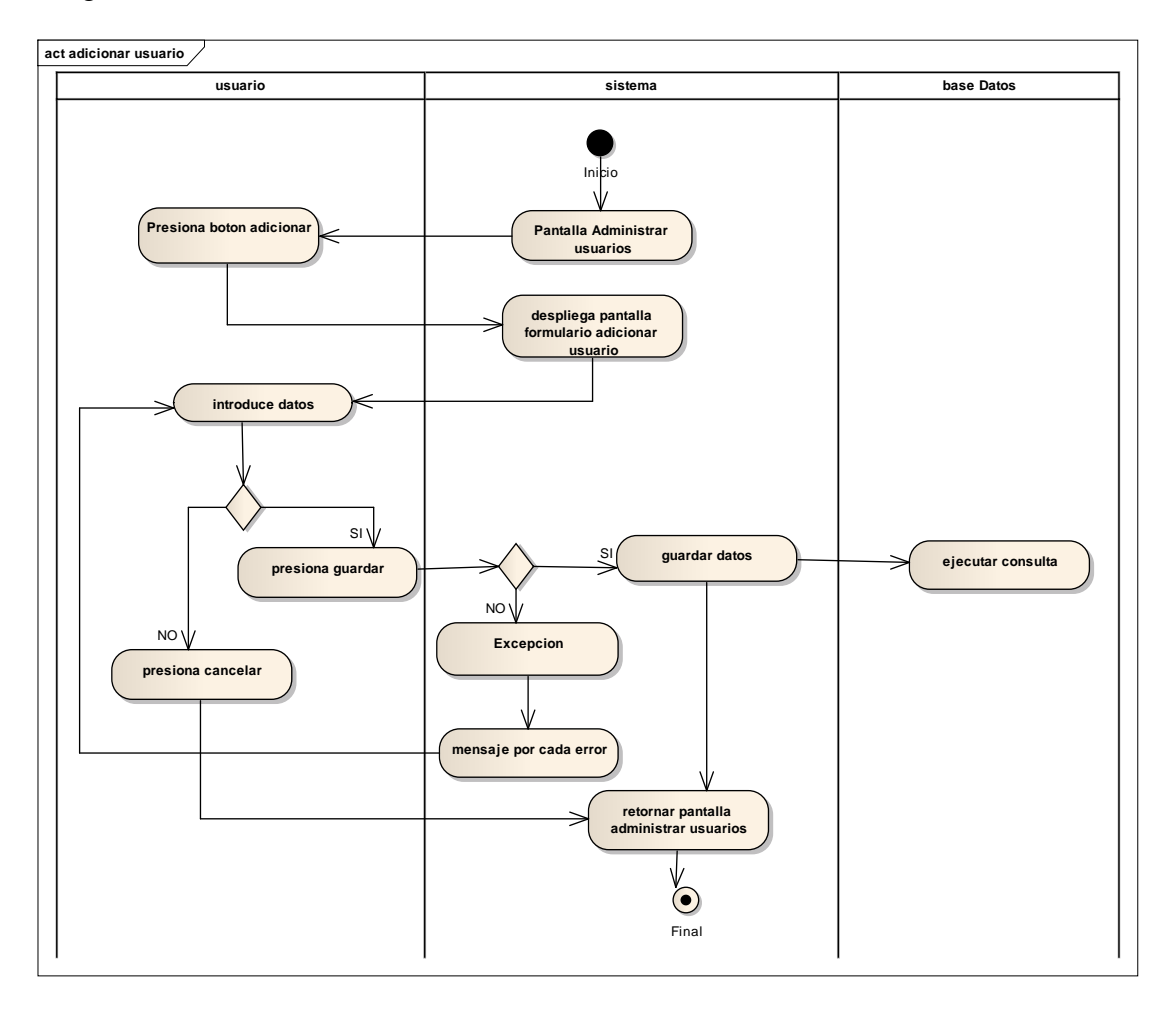

Diagrama de Actividades Caso de uso Adicionar Usuario

**Fig. 99 Diagrama de Actividades Caso de uso Adicionar Usuario**

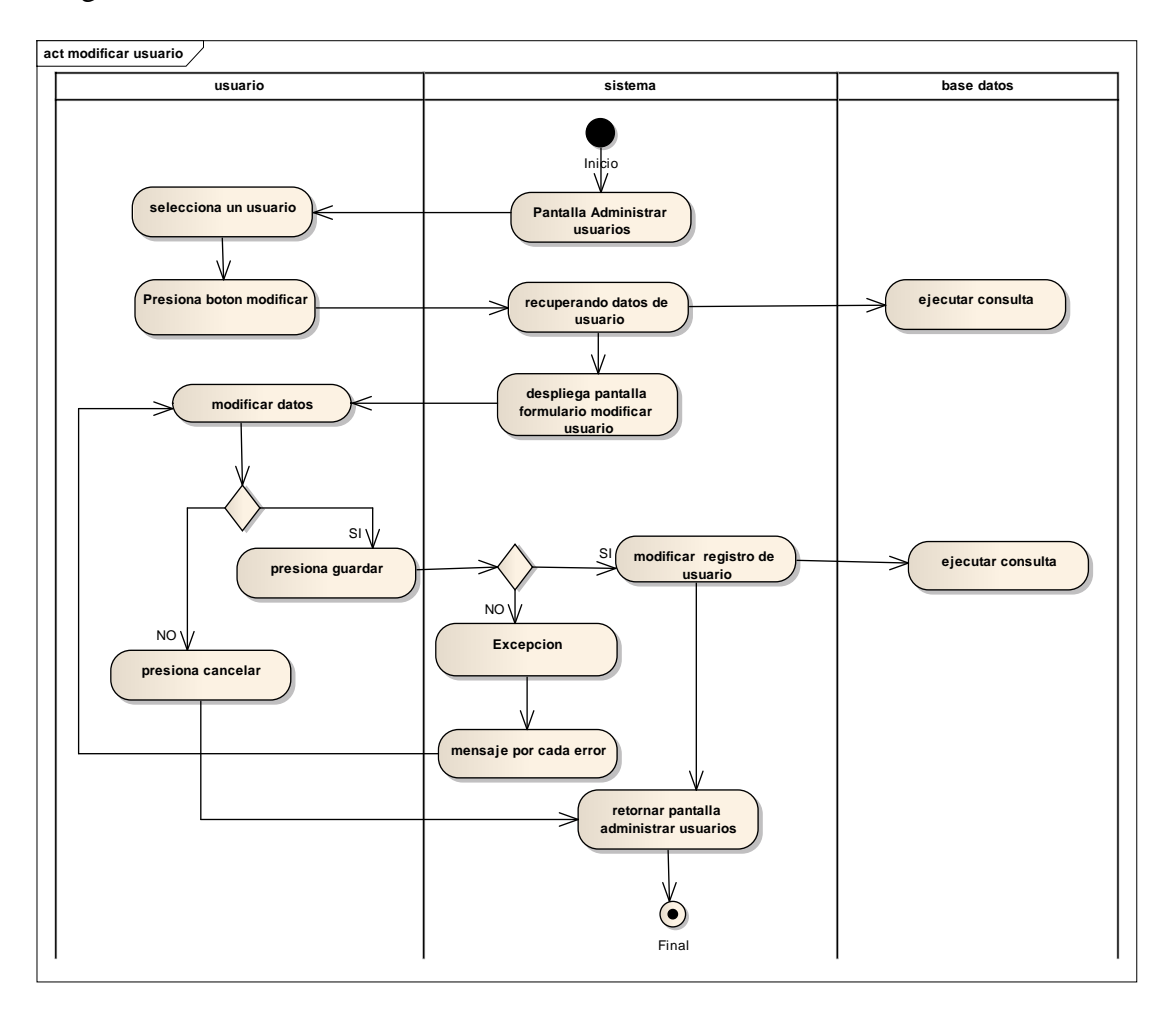

Diagrama de Actividades Caso de uso Modificar Usuario

**Fig. 100 Diagrama de Actividades Caso de uso Modificar Usuario**

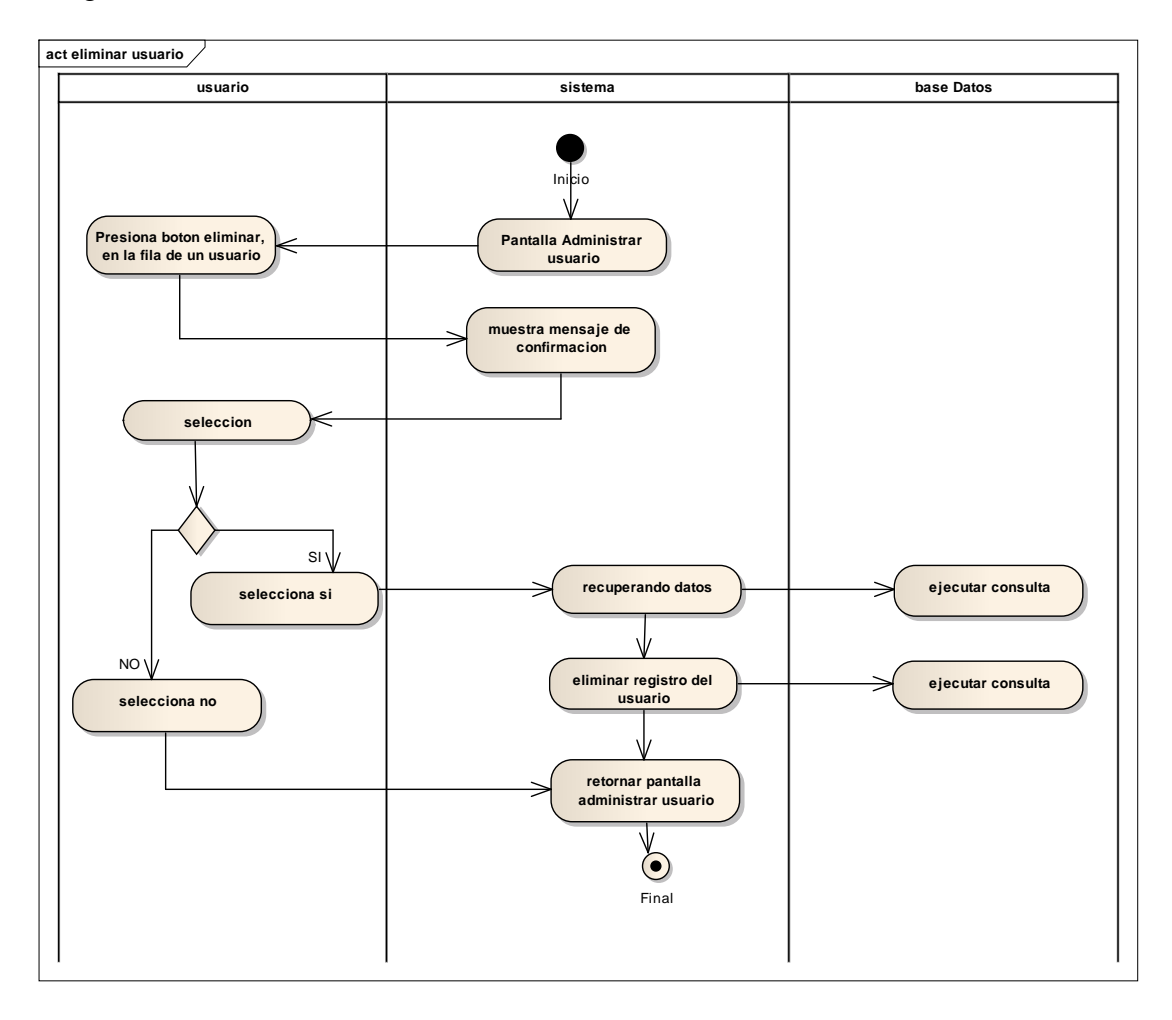

Diagrama de Actividades Caso de uso Eliminar Usuario

**Fig. 101 Diagrama de Actividades Caso de uso Eliminar Usuario**

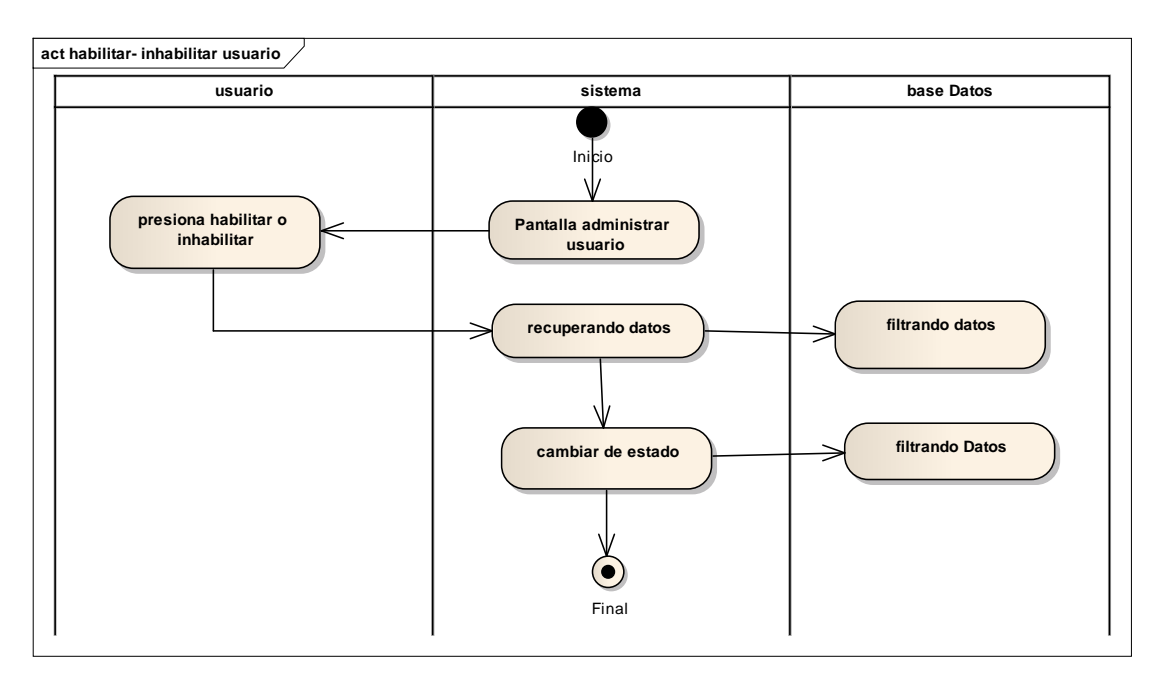

Diagrama de Actividades Caso de uso Habilitar e Inhabilitar Usuario

**Fig. 102 Diagrama de Actividades Caso de uso Habilitar e Inhabilitar Usuario**

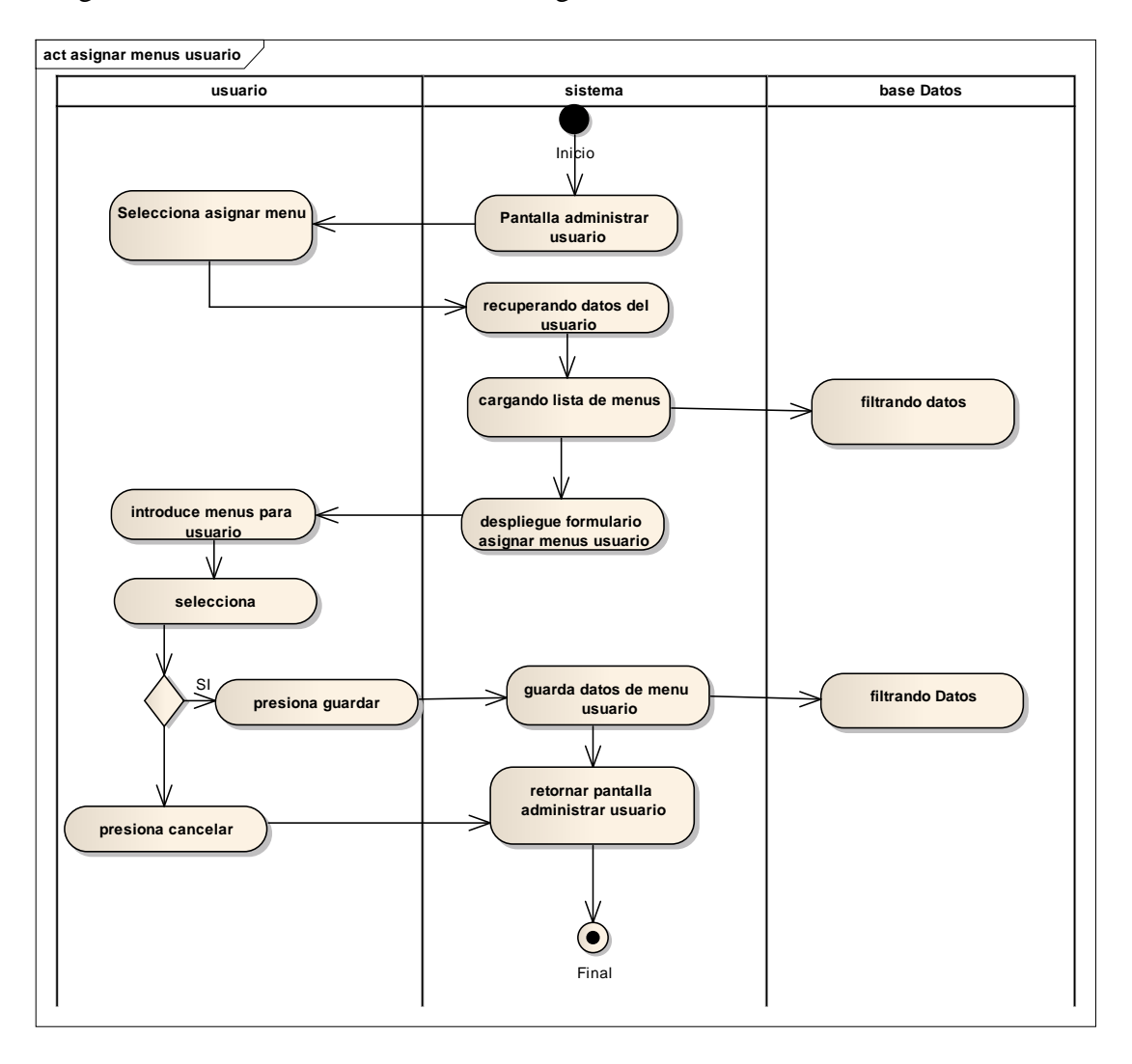

Diagrama de Actividades Caso de uso Asignar Menús – Usuario

**Fig. 103 Diagrama de Actividades Caso de uso Asignar Menús – Usuario**

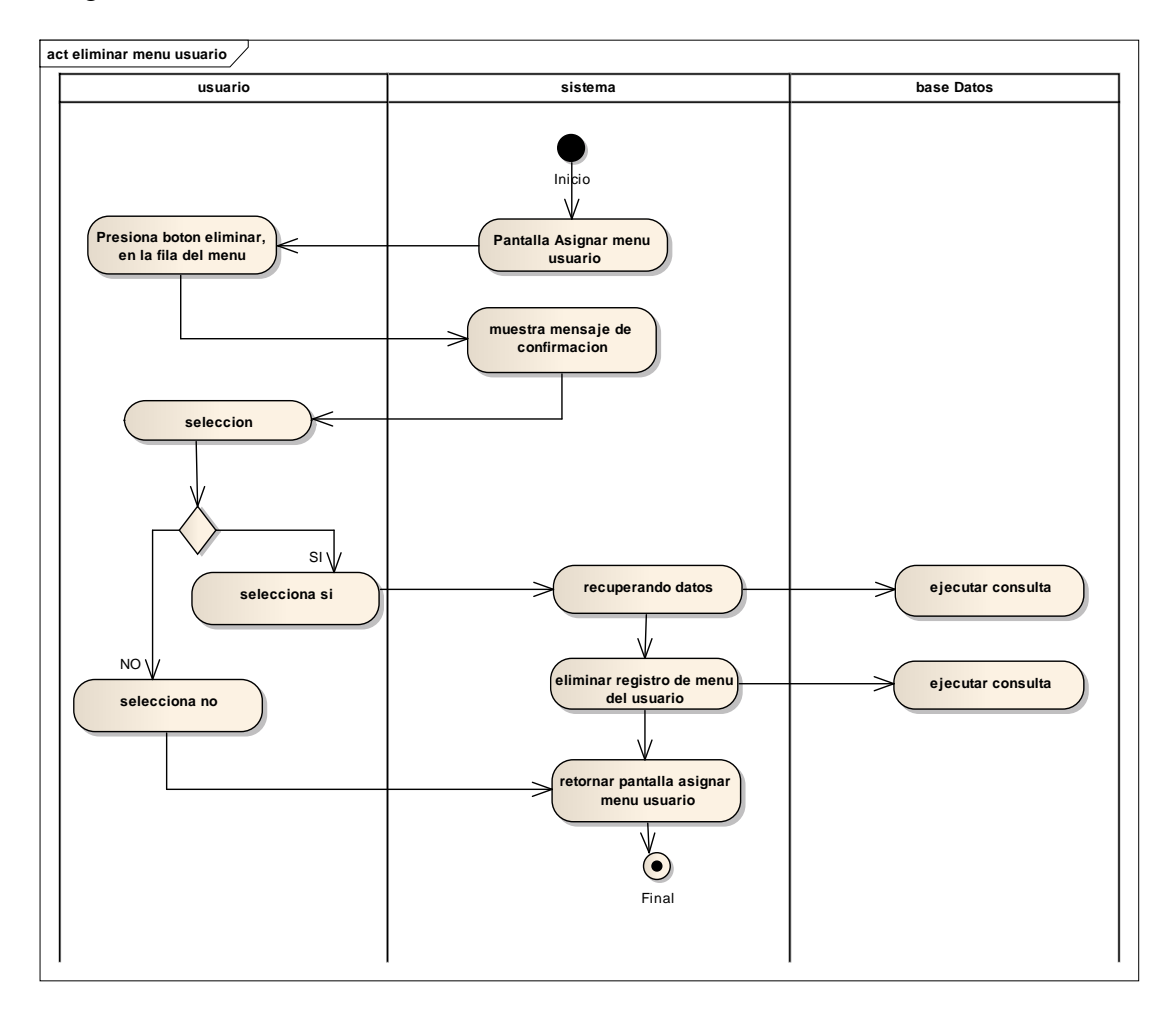

Diagrama de Actividades Caso de uso Eliminar Menús – Usuario

**Fig. 104 Diagrama de Actividades Caso de uso Eliminar Menús – Usuario**
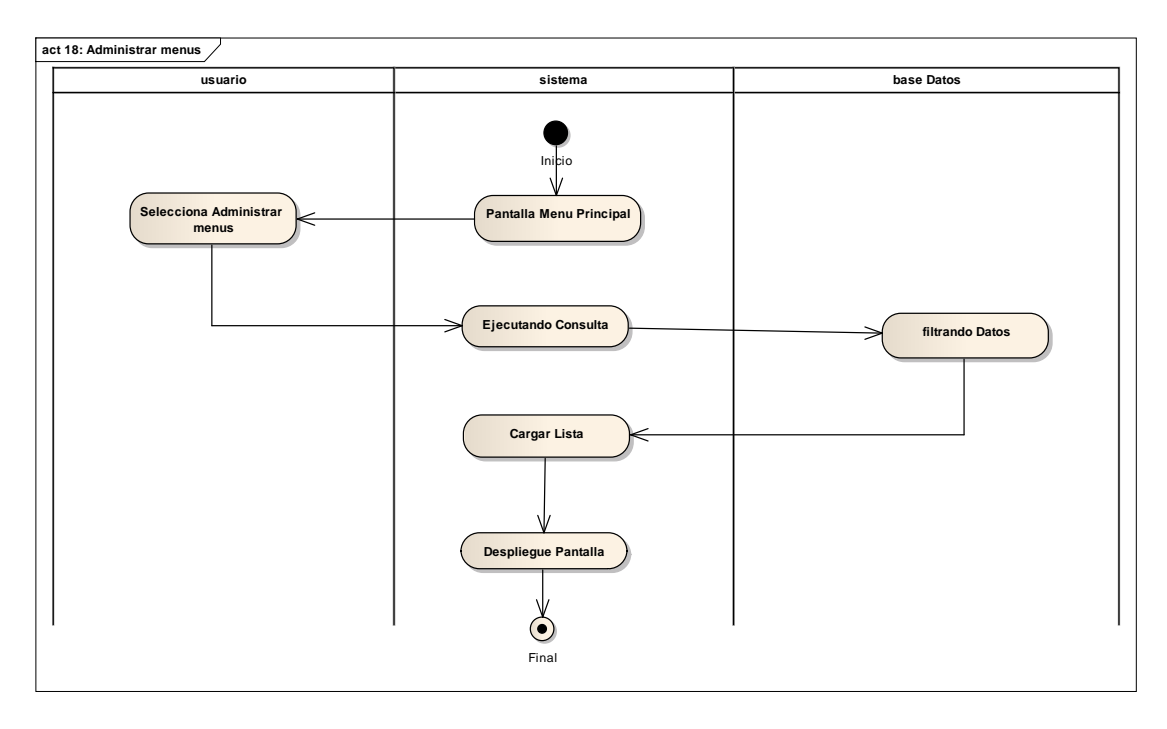

Diagrama de Actividades Caso de uso Administrar Menús

**Fig. 105 Diagrama de Actividades Caso de uso Administrar Menús**

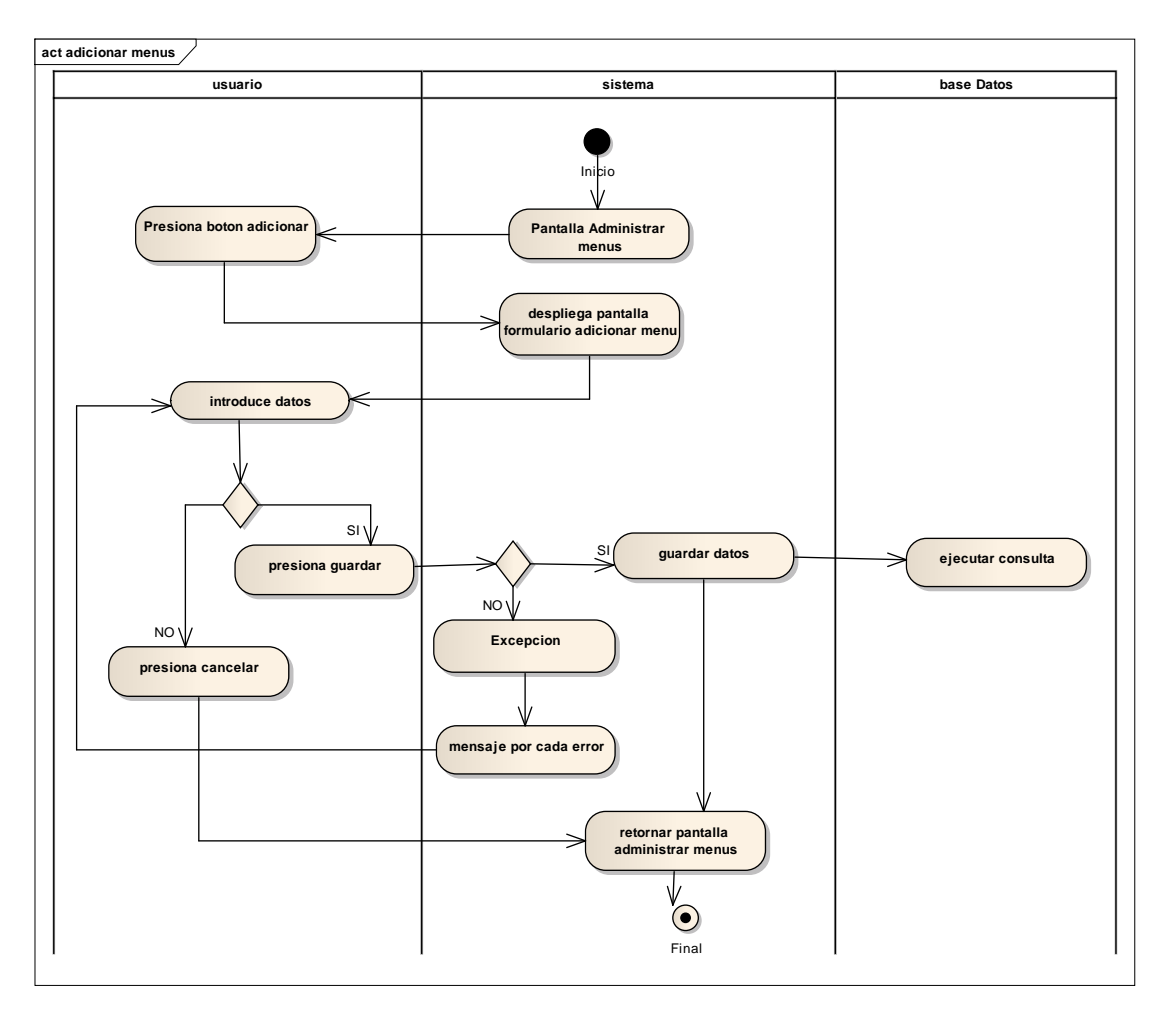

Diagrama de Actividades Caso de uso Adicionar Menú

**Fig. 106 Diagrama de Actividades Caso de uso Adicionar Menú**

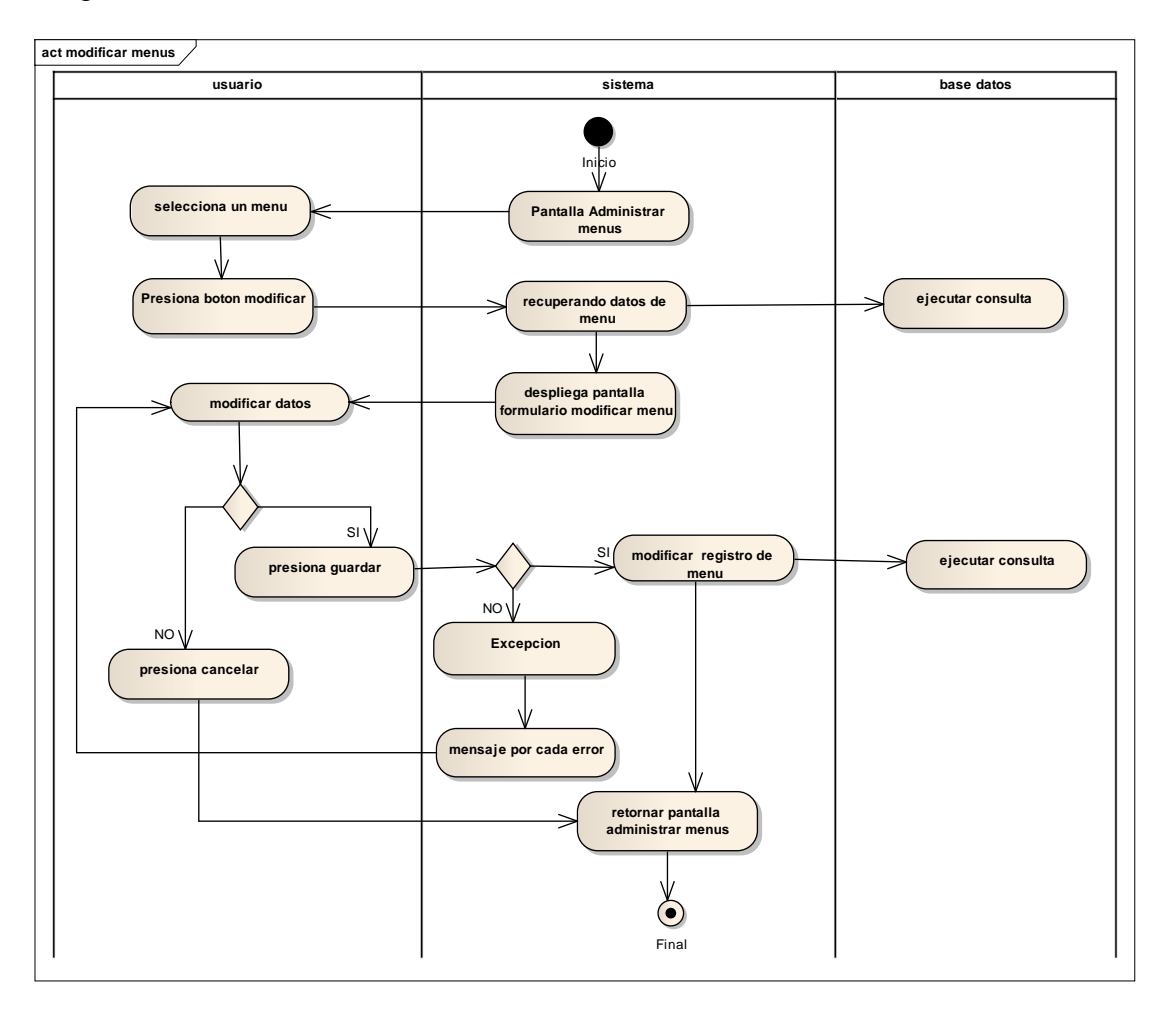

Diagrama de Actividades Caso de uso Modificar Menú

**Fig. 107 Diagrama de Actividades Caso de uso Modificar Menú**

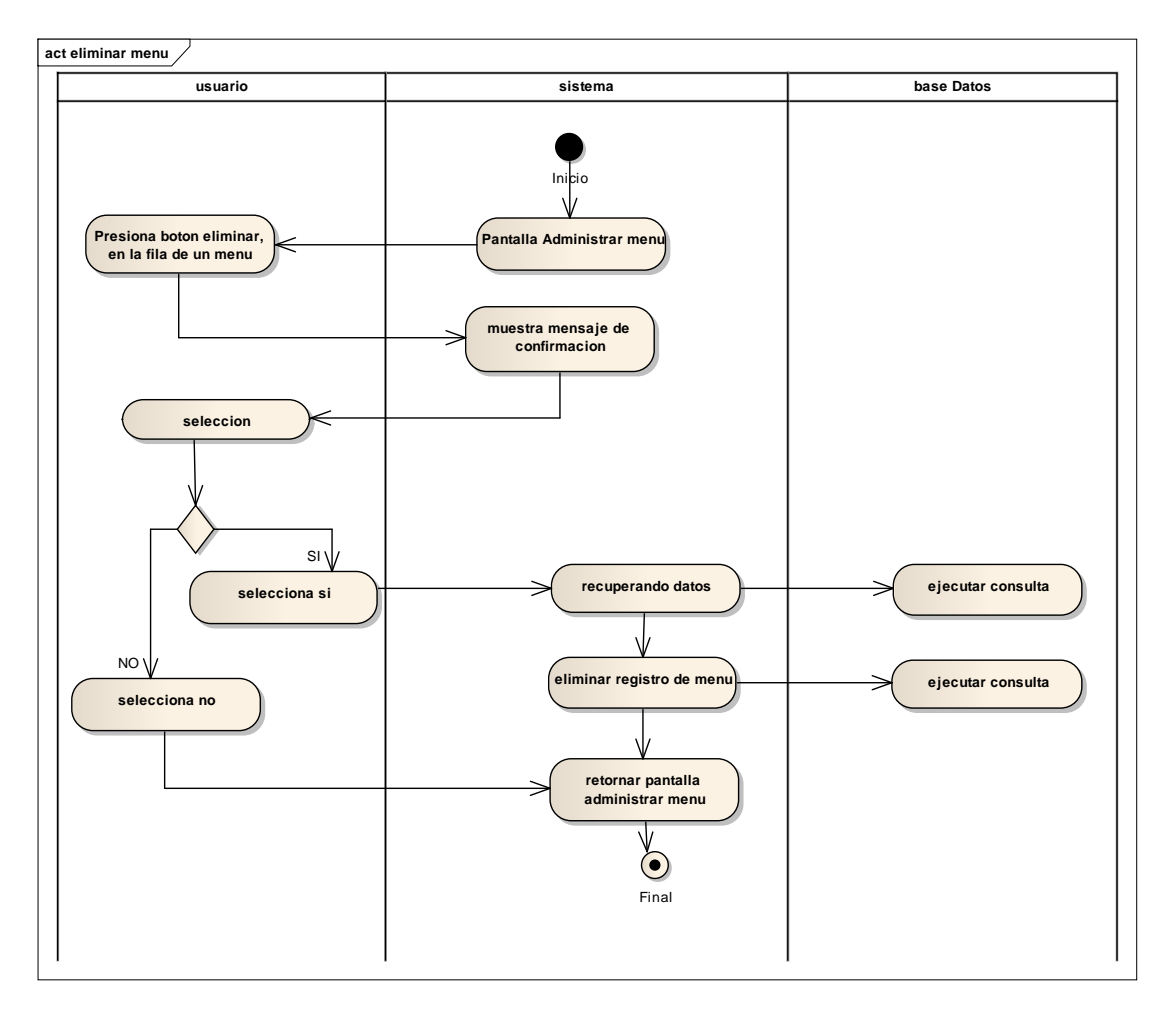

Diagrama de Actividades Caso de uso Eliminar Menú

**Fig. 108 Diagrama de Actividades Caso de uso Eliminar Menú**

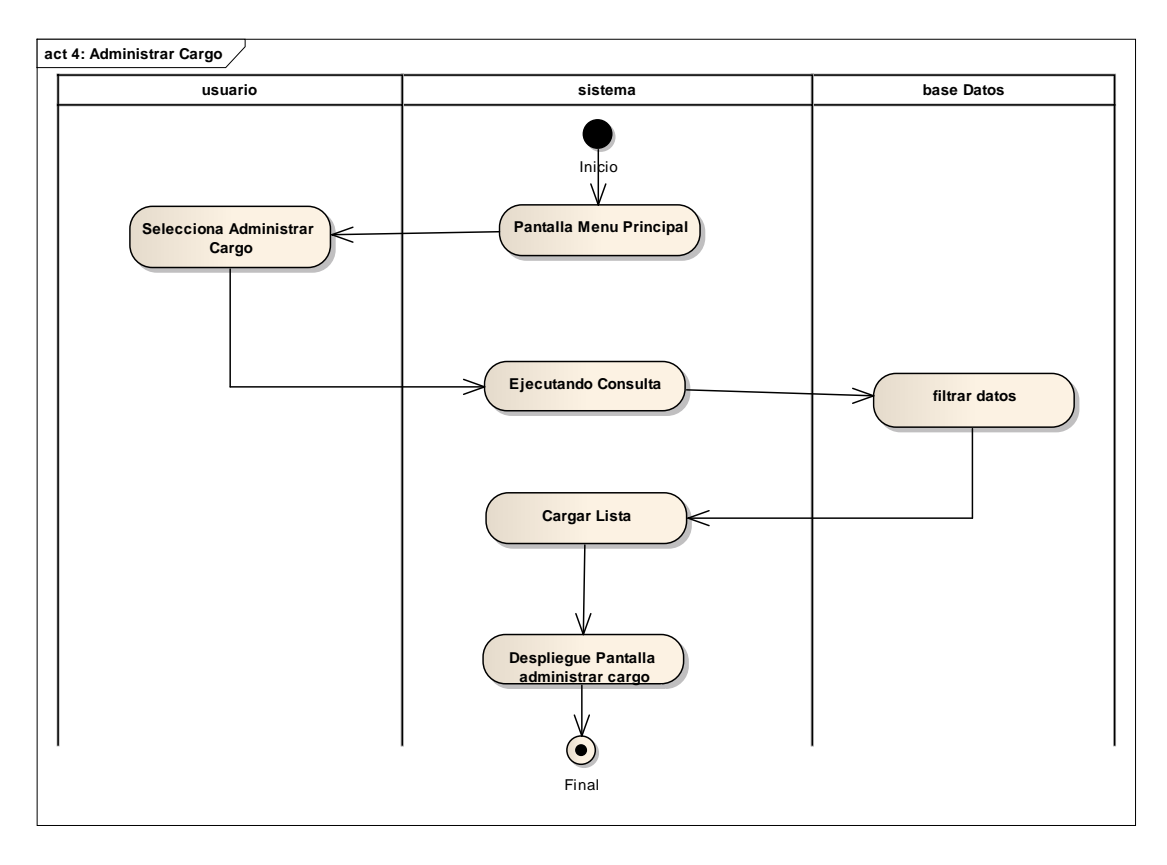

Diagrama de Actividades Caso de uso Administrar Cargos

**Fig. 109 Diagrama de Actividades Caso de uso Administrar Cargos**

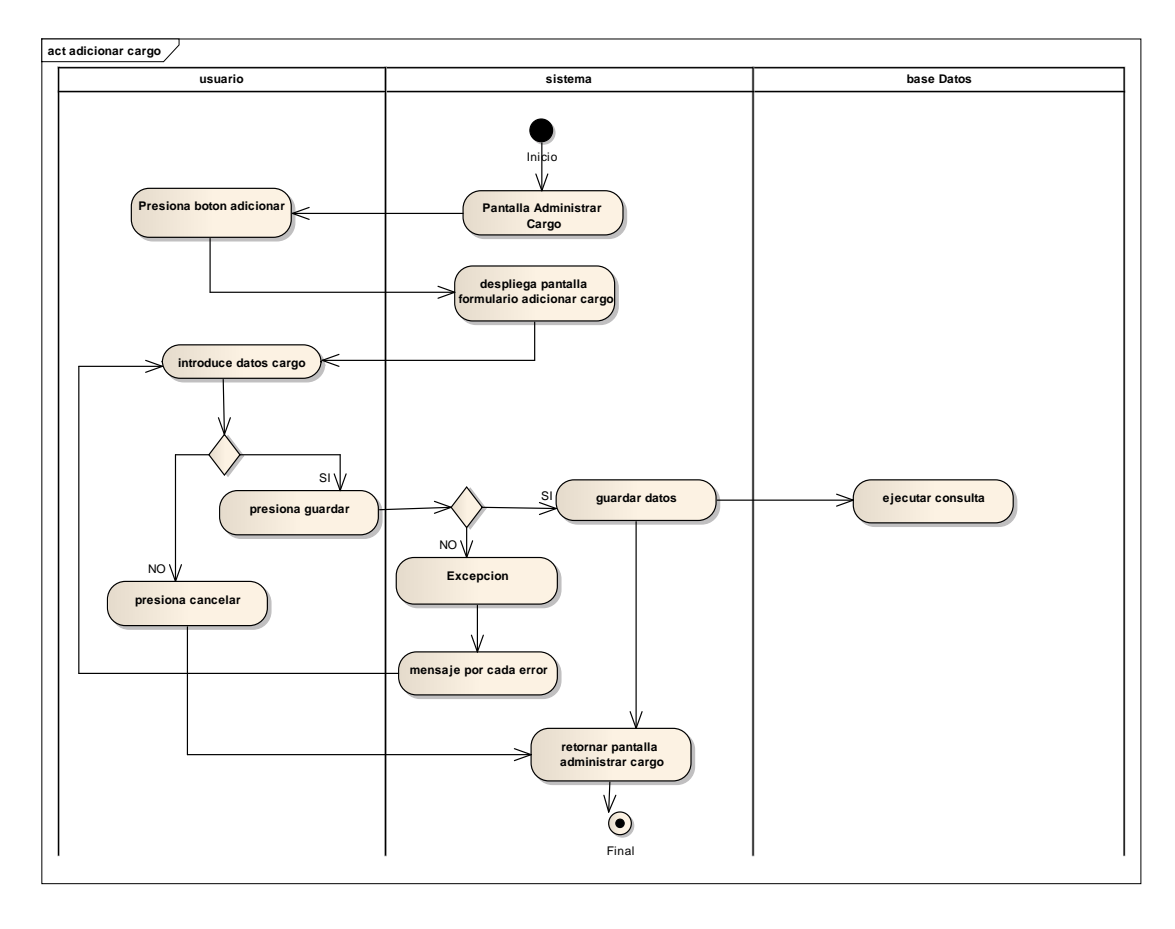

Diagrama de Actividades Caso de uso Adicionar Cargo

**Fig. 110 Diagrama de Actividades Caso de uso Adicionar Cargo**

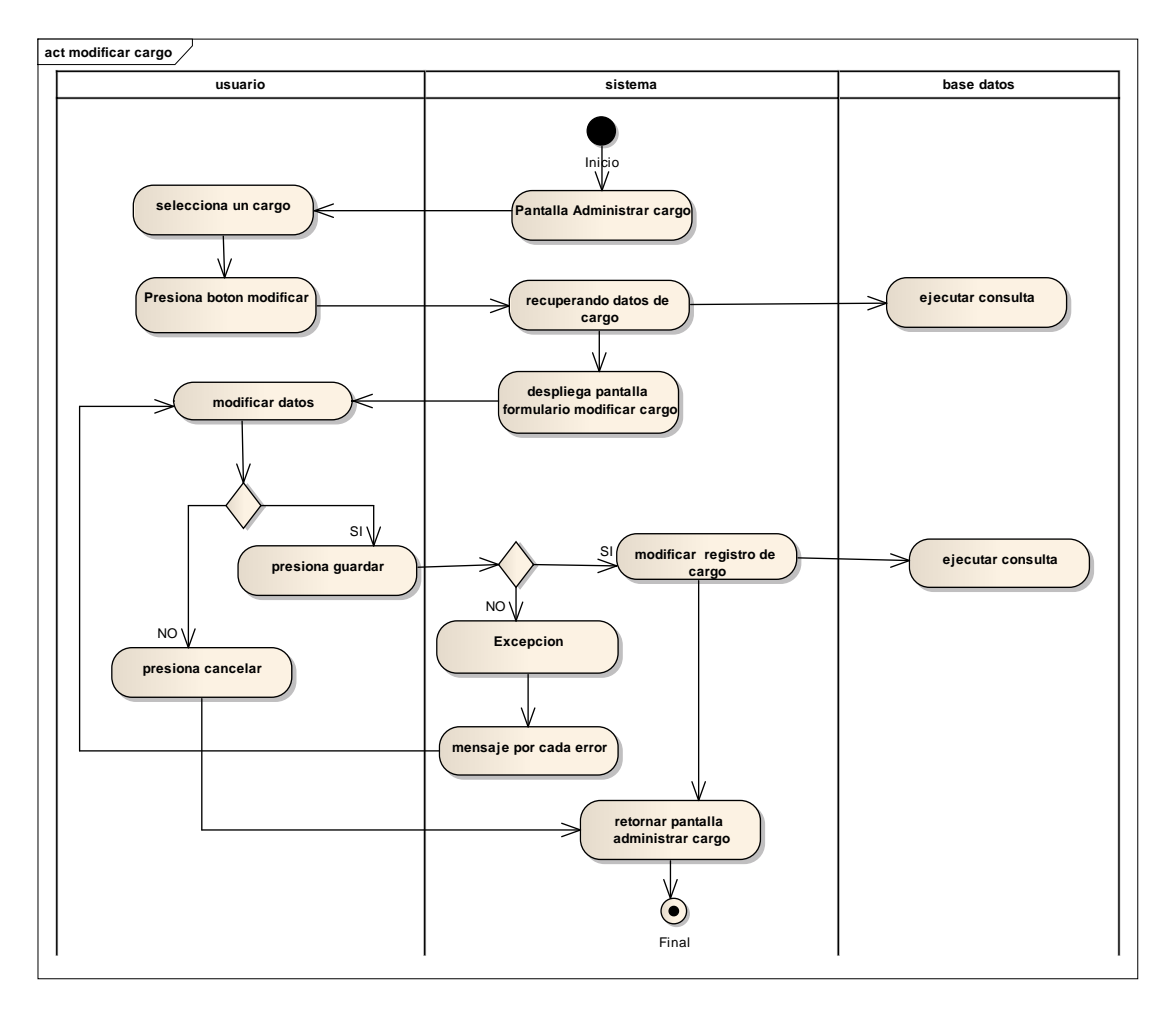

Diagrama de Actividades Caso de uso Modificar Cargo

**Fig. 111 Diagrama de Actividades Caso de uso Modificar Cargo**

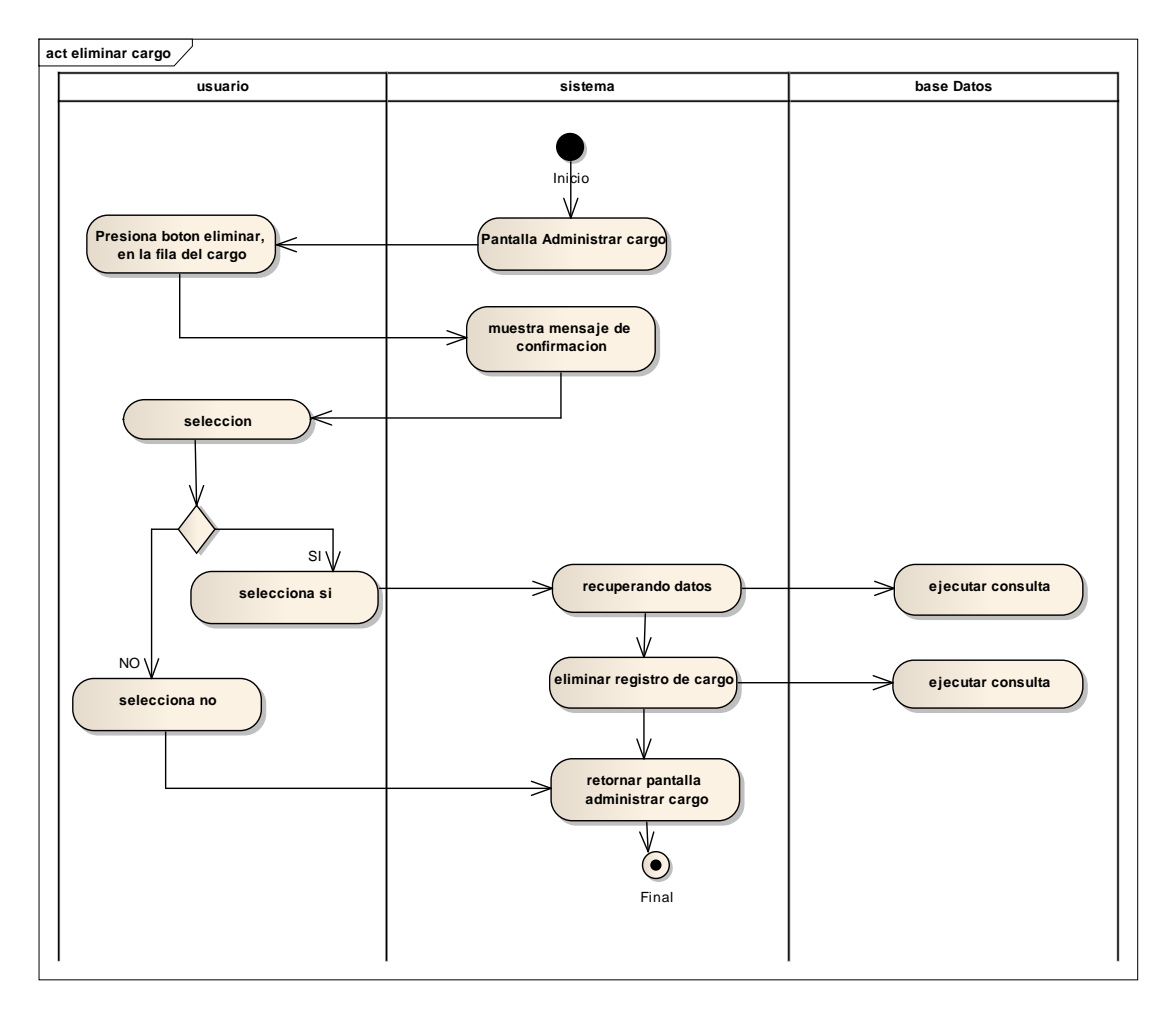

Diagrama de Actividades Caso de uso Eliminar Cargo

**Fig. 112 Diagrama de Actividades Caso de uso Eliminar Cargo**

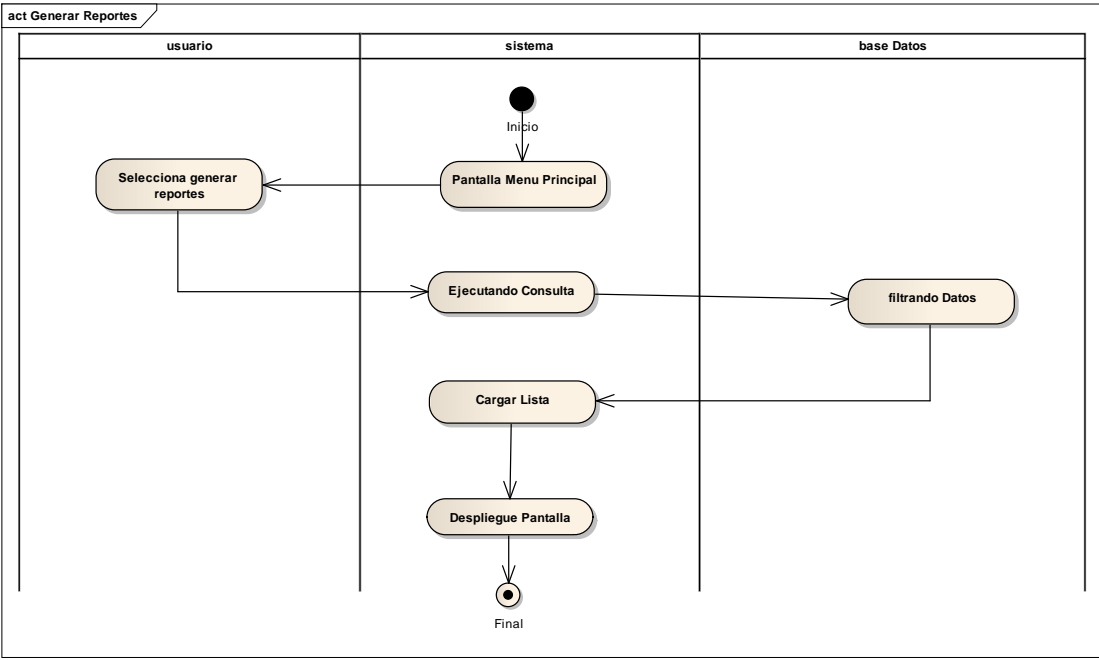

Diagrama de Actividades Caso de uso Generar Reportes

**Fig. 113 Diagrama de Actividades Caso de uso Generar Reportes**

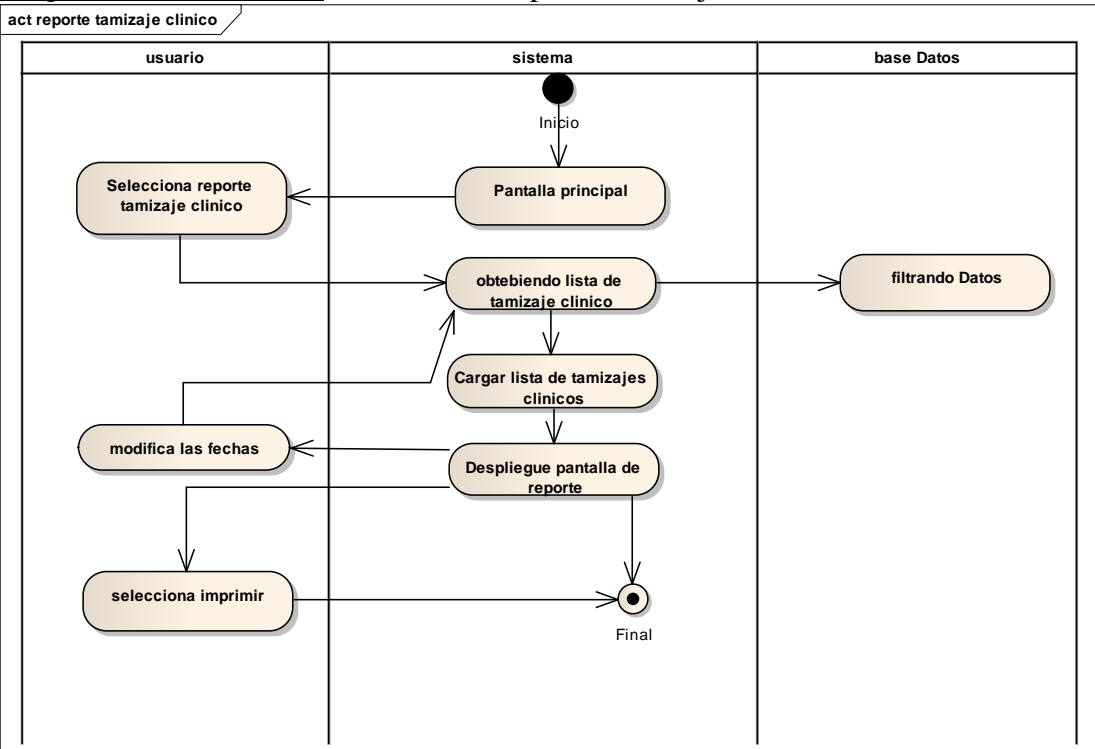

Diagrama de Actividades Caso de uso Reporte Tamizaje Clínico

**Fig. 114 Diagrama de Actividades Caso de uso Reporte Tamizaje Clínico**

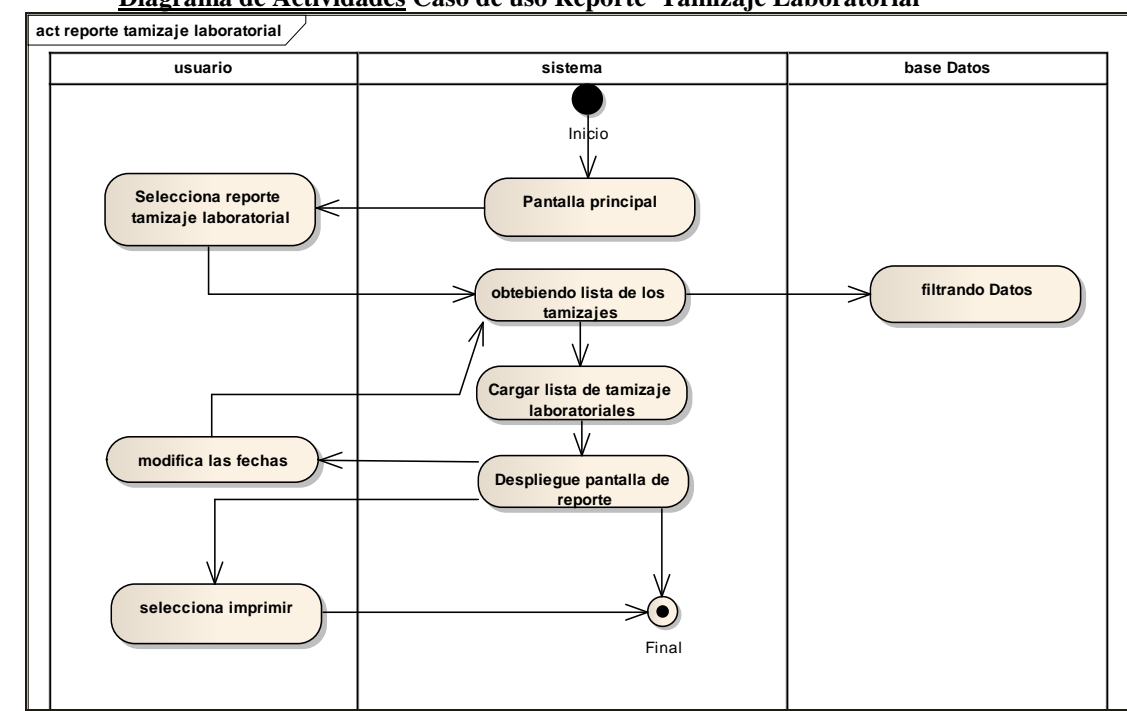

**Diagrama de Actividades Caso de uso Reporte Tamizaje Laboratorial**

**Fig. 115 Diagrama de Actividades Caso de uso Reporte Tamizaje Laboratorial** Diagrama de Actividades Caso de uso Reporte Extracciones

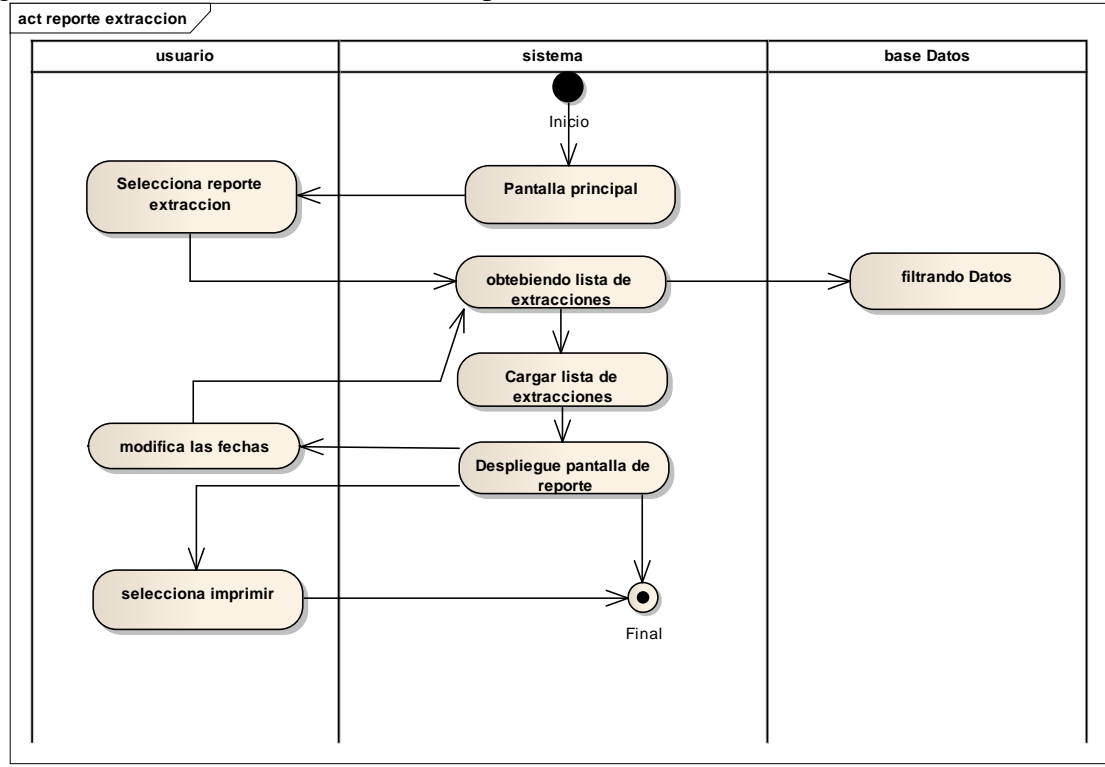

**Fig. 116 Diagrama de Actividades Caso de uso Reporte Extracciones**

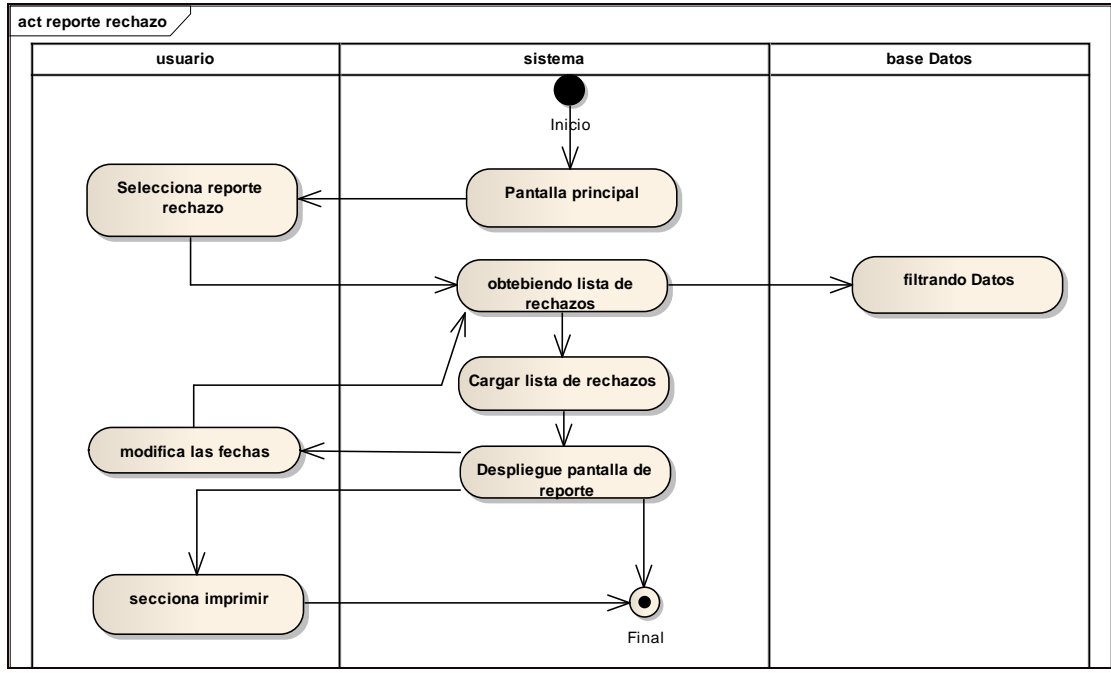

#### **Diagrama de Actividades Caso de uso Reporte Rechazo**

**Fig. 117 Diagrama de Actividades Caso de uso Reporte Rechazo**

Diagrama de Actividades Caso de uso Reporte Estadísticos

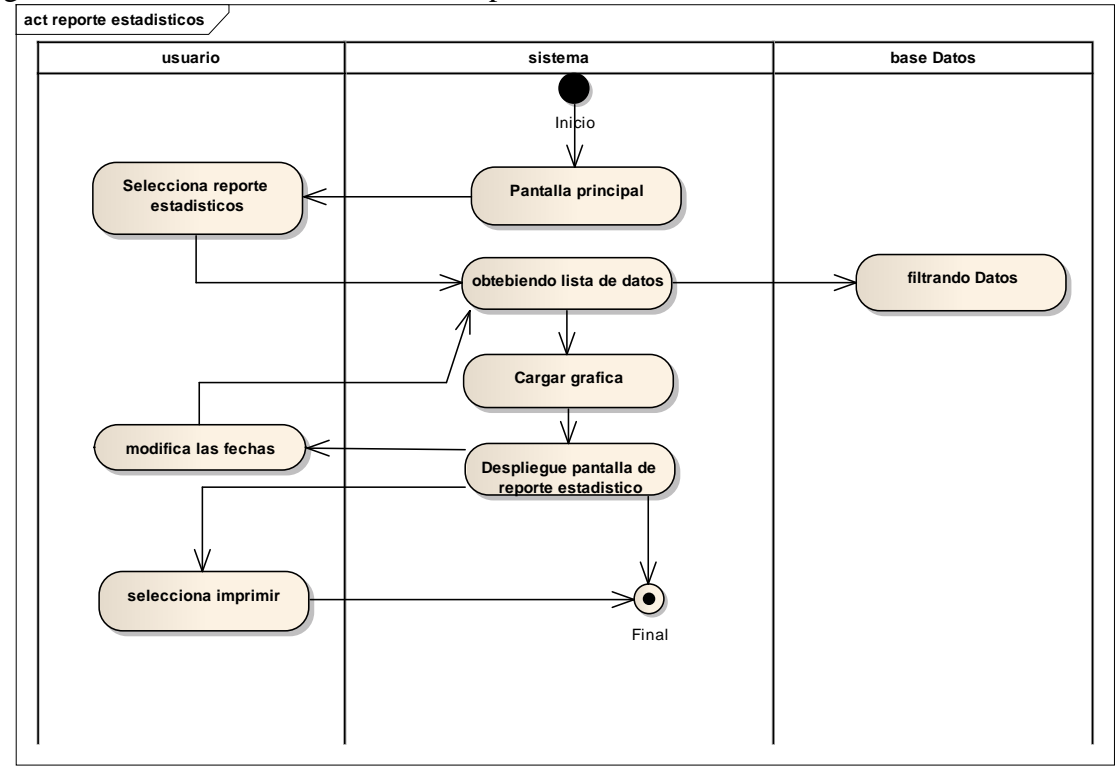

**Fig. 118 Diagrama de Actividades Caso de uso Reporte Estadísticos**

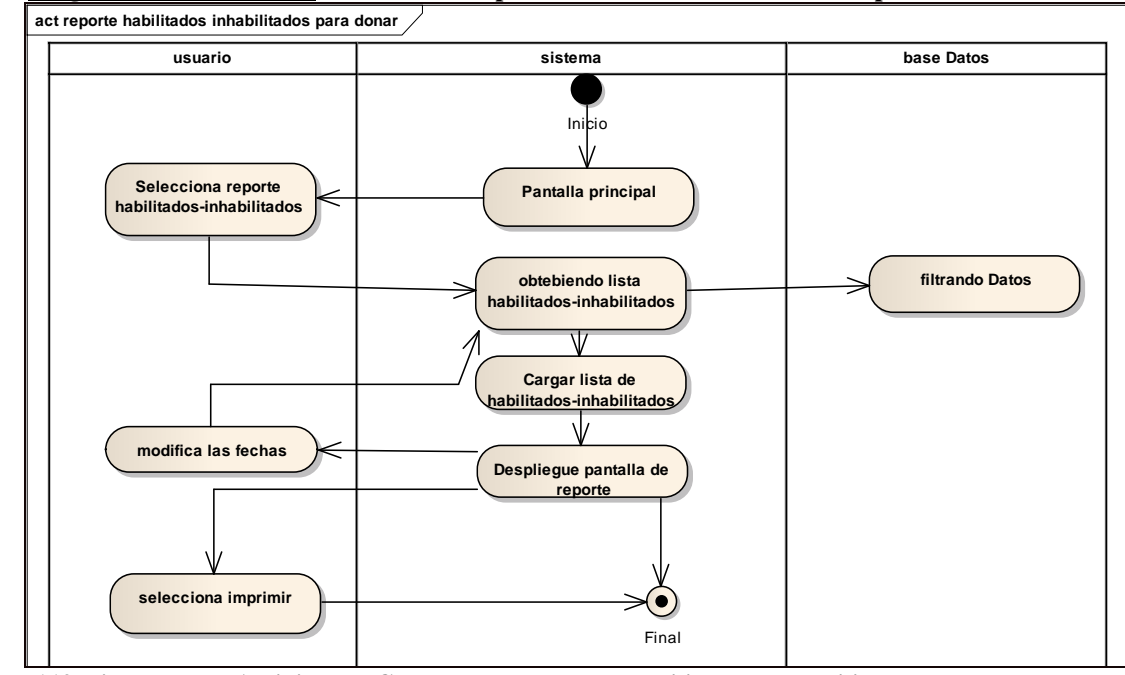

**Diagrama de Actividades Caso de uso Reporte Habilitados- Inhabilitados para Donar**

**Fig. 119 Diagrama de Actividades Caso de uso Reporte Habilitados- Inhabilitados para Donar**

Diagrama de Actividades Caso de uso Reporte Donantes Aptos – No Aptos

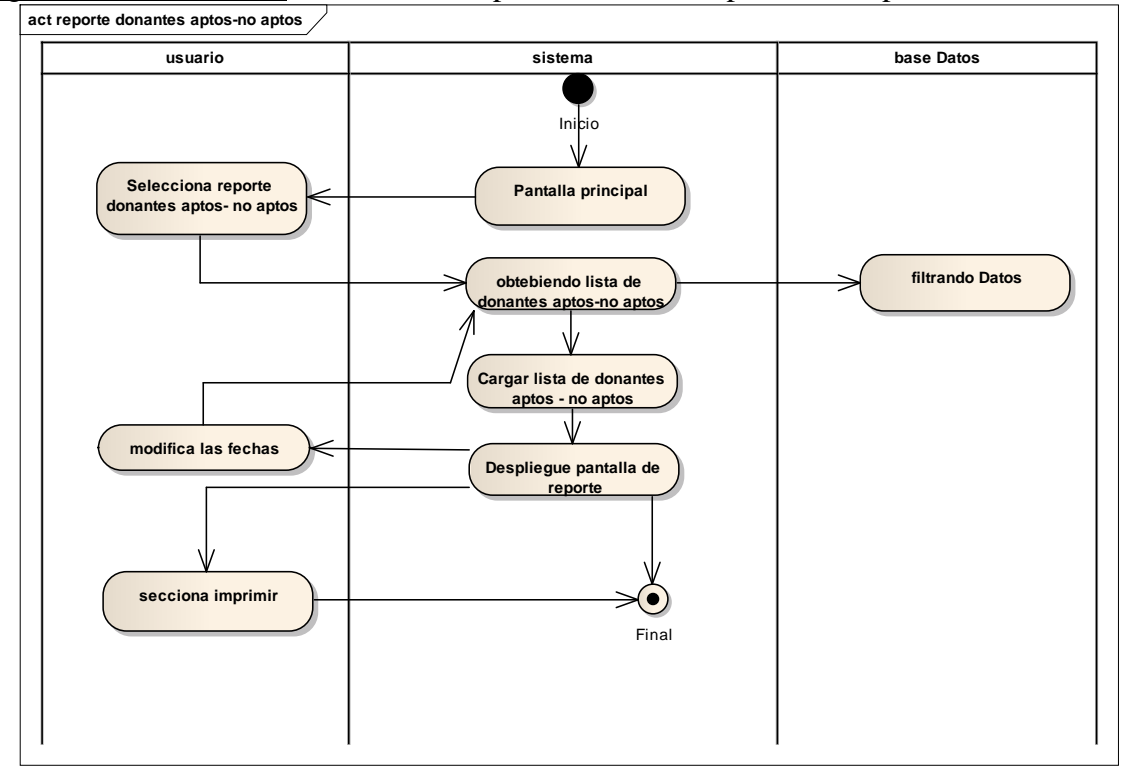

**Fig. 120 Diagrama de Actividades Caso de uso Reporte Donantes Aptos – No Aptos**

# **II.1.5. MODELADO DE DIAGRAMA DE INTERACCIÓN**

## **II.1.5.1. Introducción**

Los diagramas de interacción consisten en un conjunto de objetos y sus relaciones, incluyendo los mensajes que se pueden enviar entre ellos.

# **II.1.5.1.1. Propósito**

- Comprender la dinámica del sistema deseado para la organización
- $\triangleright$  Identificar clases de análisis y diseño

## **II.1.5.1.2.Alcance**

- Describir la dinámica de sistema en el tiempo de vida de las clases u objetos
- Definir un *diagrama de secuencia* para cada caso de uso del usuario.

# **II.1.5.2. Diagramas de Secuencias**

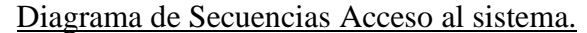

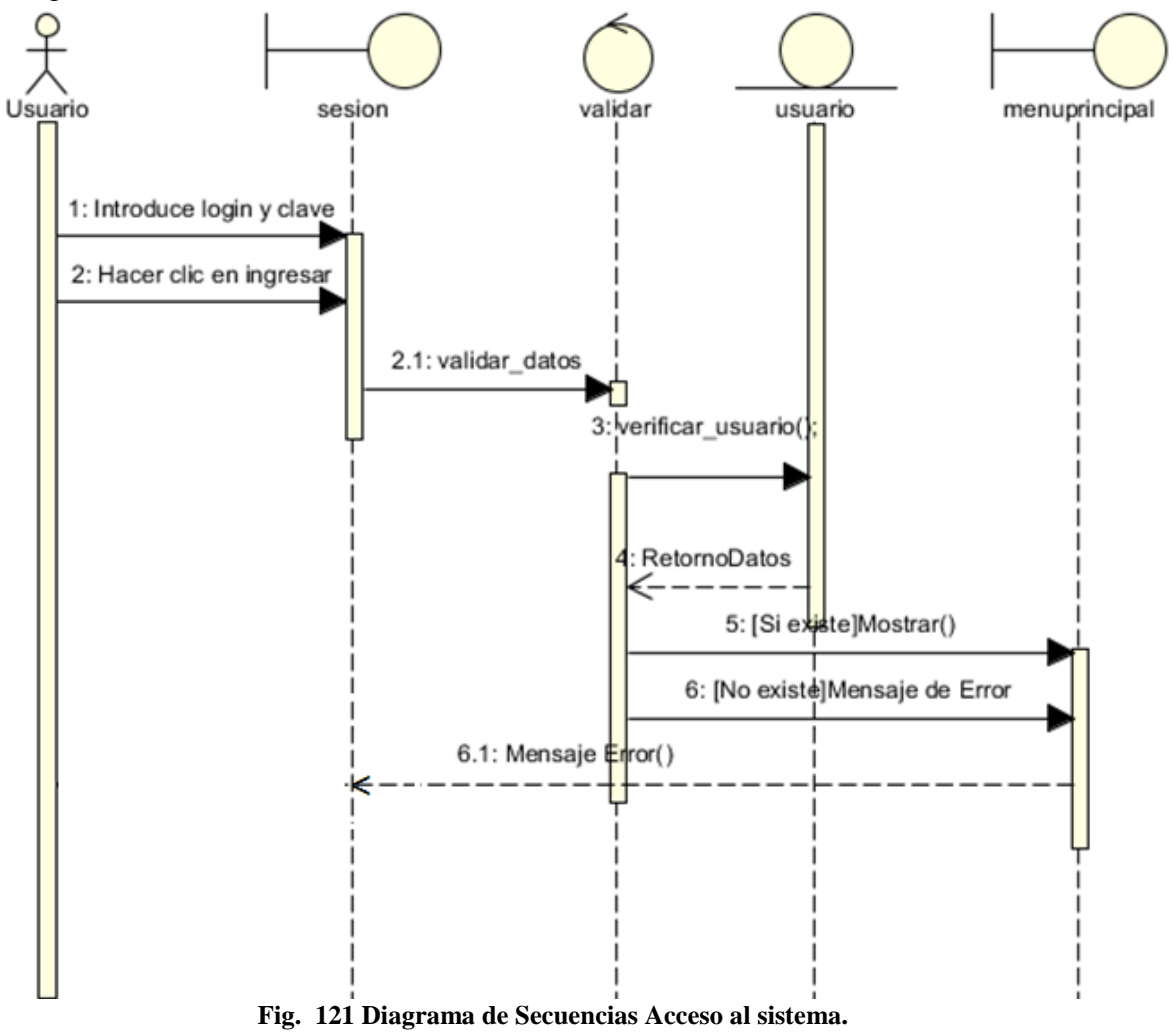

Diagrama de Secuencias Administrar Donantes

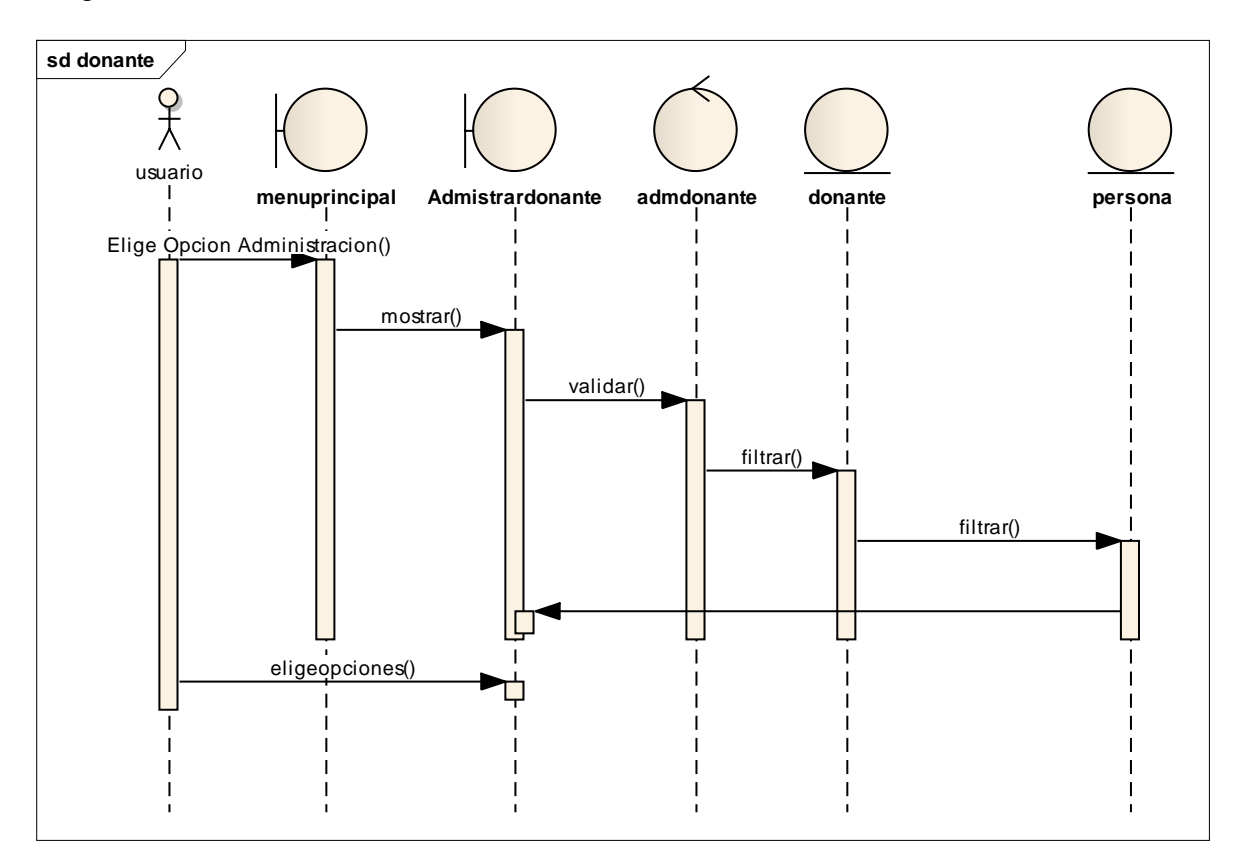

**Fig. 122 Diagrama de Secuencias Administrar Donantes**

Diagrama de Secuencias Adicionar Donante

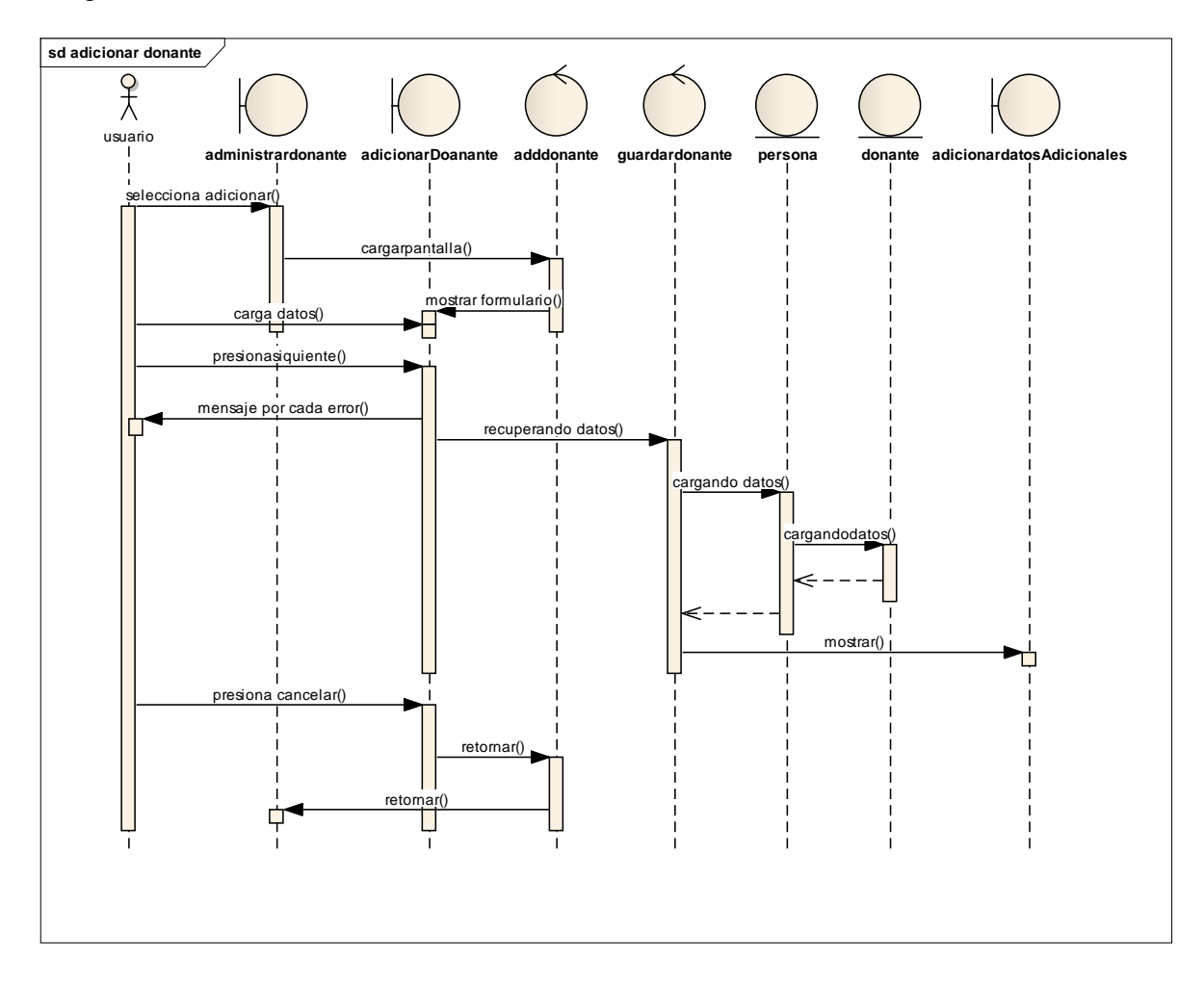

**Fig. 123 Diagrama de Secuencias Adicionar Donante**

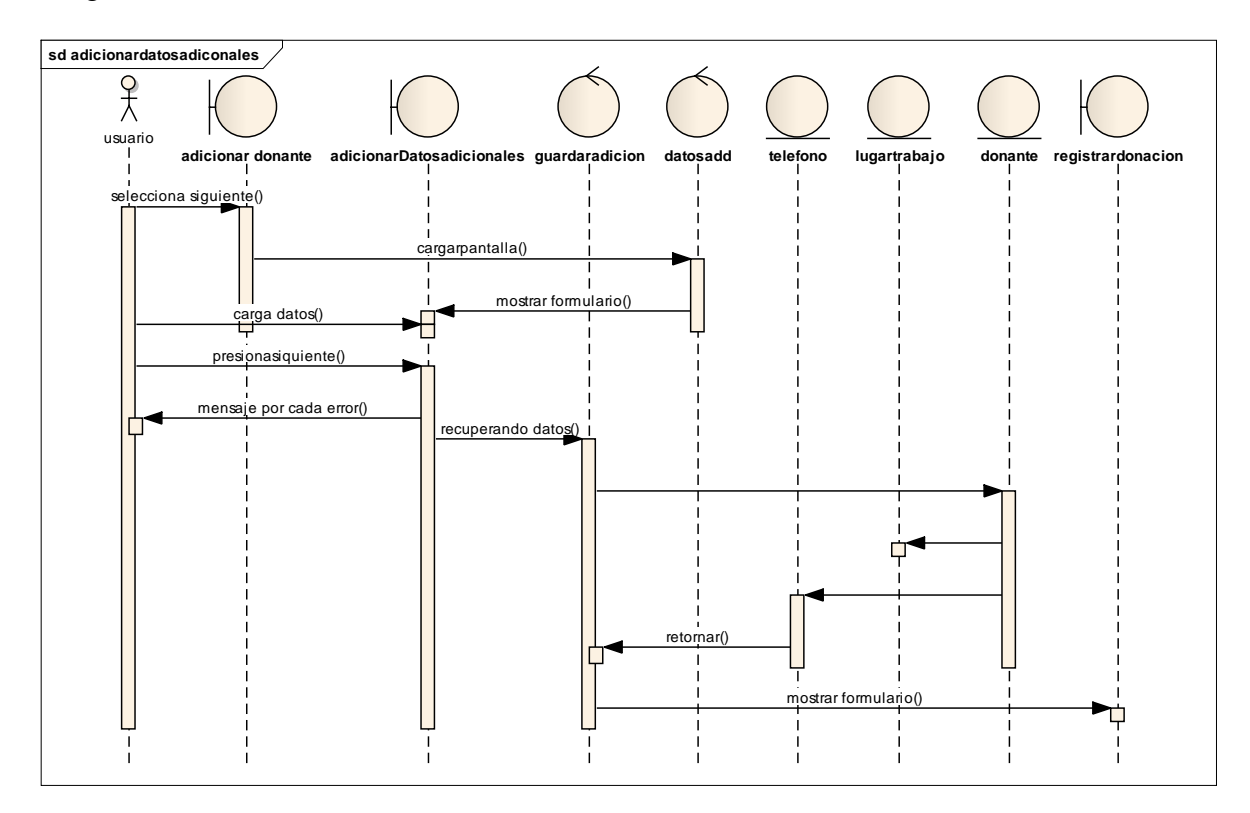

Diagrama de Secuencias Adicionar Datos Adicionales

**Fig. 124 Diagrama de Secuencias Adicionar Datos Adicionales**

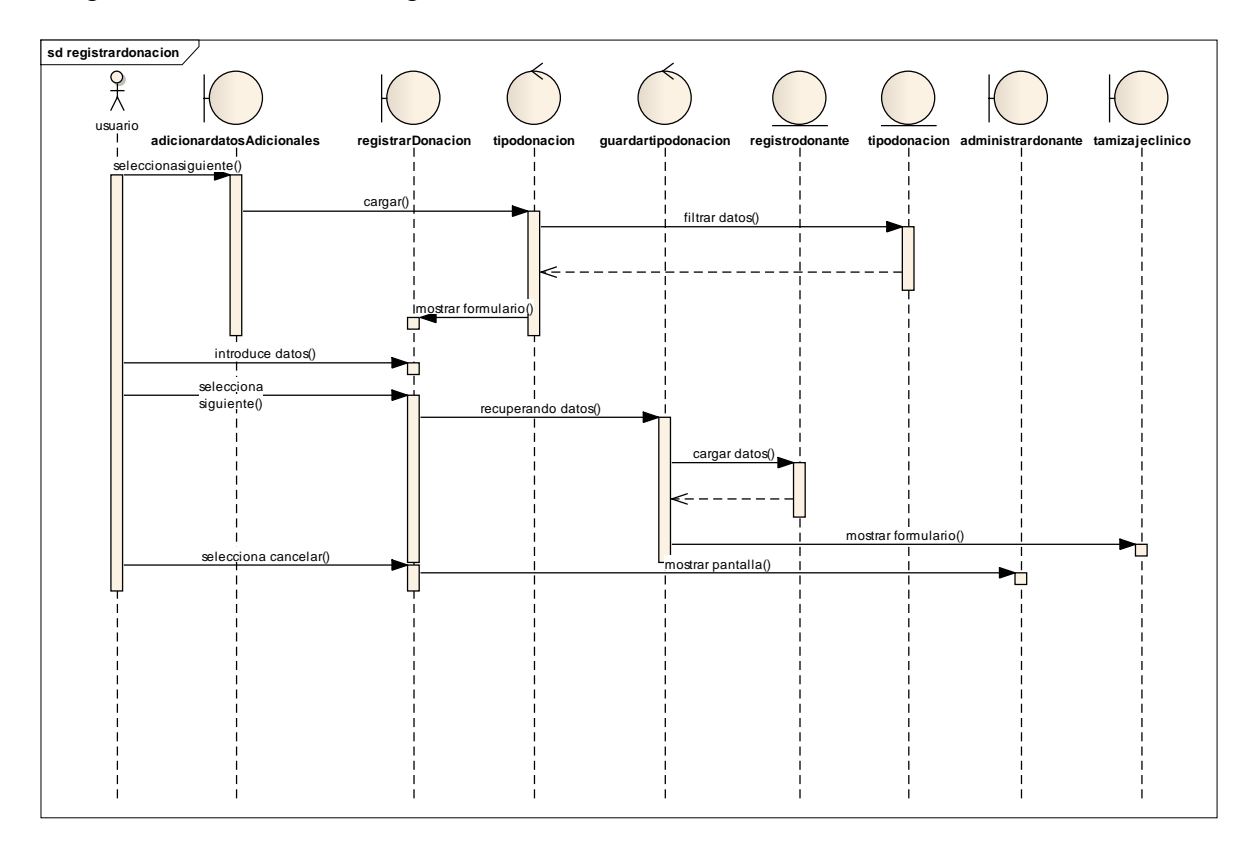

Diagrama de Secuencias Registrar Donación

**Fig. 125 Diagrama de Secuencias Registrar Donación**

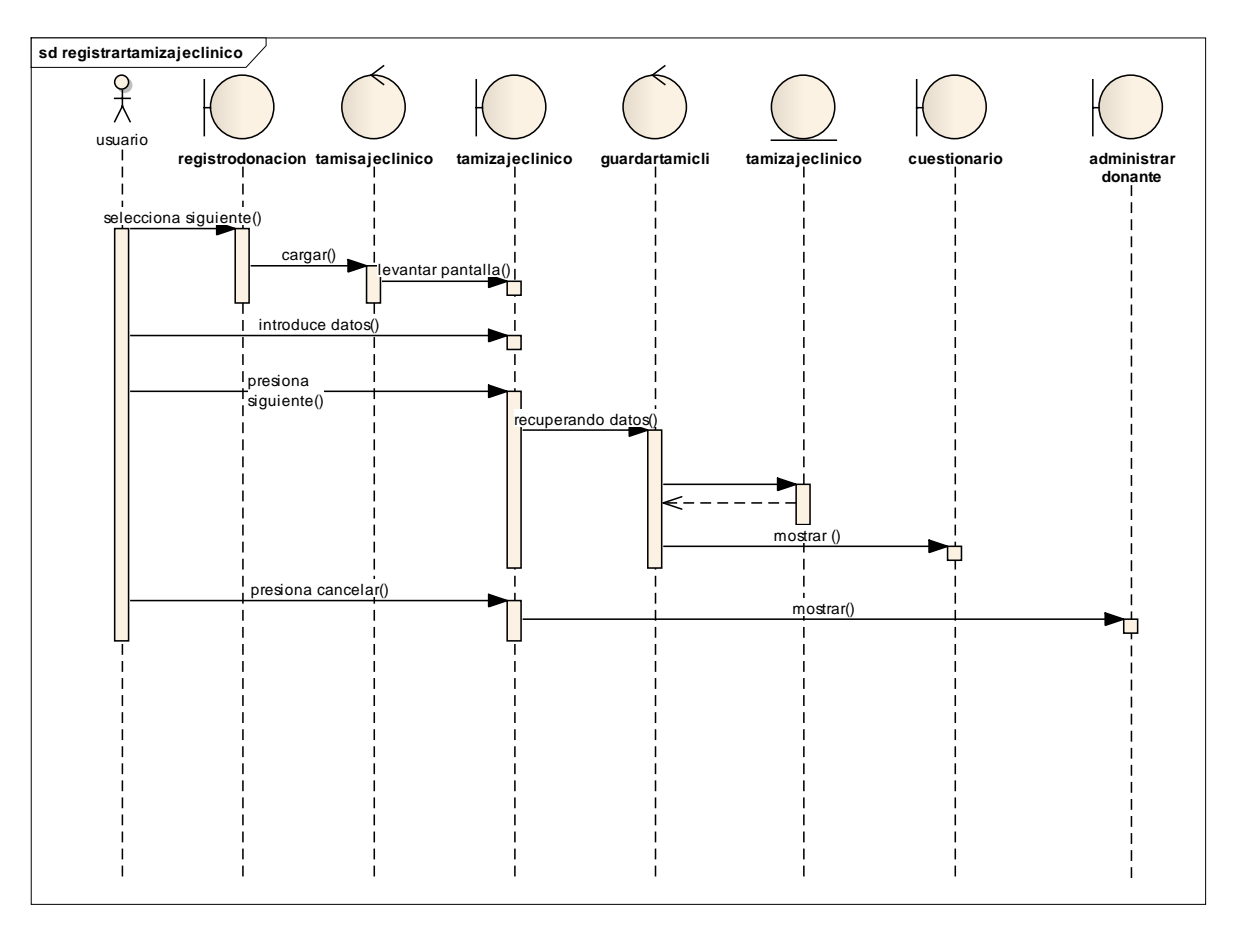

Diagrama de Secuencias Registrar Tamizaje Clínico

**Fig. 126 Diagrama de Secuencias Registrar Tamizaje Clínico**

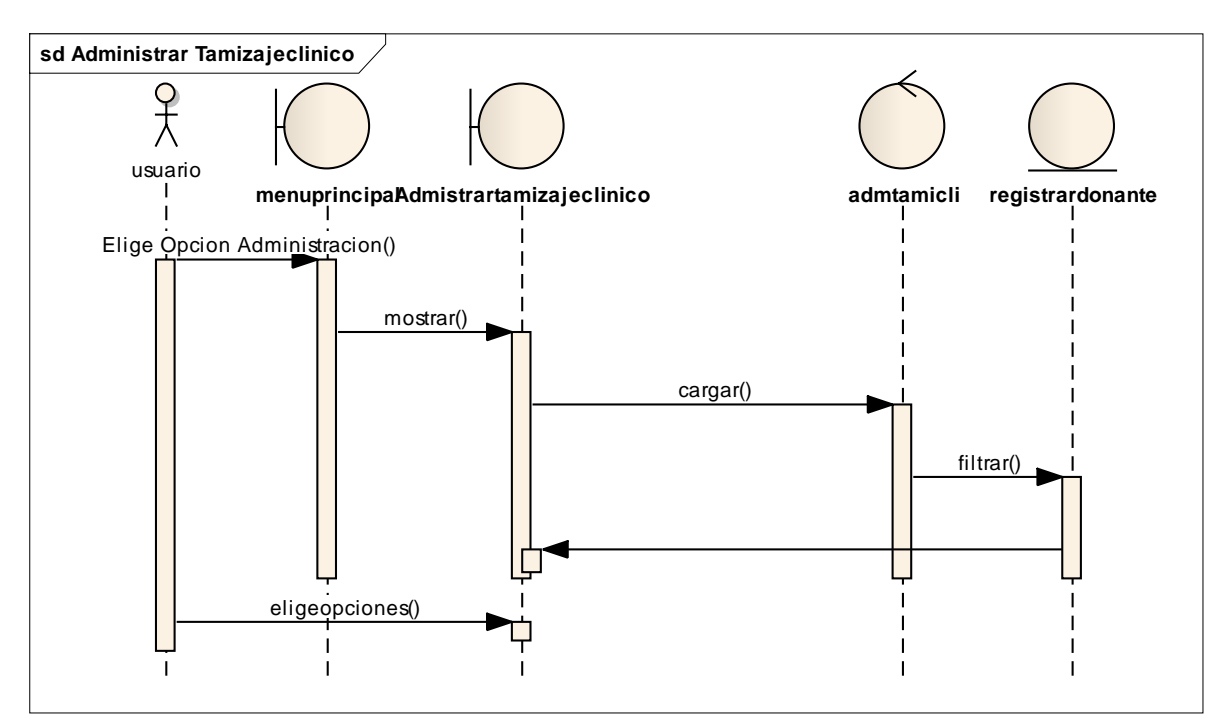

Diagrama de Secuencias Administrar Tamizaje Clínico

**Fig. 127 Diagrama de Secuencias Administrar Tamizaje Clínico**

Diagrama de Secuencias Administrar Tamizaje Laboratorial

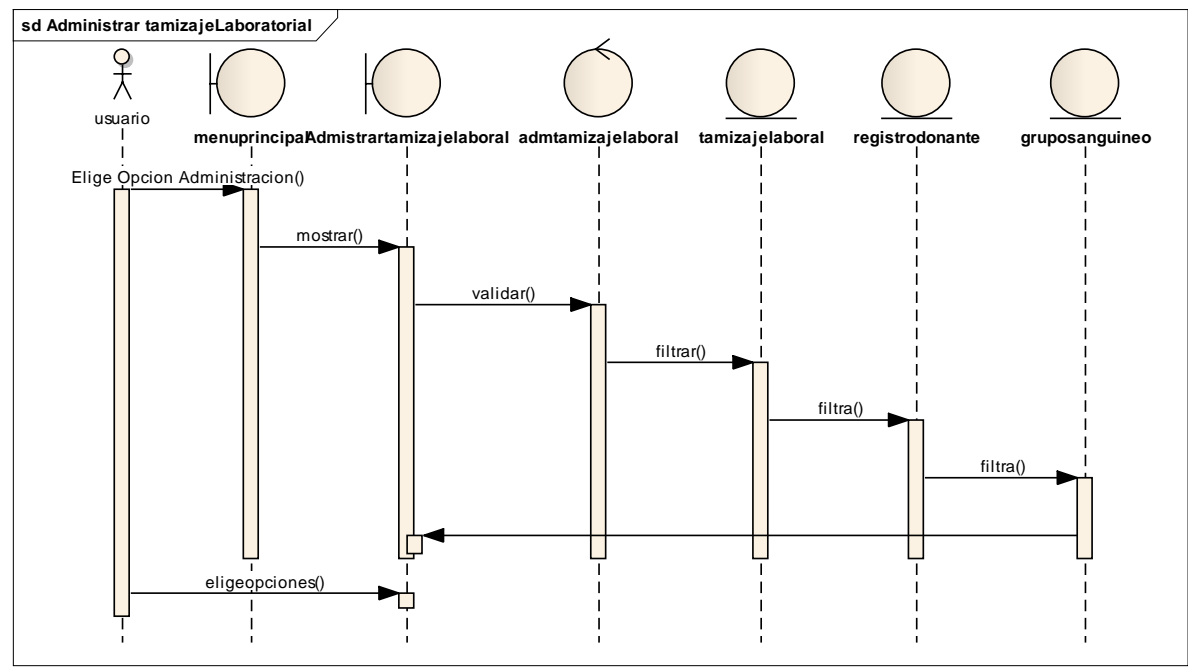

**Fig. 128 Diagrama de Secuencias Administrar Tamizaje Laboratorial**

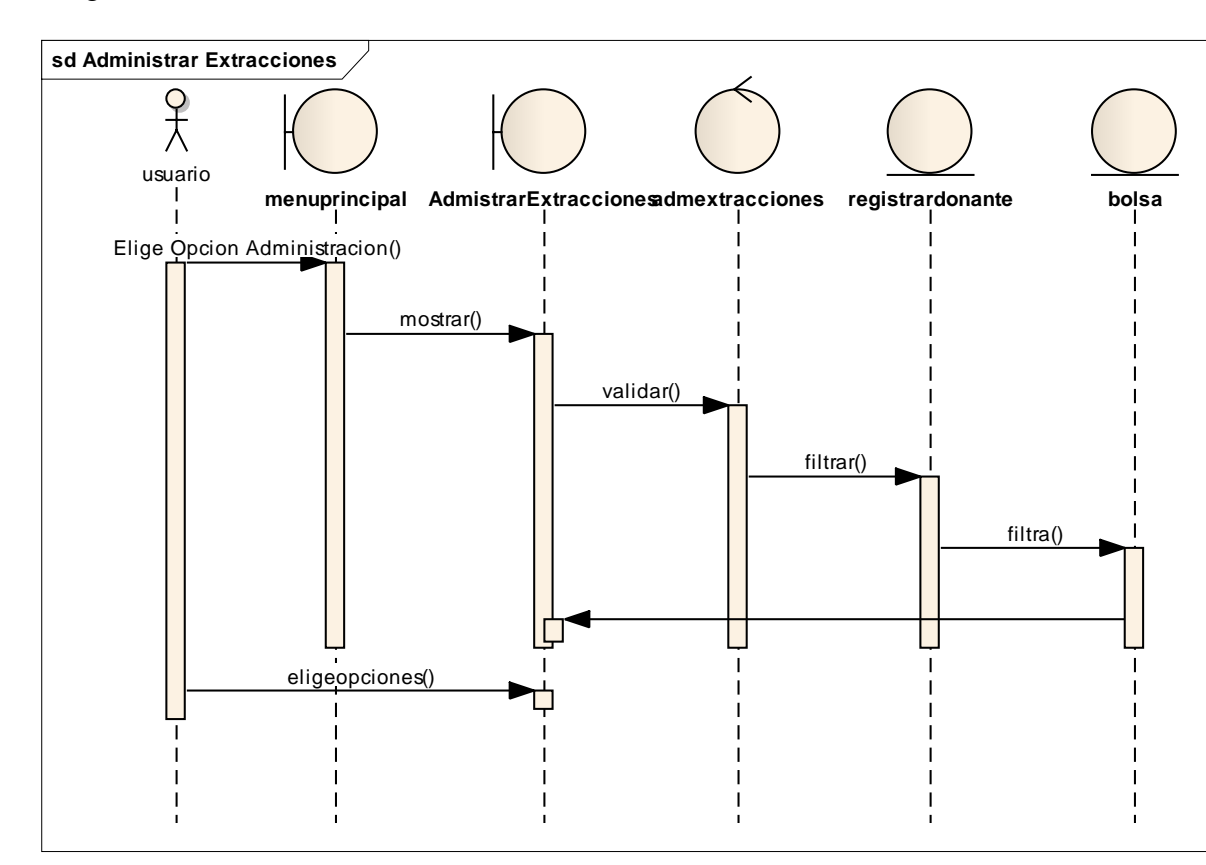

Diagrama de Secuencias Administrar Extracción

**Fig. 129 Diagrama de Secuencias Administrar Extracción**

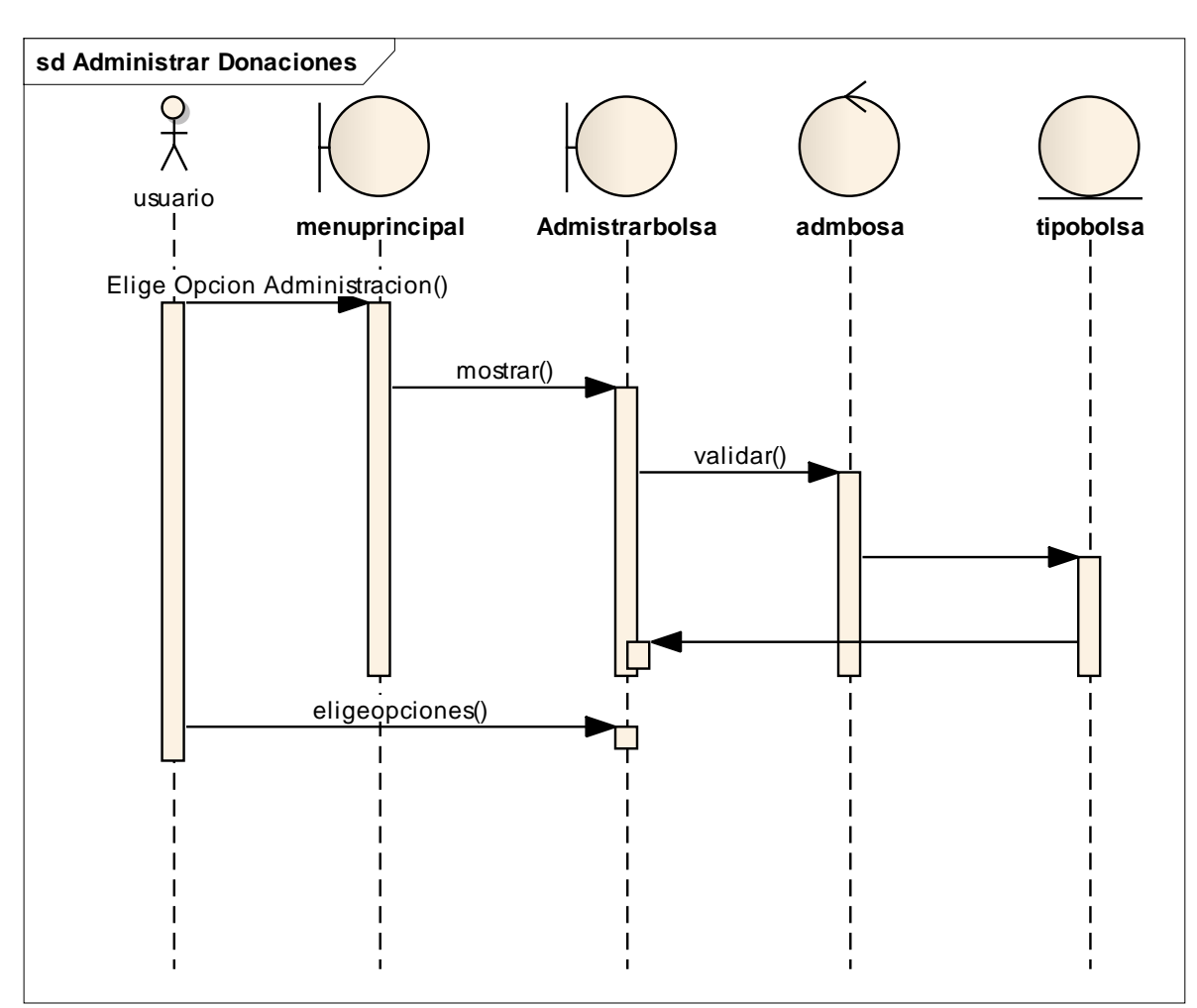

Diagrama de Secuencias Administrar Donaciones

**Fig. 130 Diagrama de Secuencias Administrar Donaciones**

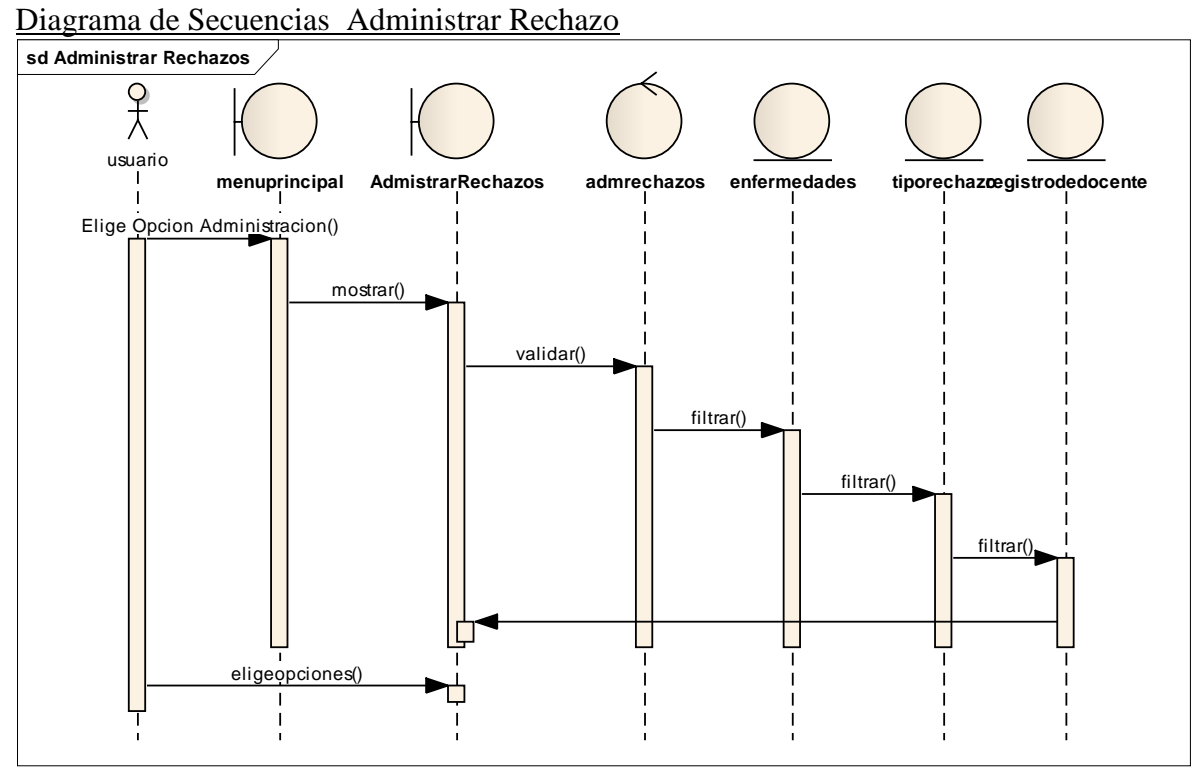

**Fig. 131 Diagrama de Secuencias Administrar Rechazo**

Diagrama de Secuencias Administrar Pregunta

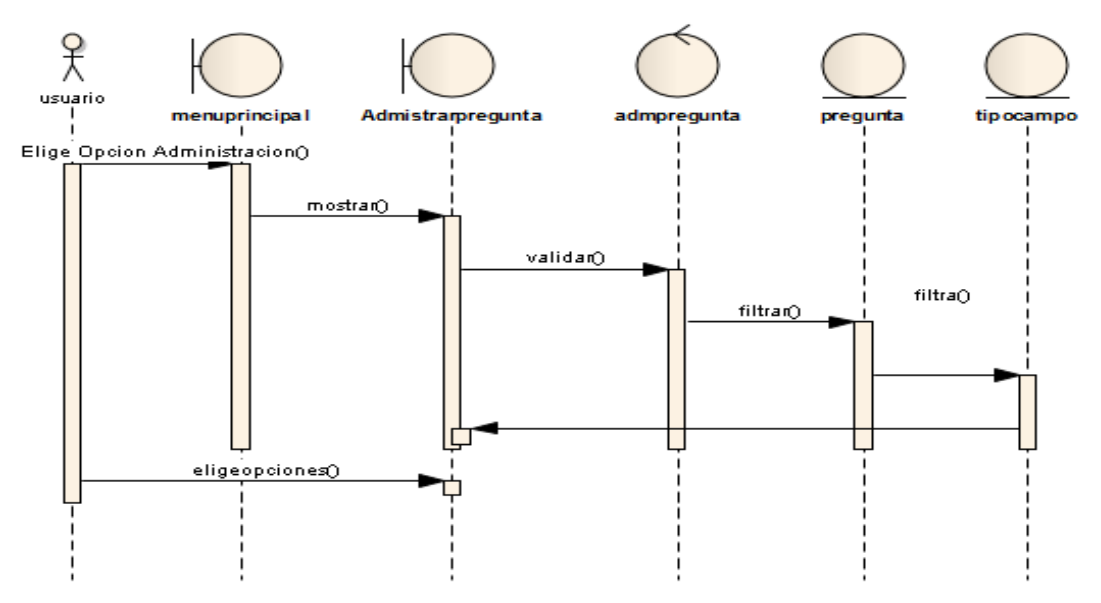

**Fig. 132 Diagrama de Secuencias Administrar Pregunta**

# Diagrama de Secuencias Administrar Tipo Bolsa

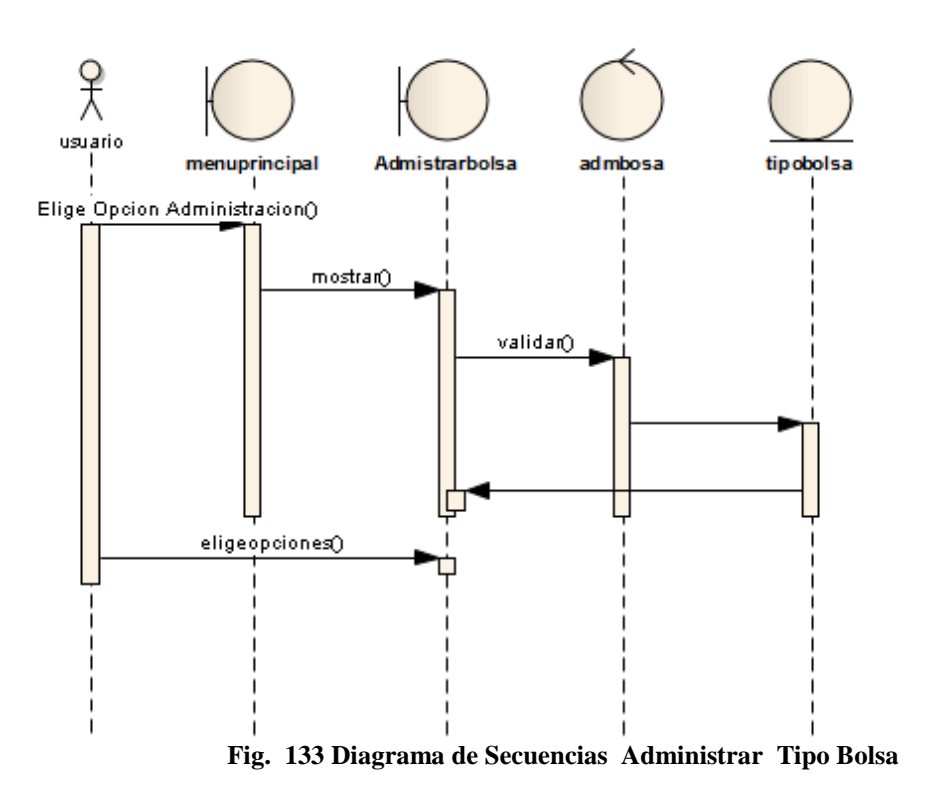

Diagrama de Secuencias Administrar Tipo Donación

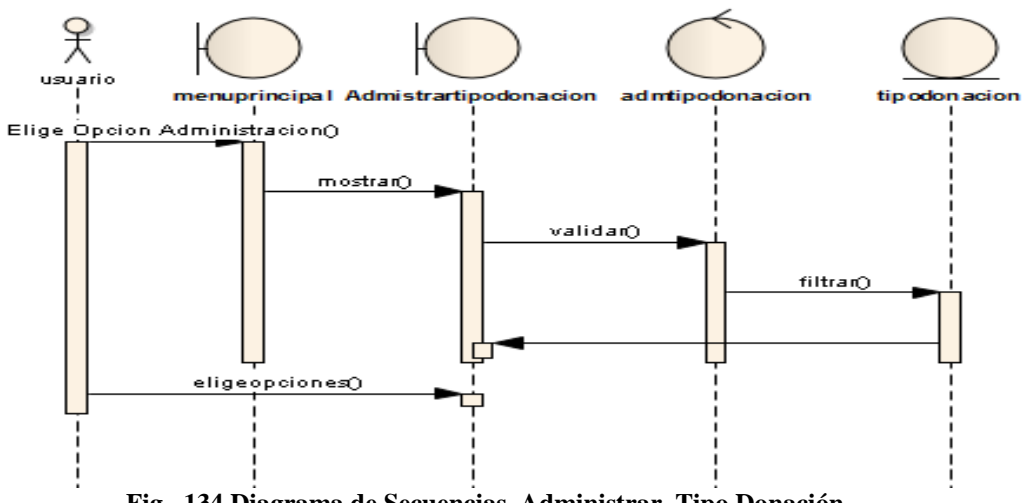

**Fig. 134 Diagrama de Secuencias Administrar Tipo Donación**

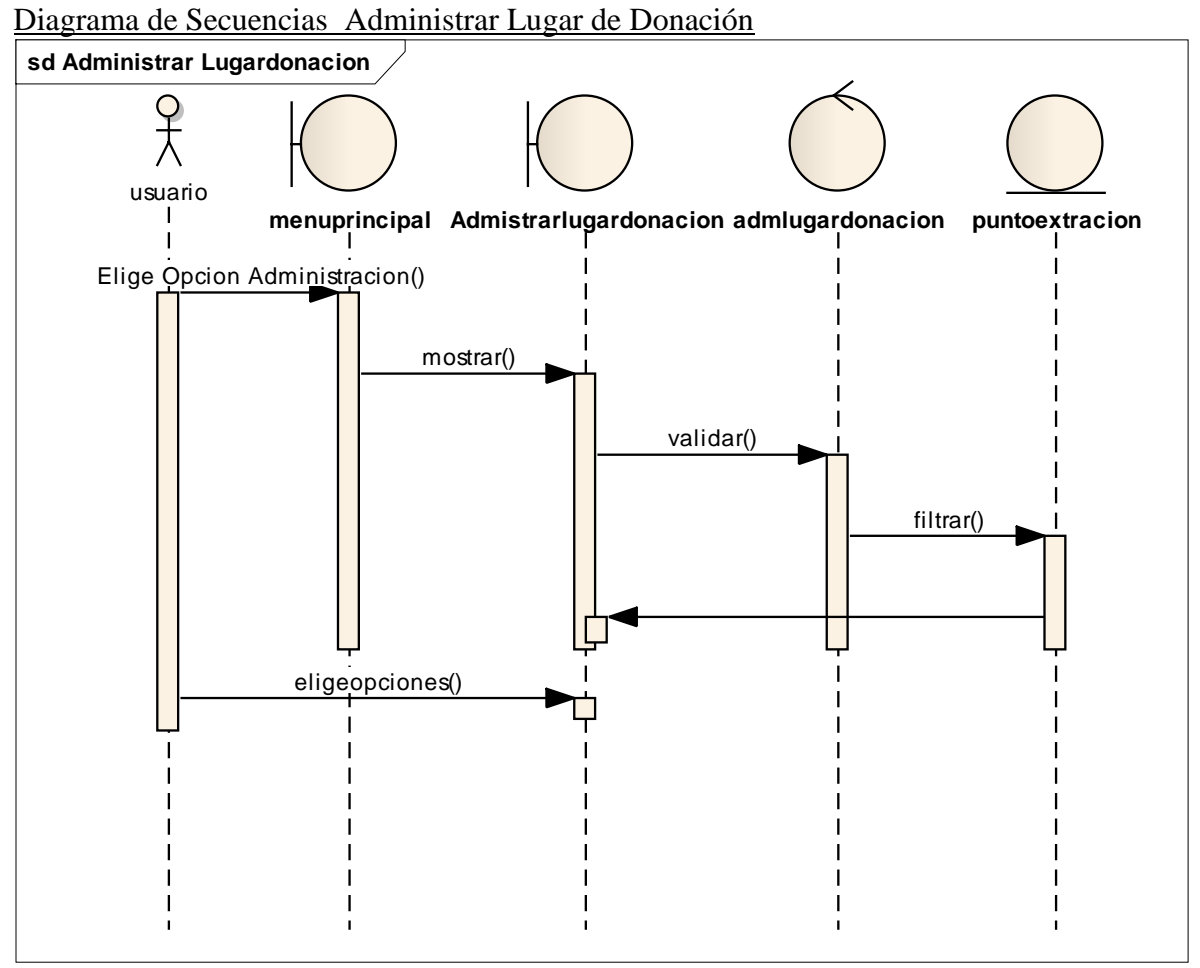

**Fig. 135 Diagrama de Secuencias Administrar Lugar de Donación**

Diagrama de Secuencias Administrar Departamentos

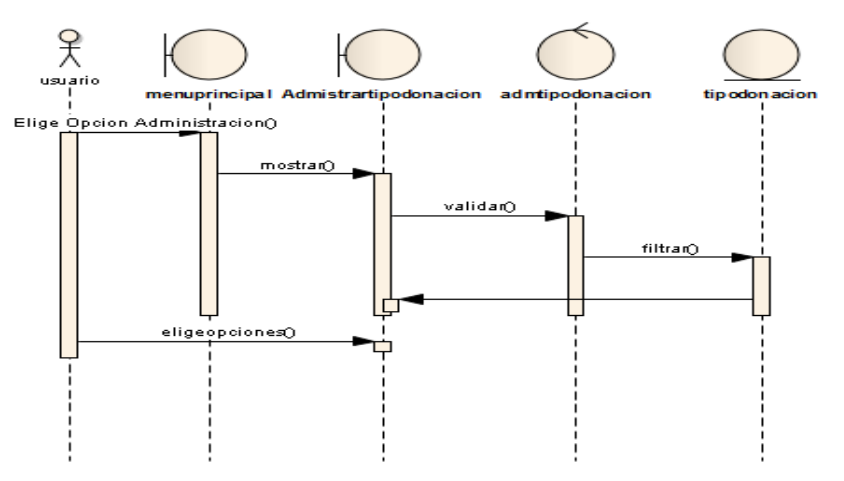

**Fig. 136 Diagrama de Secuencias Administrar Departamentos**

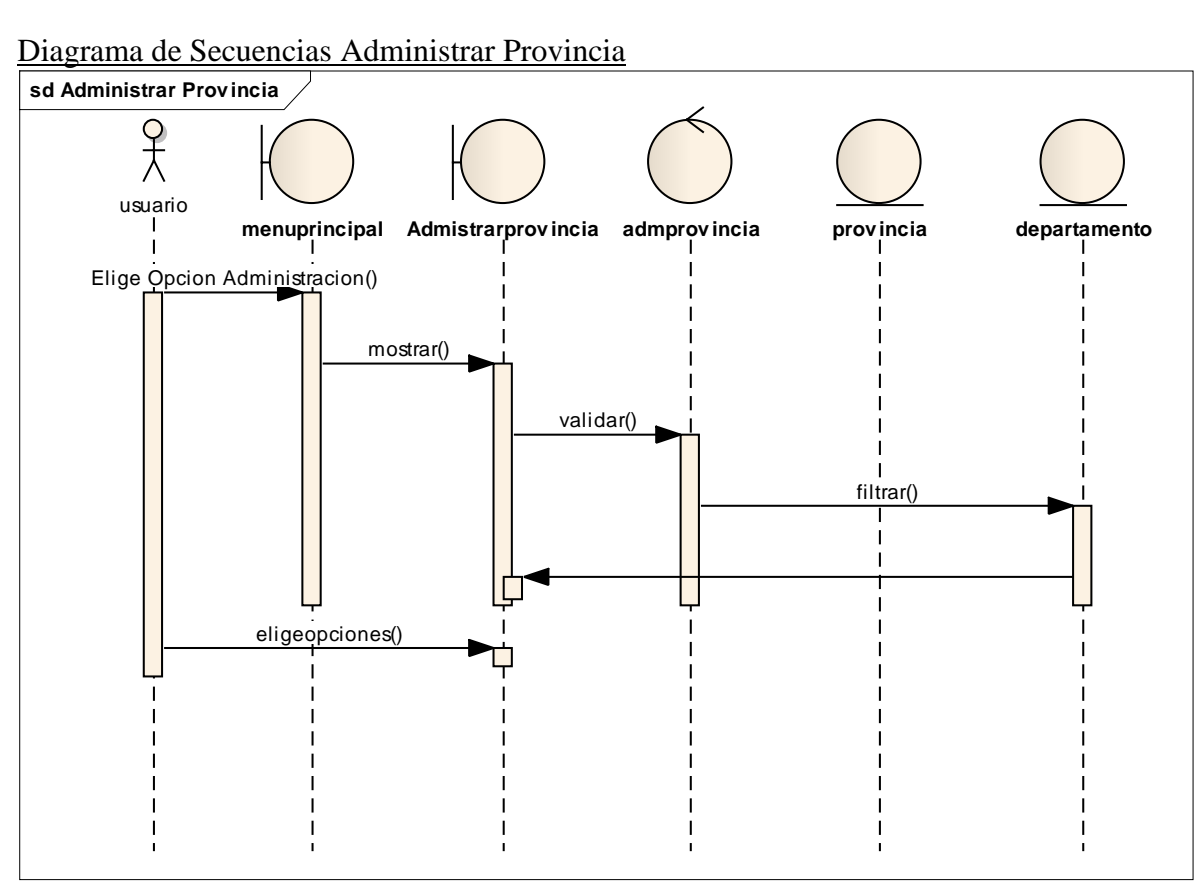

**Fig. 137 Diagrama de Secuencias Administrar Provincia**

Diagrama de Secuencias Administrar ciudad

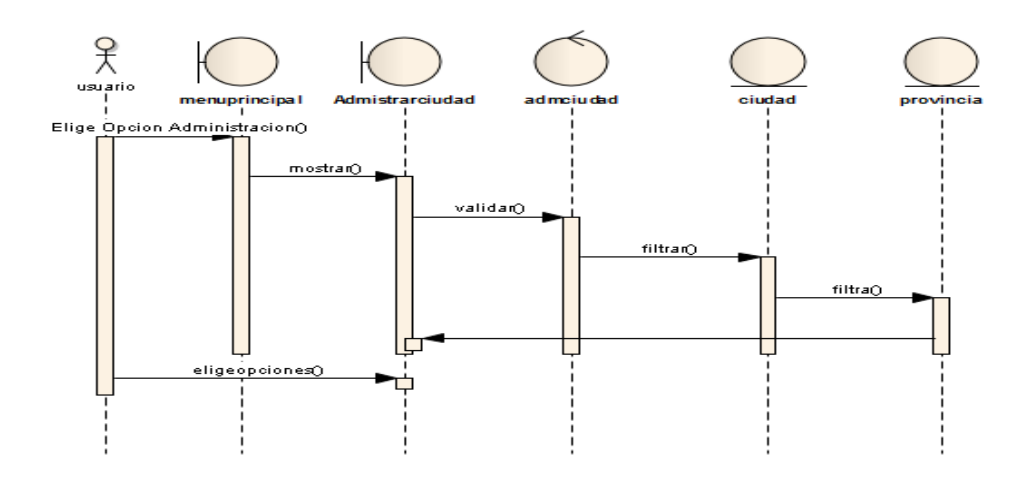

**Fig. 138 Diagrama de Secuencias Administrar ciudad**

**Diagrama de Secuencias Administrar Zonas**

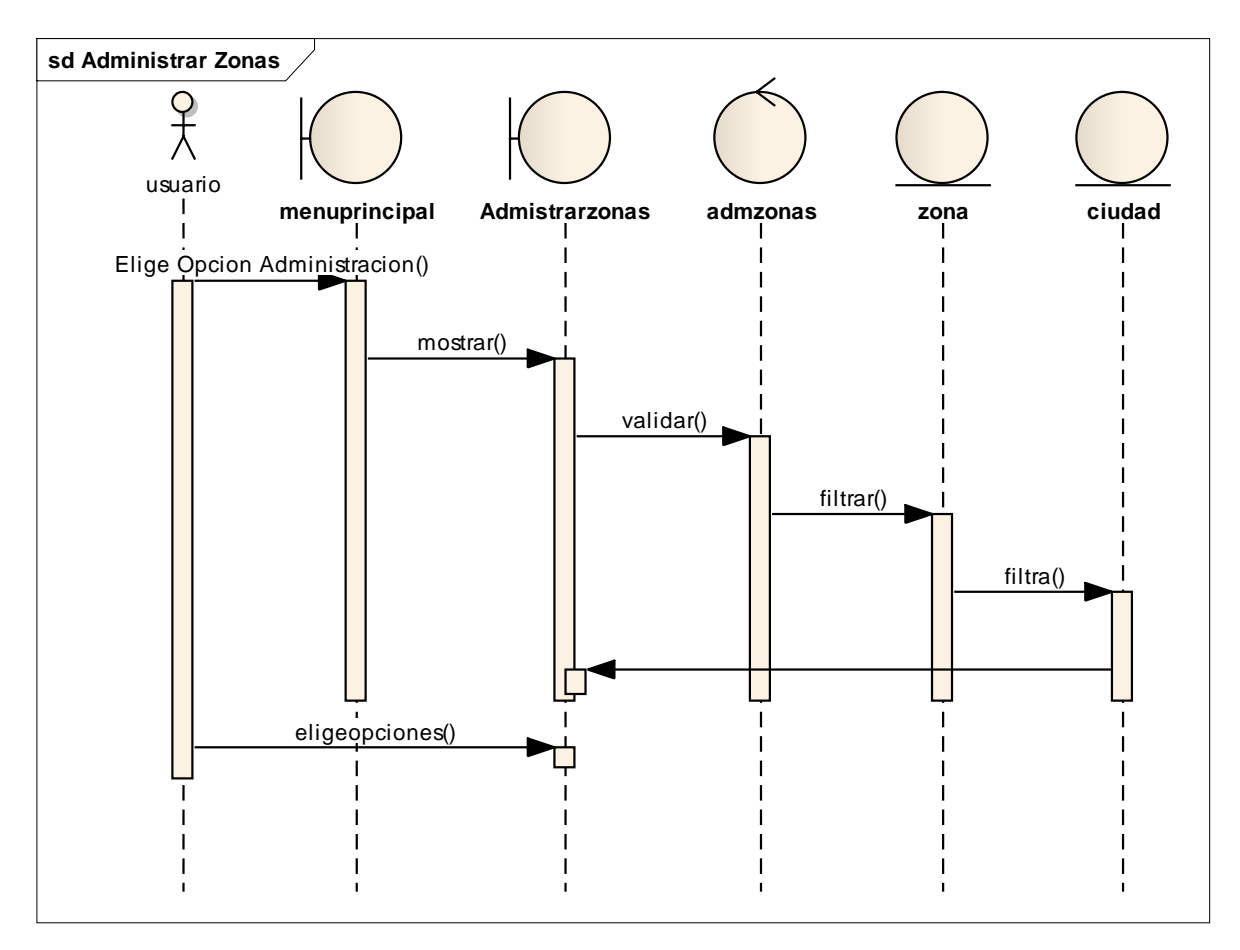

**Fig. 139 Diagrama de Secuencias Administrar Zonas**

# Diagrama de Secuencias Administrar Enfermedades

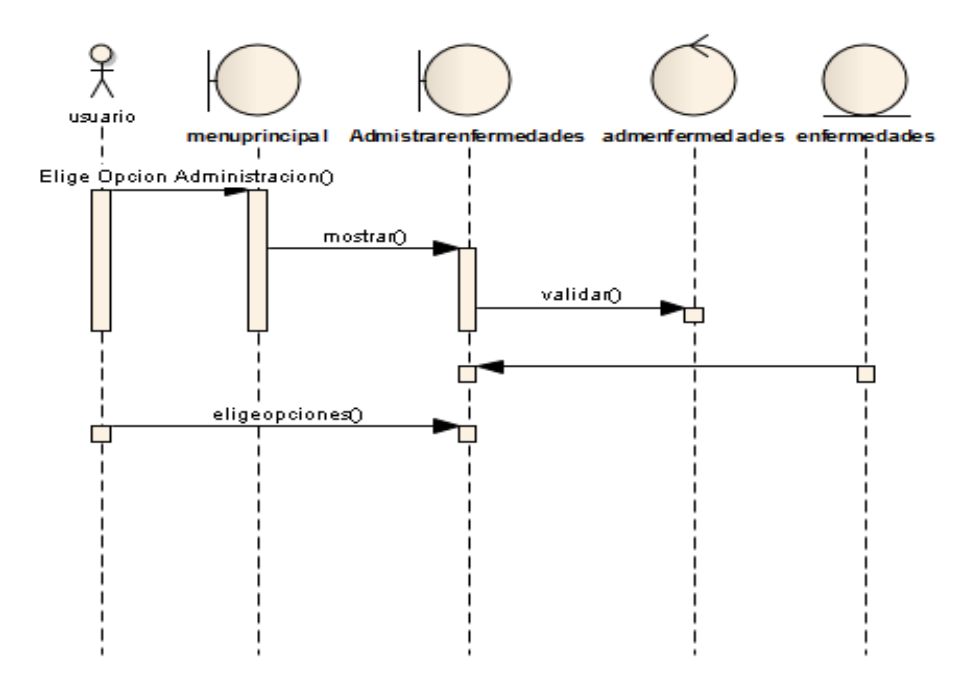

**Fig. 140 Diagrama de Secuencias Administrar Enfermedades**

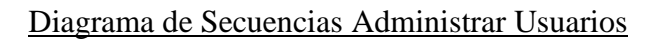

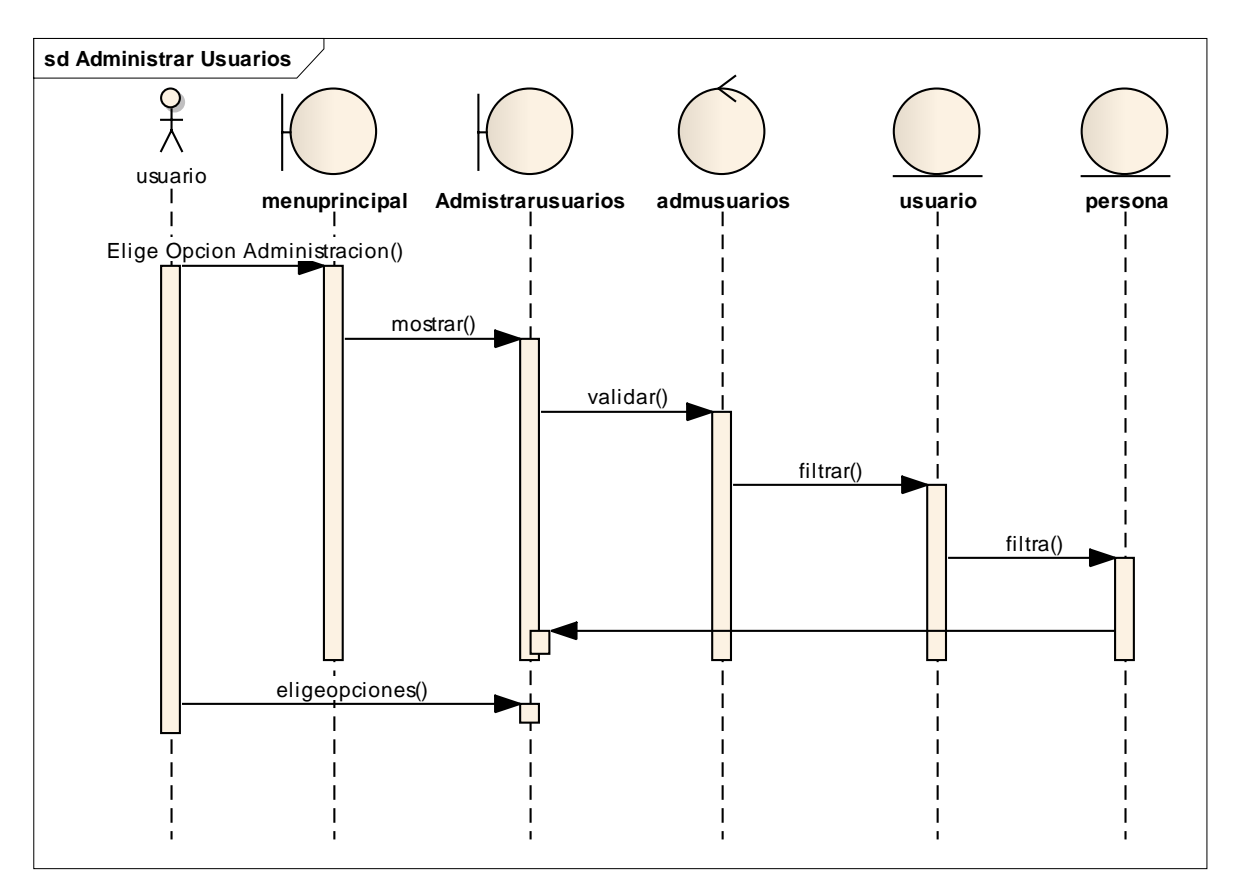

**Fig. 141 Diagrama de Secuencias Administrar Usuarios**

Diagrama de Secuencias Administrar Menús

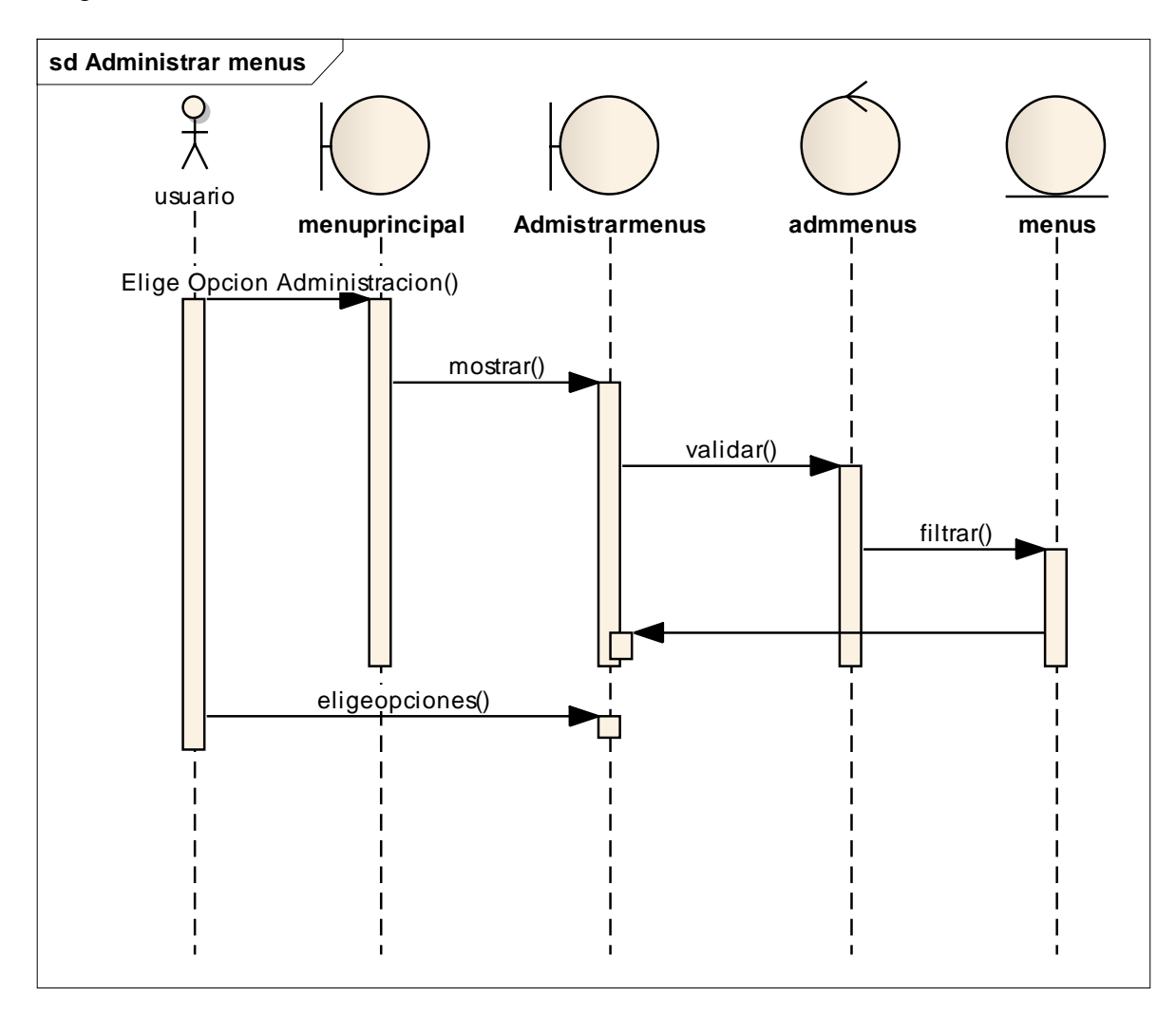

**Fig. 142 Diagrama de Secuencias Administrar Menús**

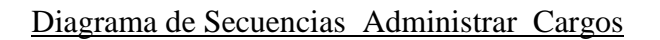

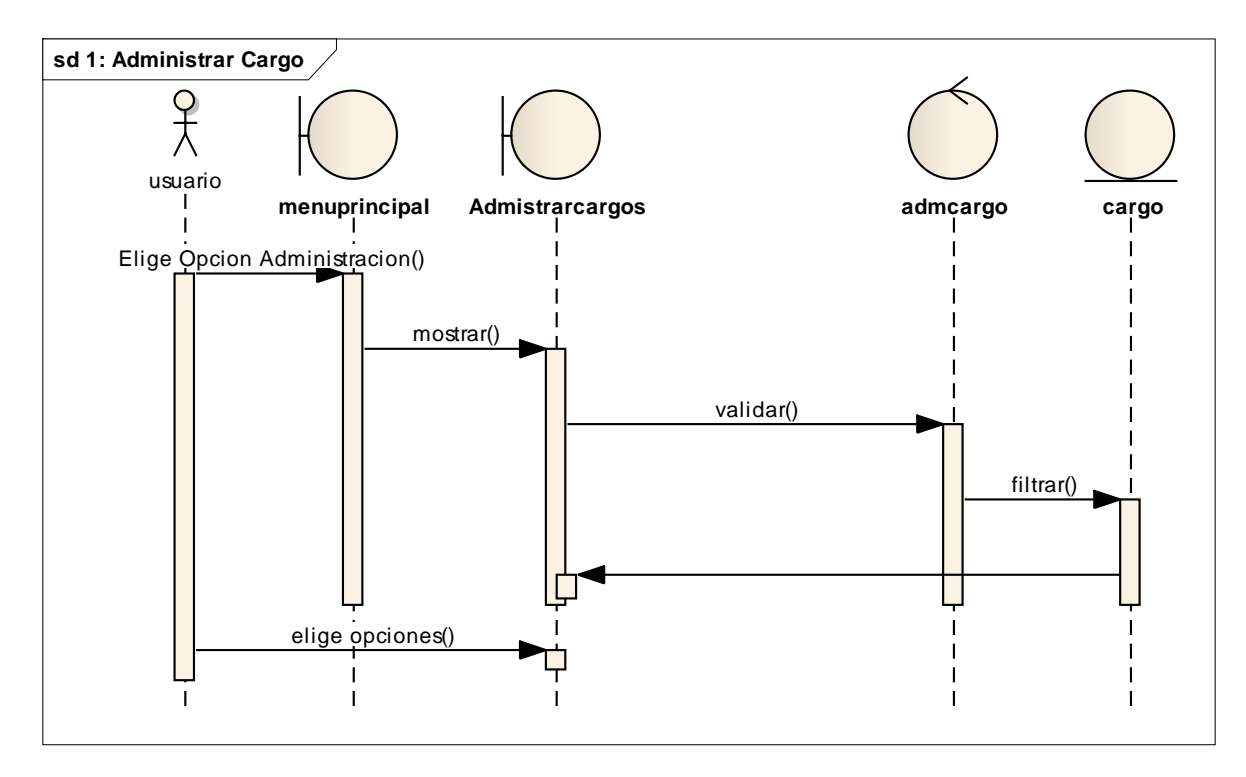

**Fig. 143 Diagrama de Secuencias Administrar Cargos**

#### **II.1.6. MODELADO DE DIAGRAMA DE CLASES**

### **II.1.6.1. Introducción**

El Modelado de Diagrama de Clases es uno más de los diagramas requeridos en la fase de Análisis/Diseño de la metodología RUP la cual estamos implementando.

## **II.1.6.1. 1. Propósito**

- Comprender la estructura del sistema deseado para la organización
- $\triangleright$  Identificar clases de análisis y diseño

### **II.1.6.1.2. Alcance**

Describir las clases y objetos de diseño del sistema en su segunda iteración

 Identificar y definir los *objetos del sistema* según los *objetivos* del sistema deseado aprobado por la organización.

# **II.1.6.2. Diagrama de Clases**

# **II.1.7. Modelo de Datos - Tablas**

# **II.1.7.1. Modelo Entidad – Relación**

## **II.1.7.2. Tablas, Scripts**

## **Tabla bolsa**

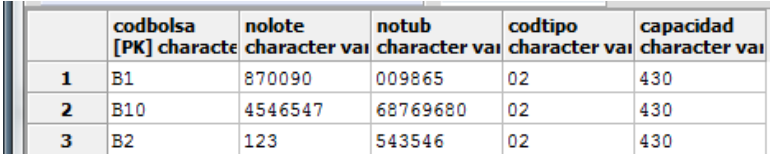

CREATE TABLE bolsa(

codbolsa character varying(20) NOT NULL, nolote character varying(50), notub character varying(50), codtipo character varying(20), capacidad character varying(50), CONSTRAINT bolsa\_pkey PRIMARY KEY (codbolsa), CONSTRAINT fkbolsa642077 FOREIGN KEY (codtipo) REFERENCES tipobolsa (codtipo) MATCH SIMPLE ON UPDATE NO ACTION ON DELETE NO ACTION) WITH ( OIDS=FALSE ); ALTER TABLE bolsa OWNER TO postgres;

## **Tabla Cargo**

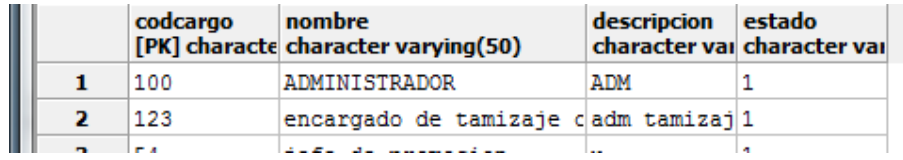

CREATE TABLE cargo( codcargo character varying(20) NOT NULL, nombre character varying(50), descripcion character varying(200), estado character varying(20), CONSTRAINT cargo\_pkey PRIMARY KEY (codcargo)) WITH ( OIDS=FALSE ); ALTER TABLE cargo OWNER TO postgres;

## **Tabla area**

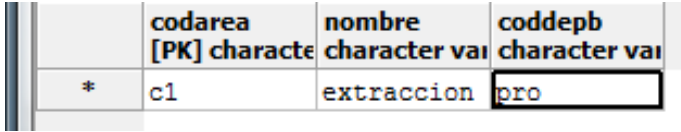

## CREATE TABLE area

(

codarea character varying(20) NOT NULL, nombre character varying(50), coddepb character varying(20), CONSTRAINT area\_pkey PRIMARY KEY (codarea), CONSTRAINT fkarea251687 FOREIGN KEY (coddepb) REFERENCES departamentobanco (coddepb) MATCH SIMPLE ON UPDATE NO ACTION ON DELETE NO ACTION  $\mathcal{L}$ WITH ( OIDS=FALSE );

ALTER TABLE area OWNER TO postgres;

## **Tabla ciudad**

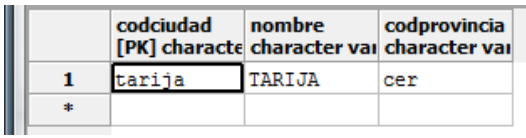

```
CREATE TABLE ciudad
```

```
(
codciudad character varying(20) NOT NULL,
nombre character varying(50),
codprovincia character varying(20),
  CONSTRAINT ciudad_pkey PRIMARY KEY (codciudad),
  CONSTRAINT fkciudad349853 FOREIGN KEY (codprovincia)
    REFERENCES provincia (codprovincia) MATCH SIMPLE
    ON UPDATE NO ACTION ON DELETE NO ACTION
\mathcal{L}WITH (
  OIDS=FALSE
);
```
ALTER TABLE ciudad OWNER TO postgres;
## **Tabla clubdonación**

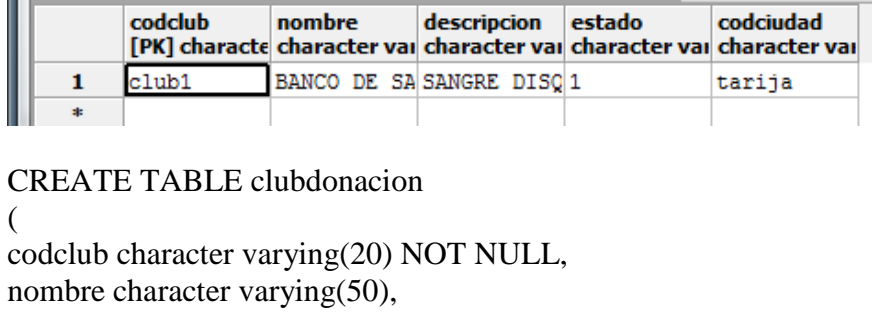

descripcion character varying(200),

estado character varying(20),

codciudad character varying(20),

```
 CONSTRAINT clubdonacion_pkey PRIMARY KEY (codclub),
  CONSTRAINT fkclubdonaci409692 FOREIGN KEY (codciudad)
    REFERENCES ciudad (codciudad) MATCH SIMPLE
    ON UPDATE NO ACTION ON DELETE NO ACTION
\mathcal{L}WITH (
 OIDS=FALSE
```
);

ALTER TABLE clubdonacion OWNER TO postgres;

# **Tabla contador**

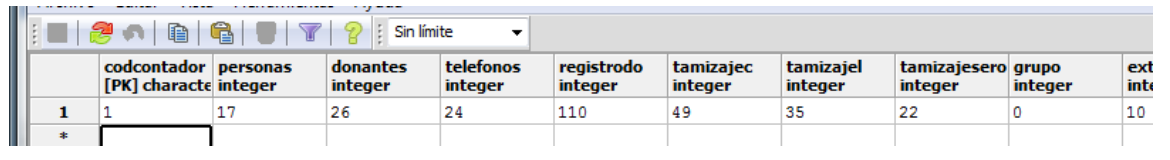

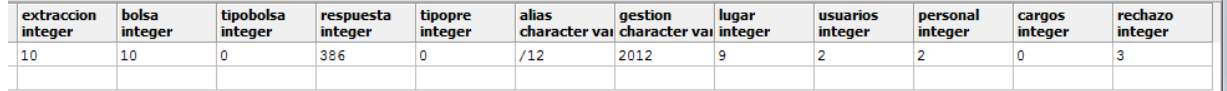

# CREATE TABLE contador

( codcontador character varying(50) NOT NULL, personas integer DEFAULT 0, donantes integer DEFAULT 0, telefonos integer DEFAULT 0, registrodo integer DEFAULT 0, tamizajec integer DEFAULT 0, tamizajel integer DEFAULT 0, tamizajesero integer DEFAULT 0, grupo integer DEFAULT 0,

```
extraccion integer DEFAULT 0,
bolsa integer DEFAULT 0,
tipobolsa integer DEFAULT 0,
respuesta integer DEFAULT 0,
tipopre integer DEFAULT 0,
alias character varying(250),
gestion character varying(200),
lugar integer DEFAULT 0,
usuarios integer DEFAULT 0,
personal integer DEFAULT 0,
cargos integer DEFAULT 0,
rechazo integer DEFAULT 0,
  CONSTRAINT contador_pkey PRIMARY KEY (codcontador)
\lambdaWITH (
  OIDS=FALSE
);
ALTER TABLE contador OWNER TO postgres;
```
#### **Tabla departamento banco**

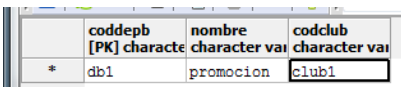

```
CREATE TABLE departamentobanco
(
coddepb character varying(20) NOT NULL,
nombre character varying(100),
codclub character varying(20),
  CONSTRAINT departamentobanco_pkey PRIMARY KEY (coddepb),
  CONSTRAINT fkdepartamen411289 FOREIGN KEY (codclub)
    REFERENCES clubdonacion (codclub) MATCH SIMPLE
    ON UPDATE NO ACTION ON DELETE NO ACTION
\lambdaWITH (
  OIDS=FALSE
);
```
ALTER TABLE departamentobanco OWNER TO postgres;

### **Tabla donante**

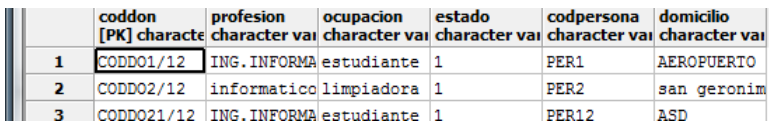

# CREATE TABLE donante

```
(
coddon character varying(20) NOT NULL,
profesion character varying(100),
ocupacion character varying(100),
estado character varying(20) DEFAULT 1,
codpersona character varying(20) NOT NULL,
domicilio character varying(200),
  CONSTRAINT donante_pkey PRIMARY KEY (coddon),
  CONSTRAINT fkdonante70084 FOREIGN KEY (codpersona)
    REFERENCES persona (codpersona) MATCH SIMPLE
    ON UPDATE NO ACTION ON DELETE NO ACTION
\lambdaWITH (
  OIDS=FALSE
);
ALTER TABLE donante OWNER TO postgres;
```
# **Tabla lugar de trabajo del donante**

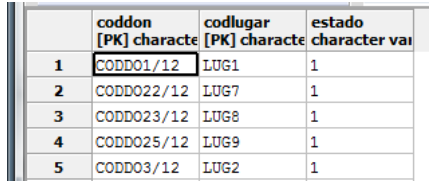

)

CREATE TABLE donante\_lugartrabajo

```
(
coddon character varying(20) NOT NULL,
codlugar character varying(20) NOT NULL,
estado character varying(20),
  CONSTRAINT donante_lugartrabajo_pkey PRIMARY KEY (coddon, codlugar),
  CONSTRAINT fkdonante_lu316595 FOREIGN KEY (coddon)
    REFERENCES donante (coddon) MATCH SIMPLE
    ON UPDATE NO ACTION ON DELETE NO ACTION,
  CONSTRAINT fkdonante_lu417981 FOREIGN KEY (codlugar)
    REFERENCES lugartrabajo (codlugar) MATCH SIMPLE
    ON UPDATE NO ACTION ON DELETE NO ACTION
```
214

WITH ( OIDS=FALSE ); ALTER TABLE donante\_lugartrabajo OWNER TO postgres;

# **Tabla enfermedades**

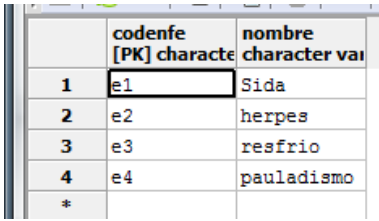

CREATE TABLE enfermedades ( codenfe character varying(20) NOT NULL, nombre character varying(50), CONSTRAINT enfermedades\_pkey PRIMARY KEY (codenfe)  $\lambda$ WITH ( OIDS=FALSE ); ALTER TABLE enfermedades OWNER TO postgres;

# **Tabla extracción**

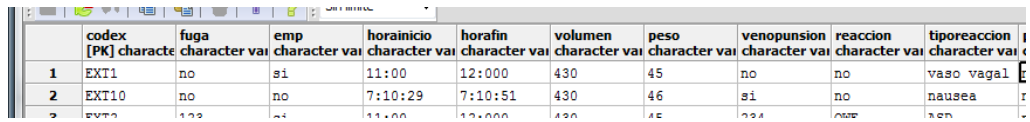

# CREATE TABLE extraccion

```
(
codex character varying(20) NOT NULL,
fuga character varying(10),
emp character varying(20),
horainicio character varying(10),
horafin character varying(10),
volumen character varying(20),
peso character varying(10),
venopunsion character varying(10),
reaccion character varying(10),
tiporeaccion character varying(50),
primerosauxilios character varying(10),
estado character varying(10),
```
nivel character varying(50), codbolsa character varying(20), codregis character varying(20), fechareg date, responsable character varying(50), CONSTRAINT extraccion\_pkey PRIMARY KEY (codex), CONSTRAINT fkextraccion374665 FOREIGN KEY (codregis) REFERENCES registrodonante (codregis) MATCH SIMPLE ON UPDATE NO ACTION ON DELETE NO ACTION, CONSTRAINT fkextraccion910959 FOREIGN KEY (codbolsa) REFERENCES bolsa (codbolsa) MATCH SIMPLE ON UPDATE NO ACTION ON DELETE NO ACTION  $\lambda$ WITH ( OIDS=FALSE ); ALTER TABLE extraccion OWNER TO postgres;

### **Tabla grupo sanguíneo**

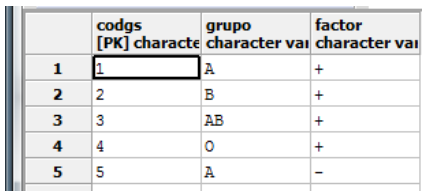

CREATE TABLE gruposanguineo

(

codgs character varying(20) NOT NULL,

grupo character varying(20),

factor character varying(20),

CONSTRAINT gruposanguineo\_pkey PRIMARY KEY (codgs)

 $\lambda$ 

WITH (

OIDS=FALSE

);

ALTER TABLE gruposanguineo OWNER TO postgres;

# **Tabla lugar de trabajo**

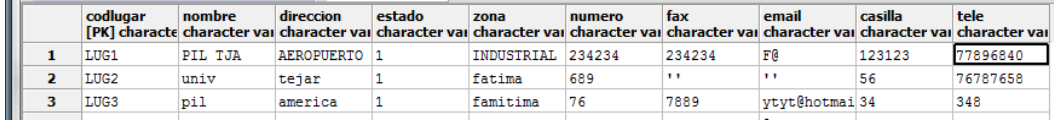

# CREATE TABLE lugartrabajo

```
(
codlugar character varying(20) NOT NULL,
nombre character varying(100),
direccion character varying(200),
estado character varying(20),
zona character varying(100),
numero character varying(20),
fax character varying(20),
email character varying(50),
casilla character varying(20),
tele character varying(20),
  CONSTRAINT lugartrabajo_pkey PRIMARY KEY (codlugar)
\mathcal{L}WITH (
OIDS=FALSE
);
ALTER TABLE lugartrabajo OWNER TO postgres;
```
# **Tabla menús**

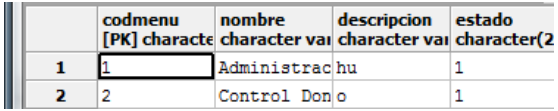

CREATE TABLE menus

```
(
codmenu character varying(20) NOT NULL,
nombre character varying(50),
descripcion character varying(200),
estado character(20),
  CONSTRAINT menus_pkey PRIMARY KEY (codmenu)
\lambdaWITH (
 OIDS=FALSE
);
ALTER TABLE menus OWNER TO postgres;
```
#### **Tabla menús procesos**

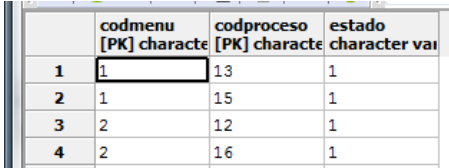

CREATE TABLE menus\_procesos

( codmenu character varying(20) NOT NULL, codproceso character varying(20) NOT NULL, estado character varying(20), CONSTRAINT menus\_procesos\_pkey PRIMARY KEY (codmenu, codproceso), CONSTRAINT fkmenus\_proc793684 FOREIGN KEY (codproceso) REFERENCES procesos (codproceso) MATCH SIMPLE ON UPDATE NO ACTION ON DELETE NO ACTION, CONSTRAINT fkmenus\_proc820296 FOREIGN KEY (codmenu) REFERENCES menus (codmenu) MATCH SIMPLE ON UPDATE NO ACTION ON DELETE NO ACTION  $\lambda$ WITH ( OIDS=FALSE

);

ALTER TABLE menus\_procesos OWNER TO postgres;

# **Tabla país**

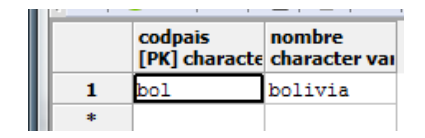

CREATE TABLE pais

```
(
codpais character varying(20) NOT NULL,
nombre character varying(50),
  CONSTRAINT pais_pkey PRIMARY KEY (codpais)
\lambdaWITH (
  OIDS=FALSE
);
ALTER TABLE pais OWNER TO postgres;
```
### **Tabla persona**

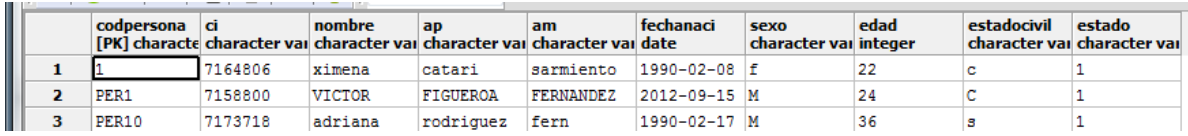

## CREATE TABLE persona

(

```
codpersona character varying(20) NOT NULL,
ci character varying(10),
nombre character varying(50),
ap character varying(50),
am character varying(50),
fechanaci date,
sexo character varying(1),
edad integer,
estadocivil character varying(10),
estado character varying(2),
  CONSTRAINT persona_pkey PRIMARY KEY (codpersona)
\lambdaWITH (
  OIDS=FALSE
);
ALTER TABLE persona OWNER TO postgres;
```
# **Tabla personal**

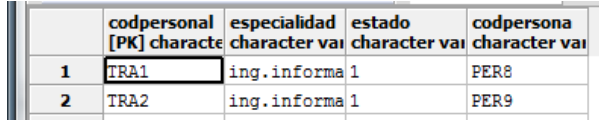

# CREATE TABLE personal

(

codpersonal character varying(20) NOT NULL, especialidad character varying(50),

estado character varying(20),

codpersona character varying(20) NOT NULL,

 CONSTRAINT personal\_pkey PRIMARY KEY (codpersonal), CONSTRAINT fkpersonal231439 FOREIGN KEY (codpersona)

REFERENCES persona (codpersona) MATCH SIMPLE

ON UPDATE NO ACTION ON DELETE NO ACTION)

WITH ( OIDS=FALSE);

ALTER TABLE personal OWNER TO postgres;

## **Tabla personal area**

```
PIDS MIRIGER IN SUMMER
     codpersonal codarea
                          fecha
     [PK] characte [PK] characte date
     per1
                          07/07/2012
               a2
```
CREATE TABLE personal\_area ( codpersonal character varying(20) NOT NULL, codarea character varying(20) NOT NULL, fecha date, CONSTRAINT personal\_area\_pkey PRIMARY KEY (codpersonal, codarea), CONSTRAINT fkpersonal\_a759459 FOREIGN KEY (codarea) REFERENCES area (codarea) MATCH SIMPLE ON UPDATE NO ACTION ON DELETE NO ACTION, CONSTRAINT fkpersonal\_a766992 FOREIGN KEY (codpersonal) REFERENCES personal (codpersonal) MATCH SIMPLE ON UPDATE NO ACTION ON DELETE NO ACTION  $\lambda$ WITH ( OIDS=FALSE );

# ALTER TABLE personal\_area OWNER TO postgres;

# **Tabla cargo**

|  | codpersonal codcargo |     | estado | gestion<br>[PK] characte [PK] characte character val character val |
|--|----------------------|-----|--------|--------------------------------------------------------------------|
|  |                      | 100 |        | 2012                                                               |
|  | <b>TRA2</b>          | 100 |        | 2012                                                               |
|  |                      |     |        |                                                                    |

CREATE TABLE personal\_cargo

```
(
codpersonal character varying(20) NOT NULL,
codcargo character varying(20) NOT NULL,
```
estado character varying(20),

```
gestion character varying(20),
```

```
 CONSTRAINT personal_cargo_pkey PRIMARY KEY (codpersonal, codcargo),
 CONSTRAINT fkpersonal_c223167 FOREIGN KEY (codcargo)
   REFERENCES cargo (codcargo) MATCH SIMPLE
```

```
 ON UPDATE NO ACTION ON DELETE NO ACTION,
 CONSTRAINT fkpersonal_c294251 FOREIGN KEY (codpersonal)
  REFERENCES personal (codpersonal) MATCH SIMPLE
  ON UPDATE NO ACTION ON DELETE NO ACTION
```

```
)
```

```
WITH (
  OIDS=FALSE
);
ALTER TABLE personal_cargo OWNER TO postgres;
```
# **Tabla pregunta**

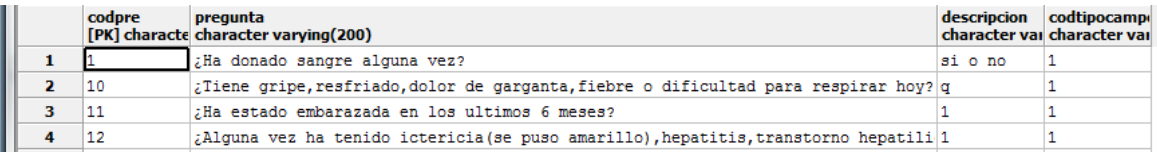

## CREATE TABLE pregunta

( codpre character varying(20) NOT NULL, pregunta character varying(200), descripcion character varying(100), codtipocampo character varying(20), CONSTRAINT pregunta\_pkey PRIMARY KEY (codpre), CONSTRAINT fkpregunta77158 FOREIGN KEY (codtipocampo) REFERENCES tipocampo (codtipocampo) MATCH SIMPLE ON UPDATE NO ACTION ON DELETE NO ACTION  $\lambda$ WITH ( OIDS=FALSE

```
);
```
ALTER TABLE pregunta OWNER TO postgres;

# **Tabla procesos**

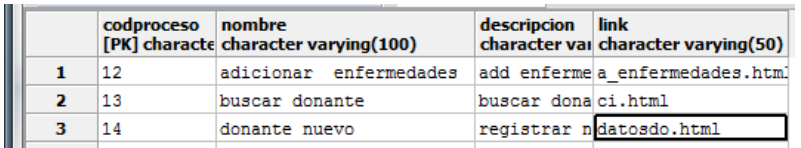

# CREATE TABLE procesos

( codproceso character varying(20) NOT NULL, nombre character varying(100), descripcion character varying(100), link character varying(50), CONSTRAINT procesos\_pkey PRIMARY KEY (codproceso)  $\mathcal{L}$ WITH ( OIDS=FALSE

221

); ALTER TABLE procesos OWNER TO postgres;

# **Tabla provincia**

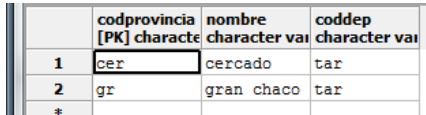

CREATE TABLE provincia

```
(
codprovincia character varying(20) NOT NULL,
nombre character varying(50),
coddep character varying(20),
  CONSTRAINT provincia_pkey PRIMARY KEY (codprovincia),
  CONSTRAINT fkprovincia346793 FOREIGN KEY (coddep)
    REFERENCES departamentos (coddep) MATCH SIMPLE
    ON UPDATE NO ACTION ON DELETE NO ACTION
\lambdaWITH (
 OIDS=FALSE
);
ALTER TABLE provincia OWNER TO postgres;
```
# **Tabla punto de extracción**

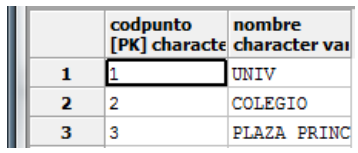

CREATE TABLE puntoextraccion

```
(
codpunto character varying(20) NOT NULL,
```
nombre character varying(50),

 CONSTRAINT puntoextraccion\_pkey PRIMARY KEY (codpunto)  $\mathcal{L}$ WITH (

```
 OIDS=FALSE
```
);

ALTER TABLE puntoextraccion OWNER TO postgres;

### **Tabla rechazo**

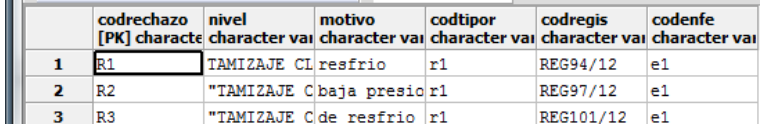

### CREATE TABLE rechazo

( codrechazo character varying(20) NOT NULL, nivel character varying(50), motivo character varying(50), codtipor character varying(20), codregis character varying(20), codenfe character varying(20), CONSTRAINT rechazo\_pkey PRIMARY KEY (codrechazo), CONSTRAINT fkrechazo24255 FOREIGN KEY (codenfe) REFERENCES enfermedades (codenfe) MATCH SIMPLE ON UPDATE NO ACTION ON DELETE NO ACTION, CONSTRAINT fkrechazo267794 FOREIGN KEY (codtipor) REFERENCES tiporechazo (codtipor) MATCH SIMPLE ON UPDATE NO ACTION ON DELETE NO ACTION, CONSTRAINT fkrechazo695546 FOREIGN KEY (codregis) REFERENCES registrodonante (codregis) MATCH SIMPLE ON UPDATE NO ACTION ON DELETE NO ACTION  $\lambda$ WITH (

```
 OIDS=FALSE
```

```
);
```
ALTER TABLE rechazo OWNER TO postgres;

### **Tabla registro donante**

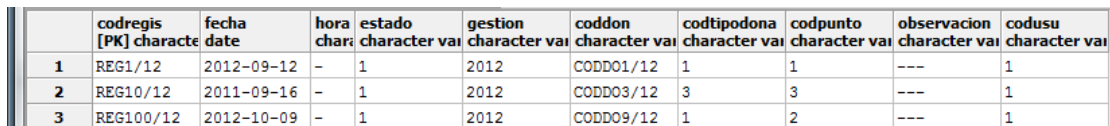

### CREATE TABLE registrodonante

( codregis character varying(20) NOT NULL, fecha date, hora character varying(15), estado character varying(20), gestion character varying(20), coddon character varying(20) NOT NULL,

```
codtipodona character varying(20),
codpunto character varying(20),
observacion character varying(200),
codusu character varying(20) NOT NULL,
  CONSTRAINT registrodonante_pkey PRIMARY KEY (codregis),
  CONSTRAINT fkregistrodo269195 FOREIGN KEY (codtipodona)
    REFERENCES tipodonacion (codtipodona) MATCH SIMPLE
    ON UPDATE NO ACTION ON DELETE NO ACTION,
  CONSTRAINT fkregistrodo551028 FOREIGN KEY (coddon)
    REFERENCES donante (coddon) MATCH SIMPLE
    ON UPDATE NO ACTION ON DELETE NO ACTION,
  CONSTRAINT fkregistrodo937993 FOREIGN KEY (codpunto)
    REFERENCES puntoextraccion (codpunto) MATCH SIMPLE
    ON UPDATE NO ACTION ON DELETE NO ACTION,
  CONSTRAINT fkregistrodo964244 FOREIGN KEY (codusu)
    REFERENCES usuario (codusu) MATCH SIMPLE
    ON UPDATE NO ACTION ON DELETE NO ACTION
)
WITH (
  OIDS=FALSE
```

```
);
```
ALTER TABLE registrodonante OWNER TO postgres;

# **Tabla tamizaje pregunta**

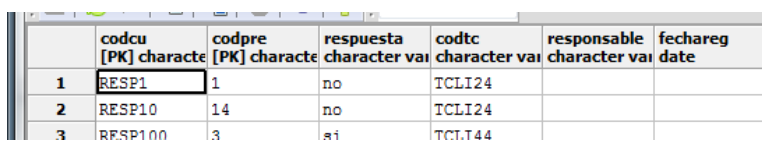

CREATE TABLE tamizaje\_pregunta

( codcu character varying(20) NOT NULL, codpre character varying(20) NOT NULL, respuesta character varying(100), codtc character varying(20), responsable character varying(50), fechareg date, CONSTRAINT tamizaje\_pregunta\_pkey PRIMARY KEY (codcu, codpre), CONSTRAINT fktamizaje\_p402085 FOREIGN KEY (codpre) REFERENCES pregunta (codpre) MATCH SIMPLE ON UPDATE NO ACTION ON DELETE NO ACTION, CONSTRAINT fktamizaje\_p651774 FOREIGN KEY (codtc) REFERENCES tamizajeclinico (codtc) MATCH SIMPLE ON UPDATE NO ACTION ON DELETE NO ACTION

# $\lambda$ WITH ( OIDS=FALSE );

# ALTER TABLE tamizaje\_pregunta OWNER TO postgres;

# **Tabla tamizaje clínico.**

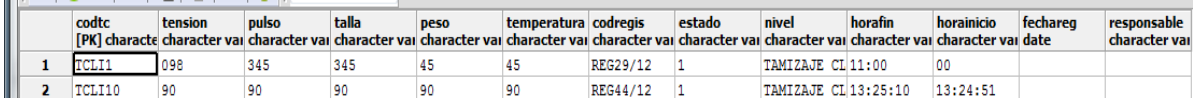

CREATE TABLE tamizajeclinico ( codtc character varying(20) NOT NULL, tension character varying(100), pulso character varying(100), talla character varying(100), peso character varying(100), temperatura character varying(100), codregis character varying(20), estado character varying(100), nivel character varying(100), horafin character varying(100), horainicio character varying(100), fechareg date, responsable character varying(50), CONSTRAINT tamizajeclinico\_pkey PRIMARY KEY (codtc), CONSTRAINT fktamizajecl436473 FOREIGN KEY (codregis) REFERENCES registrodonante (codregis) MATCH SIMPLE ON UPDATE NO ACTION ON DELETE NO ACTION  $\mathcal{L}$ WITH ( OIDS=FALSE ); ALTER TABLE tamizajeclinico OWNER TO postgres;

# **Tabla tamizaje laboratorial**

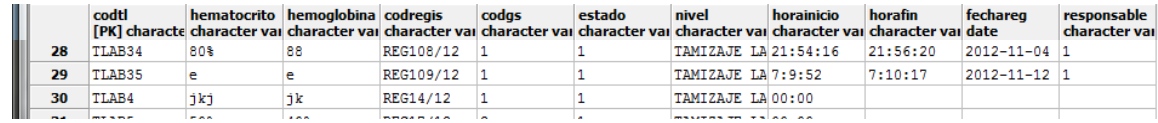

CREATE TABLE tamizajelaboratorial (

```
codtl character varying(20) NOT NULL,
hematocrito character varying(20),
hemoglobina character varying(20),
codregis character varying(20),
codgs character varying(20),
estado character varying(20),
nivel character varying(100),
horainicio character varying(50),
horafin character varying(50),
fechareg date,
responsable character varying(50),
  CONSTRAINT tamizajelaboratorial_pkey PRIMARY KEY (codtl),
  CONSTRAINT fktamizajela683259 FOREIGN KEY (codregis)
    REFERENCES registrodonante (codregis) MATCH SIMPLE
    ON UPDATE NO ACTION ON DELETE NO ACTION,
  CONSTRAINT fktamizajela752776 FOREIGN KEY (codgs)
    REFERENCES gruposanguineo (codgs) MATCH SIMPLE
    ON UPDATE NO ACTION ON DELETE NO ACTION
\lambdaWITH (
  OIDS=FALSE
);
ALTER TABLE tamizajelaboratorial OWNER TO postgres;
```
# **Tabla serológico**

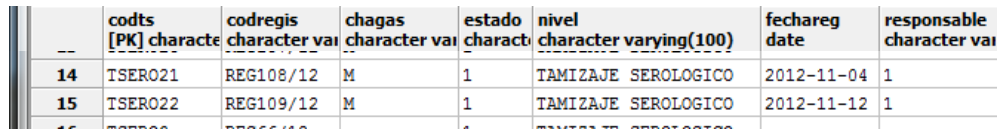

CREATE TABLE tamizajeserologico

```
(
codts character varying(20) NOT NULL,
codregis character varying(20),
chagas character varying(100),
estado character varying(20),
nivel character varying(100),
fechareg date,
responsable character varying(50),
  CONSTRAINT tamizajeserologico_pkey PRIMARY KEY (codts),
  CONSTRAINT fktamizajese242834 FOREIGN KEY (codregis)
    REFERENCES registrodonante (codregis) MATCH SIMPLE
    ON UPDATE NO ACTION ON DELETE NO ACTION
\lambda
```
WITH ( OIDS=FALSE ); ALTER TABLE tamizajeserologico OWNER TO postgres;

## **Tabla telefono del donante**

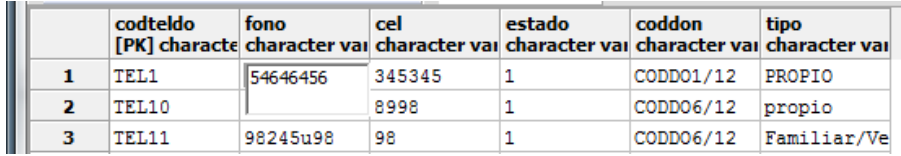

#### CREATE TABLE teledonante

( codteldo character varying(20) NOT NULL, fono character varying(20), cel character varying(20), estado character varying(20) DEFAULT 1, coddon character varying(20) NOT NULL, tipo character varying(200), CONSTRAINT teledonante\_pkey PRIMARY KEY (codteldo), CONSTRAINT fkteledonant554993 FOREIGN KEY (coddon) REFERENCES donante (coddon) MATCH SIMPLE ON UPDATE NO ACTION ON DELETE NO ACTION  $\mathcal{L}$ WITH ( OIDS=FALSE

```
);
```
ALTER TABLE teledonante OWNER TO postgres;

### **Tabla teléfono**

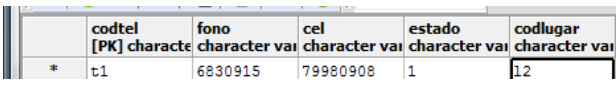

### CREATE TABLE telefono

( codtel character varying(20) NOT NULL, fono character varying(20), cel character varying(20), estado character varying(20), codlugar character varying(20), CONSTRAINT telefono\_pkey PRIMARY KEY (codtel), CONSTRAINT fktelefono525923 FOREIGN KEY (codlugar)

```
 REFERENCES lugartrabajo (codlugar) MATCH SIMPLE
    ON UPDATE NO ACTION ON DELETE NO ACTION
\mathcal{L}WITH (
 OIDS=FALSE
);
ALTER TABLE telefono OWNER TO postgres;
```
# **Tabla tipo de bolsa**

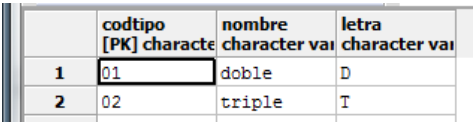

```
CREATE TABLE tipobolsa
(
codtipo character varying(20) NOT NULL,
nombre character varying(50),
letra character varying(10),
 CONSTRAINT tipobolsa_pkey PRIMARY KEY (codtipo)
\lambdaWITH (
 OIDS=FALSE
);
ALTER TABLE tipobolsa OWNER TO postgres;
```
# **Tabla tipo de campo**

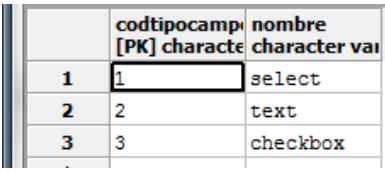

CREATE TABLE tipocampo

```
(
codtipocampo character varying(20) NOT NULL,
nombre character varying(50),
  CONSTRAINT tipocampo_pkey PRIMARY KEY (codtipocampo)
\lambdaWITH (
 OIDS=FALSE
);
ALTER TABLE tipocampo OWNER TO postgres;
```
#### **Tabla tipo de donación**

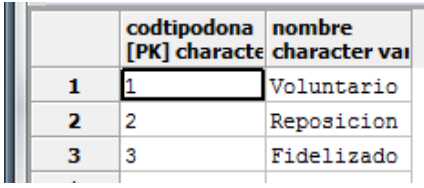

## CREATE TABLE tipodonacion

(

codtipodona character varying(20) NOT NULL, nombre character varying(50), CONSTRAINT tipodonacion\_pkey PRIMARY KEY (codtipodona)

 $\mathcal{L}$ WITH ( OIDS=FALSE );

ALTER TABLE tipodonacion OWNER TO postgres;

# **Tabla tipo de rechazo**

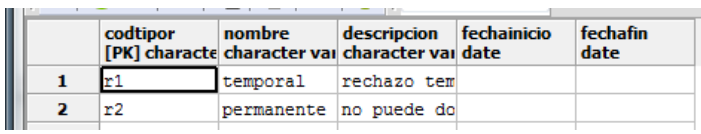

# CREATE TABLE tiporechazo

```
(
codtipor character varying(20) NOT NULL,
nombre character varying(50),
descripcion character varying(100),
fechainicio date,
fechafin date,
  CONSTRAINT tiporechazo_pkey PRIMARY KEY (codtipor)
\mathcal{L}WITH (
OIDS=FALSE
);
ALTER TABLE tiporechazo OWNER TO postgres;
```
## **Tabla usuario**

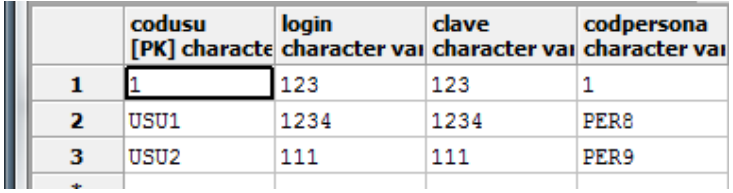

# CREATE TABLE usuario

(

codusu character varying(20) NOT NULL, "login" character varying(10) NOT NULL,

```
clave character varying(10) NOT NULL,
codpersona character varying(20) NOT NULL,
  CONSTRAINT usuario_pkey PRIMARY KEY (codusu),
  CONSTRAINT fkusuario577692 FOREIGN KEY (codpersona)
    REFERENCES persona (codpersona) MATCH SIMPLE
    ON UPDATE NO ACTION ON DELETE NO ACTION
\lambdaWITH (
 OIDS=FALSE
);
```
ALTER TABLE usuario OWNER TO postgres;

# **Tabla usuario menú**

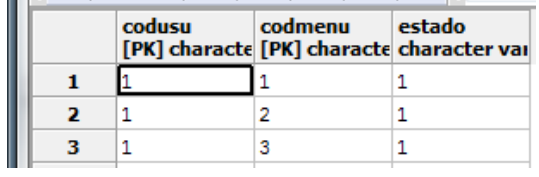

CREATE TABLE usuario\_menus

```
(
codusu character varying(20) NOT NULL,
codmenu character varying(20) NOT NULL,
estado character varying(20),
```

```
 CONSTRAINT usuario_menus_pkey PRIMARY KEY (codusu, codmenu),
 CONSTRAINT fkusuario_me342258 FOREIGN KEY (codmenu)
  REFERENCES menus (codmenu) MATCH SIMPLE
  ON UPDATE NO ACTION ON DELETE NO ACTION,
 CONSTRAINT fkusuario_me377374 FOREIGN KEY (codusu)
  REFERENCES usuario (codusu) MATCH SIMPLE
  ON UPDATE NO ACTION ON DELETE NO ACTION
```

```
)
```
WITH ( OIDS=FALSE); ALTER TABLE usuario\_menus OWNER TO postgres;

#### **Tabla zona**

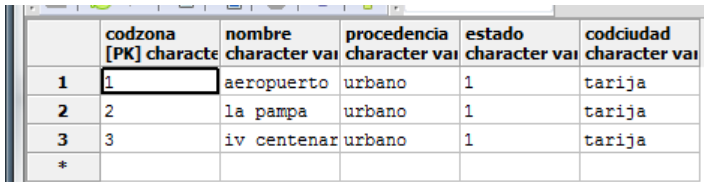

CREATE TABLE zona(

codzona character varying(20) NOT NULL,

nombre character varying(100),

procedencia character varying(50),

estado character varying(1),

codciudad character varying(20),

 CONSTRAINT zona\_pkey PRIMARY KEY (codzona), CONSTRAINT fkzona548588 FOREIGN KEY (codciudad) REFERENCES ciudad (codciudad) MATCH SIMPLE ON UPDATE NO ACTION ON DELETE NO ACTION) WITH (OIDS=FALSE );

ALTER TABLE zona OWNER TO postgres;

### **Tabla zona donante**

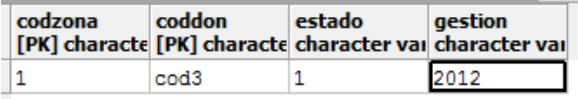

CREATE TABLE zona\_donante( codzona character varying(20) NOT NULL, coddon character varying(20) NOT NULL, estado character varying(20), gestion character varying(20), CONSTRAINT zona\_donante\_pkey PRIMARY KEY (codzona, coddon), CONSTRAINT fkzona\_donan40310 FOREIGN KEY (coddon) REFERENCES donante (coddon) MATCH SIMPLE ON UPDATE NO ACTION ON DELETE NO ACTION, CONSTRAINT fkzona\_donan509911 FOREIGN KEY (codzona) REFERENCES zona (codzona) MATCH SIMPLE ON UPDATE NO ACTION ON DELETE NO ACTION) WITH ( OIDS=FALSE); ALTER TABLE zona\_donante OWNER TO postgres;

#### **II.1.7.3.Especificación de Métodos**

### **sesion**

```
public org.springframework.web.servlet.ModelAndView 
sesion (javax.servlet.http.HttpServletRequest request,
javax.servlet.http.HttpServletResponse response)
throws java.lang.Exception,
```
javax.servlet.ServletException **Throws:** java.lang.Exception javax.servlet.ServletException

## **validar**

```
public org.springframework.web.servlet.ModelAndView 
validar(javax.servlet.http.HttpServletRequest request,
javax.servlet.http.HttpServletResponse response)
throws java.lang.Exception,
```
javax.servlet.ServletException

**Throws:**

java.lang.Exception javax.servlet.ServletException

# **menuprincipal**

```
public org.springframework.web.servlet.ModelAndView 
menuprincipal(javax.servlet.http.HttpServletRequest reque
st,
javax.servlet.http.HttpServletResponse response)
throws java.lang.Exception,
javax.servlet.ServletException
     Throws:
     java.lang.Exception
     javax.servlet.ServletException
```
#### **datosdo**

```
public org.springframework.web.servlet.ModelAndView 
datosdo (javax.servlet.http.HttpServletRequest request,
javax.servlet.http.HttpServletResponse response)
throws java.lang.Exception,
```
javax.servlet.ServletException **Throws:** java.lang.Exception javax.servlet.ServletException

### **datosadd**

```
public org.springframework.web.servlet.ModelAndView 
datosadd (javax.servlet.http.HttpServletRequest request,
javax.servlet.http.HttpServletResponse response)
throws java.lang.Exception,
```
javax.servlet.ServletException

**Throws:** java.lang.Exception javax.servlet.ServletException

### **tamilabo**

```
public org.springframework.web.servlet.ModelAndView 
tamilabo(javax.servlet.http.HttpServletRequest request,
javax.servlet.http.HttpServletResponse response)
throws java.lang.Exception,
```
javax.servlet.ServletException

#### **Throws:**

java.lang.Exception javax.servlet.ServletException

## **tamicli**

public org.springframework.web.servlet.ModelAndView **tamicli**(javax.servlet.http.HttpServletRequest request,

```
javax.servlet.http.HttpServletResponse response)
throws java.lang.Exception,
javax.servlet.ServletException
     Throws:
     java.lang.Exception
     javax.servlet.ServletException
```
## **cuestionario**

```
public org.springframework.web.servlet.ModelAndView 
cuestionario(javax.servlet.http.HttpServletRequest reques
t,
javax.servlet.http.HttpServletResponse response)
throws java.lang.Exception,
javax.servlet.ServletException
     Throws:
```
java.lang.Exception javax.servlet.ServletException

#### **tamisero**

```
public org.springframework.web.servlet.ModelAndView 
tamisero(javax.servlet.http.HttpServletRequest request,
javax.servlet.http.HttpServletResponse response)
throws java.lang.Exception,
```
javax.servlet.ServletException

**Throws:**

java.lang.Exception javax.servlet.ServletException

#### **extra**

```
public org.springframework.web.servlet.ModelAndView 
extra(javax.servlet.http.HttpServletRequest request,
javax.servlet.http.HttpServletResponse response)
throws java.lang.Exception,
```
javax.servlet.ServletException **Throws:**

java.lang.Exception javax.servlet.ServletException

#### **rechazo**

```
public org.springframework.web.servlet.ModelAndView 
rechazo(javax.servlet.http.HttpServletRequest request,
javax.servlet.http.HttpServletResponse response)
throws java.lang.Exception,
```
javax.servlet.ServletException

#### **Throws:**

```
java.lang.Exception
javax.servlet.ServletException
```
### **tipodonacion**

```
public org.springframework.web.servlet.ModelAndView 
tipodonacion(javax.servlet.http.HttpServletRequest reques
t, 
javax.servlet.http.HttpServletResponse response)
throws java.lang.Exception,
javax.servlet.ServletException
     Throws:
     java.lang.Exception
     javax.servlet.ServletException
```
### **ci**

```
public org.springframework.web.servlet.ModelAndView 
ci(javax.servlet.http.HttpServletRequest request,
javax.servlet.http.HttpServletResponse response)
throws java.lang.Exception,
```
javax.servlet.ServletException

**Throws:**

java.lang.Exception javax.servlet.ServletException

#### **a\_cargo**

```
public org.springframework.web.servlet.ModelAndView 
a cargo(javax.servlet.http.HttpServletRequest request,
javax.servlet.http.HttpServletResponse response)
throws java.lang.Exception,
```
javax.servlet.ServletException **Throws:** java.lang.Exception javax.servlet.ServletException

# **a\_clubdonacion**

```
public org.springframework.web.servlet.ModelAndView 
a clubdonacion (javax.servlet.http.HttpServletRequest requ
est,
javax.servlet.http.HttpServletResponse response)
throws java.lang.Exception,
javax.servlet.ServletException
     Throws:
     java.lang.Exception
```

```
javax.servlet.ServletException
```
# **a\_departamentobanco**

```
public org.springframework.web.servlet.ModelAndView 
a_departamentobanco(javax.servlet.http.HttpServletRequest
request,
javax.servlet.http.HttpServletResponse response)
throws java.lang.Exception,
javax.servlet.ServletException
     Throws:
     java.lang.Exception
     javax.servlet.ServletException
```
### **a\_enfermedades**

```
public org.springframework.web.servlet.ModelAndView 
a enfermedades (javax.servlet.http.HttpServletRequest requ
est,
javax.servlet.http.HttpServletResponse response)
throws java.lang.Exception,
javax.servlet.ServletException
     Throws:
     java.lang.Exception
     javax.servlet.ServletException
```
#### **a\_menus\_procesos**

```
public org.springframework.web.servlet.ModelAndView 
a_menus_procesos(javax.servlet.http.HttpServletRequest re
quest,
javax.servlet.http.HttpServletResponse response)
throws java.lang.Exception,
```
javax.servlet.ServletException

**Throws:** java.lang.Exception javax.servlet.ServletException

#### **a\_menus**

```
public org.springframework.web.servlet.ModelAndView 
a menus (javax.servlet.http.HttpServletRequest request,
javax.servlet.http.HttpServletResponse response)
throws java.lang.Exception,
```
javax.servlet.ServletException

**Throws:** java.lang.Exception

javax.servlet.ServletException

#### **a\_personal\_area**

```
public org.springframework.web.servlet.ModelAndView 
a personal area (javax.servlet.http.HttpServletRequest req
uest,
javax.servlet.http.HttpServletResponse response)
throws java.lang.Exception,
javax.servlet.ServletException
     Throws:
     java.lang.Exception
     javax.servlet.ServletException
```
### **a\_personal\_cargo**

```
public org.springframework.web.servlet.ModelAndView 
a personal cargo(javax.servlet.http.HttpServletRequest re
quest,
javax.servlet.http.HttpServletResponse response)
throws java.lang.Exception,
```
javax.servlet.ServletException

**Throws:** java.lang.Exception javax.servlet.ServletException

### **a\_proceso**

```
public org.springframework.web.servlet.ModelAndView 
a proceso(javax.servlet.http.HttpServletRequest request,
javax.servlet.http.HttpServletResponse response)
throws java.lang.Exception,
```
javax.servlet.ServletException

**Throws:** java.lang.Exception javax.servlet.ServletException

#### **a\_puntoextraccion**

```
public org.springframework.web.servlet.ModelAndView 
a puntoextraccion(javax.servlet.http.HttpServletRequest r
equest,
javax.servlet.http.HttpServletResponse response)
throws java.lang.Exception,
javax.servlet.ServletException
     Throws:
     java.lang.Exception
     javax.servlet.ServletException
```
# **a\_tipobolsa**

```
public org.springframework.web.servlet.ModelAndView 
a tipobolsa (javax.servlet.http.HttpServletRequest request
,
javax.servlet.http.HttpServletResponse response)
throws java.lang.Exception,
javax.servlet.ServletException
     Throws:
     java.lang.Exception
     javax.servlet.ServletException
```
# **a\_tipodonacion**

```
public org.springframework.web.servlet.ModelAndView 
a tipodonacion (javax.servlet.http.HttpServletRequest requ
est,
javax.servlet.http.HttpServletResponse response)
throws java.lang.Exception,
javax.servlet.ServletException
     Throws:
     java.lang.Exception
     javax.servlet.ServletException
```
#### **admcargo**

public org.springframework.web.servlet.ModelAndView **admcargo**(javax.servlet.http.HttpServletRequest request, javax.servlet.http.HttpServletResponse response) throws java.lang.Exception,

javax.servlet.ServletException **Throws:** java.lang.Exception javax.servlet.ServletException

# **admtipoB**

```
public org.springframework.web.servlet.ModelAndView 
admtipoB(javax.servlet.http.HttpServletRequest request,
javax.servlet.http.HttpServletResponse response)
throws java.lang.Exception,
```
javax.servlet.ServletException **Throws:** java.lang.Exception javax.servlet.ServletException

# **admtipoR**

```
public org.springframework.web.servlet.ModelAndView 
admtipoR(javax.servlet.http.HttpServletRequest request,
javax.servlet.http.HttpServletResponse response)
throws java.lang.Exception,
```
javax.servlet.ServletException

#### **Throws:**

java.lang.Exception javax.servlet.ServletException

# **admtipoD**

public org.springframework.web.servlet.ModelAndView **admtipoD**(javax.servlet.http.HttpServletRequest request, javax.servlet.http.HttpServletResponse response)

```
throws java.lang.Exception,
javax.servlet.ServletException
     Throws:
     java.lang.Exception
     javax.servlet.ServletException
```
### **listalabo**

```
public org.springframework.web.servlet.ModelAndView 
listalabo(javax.servlet.http.HttpServletRequest request,
javax.servlet.http.HttpServletResponse response)
throws java.lang.Exception,
```
javax.servlet.ServletException

**Throws:**

java.lang.Exception javax.servlet.ServletException

# **listacli**

```
public org.springframework.web.servlet.ModelAndView 
listacli(javax.servlet.http.HttpServletRequest request,
javax.servlet.http.HttpServletResponse response)
throws java.lang.Exception,
```
javax.servlet.ServletException **Throws:** java.lang.Exception javax.servlet.ServletException

#### **listaextra**

```
public org.springframework.web.servlet.ModelAndView 
listaextra(javax.servlet.http.HttpServletRequest request,
javax.servlet.http.HttpServletResponse response)
throws java.lang.Exception,
```
javax.servlet.ServletException

**Throws:** java.lang.Exception javax.servlet.ServletException

# **listarechazo**

```
public org.springframework.web.servlet.ModelAndView 
listarechazo(javax.servlet.http.HttpServletRequest reques
t,
javax.servlet.http.HttpServletResponse response)
throws java.lang.Exception,
javax.servlet.ServletException
     Throws:
     java.lang.Exception
     javax.servlet.ServletException
```
### **listacu**

```
public org.springframework.web.servlet.ModelAndView 
listacu(javax.servlet.http.HttpServletRequest request,
javax.servlet.http.HttpServletResponse response)
throws java.lang.Exception,
```
javax.servlet.ServletException

**Throws:** java.lang.Exception javax.servlet.ServletException

### **listapendientes**

```
public org.springframework.web.servlet.ModelAndView 
listapendientes(javax.servlet.http.HttpServletRequest req
uest,
javax.servlet.http.HttpServletResponse response)
throws java.lang.Exception,
javax.servlet.ServletException
     Throws:
     java.lang.Exception
     javax.servlet.ServletException
```
#### **a\_usuario\_menus**

```
public org.springframework.web.servlet.ModelAndView 
a usuario menus (javax.servlet.http.HttpServletRequest req
uest,
javax.servlet.http.HttpServletResponse response)
throws java.lang.Exception,
javax.servlet.ServletException
     Throws:
     java.lang.Exception
     javax.servlet.ServletException
```
# **buscardonantes**

```
public org.springframework.web.servlet.ModelAndView 
buscardonantes(javax.servlet.http.HttpServletRequest requ
est,
javax.servlet.http.HttpServletResponse response)
throws java.lang.Exception,
```
javax.servlet.ServletException

**Throws:** java.lang.Exception javax.servlet.ServletException

### **guardardonante**

```
public org.springframework.web.servlet.ModelAndView 
guardardonante(javax.servlet.http.HttpServletRequest requ
est,
javax.servlet.http.HttpServletResponse response)
throws java.lang.Exception,
javax.servlet.ServletException
     Throws:
     java.lang.Exception
     javax.servlet.ServletException
```
### **guardaradicion**

```
public org.springframework.web.servlet.ModelAndView 
guardaradicion(javax.servlet.http.HttpServletRequest requ
est,
javax.servlet.http.HttpServletResponse response)
throws java.lang.Exception,
javax.servlet.ServletException
     Throws:
     java.lang.Exception
     javax.servlet.ServletException
```
# **guardartamilabo**

```
public org.springframework.web.servlet.ModelAndView 
guardartamilabo(javax.servlet.http.HttpServletRequest req
uest,
javax.servlet.http.HttpServletResponse response)
throws java.lang.Exception,
javax.servlet.ServletException
     Throws:
     java.lang.Exception
```

```
javax.servlet.ServletException
```
# **guardartamicli**

```
public org.springframework.web.servlet.ModelAndView 
guardartamicli(javax.servlet.http.HttpServletRequest requ
est,
javax.servlet.http.HttpServletResponse response)
throws java.lang.Exception,
javax.servlet.ServletException
     Throws:
     java.lang.Exception
     javax.servlet.ServletException
```
### **guardarcu**

```
public org.springframework.web.servlet.ModelAndView 
guardarcu(javax.servlet.http.HttpServletRequest request,
javax.servlet.http.HttpServletResponse response)
throws java.lang.Exception,
```
javax.servlet.ServletException **Throws:** java.lang.Exception javax.servlet.ServletException

## **guardarextra**

```
public org.springframework.web.servlet.ModelAndView 
guardarextra(javax.servlet.http.HttpServletRequest reques
t,
javax.servlet.http.HttpServletResponse response)
throws java.lang.Exception,
javax.servlet.ServletException
     Throws:
     java.lang.Exception
     javax.servlet.ServletException
```
### **guardarrechazo**

```
public org.springframework.web.servlet.ModelAndView 
guardarrechazo(javax.servlet.http.HttpServletRequest requ
est,
javax.servlet.http.HttpServletResponse response)
throws java.lang.Exception,
javax.servlet.ServletException
     Throws:
     java.lang.Exception
     javax.servlet.ServletException
```
### **guardartipodonacion**

```
public org.springframework.web.servlet.ModelAndView 
guardartipodonacion(javax.servlet.http.HttpServletRequest
 request,
javax.servlet.http.HttpServletResponse response)
throws java.lang.Exception,
javax.servlet.ServletException
     Throws:
     java.lang.Exception
     javax.servlet.ServletException
```
#### **guardartamisero**

```
public org.springframework.web.servlet.ModelAndView 
guardartamisero(javax.servlet.http.HttpServletRequest req
uest,
javax.servlet.http.HttpServletResponse response)
throws java.lang.Exception,
javax.servlet.ServletException
     Throws:
     java.lang.Exception
```

```
javax.servlet.ServletException
```
#### **guardara\_cargo**

```
public org.springframework.web.servlet.ModelAndView 
guardara_cargo(javax.servlet.http.HttpServletRequest requ
est,
javax.servlet.http.HttpServletResponse response)
throws java.lang.Exception,
javax.servlet.ServletException
     Throws:
     java.lang.Exception
     javax.servlet.ServletException
```
### **guardara\_clubdonacion**

```
public org.springframework.web.servlet.ModelAndView 
guardara_clubdonacion(javax.servlet.http.HttpServletReque
st request,
javax.servlet.http.HttpServletResponse response)
throws java.lang.Exception,
javax.servlet.ServletException
     Throws:
     java.lang.Exception
     javax.servlet.ServletException
```
### **guardara\_depbanco**

```
public org.springframework.web.servlet.ModelAndView 
guardara_depbanco(javax.servlet.http.HttpServletRequest r
equest,
javax.servlet.http.HttpServletResponse response)
throws java.lang.Exception,
```
javax.servlet.ServletException

**Throws:** java.lang.Exception javax.servlet.ServletException

# **guardara\_enfer**

```
public org.springframework.web.servlet.ModelAndView 
guardara_enfer(javax.servlet.http.HttpServletRequest requ
est,
javax.servlet.http.HttpServletResponse response)
throws java.lang.Exception,
javax.servlet.ServletException
     Throws:
     java.lang.Exception
     javax.servlet.ServletException
```
### **guardara\_menupro**

```
public org.springframework.web.servlet.ModelAndView 
guardara_menupro(javax.servlet.http.HttpServletRequest re
quest,
javax.servlet.http.HttpServletResponse response)
throws java.lang.Exception,
javax.servlet.ServletException
     Throws:
     java.lang.Exception
     javax.servlet.ServletException
```
### **guardara\_menus**

```
public org.springframework.web.servlet.ModelAndView 
guardara_menus(javax.servlet.http.HttpServletRequest requ
est,
javax.servlet.http.HttpServletResponse response)
throws java.lang.Exception,
javax.servlet.ServletException
```
**Throws:**

java.lang.Exception javax.servlet.ServletException

### **guardara\_perarea**

```
public org.springframework.web.servlet.ModelAndView 
guardara_perarea(javax.servlet.http.HttpServletRequest re
quest,
javax.servlet.http.HttpServletResponse response)
throws java.lang.Exception,
javax.servlet.ServletException
     Throws:
     java.lang.Exception
```
javax.servlet.ServletException

### **guardara\_percargo**

```
public org.springframework.web.servlet.ModelAndView 
guardara_percargo(javax.servlet.http.HttpServletRequest r
equest,
javax.servlet.http.HttpServletResponse response)
throws java.lang.Exception,
javax.servlet.ServletException
     Throws:
     java.lang.Exception
     javax.servlet.ServletException
```
## **guardara\_proceso**

```
public org.springframework.web.servlet.ModelAndView 
guardara_proceso(javax.servlet.http.HttpServletRequest re
quest,
javax.servlet.http.HttpServletResponse response)
throws java.lang.Exception,
javax.servlet.ServletException
     Throws:
     java.lang.Exception
     javax.servlet.ServletException
```
# **guardara\_punextra**

```
public org.springframework.web.servlet.ModelAndView 
guardara_punextra(javax.servlet.http.HttpServletRequest r
equest,
javax.servlet.http.HttpServletResponse response)
throws java.lang.Exception,
javax.servlet.ServletException
     Throws:
     java.lang.Exception
     javax.servlet.ServletException
```
### **guardara\_tibolsa**

```
public org.springframework.web.servlet.ModelAndView 
guardara_tibolsa(javax.servlet.http.HttpServletRequest re
quest,
javax.servlet.http.HttpServletResponse response)
throws java.lang.Exception,
javax.servlet.ServletException
     Throws:
     java.lang.Exception
     javax.servlet.ServletException
```
## **guardara\_tidonacion**

```
public org.springframework.web.servlet.ModelAndView 
guardara_tidonacion(javax.servlet.http.HttpServletRequest
 request,
javax.servlet.http.HttpServletResponse response)
throws java.lang.Exception,
javax.servlet.ServletException
     Throws:
     java.lang.Exception
     javax.servlet.ServletException
```
## **guardara\_usumenu**

```
public org.springframework.web.servlet.ModelAndView 
guardara_usumenu(javax.servlet.http.HttpServletRequest re
quest,
javax.servlet.http.HttpServletResponse response)
throws java.lang.Exception,
javax.servlet.ServletException
     Throws:
     java.lang.Exception
     javax.servlet.ServletException
```
## **addusuario**

```
public org.springframework.web.servlet.ModelAndView 
addusuario(javax.servlet.http.HttpServletRequest request,
javax.servlet.http.HttpServletResponse response)
throws java.lang.Exception,
```
javax.servlet.ServletException **Throws:** java.lang.Exception javax.servlet.ServletException

## **guardarusuario**

```
public org.springframework.web.servlet.ModelAndView 
guardarusuario(javax.servlet.http.HttpServletRequest requ
est,
javax.servlet.http.HttpServletResponse response)
throws java.lang.Exception,
javax.servlet.ServletException
```
**Throws:**

java.lang.Exception javax.servlet.ServletException

## **listadonantes**

```
public org.springframework.web.servlet.ModelAndView 
listadonantes(javax.servlet.http.HttpServletRequest reque
st,
javax.servlet.http.HttpServletResponse response)
throws java.lang.Exception,
javax.servlet.ServletException
     Throws:
     java.lang.Exception
     javax.servlet.ServletException
```
## **listausuarios**

```
public org.springframework.web.servlet.ModelAndView 
listausuarios(javax.servlet.http.HttpServletRequest reque
st,
javax.servlet.http.HttpServletResponse response)
throws java.lang.Exception,
javax.servlet.ServletException
     Throws:
     java.lang.Exception
     javax.servlet.ServletException
```
## **pregunta**

```
public org.springframework.web.servlet.ModelAndView 
pregunta(javax.servlet.http.HttpServletRequest request,
javax.servlet.http.HttpServletResponse response)
throws java.lang.Exception,
```
javax.servlet.ServletException

**Throws:**

java.lang.Exception javax.servlet.ServletException

## **guardarpregunta**

```
public org.springframework.web.servlet.ModelAndView 
guardarpregunta(javax.servlet.http.HttpServletRequest req
uest,
javax.servlet.http.HttpServletResponse response)
throws java.lang.Exception,
javax.servlet.ServletException
     Throws:
     java.lang.Exception
     javax.servlet.ServletException
```
## **loading**

public org.springframework.web.servlet.ModelAndView **loading**(javax.servlet.http.HttpServletRequest request, javax.servlet.http.HttpServletResponse response) throws java.lang.Exception,

javax.servlet.ServletException

### **Throws:**

java.lang.Exception javax.servlet.ServletException

## **II.1.8. PROTOTIPOS DE INTERFAZ DE USUARIO**

## **II.1.8.1. Introducción**

Se trata de prototipos que permiten al usuario hacerse una idea sobre las interfaces que proveerá el sistema.

## **II.1.8.1.1. Propósito**

Presentar los prototipos de Pantallas para que el usuario tenga una idea de la interfaz que presentara el sistema.

### **II.1.8.1.2. Alcance**

Mostrar los Prototipos de Pantallas, solamente el diseño que adoptarán todas.

### **II.1.8.2. Prototipos de Pantallas**

## **Pantalla Acceso al Sistema**

Esta pantalla se muestra al iniciar el sistema, es para acceder al sistema.

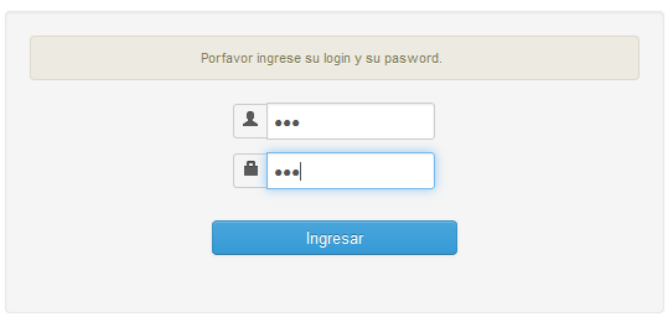

Sistema de Donaciones Móviles

**Fig. 236**

## **Pantalla Principal**

Esta pantalla contiene el menú del sistema, el cual contiene los enlaces a los distintos sectores del mismo que nos facilitaran el trabajo de administrar y gestionar.

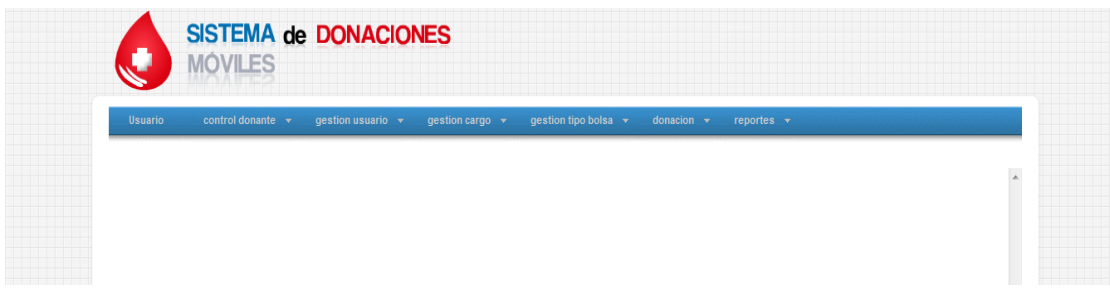

## **Pantalla Administrar Donantes**

Esta pantalla contiene una lista de todos los donantes, aquí se permite buscar al donante,

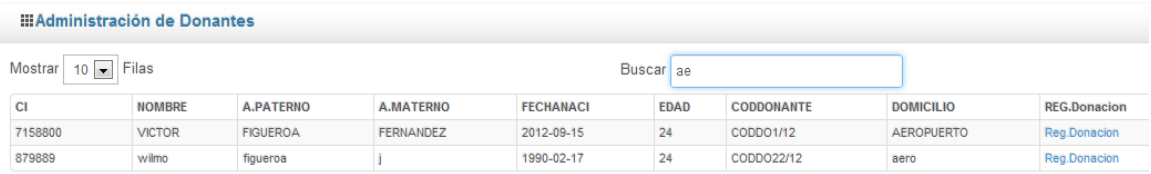

Mostrando 1 hasta 2 de 2 datos (filtrados de 15 total datos)

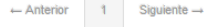

# **Pantalla Adicionar Donante**

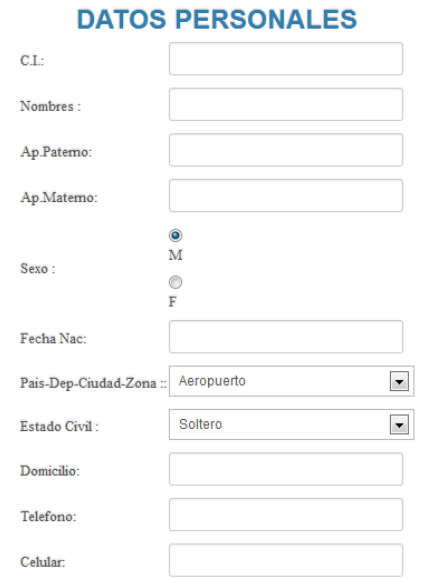

# **Pantalla Adicionar Datos Adicionales**

# **DATOS ADICIONALES**

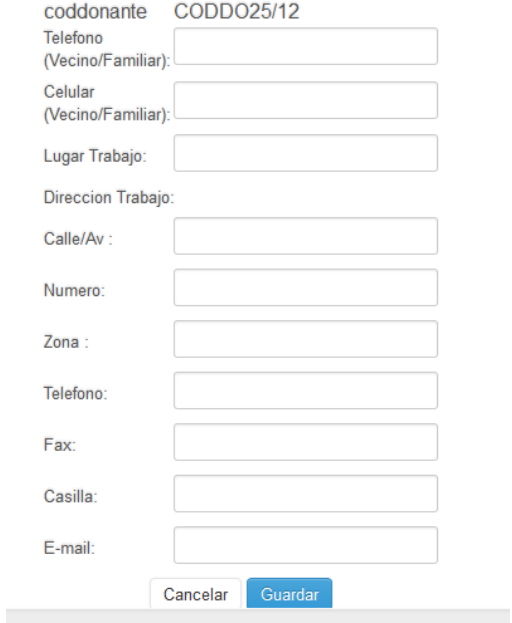

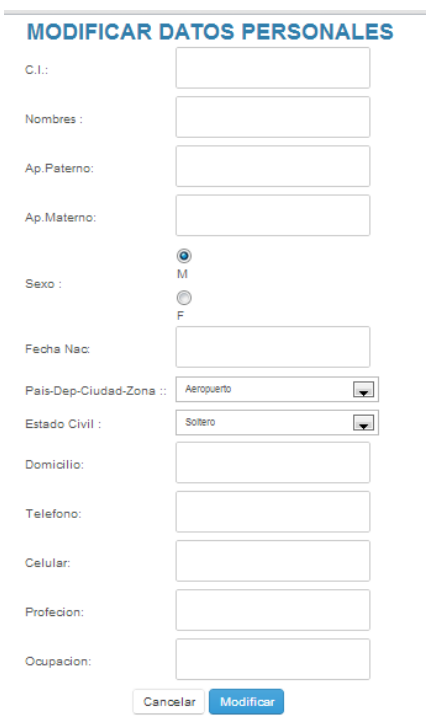

# **Pantalla Modificar Datos Donante**

# **Pantalla Registrar Donación**

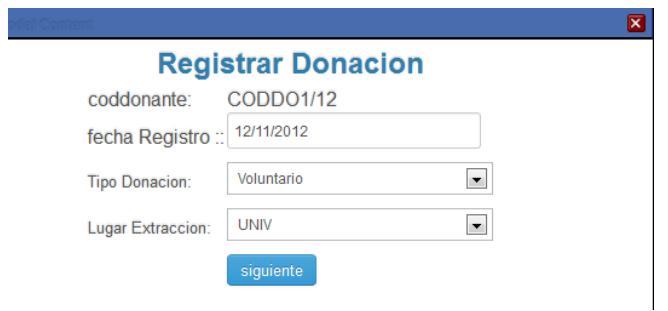

# **Pantalla Registrar Tamizaje Clínico**

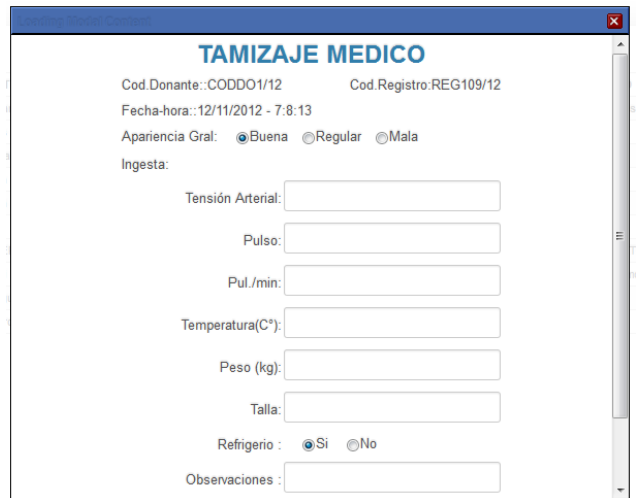

# **Pantalla Registrar Cuestionario**

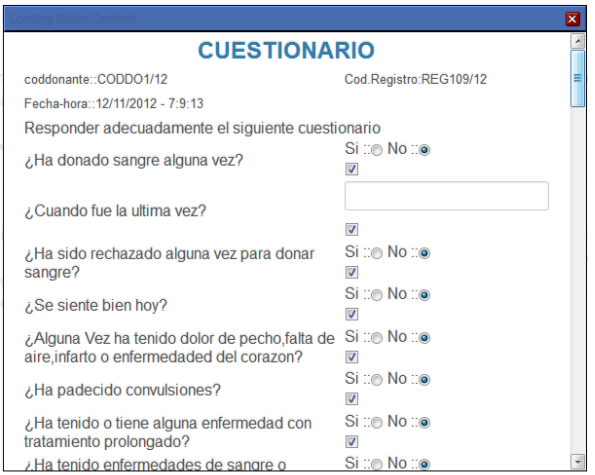

# **Pantalla Registrar Tamizaje Laboratorial.**

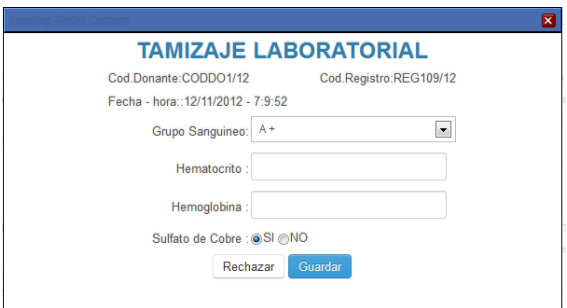

# **Pantalla Registrar Tamizaje Serológico**

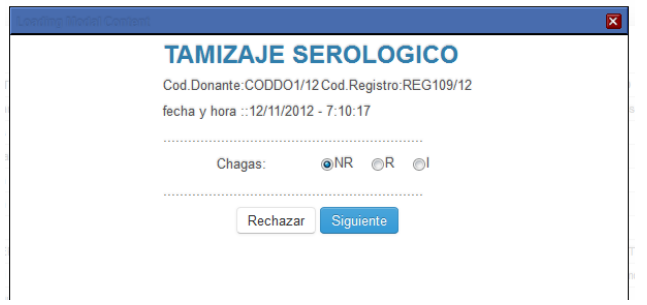

# **Pantalla Registrar Extracción**

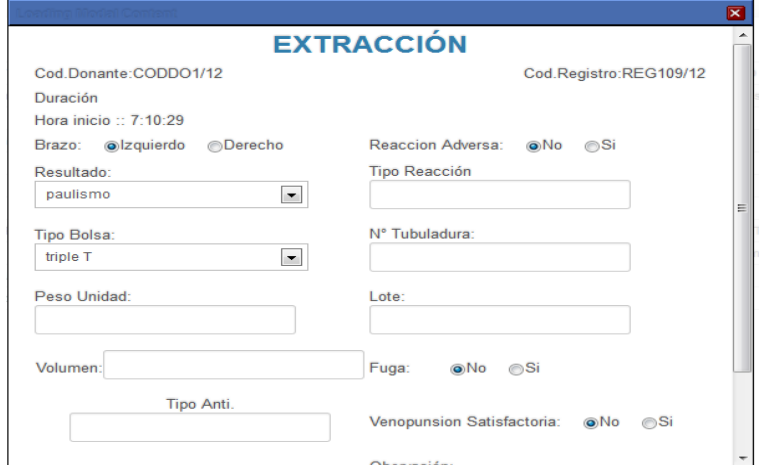

# **Pantalla Registrar Rechazo**

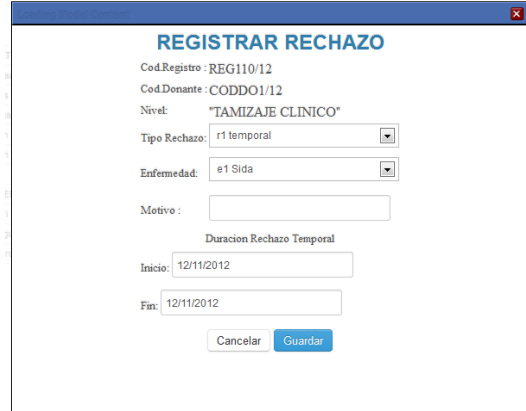

# **Pantalla Administrar Tamizaje Clínico**

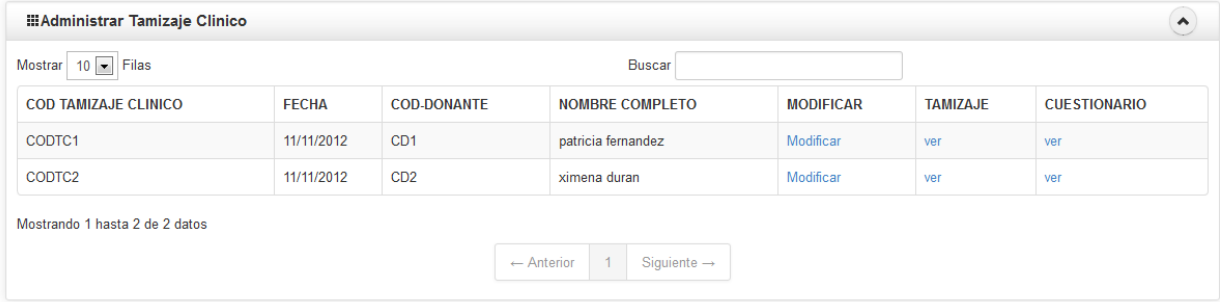

# **Pantalla Ver Cuestionario**

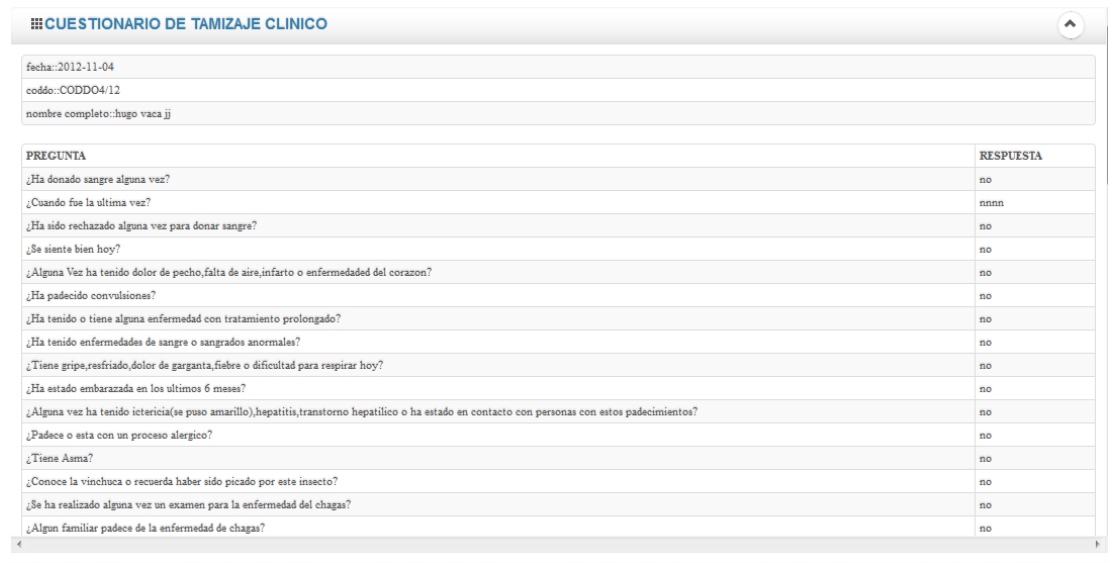

# **Pantalla Administrar Tamizaje Laboratorial**

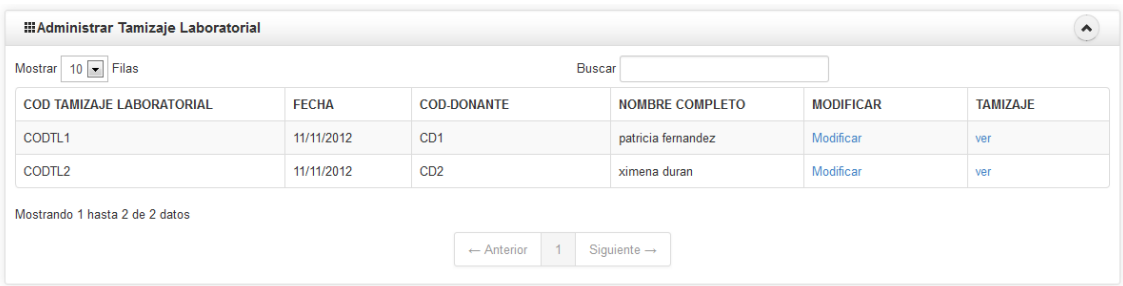

# **Pantalla Administrar Extracción**

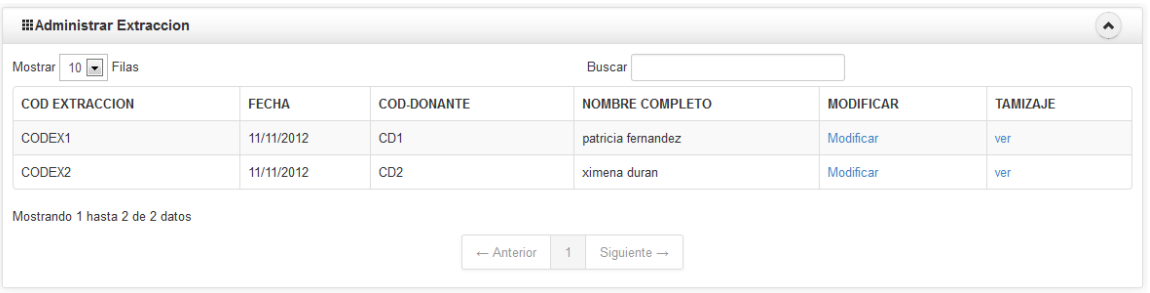

# **PantallaAdministrar Donaciones**

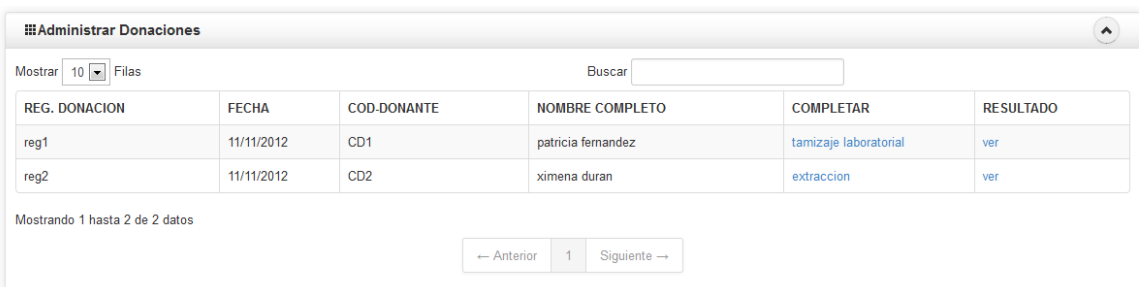

# **PantallaAdministrar Rechazo**

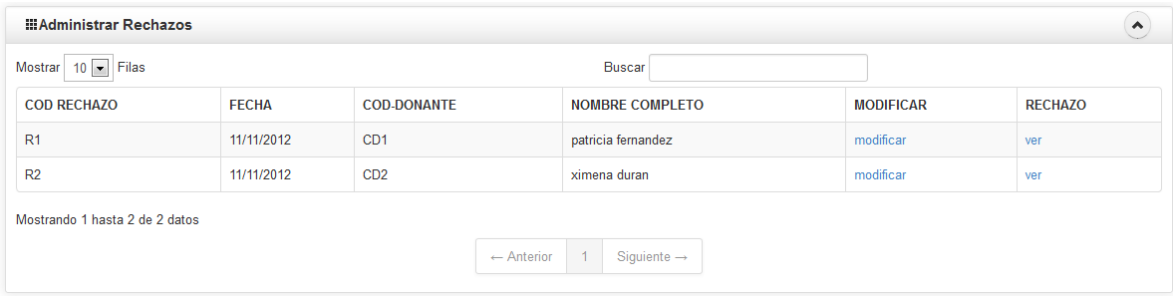

# **PantallaAdministrar Pregunta.**

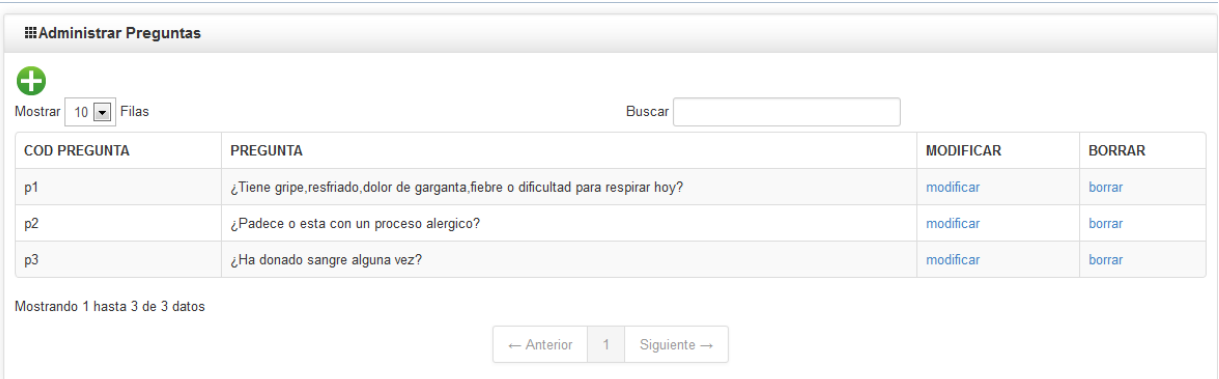

# **PantallaAdicionar Pregunta**

e.

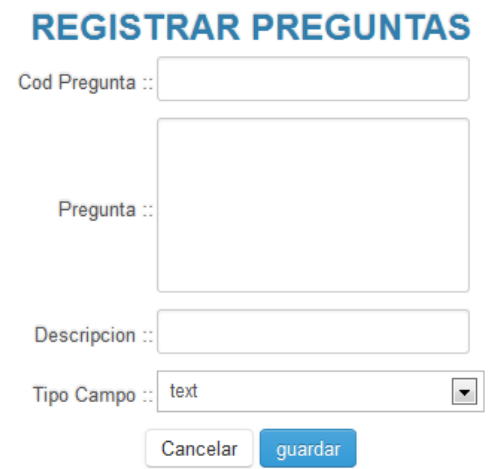

# **PantallaAdministrar Tipo Bolsa**

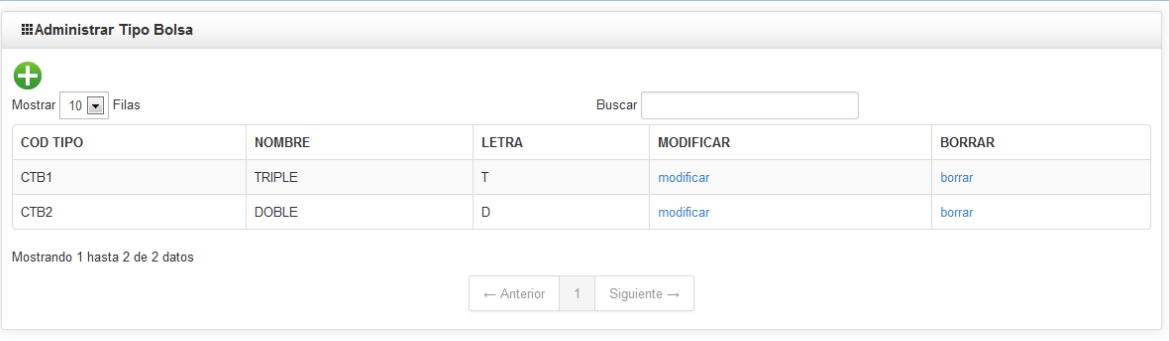

# **PantallaAdicionar Tipo Bolsa**

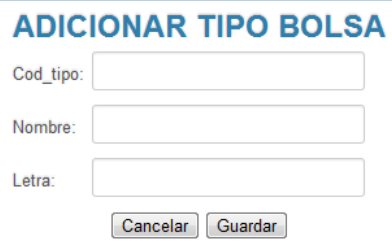

# **PantallaAdministrar Tipo Donación**

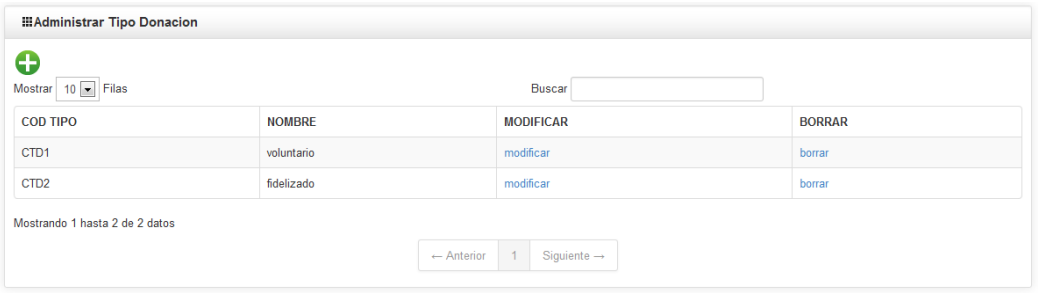

## **PantallaAdicionar Tipo Donación**

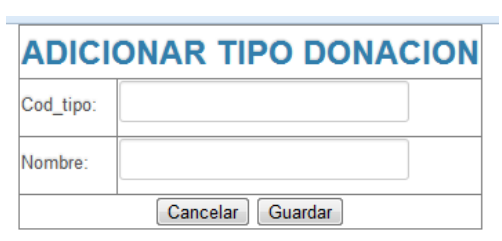

## **PantallaAdministrar Lugar de Donación**

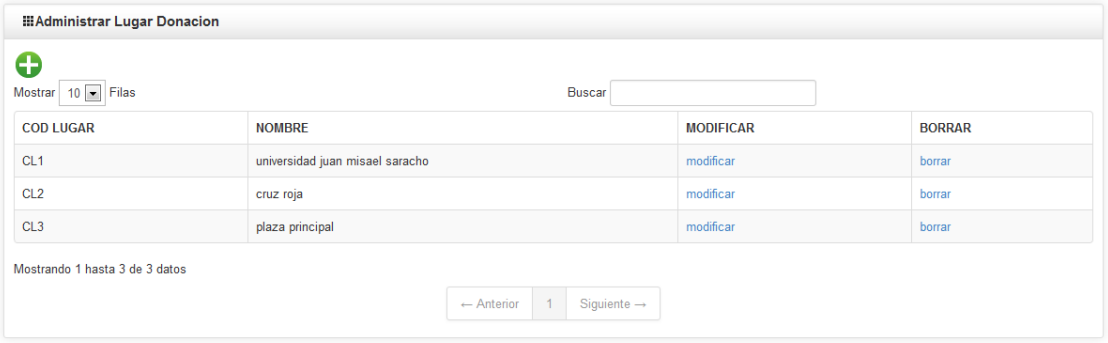

# **PantallaAdicionar Lugar Donación**

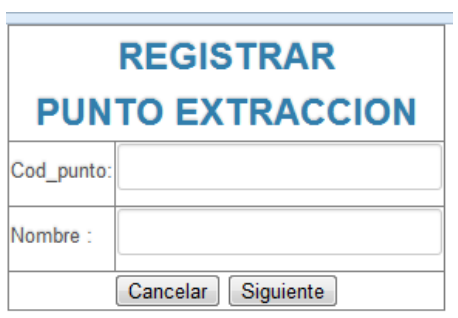

# **PantallaAdministrar Departamentos**

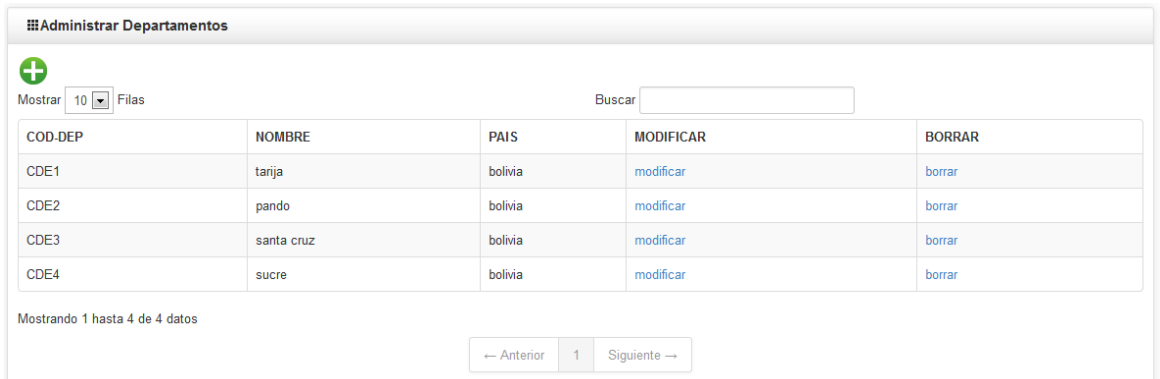

# **PantallaAdministrar Provincia**

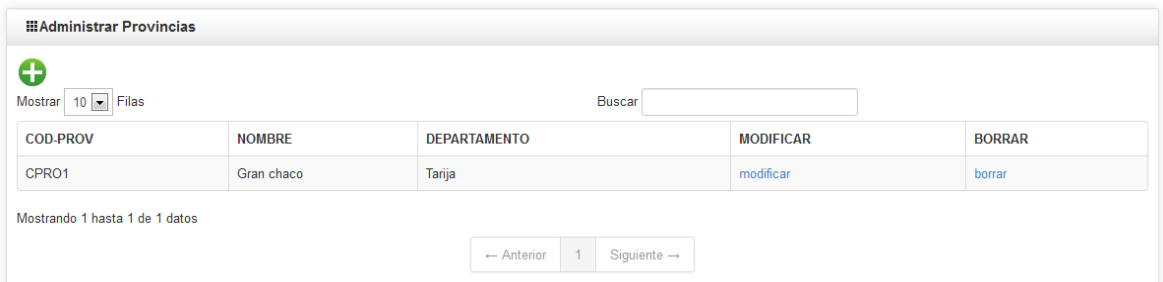

# **PantallaAdministrar ciudad**

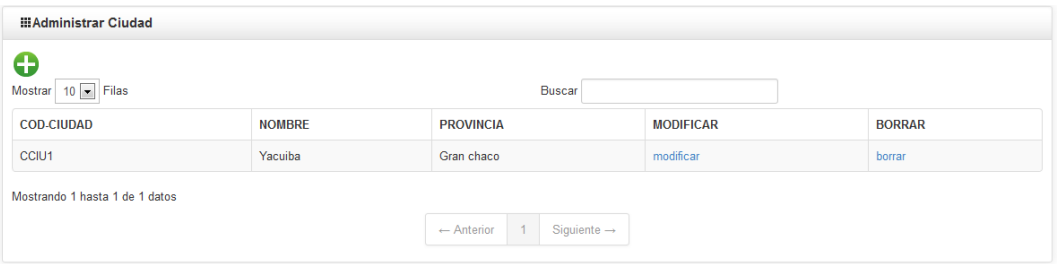

# **Administrar Zonas**

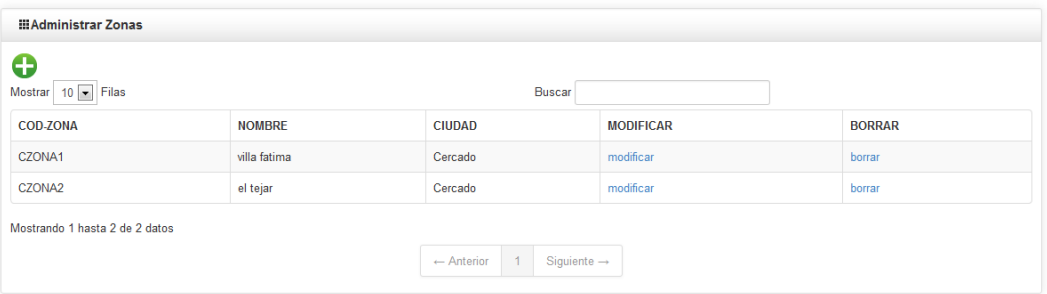

# **PantallaAdministrar Enfermedades**

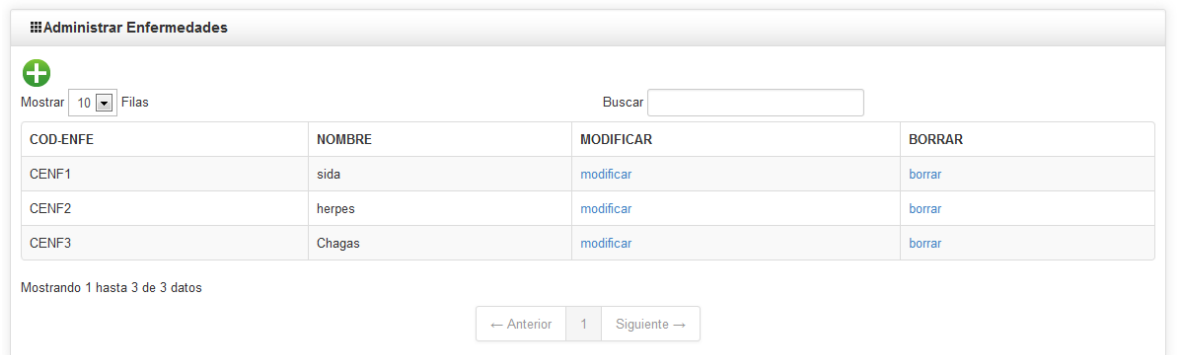

# **PantallaAdicionar Enfermedad**

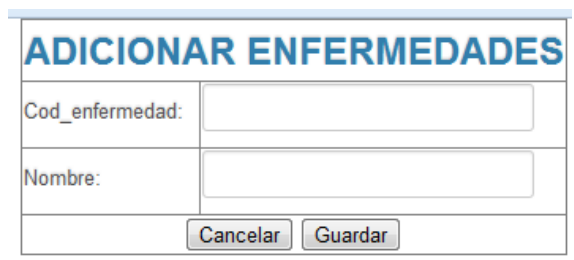

# **PantallaAdministrar Usuarios**

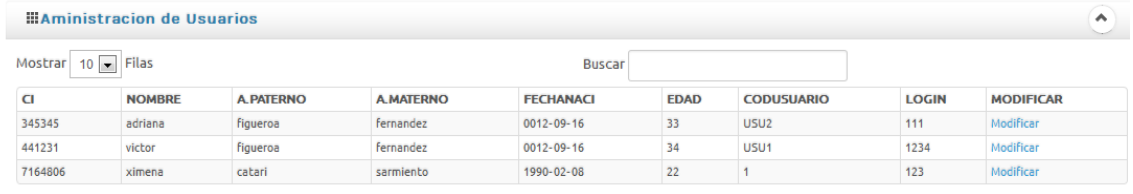

Mostrando 1 hasta 3 de 3 datos

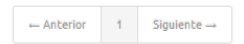

# **PantallaAsignar Menús – Usuario**

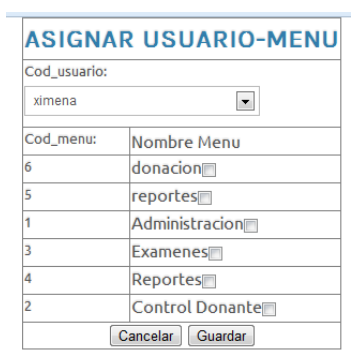

# **PantallaAdministrar Menús**

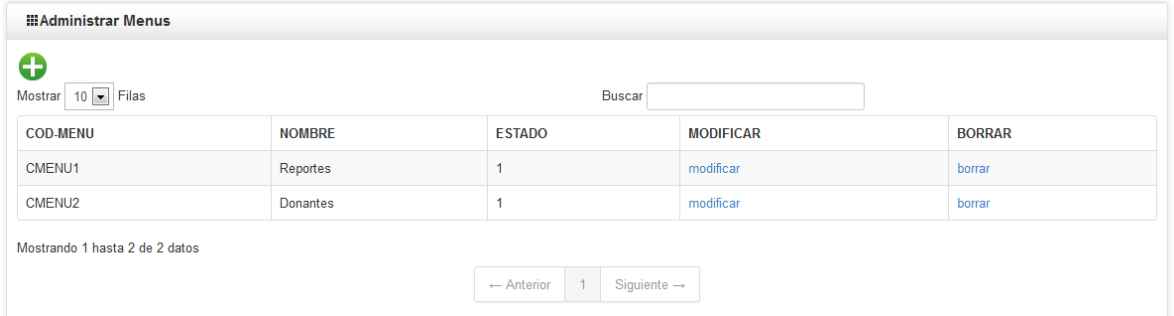

# **PantallaAdicionar Menú**

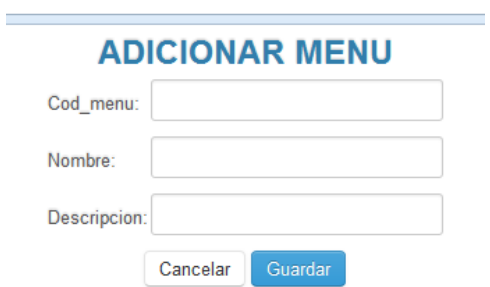

**Pantalla Asignar Menú proceso**

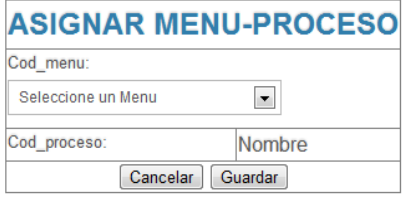

# **PantallaAdministrar Cargos**

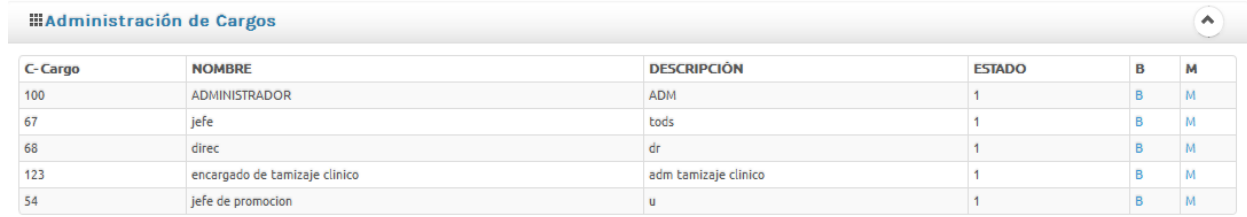

## **PantallaAdicionar Cargo**

 $\sim$ 

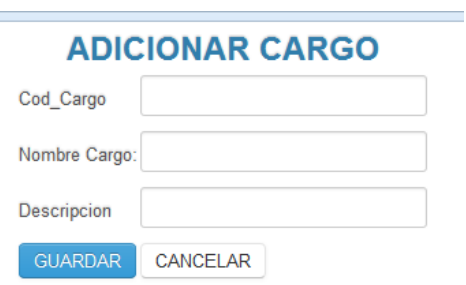

# **Generar Reportes**

# **PantallaReporte Tamizaje Clínico**

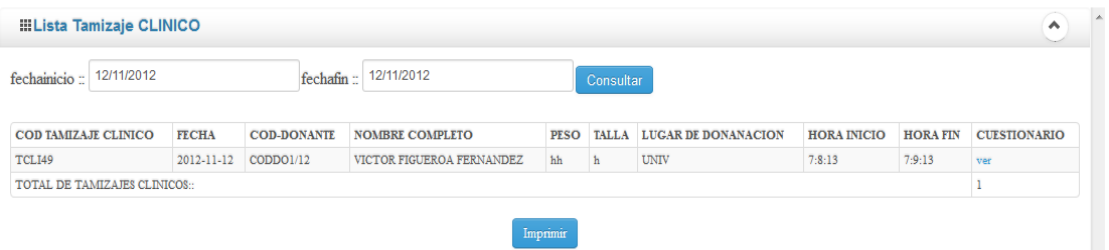

# **PantallaReporte Tamizaje Laboratorial**

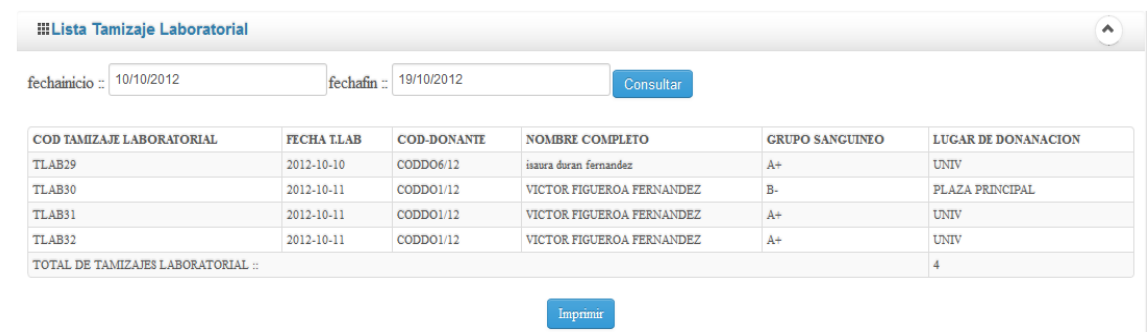

# **PantallaReporte Extracciones**

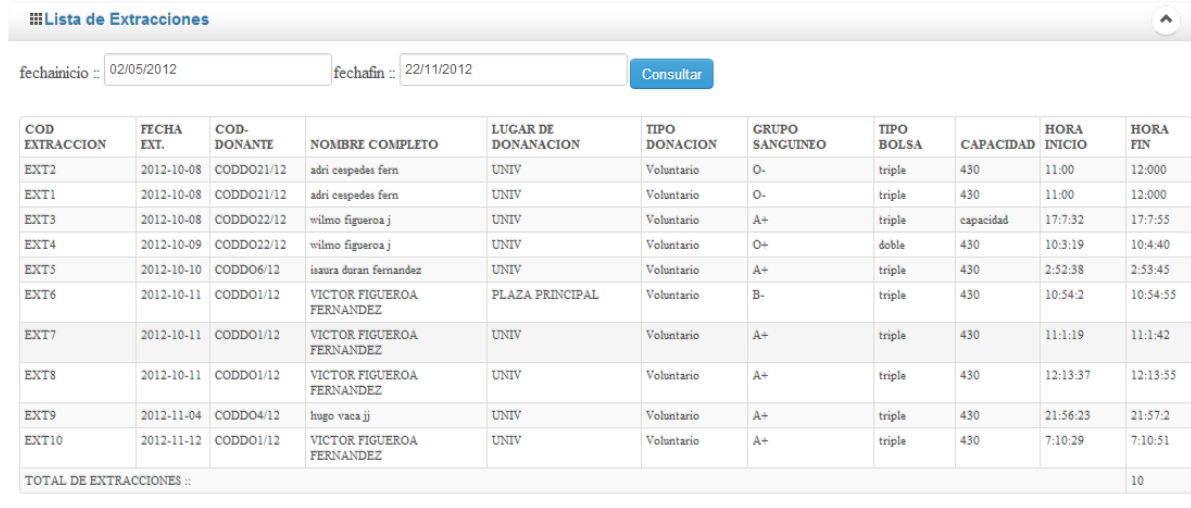

Imprimir

# **PantallaReporte Rechazo**

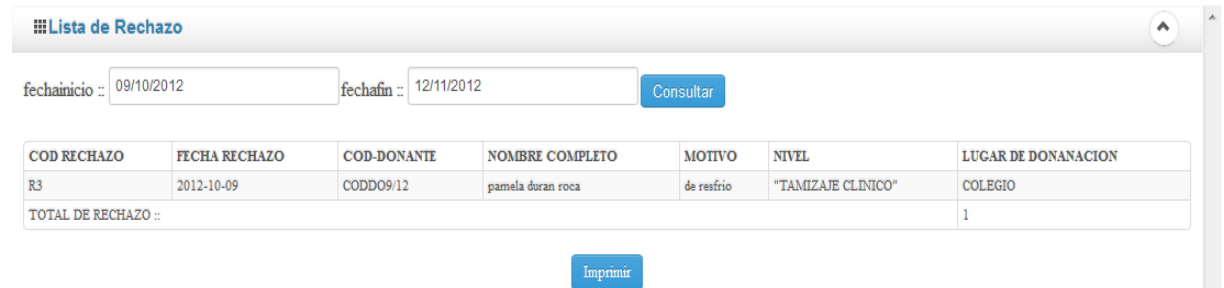

#### **II.2.1. Introducción**

El componente II se denomina como la "Capacitación en el uso del sistema de donaciones móviles", donde el jefe y el personal del departamento de promoción y extensión social del banco de sangre de Tarija asistentes son capacitados.

La capacitación es un proceso que lleva a la mejora continua de la producción y con esto implantar nuevas formas de trabajo, como este caso el manejo adecuado del sistema informático desarrollado y conocimientos en el área de la tics.

### **II.2.2. Propósito**

El propósito del componente "Capacitación en el uso del sistema de donaciones móviles", es dar a conocer el sistema por medio de la capacitación al personal del departamento del banco de sangre, en especial a aquellos que frecuentan a realizar donaciones móviles,quienes nos cooperaron con la información necesaria para la realización de éste proyecto.

Ahora bien, a través de este componente se pretende alcanzar los siguientes Objetivos:

 Preparar al personal que frecuentan a obtener cargos en el departamento de promoción y extensión social del banco de sangre.

### **II.2.3. "Capacitación en el uso del sistema de donaciones móviles"**

#### **II.2.3.1. Técnicas y Métodos De Enseñanza**

#### **II.2.3.1.1. Principios Didácticos**

Los métodos y técnicas de la enseñanza, independiente de las teorías que los originen deben sujetarse a algunos principios comunes, teniendo en cuenta el desarrollo y madurez pedagógica.

- **Principio de proximidad:** Integrar la enseñanza lo más cerca posible en la vida cotidiana del educando.
- **Principio de dirección:** Tornar claros y precisos los objetivos a alcanzar.
- **Principio de marcha propia y continúa:** Procura respetar las diferencias individuales, no exigiendo la misma realización de todos los educandos.
- **Principio de ordenamiento:** Con el establecimiento de un orden se busca facilitar la tarea de aprendizaje.
- **Principio de adecuación:** Es necesario que las tareas y objetivos de la enseñanza sean acordes con las necesidades del educando.
- **Principio de eficiencia:** El ideal: mínimo esfuerzo máxima eficiencia en el aprendizaje.
- **Principio de realidad psicológica:** Previene que no se debe perder de vista la edad evolutiva de los alumnos, así como tampoco sus diferencias individuales.
- **Principio de dificultad o esfuerzo:** Es preciso tener el cuidado de no colocar al educando ante situaciones de las que tenga Posibilidades de salir bien. Pues el fracaso continuado es peor veneno para la criatura humana.
- **Principio de participación:** El educando es parte activa y dinámica del proceso.
- **Principio de espontaneidad:** Cualquier proceso emprendido debe favorecer las manifestaciones naturales del educando.
- **Principio de transparencia:** El conocimiento aprendido debe replicarse en otras situaciones de la vida diaria.
- **Principio de evaluación:** Con un proceso continuo de evaluación, el docente podrá identificar a tiempo dificultades en el proceso de aprendizaje.
- **Principio reflexión:** Inducir al pensamiento reflexivo en el alumno como parte integral de actuar del ser humano.
- **Principio de responsabilidad:** Encaminar todo el proceso de enseñanza de modo que el educando madure en cuanto a comportamiento responsable.

### **II.2.3.2. Métodos de Enseñanza**

### **II.2.3.2.1. Métodos de Enseñanza individualizada**

Su objetivo máximo es ofrecer oportunidades de desenvolvimiento individual más eficiente, y llevar al educando a un completo desarrollo de sus posibilidades personales.

### **Método de Proyectos**

Lleva al alumno a la realización efectiva de algo, es activo y lo lleva para que realice, actúe es en suma determinar una tarea y que el alumno la realice. Ofrece pasos para solucionar problemas con la solución para la realización que da experiencia al alumno.

- $\checkmark$  Solución de problemas por realización.
- $\checkmark$  Carácter general o global abarca conjunto de disciplinas.
- $\checkmark$  Restringido abarca una o dos disciplinas.
- $\checkmark$  Desenvuelve espíritu de iniciativa, responsabilidad, solidaridad y libertad.
- $\checkmark$  Cadena organizada de actividades para realizar algo.

#### **Plan Dalton**

Este plan se basa en la actividad individual y la libertad. El objetivo consiste en desenvolver la actividad individual e incentiva la iniciativa al dejar al alumno escoger los trabajos y el momento de realizarlos.

El alumno hace contratos semanales en lo que está interesado, trabajando inmediatamente a su ritmo y posibilidades.

Este método tiene como particularidades que se dan conferencias del profesor con alumnos para organizar trabajos, también un boletín mural donde el profesor consigna instrucciones y la hoja de tareas como documento esencial del plan que contiene explicaciones sobre trabajos, ejercicios e indicaciones de fuentes de consulta.

Algunos inconvenientes que se presentan con este método es que acentúa exageradamente la individualidad. Tiene un carácter esencialmente individual.

#### **Técnica Winnetka**

Busca conjugar las ventajas del trabajo individual con las del trabajo colectivo, sin perder las diferencias individuales.

### **Enseñanza por unidades o Plan Morrison**

Las fases del plan empiezan por la exploración, donde se sondean los conocimientos, luego una presentación donde se expone el tema, sigue la fase de asimilación, en la cual el alumno amplía su conocimiento y continua con una fase de organización, que es el trabajo de integración para culminar con una recitación, que es la presentación oral de la unidad.

### **Enseñanza programada**

Es el método más reciente para individualizar y permitir que cada alumno trabaje según su propio ritmo y posibilidades.

### **Enseñanza personalizada**

Defiende la tesis que cada educando debe desarrollarse y estudiar a su propio ritmo de aprendizaje.

## **II.2.3.2.2. Métodos de Enseñanza Socializada**

Tiene por objeto la integración social, sin descuidar la individualización.

### **El estudio en grupo**

Se basa en los siguientes principios :

- Crear un ambiente de estudio
- Creación de liderazgo distribuido
- Formulación de objetivos
- Permitir el consenso
- Facilitar la comprensión del proceso
- Asegurar una evaluación permanente

## **Método de la discusión**

Sirve de orientación a la clase para realizar de forma cooperativa el estudio de una unidad o tema. Se designan un coordinador y un secretario y el resto de grupo de clase.

### **Método de la asamblea**

Toma la misma forma de una discusión ampliada pero con la diferencia como si fuera un cuerpo colegiado gubernamental.

### **Método de panel**

Es una reunión de especialistas para la discusión general de un tema determinado, el cual es el área de dominio de los participantes. Hay tres formas básicas, panel simple, simple con alternativa y el panel de interrogadores.

### **II.2.3.3. Técnicas de Enseñanza**

Hay muchas técnicas para hacer llegar nuestro conocimiento y lograr un aprendizaje apropiado:

#### **Técnica expositiva**

Consiste en la exposición oral, por parte del profesor; esta debe estimular la participación del alumno en los trabajos de la clase, requiere una buena motivación para atraer la atención de los educandos. Esta técnica favorece el desenvolvimiento del autodominio, y el lenguaje.

## **Técnica del dictado**

Consiste en que el profesor hable pausadamente en tanto los alumnos van tomando nota de lo que él dice.

Este constituye una marcada pérdida de tiempo, ya que mientras el alumno escribe no puede reflexionar sobre lo que registra en sus notas

### **Técnica biográfica**

Consiste en exponer los hechos o problemas a través del relato de las vidas que participan en ellos o que contribuyen para su estudio. Es más común en la historia, filosofía y la literatura.

### **Técnica exegética**

Consiste en la lectura comentada de textos relacionados con el asunto en estudio, requiere la consulta de obras de autores.

Su finalidad consiste en acostumbrar a leer las obras representativas de un autor, de un tema o una disciplina.

### **Técnica cronológica**

Esta técnica consiste en presentar o desenvolver los hechos en el orden y la secuencia de su aparición en el tiempo.

Esta técnica puede ser progresiva o regresiva-progresiva cuando los hechos Son abordados partiendo desde el pasado hasta llegar al presente.

Regresiva cuando esos mismos hechos parten desde el presente en sentido inverso hacia el pasado.

### **Técnica del interrogatorio**

Uno de los mejores instrumentos del campo didáctico como auxiliar en la acción de educar, este permite conocer al alumno y resaltar sus aspectos positivos. Puede ser empleado para:

- Motivación de la clase.
- Estimulo para la reflexión.
- Recapitulación y síntesis de lo aprendido.

## **Técnica del diálogo**

El gran objetivo del diálogo es el de orientar al alumno para que reflexione, piense y se convenza que puede investigar valiéndose del razonamiento.

## **Técnica de la discusión**

Exige el máximo de participación de los alumnos en la elaboración de conceptos y en la elaboración misma de la clase.

Consiste en la discusión de un tema, por parte de los alumnos, bajo la dirección del profesor y requiere preparación anticipada.

## **Técnica del debate**

Puede versar sobre:

- Temas que hayan provocado divergencias durante el desarrollo de una clase
- Tópicos del programa
- Dudas surgidas y no aclaradas
- Temas de actualidad social.

## **Técnica del seminario**

El seminario es una técnica más amplia que la discusión o le debate, pudiéndose incluir ambas en su desarrollo.

- El profesor expone lo fundamental del tema.
- Los estudiantes exponen los resultados de sus estudios, donde los llevan al debate.
- Cuando no se queda aclarado el profesor presta ayuda en el tema.
- Al final son coordinadas las conclusiones, con el auxilio del profesor

 Para un seminario eficiente todos los estudiantes deben prepararse para dicho tema.

## **Técnica del estudio de casos**

Consiste en la presentación de un caso o problema para que la clase sugiera o presente soluciones.

- El profesor es orientador
- La presentación de un caso es presentado por el profesor, un alumno, o una autoridad.
- La participación puede llevarse: las opiniones pueden ser dadas individualmente, por los alumnos el tema es subdividido en subtemas que serán dados a grupos para estudiarlos.

### **Técnica de problemas**

Estudia los problemas de las diversas disciplinas en el orden en que van surgiendo y evolucionando, tiene por objeto desarrollar el razonamiento del alumno, a fin de prepararlo para enfrentar situaciones problemáticas que la vida puede presentarle a cada instante.

### **Técnica de la demostración**

Es el procedimiento más deductivo y puede asociarse a cualquier otra técnica de enseñanza cuando sea necesario comprobar afirmaciones no muy evidentes o ver cómo funciona, en la práctica, lo que fue estudiado teóricamente.

Esta técnica tiene por objetivos:

- $\checkmark$  confirmar explicaciones orales o escritas
- $\checkmark$  ilustrar lo que fue expuesto teóricamente
- $\checkmark$  iniciar teóricamente una técnica para evitar errores
- $\checkmark$  propiciar un esquema de acción correcto para la ejecución de una tarea.
- $\checkmark$  •convencer racionalmente en cuanto al a veracidad de proposiciones abstractas.

## **Técnica de la experiencia**

La experiencia es un procedimiento eminentemente activo y que procura:

- repetir un fenómeno ya conocido
- explicar un fenómeno que no es conocido
- comprobar, con razones lo que va a suceder, partiendo de experiencias
- conferir confianza para actuar en el terreno de la realidad de manera lógica
- convencer a cerca de la veracidad de la ley de causa y efecto
- Fortalecer la confianza en si mismo
- Formar la mentalidad científica
- Orientar para solucionar problemas
- Enriquecer el caudal de informaciones, que mejor contribuyan a interpretar la realidad.

### **II.2.4.2. Propuesta del Proyecto referente a la Capacitación**

### **II.2.4.2.1. Descripción del curso**

Este curso está diseñado para preparar a los/las participantes en el conocimiento y utilización de las TIC, esto con el fin de que puedan manejar y administrar el sistema web desarrollado en el proyecto de manera individual y sin depender de algún otro experto.

Este curso está dirigido con preferencia al personal que realiza donaciones móviles.

### **II.2.4.2.2. Metas y objetivos generales del Curso**

Influenciar positivamente las actitudes de los/as participantes respecto a los beneficios a utilizar en el sistema de web desarrollado en el proyecto y el uso y manejo de las TIC como medio alternativo para incrementar su competitividad.

Proporcionarle al participante los conocimientos y las habilidades necesarios para manejar y administrar correctamente el software de gestión.

## **II.2.4.2.3. Objetivos del Aprendizaje del/la participante**

Después de asistir a los cursos de capacitación sobre las TIC y manejo del sistema de web desarrollado en el proyecto, el participante estará en capacidad de administrar el sistema de gestión de donaciones móviles.

### **II.2.4.2.4. Descripción de los métodos de Capacitación**

El proyecto plantea llevar a cabo para la capacitación una:

### **Metodología de Enseñanza Socializada**

El cual pretende ejecutar una metodología de enseñanza socializada, dirigida al jefe y a los encargados de donaciones móviles, con lo que se busca una integración social sin descuidar la individualización.

Para llevarlas a cabo se desarrollará el curso usando las siguientes técnicas:

### **Técnica expositiva**

Consiste en la exposición oral, por parte del capacitador, en la que se estimulará la participación del personal en los trabajos que se realicen, este requiere una buena motivación para atraer la atención de los participantes.

### **Técnica de la experiencia**

La experiencia es un procedimiento eminentemente activo y que procura:

- Exponer de forma presencial los pasos a seguir para realizar alguna acción.
- Explicar el funcionamiento de algo mientras es observado.
- Comprobar, con razones lo que va a suceder, partiendo de experiencias.
- Conferir confianza para actuar en el terreno de la realidad de manera lógica.
- Convencer a cerca de la veracidad de la ley de causa y efecto.
- Fortalecer la confianza en sí mismo.
- Formar la mentalidad científica.
- Orientar para solucionar problemas.
- Enriquecer el caudal de informaciones, que mejor contribuyan a interpretar la realidad.

**Demostración:** Pruebas, ensayos del Sistema de web.

**Para la Capacitación** se empleará Manuales de usuarios (Administrador y Operador) que contienen toda la información detallada sobre el manejo de sistema de Escritorio y llevaremos un registro del personal que asiste a la capacitación.

### **II.2.4.2.5. Descripción de los materiales de Capacitación**

Materiales impresos: Guías del curso o manuales de usuario. Materiales audiovisuales: Equipo de computación, proyector, parlantes

### **II.2.4.2.6. Criterios para la selección de los/las participantes**

Los/as participantes de este curso deben pertenecer al departamento de promociones y extensión social.. También, de acuerdo a la decisión de la dirección ejecutiva, pueden ser participantes del curso, los integrantes del departamento de producción y laboratorio del banco de sangre.

## **II.2.4.2.7. Métodos para la evaluación del curso**

Cuestionario precurso: para evaluar los conocimientos precurso acerca de computación.

Guías de aprendizaje: los/as participantes evalúan sus propias habilidades

Verificación de lo aprendido: el/la capacitador/a evalúa las habilidades de los/as participantes en el manejo del sistema de gestión y su administración.

### **II.2.4.2.8. Duración del curso**

El curso tendrá una duración de 25 días, cada clase tendrá una duración aproximada de 2 horas por día.

### **II.2.4.2.9. Número sugerido de participantes**

Preferiblemente se recomienda no sobrepasar la cantidad de 20 participantes en el curso, esto debido a la falta de instalaciones para acoger a más personas y para favorecer al propio ambiente de aprendizaje.

#### **II.2.4.2.10. Fechas del curso**

De acuerdo al cronograma del proyecto, el curso se realizará a partir del 15 de noviembre de 2012 hasta el 19 de diciembre de 2012, salvo algún contratiempo no planificado.

#### **II.2.4.2.11. Organizador del curso de capacitación**

El curso será organizado por el director del proyecto, bajo asesoramiento de los docentes de la materia de Taller III y de la directora del banco de sangre Dr. Giovanna Martínez Flores.

#### **II.2.4.2.12. Contenido del Curso sobre "Las TIC"**

#### • **Que son Tic**

Las Tecnologías de Información y Comunicación (Tics), se encargan del estudio, desarrollo, implementación, almacenamiento y distribución de la información mediante la utilización de hardware y software como medio de sistema informático.

- **Hardware**
- Software
- Telecomunicaciones

### • **Globalización**

La globalización es el proceso por el que la creciente comunicación e interdependencia entre los distintos países del mundo unifica mercados, sociedades y culturas, a través de una serie de transformaciones sociales, económicas y políticas que les dan un carácter global. Así, los modos de producción y de movimientos de capital se configuran a escala planetaria, mientras los gobiernos van perdiendo atribuciones ante lo que se ha denominado la sociedad en red.

En este contexto el desarrollo tecnológico, y refiriéndome en sí a la incorporación de las TIC en cada nación, hará que el desarrollo en esta llegue sin tardar demasiado, la competitividad de un país en un sistema globalizado depende en gran medida de la tecnología que adquiera, por eso es tan estrecha la relación entre TIC y globalización. Esperemos que nuestros países comiencen a incorporar las TIC en sus procesos productivos y así reducir la dependencia de potencias mundiales.

#### • **Las Tic y la Competitividad**

La utilización de las TIC abre nuevas oportunidades de negocios que redundan en una serie de beneficios económicos y sociales, los cuales van desde el mejoramiento y la facilitación de la comunicación entre las empresas o instituciones, hasta el manejo más eficiente de los recursos. En tal sentido, las tecnologías deben ser utilizadas por el sector en las diferentes etapas de la cadena de valor.

- Calidad
- Productividad
- **Servicio**
- **Imagen**

**Los procesos centrados en la producción:** En esta etapa, las TICs pueden ser utilizadas para diseñar y probar nuevos productos, procesos de pagos, sistemas de gestión automática de stocks, diferentes tipos de links electrónicos con proveedores, sistemas de control y procesos más relacionados con la producción, entre otros.
**Los procesos internos:** En lo referente a administración de personal, entrenamiento, reclutamiento interno, compartir y diseminar información de la compañía vía electrónica, entre otros.

**Los procesos de compra on-line:** Acceso a vendedores y catálogos de productos, compras y pagos electrónicos, utilización de marketplaces electrónicos, administración de inventarios, etc.

**Los procesos centrados en el cliente:** Marketing, solicitudes y sistemas de pagos, seguimiento y atención al cliente. El comercio electrónico es parte fundamental de esta categoría, esencial para la venta y la post-venta. Este proceso abre nuevas posibilidades de ganancia ampliando el acceso, la promoción y las ventas, mediante la reducción de las barreras geográficas. Surge también la posibilidad de enviar las mercaderías en forma electrónica, en el caso de productos digitales (tales como software, música, libros, asesoría, servicios digitales, entre otros).

#### • **Software**

Las soluciones a implementar deben tener influencia sobre la productividad y la rentabilidad en muchos eslabones de la cadena productiva. La cartera de soluciones para una empresa debería estar formada al menos por:

- Datos Históricos de la institucion para el análisis.
- Soluciones para gestionar la planificación, producción, comercialización, así como para el cumplimiento de las normas y estándares.
- Herramientas para la ingeniería de sistemas (Capacidad de análisis y evolución de los sistemas en el tiempo).
- Sistemas de Recursos Humanos.
- Controladores de Procesos Productivos.

• Optimización de la vida útil de los procesos (Revisión de procesos).

Que debemos hacer cuando un cliente nos hace un pedido: analizar y evaluar.

- La disponibilidad de inventarios de materias primas
- La capacidad para fabricar el producto solicitado y en el tiempo establecido.
- La disponibilidad de recursos de producción y de materiales para su fabricación.
- La adecuada logística para entregar el producto (ya sea propia o de terceros)
- La rentabilidad del producto.

### **El Software para las instituciones vital debido a:**

- Necesidad de optimizar dinámicamente los procesos
- Optimización de la cadena de suministro en la empresa y entre empresas.

#### • **Conclusiones**

El uso de las TIC por parte del banco de sangre está directamente asociado a la innovación, necesaria para contribuir en la mejora de servicios de donaciones.

El uso de las computadoras está relacionado con la simplificación de labores administrativas y el mejor manejo de los procesos de planificación, producción, ventas, reportes.

El uso correcto de las TIC en las instituciones, conlleva mejores controles administrativos y operativos, por lo tanto damos de hecho mejorar los niveles de administración de donaciones móviles.

# **II.2.4.3. Medios de Verificación**

# **II.2.4.3. 1. Registro de los participantes de los cursos de capacitación realizados por los desarrolladores del proyecto.**

El registro de asistencia se lo presenta en ANEXOS.

#### **III.1. Conclusiones**

A la conclusión de éste proyecto se puede afirmar que se llegó a alcanzar los objetivos propuestos por el mismo, los cuales son:

- Sistema informatico para la gestión de información de donaciones móviles, desarrollado.
- Capacitación en el uso del sistema de donaciones móviles.

Hoy en día las instituciones son cada vez más dependientes de la información, para mantener sus actividades diarias. Por esto las instituciones hacen uso de tic´s para la gestión y automatización de sus procesos administrativos y están incrementándose.

Se puede afirmar también que gracias a la aplicación del campo informático en el área de donaciones móviles del banco de sangre de referencia departamental Tarija, es posible el acceso rápido y fácil a la información de donaciones, por parte de los diferentes usuarios de manera sencilla y eficiente; coadyuvando de este modo a mejorar la toma de decisiones dentro de las mismas.

El marco lógico sirve para la presentación de resultados finales y hace más eficiente el proceso de preparación del proyecto.

Al implementar el proyecto en el banco de sangre se agilizo la obtención de información de donaciones móviles.

Respecto al sistema antiguo se ha mejorado la realización de reportes y búsqueda de información de colectas o donantes, se tiene respaldo de registros de donaciones y la información es almacenada digitalmente y no existe perdida de registros hechos manualmente.

Los supuestos son riesgos para el proyecto que son expresados como objetivos y estos deben cumplirse por que es vital para lograr el propósito del proyecto.

Es importante resaltar que para la realización de proyectos como éste, el uso adecuado de las metodologías, garantizan la consecución y cobertura de los componentes del mismo y que éstos hayan sido alcanzados en su totalidad de acuerdo a la solución planteada.

#### **III.2. Recomendaciones**

Las recomendaciones que podemos expresar sobre la realización de éste trabajo son las siguientes:

- Para el desarrollo de futuros proyectos con características similares a éste Se recomienda hacer uso de las metodologías utilizadas como (UML, RUP, etc.), ya que éstas son estándares para el desarrollo de éste tipo de aplicaciones, ya que permitieron llegar a la conclusión del Proyecto.
- El sistema de web está destinado para aquellos bancos de sangre que realizan donaciones móviles o puesto móvil*.* Por tanto éste sistema no es recomendable para otros departamentos como producción o laboratorios y otros. Esto debido a que el sistema que presenta el proyecto no cumple con todos los requerimientos necesarios para ser tomada en cuenta en otros departamentos y áreas del banco de sangre.
- Los componentes aquí implementados no resultan ser un estándar ya que se pueden adicionar otros que ayuden a obtener mejores resultados en futuros proyectos.
- Se recomienda para la implementación de red con fibra óptica, cableado de datos y un servidor propio bajo el cumplimiento de estándares de calidad.

### **BIBLIOGRAFIA**

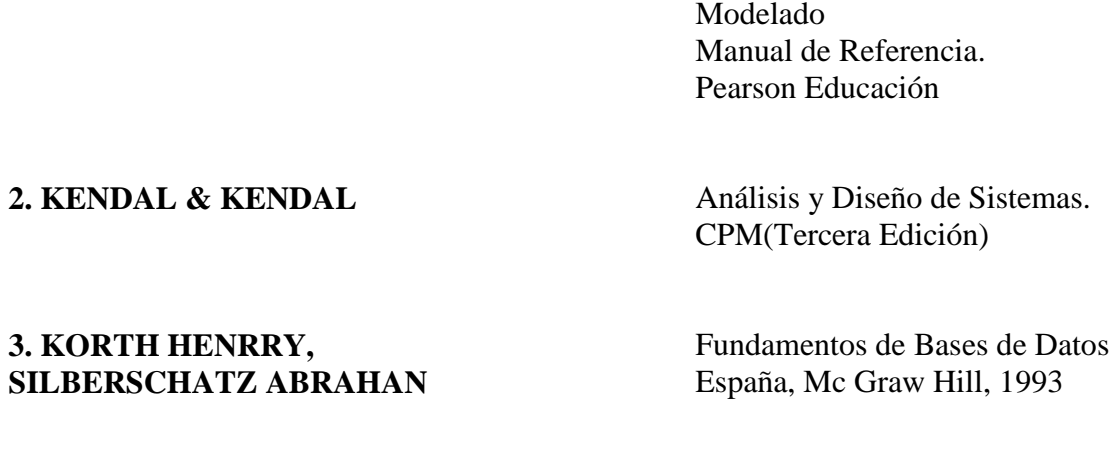

1. BOOCH GRADY, RUMBAUGH JAMES El Lenguaje Unificado de

**4. PRESSMAN ROGER S.** Ingeniería de Software

(Segunda Edición) 1999

**5. SENN, JAMES** Análisis y Diseño de sistemas de Información. CPM(Segunda Edición)

# **INDICE DE FIGURAS**

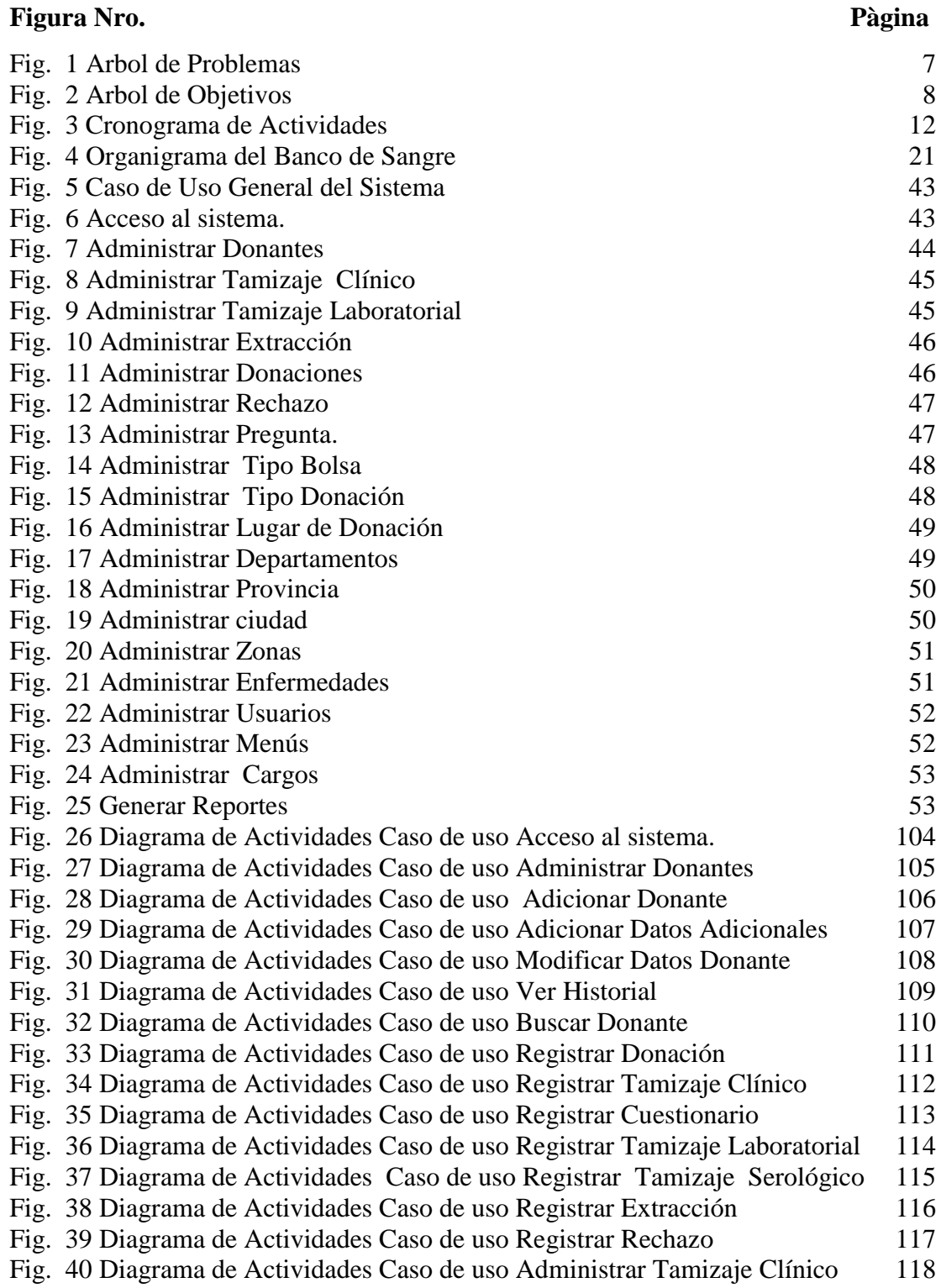

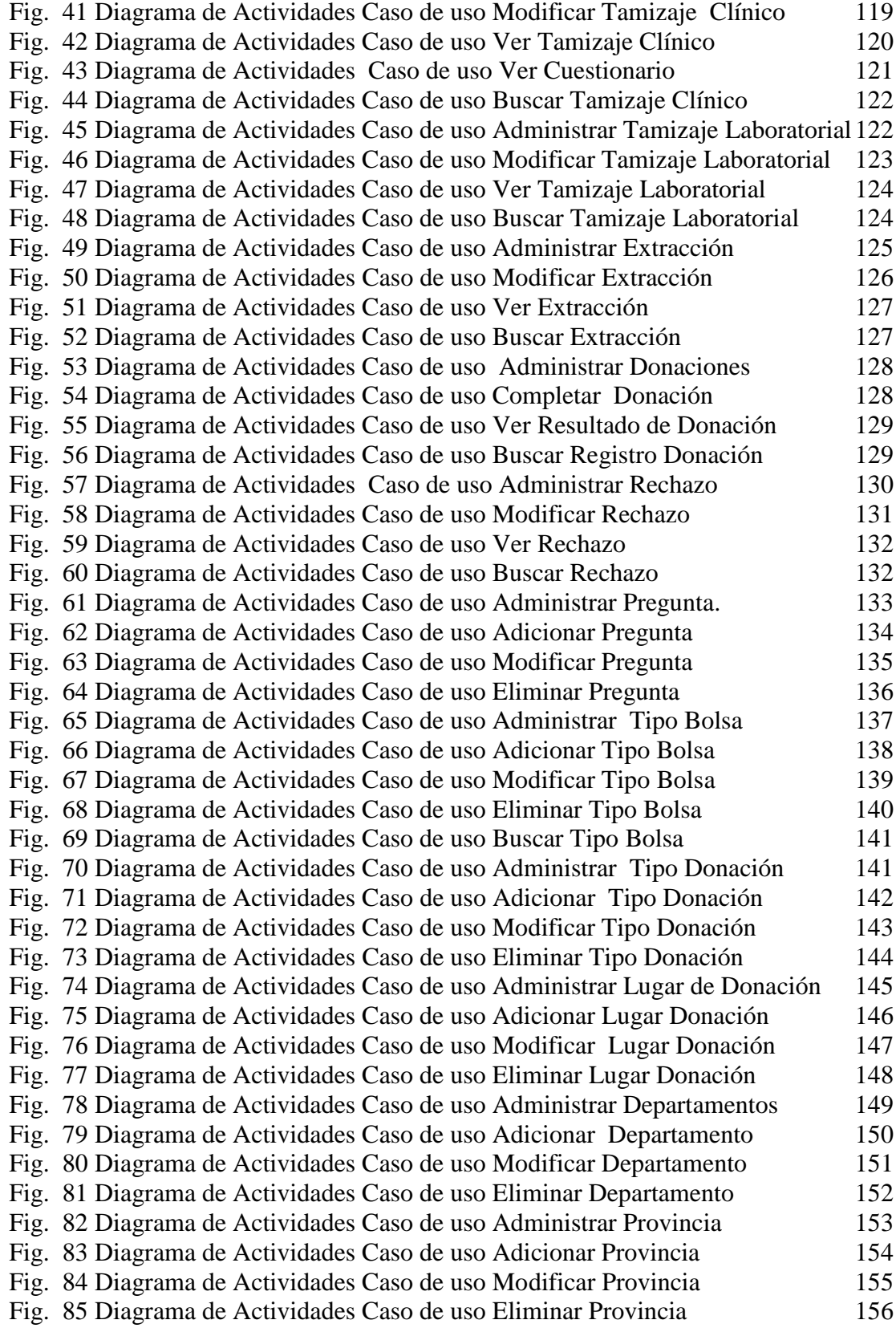

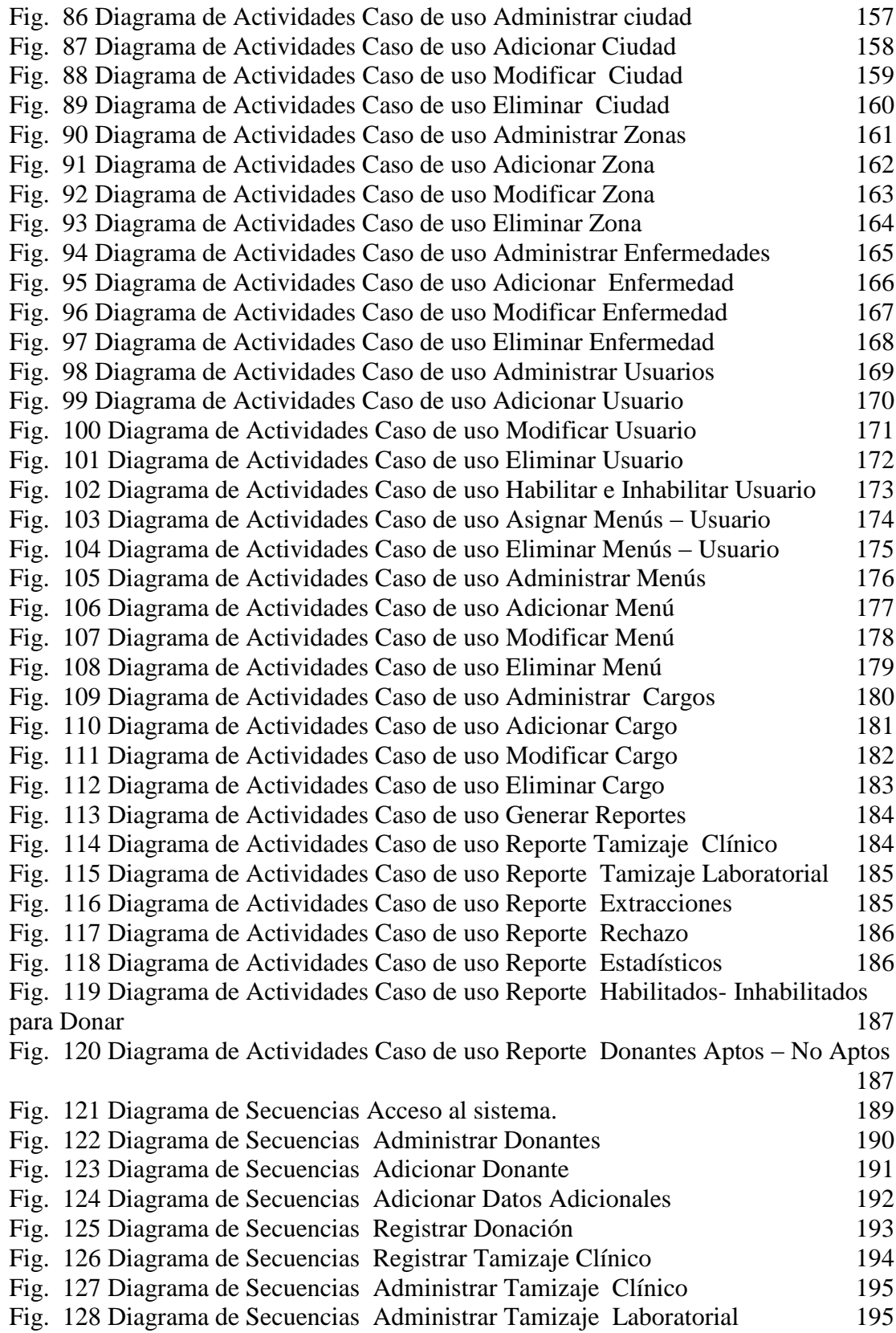

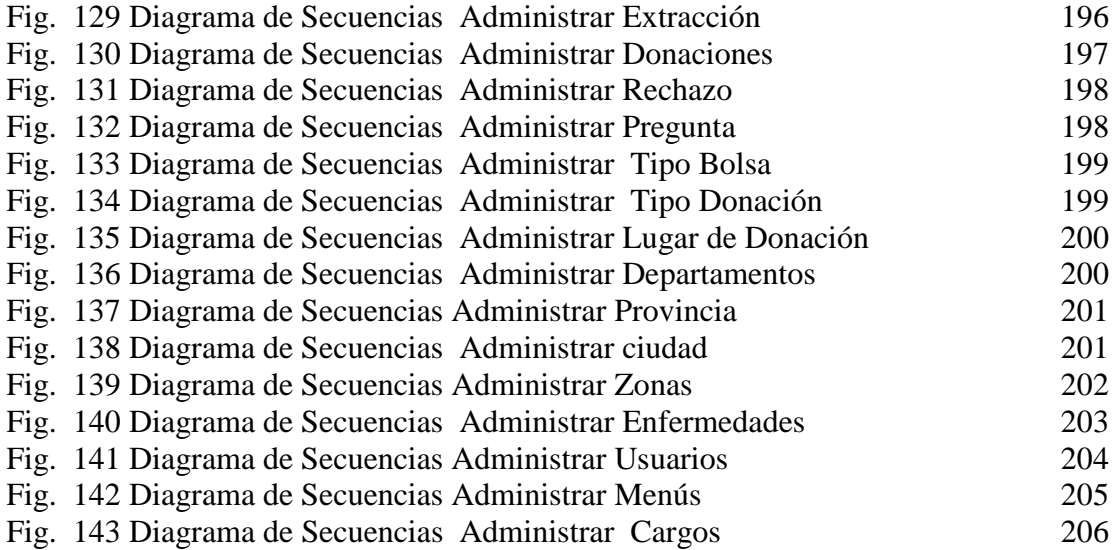

# **INDICE DE TABLAS**

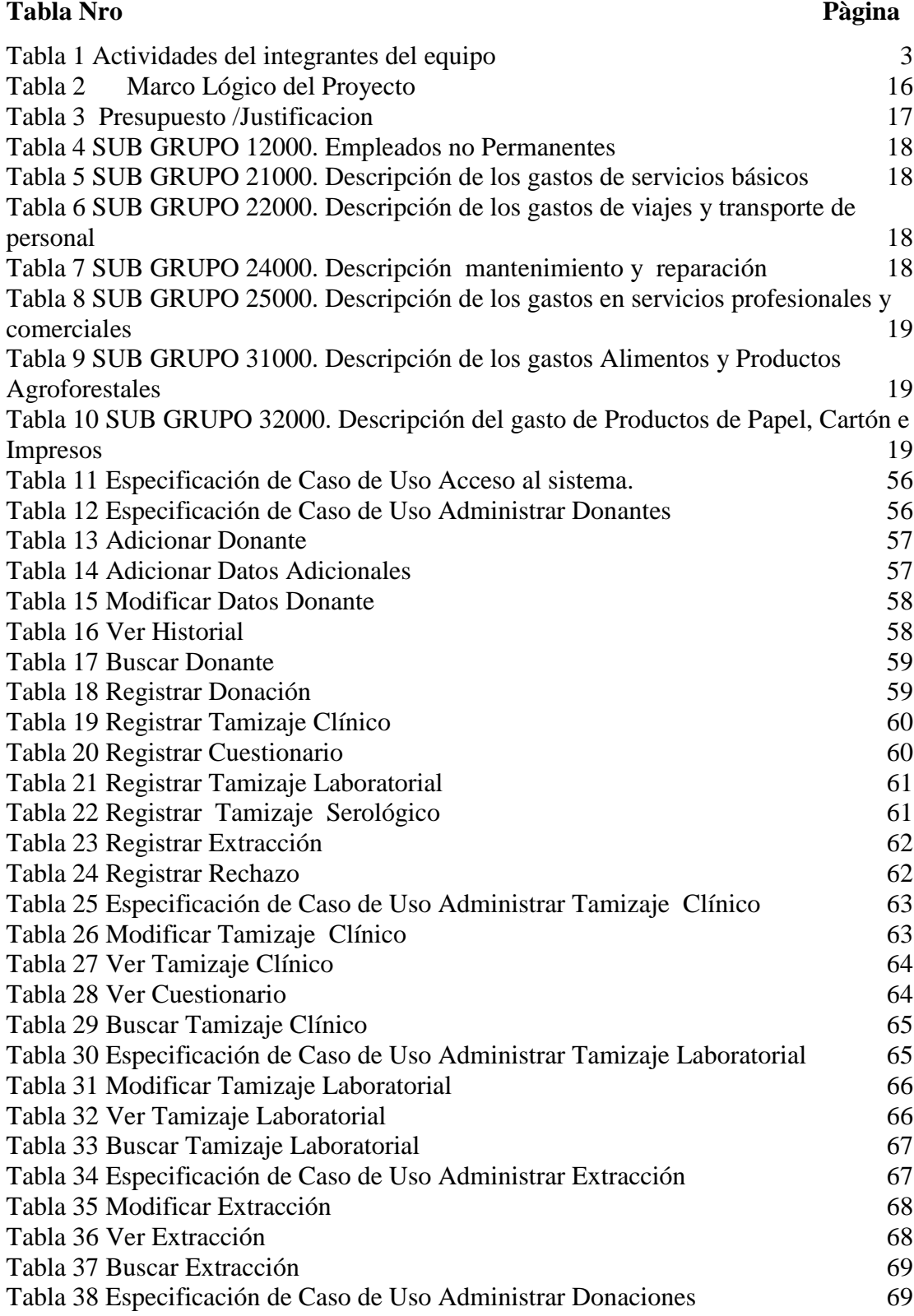

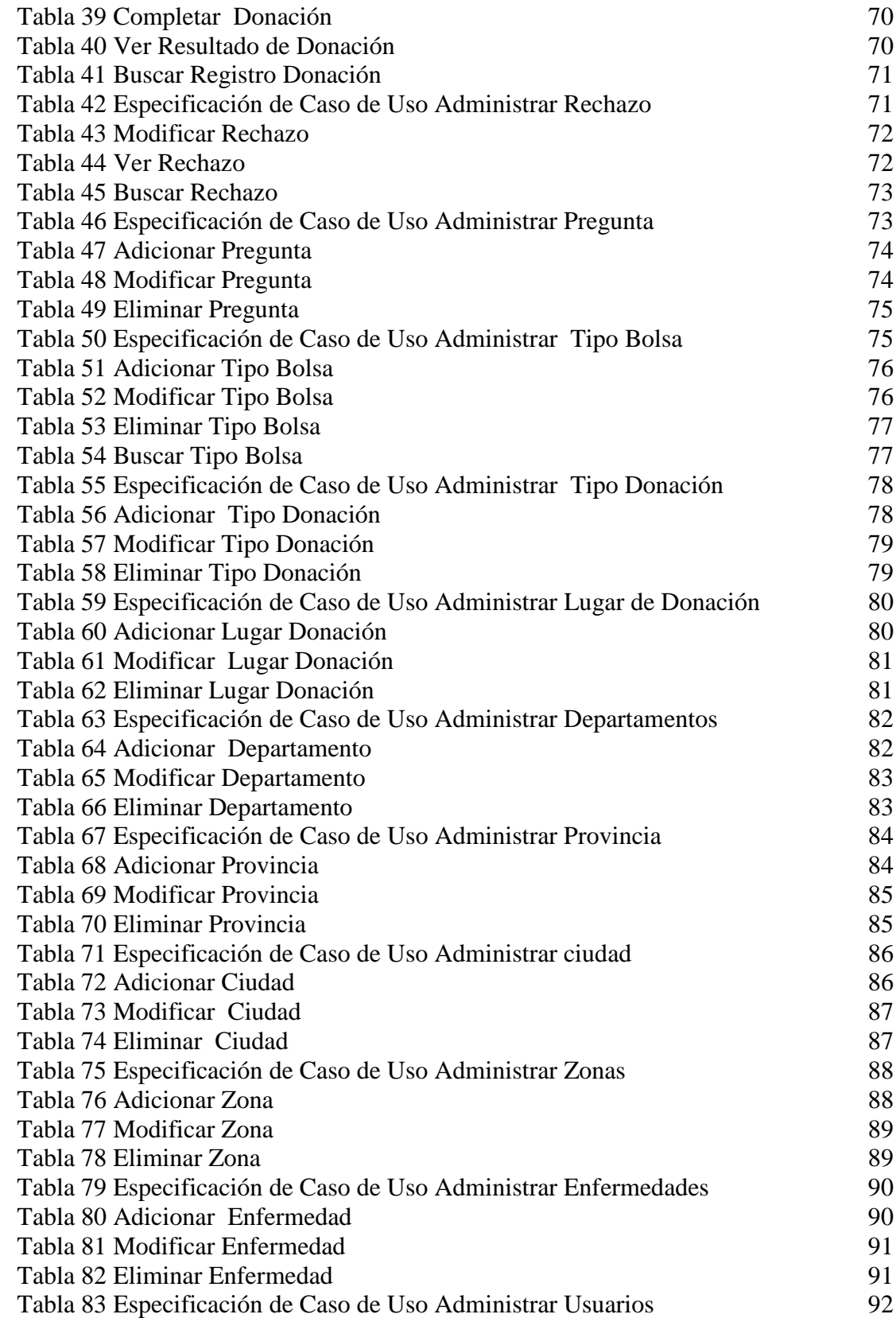

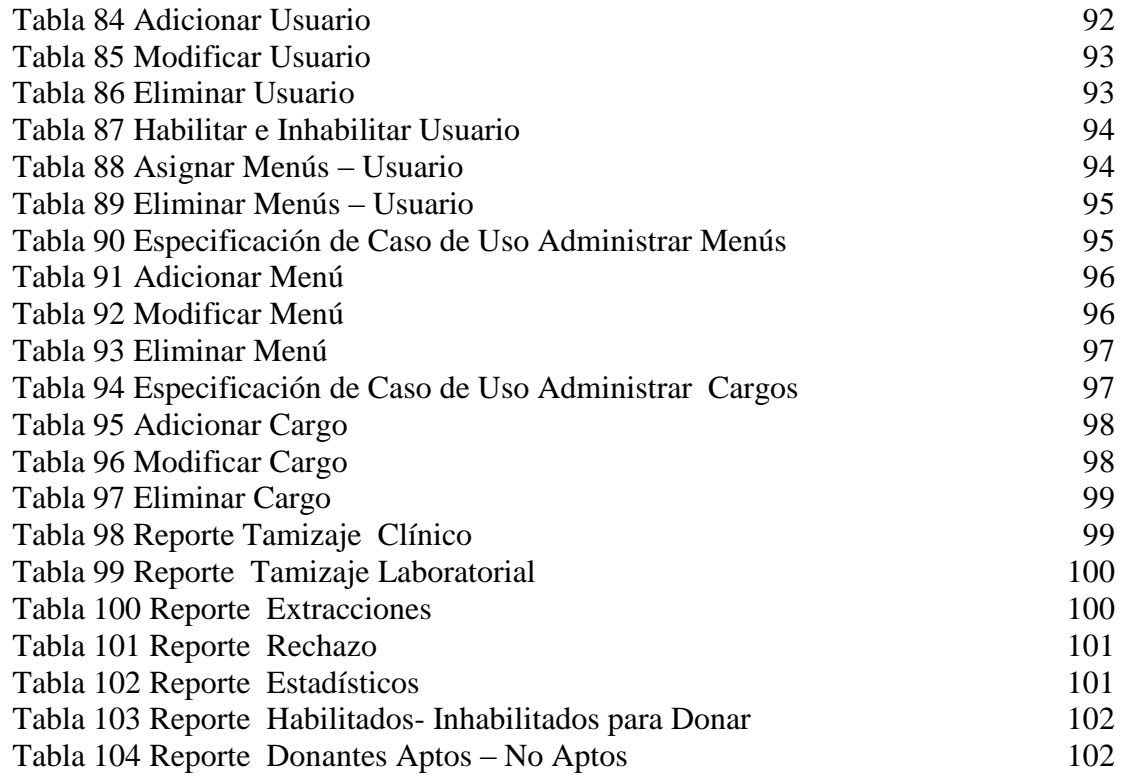